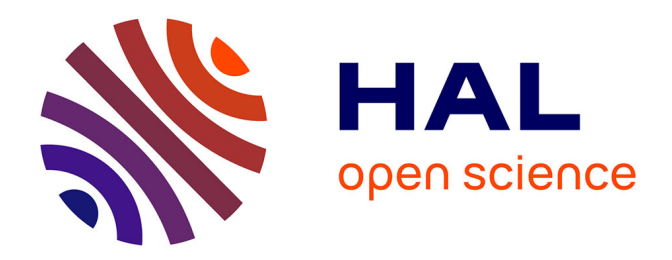

# **Étude de l'intégration du microclimat urbain dans les études de simulation énergétique des bâtiments**

Leyla Kalid Torres

# **To cite this version:**

Leyla Kalid Torres. Étude de l'intégration du microclimat urbain dans les études de simulation énergétique des bâtiments. Ingénierie de l'environnement. 2014. dumas-01228108

# **HAL Id: dumas-01228108 <https://dumas.ccsd.cnrs.fr/dumas-01228108>**

Submitted on 12 Nov 2015

**HAL** is a multi-disciplinary open access archive for the deposit and dissemination of scientific research documents, whether they are published or not. The documents may come from teaching and research institutions in France or abroad, or from public or private research centers.

L'archive ouverte pluridisciplinaire **HAL**, est destinée au dépôt et à la diffusion de documents scientifiques de niveau recherche, publiés ou non, émanant des établissements d'enseignement et de recherche français ou étrangers, des laboratoires publics ou privés.

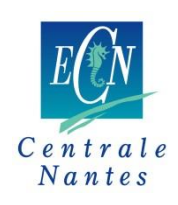

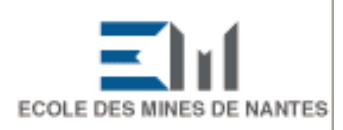

ensanantes

# **MASTER SCIENCES ET TECHNIQUES DES ENVIRONNEMENTS URBAINS**

**SPECIALITE : AIR EAU ET ENVIRONNEMENT URBAIN**

# **Année 2012/2014**

**Thèse de Master STEU**

*Diplôme cohabilité par l'École Centrale de Nantes, l'Ecole Nationale Supérieure des Techniques Industrielles et des Mines de Nantes l'Ecole Supérieure d'Architecture de Nantes, l'Université de Nantes* 

Présentée et soutenue par :

LEYLA KALID TORRES

le 26 septembre 2014.

à ….l'Ecole Centrale de Nantes

# **ETUDE DE L'INTEGRATION DU MICROCLIMAT URBAIN DANS LES ETUDES DE SIMULATION ENERGETIQUE DES BATIMENTS**

**…………………………………………………………………………………………………..……………………………………..**

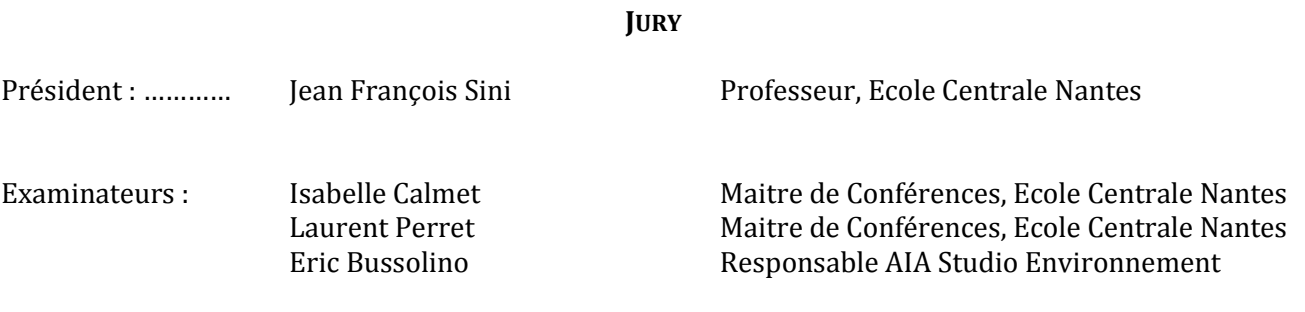

Directeur de mémoire : Philippe Colombié Laboratoire/Institution : AIA Ingénierie – St Herblain Co-encadrant : Eric Bussolino.

#### <span id="page-3-0"></span>**Remerciements**

Je remercie tout d'abord mon employeur pour m'avoir permis de réaliser cette formation et de m'avoir proposé un sujet de stage m'ayant permis de mettre en pratique les compétences acquises tout en les reliant aux préoccupations de l'entreprise.

Je remercie mon employeur AIA et notamment Monsieur Philippe Colombié, Responsable AIA ingénierie CVC, pour m'avoir accordé le temps nécessaire à la réalisation de ce MASTER2, Madame Nathalie Briard, Directrice des ressources humaines, et ses collaboratrices pour m'avoir accompagné dans la réalisation des nombreuses formalités administratives et des dossiers de financement.

Je remercie Eric Bussolino, Responsable AIA Studio Environnement, pour m'avoir encadré/recadré lors de différents points d'étape durant ce stage.

Mes remerciements vont également à Magdalena Maché pour ses conseils, son soutien et sa pratique scientifique.

Je profite de cette occasion pour remercier également les enseignants du MASTER2 ainsi que le personnel administratif de l'Ecole Centrale et celui des Bibliothèques de l'Ecole Centrale et du CERMA.

Enfin je remercie tout particulièrement mon époux et ma famille (mon fils Yari, ma fille Zayah et leurs grands-parents Philippe et Marie-Luce) pour m'avoir soutenu dans cette aventure.

#### <span id="page-5-0"></span>**Résumé**

La consommation énergétique des bâtiments enregistre une augmentation continue. Pour les pays industrialisés (OCDE), cette consommation représente aujourd'hui plus de 35% de leur demande énergétique globale. De plus, pour ces pays, la consommation du secteur du bâtiment excède la consommation énergétique des secteurs industriels et du transport. En France la consommation énergétique des bâtiments représente 43% de la consommation d'énergie totale (Source : MEDDE). De ce fait, dans les pays OCDE des démarches volontaires de certification environnementale ont été élaborées (HQE, LEED, BREEAM). Elles intègrent comme prérequis la vérification de la performance énergétique. Ces démarches visent le respect des engagements pris pour lutter contre le réchauffement climatique (Protocole de Kyoto), et le renforcement de l'indépendance énergétique. Et elles proposent un accompagnement aux propriétaires de bâtiments leur permettant de se fixer des objectifs qualitatifs et quantitatifs, auxquels les concepteurs doivent répondre.

La vérification de la performance énergétique des bâtiments est réalisée à l'aide d'outils de simulation numérique en régime dynamique BES (Building Energy Simulation). Cependant, la nature complexe de la simulation énergétique de bâtiments, induit souvent des écarts par rapport aux consommations réelles jusqu'à 30% (Sommerfeldt, 2012). Une source significative d'erreur peut être imputée aux conditions météorologiques qui caractérisent l'environnement d'implantation d'un bâtiment. Or la spécificité des conditions environnementales propres à un site est très peu développée dans les études BES. Les données météo d'entrée utilisent sans distinction les données des stations météorologiques. Ces dernières sont situées pour la plupart dans des sites périurbains proches des zones de campagne alors que les projets de bâtiments ont lieu principalement en milieu urbain plus au moins dense. De plus, les études de climatologie, ont permis de constater depuis un certain nombre d'années des écarts importants entre les zones rurales et les zones urbaines.

Ainsi, afin d'introduire un travail de prise en compte de la spécificité microclimatique d'un site dans les études BES du secteur professionnel, le développement d'une méthodologie de prise en compte du microclimat est l'objectif de ce travail de recherche. Cette méthodologie devra permettre de quantifier l'impact du microclimat urbain en utilisant l'échelle d'observation temporelle qui est celle des outils BES (pas de temps horaire et pour 1 année complète). Cette proposition nécessite en amont une investigation théorique, présentée au Chapitre 1, des spécificités microclimatiques des tissus urbains et des méthodes d'intégration du microclimat urbain dans les études BES, issus des publications scientifiques. Le Chapitre 2 présente la méthodologie retenue. Le Chapitre 3 présente le cas pratique d'application. Il a permis :

- **d'évaluer les besoins et les freins pour trouver l'adéquation aux pratiques du milieu professionnel**
- **de caractériser la variabilité saisonnière de l'effet d'Ilot de Chaleur Urbain**
- **de quantifier les écarts de la consommation énergétique pour un cas d'étude -Bâtiment Bio Ouest, qui nous indique des résultats contraires selon qu'ils sont exprimés en énergie finale ou en énergie primaire.**

La dernière partie de ce rapport, Chapitre 4, synthétise les principales conclusions et propose une discussion.

Mots clés : Microclimat urbain, simulation énergétique du bâtiment

# **Sommaire**

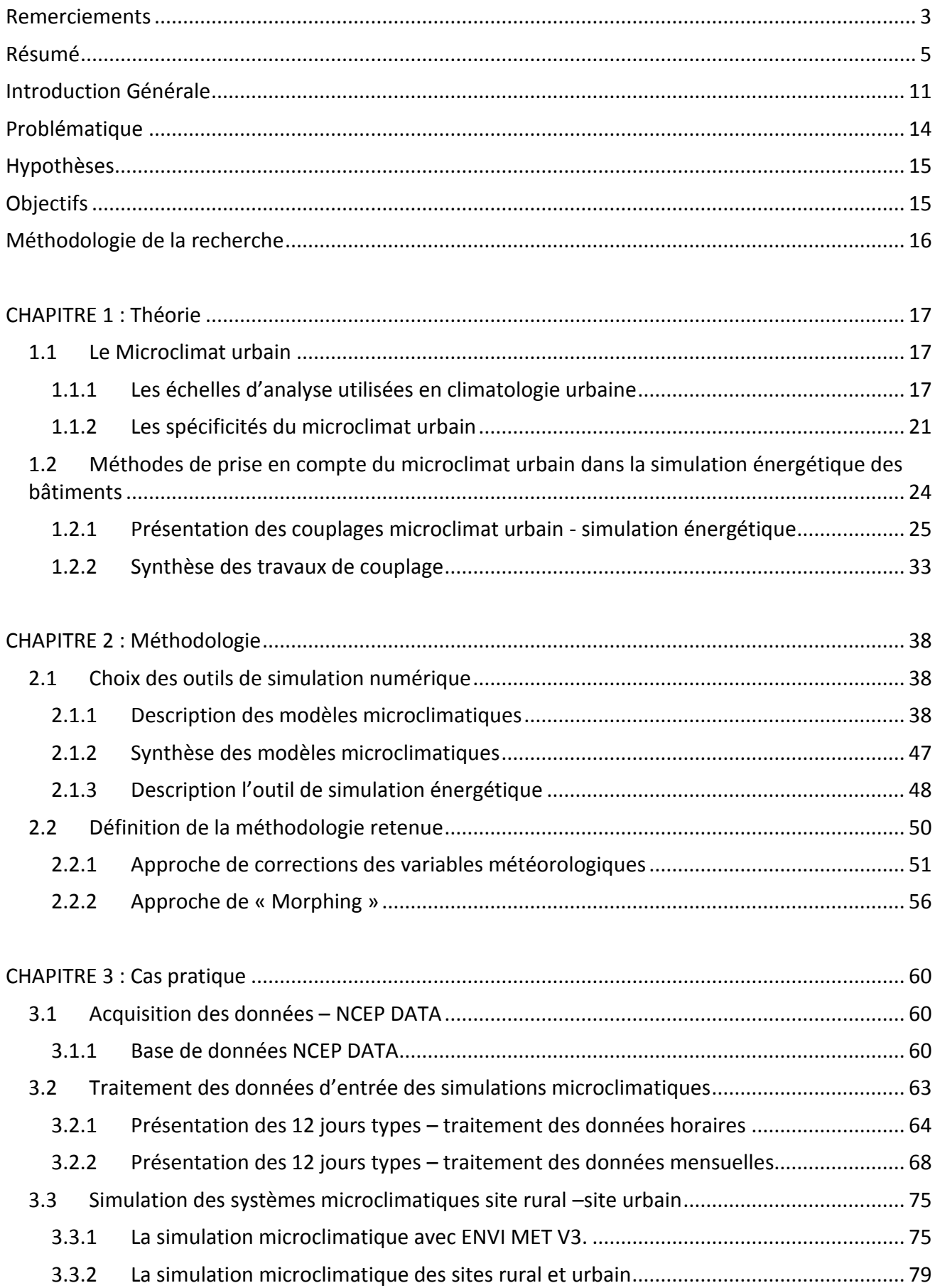

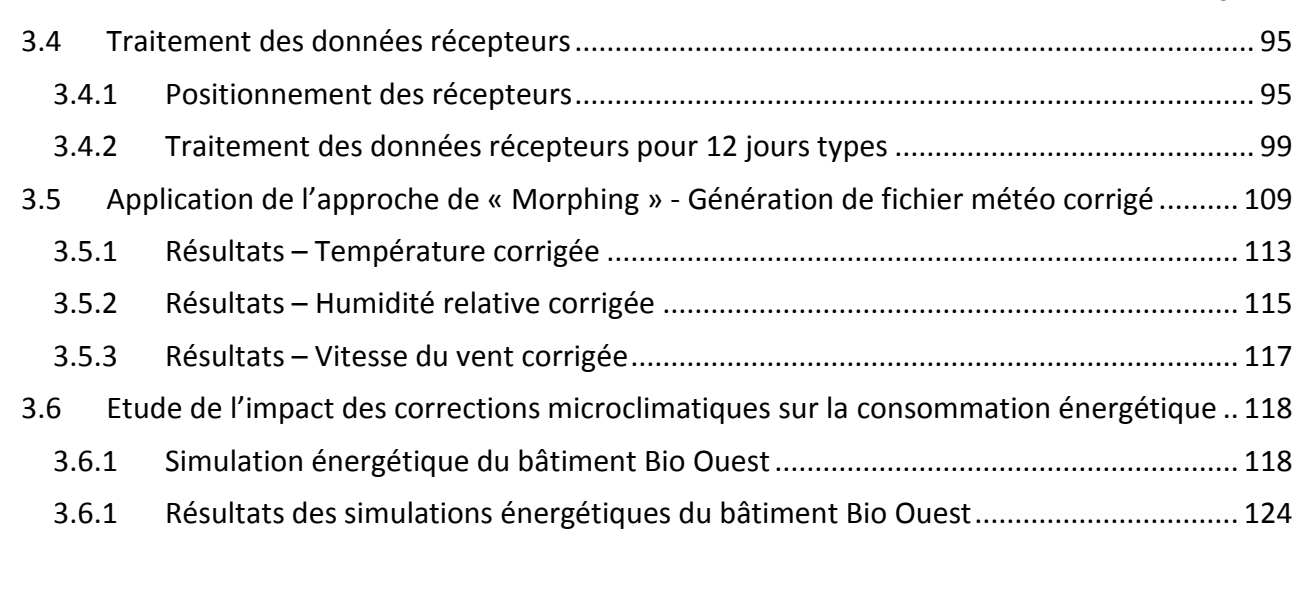

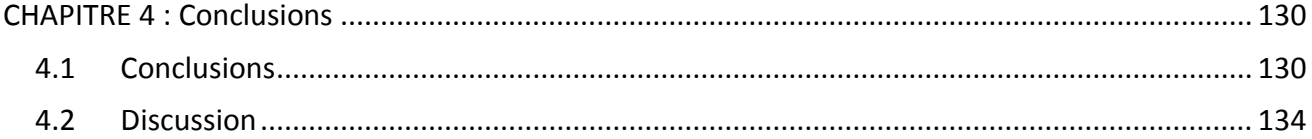

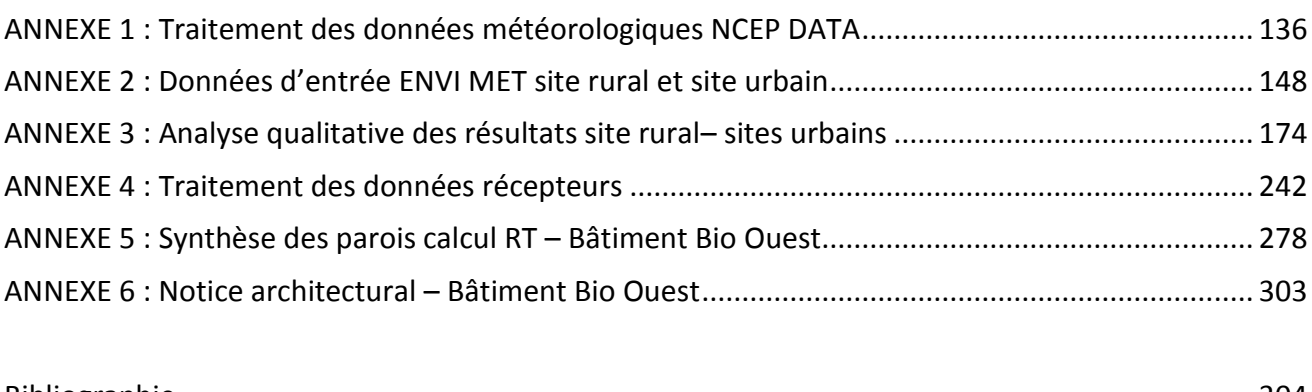

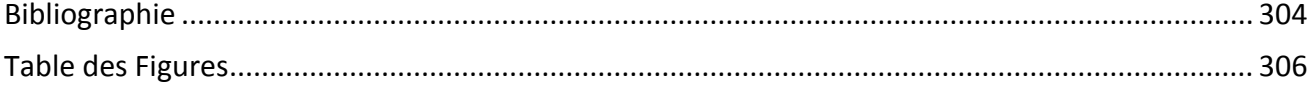

#### **Nomenclature**

Autocad : Logiciel de conception assisté par ordinateur 2D, 3D - Autodesk BES: Buildings Energy Simulation BREEAM: Building Research Establishment Environmental Assessment Method CERMA : Laboratoire de recherché méthodologique d'architecture – Ville de Nantes CFD: Computational Fluid Dynamics CHTC: Convectif heat transfert coefficient CIBSE: Chartered Institution of Building Services - UK CLA : Couche limite atmosphérique CNRM : Centre National de Recherche Météorologique – Ville de Toulouse CVC : Chauffage Ventilation et Climatisation ENVI MET : Environmental Meteorology – Modèle de simulation microclimatique 3D – Dr. M. Bruse EXCEL : Logiciel tableur Microsoft Office FLUENT : Solveur CFD - ANSYS HQE: Haute Qualité Environnementale IR – IRT: Infrared radiation LEED: Leadership in Energy and Environmental Design MEDDE : Ministère de l'Ecologie, du Développement Durable et de l'Energie METEONORM : Logiciel Base de données climatiques - METEOTEST NOAA: National Oceanic and Atmospheric Administration – U. S. SAMOA : Société d'aménagement de la Métropole Ouest Atlantique - Nantes SI : Site Rural Sketch Up : Logiciel de modélisation 3D - Google SOLENE : Logiciel de simulation d'ensoleillement, d'éclairement et de rayonnement thermique - CERMA SU : Site Urbain avec modélisation de la Loire SUNW : Site Urbain sans modélisation de la Loire TEB: Town Energy Budget - CNRM TRNSYS: Transient System Simulation Tool - - Thermal Energy Systems Specialist UCM: Urban Canopy Model

#### **Introduction Générale**

#### **Contexte**

La rapide augmentation de la consommation énergétique globale souligne et attire l'attention sur les enjeux d'approvisionnement énergétique, ainsi que sur les impacts à l'environnement. La consommation énergétique du secteur du bâtiment, résidentiel et tertiaire, connait un accroissement continu. Les augmentations enregistrées dans le travail de (Perez-Lombard, et al., 2008) sont de 20% et vont jusqu'à 40% pour les pays industrialisés (OCDE). Pour ces mêmes pays la consommation du secteur du bâtiment excède la consommation énergétique des secteurs industriels et du transport.

De là, l'importance que l'on accorde aux approches qui visent la maitrise des consommations d'énergie de ce secteur. Aujourd'hui on s'accorde sur les efforts en termes d'étude et de développement de solutions performantes appliquées aux bâtiments, pour la production du chauffage, ventilation et climatisation principalement. Les efforts en matière d'études nous ont conduits au développement de solutions assistées par ordinateur ayant comme objectif d'approcher de manière réaliste la consommation d'énergie des bâtiments. Il existe un grand nombre de modèles de simulation énergétique de bâtiments développés pour des objectifs différents (Sommerfeldt, 2012). Traitant de manière détaillée certains phénomènes physiques ils en délaissent d'autres. Dans le travail de Sommerfeldt, qui prend appuie sur les travaux de (Crawley, Hand, et al. 2008) et (Al-Homoud 2001), il indique que tous ces modèles nécessitent des simplifications qui induisent des erreurs. Il est souligné également que les difficultés de modélisation, due à la nature complexe des bâtiments, représentent une source croissante d'erreur. De plus, il cite le travail de (Turner and Frankel 2008) qui montre des écarts importants, jusqu'à 30%, entre les consommations réelles et celles prédites par simulation pour des bâtiments certifiés LEED, voir

[Figure 1.](#page-11-0)

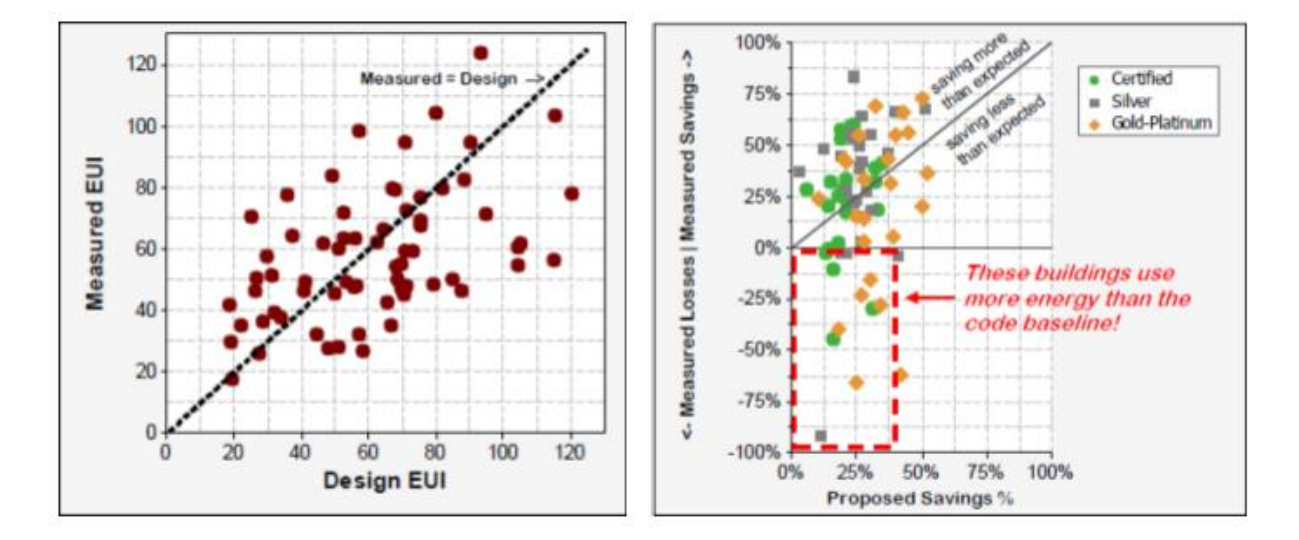

<span id="page-11-0"></span>**Figure 1: Consommation d'énergie simulée vs consommation d'énergie réelle – Bâtiments certifiés LEED**

En France la démarche de Haute Qualité Environnementale (HQE) est la plus répandue. Cette démarche, qui vise à répondre aux enjeux environnementaux dans la conception et exploitation des bâtiments, accorde toujours une grande importance à la cible 4 sur la consommation énergétique. De plus, de nouvelles modalités du type Conception – Réalisation – Exploitation conduisent les

concepteurs des bâtiments, à s'engager contractuellement sur leurs performances environnementales des bâtiments et notamment sur les consommations énergétiques.

Les concepteurs des bâtiments, de plus en plus amenés à s'engager sur les performances énergétiques, ont recours à la simulation énergétique. Celle-ci permet notamment :

- de qualifier les conditions de confort des ambiances internes
- d'établir des prévisionnelles de consommation énergétique.
- d'établir des dimensionnement de puissances chaud et froid

De là, la nécessité d'affiner les connaissances sur les principaux paramètres influençant les résultats de simulation énergétique des bâtiments et qui peuvent induire des écarts importants entre les consommations théoriques et les consommations réelles. Parmi les paramètres d'influence particulièrement délaissés dans les pratiques professionnelles on remarque l'influence du microclimat urbain. Cette dernière n'est pas prise en compte aujourd'hui dans les études de simulation énergétique des bâtiments, réalisées par les bureaux d'étude bâtiment.

Cependant, la prise en compte de l'influence du micro climat dans les pratiques professionnelles doit se faire en ayant conscience que l'utilisation de la simulation énergétique dans la conception des bâtiments implique, un travail collaboratif<sup>1</sup>, en procédant par itérations et qui de plus est très laborieux en termes de, (Greenberg, et al., 2013) :

- la modélisation architecturale, car pour les architectes il est normal aujourd'hui de dessiner de bâtiments avec des géométries complexes qui de plus intègrent des dispositifs d'occultation solaire sophistiqués
- la saisie du nombre important de données d'entrée (définition de l'enveloppe, des apports internes, des scenarios de fonctionnement,…)
- la consommation de temps pour les calculs (calculs de rayonnement solaire, calcul thermodynamiques)
- la visualisation et l'analyse des résultats

Pour illustrer les processus de travail de conception en s'appuyant sur l'outil de simulation énergétique nous avons emprunté le schéma proposé par (Greenberg, et al., 2013), présenté à la [Figure 2.](#page-13-0) Leur travail porte sur une nouvelle plateforme d'expérimentation informatique pour le développement et la visualisation de grands projets qui font usage des outils BES (Building Energy Simulation).

1

<sup>&</sup>lt;sup>1</sup> La notion de travail collaboratif désigne aujourd'hui un travail qui n'est plus fondé sur l'organisation hiérarchisée traditionnelle, et plus spécifiquement un nouveau mode de travail (éventuellement intégré dans un modèle économique de [production\)](http://fr.wikipedia.org/wiki/Production) où collaborent de nombreuses personnes grâce au[x technologies de l'information et de la communication.](http://fr.wikipedia.org/wiki/Technologies_de_l%27information_et_de_la_communication)

Le travail collaboratif se fait en collaboration du début à la fin sans division fixe des tâches. Il associe trois modalités d'organisation :

<sup>-</sup> il propose à tous et chacun, dans le projet, de s'inscrire dans un principe [d'amélioration continue](http://fr.wikipedia.org/wiki/Am%C3%A9lioration_continue) de chaque tâche et de l'ensemble du projet,

il organise le travail en séquences de tâches parallèles (permettant un travail plu[s asynchrone\)](http://fr.wikipedia.org/wiki/Asynchrone),

il fournit aux acteurs de chacune des tâches une [information](http://fr.wikipedia.org/wiki/Information) utile et facilement exploitable sur les autres tâches parallèles et sur l'environnement<br>de la réalisation<br>de la réalisation de la réalisation *Source : http://fr.wikipedia.org/wiki/Travail-collaboratif*

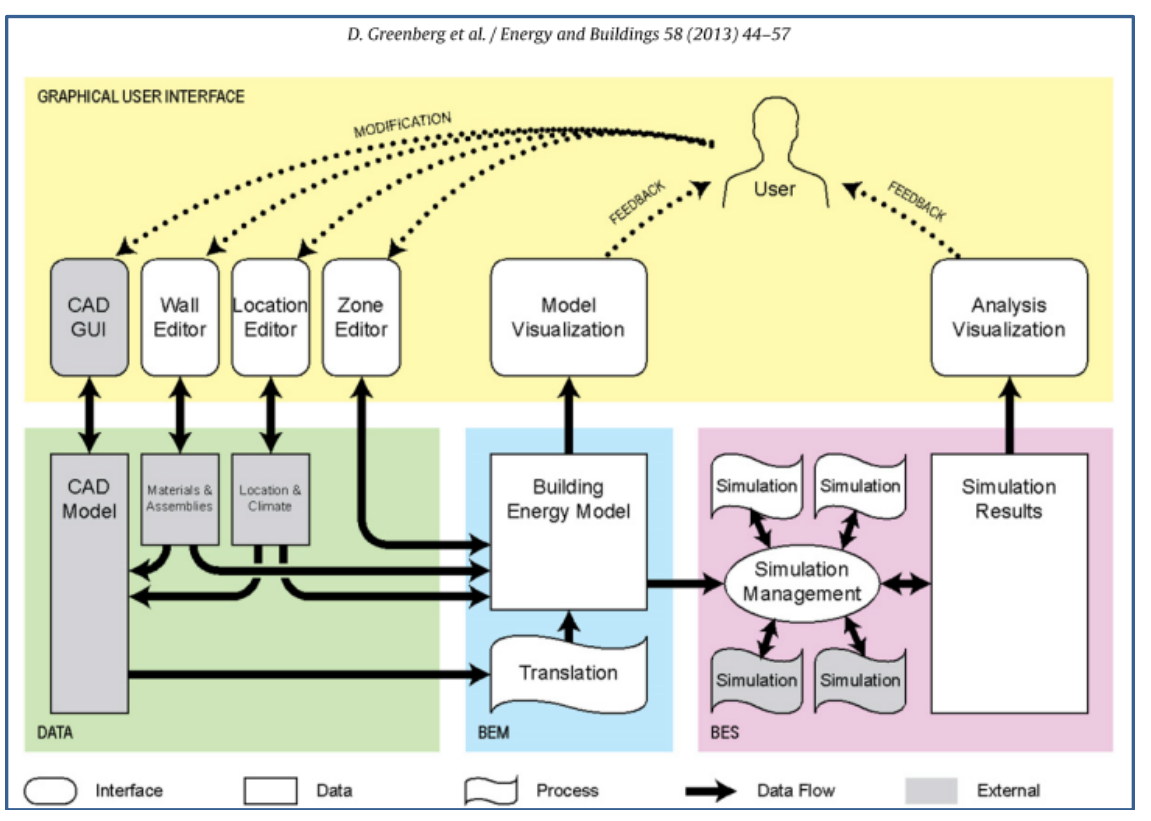

Fig. 2. Sustain software framework: input geometric (CAD) data and metadata from external sources are converted to a thermal model (BEM) and made available for<br>simulation execution (BES).

<span id="page-13-0"></span>**Figure 2 : Processus de travail itératif et collaboratif à l'aide de la simulation énergétique des bâtiments - Extrait (Greenberg, et al., 2013)**

#### <span id="page-14-0"></span>**Problématique**

Les écarts entre les consommations énergétiques simulées et les consommations réelles peuvent être partiellement expliquées par des erreurs dans la définition des divers scénarios de fonctionnement du bâtiment et de ses systèmes.

Une autre source d'erreur est induite par le manque de définition des données microclimatiques du site d'implantation du bâtiment.

Cette étude est centrée sur l'aspect microclimatique d'un site urbain. Elle écarte d'autres données d'entrées influentes :

- comportement des usagers
- qualité de mise en œuvre
- exploitation des équipements techniques
- …,

Les modèles de simulation énergétique du bâtiment (BES) utilisent les données météorologiques pour caractériser l'environnement avec lequel le bâtiment interagis. Hors ces données sont souvent issues des mesures réalisées dans un site dégagé type aéroport qui peuvent différer significativement des données propres au site d'implantation du bâtiment (Flor, et al., 2004). Des tendances météorologiques différentes entre les sites ruraux et ceux des sites urbains sont constatées depuis un certain nombre d'années et font l'objet des nombreuses publications. Ainsi il a été constaté l'effet d'Ilot de Chaleur Urbain très marqué lors des étés chauds et ensoleillés. On appelle phénomène d'ICU l'observation des fortes différences entre les températures mesurées en site urbain et celles des sites ruraux environnants. Le suivi de ses mesures a révélé une accentuation de l'ICU avec l'augmentation de la densité urbaine. Sur les effets du vent également il a été constaté des conditions aérauliques propres aux sites urbains. Le tissu urbain induit un écoulement du vent perturbé avec des vitesses moindres et des écoulements secondaires verticaux et transversaux. La forte irrégularité de la surface urbaine créée un écoulement fortement variable. (URBAT, 2006).

Quant au rayonnement, les échanges radiatifs entre bâtiments ont une influence majeure sur leur demande énergétique (Allegrini, et al., 2012). Les outils BES ne tiennent compte que des effets de masque des bâtiments environnants. L'intérêt de travailler sur une approche microclimatique est de pouvoir améliorer la prise en compte des échanges radiatifs, qui influent sur l'évolution des variables météorologiques.

Ceci conduit à poser les questions suivantes :

- Comme présenté en introduction, les écarts entre simulation énergétique et consommations réelles sont importants, jusqu'à 30%. Quelle est la part du microclimat dans l'explication de cet écart ?
- Quels sont les principaux paramètres microclimatiques d'influence?
- Comment appliquer l'approche microclimatique dans la pratique des bureaux d'études utilisant la simulation énergétique?

# <span id="page-15-0"></span>**Hypothèses**

Il est complexe de coupler des calculs en régime dynamique et des outils de calcul CFD capables de tenir compte des interactions entre les surfaces urbaines et l'atmosphère. De plus ces couplages engendrent des temps de calculs élevés et une complexité non adaptée à la pratique professionnelle. Ce qui nous amène à formuler les hypothèses de travail suivantes

- La correction des données météorologiques au travers l'analyse des écarts entre un site rural et un site urbain, à l'aide d'un modèle microclimatique, permet d'appréhender la spécificité du tissu urbain d'implantation du bâtiment.
- Les éléments environnants (bâtiments, masse d'eau, …) et les aménagements urbains induisent des modifications sur la demande énergétique et sur les conditions de confort internes des bâtiments.
- La prise en compte du microclimat dans les pratiques des bureaux d'étude nécessitent de travailler avec des outils commerciaux éprouvés et/ou des outils de recherche consolidés et partagés par le plus grand nombre.
- Usage des outils interopérables interfaces de saisie 3D facilitant les échanges au sein des équipe de conception et qui permettent des gains de temps en termes de saisie.
- L'état de l'art sur le sujet met en évidence l'absence d'études sur une année complète et dans des cas d'études de bâtiments complexes.

Ce travail se limite à la typologie de bâtiments de bureaux - (Cas d'étude – territoire de L'Ile de Nantes).

La présence d'une masse d'eau importante (présence de la Loire) sera intégrée au microclimat étudié.

<span id="page-15-1"></span>Le cas d'étude prend en compte le plan d'aménagement futur du site d'étude (plan prospectif projet Ile de Nantes SAMOA 2013).

# **Objectifs**

L'objectif final de ce travail est d'intégrer le microclimat urbain dans la conception de bâtiment, à l'aide de la simulation énergétique (outils BES)**.**

Pour cela nous construirons une méthode adaptée aux outils BES et nous évaluerons l'impact du microclimat dans une étude de cas à partir des performances énergétique obtenues.

Ce qui permettrait de :

- proposer des évaluations de confort hygrothermique et de consommations énergétiques en tenant compte de la spécificité du site d'implantation
- travailler avec des outils BES sans recourir à des simplifications de la géométrie du bâti et des systèmes CVC.
- éviter des erreurs de conception et de dimensionnement des systèmes architecturaux et techniques
- qualifier l'impact énergétique d'un aménagement urbain par la prise en compte des échanges avec le sol en fonction de leur nature (artificiel, naturel, végétalisé,…) et des éléments environnants

# <span id="page-16-0"></span>**Méthodologie de la recherche**

A partir d'un travail bibliographique nous élaborerons une méthode de prise en compte du microclimat urbain. Cette méthode devra être adaptée aux outils BES utilisés dans les pratiques des bureaux d'études. Ce qui nécessite la création d'un fichier météo horaire d'une année complète.

Cette méthode permettra de corriger les données météo du site de référence en comparant les variables météo d'un site rural avec un site urbain. Elle sera alors appliquée dans un cas d'étude sur un projet de bureau sur l'ile de Nantes.

Nous évaluerons enfin l'impact du microclimat sur les résultats d'un outil BES quant aux besoins d'énergie (en chaud et en froid) du bâtiment étudié.

La méthode proposée se décline au travers les étapes suivantes :

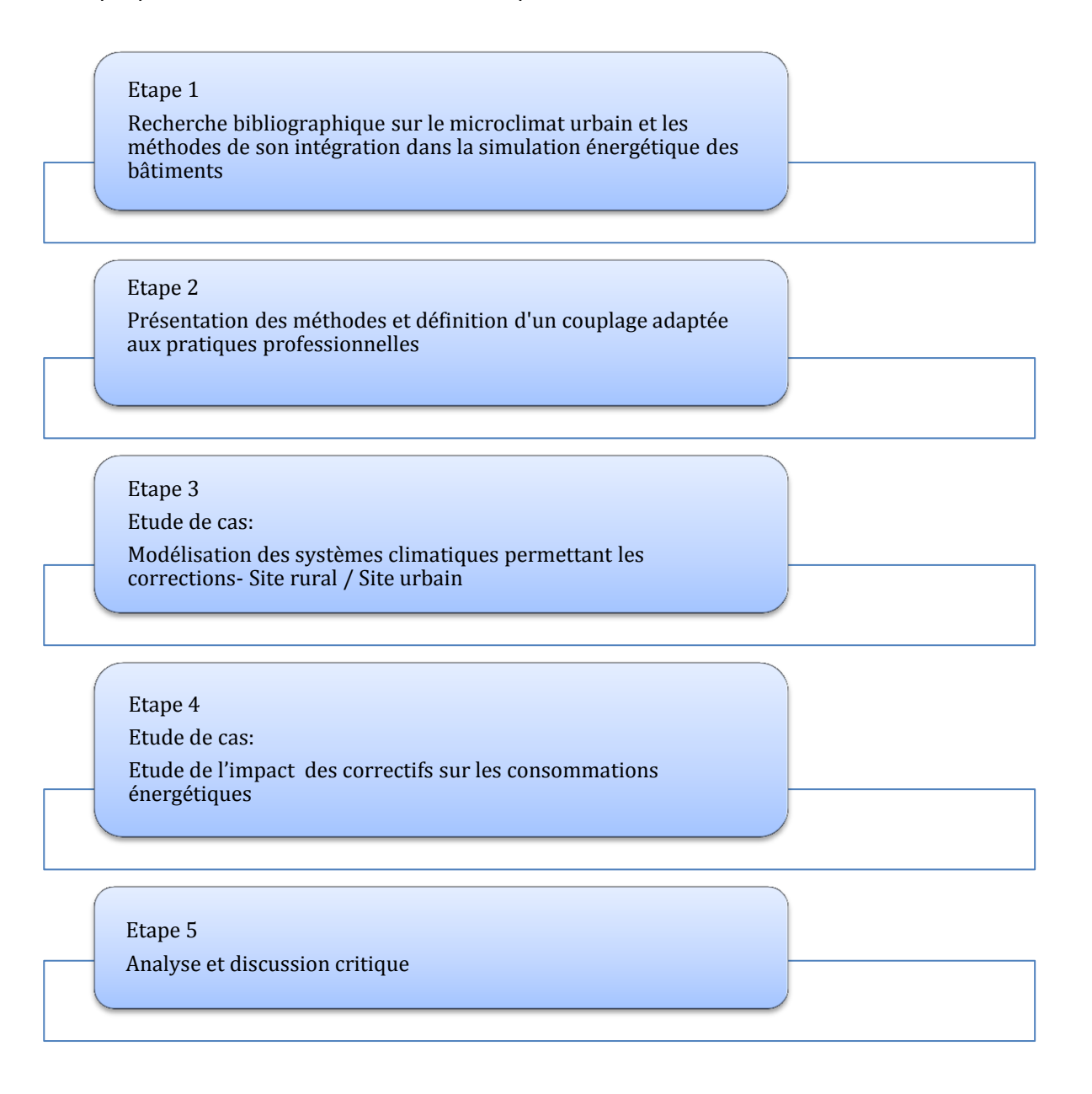

# <span id="page-17-0"></span>**1 CHAPITRE 1 : Théorie**

Dans ce chapitre sont données dans la première partie les clés de compréhension des phénomènes qui se produisent dans les microclimats urbains. Sont présentés leurs échelles particulières qui les caractérisent (paragraphe 1.1) et leurs spécificités (paragraphe 1.2).

L'étude des climats urbains a été tout d'abord poursuivi par les climatologues et les géographes. Parallèlement les architectes et l'ingénierie de la construction se sont intéressés à l'impact des conditions climatiques et environnementales sur les bâtiments. Ces études parallèles ont permis d'établir la nécessité d'une démarche multidisciplinaire permettant d'intégrer les éléments de climatologie urbaine aux pratiques de l'aménagement urbain et de la conception architecturale (ThèseM.Colombert, 2008). A partir de ce constat un certain nombre de méthodes d'intégration du climat urbain appliquées aux problématiques des bâtiments ont vu le jour au sein de la communauté scientifique. La deuxième partie de ce chapitre présentera les travaux récents sur les méthodes d'intégration du microclimat urbain dans les études de simulation énergétique du bâtiment.

#### <span id="page-17-1"></span>**1.1 Le Microclimat urbain**

Avant de commencer à parler de microclimat urbain il est important de signaler les différentes échelles géographiques qui interviennent dans les processus atmosphériques (ThèseJ.Vinet, 2000) – d'après (Oke, 1987) :

- L'échelle globale ou échelle « macro » (quelques milliers de kilomètres) : les caractéristiques astronomiques de la Terre entraînent les principales variations climatiques, selon la latitude et la saison et des pondérations liées à la répartition des océans et des continents.
- L'échelle régionale ou échelle « méso » (quelques centaines de kilomètres) : les reliefs, la proximité d'une zone océanique et l'emplacement de la région par rapport aux déplacements d'air affectent le climat à ce niveau.
- L'échelle locale (quelques dizaines de kilomètres) correspond aux modulations du climat régional créées par la présence d'une vallée, d'un groupe de collines ou la proximité immédiate de la mer. C'est l'échelle des modifications du régime général des vents, des brises thermiques, des dorsales pluviométriques et effets thermiques diurnes.
- L'échelle microclimatique est limitée à quelques centaines de mètres. L'homme peut y intervenir pour atténuer les conséquences climatiques (haie, brise-vent, urbanisme adapté aux vents dominants, à l'ensoleillement, à la présence d'eau).

#### <span id="page-17-2"></span>**1.1.1 Les échelles d'analyse utilisées en climatologie urbaine**

La perception humaine des conditions atmosphériques est définie par les processus qui se produisent dans deux échelles principales. D'une part, les processus de grande échelle (globale et régionale) qui ont lieu dans les couches hautes de la troposphère. Ceux-ci gouvernent les déplacements des masses d'air tout autour du globe terrestre. Ces processus définissent ce que l'on dénomme « le climat », au travers les flux et les échanges entre les masses d'air avec des propriétés physiques différentes en fonction de la latitude d'où elles proviennent (masses d'air chaud provenant de latitudes basses et masses d'air froid de latitudes hautes). D'autre part, les processus de plus petite échelle (locale et micro) qui se produisent dans les basses couches de l'atmosphère. Ils se trouvent également influencés par les processus de grande échelle. Cependant les échanges qui ont lieu avec le sol, les masses d'eau, les végétaux et les bâtiments s'avèrent être prépondérants pour créer un microclimat spécifique qui peut intensifier ou contrebalancer les tendances climatiques de grande échelle (Huttner, 2012).

Dans ce travail on s'intéresse aux processus qui se produisent dans les basse couches de l'atmosphère car ils permettent de tenir compte de l'influence que les tissus urbains ont sur la création des conditions microclimatiques. Plus précisément on s'intéresse aux processus qui se produisent dans la Couche Limite Atmosphérique car c'est la partie de l'atmosphère où s'exerce principalement l'influence de la surface terrestre et donc de villes.

# *1.1.1.1 Couche Limite Atmosphérique*

En 1904 Ludwig Prandtl décrit pour la première fois le concept de « couche limite », où un fluide en mouvement rencontre une frontière solide. Il a montré que l'écoulement peut être divisé en deux régions : la plus grande partie de l'écoulement où les effets de viscosité sont négligés et la « couche limite » autour d'un corps solide où la viscosité est importante et où la vitesse tangentielle à la surface atteint rapidement une vitesse nulle. Ceci a permis de comprendre la force de trainée, force qui s'oppose au déplacement des objets dans un fluide (Boundary Layer Meteorology - MT36E).

Définition de la couche Limite Atmosphérique - CLA :

« On définit la Couche Limite Atmosphérique (CLA) comme la partie de l'atmosphère où la présence de la surface terrestre (continentale ou océanique) est directement sensible. En fait, la totalité de l'atmosphère est influencée par la surface, mais il apparaît clairement (par l'observation) que l'on peut dégager une zone où cette influence est "rapide". Cela veut dire que l'atmosphère réagit avec des constantes de temps courtes (de l'ordre de la journée au maximum) aux sollicitations de la surface. Le reste de l'atmosphère (la troposphère libre, la stratosphère et au-dessus) réagit avec des temps beaucoup plus longs. »

- Source CNRM, lien internet : [http://www.cnrm.meteo.fr/spip.php?rubrique186.](http://www.cnrm.meteo.fr/spip.php?rubrique186)

Principales caractéristiques de la couche limite atmosphérique (CLA) - (Boundary Layer Meteorology  $-MTS6F$ ) :

- Elle s'étend jusqu'à une altitude de 1km et dans les latitudes moyennes elle varie entre 100 m et 3 km
- Les températures présentent une variation diurne importante
- La surface exerce une influence sur la couche limite atmosphérique, dus aux forces de friction et aux flux de chaleur à la surface.
- Elle se caractérise par la présence de la turbulence, occasionnée par le cisaillement du vent. Les gradients de température peuvent soit générer ou supprimer la turbulence.
- Dans son sein se produisent du brouillard et des nuages du type cumulus et stratocumulus

La structure de la couche limite atmosphérique sur un cycle diurne se divise en - (Boundary Layer Meteorology - MT36E) :

La couche de surface : autrefois dénommé couche d'écoulement constant. Les écoulements sont peu influencés par la rotation de la terre. Dans cette couche, d'une profondeur typique de 100m (10 % de la profondeur totale de la CLA), les vents, la température et l'humidité varient rapidement avec l'altitude et les caractéristiques de la turbulence sont modifiées par la surface. Les flux verticaux de chaleur et de quantités de mouvement sont quasi constants. Voir la [Figure 3](#page-19-0) qui montre les profils typiques de la température, l'humidité et la vitesse du vent ainsi que les schémas typiques de circulation, durant le jour et la nuit.

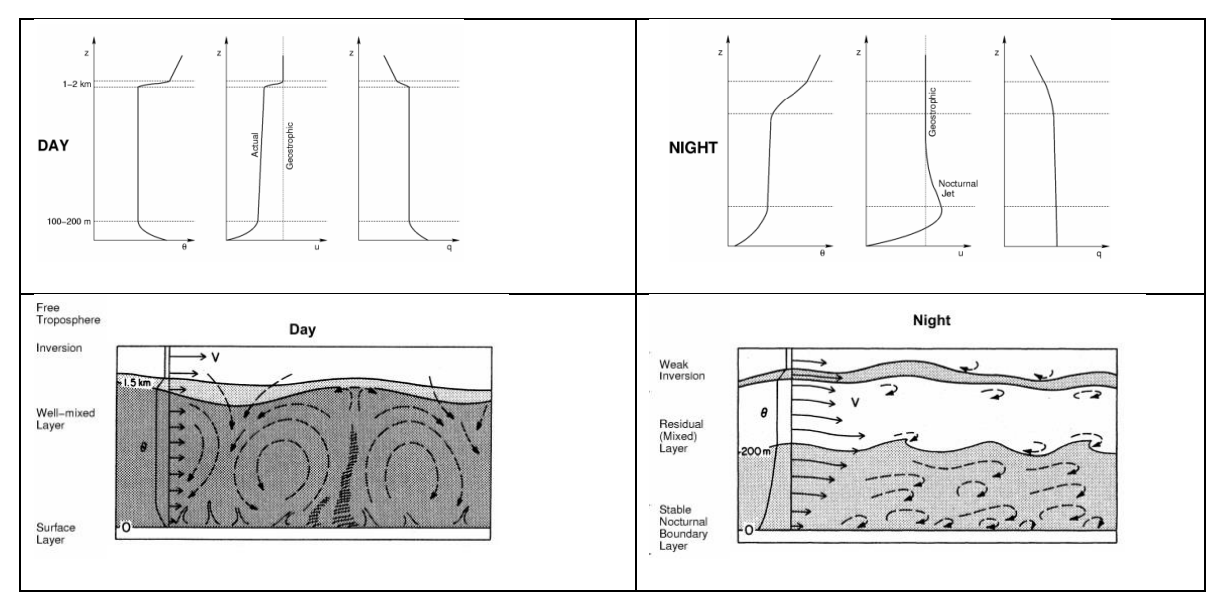

<span id="page-19-0"></span>**Figure 3 : Profils typiques de la température potentielle** Ѳ**, vitesse du vent u, humidité q et schémas typiques de circulation dans la CLA, sous conditions de ciel dégagé, le jour et la nuit – d'après Wyngaard (1992) (Boundary Layer Meteorology - MT36E)**

La couche de surface se décompose en la sous couche rugueuse et la sous couche inertielle

- o **sous couche rugueuse** : C'est la couche d'air autour des éléments rugueux, tels les bâtiments, les arbres etc. L'écoulement est tridimensionnel, turbulent, et influencé par l'échelle des éléments de rugosité
- o sous couche inertielle : Dans la sous-couche inertielle la diffusion moléculaire<sup>2</sup> est négligeable et la turbulence domine.
- La couche de mélange : les panaches montants de la surface et la turbulence associée induisent des valeurs de la température, et autres quantités constantes avec l'altitude. La rotation de la terre devient importante.
- La couche d'inversion : C'est la zone où le gradient de température est positif, donc la température augmente avec l'altitude. Si elle débute au niveau du sol elle emprisonne l'humidité et les polluants permettant la formation de [brouillard](http://fr.wikipedia.org/wiki/Brouillard) et de [smog.](http://fr.wikipedia.org/wiki/Smog)

<u>.</u>

<sup>&</sup>lt;sup>2</sup> La diffusion moléculaire est la migration induite par l'agitation thermique – Source :<http://fr.wikipedia.org/>

La méso-échelle (10<sup>4</sup> à 2x10<sup>5</sup>) correspond à la zone d'influence d'une agglomération. Une unique station ne peut pas représenter cette échelle.

La micro échelle (10<sup>-2</sup> à 10<sup>3</sup>) permet de distinguer le micro-climat qui existe au niveau d'un bâtiment, une rue, un jardin etc. (ThèseM.Colombert, 2008)

#### *1.1.1.2 Couche Limite Urbaine*

**Un cas particulier de la CLA est la Couche Limite Urbaine (CLU)**. Selon (Remili, 2010) *« La CLU se développe au-dessus des villes du fait de leurs structures particulières (*[Figure 4](#page-20-0)*). En effet la ville se caractérise par une forte hétérogénéité des types de surfaces, des matériaux utilisés, des hauteurs des bâtiments, et par une longueur de rugosité beaucoup plus grande que les zones rurales ou même qu'une forêt homogène. Oke (1976) évoque un principe fondamental pour les recherches en climatologie urbaine qui ont suivi ses travaux ; il distingue la CLU de la Couche de Canopée Urbaine. Cette dernière englobe les éléments urbains rugueux, depuis le sol jusqu'au niveau moyen des toits. »*

La CLU peut être décrite en tant qu'une imbrication d'échelles comme indiqué dans le schéma de la [Figure 4](#page-20-0) (Mestayer, 2007). A l'échelle de la ville la couche limite urbaine est exprimée comme une succession des couches internes causées par l'hétérogénéité du tissu urbain. A l'échelle locale on observe le développement d'une **sous couche rugueuse** particulièrement perturbée avec une épaisseur plus importante que celle constatée pour les sols peu rugueux. Au sommet de de la **sous couche rugueuse** se développe la **sous couche inertielle** qui s'étend jusqu'au sommet de la couche de surface. A l'échelle micro on distingue la **couche de canopée urbaine,** où les écoulements et les échanges d'énergie sont régis par les caractéristiques des surfaces urbaines, bâtiments, rues etc.

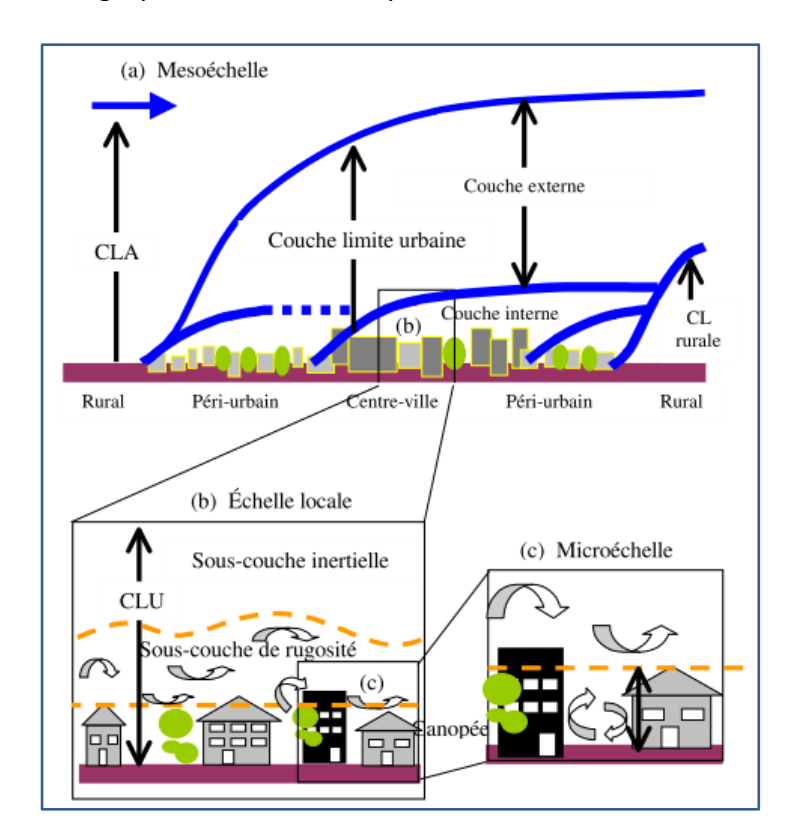

<span id="page-20-0"></span>**Figure 4 : Représentation conceptuelle multi-échelles et multi-résolutions de l'atmosphère urbaine et définition des sous couches – Extrait : (Mestayer, 2007), d'après (Oke 1988 et Rotach et al. 2004)**

#### <span id="page-21-0"></span>**1.1.2 Les spécificités du microclimat urbain**

La structure particulière de la CLU induit des phénomènes physiques particuliers dont le plus connu est l'effet d'îlot de chaleur urbain (ICU).

#### *1.1.2.1 L'effet d'Ilot de Chaleur Urbain*

L'effet d'ilot de chaleur urbain est usuellement présenté comme la différence de température entre l'air dans la CLU (sur les toits et dans les espaces entre les bâtiments) et celle constatée pour les zones rurales ou périurbaines environnantes (Gal, et al., 2007), d'après Oke (1981). Ce phénomène est plus notoire durant la nuit.

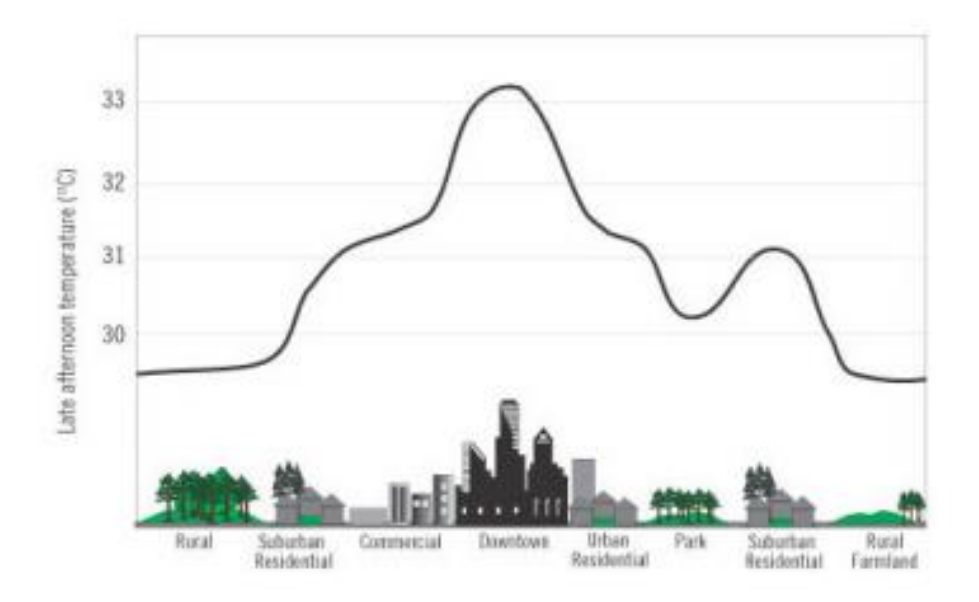

**Figure 5 : Représentation schématique de l'effet d'ilot de Chaleur Urbain – Extrait (Thèse J. Bouyer, 2009)**

Un des éléments fondamentaux qui distingue les zones urbaines de zones rurales réside dans les conditions climatiques régnantes. Dans les zones urbaines les bâtiments et les revêtements de sols ont remplacé progressivement les sols naturels préexistants. Ceci induit une absorption accrue du rayonnement solaire par les toitures, les façades, la voirie, etc. qui se traduisent par une augmentation de 10°C - 21°C des températures des surfaces urbaines par rapport à celles de l'air (Taha, et al., 1992). La [Figure 6,](#page-22-0) ci-dessous, présente les valeurs d'albédo des différentes surfaces urbaines,. L'albédo mesure la quantité d'énergie solaire réfléchie par la surface. Alors, des valeurs faibles d'albédo induisent des températures de surfaces plus importantes comme conséquence de l'augmentation de l'énergie solaire absorbée. Ainsi du fait de l'augmentation des températures des surfaces, les températures de l'air se voient augmenter dans les villes entre 2°C et 8°C (Oke, 1987).

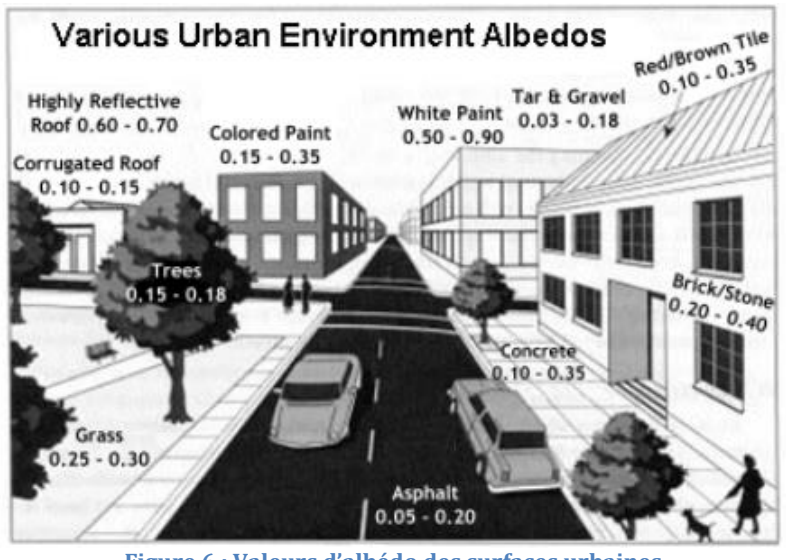

**Figure 6 : Valeurs d'albédo des surfaces urbaines Source :** [http://www.ghcc.msfc.nasa.gov/urban/urban\\_heat\\_island.html](http://www.ghcc.msfc.nasa.gov/urban/urban_heat_island.html)

<span id="page-22-0"></span>L'effet d'ilot de chaleur urbain est la conséquence d'une série de phénomènes (Thèse J. Bouyer, 2009), d'après les travaux de Mestayer et Anquetin, (1994), Santamouris (2005), Bozonnet et al. (2006)

- l'absorption accrue du rayonnement de courte longueur d'onde due au piégeage des rayons solaires par multi réflexions au sein de la géométrie globale de surfaces urbaines très accidentées ;
- la diminution des surfaces évaporatives remplacées par ces mêmes surfaces artificielles, et l'altération simultanée de la balance hydrique à cause de la réduction de l'évapotranspiration de la végétation et des dégagements industriels directs de vapeur d'eau ;
- l'importante inertie thermique des bâtiments qui stockent toute forme d'apport de chaleur ;
- une moindre visibilité du ciel des surfaces bâties qui contribue à faire décroître leur échange de rayonnement grande longueur d'onde avec l'atmosphère ;
- l'effet de serre causé par la CLU plus chargée en particules de polluants, et donc à la fois moins transparente et plus absorbante ;
- la réduction des transferts de chaleur turbulents du fait de la diminution de la vitesse d'air permettant d'évacuer la chaleur stockée dans les rues ;
- les dégagements de chaleur anthropogénique provenant des transports, des équipements électriques des bâtiments, de l'industrie, des autres procédés utilisant la combustion et du métabolisme humain voire animal.

# *1.1.2.2 L'effet d'Ilot de Chaleur Urbain de surface*

L'effet d'ICU est quantifié au travers des mesures au sol des températures de l'air (ICU) ou au travers des mesures par télédétection des températures de surfaces au-dessus des villes. La température de surface s'avère être très utile du fait qu'elle permet d'initialiser des données d'entrée de modèles de climatologie et micro-climatologie urbaine. De plus, elle est déterminante pour les calculs de flux de chaleur (Voogt, et al., 2003). Dans ce même travail est présenté une coupe de l'ICU observée pour la ville de Vancouver, voir les graphiques de la [Figure 7](#page-23-0) et de la [Figure](#page-23-1)  [8.](#page-23-1) Ces graphiques nous indiquent des valeurs des températures de l'air et des valeurs différenciées de températures de surfaces, en fonction d'un certain nombre de corrections appliquées :

- la valeur de température de surface dérivée de l'inversion de la loi de Planck<sup>3</sup> (directional *brightness temperature*)
- La valeur de température de surface corrigée pour tenir compte de la transmission atmosphérique et des effets d'émissivité des surfaces (*directional radiometric temperature : DRT*)

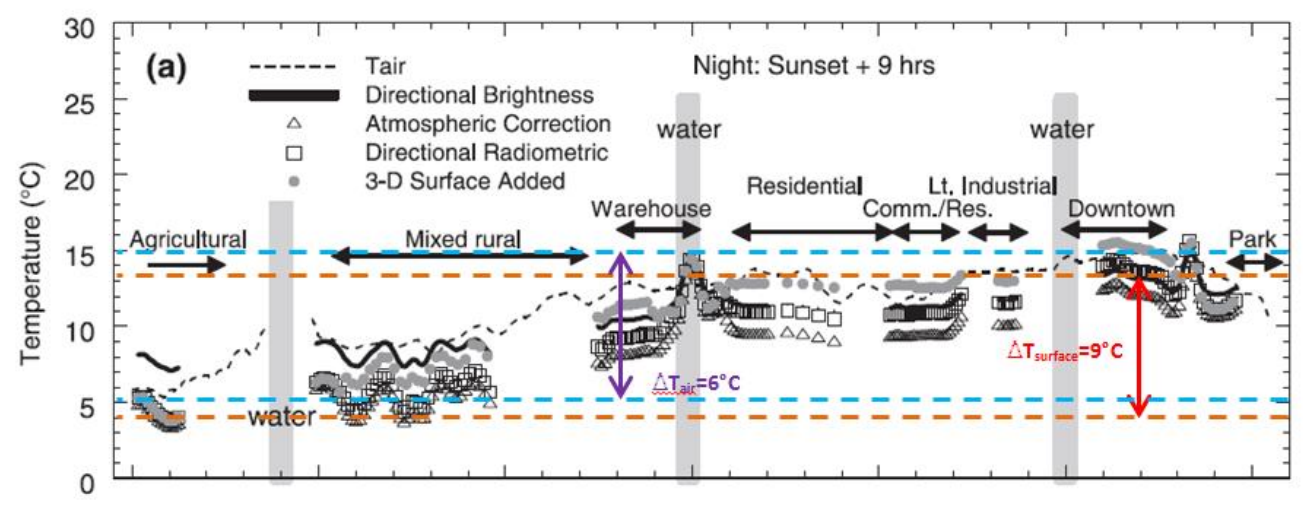

**Figure 7 : Coupe de l'ICU mesuré pour la ville de Vancouver, durant la nuit (jour 232) – (Voogt, et al., 2003)**

<span id="page-23-0"></span>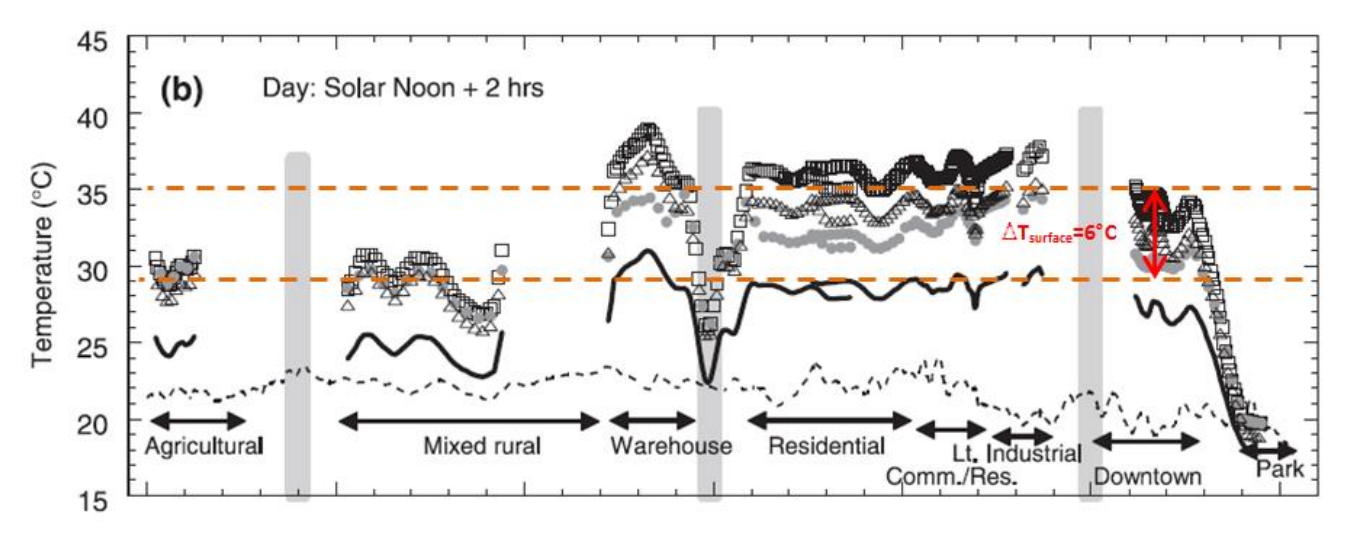

**Figure 8 : Coupe de l'ICU mesuré pour la ville de Vancouver, durant le jour (jour 232)– (Voogt, et al., 2003)**

<span id="page-23-1"></span>L'analyse de ces graphiques permet de constater :

un écart notoire de la température de l'air entre la zone rurale et la zone urbaine qui peut aller jusqu'à 6°C, durant la nuit, alors que cet écart est faible durant le jour.

<u>.</u>

<sup>&</sup>lt;sup>3</sup> La loi de Planck définit la distribution de luminance énergétique monochromatique du rayonnement thermique du corps noir en fonction de la température thermodynamique.

- **L'écart entre les températures des surfaces (DRT) de la zone rurale et la zone urbaine est plus marqué également la nuit, il peut atteindre la valeur de 9°C. Durant le jour l'écart reste important,**  $\sim$  **6°C.** 

L'ICU de surface est un phénomène important car il affecte les conditions de confort dans les espaces urbains qui peuvent créer des problèmes de santé publique. Il a un impact important sur l'écologie urbaine et peut également engendrer des dérives de la consommation énergétique des bâtiments.

# <span id="page-24-0"></span>**1.2 Méthodes de prise en compte du microclimat urbain dans la simulation énergétique des bâtiments**

Pour la prise en compte des effets microclimatiques des sites urbains dans la simulation énergétique des bâtiments on peut distinguer deux méthodes principales adoptées par la communauté scientifique (Oxizidis, et al., 2008) :

- **La méthode directe**, est celle qui fait usage des données météorologiques mesurées dans les sites urbains. Or ces données sont rares et leur acquisition engendre des coûts élevés. Ceci est dû à la complexité des campagnes de mesures et à la durée d'observation importante, nécessaire pour permettre une caractérisation climatologique. Ainsi, les années particulièrement chaudes ou froides seront modérée par les années plus « moyennes ».
- La méthode indirecte, est celle qui fait usage des outils de simulation pour ainsi calculer les spécificités climatiques des sites urbains.

Nous présentons ci-après des modèles de prise en compte du microclimat qui mettent en œuvre principalement la méthode indirecte et dans une moindre mesure la méthode directe. Cependant certains font usage des campagnes de mesure dont l'objectif est de consolider leurs approches et résultats. Ils se différencient en termes :

- de type de couplage
- d'outils utilisés
- d'échelles temporelles et spatiales traitées

Dans la présentation des modèles de couplage on s'attardera principalement à décrire les approches de couplage développés, les outils et les principaux écarts rencontrés dans les variables météorologiques et/ou la consommation énergétique qui résulte du dit couplage. Ceci sans tenir compte dans un premier temps des spécificités des cas d'étude, tels que la présence ou absence des dispositifs d'occultation, la variation du pourcentage des vitrages, le niveau d'isolation, la présence des végétaux etc.

# <span id="page-25-0"></span>**1.2.1 Présentation des couplages microclimat urbain - simulation énergétique**

# *1.2.1.1 Couplage SOLENE, FLUENT, Solveur thermique du bâtiment*

L'étude de (Bouyer, et al., 2011) présente un couplage entre SOLENE, FLUENT et un solveur thermique du bâtiment, conformément au diagramme présenté dans la [Figure 9.](#page-26-0) Le couplage a été mis en œuvre pour deux semaines types, semaine hiver et été.

L'approche mise en œuvre dans cette étude a permis d'identifier la signification de divers types d'interactions microclimatiques et conclue sur l'importance de prendre en compte les flux de chaleur radiatifs et convectifs dans les simulations énergétiques des bâtiments (Sommerfeldt, 2012). Les calculs indiquent que les masques solaires dus à l'environnement bâti est le paramètre d'influence principal et en particulier durant la période hivernale.

Il a été trouvé des écarts significatifs entre les besoins d'énergie à partir de données issues de la station météorologique de référence et les besoins énergétiques issus du couplage. Les écarts constatés en fonction des paramètres d'influence traités sont :

- Les effets thermo-radiatifs qui induisent une réduction des besoins de chauffage de 9% et une augmentation de besoins de froid de 19%
- Les effets convectifs qui induisent une réduction des besoins de chauffage de 11% et une augmentation des besoins froids de 10%.

Ce travail de couplage, par l'approche méthodologique mise en œuvre, a permis de souligner l'importance de l'influence de chacun des paramètres microclimatique dans les études de simulation. Malheureusement le couplage ne peut pas être transposé au contexte du milieu professionnel. Dans ce travail de couplage l'échelle temporelle des calculs n'est pas sur une année complète de fonctionnement, en conformité avec les outils BES. Car un couplage sur une année complète entrainerait un temps de calcul trop important.

Une autre difficulté est celle présentée par la convivialité et la complexité des outils utilisés :

- SOLENE est aujourd'hui à notre connaissance un outil à usage privatif de l'équipe de recherche du CERMA ne disposant pas de licence commerciale.
- FLUENT, par ailleurs, très utilisé en milieu professionnel et dans l'industrie présente un cout d'achat et d'utilisation élevé
- Le solveur thermique du bâtiment développé pour le couplage est une plate-forme privative adapté à la recherche

Sur le solveur thermique du bâtiment utilisé il apparait comme désavantageux le fait qu'il nécessite des géométries simplifiées. Alors que l'état d'avancement des outils BES utilisés dans les bureaux d'étude n'est pas limitatif quant au nombre des zones thermiques à traiter, permettent de tenir compte des géométries complexes et de la grande diversité des dispositifs architecturales de manière assez réaliste. De plus ils permettent des modélisations fines des masques solaires et des systèmes CVC.

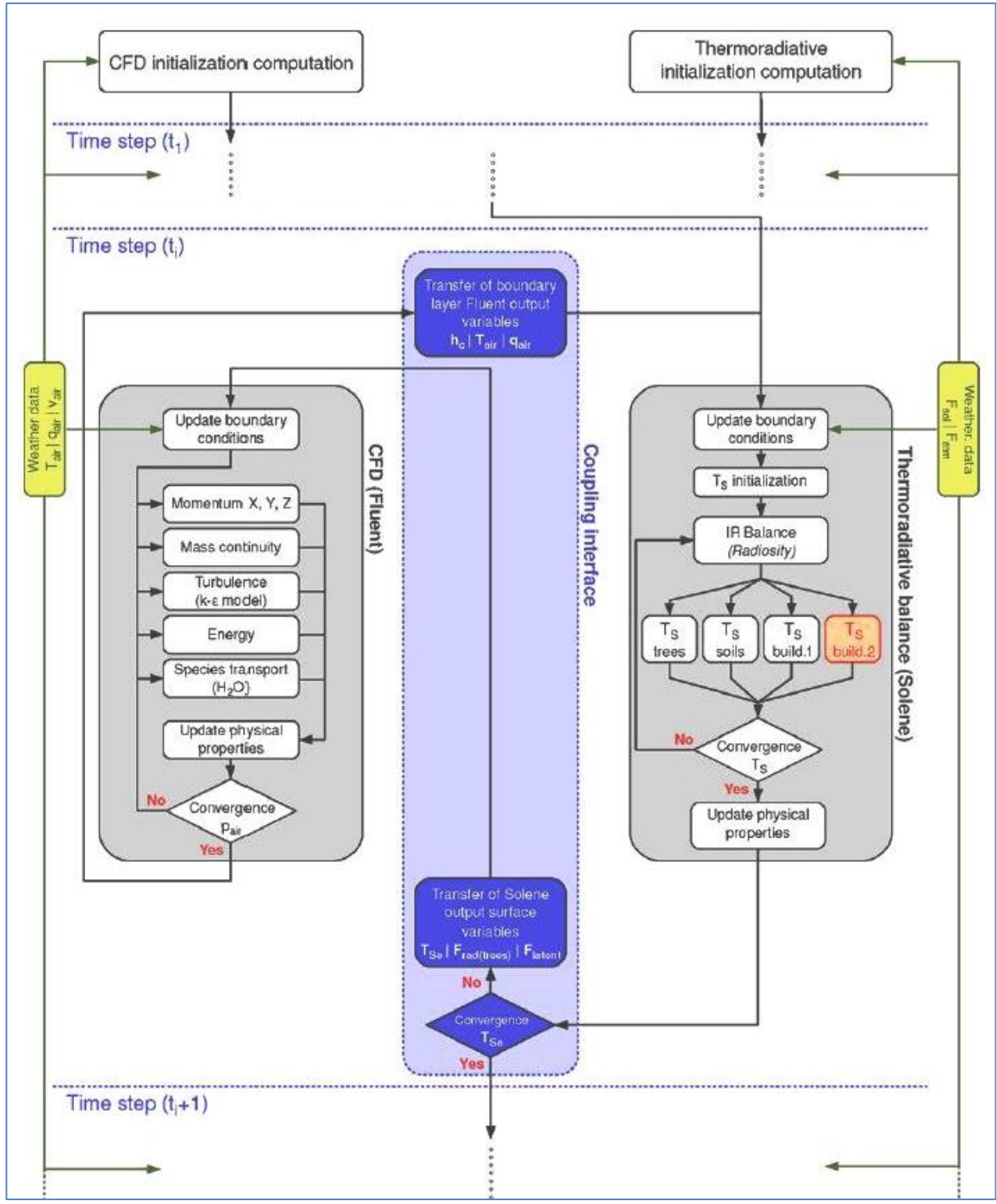

<span id="page-26-0"></span>**Figure 9 : Diagramme de la procédure du couplage – SOLENE, FLUENT, Solveur Thermique bâtiment - (Bouyer, et al., 2011)**

L'étude d' (Oxizidis, et al., 2008) travaille avec un générateur de données météorologiques qui s'appuie sur un travail avec des modèles climatiques de la méso-échelle MM5 et un redimensionnement qui permet d'aller vers la micro-échelle à l'aide d'un solveur CFD méthodologie ATREUS, voir [Figure 10.](#page-27-0)

En utilisant la méthodologie ATREUS les données météorologiques de 4 sites dans la ville de Lisbonne ont été calculées. Les sites définissent des configurations urbaines différentes en termes de densité bâtie

Cette méthodologie utilise les données météorologiques issues du modèle non hydrostatique MM5 (NCA). Idéalement pour générer des données météorologiques représentatives d'un site plusieurs années doivent être considérées. Mais au lieu de travailler avec plusieurs années, du fait de temps de calculs très importants, il a été choisi de travailler avec 12 jours représentatifs de chaque mois de l'année. Ensuite les données météo annuelles caractéristiques d'un site urbain sont générées à l'aide des méthodes statistiques et des valeurs moyennes calculées pour ces jours représentatifs des tendances climatiques de long terme – (10 à 30 ans). Ceci en faisant l'usage du générateur des fichiers météorologiques sur un pas de temps horaire, ENERWIN. L'outil BES utilisé est EnergyPlus (LBNL).

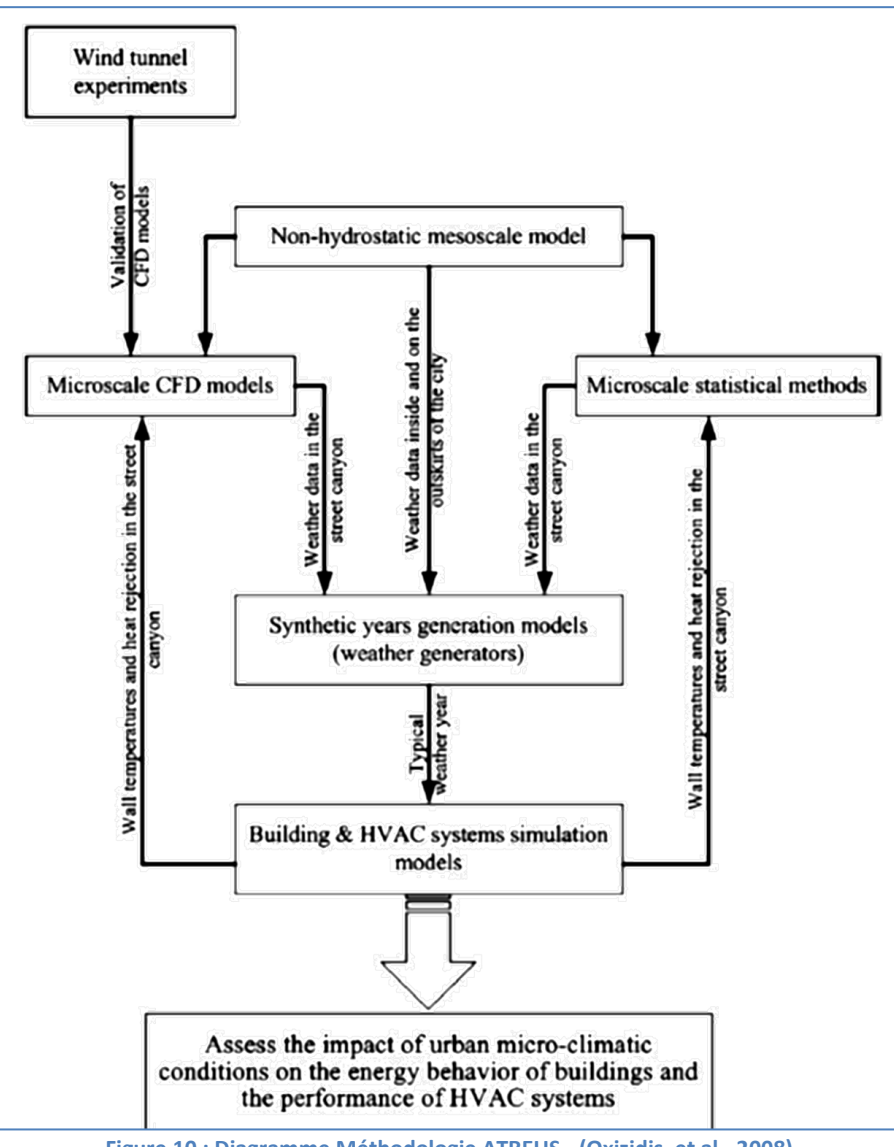

<span id="page-27-0"></span>**Figure 10 : Diagramme Méthodologie ATREUS - (Oxizidis, et al., 2008)**

Ce travail a permis de constater des écarts dans les consommations chaud et froid du bâtiment soumis à des fichiers météo générés en intégrant la spécificité microclimatique d'un site urbain. Le site localisé en périphérie de la ville affiche des besoins de chauffage jusqu'à 10% plus importants. Ce résultat est dû aux températures plus faibles et aux vitesses de vent plus élevées. Les sites situés dans le centre-ville indiquent des besoins de climatisation d'au moins 20% plus élevés, comme conséquences des valeurs de température et/ou d'humidité plus importantes. Il est signalé que ces écarts sont plus importants pour le cas de configurations bâties ne mettant pas en œuvre des solutions passives bénéficiant d'apports solaires gratuits l'hiver (faible taux de vitrage) et maitrisant la charge thermique l'été (ventilation – dispositifs d'occultation solaire).

La méthodologie ATREUS permet de générer un fichier météorologique sur la base d'un pas de temps horaire et pour une année complète de fonctionnement. Et ce, conformément à ce qui est requis pour la simulation énergétique des bâtiments. Ce travail s'appuye sur l'étude des tendances microclimatiques observées pour 12 jours représentatifs chacun d'un mois de l'année.

# *1.2.1.3 Couplage TEB, EnergyPlus*

L'étude (Bueno, et al., 2011) présente un couplage entre l'outil BES EnergyPlus (LBNL) et un modèle de canopée urbaine TEB (Masson, 2000), présentée dans la [Figure 11.](#page-29-0) Ils insistent sur l'intérêt de travailler avec des modèles éprouvés et consolidés.

Energyplus est un modèle détaillé qui permet d'intégrer des spécificités architecturales et des systèmes CVC.

TEB (Town Energy Balance) est un modèle, qui représente la ville en tant qu'un arrangement de rue canyons, il bénéficie de l'acceptation de la communauté scientifique du domaine de la climatologie urbaine corroboré par les campagnes de mesures réalisées en sites urbains. Le couplage se fait de manière itérative et consiste dans un premier temps à récupérer les températures des surfaces calculées par TEB. Ces dernières sont introduites dans EnergyPlus en tant qu'une condition d'adjacence pour les parois du bâtiment. Ce choix est guidé par le fait qu'EnergyPlus simplifie le calcul du rayonnement de grande longueur d'onde entre les surfaces qui composent l'enveloppe bâti et les surfaces urbaines environnantes.

Dans un deuxième temps le calcul réalisé par EnergyPlus permet de récupérer les températures des surfaces vitrées (non calculées dans TEB) et les quantités de chaleur émises par le bâtiment, qui ensuite sont introduites à nouveau dans TEB. Ce processus est répété jusqu'à l'atteinte d'un critère de convergence. Dans cette étude la convergence est obtenue lorsque la différence de température dans la rue canyon est inférieure à 0.05 entre les itérations. Deux ou trois itérations ont été nécessaires. Parmi les résultats les plus remarquables on peut souligner l'augmentation de la température de l'air durant l'été de 0.8°K dans un quartier du type résidentiel et une augmentation de 2.8°K pour un quartier du type commercial (bureaux) avec un recours systématique à la climatisation.

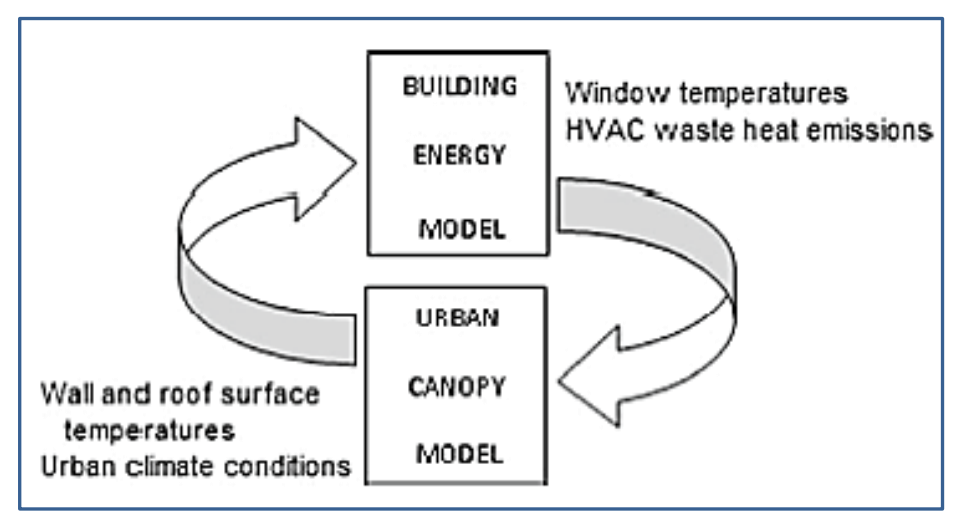

**Figure 11 : Diagramme du couplage itératif TEB et EnergyPlus - (Bueno, et al., 2011)**

<span id="page-29-0"></span>Dans ce travail de couplage sur une base horaire et pour une année complète on souligne l'adéquation avec les pratiques de l'ingénierie de la construction. Néanmoins il est limitatif quant au temps de saisie et calcul nécessaire aux itérations. Ceci est encore plus vrai dès lors que l'on travaille avec des modèles géométriques du bâtiment composés de plusieurs étages avec des développements de façades différenciées ; dans leur composition architecturale, orientation et masques ; donc un grand nombre des surfaces auxquelles on doit assigner des conditions d'adjacence. De plus il nous impose une caractérisation unique du tissu urbain comme étant un arrangement régulier et homogène des masses bâties.

#### *1.2.1.4 Couplage TRNSYS, Corrélations CHCT*

L'étude d' (Allegrini, et al., 2012) présente l'impact de la prise en compte du microclimat en se limitant à des configurations du type rue canyon. Dans leur approche ils tiennent compte de l'effet d'ICU en utilisant des données mesurées pour la ville de Basel.

L'outil BES TRNSYS 17 a été utilisé en modifiant les corrélations pour le coefficient de transfert convectif CHTC, par rapport à ceux définis par default pour les bâtiments isolés dans TRNSYS. Le correctif du CHTC permet de tenir compte des inter-réflexions du rayonnement direct et diffus en adéquation avec les interactions radiatives entre les surfaces des bâtiments dans une configuration du type rue canyon. L'irradiation solaire sur les façades est considérée en tant qu'un gain, rayonnement de courte longueur, et le rayonnement de grande longueur d'onde est considéré en tant qu'une perte vers la voute céleste.

De plus le correctif du CHTC intègre la réduction du vent qui se produit dans le tissu urbain. Dans l'environnement TRNSYS 17 qui est capable de tenir compte des contributions radiatives et des inter-réflexions pour des zones internes, la rue canyon a été assimilée à une zone interne au bâtiment, du type atrium.

Cette approche, qui permet de capturer l'effets du microclimat urbain à l'échelle de la rue canyon, a permis d'observer une augmentation des températures des surfaces qu'induisent une augmentation des besoins froid accompagnés d'une réduction des besoins chaud du bâtiment. Les besoins de chauffage dans la rue canyon sont entre 20 et 70% inférieurs à celles d'un bâtiment isolé. Alors que les besoins de climatisation dans la rue canyon peuvent montrer une augmentation de près de 90% par rapport à celles du bâtiment isolé.

Ce modèle présente l'avantage de permettre un travail en régime dynamique (pas de temps horaire – 1 an=8760 h), mais présente la difficulté principale qui est celle de nécessiter des données météorologiques issues des mesures en sites urbains, hors ceci est rare.

# *1.2.1.5 Couplage ENVI MET 4, EnergyPlus, Plateforme BCTVB*

(Yang, et al., 2012) travaille sur un couplage des trois outils. Le modèle de microclimat urbain ENVI-MET (PH.D-Thesis-M.Bruse, 1999), l'outil BES EnergyPlus (LBNL) et la plateforme Buildings Controls Virtual Test Bed (BCTVB) (https://gaia.lbl.gov/bctvb), programmes en libre accès.

Le modèle ENVI-MET est utilisé pour analyser les paramètres du confort qui se produisent dans les environnements urbains.

La plateforme BCVTB est utilisée pour réaliser le transfert des données de sortie de simulation d'ENVI-MET vers EnergyPlus. Les données 3D de distribution horaires de température d'air, humidité, vitesse du vent et températures des surfaces sont utilisées en tant que conditions aux limites pour le modèle EnergyPlus.

En plus du couplage les relations de flux de chaleur convectif ont été modifiées par rapport à celles d'EnergyPlus, qui sont en adéquation aux gammes de vitesses de vent des stations météo (aéroport –site dégagé). Les relations CHTC sont encore modifiées pour intégrer un facteur supplémentaire qui permet d'intégrer le flux radiatif de grande longueur d'onde, calculé de manière différente par ENVI-MET selon les typologies de surface rencontrées dans le tissu urbain. Les valeurs des températures de l'air et d'humidité sont les valeurs calculées par ENVI-MET qui sont utilisées. Au préalable ces valeurs sont moyennées sur les façades du bâtiment et ensuite convertis pour être en cohérence avec l'altitude pour laquelle ils sont donnés dans le fichier météo des stations météorologiques. La [Figure 12](#page-31-0) présenté le schéma de couplage.

Ce couplage a été testé en travaillant sur trois jours type de la saison d'été et trois jours type pour la saison d'hiver.

Les résultats sont présentés pour deux cas, avec (cas 3) et sans végétaux (cas 4), dans la proximité du bâtiment. Ils indiquent :

Pour la période estivale – 10 au 12 août - Guangzhou, Chine

- L'augmentation moyenne des températures de l'air, constaté entre 8h et 18h, est de 0.9°C pour les cas 3 (avec végétation environnante) et de 1.2°C pour le cas 4 (sans végétaux). L'augmentation maximale pour les cas 3 et 4 est relevée à 12h, elle est de 2.6°C et 2.8°C respectivement. Ces observations permettent de confirmer l'effet positif de la végétation pour abaisser les niveaux des températures de l'air par évapotranspiration et aux effets de masque.
- Pour les variations de l'humidité relative de l'air : des valeurs d'humidité plus élevées pour le cas 3 par rapport à celles du cas 4. Ceci est dû à l'absence de végétaux. Constat validé par l'expérimentation. Lorsque l'on compare aux valeurs d'humidité du fichier météo standard les valeurs des cas 3 et 4 présentent une augmentation de 5% et 2% respectivement, entre 8h et 18h.

Pour l'hiver – 4 au 6 janvier – Frankfurt, Allemagne

- des variations peu significatives des températures de l'air et des surfaces entre les cas 3 et 4 et les données météo standard. Ceci est expliqué par les conditions de faible rayonnement et vents forts. L'écart signalé par rapport à la météo standard est d'à peine 0.17 et 018°C respectivement pour les cas 3 et 4.

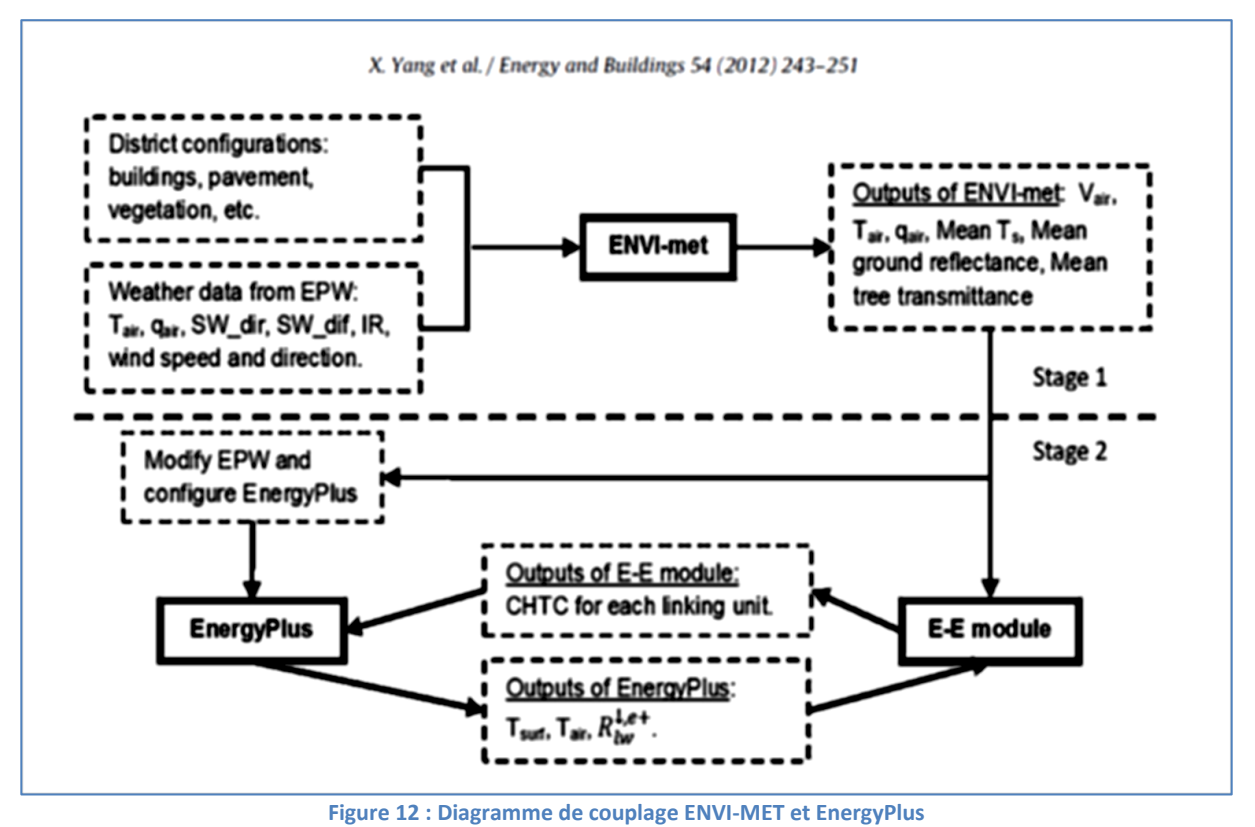

<span id="page-31-0"></span>Ce type de couplage répond à l'hypothèse sur l'usage des outils de simulation de recherche éprouvés et consolidés par des mesures physiques mais n'est pas envisageable sur une année entière de fonctionnement du fait de temps de calculs requis. ENVI-MET requiert environ entre 10 à 30 heures pour une simulation sur un cycle diurne (24h).

Ce travail fait usage d'ENVI MET Version 4, qui propose une nouvelle fonction « Full forcing ». Cette fonctionnalité permet de forcer les conditions aux limites avec des données météorologiques issues des calculs des modèles atmosphériques de méso-échelle ou de la station météo de référence ou des campagnes des mesures.

# *1.2.1.6 Couplage UCM-TAPM, « Morphing », Accurate*

L'étude (Ren, et al., 2014) propose une méthode qui génère un fichier météo en valeur horaire en adoptant l'approche de « Morphing » en incorporant l'effet d'ilot de chaleur urbain.

Premièrement les données météorologiques standard (station météo aéroport –site rural) sont corrigées en passant par l'utilisation d'un modèle UCM couplé au modèle de méso-échelle TAPM, pour ensuite grâce à l'approche de « Morphing » pouvoir générer un fichier météo en valeur horaire.

L'approche de « Morphing » développé par (Belcher, et al., 2005) est une approche qui permet de fournir des fichiers météorologiques des climats futurs. Ceci à partir des facteurs de correction calculés sur la base des variations des valeurs moyennes mensuelles des variables météo.

L'utilisation du modèle UCM permet de calculer les flux de chaleur et les flux radiatifs échangés entre les surfaces urbaines (façades, toitures, routes, végétaux etc.). En associant le modèle UCM au solveur CFD TAPM les équations de conservation de masse, énergie et mouvement sont résolues

pour permettre de calculer la variation des principaux paramètres météo tels que la température, l'humidité et la vitesse du vent.

L'outil TAPM est un modèle météorologique qui permet de générer les paramètres météorologiques à différentes échelles, régionale, urbaine, locale et sur des périodes qui vont de 1 jour à 1 an.

L'outil BES utilisé est ACCURATE, outil de calcul énergétique utilisé dans le cadre de démarches de labélisation des logements en Australie. Le bâtiment employé dans les cas d'étude est du type logement individuel existant.

Dans ce travail le fichier météo standard (station météo aéroport – site rural) est utilisé en tant qu'une base climatique représentative des séquences du climat de la zone rural. Dans un deuxième temps, grâce à l'usage du modèle UCM TAPM - The air Pollution Model, (Thatcher, et al., 2012) - les variations des valeurs moyennes mensuelles des variables météo sont calculées. Ultérieurement, les valeurs de variables météorologiques standards sont transformées mathématiquement grâce à l'utilisation des facteurs de corrections calculées à partir des variations des valeurs moyennes mensuelles – « Morphing ». Le principal intérêt de la méthode de « Morphing » est de permettre de fournir des fichiers météo adaptés aux modèles BES, fichiers météorologiques en valeur horaire et pour une année complète – 8760 heures.

Le fichier météo généré via le processus précédemment décrit, a été analysé au regard des valeurs mesurées pour le centre-ville de Melbourne, Australie. Cette analyse a montré une bonne correspondance entre les résultats des calculs et les mesures des variables météo température, humidité, vitesse du vent.

Les différences des températures calculées par cette méthode indiquent une augmentation moyenne de la température de 1°C, l'augmentation maximale étant de 3.3°C, elle se produit durant la nuit (3h). Elle a été constatée durant le mois chauds de l'été pour l'année 2003, année caractérisée par une importante vague de chaleur. Cette différence maximale importante présente une valeur proche à celle indiquée par la mesure entre l'aéroport et le centre-ville de Melbourne, 3.8°C.

L'étude énergétique réalisée avec le fichier météo préparé par la méthode de « Morphing » présente une différence des besoins énergétiques pour le chauffage de 3% et pour la climatisation de 11%. L'écart des besoins totaux est de 4%.

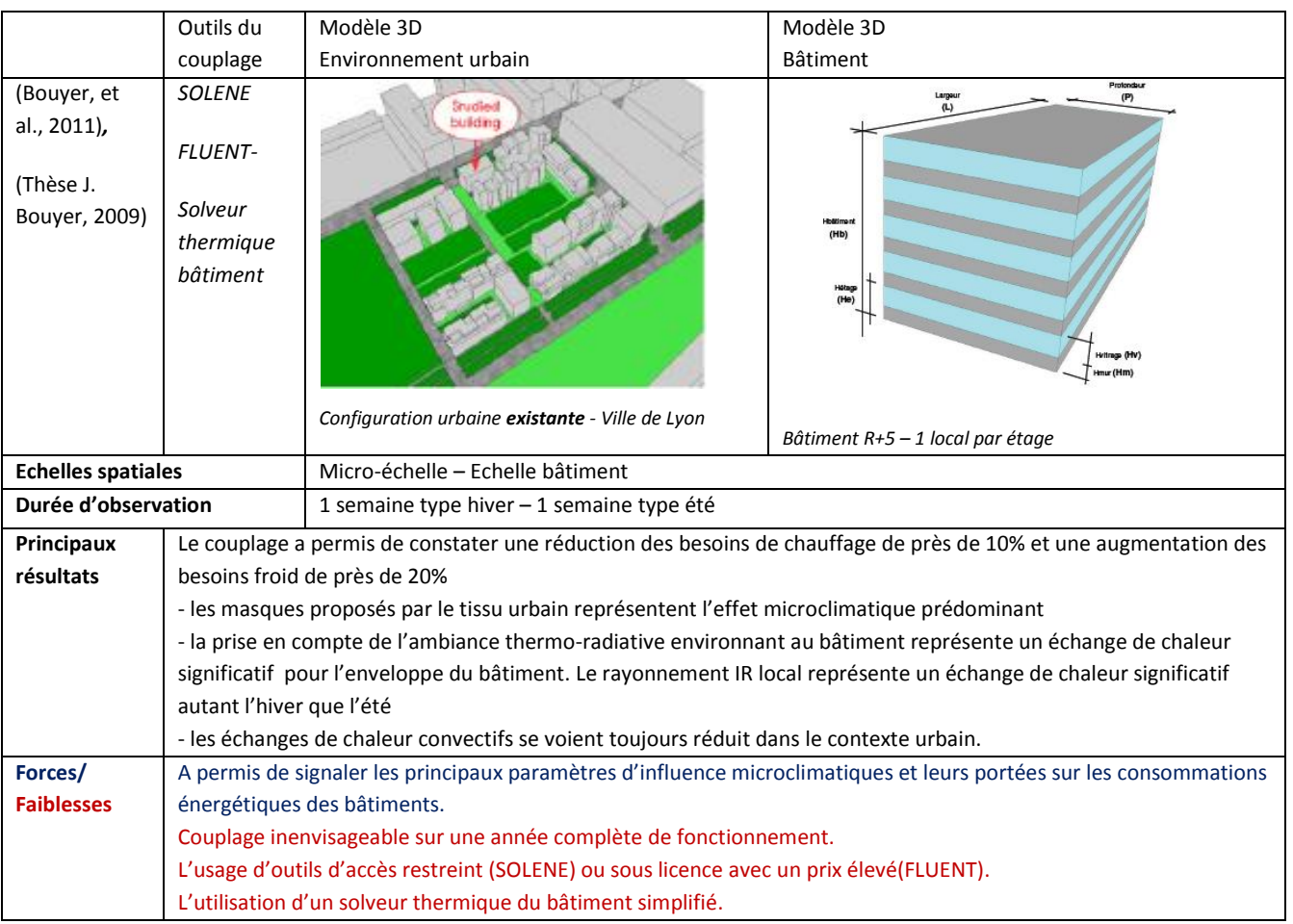

# <span id="page-33-0"></span>**1.2.2 Synthèse des travaux de couplage**

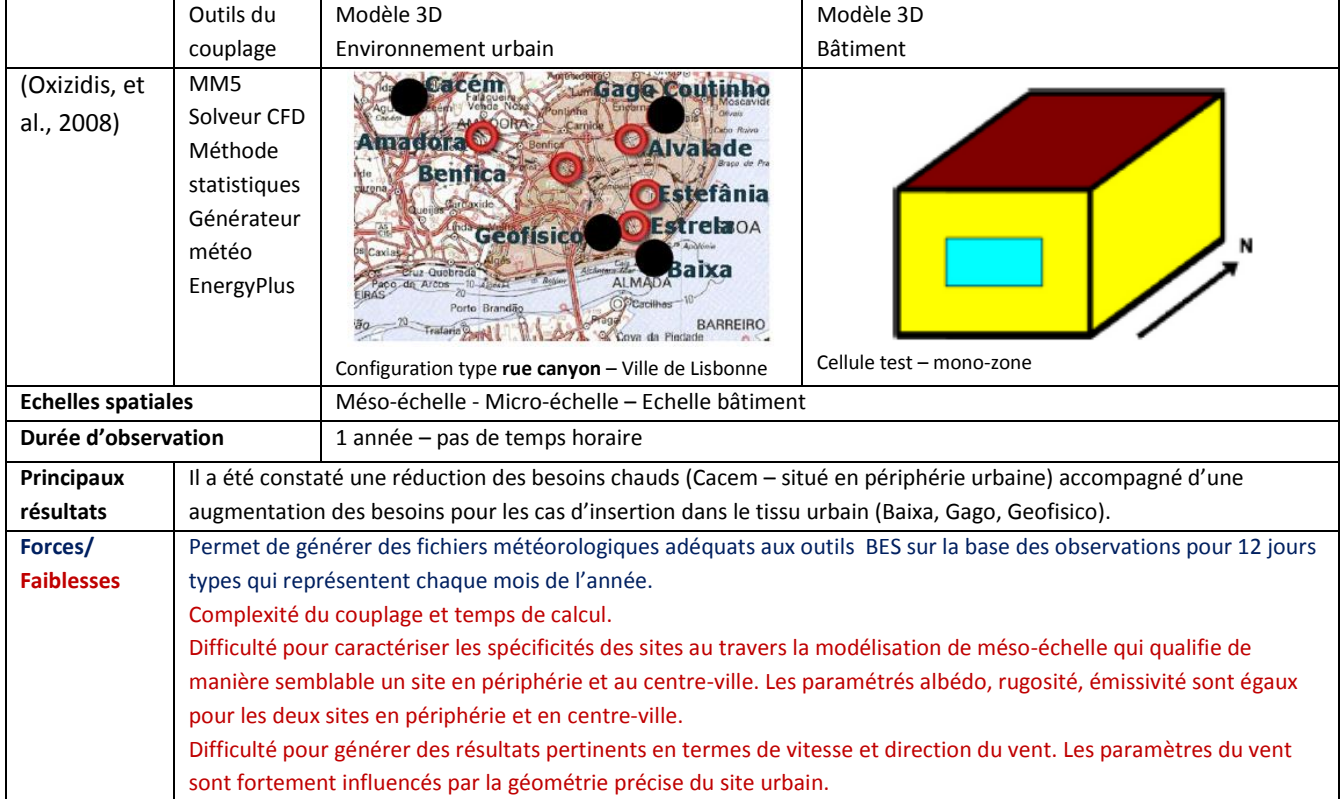

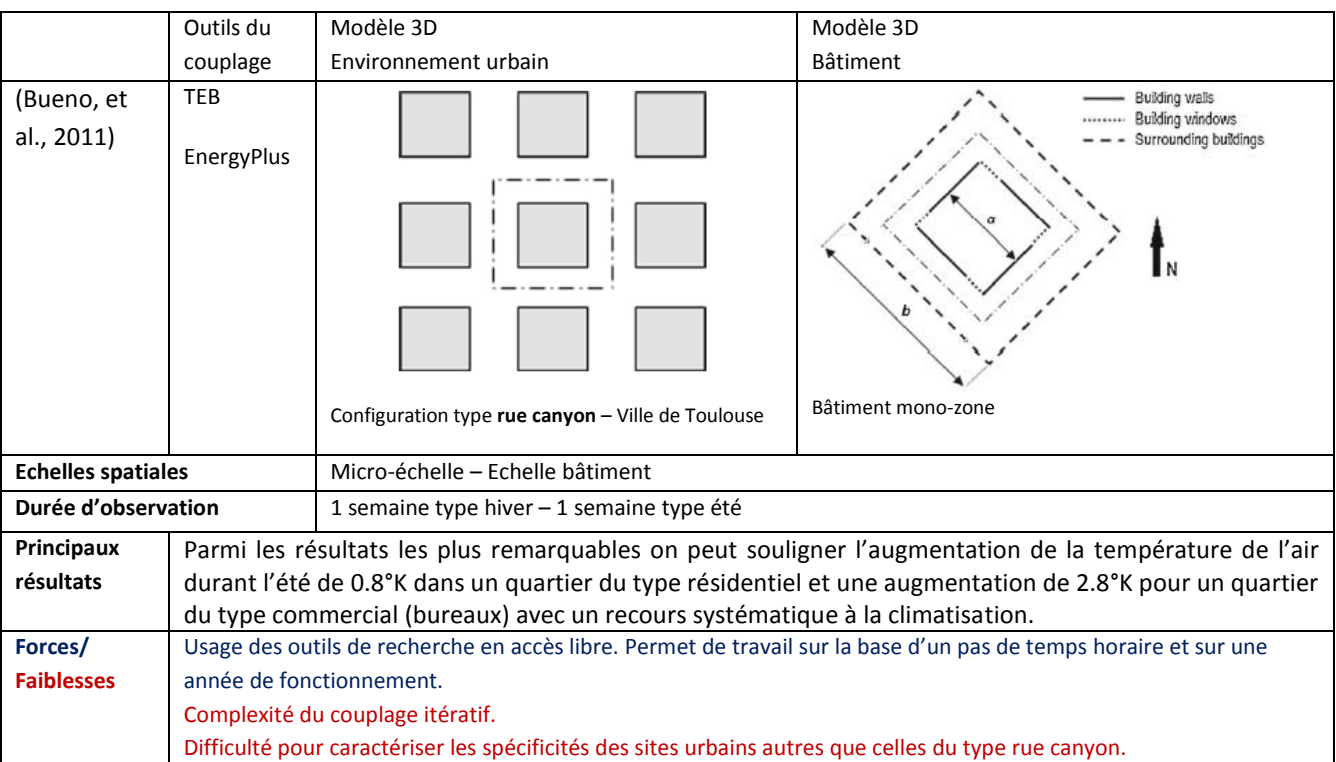

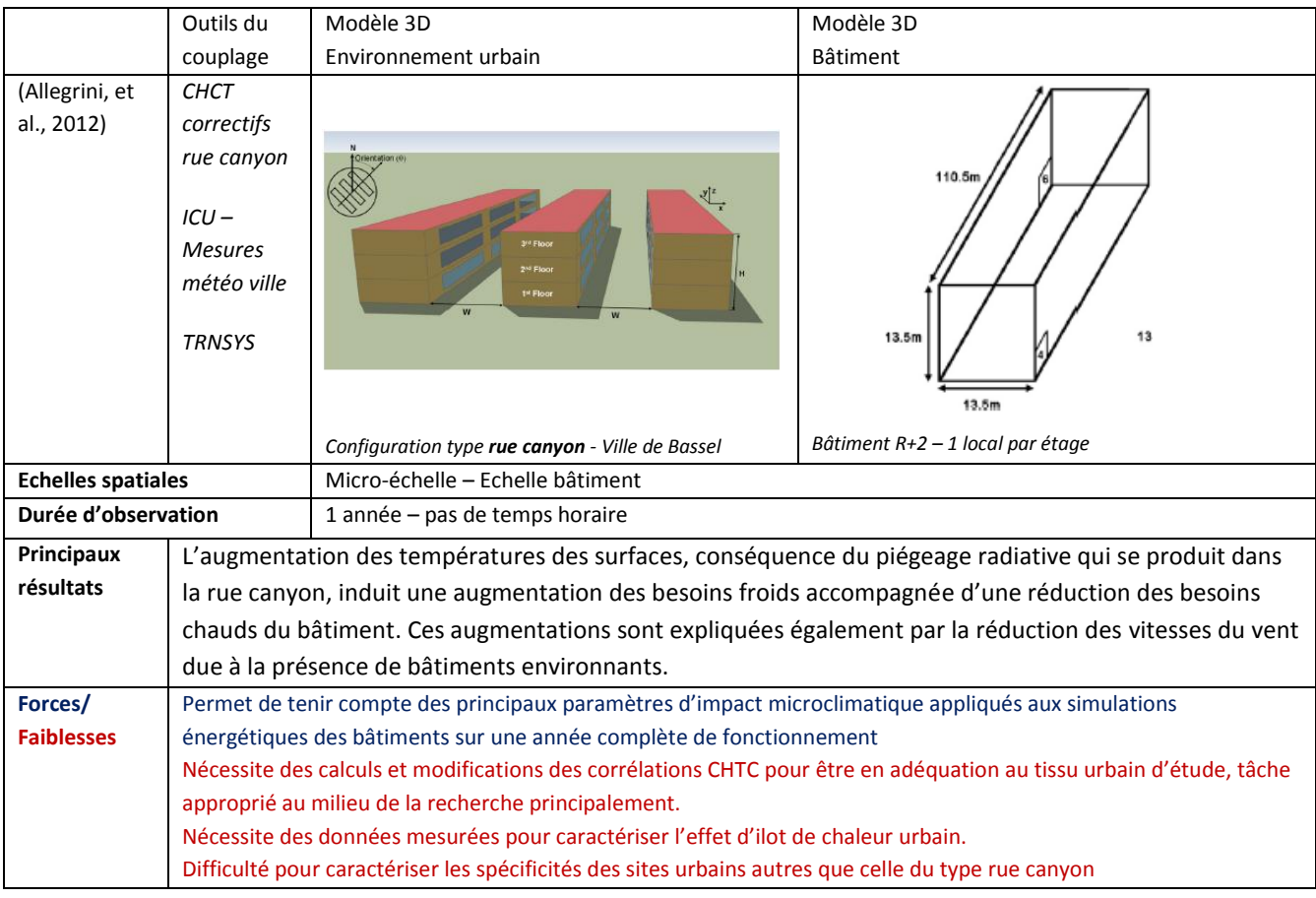

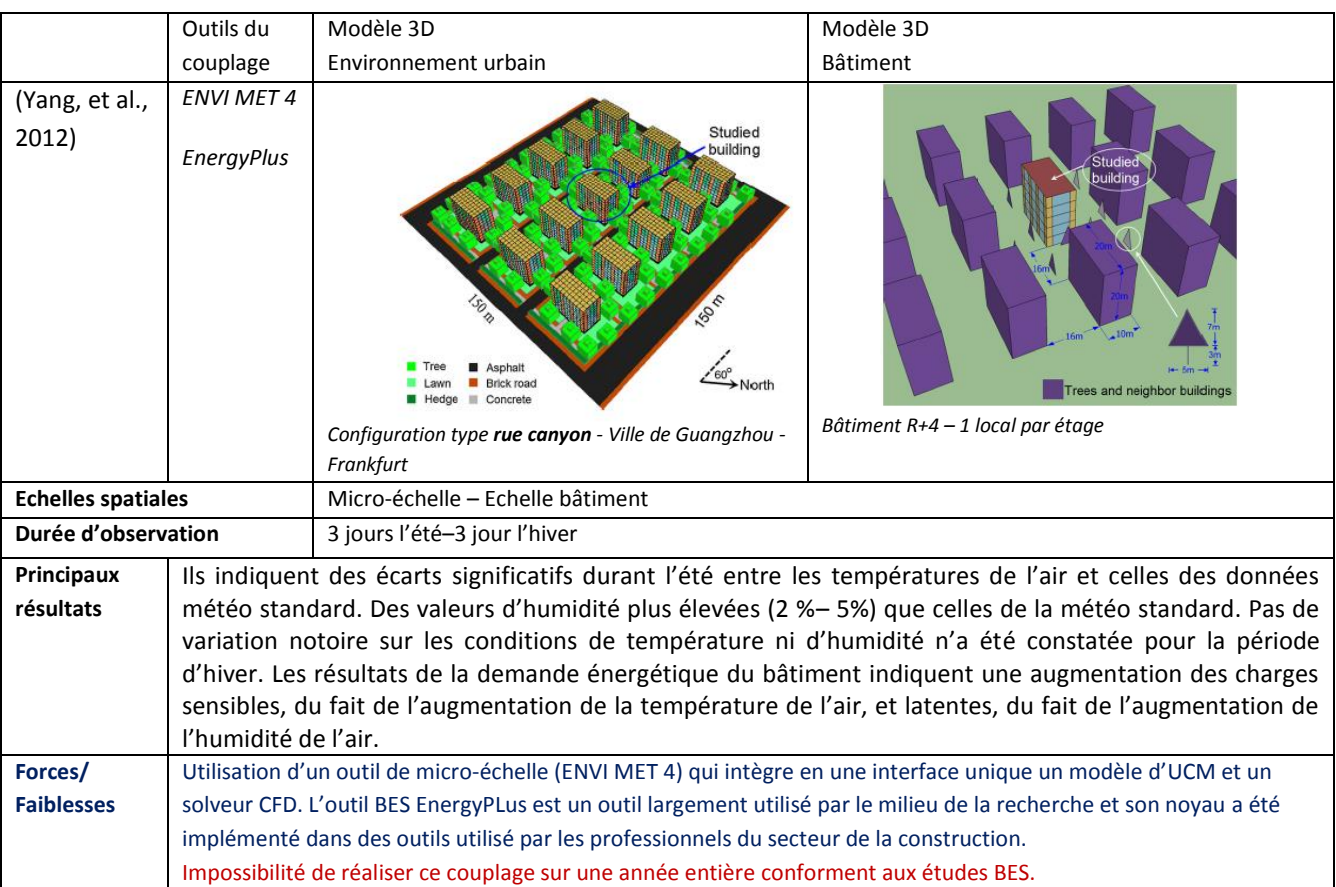

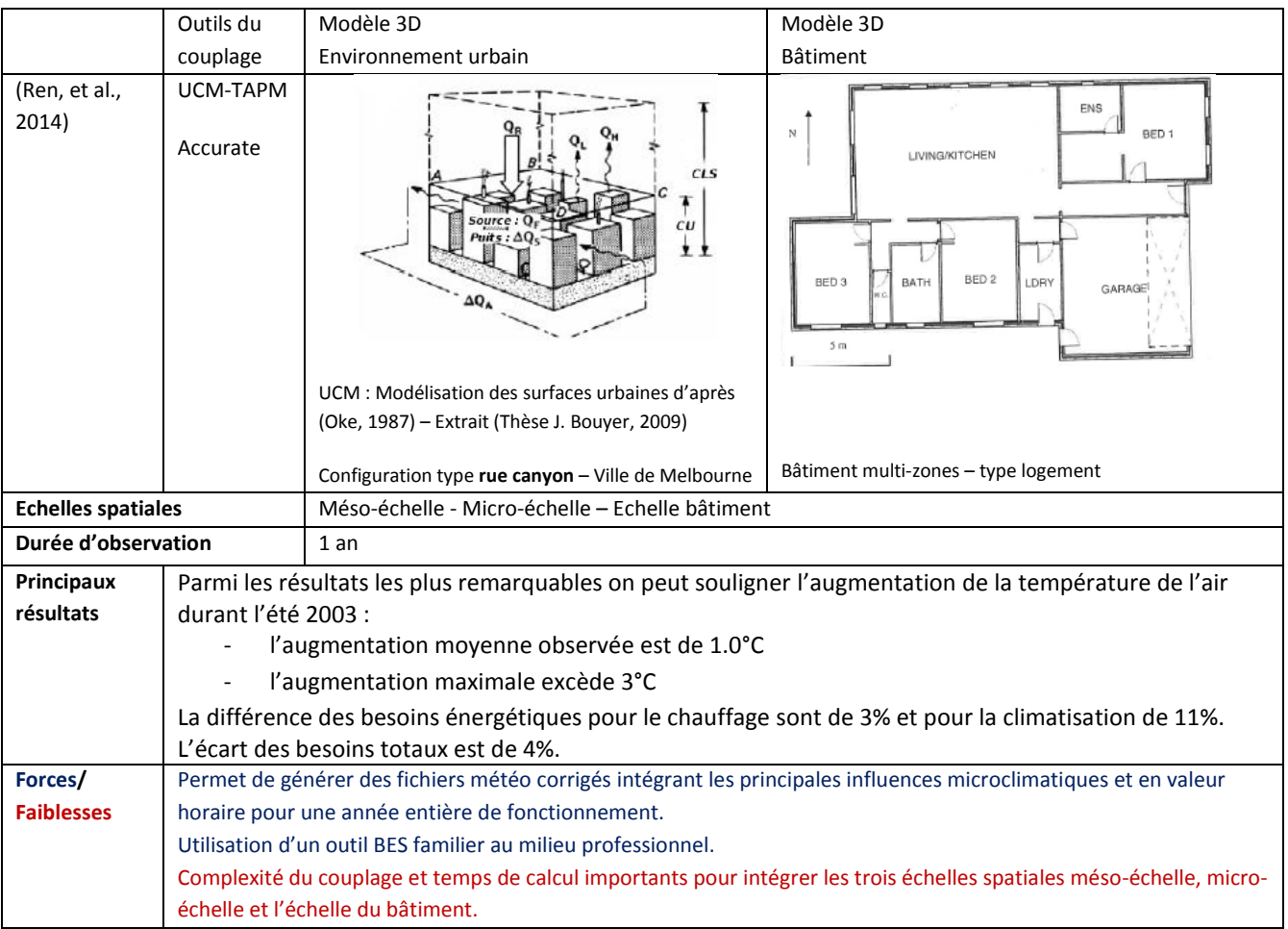
# **Conclusions du Chapitre 1**

Dans ce 1<sup>er</sup> chapitre sont d'abord présentées des bases de compréhension de la climatologie urbaine. Les principaux points à retenir sont :

- Parmi les échelles spatiales et temporelles des phénomènes, celles qui permettent d'étudier les interactions entre les bâtiments et le cadre bâti environnant est la **micro-échelle.** Elle s'étend sur quelques centaines de mètres et avec des constantes de temps courtes (valeurs horaires à journalières).
- Que l'échelle microclimatique perçoit les modifications des échanges entre la surface et l'atmosphère et permet d'intégrer la forte dépendance de la nature, de la géométrie et des grandeurs caractéristiques des surfaces urbaines. Ces dernières ayant remplacées les surfaces naturelles préexistantes en créant des conditions climatiques particulières à l'intérieur des tissus urbains. Parmi ces conditions climatiques particulières il est remarqué l'effet d'ICU qui est quantifié au travers :
	- o l'écart de température de l'air, notoire durant la nuit
	- o l'écart de température de surface entre les zones rurales et les zones urbaines, important le jour comme la nuit.

Le climat des villes est étudié depuis un certain nombre d'années par la communauté scientifique, principalement des climatologues et géographes. Plus récemment des champs de travail multidisciplinaires se sont ouverts associant aux études de climatologie urbaine, les préoccupations de consommation énergétique de bâtiments et d'aménagement urbain, pour permettre de contrer les conséquences négatives du changement climatique. Parmi ces études nous nous sommes intéressés aux méthodes d'intégration de l'influence microclimatique dans les études BES. Un certain nombre de ces travaux ont été analysés nous permettant de tirer quelques enseignements exprimés ci-après.

Les 6 méthodes d'intégration du microclimat urbain dans la simulation énergétique ont mis en œuvre pour la plupart des couplages entre des outils BES, des modèles de sol UCM et des outils CFD. Dans ces travaux, du fait de la complexité des couplages et des temps de calcul élevés, des simplifications ont été introduites. Ces simplifications portent sur les modèles physiques, la description des bâtiments ou l'échelle temporelle d'étude. Néanmoins, ces 6 méthodes ont montrés **les principaux paramètres d'influence microclimatique** qui modifient de manière significative les résultats de simulation énergétique des bâtiments.

Ils sont présentés, notamment, dans les travaux de (Bouyer, et al., 2011) et précisés ci-après. Principaux paramètres d'influence microclimatique :

- Les effets de masques solaires proposés par le tissu bâti environnant
- L'ambiance thermo radiative qui se trouve modifié dans le tissu urbain comme conséquence des réflexions et du stockage d'énergie solaire par les matériaux des surfaces urbaines, (façades, toitures et revêtements de sols) caractérisées par des faibles valeurs d'albédo (Athamena, 2008).
- La modification des échanges convectifs, conséquence du ralentissement des vitesses du vent constaté dans le tissu urbain

Concernant les variables météorologiques les plus influentes sur les consommations énergétiques (**température, rayonnement solaire, humidité, vitesse du vent),** ces travaux indiquent des écarts importants de ces variables comme conséquence des procédures de couplage dans les contextes urbains étudiés.

- les principales variations sont indiquées pour les valeurs de températures de l'air comme conséquence de l'élévation des températures de surfaces urbaines (Allegrini, et al., 2012).
- Ils indiquent peu d'éléments sur les variations d'humidité de l'air excepté dans les cas d'étude qui signalent des augmentations de l'humidité durant l'été en présence des végétaux. Ces valeurs d'humidité élevées peuvent induire une augmentation des charges latentes des bâtiments, (Yang, et al., 2012), (Bouyer, et al., 2011).
- Sur les vitesses du vent, peu de conclusions ont été avancées. (Oxizidis, et al., 2008) souligne la difficulté pour générer des données du vent en valeur horaire du fait de la grande variabilité spatiale du vent qui de plus est fortement dépendant des spécificités locales. L'étude indique que le problème avec la simulation du vent est pratiquement insoluble.

Dans certain de ces travaux il a pu être constaté que les écarts dans les consommations énergétiques, conséquence de l'influence du micro climat urbain, sont plus ou moins significatives selon les dispositions bâties. Ceci a été exposé dans les résultats de travaux de (Oxizidis, et al., 2008) et (Allegrini, et al., 2012).

Parmi les modèles d'intégration du microclimat dans la simulation énergétique des bâtiments, la méthode développée par (Ren, et al., 2014) associée à la procédure de « Morphing » nous parait la méthode la plus adaptée. D'une part, elle permet une prise en compte de l'influence du climat à différents échelles, régionale, urbaine et locale. Ceci au travers d'une procédure imbriquée des différentes échelles, pour lesquelles on renseigne les conditions aux limites de chaque échelle. Ainsi, il est possible de rendre compte des phénomènes et de s'approcher des valeurs issues de campagnes de mesures. D'autre part, dans ce travail, et de manière semblable aux travaux de (Oxizidis, et al., 2008), les distributions de probabilité climatique et les variations saisonnières des principales variables météorologiques sont utilisées pour générer un fichier météo en valeur horaire et pour une année entière

Dans le travail de (Yang, et al., 2012) nous soulignons l'intérêt de l'outil de micro échelle ENVI-MET 4.0 pour le forçage dynamique des principales variables météo au travers les conditions aux limites. L'approche méthodologique de ce travail de recherche retiendra donc les lignes directrices suivantes:

- Travailler avec les variations saisonnières des principales variables météorologiques (T, HR, V) et en œuvrant sur des jours types qui caractérisent chaque mois de l'année – « Morphing »
- Travailler avec un outil permettant les calculs des flux radiatifs qui se produisent dans le tissu urbain selon leur géométrie et nature des surface urbaines
- Privilégier le travail avec un outil de la micro-échelle qui puisse intégrer en une seule interface un modèle de sol associé à un solveur de CFD qui admet un forçage dynamique des conditions aux limites de manière à tenir compte des phénomènes de plus grande échelle
- Travailler avec un outil en accès libre pour la prise en compte du microclimat urbain. Ceci de façon à avoir un premier aperçu du travail avec l'échelle urbaine et de manière à définir les besoins en termes des connaissances et données pour manipuler correctement cette échelle d'étude

# <span id="page-38-0"></span>**2 CHAPITRE 2 : Méthodologie**

Dans ce chapitre se trouve la description des 3 modèles microclimatiques introduits lors de la présentation des travaux de prise en compte du microclimat urbain dans la simulation énergétique. Au travers de leur description nous exposons les raisonnements qui nous ont conduits à faire le choix de l'outil de simulation microclimatique ENVI MET.

Dans ce chapitre on trouve également une présentation de la méthodologie de couplage utilisée dans le présent travail de recherche. Elle devra permettre d'étudier l'impact de l'intégration de l'influence microclimatique dans les études de simulation énergétique pour répondre à la problématique définie.

Cette méthodologie est définie à l'issu des études bibliographiques présentés au [CHAPITRE 1](#page-17-0) et à partir des lignes directrices qui ont pu être dégagées dans les conclusions du précèdent chapitre. Ainsi, il a été établi :

- une prise en compte de la spécificité microclimatique d'un site urbain au travers de la correction des variables météorologiques d'entrée pour la simulation énergétique, au lieu d'envisager des couplages complexes ou itératifs. Ce choix est guidé par le souhait de travailler en régime dynamique (pas de temps horaire et sur une année complète – 8760h).
- Le choix de travailler sur la correction des données météorologiques en s'appuyant sur une modélisation de micro-échelle qui permet d'envisager un travail sur des portions de la ville en intégrant leurs spécificités, tout en capturant les phénomènes de plus grande échelle qui sont renseignés aux travers un forçage dynamique des conditions aux limites.

### **2.1 Choix des outils de simulation numérique**

Pour l'étude des interactions microclimatiques nous avons fait le choix de travailler avec un outil de micro-échelle.

Ci-après sont présentés 3 modèles microclimatiques. Nous présenterons les bases scientifiques, les portées et limites, ainsi que les atouts et inconvénients pour réussir une intégration aux pratiques professionnelles.

Pour le choix de l'outil de simulation microclimatique nous veillerons, en particulier, à répondre à la ligne directrice qui stipule la nécessité de travailler avec un outil microclimatique qui permet d'effectuer un forçage dynamique des principales variables météo (T, HR, V). En ce qui concerne une prise en compte réaliste de l'environnement thermo-radiatif du tissu bâti nous examinerons la manière dont ces outils calculent les flux radiatifs échangés entre les surfaces urbaines.

#### **2.1.1 Description des modèles microclimatiques**

Guidés pour le choix d'utiliser un modèle de micro-échelle nous nous intéresserons à décrire les modèles SOLENE, TEB et ENVI-MET. C'est au travers leur description que le choix du modèle à utiliser dans la poursuite de ce travail, sera fait.

## *2.1.1.1 Modèle thermo- radiatif SOLENE*

Le logiciel SOLENE est un modèle thermo-radiatif développé par le laboratoire CERMA en s'appuyant sur les recherches des paramètres solaires, lumineux et radiatifs des surfaces urbaines. Son principal intérêt est de permettre l'analyse des interactions entre les formes urbaines et les dimensions environnementale et climatique, et ce en corrélant des données géométriques avec des propriétés physiques du tissu bâti (rugosité, perméabilité de l'air, forme urbaine, type de bâti,…) (ThèseM.Colombert, 2008).

SOLENE permet à partir des modélisations 3D des ensembles bâtis de calculer les conditions de confort extérieur créées par les formes urbaines au travers des analyses suivantes :

- Analyse d'ensoleillement : calcul des masques solaires, calcul énergétique sur les surfaces en dissociant les composantes directes et diffuses, voir [Figure 13](#page-39-0) ci-après.

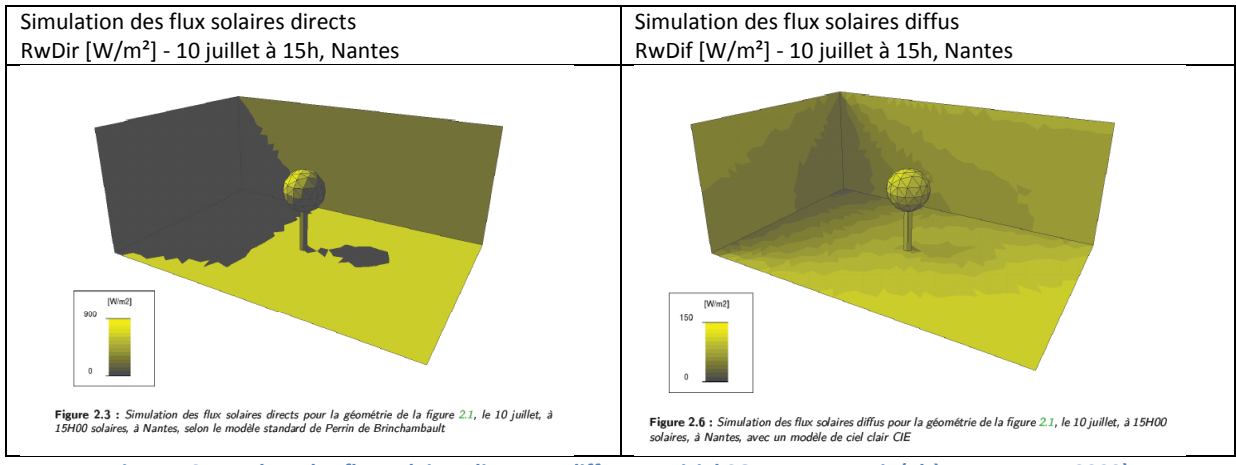

**Figure 13 : Analyse des flux solaires directs et diffus – Logiciel SOLENE -- Extrait (Thèse J. Bouyer, 2009)**

<span id="page-39-0"></span>- Analyse des flux radiatifs et lumineux : calcul de multi-réflexions solaires et lumineuses à l'extérieur et à l'intérieur des bâtiments. La [Figure 14](#page-39-1) indique les principes de calcul pour les échanges radiatifs entre les surfaces.

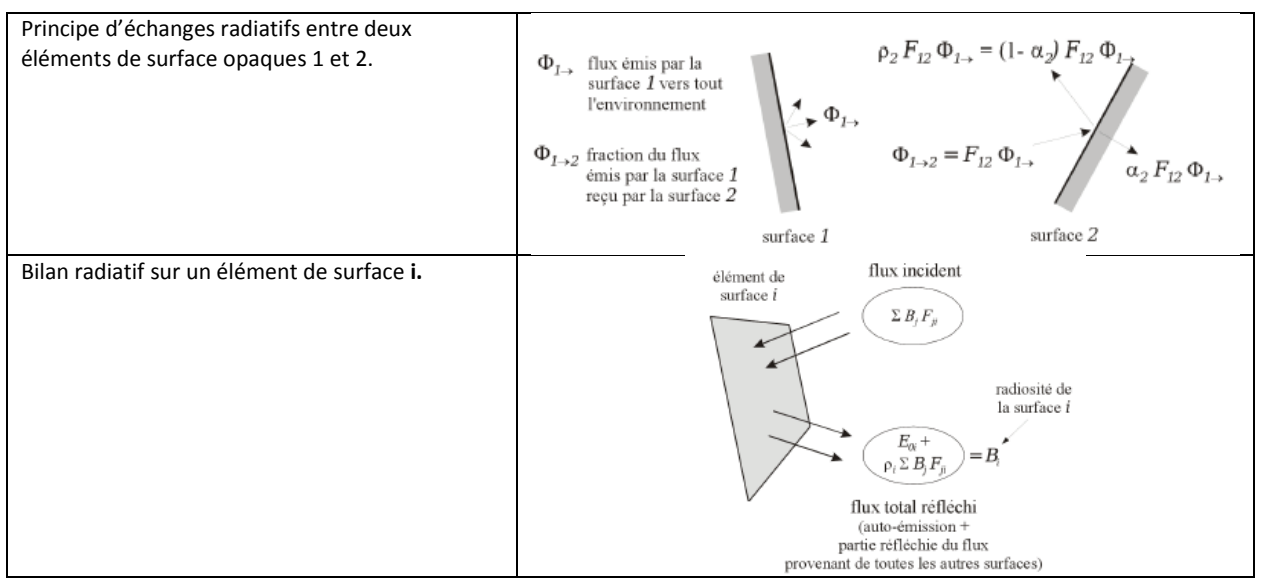

<span id="page-39-1"></span>**Figure 14 : Principes des flux radiatifs et des multi-réflexions - Logiciel SOLENE - Extrait (Thèse J. Bouyer, 2009)**

- Analyse thermo-radiatifs : calcul du rayonnement de grandes longueurs d'onde (IRT) permettant d'établir un bilan thermique complet pour évaluer les températures de surfaces dans des environnements urbains, et en intégrant des modèles thermiques d'aménagements urbains (Thèse J. Bouyer, 2009), par exemple des végétaux. La [Figure 15](#page-40-0) indique les principes de calcul des bilans thermo-radiatifs.

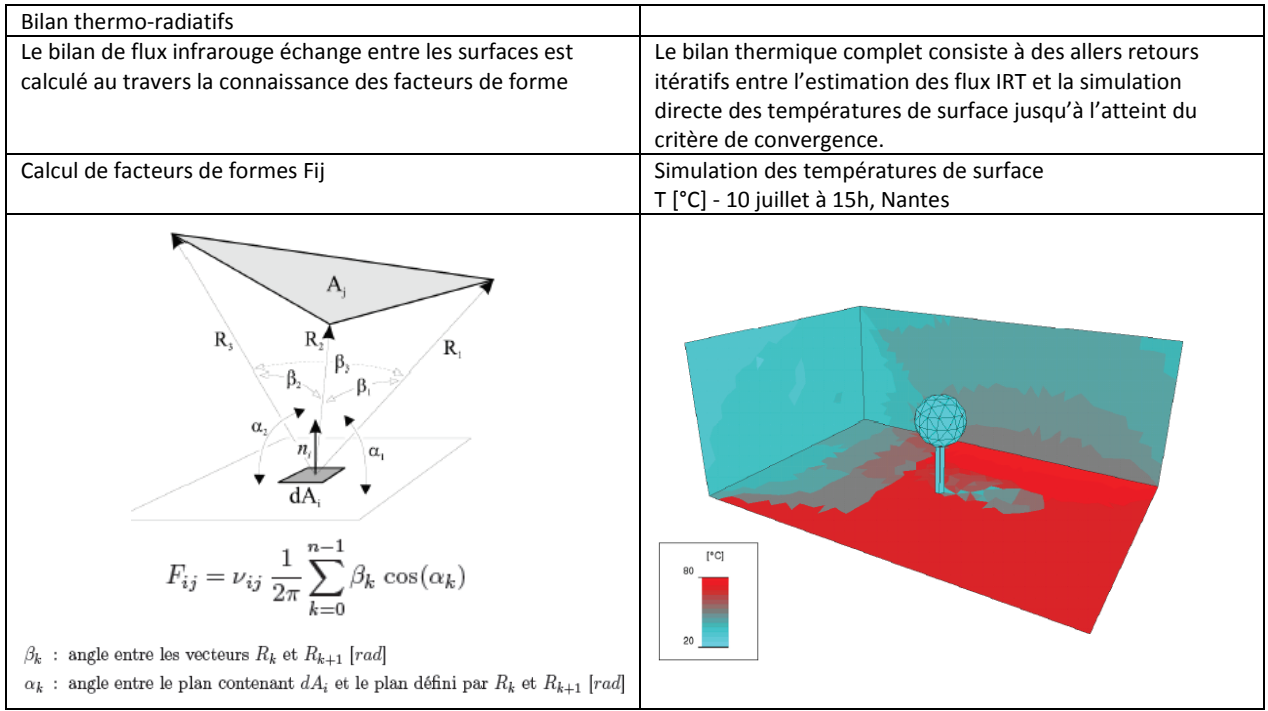

<span id="page-40-0"></span>**Figure 15 : Description des bilans thermo-radiatifs entre les surfaces – Logiciel SOLENE -- Extrait (Thèse J. Bouyer, 2009)**

SOLENE ne permet pas, à ce jour, de rendre compte des flux de chaleur latente, des bilans hydriques et des sources de chaleur anthropogénique.

Parmi les principaux atouts de SOLENE figurent les rendus graphiques qui facilitent des échanges entre les acteurs de la construction des bâtiments et de l'aménagement urbain. Les modèles thermiques d'aménagements urbains couplés avec SOLENE ne proposent pas encore des interfaces d'accès simple, semblables à celles proposées par les outils du milieu professionnel.

De plus on peut noter que SOLENE nécessite d'être couplé à un outil de CFD pour permettre d'évaluer les modifications sur les variables température, humidité de l'air et vitesse du vent induites par les surfaces urbaines. Ce qui complexifie le couplage.

## *2.1.1.2 Modèle TEB*

TEB (Town Energy Budget) est un modèle, simple couche, de sol ou de surface (UCM) développé par (Masson, 2000) au CNRM. Il a pour principal objectif de calculer les bilans d'énergie des surfaces urbaines type mur, route et toit, en tenant compte des interactions radiatives entre les surfaces et en intégrant l'interaction directe entre la canopée et une seule couche atmosphérique. Ce qui veut dire que les échanges entre la surface urbaine et l'atmosphère ont lieu en haut des canyons et des toits (ThèseM.Colombert, 2008).

Il permet de simuler les flux turbulents de surfaces urbaines et de paramétrer les conditions aux limites des surfaces urbaines nécessaires lors d'un couplage avec un solveur CDF ou un modèle atmosphérique.

Il permet de paramétrer les échanges d'énergie et de vapeur d'eau ayant lieu entre les surfaces bâties et l'atmosphère tout en intégrant les flux de chaleur anthropiques, tels que le flux de chaleur sensible et latente du trafic ou et de l'industrie. TEB peut tenir compte des surfaces minérales couramment rencontrés en milieu urbain et pour incorporer la présence des végétaux, des sols naturelles et de la présence des étendues d'eau, il nécessite d'être couplé avec le schéma ISBA (Interaction Sol Biosphère Atmosphère).

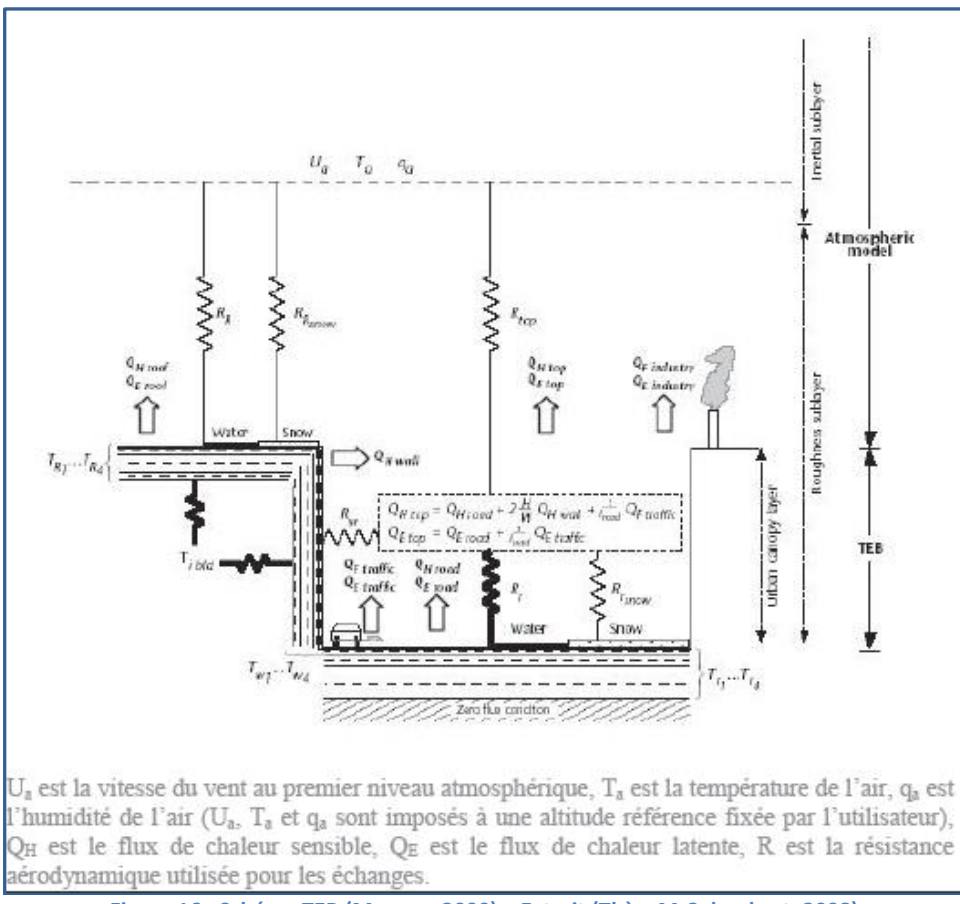

**Figure 16 : Schéma TEB (Masson, 2000) – Extrait (ThèseM.Colombert, 2008)**

TEB assimile le milieu urbain à une configuration du type rue canyon caractérisé par le rapport de forme (L/H : Larguer des rues /Hauteur des bâtiments). Ainsi la surface urbaine est simplifiée à une représentation des blocs bâtis identiques séparés par des canyons identiques où toutes les directions sont équiprobables.

TEB peut être utilisé en mode forcé, ainsi les variables météorologiques température, rayonnement, humidité, vitesse du vent sont imposées à une altitude donnée. Malgré la simplification du tissu urbain une description satisfaisante des phénomènes physiques a pu être rendue, en mode forcé. Ceci a été confirmé au travers des campagnes de mesures dans les villes de Marseille, Mexico, Vancouver, etc.

Parmi les résultats de calculs on note la température moyenne à 2m et l'humidité spécifique à 2m, les flux de chaleur sensible et latente moyen, le rayonnement net, le flux de chaleur stockée, etc. (ThèseM.Colombert, 2008).

Le modèle TEB nécessite d'être couplé à un solveur CFD ou à un modèle atmosphérique pour permettre d'évaluer les modifications des variables température (T), humidité (HR) et vitesse du vent (V) dans un tissu urbain.

Bien qu'il soit capable de calculer les variations de température et d'humidité de l'air sans avoir recours à un couplage supplémentaire (grâce au mode forcé), pour calculer des écarts significatifs il nécessite des données mesurées au-dessus des tissus urbains étudiés. Il s'avère limité pour traiter les variations de la vitesse du vent et tenir compte des spécificités du tissu bâti.

On peut noter également que l'outil TEB ne permet pas des rendus graphiques mais numériques. Ces derniers sont très appréciés du milieu professionnel du fait qu'ils facilitent les échanges entre les acteurs de la construction et les aménageurs urbains. Une autre difficulté d'utilisation est présentée par les couplages, avec le schéma ISBA ou autre, que ne proposent pas d'interfaces conviviales et d'accès simple, en terme de saisie des données d'entrée et d'analyse des résultats.

## <span id="page-42-0"></span>*2.1.1.3 Modèle ENVI-MET*

Le modèle ENVI-MET (Environmental Meteorology) a été développé par M. Bruse (PH.D-Thesis-M.Bruse, 1999), (Bruse, et al., 1998), au sein du groupe de Recherche en Climatologie (GRC) au département de géographie de l'université de Bochum en Allemagne. ENVI-MET est un modèle 3D, non hydrostatique<sup>4</sup> qui s'appuie sur une représentation géométrique3D. Il permet de tenir compte des processus physiques de la couche limite atmosphérique au-dessus d'un tissu urbain, dénommée CLU décrite au Chapitre 1 - Titre 1.1.1, en répondant aux critères suivants (Huttner, 2012):

- Le domaine géométrique maillé (dimension 250x25X30) permet d'avoir des mailles de faible taille (< 10 m), de manière à travailler avec les dimensions caractéristiques des bâtiments et de tenir compte de phénomènes qui se produisent dans ces échelles.
- Il établit les bilans énergétiques pour les différents types de surfaces urbaines
- Il calcul le rayonnement incident de courte longueur d'onde et les flux de grande longueur d'onde en tenant compte de la présence de vapeur dans l'atmosphère. La présence des aérosols et d'autres éléments tels, le dioxyde de carbone, l'ozone etc. ne sont pas intégrés. Les calculs du rayonnement tiennent compte de la couverture nuageuse
- Il intègre des modèles physiques des végétaux qui permettent de calculer l'évapotranspiration et les flux sensibles de la végétation
- Il calcul les flux de chaleur et d'humidité du sol et l'échange avec l'atmosphère

1

<sup>4</sup> L'approximation hydrostatique, en météorologie, stipule que la composante verticale de la force de pression (poussée d'Archimède) est en équilibre exact avec la force gravitationnelle (poids). Elle permet d négliger les mouvements horizontaux et verticaux de l'air, dus à la force de Coriolis. Il s'ensuit que la pression en tout point du volume atmosphérique est uniquement et directement proportionnelle au poids de la colonne d'air au-dessus de ce point. Cette approximation est valide pour un grand nombre des états naturels de l'atmosphère en particulier pour les mouvements de grade échelle. Elle cesse d'être valide à petite échelle (<10 km) (ThèseM.Colombert, 2008)

- Il permet la description des surfaces d'eau. Celles-ci sont décrites en tant qu'un type particulier du sol pour lequel seul l'échauffement dû à l'absorption du rayonnement de courte longueur d'onde est considéré.

ENVI-MET modélise les interactions entre l'atmosphère, le sol, la végétation et les bâtiments à l'échelle micro (échelle d'un quartier). Pour se faire il se base sur la résolution numérique des équations de la mécanique de fluides, équations de Navier Stokes 3D, et de bilans d'énergie. Il permet de calculer :

- les flux autour et entre les bâtiments
- les échanges de chaleur et de vapeur d'eau des sols et des surfaces urbaines
- les flux turbulents
- les flux radiatifs
- les échanges radiatifs et hydriques due à la présence des végétaux
- la bioclimatologie<sup>5</sup> d'un site, calcul de paramètres de confort thermique extérieur
- la dispersion des polluants

La principale différence entre ENVI-MET et un modèle atmosphérique de grande échelle, utilisé pour les prévisions journalières ou la prédiction des conditions climatiques futures, est la résolution spatiale et temporelle. La résolution spatiale est de 0.5 m à 10 m, la résolution temporelle est inférieure à 10 s. Les durées de simulation couramment employées sont (<3 jours).

ENVI MET est constitué de sous-modèles qui rendent compte des données atmosphériques, de sol, de bâtiments etc. qui interagissent entre eux. La [Figure 17](#page-43-0) montre ces sous modèles et leur dimension spatiale

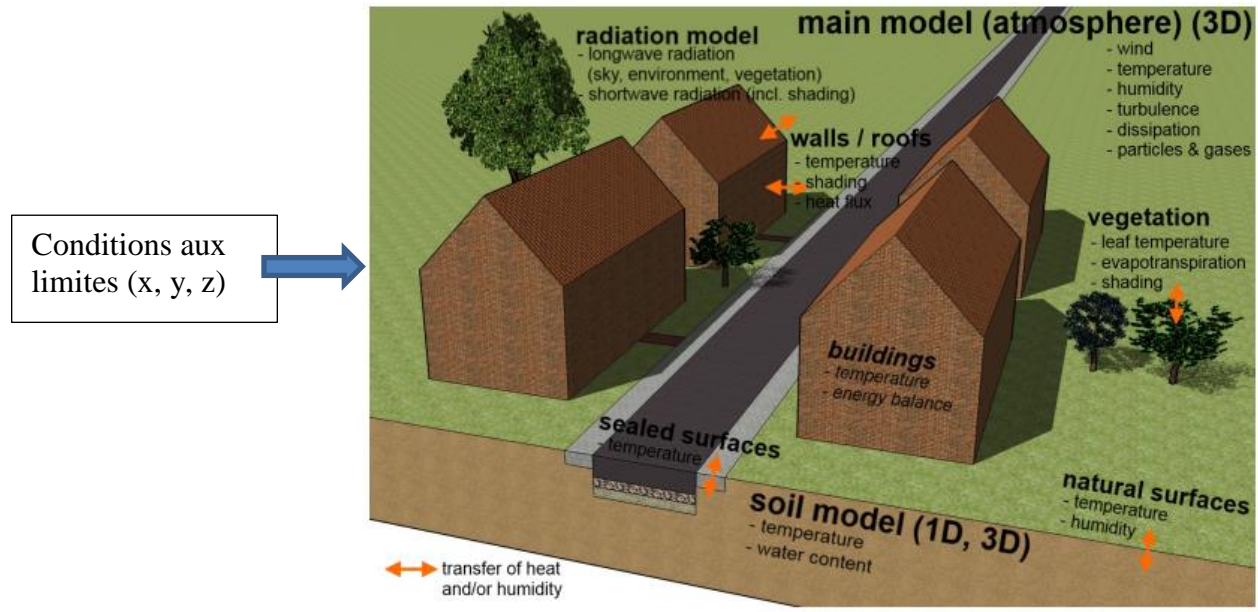

**Figure 17 : Schéma de sous-modèles constitutifs d'ENVI-MET – Extrait (Huttner, 2012)**

<span id="page-43-0"></span><sup>1</sup>  $<sup>5</sup>$  La bioclimatologie est l'étude des effets du climat et des [microclimats](http://fr.wikipedia.org/wiki/Microclimat) sur le développement de tous les êtres vivants et par extension</sup> sur les écosystèmes. On parle aussi de *bioclimatologie humaine*. Les prémices de cette science sont apparus lors de l'élaboration des indices de confort de [Terjung](http://fr.wikipedia.org/w/index.php?title=Terjung&action=edit&redlink=1) (1966) -Source : http://fr.wikipedia.org/wiki/Bioclimatologie

44

La [Figure 18,](#page-44-0) ci-après indique l'architecture générale du programme. Elle présente les couplages entre les données d'entrée, les sous-modèles (sol, végétaux, bâtiment,…) et le noyau de calcul du programme ENVI MET. Les fichiers de sortie sont les suivants :

- les fichiers Atmosphère. Ils contiennent les résultats des variables atmosphériques (température, humidité, vitesses du vent). Chaque fichier indique l'état des variables pour l'ensemble de points (x, y) du domaine, à une hauteur donnée fixe z et pour un pas de temps donné.
- les fichiers de surfaces. Ils indiquent les flux sur les surfaces
- les fichiers du sol. Ils indiquent l'état de sols (température et humidité)
- les fichiers récepteurs. Dans ces fichiers se trouve les séries temporelles de variables météorologiques pour un point donné (x, y) dans le domaine et pour tous les points l'axe z.

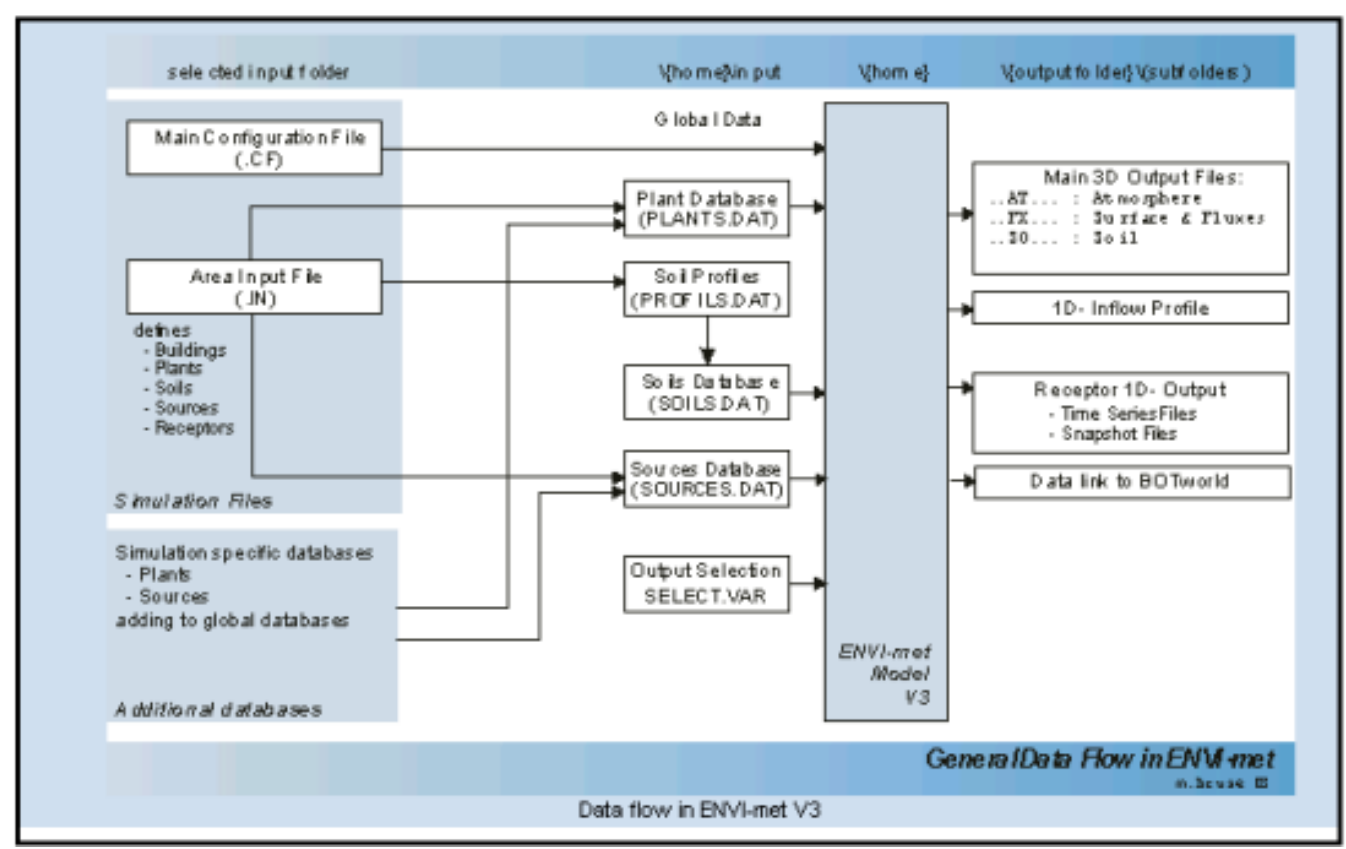

**Figure 18 : Schéma du programme ENVI MET 3.1**

<span id="page-44-0"></span>L'interface permettant de renseigner les variables météorologiques d'entrée et de paramétrer les simulations et les fichiers de résultats est simple d'utilisation, la [Figure 19](#page-45-0) ci-dessous permet d'avoir un aperçu.

Etude de l'intégration du microclimat urbain dans les études de simulation énergétique des bâtiments

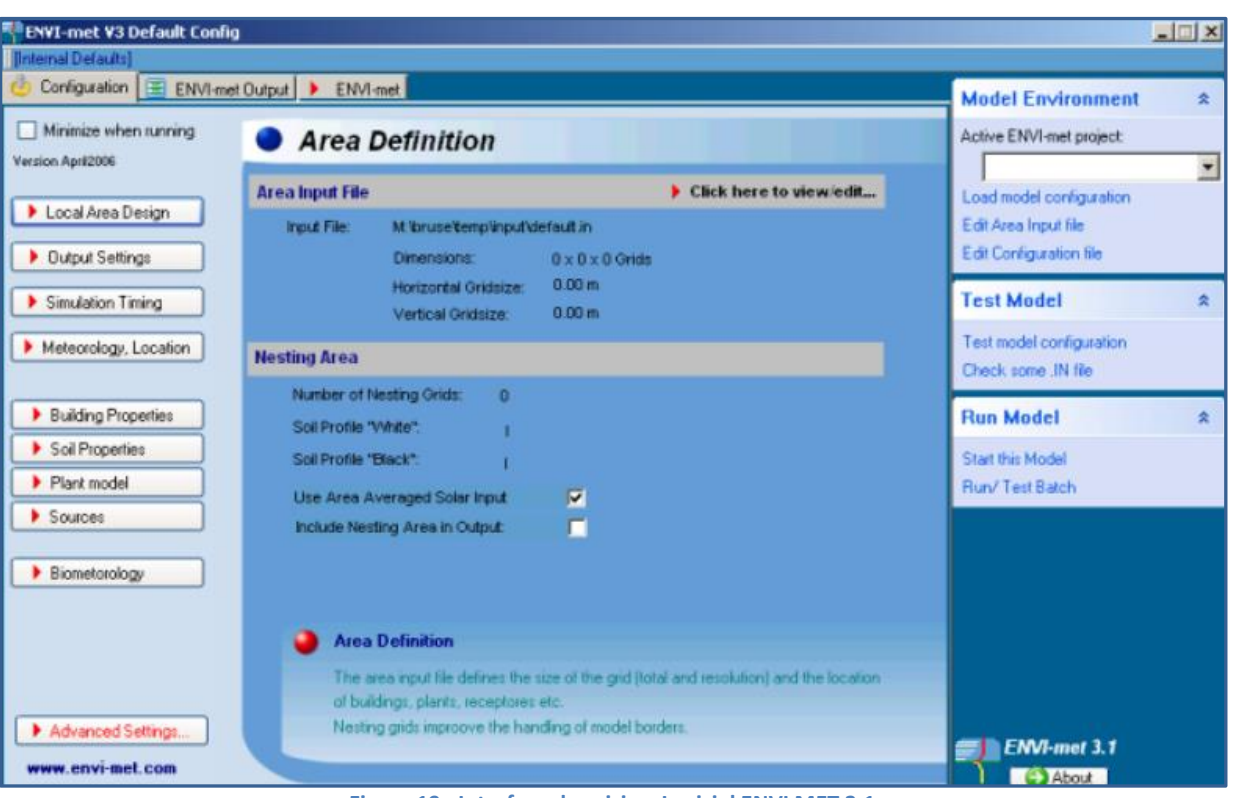

**Figure 19 : Interface de saisie – Logiciel ENVI MET 3.1**

<span id="page-45-0"></span>ENVI MET n'est pas limitatif sur les configurations urbaines pouvant être étudiées, voir exemple [Figure 20](#page-45-1)

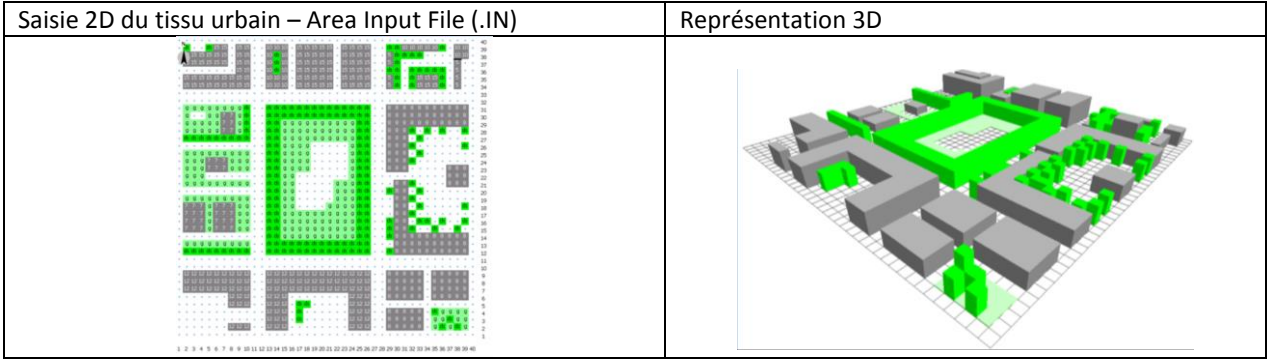

**Figure 20 : Exemple de zone urbaine étudiée - Editeur géométrique 3D ENVI-MET (Area Input File)**

<span id="page-45-1"></span>Des résultats graphiques 2D et 3D sont générés grâce à l'outil de visualisation (LEONARDO), [Figure](#page-45-2)  [21.](#page-45-2)

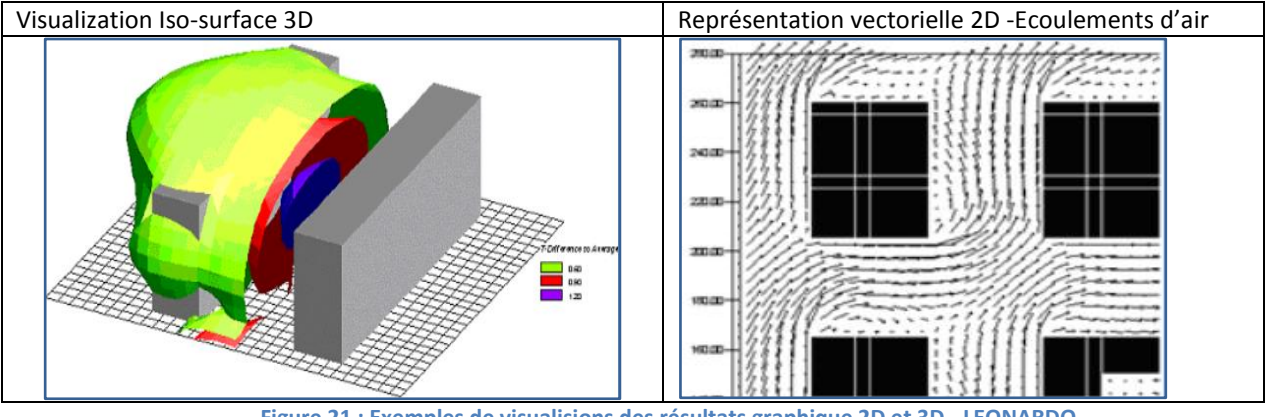

<span id="page-45-2"></span>**Figure 21 : Exemples de visualisions des résultats graphique 2D et 3D - LEONARDO**

Parmi les principales limites d'ENVI MET on peut signaler :

- Il ne permet pas de réaliser des calculs en absence du vent (V=0)
- Il n'intègre pas les sources de chaleur anthropogénique dues au trafic automobile.
- Il ne permet pas de tenir compte du stockage de chaleur dans les parois des bâtiments dû à leur importante capacité thermique.
- La version 3.1 ne permet pas de différencier les façades des bâtiments, donc une seule valeur d'albédo est renseignée pour les parois des bâtiments. Il ne permet pas de décrire des surfaces vitrées.
- Il ne permet pas la modélisation de la transformation d'eau en vapeur d'eau et vice versa. Ce qui implique que la valeur d'humidité relative est toujours inférieure à 100%.

C'est un outil pronostique capable de quantifier des écarts qui se produisent dans les tissus urbains du fait de leurs aménagements, plus que pour reproduire de manière réaliste les conditions climatiques d'un site (M. Bruse –ENVI MET *User forum* : [http://www.envi-met.com/\)](http://www.envi-met.com/).

Il existe actuellement deux versions d'ENVI-MET, la version 3 (Overview, 2004) accessible gratuitement et la version 4 réservée aux développeurs du logiciel. La version 4 implémente des fonctionnalités avancées qui s'appuient sur des travaux récents de développement scientifique et informatique.

ENVI MET 4 permet notamment le forçage dynamique des variables (Huttner, 2012) :

- température de l'air
- humidité spécifique
- la vitesse horizontale du vent et la direction
- le rayonnement directe de courte longueur d'onde RSw, dir
- le rayonnement diffus de courte longueur d'onde RSw,dif  $\forall$
- le rayonnement incident de grande longueur d'onde RLw $\sqrt{ }$
- la couverture nuageuse
- la concentration environnante de particules

Pour notre travail de recherche nous avons fait le choix d'utiliser ENVI MET pour les raisons principales suivantes :

- il permet d'intégrer les principaux paramètres d'influence microclimatique,
- c'est un outil disponible en accès libre
- il permet de générer des résultats numériques ainsi que graphiques
- sa prise en main est facilitée par le tutoriel en ligne (site web : <http://www.envi-met.com/>)
- il existe une communauté des utilisateurs au travers le monde avec un forum d'échange en ligne
- la validation du modèle réalisée au travers des campagnes de mesure menées dans la cadre du projet de recherche KLIMES (Development of strategies to mitigate enhanced heat stress in urban quarters due to regional climate change in Central Europe)6
- la version 4 permet un forçage dynamique des variables météorologiques

1

<sup>6</sup> [http://www.klimazwei.de/ProjektezumSchutzvorKlimawirkungen/Projekt%C3%BCbersicht/KLIMES/tabid/125/language/en-](http://www.klimazwei.de/ProjektezumSchutzvorKlimawirkungen/Projekt%C3%BCbersicht/KLIMES/tabid/125/language/en-US/language/de-DE/Default.aspx)[US/language/de-DE/Default.aspx](http://www.klimazwei.de/ProjektezumSchutzvorKlimawirkungen/Projekt%C3%BCbersicht/KLIMES/tabid/125/language/en-US/language/de-DE/Default.aspx)

- l'équipe de développement de l'outil avait annoncé une mise à disposition de la version 4 pour l'été 2014. Ce qui nous permettait d'envisager un travail à suivre avec cette version élaborée de l'outil. Or pour ce travail de recherche c'est la version 3.1 qui a été utilisé.

#### **2.1.2 Synthèse des modèles microclimatiques**

Pour réaliser une synthèse des 3 outils de simulation microclimatique présentés précédemment nous avons emprunté du travail de (ThèseM.Colombert, 2008), le tableau comparatif entre divers outils de simulation en climatologie urbaine, voir la [Figure 22.](#page-47-0) Ce tableau dresse un comparatif entre les outils en fonction des critères disponibles pour chaque outil, nous soulignons les 3 outils nous concernant SOLENE, TEB et ENVI MET.

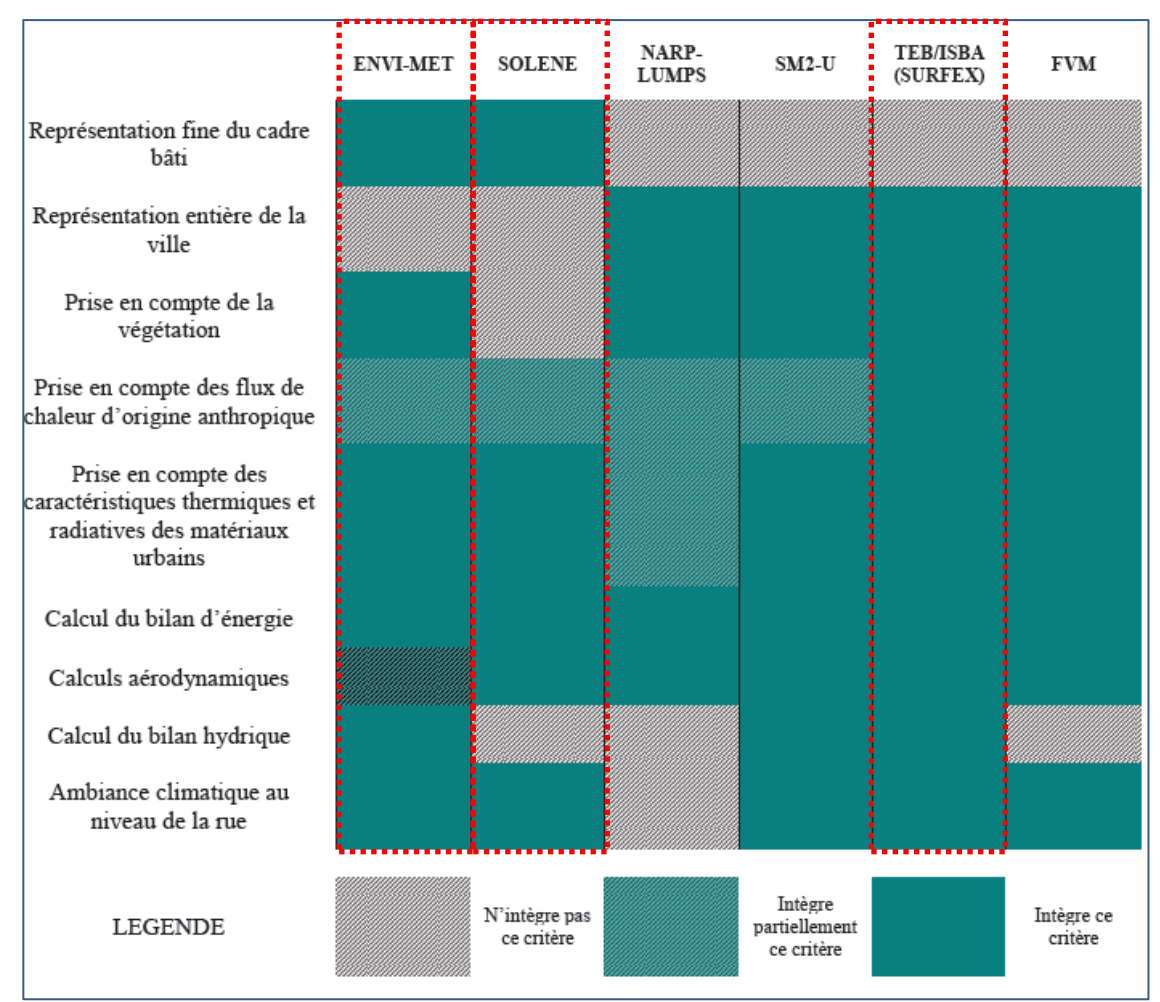

<span id="page-47-0"></span>**Figure 22 : Tableau comparatif des modèles climatiques de l'échelle locale et micro-échelle – Extrait (ThèseM.Colombert, 2008)**

Le tableau comparatif ci-dessus nous permet de constater que l'outil ENVI MET répond à un nombre important des critères en comparaison aux deux autres outils. On note qu'il est indiqué que SOLENE intègre des calculs aérodynamiques, cependant ceci est possible lors d'un couplage avec un outil qui résout les équations de la mécanique des fluides.

### **2.1.3 Description l'outil de simulation énergétique**

L'outil de simulation énergétique des bâtiments est Virtual Environment V6.4, 2013, développé par *Integrated Environmental Solutions* (IES : [www.iesve.com\)](http://www.iesve.com/). Virtual Environment est un des outils de simulation thermique dynamique le plus avancé et parmi le plus utilisé dans l'ingénierie de la construction en Europe, Amérique du Nord ainsi que par les bureaux d'étude français.

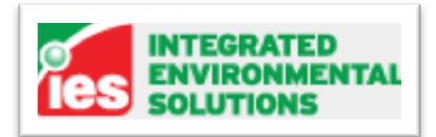

Il se décompose en plusieurs modules liés les uns aux autres, indiqués dans le schéma de la [Figure](#page-48-0)  [23.](#page-48-0)

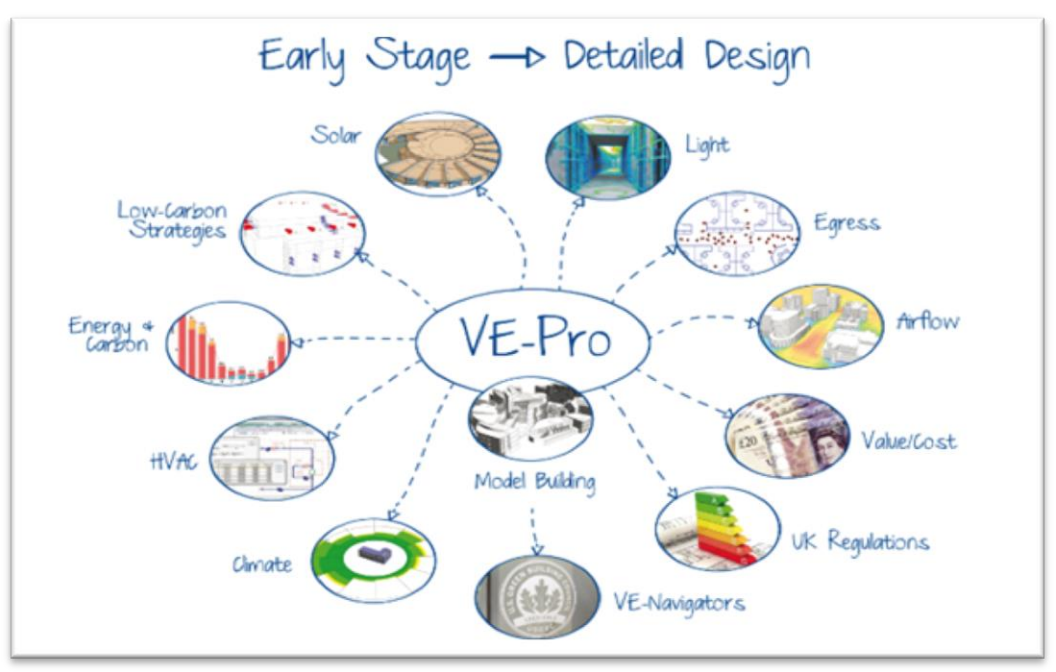

**Figure 23 : Modules constitutifs du programme IES VE**

- <span id="page-48-0"></span>- **ModelIt** : modélise une géométrie de bâtiment en 3D pièce par pièce ainsi que les masses bâties environnantes. Renseigne les données météo du site.
- **Suncast** définit les flux solaires, direct et diffus, affectant le bâtiment sur une année et pour chacune des parois. Ceci en tenant compte des masques du bâtiment et des objets environnants.
- **Apache** permet de définir les compositions détaillées de paroi, les apports internes, les systèmes CVC, les renouvellements d'air…
- **Apache HVAC** permet une modélisation détaillée des réseaux hydrauliques, aérauliques et les systèmes de production et d'émission CVC
- **Macro Flo** permet d'intégrer en régime dynamique la ventilation naturelle et les infiltrations d'air dans le calcul thermique. Il utilise un modèle multi-zonal pour les calculs thermoaérauliques, induits par la pression du vent sur les façades et la stratification thermique.
- **Apache Sim** réalise une simulation thermique dynamique à partir des données issues des différents outils cités précédemment.

- **Radiance** réalise des calculs d'éclairement naturel grâce à l'utilisation des capteurs dans les locaux permettent l'estimation détaillée d'éclairage artificiel, admettent un couplage dynamique dans les simulations thermiques

IES VE propose un environnement virtuel qui permet, au travers des évaluations détaillées des bâtiments et des systèmes, d'apporter des optimisations au regard des critères de confort hygrothermique et de consommation énergétique. Les capacités d'IES Virtual Environment sont présentées et comparées à celles de 19 autres logiciels BES dans le travail de (Crawley, et al., 2008) . Dans ce travail, il en ressort qu'IES VE est parmi les outils qui présentent un grand nombre de capacités en termes de modélisation des phénomènes physiques, et du fait de l'intégration des modèles qui font consensus au sein de la communauté scientifique.

Il a fait également l'objet des validations selon un grand nombre de standards utilisés au travers le monde, la liste détaillée est présentée dans le lien : [http://www.iesve.com/software/software](http://www.iesve.com/software/software-validation)[validation.](http://www.iesve.com/software/software-validation)

IES VE comme la plus part des outils BES s'avère limité dans la prise en compte d'un certain nombre d'interactions avec le site urbain d'implantation des bâtiments. Ses limites s'observent dans :

- les calculs de flux solaires qui ne tiennent pas compte de multi-réflexions entre les surfaces des façades et les surfaces urbaines environnantes.
- Il calcul le rayonnement net de grande longueur d'onde reçu par les parois du bâtiment (en fonction de leur température). Ceci en faisant l'hypothèse que les surfaces urbaines autour et le sol présentent une température égale à la température de l'air.
- Il n'intègre pas les paramètres des albédos de surfaces, excepté celui du sol.
- Les calculs de flux d'air sont réalisés seulement pour les espaces intérieurs du bâtiment
- Il ne permet pas la prise en compte des effets d'évapotranspiration des surfaces, ni des végétaux

Le détail des méthodes de calculs se trouvent facilement sur le net et plus précisément sur le site : <http://www.iesve.com/>

#### **2.2 Définition de la méthodologie retenue**

Malgré le fait que la plupart des travaux d'intégration du microclimat urbain dans les études de simulation, cités au [CHAPITRE 1,](#page-17-0) s'avèrent difficilement transposables aux pratiques professionnelles, l'étude des méthodes de couplage développés nous a permis :

- De définir une méthode de prise en compte de la spécificité microclimatique d'un site urbain au travers la correction des variables météorologiques d'entrée pour la simulation énergétique, au lieu d'envisager des couplages complexes ou itératifs. Ce choix est guidé par le souhait de travailler en régime dynamique (pas de temps horaire et sur une année complète – 8760h) et dans un souci de maitriser les temps de calculs.
- Les corrections microclimatiques sont estimées en utilisant l'approche de « Morphing » qui s'appuie sur le calcul des facteurs de correction pour 12 jours représentatifs par an, chaque jour étant représentatif d'un mois de l'année.
- Le choix de travailler sur la correction des données météorologiques et en s'appuyant sur une modélisation de micro-échelle qui permet d'envisager un travail sur des portions de la ville en intégrant leurs spécificités, tout en capturant les phénomènes de plus grande échelle qui sont renseignés aux travers d'un forçage dynamique des conditions aux limites.
- Les variables météorologiques pour lesquelles l'approche de « Morphing » est employée sont la température (T), l'humidité relative (HR) et la vitesse du vent (V).
- Quant aux correctifs sur l'environnement thermo-radiatif du site d'implantation d'un bâtiment, ils sont considérés, comme étant pris en compte du fait de l'utilisation d'un outil microclimatique capable de décrire de manière plus précise les échanges en termes de flux radiatifs et de chaleur qui se produisent au sein des tissus bâtis.
- **L'outil de simulation microclimatique retenu est ENVI MET. Cet outil, parmi d'autres, est plus adapté pour permettre d'analyser des écarts dans les variables météorologiques en fonction d'aménagements urbains plutôt que pour reproduire les conditions météorologiques d'un site donné. Ceci nous a conduit à définir une approche de correction des variables météo (T, HR, V) à partir des résultats des simulations réalisées entre un site rural et un site urbain.**

L'ensemble des éléments précédemment cités nous ont permis de retenir la méthodologie de prise en compte des spécificités microclimatiques dans les études de simulation énergétique des bâtiments – BES. Cette Méthodologie est synthétisée dans le schéma de la [Figure 24.](#page-51-0)

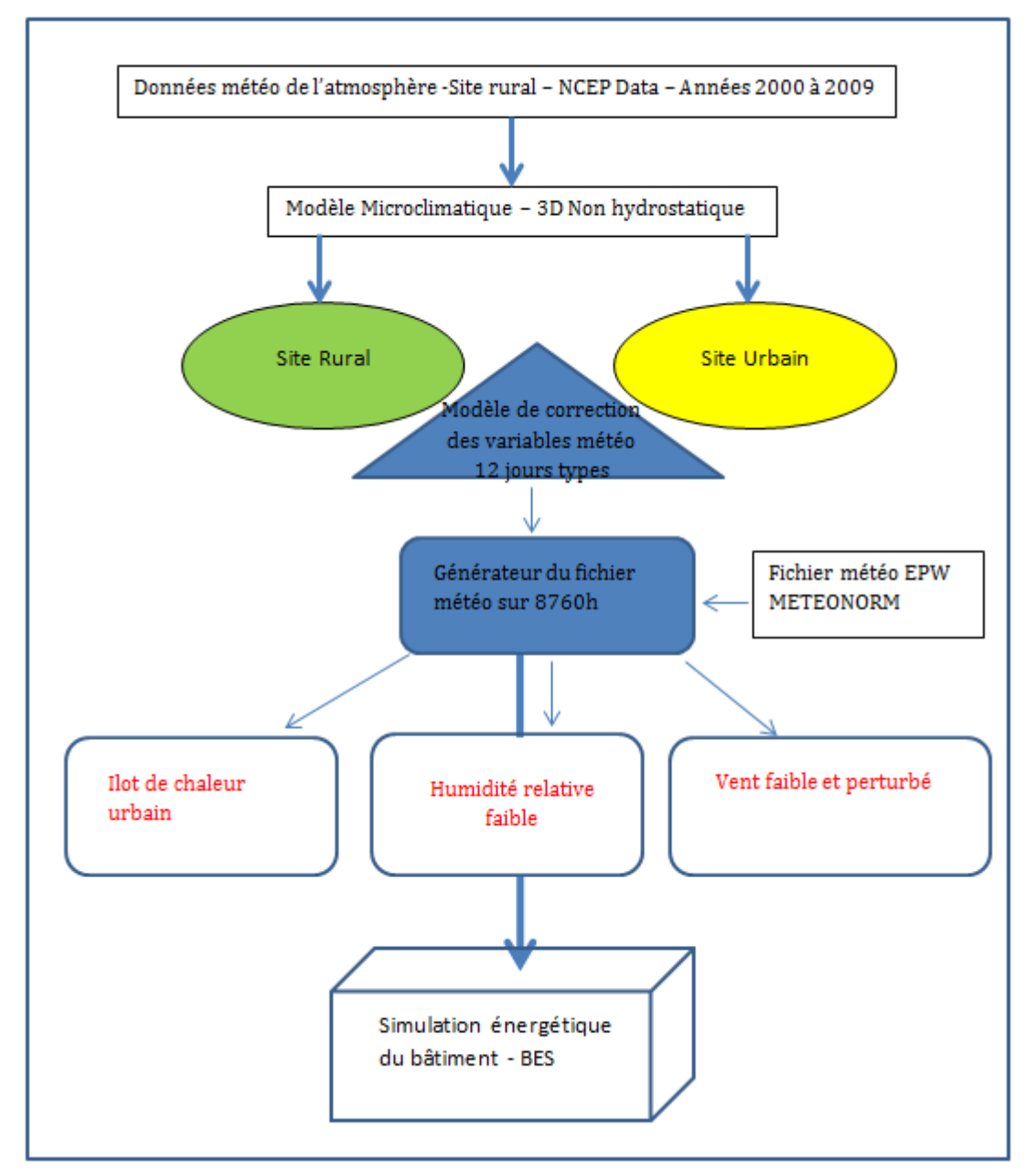

<span id="page-51-0"></span>**Figure 24 : Schéma de la méthodologie retenue pour intégrer le microclimatique dans la simulation énergétique des bâtiments**

#### <span id="page-51-1"></span>**2.2.1 Approche de corrections des variables météorologiques**

L'approche de corrections des données météorologiques s'est déroulée de la manière suivante :

1- Acquisition des données météorologiques d'entrée pour ENVI-MET. ENVI MET nécessite un faible nombre de variables météo d'entrée. Cependant il requiert des données météorologiques pour l'atmosphère (à z=0 m et z=2500 m), le sol à trois profondeurs différentes (z=0m, z=0.2 - 0.5 m, z<0.5m) et la couverture nuageuse basse, moyenne et haute. Hors ces données ne sont pas disponibles dans les fichiers météorologiques couramment utilisées pour la simulation énergétique, exemple METEONORM.

Les recherches sur les bases de données météorologiques permettant de renseigner ces variables atmosphériques et de sols nous ont conduit à retenir la base de données mondiale NCEP DATA (NCEP : National Centers for Environmental Prediction) – Le rapport de (Saha, et al., 2010) décrit cette source de données atmosphériques. Le principal avantage d'utiliser cette base de données est celui de faire usage de valeurs des variables météo cohérentes entre elles, du fait d'être générées avec un modèle atmosphérique éprouvé, et s'appuyant sur des observations (satellites, campagnes de mesure au sol etc.).

De manière à travailler avec des données représentatives du site d'étude (Ile de Nantes) et sur une échelle temporelle satisfaisante, il est apparu opportun d'extraire les données à proximité de la ville de Nantes (Latitude : 47°N – Longitude:-1.5° O) et pour la décennie (2000 à 2009). La [Figure 25](#page-52-0) montre le point pour lequel les données NCEP DATA ont été relevées. Ce point est le point disponible à proximité de la ville de Nantes. Il se situe à une distance approximative de 19 km de la station météorologique Aéroport de Bouguenais et à une distance de près de 22 km de l'Ile de Nantes.

<span id="page-52-0"></span>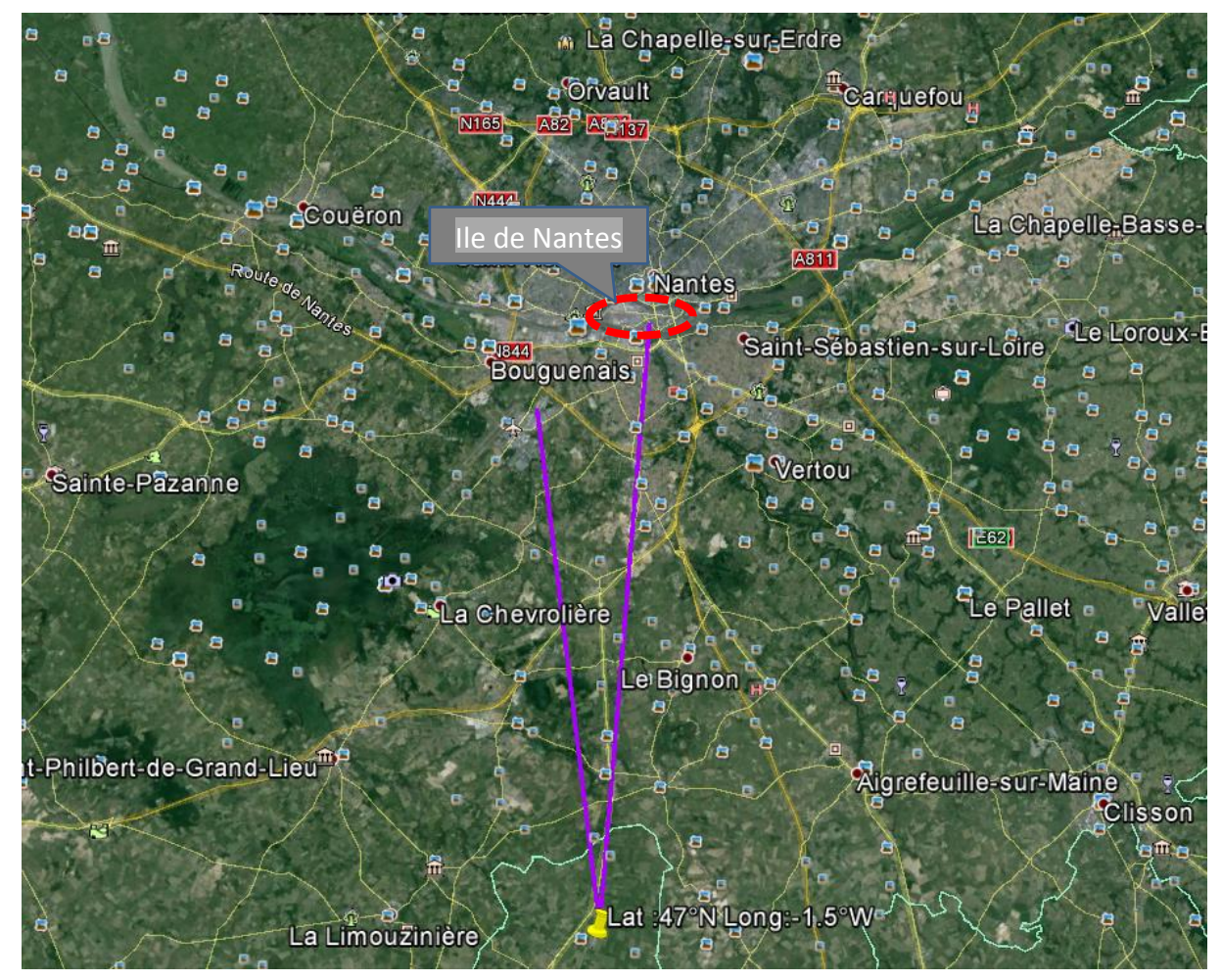

**Figure 25 : Site d'acquisition des données météo (Lat. : 47°N, Long. :-1.5 O) à proximité de Nantes – NCEP DATA Image** *Google Earth*

2- Traitement des variables années 2000 à 2009 – Variables météorologiques d'entrée ENVI MET Afin de pouvoir constituer des jours type pour chaque mois de l'année nous avons choisi d'utiliser les séries horaires (à 0h, 6h, 12h et 18h), pour les 365 jours de l'année - NCEP (CFSR) Selected hourly time series, 2000 -2009 - [http://rda.ucar.edu/datasets/ds093.1/#!description.](http://rda.ucar.edu/datasets/ds093.1/#!description) Donc, d'abord pour chaque année nous constituons des jours types par mois, en calculant les valeurs moyennes pour chaque heure de la journée (0h, 6h, 12h et 18h) sur tous les jours du mois. La [Figure 26](#page-53-0) montre un exemple des 12 jours types de l'année 2009 pour la température à z=0m et l'humidité spécifique à z=2500m.

Ensuite les 12 jours types de chaque année sont moyennés sur la décennie 2000 à 2009. Voir l'exemple de la [Figure 27](#page-53-1) pour les mêmes variables.

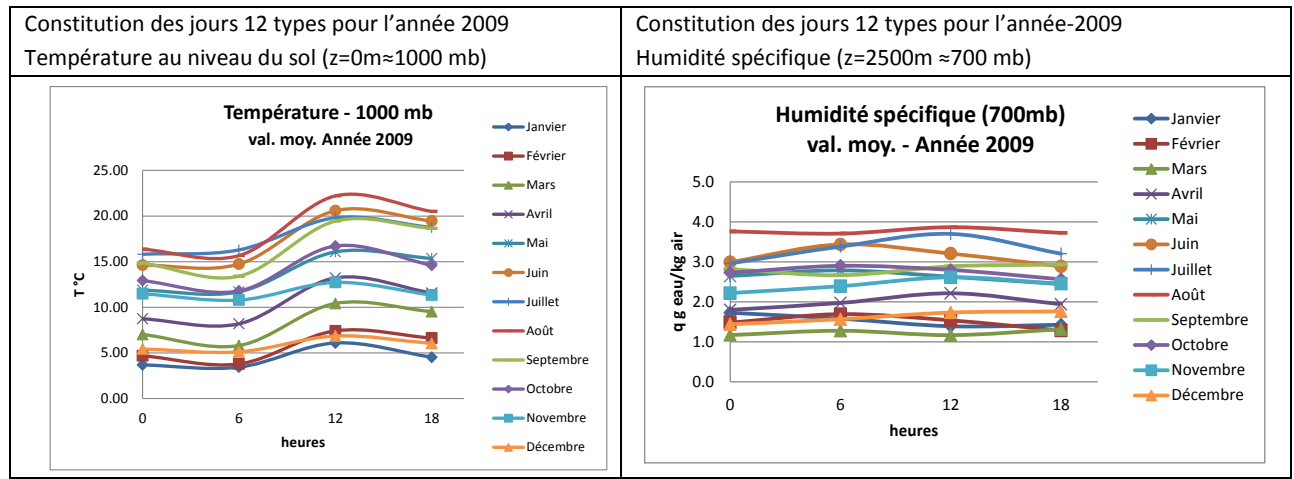

**Figure 26 : Exemple de jour types pour l'année 2009 - température (z=0m) et humidité spécifique (z=2500m)**

<span id="page-53-0"></span>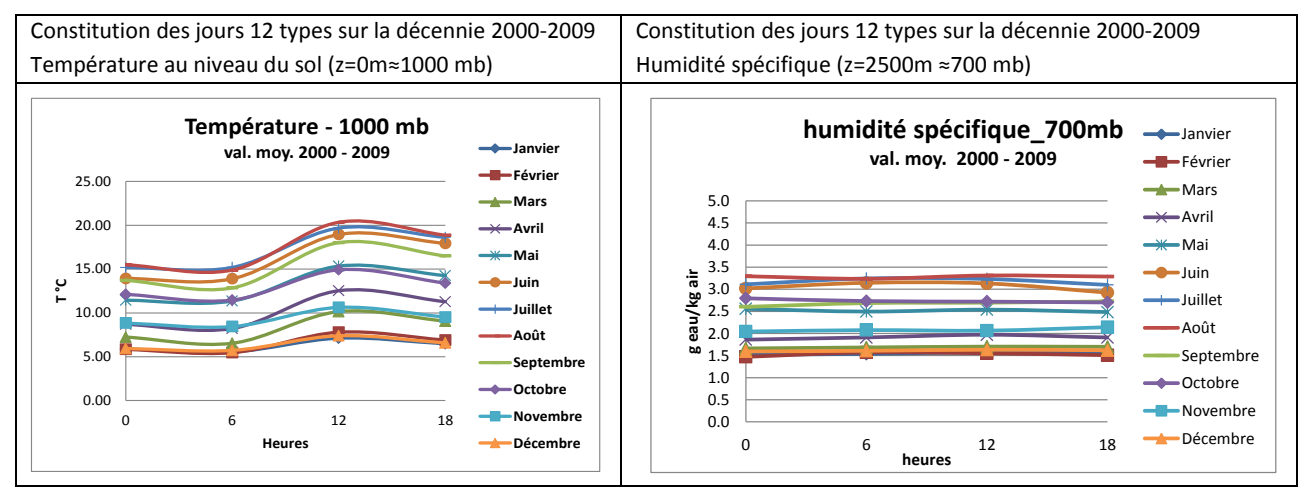

<span id="page-53-1"></span>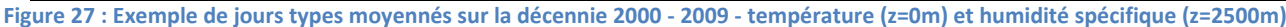

Ce traitement est décliné sur l'ensemble des variables météorologiques d'entrée d'ENVI-MET qui sont présentées dans le paragraphe qui suit.

Variables météo d'entrée d'ENVI-MET :

- Vitesse et direction du vent (z=10m)
- Longueur de rugosité du site de référence
- Température potentielle de l'atmosphère (z=2500 m)
- Humidité spécifique de l'atmosphère (z=2500 m)
- Humidité relative (z=2 m)

- température potentielle du sol (z=0m, z=0.2 - 0.5 m, z<0.5m) –seule la valeur à z=0m a été trouvée

- humidité relative du sol (z=0m, z=0.2 - 0.5 m, z<0.5m)

- Couverture nuageuse (basse, moyenne et haute) – seule les valeurs basse et moyenne étaient disponibles

L'ensemble des traitements des variables météo d'entrée d'ENVI-MET sont présentés à l'ANNEXE 1.

3- Simulations du site rural (SI) et du site urbain (SU) pour 12 jours représentatifs de chaque mois de l'année.

Ce sont les valeurs des variables météo à 6h qui sont utilisées pour initialiser les calculs ENVI MET.

La correction des variables météorologiques est réalisée au travers des simulations du site rural (SI) et du site urbain (SU) pour les 12 jours représentatifs– (15 janvier, 15 Février,15 Décembre). Les variables météo d'entrée des sites d'étude présentent des valeurs communes pour la température de l'atmosphère, l'humidité spécifique de l'atmosphère, l'humidité relative, la longueur de rugosité et la vitesse et direction du vent.

Cependant des distinctions entre les sites ont été introduites pour la température et l'humidité relative du sol et la couverture nuageuse :

- o **La température au niveau du sol. Le site urbain utilise les valeurs attribuées au site rural avec une majoration de 6°K. Cette valeur de majoration est choisie en se basant sur les constats des écarts de températures de surface constatées entre les zones rurales et zones urbaines décrites au Chapitre [1,](#page-17-0) Titre [1.1.2.2.](#page-22-0)**
- o L'humidité relative du sol. Les valeurs d'humidité relative du sol du site rural présentent des valeurs  $\sim$  2 fois plus élèves que celles du site urbain. Cet écart est introduit de manière à intégrer le fait que les sols naturels du site rural présentent des valeurs plus élevées comme conséquence de l'irrigation artificiel et/ou des remontées d'eau des nappes souterraines.
- o La valeur de couverture nuageuse basse du site urbain présente une majoration de 1 Okta par rapport à celle du site rural. Tandis que, les mêmes valeurs sont utilisées pour renseigner la couverture nuageuse moyenne et haute du site rural et du site urbain.

L'Annexe 2 présente le détail des variables météo d'entrée renseignées pour le site rural et urbain.

4- Analyse des données de sortie d'ENVI MET – fichier de résultats Atmosphère

Une première étape d'analyse des résultats graphiques de l'état des variables température, humidité relative, vitesse du vent et rayonnement de grande longueur d'onde a été effectuée pour le site rural (SI) et le site urbain (SU). Cette phase d'analyse a comme principal objectif de permettre une appropriation de l'outil de simulation microclimatique ENVI MET et de permettre l'observation des écarts qui se produisent sur l'ensemble des domaines étudiés (SI et SU).

Lors de cette étape d'analyse il nous est apparu opportun de définir un deuxième site urbain (SUNW). Ce site urbain est presque en tout point semblable au site urbain (SU), il s'est distingué du fait de ne pas renseigner dans la modélisation la présence d'un plan d'eau pour représenter la Loire. A la place, un sol naturel du type sable, a été renseigné. Le travail avec le site SUNW est sensé nous permettre de mieux appréhender la prise en compte dans ENVI MET de la présence d'un plan d'eau. Ceci au travers l'examen des écarts par rapport au site SU principalement. Par conséquent, cette phase d'analyse s'est attachée à examiner les écarts :

- o entre le site rural SI et les sites urbain SU et SUNW et
- o entre le site urbain SU et le site urbain sans eau SUNW

Cette analyse a été faite à l'aide de l'outil de visualisation LEONARDO proposée dans le package ENVI MET, présente au Chapitre [2-](#page-38-0) Titre [2.1.1.3](#page-42-0)

L'Annexe 3 présente l'analyse qualitative des résultats d'ENVI MET sur le site rural et les sites urbains.

5- Traitement des données de sortie d'ENVI MET –fichier de résultats Récepteurs

Du fait du nombre important de résultats calculés par ENVI MET l'utilisateur a la possibilité de positionner des récepteurs sur le domaine d'étude. Ceci de manière analogue au positionnement de capteurs dans un tissu urbain lors d'une campagne de mesures. 18 récepteurs au total sont utilisés. Ces récepteurs sont positionnés de la même manière pour les sites rural et urbain. Le positionnement des récepteurs est présenté dans le Chapitre [3,](#page-60-0) Titr[e 3.4](#page-95-0) Nous comparons alors les résultats du site rural et du site urbain au travers l'outil d'observation constitué par les 18 récepteurs.

6- Application de l'approche de « Morphing ».

L'approche de « Morphing », présentée dans le Chapitre [2](#page-38-0) - Titre [2.2.2,](#page-56-0) est appliquée en utilisant les résultats de récepteurs du site rural et du site urbain. Au préalable nous avons extrait les fichiers des résultats des récepteurs à l'aide des macros d'EXCEL. Des macros ont été créées pour les 12 jours simulés et pour chaque site SI et SU. Elles nous ont permis de :

- o Ouvrir un à un les 18 fichiers de récepteurs,
- o Mettre en forme les matrices des valeurs de variables météo de sortie et la création des graphiques. Les variables traitées sont la température et l'humidité relative (à z=2 m et

Z=10 m), la vitesse du vent (à z=10 m), le rayonnement direct et diffus (à z=2 m et Z=10 m), les facteurs de vue du ciel (SVF : Sky View Factor<sup>7</sup>) dû aux bâtiments (SVFbld) et aux bâtiments et végétaux (SVFbld veg) (à z=2 m et Z=10 m).

La travail de mise en forme de ce nombre important de variables nous a permis de réaliser un contrôle des résultats et de comprendre les phénomènes physiques, au travers de l'analyse simultanée des variables. Par exemple, une observation logique serait d'observer une température élevée pour un récepteur qui enregistre aussi des valeurs de rayonnement élevé et avec un SVFb proche de 1. Alors qu'une faible valeur de SVFb et du rayonnement n'aurait pas été cohérent avec une température élevée.

o Calcul des valeurs maximales, moyennes et minimales pour les variables température et humidité relative (à z=2m) et vitesse du vent (à z=10m) enregistrés par l'ensemble des récepteurs dans chaque site d'étude. Ce qui constitue les données d'entrée pour l'approche de « Morphing », dernier traitement permettant de constituer un fichier météorologique pour une application BES.

L'Annexe 4 présente le détail du traitement des données des récepteurs utilisés dans l'application de l'approche de « Morphing ».

## <span id="page-56-0"></span>**2.2.2 Approche de « Morphing »**

L'approche de « Morphing » développée par (Belcher, et al., 2005) est une méthode qui permet d'étudier les consommations énergétique des bâtiments à l'aide des outils BES, en tenant compte des effets du changement climatique. Ceci permettant l'ajustement des systèmes (architecturaux et techniques) en réponse à des stimuli climatiques ou à leurs effets, afin d'atténuer les effets néfastes et d'explorer des voies d'optimisation.

L'approche de « Morphing » combine les données météorologiques actuelles avec les résultats des modèles climatiques adaptés pour prédire les tendances climatiques futures. Cette méthode donne des séries chronologiques des variables météorologiques qui capturent les conditions météorologiques des scénarios climatiques futurs, tout en préservant la conformité à la réalité des séquences temporelles. La procédure de « Morphing » est illustrée par l'application aux années météorologiques CIBSE, conçus pour les études de conception de bâtiments, au Royaume Uni, sous des conditions climatiques futures (TM48, 2009). L'analyse de ces années météorologiques réalisée au travers de degrés-jour chauffage<sup>8</sup> (DJC) a permis de constater une réduction par rapport aux DJC actuels. Cette réduction est en accord avec les résultats calculés par les modèles climatiques.

La méthode de morphing requiert tout d'abord de disposer d'un fichier météorologique de référence (pas de temps horaire – 8760 h), représentatif du climat actuel. Il est construit en calculant les valeurs moyennes sur un nombre d'années (10 ans, 30 ans). La période pour laquelle

<sup>1</sup>  $<sup>7</sup>$  Le facteur de vue du ciel se définit comme la proportion de l'hémisphère représentant la voute céleste vue par l'observateur, donc non</sup> occulté. En terrain dégagé, en absence de masque, il vaut 100%. Lorsqu'on utilise un capteur plan positionné horizontalement le facteur de vue du ciel est exprimé par le ratio du rayonnement reçu par une surface plane sur le rayonnement émis par l'hémisphère environnant entier (Gal, et al., 2007).

<sup>8</sup> Les degrés-jour chauffage permettent de suivre la consommation d'énergie liée au chauffage en fonction des températures extérieures. Les DJC mensuels sont la somme des différences entre la température extérieure et la température de l'air intérieure (20°C). Source : [http://www.meteosuisse.admin.ch./web/fr/services:portail\\_des\\_donnees:degres-jour\\_chauffage.html](http://www.meteosuisse.admin.ch./web/fr/services:portail_des_donnees:degres-jour_chauffage.html)

ces données sont calculées doit être égale à celle employée pour les calculs de scénarios futurs. Les scénarios futurs fournissent des variations de valeurs moyennes mensuelles. Les valeurs moyennes mensuelles du fichier météo actuel sont également calculées.

Ainsi pour une variable  $X_0$  (0 indiquant le climat actuel) et m le mois, sa valeur moyenne est :

$$
\overline{X_{0\ m}} = \frac{1}{24 * dm * N} \sum_{N} \sum_{m} X_{0}
$$
 Eq.1  
Q.1  
Q.1  
Q.2  
Equation 10 m : jours dans le mois m

 $E<sub>a.2</sub>$ 

Les algorithmes de « Morphing » intègrent trois opérations mathématiques principales :

- Un incrément  $\Delta X_m$ .

$$
X = X_0 + \Delta X_m
$$

$$
\boxed{\Delta X_{\rm m}:\text{est la variation absolute de la valeur moyenne pour le mois m}
$$

Ceci modifie la valeur moyenne, elle devient alors  $\overline{X} = \overline{X_{0m}} + \Delta X_{m}$ 

- Un facteur multiplicateur  $\alpha_m$ 

$$
X = \alpha_m * X_0 \quad \text{Eq.3}
$$

$$
\alpha_m: \text{est la variation relative pour le mois m}
$$

Ceci modifie la valeur moyenne, elle devient alors  $\overline{X} = \alpha_m * \overline{X_{0m}}$ , la variance est modifiée et devient  $\overline{\sigma^2} = \alpha_m^2 \cdot \overline{\sigma}_{0\,m}^2$ 

Une combinaison des opérations précédentes :

$$
X = X_0 + \Delta X_m + \alpha_m * (X_0 - \overline{X_{0m}}) = \overline{X_{0m}} + \Delta X_m + (1 + \alpha_m) * (X_0 - \overline{X_{0m}})
$$
 Eq.4

Un incrément est utilisé quand le scénario de changement indique une variation absolue de la valeur moyenne. Le facteur multiplicateur est utilisé quand il y a un changement de la valeur moyenne ou de la covariance exprimé en tant qu'un pourcentage ou une fraction. Une combinaison des deux est utilisée quand le scénario de changement climatique indique une variation de la valeur moyenne et de la covariance.

moyenne des

récepteurs du

Dans ce travail l'approche de « Morphing » a été mise en œuvre afin de générer un fichier météorologique caractéristique du site urbain de façon analogue au travail de (Ren, et al., 2014) présenté au Chapitre [1,](#page-17-0) Titre [1.2.1.6](#page-31-0) .

Les variables pour lesquelles on applique le « Morphing » sont la température T (à z=2m), l'humidité relative HR (à z=2m) et la vitesse du vent V (à z=10m). Le fichier de référence définit est celui du site rural. Les changements de valeurs moyennes des variables (T, HR, V) entre le site rural SI et le site urbain SU sont calculés en utilisant les algorithmes suivants :

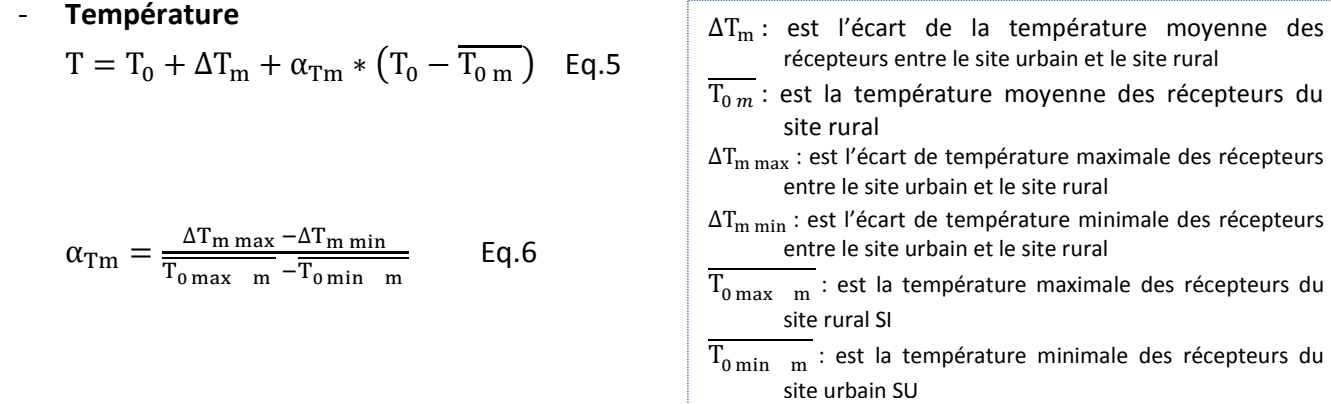

T est la température corrigée et  $T_0$  est la température du fichier météorologique standard.

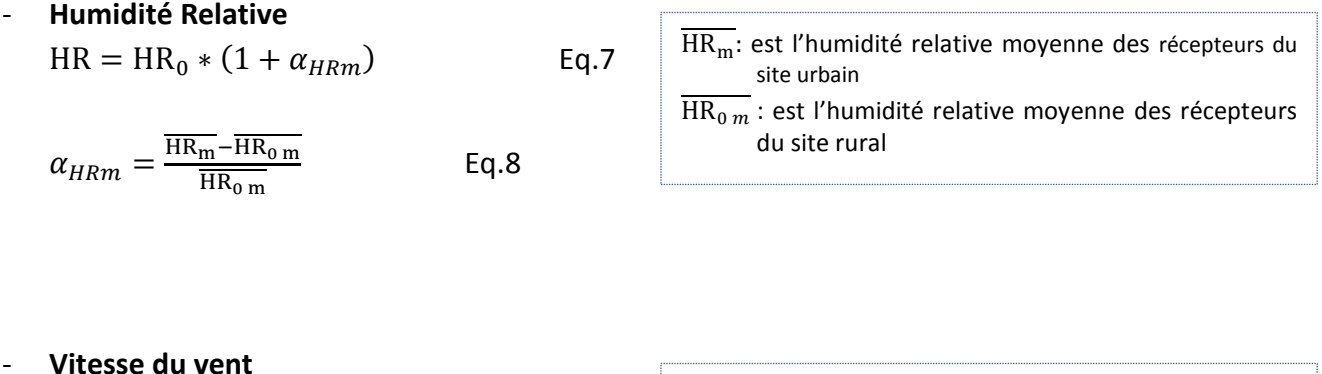

$$
V = V_0 * (1 + \alpha_{Vm})
$$
  
\n
$$
\alpha_{Vm} = \frac{\overline{v_m} - \overline{v_{0m}}}{\overline{v_{0m}}}
$$
  
\nEq.9  
\nEq.9  
\nEq.10  
\nEq.10  
\nEq.10  
\nEq.11

Les facteurs de morphing sont calculés au travers des Equations 6, 8, 10. Ensuite ils sont appliqués au fichier météorologique standard de la station météorologique de Nantes (Fichier météo METEONORM .epw – construit sur les valeurs de la décennie 2000-2009 – Station Météo Aéroport) en utilisant les Equations 5 à 10. Ceci nous permet de créer un fichier météorologique en pas de temps horaire, avec une correction des variables (T, HR et V). Donc adapté aux BES.

## **Conclusions**

L'étude des modèles microclimatiques présentés en première partie de ce chapitre nous a permis de faire le choix du modèle microclimatique ENVI MET. Un des principaux avantages d'ENVI MET est celui de permettre, au travers sa seule utilisation, de simuler les échanges entres les surfaces urbaines et l'atmosphère et ceci en tenant compte des principaux paramètres d'influence sur le microclimat urbain. Le choix de son utilisation est guidé également par les points suivants :

- c'est un outil disponible en accès libre
- sa prise en main est facilitée par le tutorial en ligne (site web : [http://www.envi-met.com/\)](http://www.envi-met.com/)
- il existe une communauté des développeurs et des utilisateurs qui mène à bien un travail actif de développement
- il y a eu et il y a des phases de validation du modèle réalisées au travers de campagnes de mesures, menées dans la cadre de projets européens
- il permet de générer des résultats numériques ainsi que graphiques
- il n'est pas limitatif sur les configurations urbaines pouvant être étudiées
- la disponibilité à venir de la version 4 permettrait une application plus précise ; entre autres, du fait de permettre un forçage dynamique des variables météo pour tenir compte de phénomènes de grande échelle ; et en adéquation avec le milieu professionnel. Ce milieu étant régulièrement confronté à traiter des géométries complexes et avec des différenciations importantes de matériaux.

Pour un travail sur le territoire de l'ile de Nantes cette orientation nous parait avantageuse du fait d'être un territoire en pleine mutation et pour lequel il existe une prospection urbaine qui intègre des bâtiments avec des dispositions et des altimétries différenciées, ces dernières peuvent atteindre jusqu'à 50 m.

La méthodologie retenue pour intégrer l'influence du microclimat urbain dans les études de simulation énergétique est présenté au travers du schéma de synthèse de la [Figure 28](#page-59-0) ci-dessous :

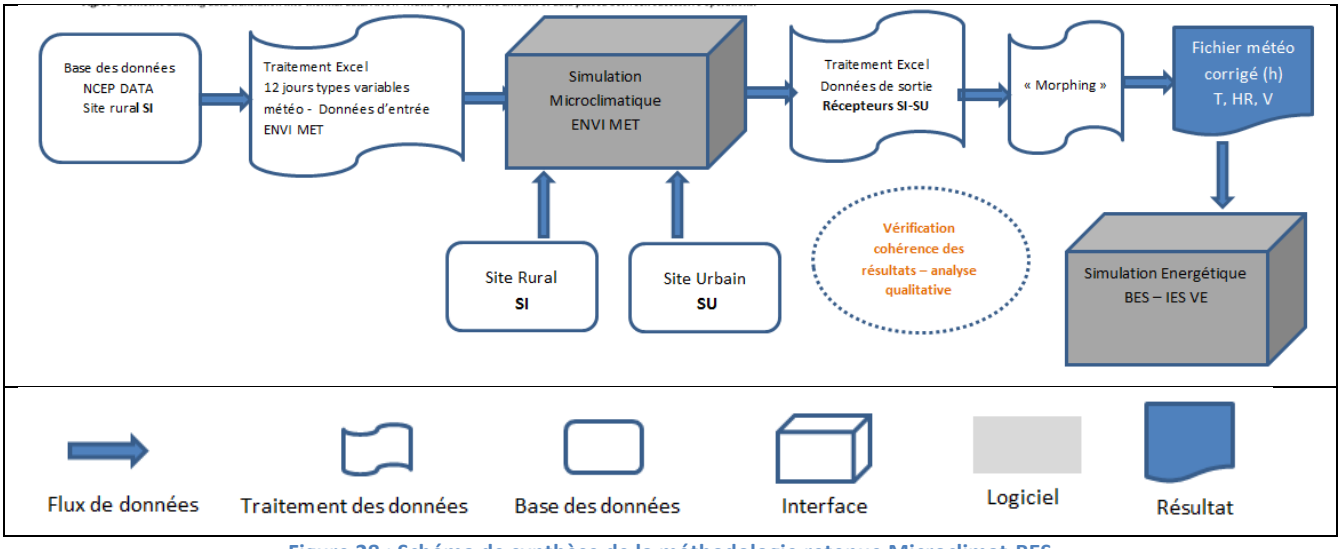

**Figure 28 : Schéma de synthèse de la méthodologie retenue Microclimat-BES**

<span id="page-59-0"></span>Ces étapes sont abordées dans le Chapitre 3 suivant.

# <span id="page-60-0"></span>**3 CHAPITRE 3 : Cas pratique**

Dans ce chapitre se trouve la description détaillée de la méthodologie d'intégration du microclimat dans les études de simulation énergétique de bâtiment.

Il décrit :

- la phase d'acquisition et des traitements des données d'entrée, données NCEP DATA.
- la phase de paramétrisation de l'ensemble des données d'entrée dans ENVI MET
- la phase de paramétrisation des données de simulation énergétique du bâtiment étude de cas Bâtiment Bio Ouest (Ile de Nantes)

Et présente :

- les résultats des simulations microclimatique ENVI MET
- l'analyse de l'évolution des variables météorologiques température, humidité relative, et vitesse du vent
- l'analyse du fichier météorologique corrigé généré à partir des facteurs correctifs calculés en faisant usage de la méthode de « Morphing »
- les résultats des écarts des consommations énergétiques issues des calculs de simulation

#### **3.1 Acquisition des données – NCEP DATA**

Les données météorologiques d'entrée des simulations microclimatiques ont été obtenues à partir de la base de données NCEP *Climate Forecast System Reanalysis* (CFSR). [\(http://rda.ucar.edu/#!pub/cfsr.html\)](http://rda.ucar.edu/#!pub/cfsr.html).

## <span id="page-60-1"></span>**3.1.1 Base de données NCEP DATA**

L'ensemble des donnés de ré-analyse<sup>9</sup> NCEP CFSR est une mise à jour continu des données maillées qui représentent l'état de l'atmosphère, des surfaces terrestres et des océans en intégrant les observations et les prévisions météorologiques numériques<sup>10</sup> depuis 1948. Ceci est un produit commun des centres nationaux pour la prédiction environnemental NCEP et du Centre Nationale de Recherche Atmosphérique NCAR.

1

<sup>&</sup>lt;sup>9</sup> La ré-analyse est une méthode utilisée pour obtenir un portrait exhaustif de l'état du système terrestre. Cette méthode consiste à combiner un modèle de prévision météorologique et des observations pour produire, généralement pour l'ensemble du globe, des archives d'un grand nombre de variables atmosphériques et océaniques sur des grilles à une résolution temporelle de quelques heures pour plusieurs décennies. On appelle les données ainsi produites *des réanalyses*. Source : Consortium sur la **climatologie** régionale et l'**adaptation** aux changements climatiques <http://www.ouranos.ca/fr/faq/fiche6Fr.php>

 $10$  Les prévisions météorologiques numériques utilisent de modèles mathématiques de l'atmosphère et des océans ainsi que des données mesurés par radiosondes, radar, satellite etc. pour générer des prédictions météo de court (valeurs horaires) et long terme (valeurs sur plusieurs décennies). Source [: http://en.wikipedia.org/wiki/Numerical\\_Weather\\_Prediction](http://en.wikipedia.org/wiki/Numerical_Weather_Prediction)

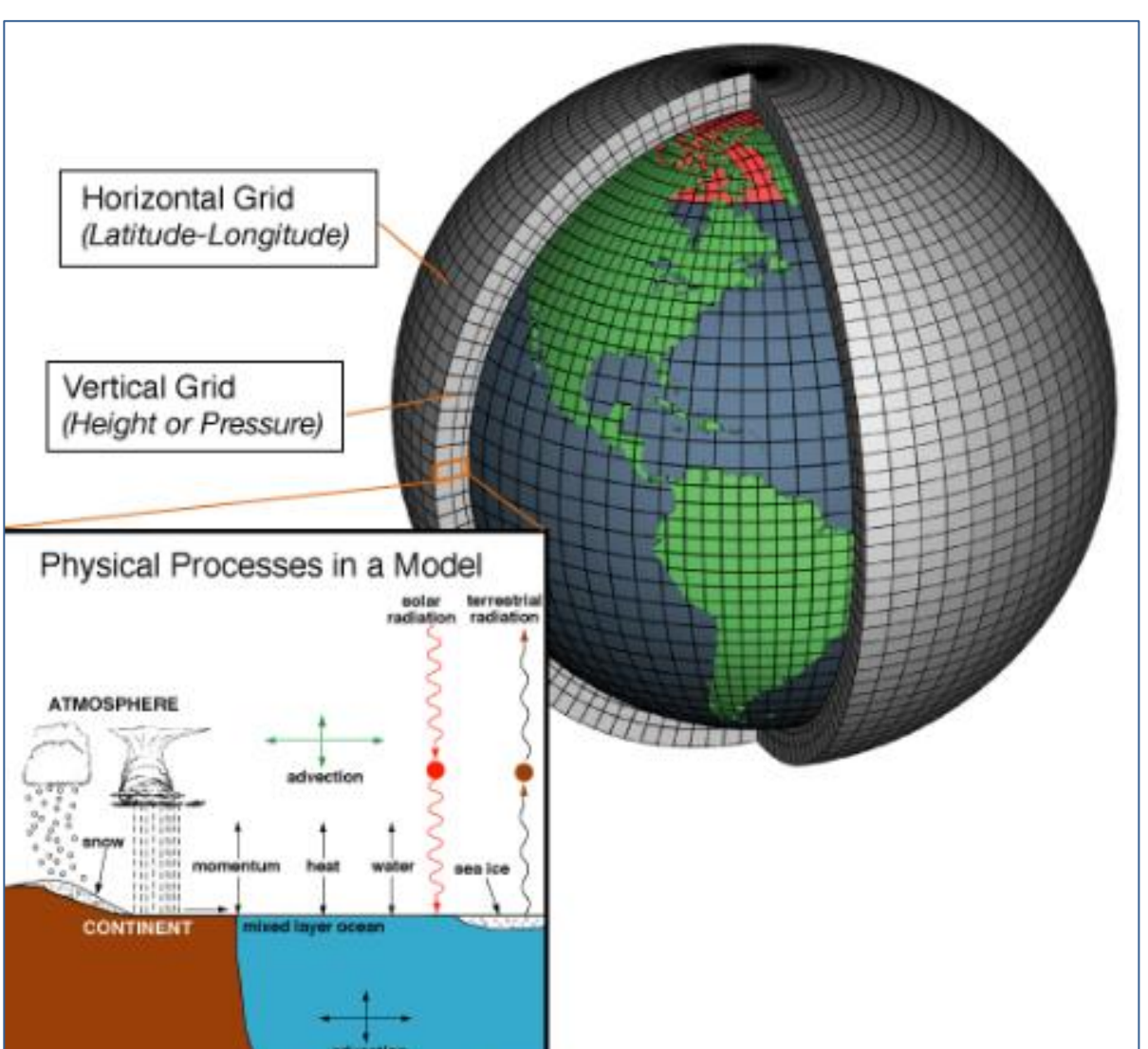

**Figure 29 : Représentation graphique de données maillées NCEP DATA Source : [http://en.wikipedia.org/wiki/Numerical\\_Weather\\_Prediction](http://en.wikipedia.org/wiki/Numerical_Weather_Prediction)**

**OCEA!** 

Les données sont disponibles en téléchargement gratuitement à partir de :

- NOAA Earth System Research Laboratory : <http://www.esrl.noaa.gov/psd/data/gridded/data.ncep.reanalysis.html>
- NCEP [: http://rda.ucar.edu/datasets/ds093.1/#!description](http://rda.ucar.edu/datasets/ds093.1/#!description)

Une description détaillée du modèle global NCEP « Climate Forecast System » sont données dans le lien : [http://www.emc.ncep.noaa.gov/GFS/doc.php#lansurproc.](http://www.emc.ncep.noaa.gov/GFS/doc.php#lansurproc)

Ces données sont couramment utilisées pour initialiser des modèles atmosphériques de plus petite échelle et pour des évaluations climatiques. Les données sont proposées au format .GRIB $^{11}$  ou  $.$ NetCD $F^{12}$ 

1

<sup>&</sup>lt;sup>11</sup>.GRIB (GRIdded Binary or General Regularly-distributed Information in Binary form) est un format de données concises couramment utilisées en météorologie pour stocker les données historiques et les prévisions météorologiques. Il est normalisé par la Commission de l'Organisation météorologique mondiale des systèmes de base. – Source : http://en.wikipedia.org/wiki/GRIB 12 NetCDF (Network Common Data Form) : est un ensemble de bibliothèques logicielles et de formats de données auto-descriptifs qui

soutiennent la création, l'accès et le partage des données scientifiques sous forme de tableur. C'est un format standard développé par [University Corporation for Atmospheric Research](http://en.wikipedia.org/wiki/University_Corporation_for_Atmospheric_Research) (UCAR). – Source : http://en.wikipedia.org/wiki/NCEP/NCAR\_Reanalysis

- de pouvoir utiliser des valeurs de variables météo cohérentes entre elles dans l'espace et dans le temps.
- d'obtenir des valeurs de variables d'entrée pour les simulations microclimatiques pour lesquelles peu d'observations existent. Exemples le contenu en eau du sol, température et humidité à 2500m du sol, etc.
- de permettre d'extraire des données sur différents points du globe terrestre. Ceci s'avère important dès lors que l'on travaille avec des sites pour lesquels des séries temporelles de variables météo ne sont pas disponibles. Exemple : Les villes avec un réseau de stations météorologiques faible voire inexistant.

#### *3.1.1.1 Données horaires et mensuelles*

Les données utilisées dans ce travail sont les données obtenues pour la décennie 2000 à 2009 à partir des séries :

- **N° 093.1 "Selected Hourly Time-Series Products**, January 1979 to December 2010". Cette série propose des données toutes les 6 heures ( à 0h, 6h, 12h, 18h).
- **N° 093.0 "Monthly Products**, January 1979 to December 2010". Cette série propose de données en valeur moyenne mensuelle.

Les variables extraites de la série N° 093.1 "Selected Hourly Time-Series Products", sur la période 2000-2009, sont:

- la température à 2500 m (niveau isobarique 700 mb)
- l'humidité spécifique à 2500 m (niveau isobarique 700 mb)
- l'humidité relative à 2m du sol
- la température au niveau du sol (niveau isobarique 1000 mb)
- la vitesse du vent horizontal (Vx, Vy), (niveau isobarique 1000 mb)
- la couverture nuageuse basse et moyenne
- flux solaire incident de courte et grande longueur d'onde

Les variables extraites de la série N° 093.0 "Monthly Products ", sur la période 2000-2009, sont:

- la rugosité de surface
- le type de sol
- la végétation
- l'humidité relative du sol ( $z : 0$  et -0.1 m, -0.1m et -0.4 m, -1 m et -2 m)

Le choix de l'exploitation de données horaires ou mensuelle a été guidé par :

- leur disponibilité dans la base de données NCEP DATA
- l'échelle de variation temporelle de ces valeurs
- la manière dont ces données sont intégrées dans ENVI-MET

La rugosité de surface ne varie pas sur une journée. Une valeur mensuelle est suffisamment représentative.

Le type de sol et de végétation ne varie pas. Une seule valeur d'entrée est renseignée dans ENVI MET.

Le choix d'extraire des données mensuelles de l'humidité relative du sol est guidé par le souhait de comparer les écarts entre un site périurbain (Nantes, zone périurbaine) et un site urbain (Paris). Ce choix nous a permis de réduire le temps d'acquisition et de traitement de données par rapport à celui nécessaire pour traiter des données horaires.

## *3.1.1.2 Hauteur d'observation des variables*

Sur la base NCEP DATA nous avons extrait ces variables pour les différentes altimétries requises en entrée pour ENVI MET.

L'altimétrie mesure en réalité la pression de l'air. En météorologie il est courant d'utiliser la pression comme coordonnée d'altitude et des surfaces isobariques<sup>13</sup> comme sections de l'atmosphère. Ceci pour des raisons historiques et pratiques, les mesures à l'aide des radiosondes sont enregistrées en termes de pression. En outre, l'usage de la pression en tant que coordonnée verticale simplifie énormément les équations thermodynamiques et les calculs de simulations.

Ainsi la hauteur d'observation des variables est donnée en niveaux isobariques en [mbar]. En utilisant la table de la [Figure 30](#page-63-0) nous avons établi une relation entre l'altimétrie et les niveaux isobariques proposé dans NCEP DATA.

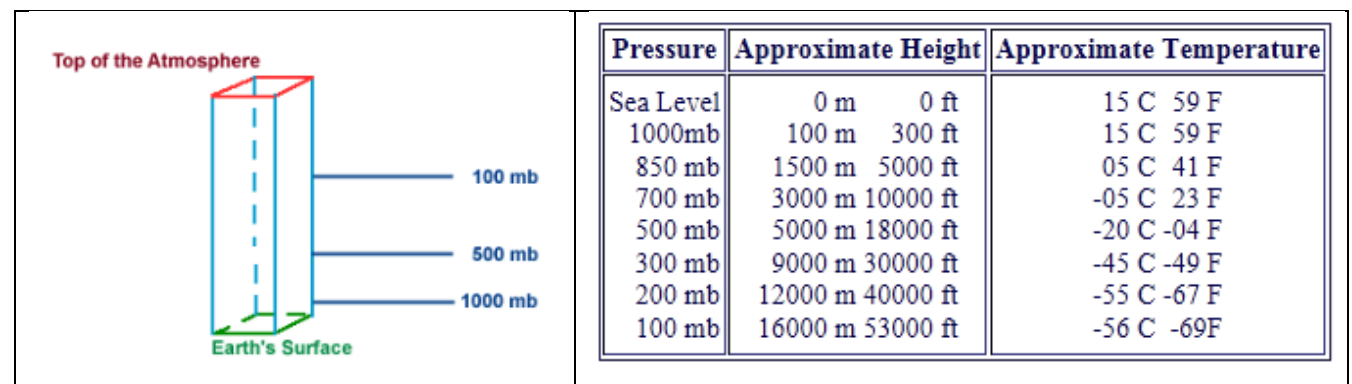

<span id="page-63-0"></span>**Figure 30 : Représentation de niveaux isobariques et Table des altimétries approximatives de plusieurs surfaces isobariques – Source : [http://ww2010.atmos.uiuc.edu/\(Gh\)/guides/mtr/fw/prs/prssfc.rxml](http://ww2010.atmos.uiuc.edu/(Gh)/guides/mtr/fw/prs/prssfc.rxml)**

# **3.2 Traitement des données d'entrée des simulations microclimatiques**

Une fois les données météorologiques extraites en format NetCDF (.nc), nous avons procédé au téléchargement d'un utilitaire ([netcdf4excel](http://code.google.com/p/netcdf4excel/)) nous permettant d'ouvrir les fichiers sous format EXCEL. Il est disponible sur le site : [http://code.google.com/p/netcdf4excel/.](http://code.google.com/p/netcdf4excel/) Il ne fonctionne que pour EXCEL 2007.

Nous avons ensuite procédé à un traitement sur EXCEL permettant de calculer les 12 jours types, représentatifs d'un mois de l'année, de chaque variable. Ceci en deux temps

- Pour chaque année sont constituées des jours types par mois, en calculant les valeurs moyennes pour chaque heure de la journée (0h, 6h, 12h et 18h) sur tous les jours du mois.
- Ensuite les 12 jours types de chaque année sont moyennés sur la décennie 2000 à 2009.

<sup>1</sup> <sup>13</sup> Une surface isobarique est une surface où la pression en tout point de la surface est égale.

Ces 12 jours types sont construits pour chaque variable météo d'entrée ENVI MET. Ils sont présentés ci-après, d'abord pour le traitement des données horaires 2.1. Puis dans le titre 2.2 sont présentés le traitement des données mensuelles.

La présentation des données est réalisée en apportant des précisions sur les requis d'ENVI MET en termes de données d'entrée et de certains calculs internes sur les variables météorologiques.

#### **3.2.1 Présentation des 12 jours types – traitement des données horaires**

Le point d'acquisition des données horaires, indiqué par la [Figure 31,](#page-64-0) est choisi du fait de sa proximité de la ville de Nantes et parce qu'il présente le plus grand nombre de variables disponibles, en valeur horaire, à partir d'une même série (093.1) "Selected Hourly Time-Series Products ».

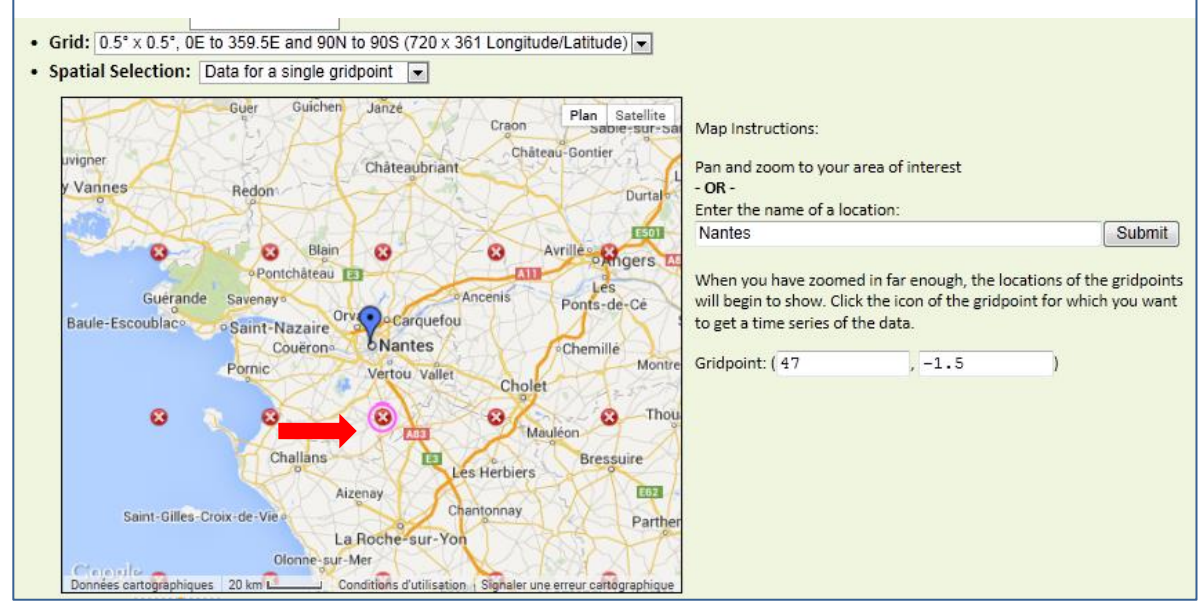

<span id="page-64-0"></span>**Figure 31 : Point d'extraction des données horaires NCEP DATA à proximité de Nantes (Latitude : 47 ° N, Longitude : -1.5° O)**

#### Les variables extraites se caractérisent comme suit :

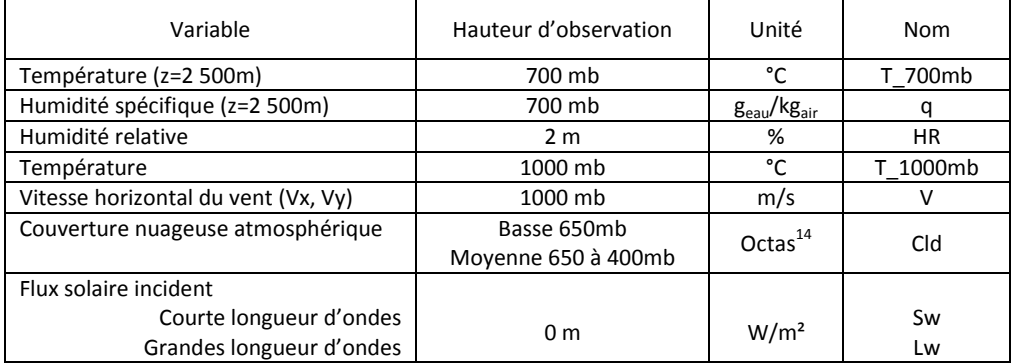

**Figure 32 : Tableau de présentation des variables – traitement des données horaires**

1

<sup>14</sup> Un octa correspond à une fraction de 1/8ème de l[a voûte céleste.](http://fr.wikipedia.org/wiki/Vo%C3%BBte_c%C3%A9leste) Ainsi, un ciel parfaitement clair est indiqué par la valeur de 0 octa, alors qu'un ciel complètement couvert est estimé à 8 octa. L'octa est également cumulatif, c'est-à-dire que s'il y a plusieurs couches nuageuses, la couverture de chaque couche successive s'ajoutera à celle en dessous. Ainsi, si la couche la plus basse est de 4 octas, la suivante ne pourra pas être moins que 5. Cela est dû au fait que l'observateur ne peut savoir l'étendue réelle d'une couche en partie bloquée à sa vue par une couche inférieure en altitude.- Source : http://fr.wikipedia.org/wiki/Octa\_(unit%C3%A9)

Ci-après sont présentées les 12 jours types pour chacune des variables à partir des données horaires extraites de NCEP DATA. Les valeurs de 12 jours types, en particulier ceux de 6h du matin, servent à initialiser les variables météorologiques d'entrée d'ENVI MET, excepté pour le rayonnement solaire incident. Car les rayonnements incident de courte et grande longueur d'onde ne sont pas des données d'entrée ENVI MET, ils sont calculés par ce dernier.

Les valeurs de rayonnement de 12 jours types sont données à titre indicatif. Ils nous ont servi à établir un comparatif entre les valeurs NCEP DATA et celles issues du calcul ENVI MET. Ceci avec la difficulté qui est celle de la différence d'hauteur d'observation pour les variables de rayonnement entre NCEP DATA et ENVI MET.

La direction du vent est calculée à partir des composantes Vx et Vy de la vitesse du vent.

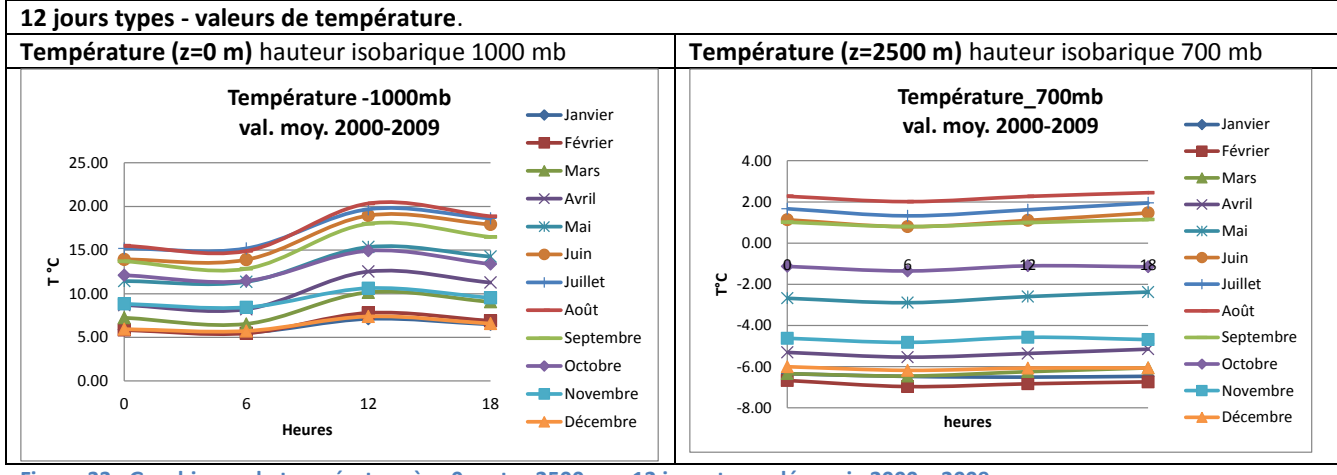

## *3.2.1.1 12 jours types – Température*

<span id="page-65-0"></span>**Figure 33 : Graphiques de température à z=0m et z=2500 m – 12 jours type, décennie 2000 – 2009**

Les graphiques de la [Figure 33](#page-65-0) présentent les valeurs de température absolue. Ces valeurs sont ensuite converties à des valeurs de température potentielle<sup>15</sup>, car ENVI MET travaille avec les valeurs de cette variable. Les valeurs de température de l'atmosphère (à z=2500 m) sont utilisées pour le site rural et le site urbain. Alors que les valeurs de température au niveau du sol (z=0 m) sont utilisées pour initialiser les valeurs de température du sol du site rural.

Pour le site urbain ces valeurs sont majorées de 6°C pour initialiser les valeurs de température du sol du site urbain (voir chapitre [1,](#page-17-0) Titre [1.1.2.2\)](#page-22-0)**.**

1

<sup>&</sup>lt;sup>15</sup> La température potentielle d'une particule d'air est définie par la relation : theta = T (1000/p) $\Lambda$ (R/cp) où T est la température absolue de la particule, p sa pression en hPa et  $R/cp = 287/1005 = 2/7$  environ. Lors d'une transformation adiabatique, la température potentielle est conservée: Dtheta/Dt = 0. La température potentielle theta est donc la température qu'aurait la particule à chaque fois qu'elle serait déplacée adiabatiquement au niveau de pression de référence 1000 hPa. Theta augmente dans la troposphère; son gradient est donc toujours positif et opposé au gradient thermique vertical réel de l'air ambiant.

Source : [http://www.infoclimat.fr/lexique-definition-246-temperature-potentielle.html.](http://www.infoclimat.fr/lexique-definition-246-temperature-potentielle.html)

#### *3.2.1.2 12 jours types – Humidité relative, Humidité spécifique*

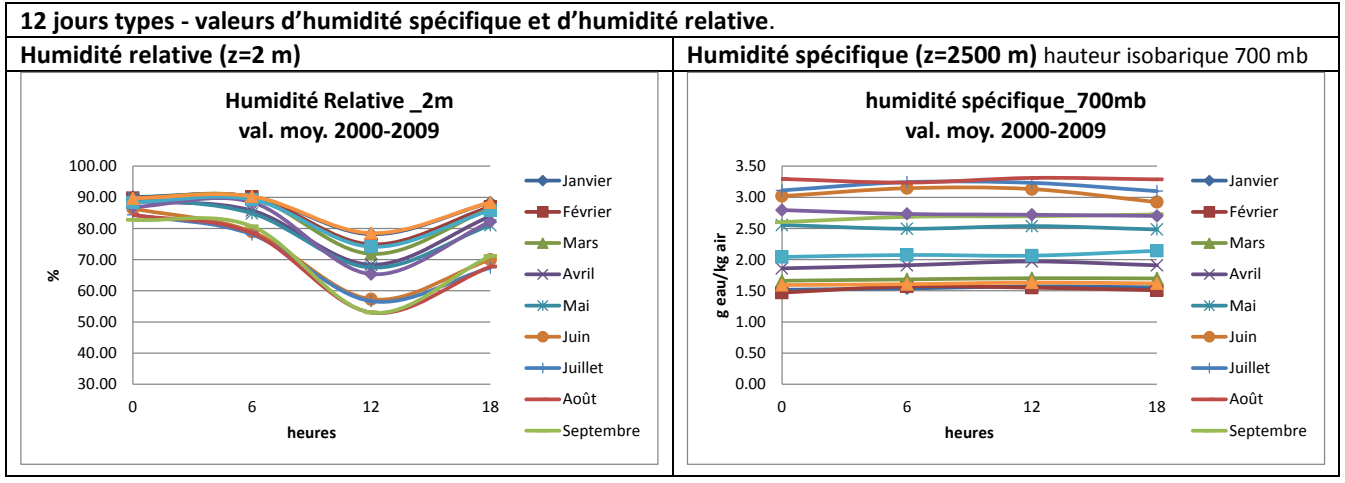

<span id="page-66-0"></span>**Figure 34 : Graphiques d'humidité relative à z=2m et d'humidité spécifique à z=2500 m – 12 jours type, décennie 2000 – 2009**

Les graphiques de la [Figure 34](#page-66-0) présentent les valeurs de humidité relative à 2m du sol et l'humidité spécifique de l'atmosphère (à z=2500 m). Ces valeurs sont utilisées sans différenciation pour initialiser les données d'entrée sur cette variable pour le site rural et le site urbain.

#### *3.2.1.3 12 jours types – Vitesse et direction du vent*

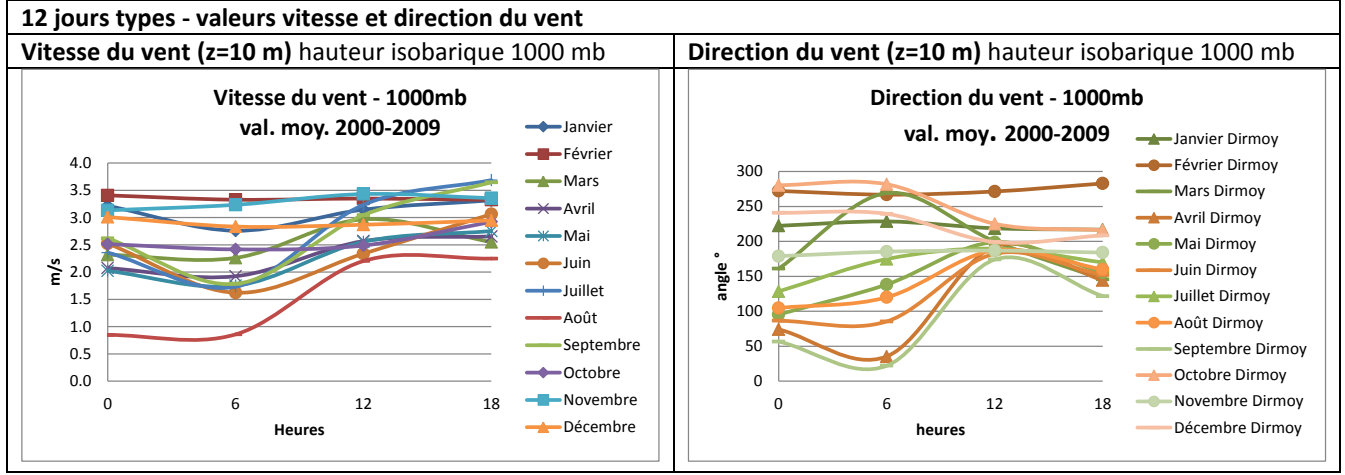

**Figure 35 : Graphiques de vitesse et direction du vent à z=10 m – 12 jours type, décennie 2000 – 2009**

Les valeurs de vitesse du vent et de direction du vent, indiquées par les graphiques de la [Figure 36,](#page-67-0) sont renseignées à l'identique pour les sites ruraux et urbain pour initialiser les données d'entrées d'ENVI MET.

#### *3.2.1.4 12 jours types – Couverture nuageuse*

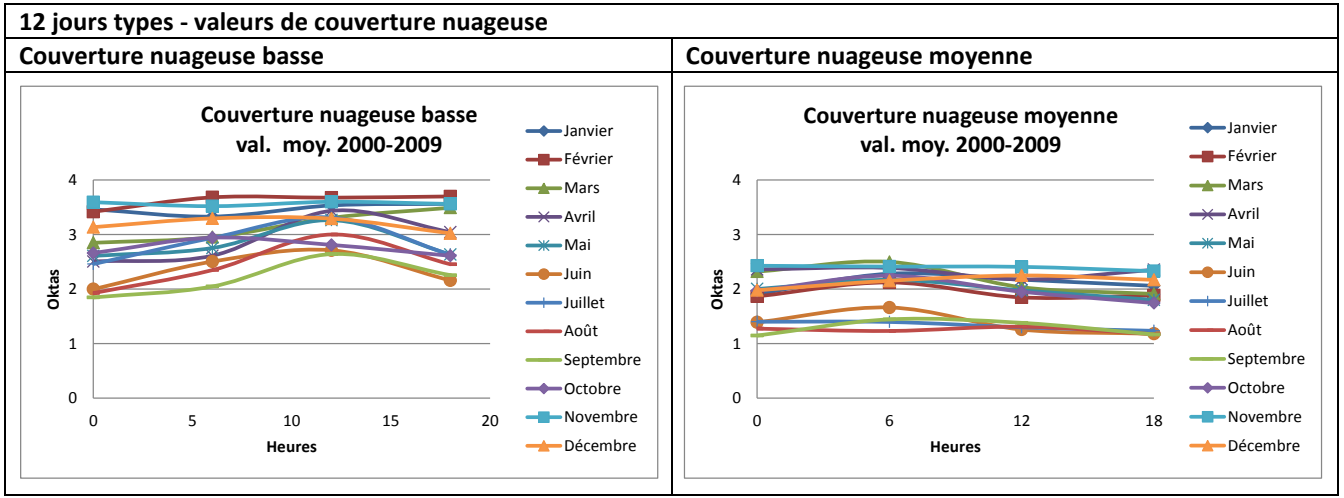

<span id="page-67-0"></span>**Figure 36 : Graphiques de couverture nuageuse basse et moyenne – 12 jours type, décennie 2000 – 2009**

Les valeurs de couverture nuageuse indiquées par les graphiques de la [Figure 36](#page-67-0) sont utilisées en entrée d'ENVI MET de la manière suivante :

- Les valeurs de couverture nuageuse moyenne ont été utilisées également pour renseigner les valeurs de couverture nuageuse haute. Ces valeurs sont renseignées de manière identique pour le site rural et le site urbain.
- Les valeurs de couverture nuageuse basse sont employées pour le site rural. Le site urbain majore ces valeurs d'un *octa.* (voir chapitre 2, Titre [2.2.1\)](#page-51-1)**.**

#### *3.2.1.5 12 jours types – Flux solaire incident*

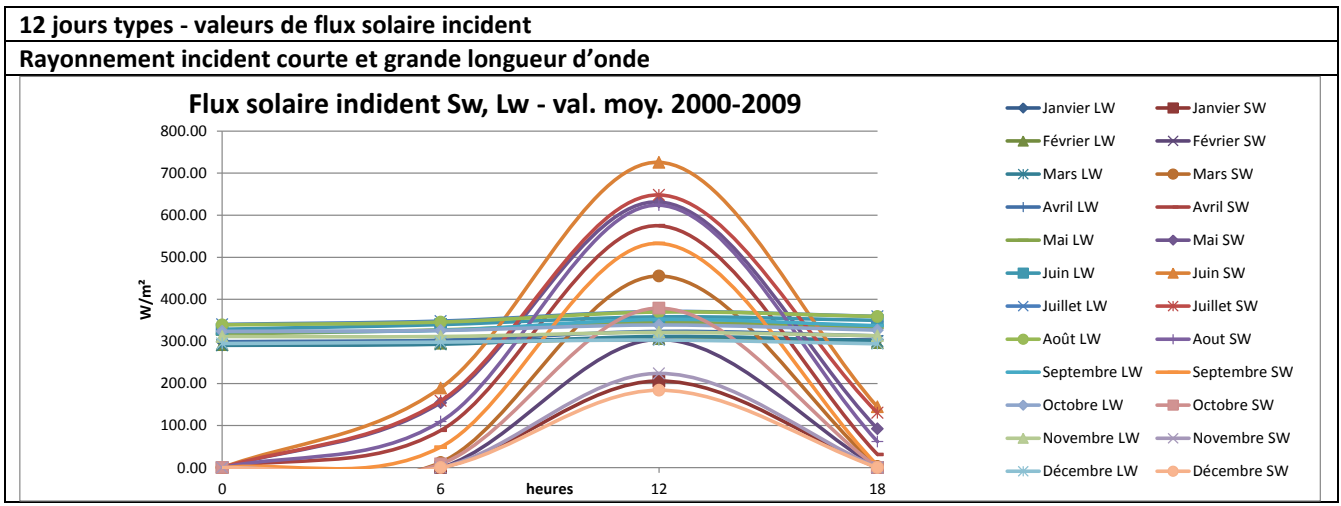

**Figure 37 : Graphiques de rayonnement de courte et grande longueur d'onde – 12 jours type, décennie 2000 – 2009**

Les valeurs de rayonnement extraites de **NCEP DATA**, dans la [Figure 38,](#page-68-0) n'ont pas été utilisées dans les simulations microclimatiques. Ces valeurs sont indiquées au sol (**z=0m**).

Le rayonnement solaire incident n'est pas une donnée d'entrée **d'ENVI MET**. Les rayonnements de courte (Sw) et grande longueur d'onde (Lw) sont issus d'un calcul interne ENVI MET, décrit au (Overview, 2004), Il est renseigné à **z=2500 m**.

La correspondance entre les données NCEP DATA et ENVI MET n'a pas été recherchée.

**Dans notre étude, la correspondance des données de rayonnement, n'as pas été traitée de manière détaillée. Les valeurs de rayonnement solaire incident (Sw) sont définies de manière identique pour les sites ruraux et urbains. Elles sont celles issues du calcul interne ENVI MET en fonction de la latitude et longitude, et de la date. Les valeurs de rayonnement (Lw) sont calculées par ENVI MET dans chaque site en fonction de la présence de surfaces bâties, des végétaux, des types de sol et des flux thermo radiatifs échangées entre eux.**

Une analyse rapide entres les données NCEP et ENVI MET à 12h a été effectuée malgré l'invalidité de comparer 1 à 1 ses valeurs, conséquence de leurs hauteurs d'observation différentes. On constate des ordres de grandeur proches.

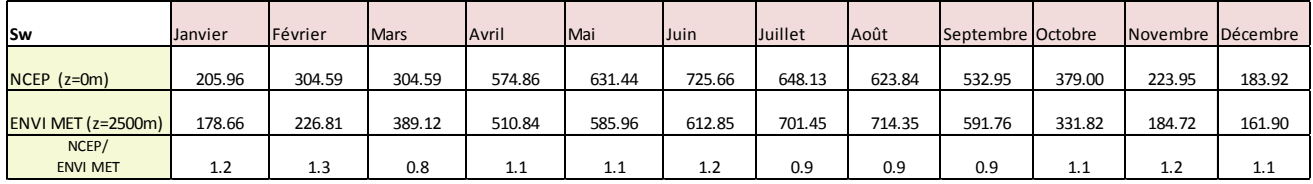

<span id="page-68-0"></span>**Figure 38 : Tableau des données du rayonnement incident de courte longueur d'onde : NCEP DATA (z=0 m) et ENVI MET (z=2500 m)**

Dans ENVI MET, seul un facteur d'ajustement du rayonnement Sw peut être renseigné en tant que donnée d'entrée. Il permet d'ajuster les valeurs ENVI MET pour s'approcher de celles d'un site donné d'étude dont on connaitrait les valeurs à 2500m.

Dans cette étude un facteur d'ajustement de 0.8 a été défini de manière intuitive. Ceci en se basant sur le ratio de contrôle, données NCEP DATA/données ENVI MET, pour les mois chaud juillet, aout et septembre. Une réduction supplémentaire de 10% parait tenir compte du rayonnement moyen sur la décennie 2000-2009.

Cet aspect ouvre une perspective pour un travail postérieur qui aurait comme objectif d'affiner des données d'entrée de rayonnement dans les calculs microclimatiques à l'aide d'ENVI MET.

## **3.2.2 Présentation des 12 jours types – traitement des données mensuelles**

Ci-après sont présentées les 12 jours types, pour les variables rugosité et humidité relative du sol, à partir de données mensuelles extraites de NCEP DATA. Comme pour le traitement des données horaires, les valeurs de 12 jours types de ces 2 variables, servent à initialiser les données d'entrée d'ENVI MET.

On présentera une rapide analyse des valeurs de rugosité et de d'humidité du sol pour les points suivants

- Nantes, zone rurale ou périurbaine
- Paris, zone urbaine

A l'issue de cette analyse, sont indiquées les valeurs retenues pour les sites rural et urbain.

Les types de sol et de végétation obtenus à partir de NCEP DATA sont également présentés. Elles seront utilisées dans ENVI MET pour renseigner la nature du sol et des végétaux du site rural.

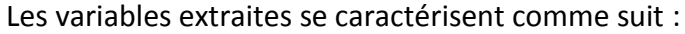

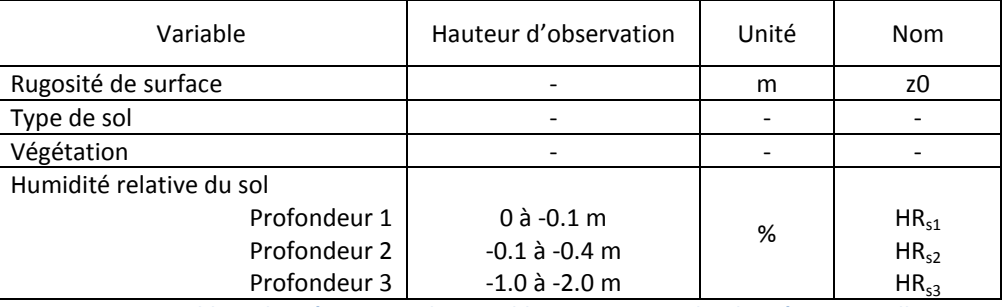

**Figure 39 : Tableau de présentation des variables – traitement des données mensuelles**

## *3.2.2.1 12 jours types – Rugosité de surface*

Les valeurs de rugosité de surface ont été traitées pour 3 sites : Paris (site périurbain), Nantes (site rural) et Nantes (site périurbain).

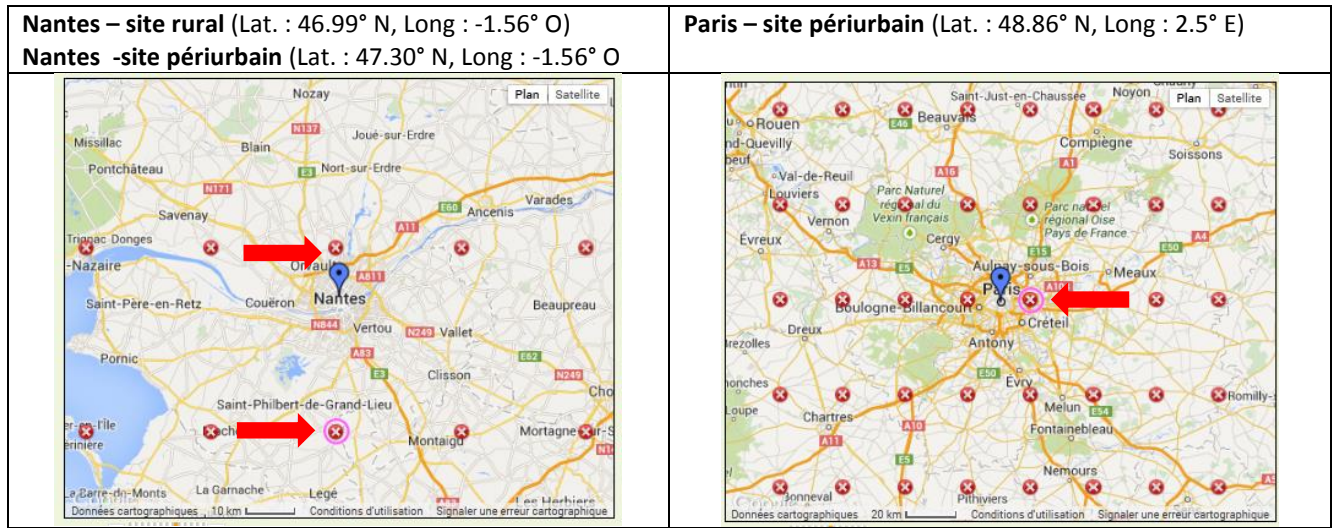

**Figure 40 : Point d'obtention des données de rugosité sites rural et périurbain proximité de Nantes et site Paris périurbain**

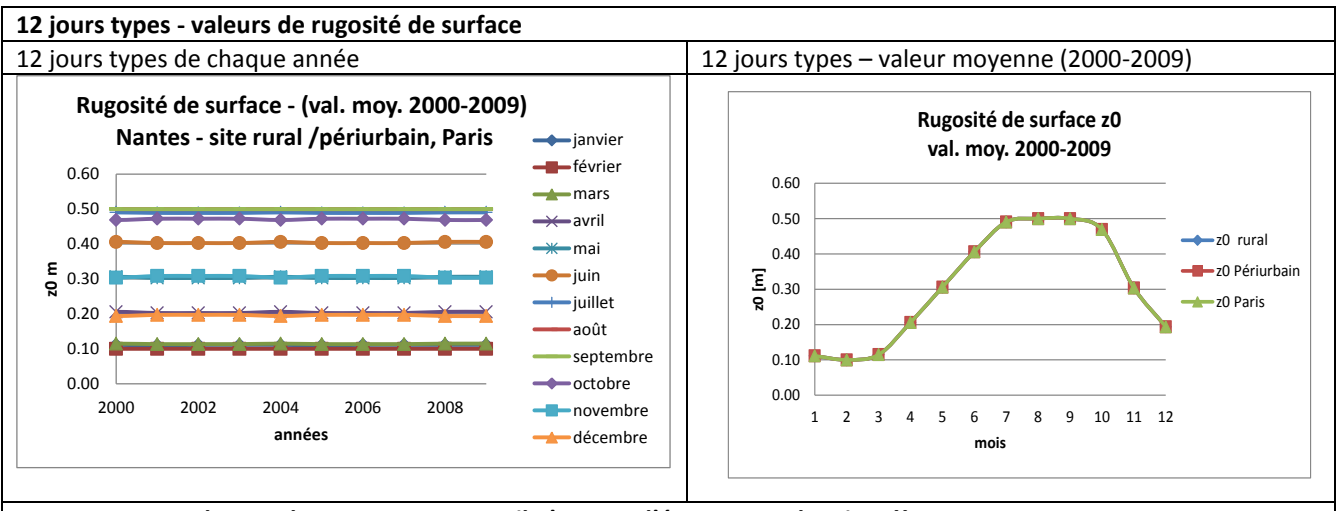

**On constate que les courbes se superposent, il n'y a pas d'écart entres les sites !! On ne constate pas de variation entre les années. Cependant on oberve une variation mensuelle des valeur de rugosité d'une année.**

**Figure 41 : Graphique de rugosité de surface - années 2000 à 2009 et Graphique 12 jours type, valeur moyenne décennie 2000 – 2009**

Les valeurs identiques de rugosité de surface pour les trois sites nous amène à nous interroger sur la caractérisation de cette variable dans la base de données NCEP. Un début de réponse a été trouvé dans le descriptif détaillé du modèle global NCEP « Climate Forecast System » (Chapitre 3, Titre [3.1.1\)](#page-60-1) :

« *Les valeurs de rugosité de surface dans NCEP DATA sont issues des données de Dorman and Sellers (1989) en tenant compte de 12 types de végétation. A noter que la rugosité de surface n'est pas dépend pas de l'orographie* » Extrait : [http://www.emc.ncep.noaa.gov/GFS/doc.php#lansurproc.](http://www.emc.ncep.noaa.gov/GFS/doc.php#lansurproc))

Dans la base de données NCEP DATA la rugosité est une caractéristique de surface de grande échelle calculée en fonction de types de végétation.

Dans ENVI MET la rugosité de surface est une variable complémentaire à la vitesse du vent. Elle définit la rugosité du site pour lequel la vitesse du vent a été mesurée. Elle est seulement utilisée lors de l'initialisation du calcul ENVI MET.

Cet aspect ouvre une perspective pour un travail postérieur qui aurait comme objectif d'approfondir les valeurs de rugosité de surface et plus précisément la façon de la renseigner dans ENVI MET.

## *3.2.2.2 12 jours types – Humidité relative du sol*

Les valeurs d'humidité relative du sol ont été traitées pour 2 sites : Paris (site périurbain), Nantes (site périurbain).

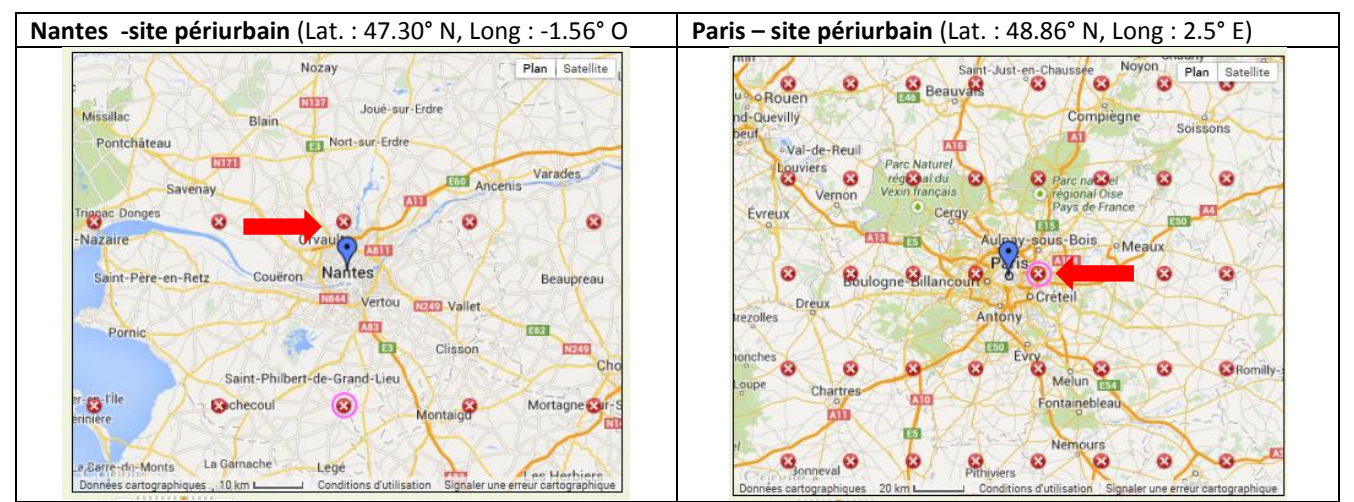

**Figure 42 : Point d'obtention des données d'humidité relative du sol Nantes site périurbain et Paris site urbain** 

Les graphiques de la [Figure 43](#page-71-0) présentent les valeurs de 12 jours types d'humidité relative du sol à trois profondeurs.

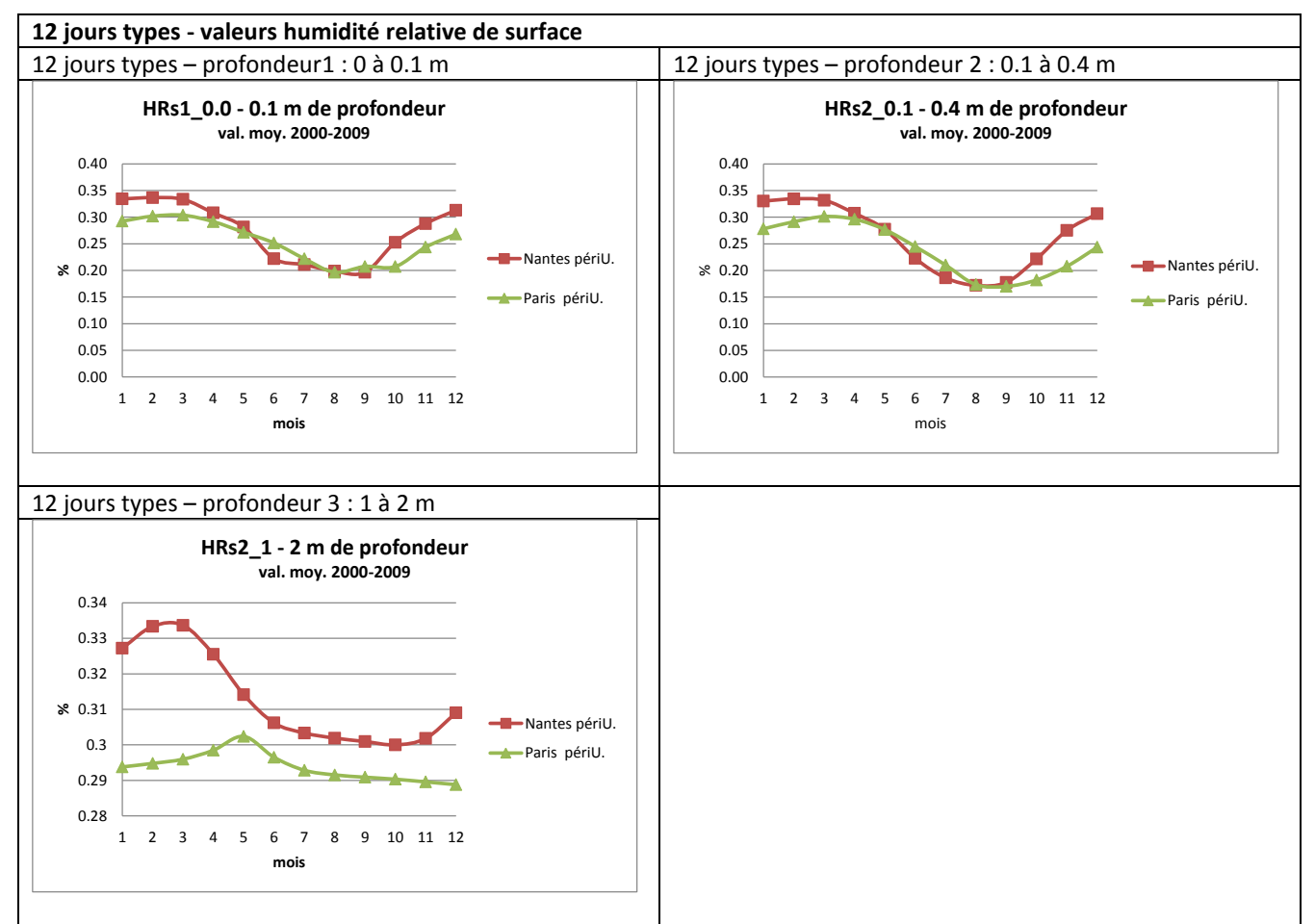

<span id="page-71-0"></span>**Figure 43 : Graphique d'humidité relative - Profondeur1, 2 et 3 -12 jours type, valeur moyenne décennie 2000 – 2009**

On constate des valeurs d'humidité relative du sol plus faibles pour Paris par rapport à celles de Nantes presque pour tous les jours type. Seulement, les jours types de la saison estivale (mois de juin, juillet et septembre), pour le site de Nantes indiquent des valeurs légèrement plus faibles. Cependant les écarts constatés ne nous semblent pas significatifs.

Les valeurs d'humidité Nantes (péri-urbain) seront utilisées pour initialiser l'humidité relative du sol du site urbain dans ENVI MET.

Les valeurs d'humidité relative du sol pour le site rural utilisent celles du site Nantes (péri-urbain) en les multipliant par 2. Voir Chapitre 2, Titre [2.2.1](#page-51-1). Ces valeurs initialisent l'humidité du sol du site rural dans ENVI MET

Ce dernier point ouvre une perspective pour un travail ultérieur qui aurait comme objectif d'approfondir les connaissances sur les valeurs d'humidité de sols et sur les écarts qui se produisent entre les sols naturels et les sols du milieu urbain, ainsi que sur la manière dont ils sont définis dans la base des données NCEP DATA et dans ENVI MET.
Dans NCEP DATA la teneur en eau est définie comme un taux volumétrique θ. C'est une valeur caractéristique de la teneur en eau de surface à grande échelle.

$$
\theta = \frac{V_m}{V}
$$
 Eq.11  
Eq.11  

$$
V_W : \text{est le volume d'eau}
$$
  

$$
V = V_W + V_s + V_a : \text{est le volume total (Veau +Vsol+Var)}
$$

Dans ENVI MET la teneur en eau est donnée en utilisant la **capacité du champ** pour l'initialisation de la variable. La capacité du champ est la quantité d'eau maximale, par unité de volume ou de masse, restant après ressuyage d'un sol initialement saturé. C'est une valeur intrinsèque de chaque type de sol.

La capacité du champ est une valeur caractéristique de petite échelle couramment utilisée en agrométéorologie

(Source : Travaux Publics et Services gouvernementaux du Canada

[http://www.btb.termiumplus.gc.ca/tpv2source?lang=eng&srchtxt=TENEUR%20EAU%20CAPILLAIRE](http://www.btb.termiumplus.gc.ca/tpv2source?lang=eng&srchtxt=TENEUR%20EAU%20CAPILLAIRE&i=1&index=frt&src_id=HAHYD%2DE1970%2COMMV1992%2CBT%2D1971990%2CVILME1980%2CFAOTB%2D341994%2CSP%2D4791995&rlang=en&titl=field%20capacity&fchrcrdnm=1&mob=0) [&i=1&index=frt&src\\_id=HAHYD%2DE1970%2COMMV1992%2CBT%2D1971990%2CVILME1980%2CF](http://www.btb.termiumplus.gc.ca/tpv2source?lang=eng&srchtxt=TENEUR%20EAU%20CAPILLAIRE&i=1&index=frt&src_id=HAHYD%2DE1970%2COMMV1992%2CBT%2D1971990%2CVILME1980%2CFAOTB%2D341994%2CSP%2D4791995&rlang=en&titl=field%20capacity&fchrcrdnm=1&mob=0) [AOTB%2D341994%2CSP%2D4791995&rlang=en&titl=field%20capacity&fchrcrdnm=1&mob=0\)](http://www.btb.termiumplus.gc.ca/tpv2source?lang=eng&srchtxt=TENEUR%20EAU%20CAPILLAIRE&i=1&index=frt&src_id=HAHYD%2DE1970%2COMMV1992%2CBT%2D1971990%2CVILME1980%2CFAOTB%2D341994%2CSP%2D4791995&rlang=en&titl=field%20capacity&fchrcrdnm=1&mob=0)

Le travail de (Zotarelli, et al., 2013) nous a permis de comprendre les variables utilisées pour caractériser la teneur en eau du sol. Il indique également les variables pertinentes d'irrigation du sol (PAW), qui ne seront pas détaillée ci-après. Dans ce travail, les auteurs, se servent de mesures de la teneur en eau volumétrique pour calculer la capacité du champ. La lecture de ce travail nous a permis de trouver, le graphique de la [Figure 44.](#page-72-0) Il indique la relation générale entre la teneur en eau volumétrique et la capacité du champ pour certaines typologies du sol.

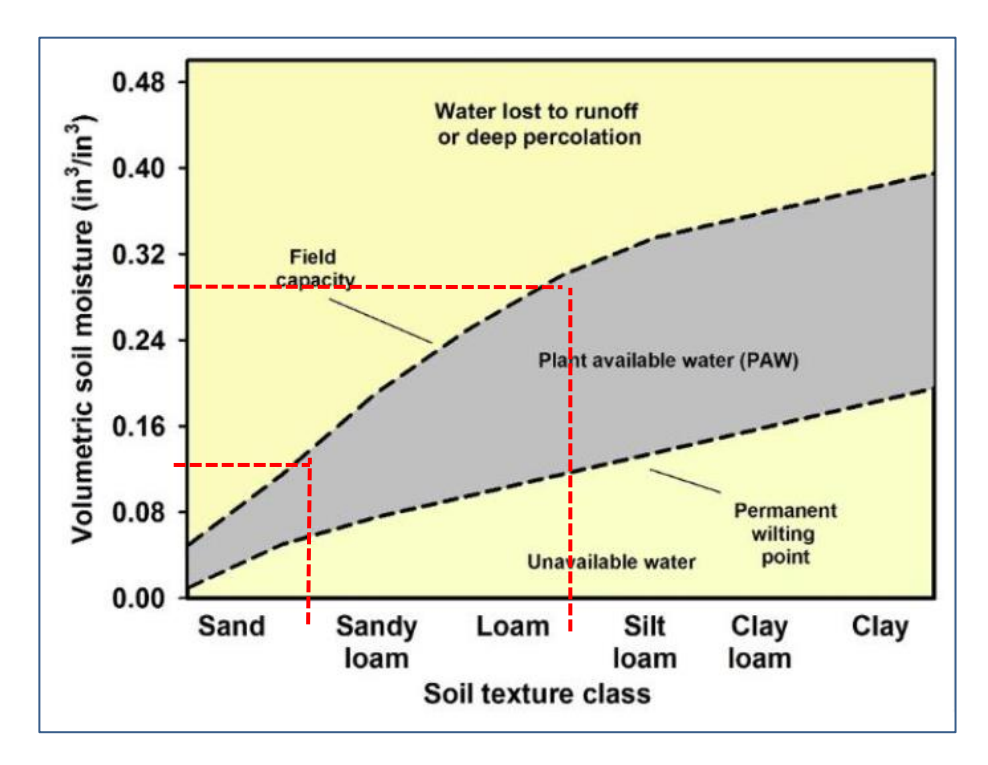

<span id="page-72-0"></span>**Figure 44 : Relation générale entre la teneur en eau volumétrique et la capacité du champ des divers types de sol– Source : http://edis.ifas.ufl.edu/ae460**

L'analyse du graphique ci-dessus nous permet de constater que la typologie du sol du site rural Nantes **« loamy sand : sable limoneux »** présente des valeurs de teneur en eau volumétrique entre 16% et 30%. Ces valeurs concordent avec celles de la base de données NCEP DATA (qui sont entre 20% et 33%). Ce point de contrôle parait vérifié.

# *3.2.2.3 Type de sol*

La base de données NCEP DATA nous indique le type de sol du point choisi pour l'extraction de données (Nantes site rural – Lat. : 47° N, Long. : -1.5 O). Ceci est fait à partir des typologies indiquées dans la [Figure 45,](#page-73-0) ci-après.

Le type de sol est « Loamy sand : sable limoneux». Ce type de sol sera renseigné pour le site rural dans ENVI MET.

Pour les sites urbains les types de sol seront détaillés lors de la présentation du domaine d'étude urbain.

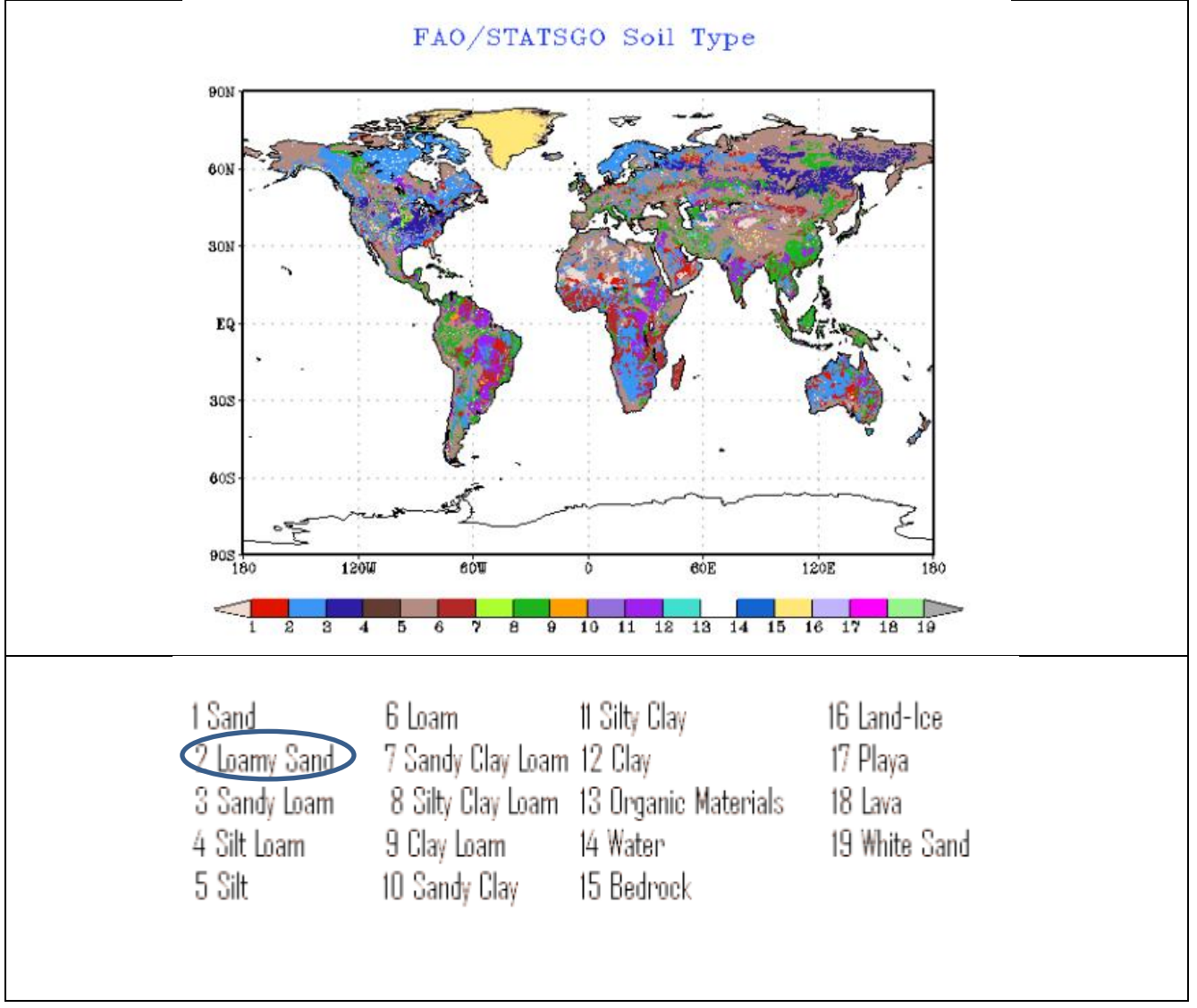

<span id="page-73-0"></span>**Figure 45 : Typologies de sol NCEP DATA – Source** : **[http://rda.ucar.edu/datasets/ds093.2/#docs/FAQs\\_moly.html](http://rda.ucar.edu/datasets/ds093.2/#docs/FAQs_moly.html)**

## *3.2.2.4 Végétation*

La base de données NCEP DATA nous indique le type de végétation du point choisi pour l'extraction des données (Nantes site rural – Lat. : 47° N, Long. : -1.5 O). Ceci est fait à partir des typologies indiquées dans la [Figure 46,](#page-74-0) ci-après. Le type de végétation est « Cultivation : zones de cultures ».

Ce type de végétation est indiqué majoritairement pour le site rural dans ENVI MET, des zones de bocages sont renseignées également. Leur proportion sera indiquée dans la présentation du domaine d'étude rural.

Pour les sites urbains les types de végétations seront indiqués lors de la présentation du domaine d'étude urbain.

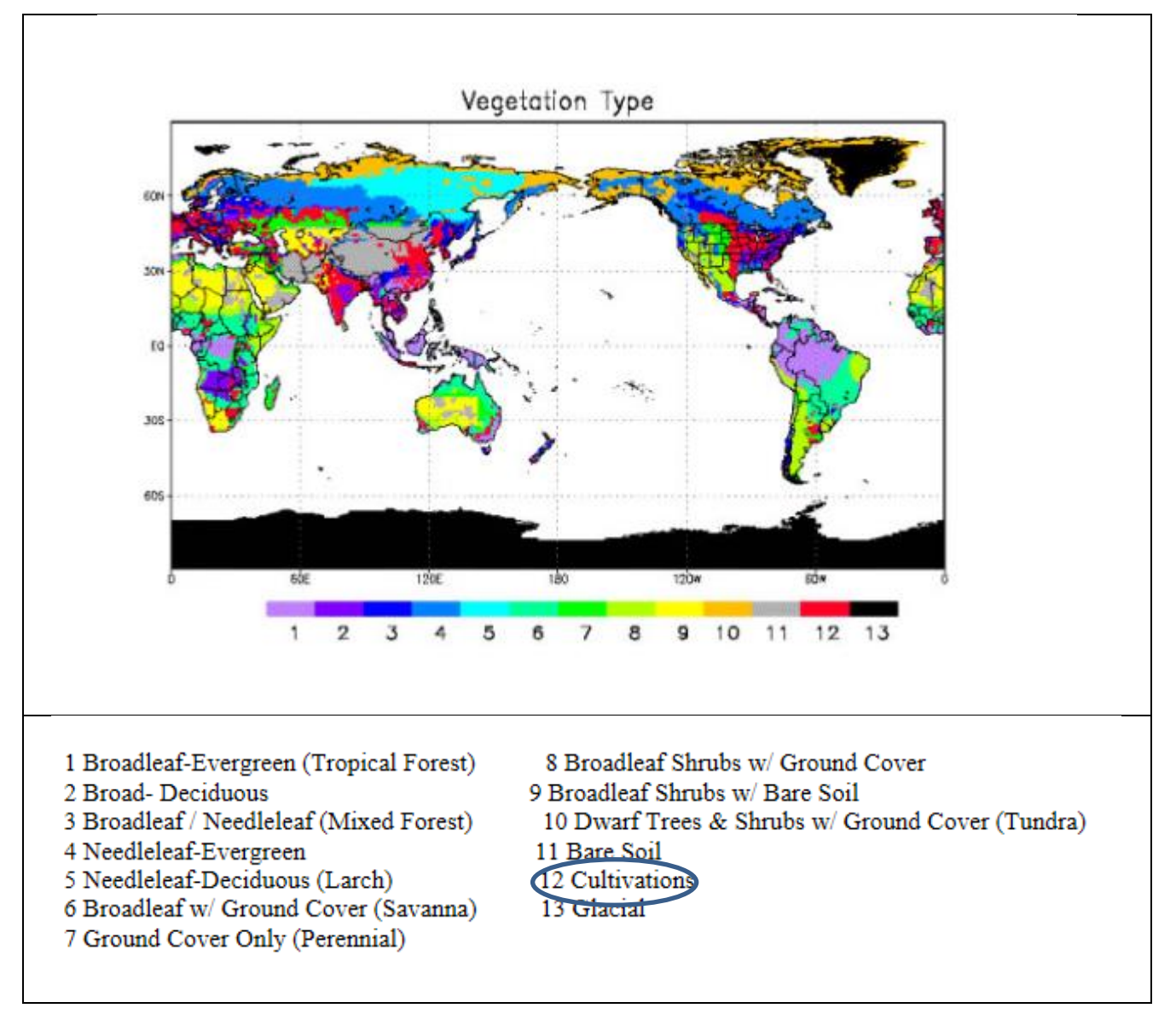

<span id="page-74-0"></span>**Figure 46 : Typologies de végétation NCEP DATA – Source** : **[http://rda.ucar.edu/datasets/ds093.2/#docs/FAQs\\_moly.html](http://rda.ucar.edu/datasets/ds093.2/#docs/FAQs_moly.html)**

# **3.3 Simulation des systèmes microclimatiques site rural –site urbain**

Notre méthode de prise en compte du microclimat dans la simulation énergétique des bâtiments s'appuie sur les simulations microclimatiques d'un site rural et d'un site urbain, à l'aide du modèle ENVI MET.

Avant de décrire les simulations, nous donnerons des bases de compréhension supplémentaire du modèle d'ENVI MET V3.1 – Source : ENVI MET *online manuals* ( [http://www.envi-met.com/\)](http://www.envi-met.com/).

ENVI MET est un outil type boite noir. Il utilise deux équations pour prédire l'énergie cinétique turbulente (TKE). La première équation décrit la distribution de l'énergie cinétique (E) de l'air dépendant des termes de production, advection, diffusion et destruction. La deuxième équation décrit le taux de dissipation de TKE ( $\varepsilon$ ). Il utilise un modèle de fermeture d'ordre 1.5 pour le modèle  $(E-\varepsilon)$ . Les équations derrière l'outil sont donnés pour la version 3.1 dans les travaux de M. Bruse (Bruse, et al., 1998), (Bruse, 1999), (PH.D-Thesis-M.Bruse, 1999). Pour la version 4 la description du modèle se trouve dans le travail de (Huttner, 2012).

#### **3.3.1 La simulation microclimatique avec ENVI MET V3.**

La structure de base du modèle ENVI MET est présentée au travers le schéma de la [Figure 47.](#page-75-0) La conception générale n'est pas spécifique à ENVI-met, elle est utilisée par presque tous les modèles numériques 3D.

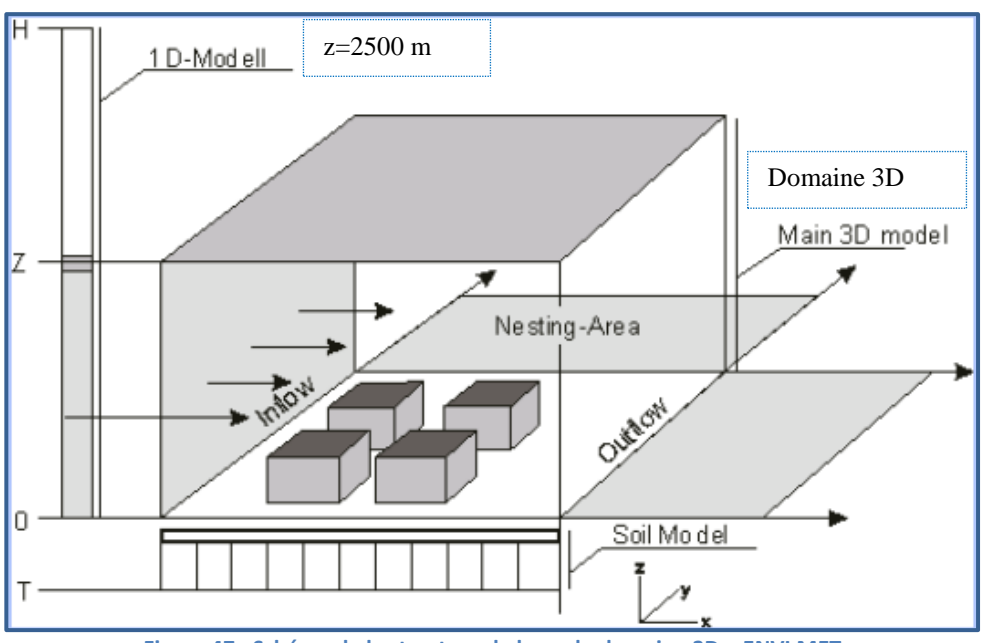

**Figure 47 : Schéma de la structure de base du domaine 3D – ENVI MET**

<span id="page-75-0"></span>Le domaine géométrique 3D est un domaine maillé rectangulaire. Le nombre maximum des mailles est de (250X250X30). Les mailles sont rectangulaires avec des dimensions allant de 0.5 m à 10m. La durée de simulation couramment employée est de 24h à 72 h, avec une résolution temporelle de 10s. Ces résolutions spatiale et temporelle permettent d'analyser des interactions de micro-échelle entre les bâtiments, les surfaces et les végétaux.

La définition de la taille du domaine d'étude est un aspect central pour réussir les simulations. Considérant que la dimension horizontale est plus ou moins donnée par la dimension du sujet d'intérêt, la hauteur verticale du modèle est moins évidente et peut, si elle n'est pas correctement définie, causer des problèmes majeurs. La hauteur totale verticale (z) du domaine doit être d'au moins le double de la dimension du bâtiment le plus haut. Ainsi lorsque la hauteur du bâtiment le plus haut est de 50 m, la hauteur verticale du domaine doit être d'au moins 100 m. Ceci permet de disposer d'une hauteur de 50 m, distance entre l'obstacle le plus haut et le point haut de la couche limite, pour permette l'écoulement du vent. Une hauteur verticale pour le flux d'air trop faible pourrait induire des effets du type « jet stream : courant-jet».<sup>16</sup>

Il est important de tenir compte que la définition de la hauteur verticale, comme indiqué ci avant, nous conduit à définir soit un nombre important de mailles verticales, ce qui engendre une augmentation du temps de calcul, soit à réduire la résolution verticale par la définition d'une dimension plus élevée pour les mailles  $\Delta z$ . Les dimensions des mailles  $\Delta x$  et  $\Delta y$  sont définies par les dimensions des dispositifs dont on souhaite étudier l'influence, par exemple une casquette de 2m de profondeur.

Dans la définition du domaine d'étude il y a un compromis à faire entre le nombre total de mailles et la résolution donnée par les dimensions de mailles. Car un nombre important de mailles implique des temps de calculs élevés. En règle générale un domaine avec des dimensions (100 x 100 x 30) (ou toute autre combinaison comme 120 x 80 x 30, ...) peut être considéré comme un grand modèle, nécessitant une quantité importante de temps et de capacité CPU : *Central Processing Unit*.

Comme la puissance et la mémoire de stockage numérique disponible sont limitées, plusieurs stratégies sont utilisées dans ENVI-MET pour couvrir le plus grand espace possible à l'aide du plus faible nombre de maille possible. L'une de ces stratégies est l'utilisation d'un modèle 1D supplémentaire (cordonnée z). Pour permettre une simulation précise du processus de couche limite, il est nécessaire d'étendre le modèle à une hauteur de 2500 m minimum. Comme il n'est pas possible (et pas nécessaire non plus) d'étendre le modèle 3D complet jusqu'à cette hauteur, le modèle 1D prend en charge le calcul de la partie supérieure du modèle 3D (qui est définie en fonction de la hauteur de l'obstacle le plus haut, normalement entre 50 et 200 m) et le sommet de modèle global à 2500 m. En outre, le modèle 1D fournit les profils verticaux de toutes les variables qui sont de plus employées pour renseigner les conditions aux limites latérales du modèle 3D.

Une autre stratégie, permettant de couvrir le plus grand espace en x et y en utilisant le plus petit nombre de mailles, est l'utilisation d'une zone de nidification ou emboîtement (« nesting-grids »). Cette zone est définie par un nombre de mailles qui entourent le domaine 3D. Plus le nombre de mailles de nidification est important, plus on éloigne les frontières du domaine. Ceci sans augmenter les temps de calcul.

Finalement le domaine 3D interagit avec le modèle 1D de sol qui est composée de 14 mailles (coordonné –z), qui couvrent la zone entre la surface (z=0 m) et une profondeur de 1.75 m. Ce modèle 1D du sol permet de calculer pour chaque maille (x, y) du domaine 3D les flux de chaleur et d'humidité.

1

 $16$  Effet de courant-jet : On utilise aussi la notion et le terme de courant-jet pour qualifier des zones de vent très fort qui se développent dans certaines conditions dans les couches basses de la troposphère (entre la surface et 700 mb). Source : http://fr.wikipedia.org/wiki/Courant-jet

## *3.3.1.1 L'étendu vertical du domaine 3D*

L'étendu verticale du domaine 3D peut être maillée de trois manières différentes. Elles sont présentées ci-après dans la [Figure 48](#page-77-0) :

- maillage équidistant (A), la dimension  $\triangle z$  est égale sur toute la hauteur, excepté pour la  $1^{$ ère maille près du sol qui est redécoupée verticalement en 5 mailles de dimensions égales (0.2 $\Delta z$ ). Ce maillage est utilisé lorsque la hauteur est limitée et si les processus présentent le même intérêt à toutes les hauteurs.
- maillage télescopique (B1, B2), la dimension  $\Delta z$  de la maille augmente avec la hauteur. Le maillage télescopique permet de travailler avec une hauteur importante sans recourir à un nombre important de mailles. Ce maillage est utilisé lorsque l'on travaille avec des bâtiments de grande hauteur, où les processus aux parties supérieures du modèle ne cherchent pas à être étudiés.
- maillage télescopique (C), permet de générer un maillage sans subdivision de la 1ere maille près du sol.

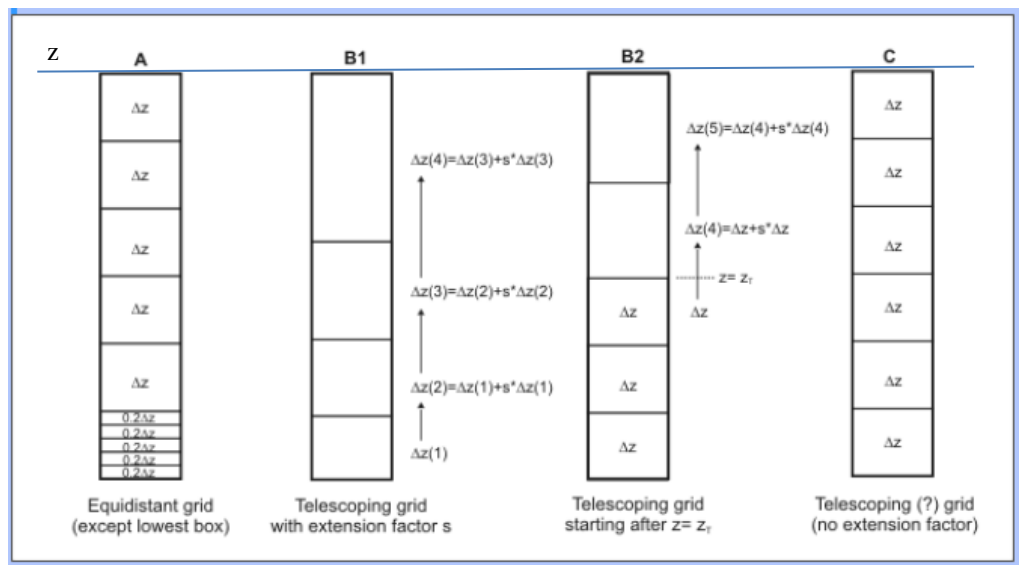

**Figure 48 : Maillage vertical du domaine 3D – ENVI MET**

<span id="page-77-0"></span>Au-dessus de la hauteur z du modèle 3D, ENVI-MET utilise 14 couches supplémentaires dans le modèle 1D pour atteindre la hauteur de 2.500 m (qui est définie constante). La dimension verticale de mailles augmente avec la hauteur. Le facteur d'augmentation est calculé par rapport à la hauteur réelle z du domaine 3D.

#### *3.3.1.2 Les conditions aux limites latérales*

ENVI MET permet de renseigner trois types de conditions aux limites ou aux frontières latérales :

- Ouverte (*Open LBC : Open Lateral Boundary Conditions*) : C'est la condition pour laquelle les calculs à l'intérieur du domaine se voient le moins influencés par les frontières du domaine. En utilisant cette condition les valeurs de la dernière maille du domaine sont affectées en tant que

conditions aux limites. L'utilisation de cette condition peut induire des instabilités dans les calculs.

- Forcée (*Forced LBC : Forced Lateral Boundary Conditions) :* C'est la condition la plus stable car les profils 1D calculés par le modèle sont utilisés pour trouver les conditions aux limites qui stabilisent le domaine 3D. Cette condition présente un impact important sur les calculs à l'intérieur du domaine. L'utilisation des conditions forcées par la prochaine version d'ENVI MET 4.0 devrait permettre de renseigner des données externes (issues des modèles de méso-échelle ou de campagnes de mesures) en tant que conditions aux limites.
- Cyclique (*Cyclic LBC : Forced Lateral Boundary Conditions)* : C'est la condition qui suppose que les conditions amont sont similaires à celles de sortie du domaine 3D. Les valeurs en sortie du domaine (outflow) sont affectées en entrée du domaine (inflow), voir [Figure 47](#page-75-0). L'utilisation de cette condition peut également induire des instabilités dans les calculs.

# *3.3.1.3 Données d'entrée ENVI MET*

-

Les données d'entrée d'ENVI MET sont renseignées à l'aide de deux interfaces. Elles permettent, de renseigner les données météorologiques qui initialisent l'état des variables météo du site et du bâtiment, et de modéliser le domaine 3D :

- Configuration file – fichier (.CF) : C'est l'interface qui introduit l'état initial des variables météorologiques. La [Figure 49](#page-78-0) ci-après présente les variables météorologiques du site d'étude. La [Figure 50](#page-79-0) indique les données d'entrée du bâtiment.

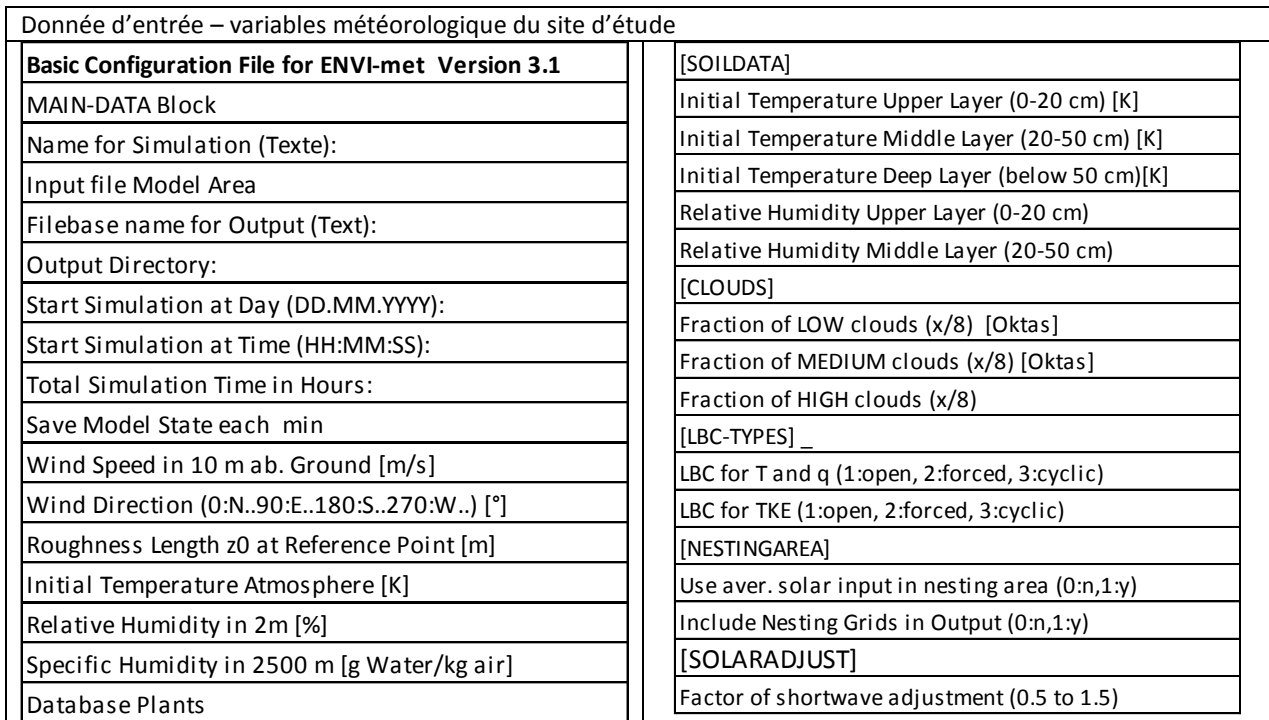

<span id="page-78-0"></span>**Figure 49 : Données d'entrée ENVI MET – variables météorologique du site d'étude**

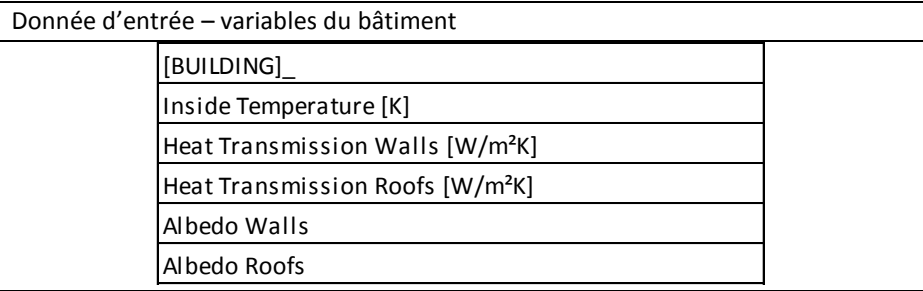

**Figure 50 : Données d'entrée ENVI MET – variables bâtiment**

- <span id="page-79-0"></span>- ENVI-met Eddi V3.1 -Area input file - fichier (.IN) : C'est l'interface qui permet de modéliser le domaine 3D en créant les liens avec les bases des données des végétaux et sols. Elle permet de renseigner :
	- o les paramètres géométriques du domaine maillé 3D
	- o la position des bâtiments
	- o la position des végétaux
	- $\circ$  la position des sources (CO<sub>2</sub>, particules)
	- o la position des récepteurs
	- o la géolocalisation du site

#### **3.3.2 La simulation microclimatique des sites rural et urbain**

Pour modéliser les sites de notre étude nous avons défini d'abord un domaine d'étude maillé. Les caractéristiques du paramètre *nombre total de mailles* et du paramètre *dimensions de chaque maille* (Δx, Δy, Δz) sont définies à l'identique pour le site rural et le site urbain. Elles sont présentées dans le tableau de la [Figure 51.](#page-79-1)

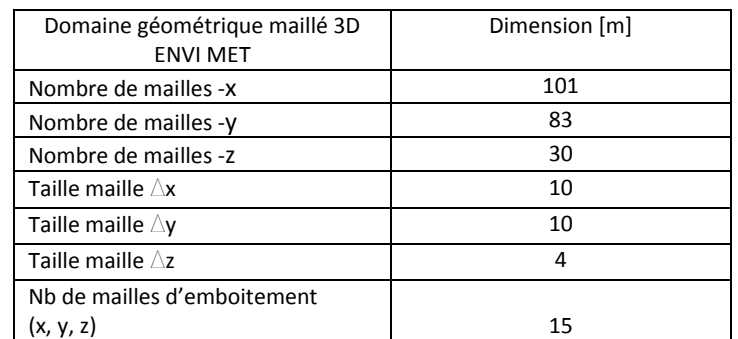

<span id="page-79-1"></span>**Figure 51 : Paramètres du domaine maillé site rural et site urbain** 

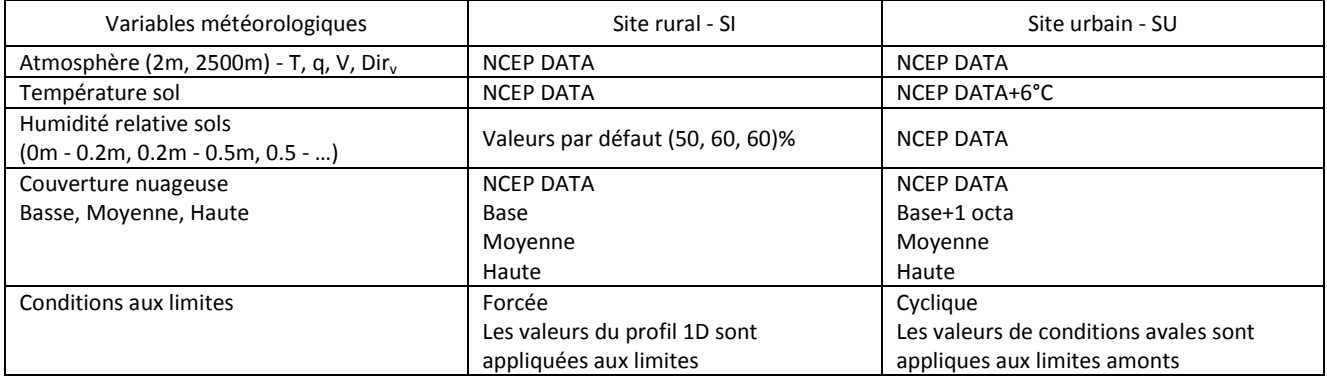

**Figure 52 : Tableau de synthèse des données d'entrée site rural SI et site urbain SU**

<span id="page-80-0"></span>Les données d'entrée des sites rural et urbain sont présentées à l'ANNEXE 2.

Ensuite a été faite la modélisation des sites d'étude : site rural SI et site urbain SU. Ces deux sites sont utilisés pour calculer les facteurs de correction microclimatique qui permettront d'aboutir à un fichier météorologique corrigé.

Un deuxième site urbain SUNW a été défini. Il est en tout point identique au site urbain SU excepté qu'il ne renseigne pas la présence d'un plan d'eau pour représenter la Loire. Ce modèle est utilisé dans l'objectif de mieux comprendre la prise en compte d'une masse importante d'eau dans la simulation ENVI MET. Cette analyse est réalisée au travers des écarts de variables météo pour le site SU et SUNW.

Les calculs sont réalisés pour 12 jours représentatifs de chaque mois de l'année pour chaque site SI, SU, SUNW.

Les temps de calcul ENVI MET pour chaque jour type a été d'au moins 20h pour le site rural et d'au moins 25h pour le site urbain.

### *3.3.2.1 Modélisation du site rural*

Le site rural est modélisé à partir de la description des principaux éléments caractéristiques des zones de campagne. Ce sont : la présence de sols naturels avec des cultures et des haies bocagères. Ce choix de représentation du site rural est guidé par le fait que les stations de mesure des sites aéroportuaires sont situées aux abords de zones rurales constituées de cultures et de zones boisées qui peuvent être parfois très denses. C'est le cas de l'aéroport Nantes Atlantique comme l'indique la [Figure 53.](#page-81-0)

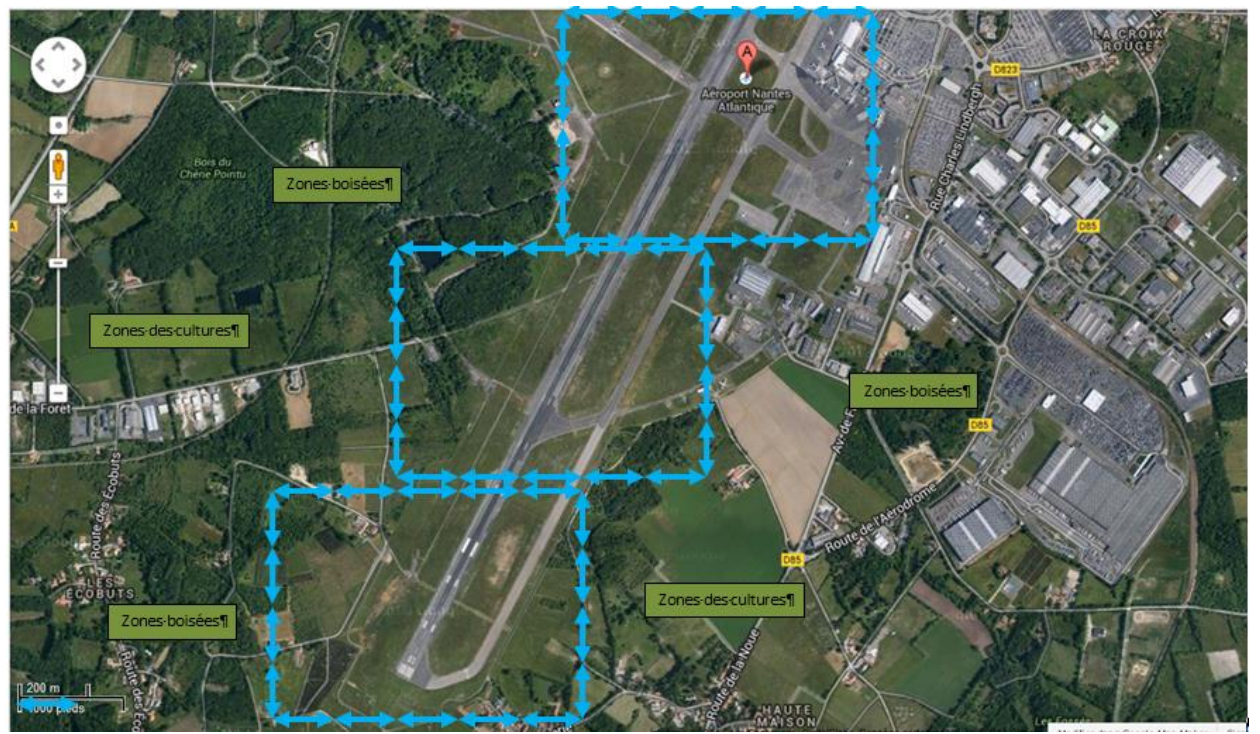

**Figure 53 : Analyse des alentours de la station météorologique aéroport Nantes Atlantique (Lat. 47.2° N, Long. :-1.6 O) Image Google Maps**

<span id="page-81-0"></span>Ainsi on fait l'hypothèse que les conditions météorologiques mesurées au niveau de l'aéroport sont principalement influencées par les zones rurales qui le ceinturent et non seulement par les caractéristiques propres à la zone aéroportuaire. Cette dernière si elle venait à être décrite à l'échelle du domaine d'étude défini dans ENVI MET (1010m \*830m), serait paramétrée avec des zones constituées par les sols imperméables des pistes d'atterrissage et des zones d'herbe rase. Les 3 cadres fléchés bleus présentent des domaines de la taille d'ENVI MET sur la zone de l'aéroport. Ce faisant la description du site de l'aéroport ne peut pas refléter de manière réaliste les conditions météorologiques qui sont induites par les phénomènes de plus grande échelle qui sont dus à la campagne environnante.

Compte tenu de l'échelle réduite avec laquelle on travaille avec ENVI MET (1010m \*830m) la description du site rural a été faite depuis une description d'un site rural issue de l'image satellite pour le point d'acquisition de données NCEP DATA, Nantes (Lat. : 47° N, Long. : -1.5° O). La [Figure 54](#page-82-0) **présente la modélisation 3D**, fichier (.IN) ENVI MET, **du site rural SI** d'après l'image satellite, source : Google Maps.

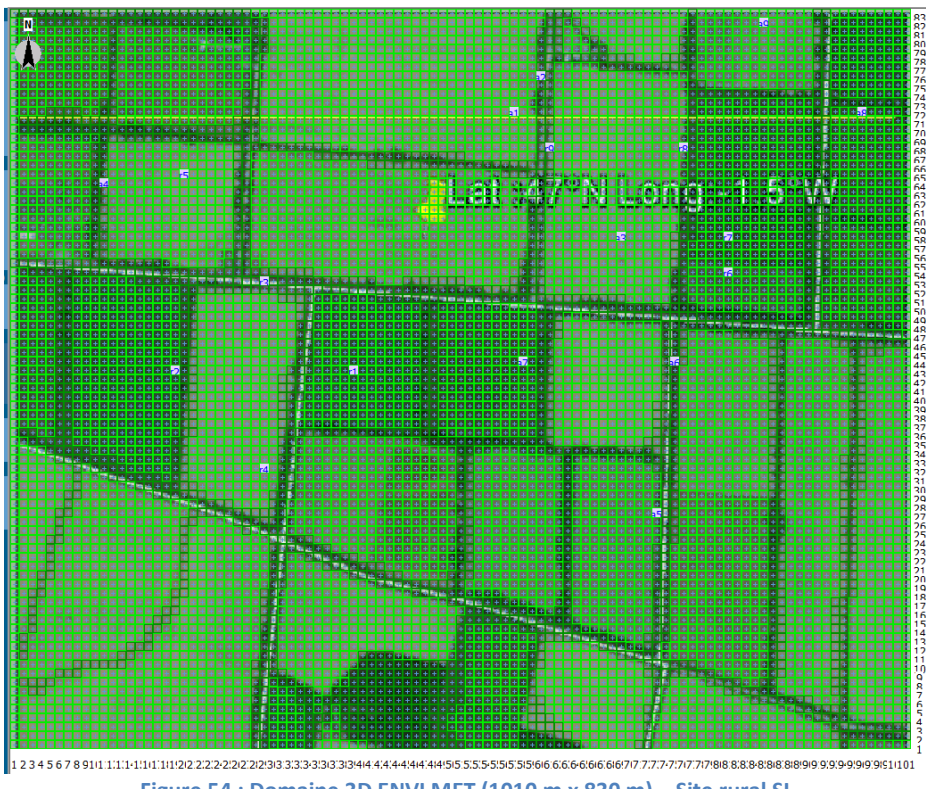

**Figure 54 : Domaine 3D ENVI MET (1010 m x 830 m) – Site rural SI**

<span id="page-82-0"></span>Le site rural n'intègre pas de bâtiments. Il n'intègre que des zones de cultures et des zones de bocages. Les **zones de cultures** représentent **80%** de la surface totale du domaine. Elles sont renseignées à partir de la base de données de végétaux ENVI MET, en s'appuyant sur la donnée du type de végétation NCEP DATA : **cultures céréalières à hauteur 1.5 m**. Les **zones de bocages** représentent **20%** de la surface totale du domaine. Elles sont renseignées à partir de la base de données de végétaux ENVI MET en s'appuyant sur des photos depuis le sol extraites de *Google Earth* (voir [Figure 55](#page-82-1)**)** : **arbres à hauteur de 15 m, couche du sommet distincte** (voir détail des données de végétaux PLANTS.DATA disponible dans ENVI MET).

<span id="page-82-1"></span>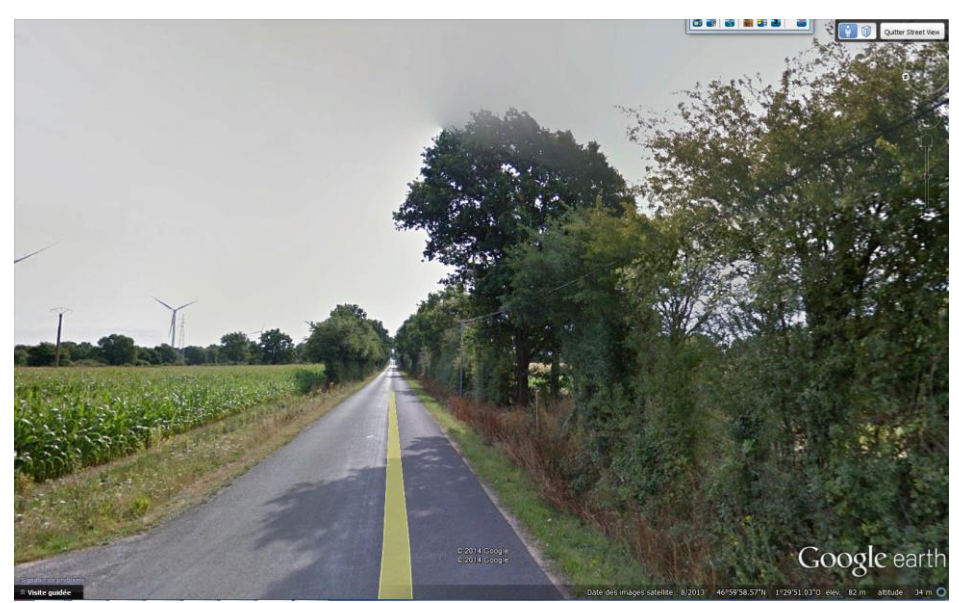

**Figure 55 : Photo au sol site rural SI (Lat. 47° N, Long. :-1.5° O) – Source : Google Earth.**

La [Figure 56](#page-83-0) présente la distribution de zones de bocages (points noir) 20% et des zones des cultures 80% (points des différents verts)

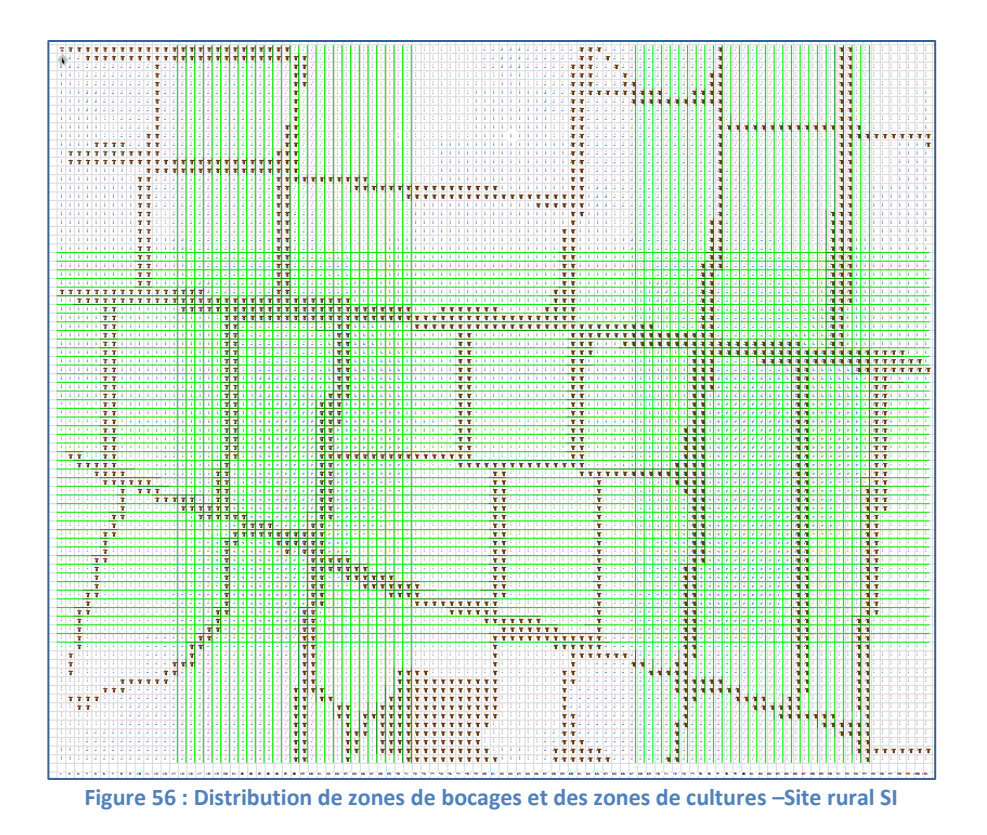

<span id="page-83-0"></span>Un seul **type de sol** a été renseigné sur l'ensemble du domaine du site rural SI. Ceci à partir du type de sol donné par la base des données NCEP DATA, **sable limoneux**.

La synthèse de types de surfaces du site rural est présentée dans le tableau ci-dessous :

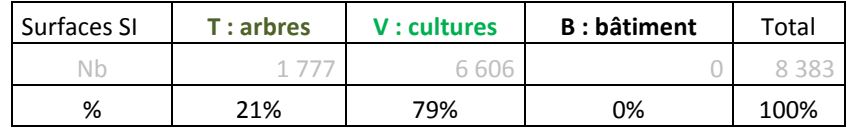

# *3.3.2.2 Modélisation microclimatique du site Urbain*

Le site urbain de notre étude est localisé sur le territoire de l'Ile de Nantes.

Ce territoire a été choisi de par l'envergure importante du projet de renouvellement urbain dont il fait l'objet depuis près de 10 ans. L'ambition étant de façonner un vrai cœur d'agglomération doté de toutes les fonctions urbaines : habitat, activités économiques, commerces, équipements publics. Ce projet qui transforme le paysage urbain de l'Ile-de-Nantes est piloté par la SAMOA (Société d'Aménagement de la Métropole Ouest-Atlantique), voir rapport (Nantes-Métropole, 2012). Les potentialités de l'ensemble du projet de renouvellement urbain concerne près de 1 500 000 m<sup>2</sup> d'opérations immobilières dont :

- $-$  10 000 logements (700 000 m<sup>2</sup>)
- 450 000 m² d'activités et bureaux
- 350 000 m<sup>2</sup> d'équipements
- 160 ha d'espaces public
- 3 lignes de transport public

Dans l'état actuel du projet de renouvellement urbain sur la période 2003-2012, les opérations immobilières et d'aménagements suivants ont été engagées ou réalisées :

- 4 400 nouveaux logements (265 000 m²) dont 23% de logements sociaux
- 235 000 m<sup>2</sup> d'activités et bureaux
- 51 ha d'espaces publics créés ou retraités
- Une nouvelle ligne de transport en commun (Busway)

Depuis 2011 le projet a démarré sa 2<sup>ème</sup> phase. La 2<sup>ème</sup> phase du projet intègre en particulier l'ensemble de la partie Sud-Ouest de l'ile par la reconversion des friches industrielles et ferroviaires pour notamment l'implantation du CHU. La [Figure 57](#page-84-0) présente la vue d'ensemble de l'ile de Nantes et la vue de la zone Sud-Ouest concernée par cette 2<sup>ème</sup> phase (zone bleu).

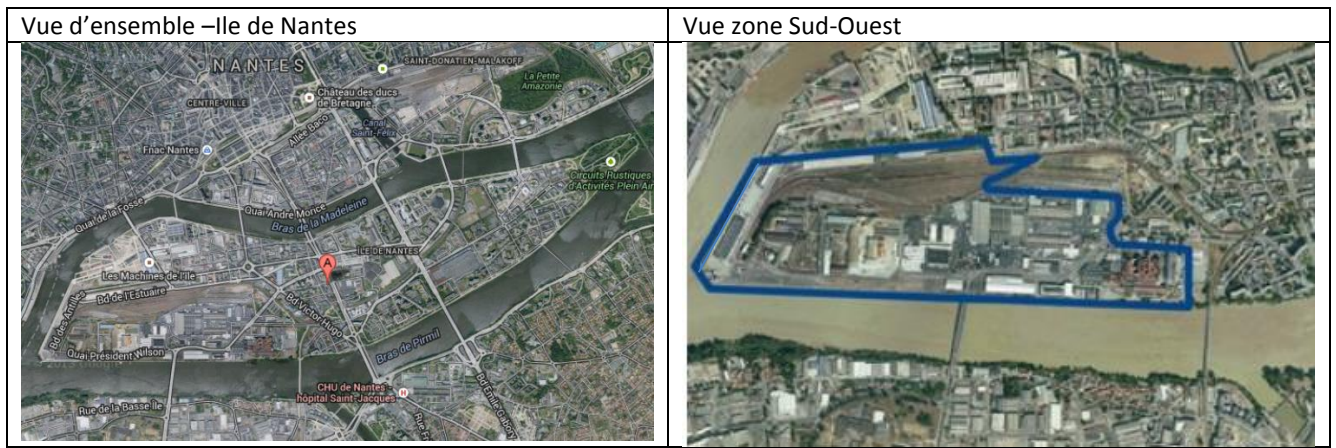

**Figure 57 Vue d'ensemble de L'ile de Nantes et de la zone Sud-Ouest – Sources : Google maps - SAMOA**

<span id="page-84-0"></span>Notre site d'étude s'inscrit dans la zone de cette 2<sup>ème</sup> phase du projet sur l'extrême Sud-Ouest de l'Ile. Plus précisément aux environs du **Bâtiment BIO OUEST**. Ce bâtiment est utilisé dans notre étude de cas. De plus, ce bâtiment, dont la Maitrise d'Œuvre est assurée par Architectes Ingénieurs Associés (AIA), a fait l'objet d'études de simulations énergétiques qui ont été utilisées dans les

différentes phases de conception architecturales et techniques. Ces études ont été menées au sein d'AIA Ingénierie (St Herblain) durant la période 2010 – 2013.

Le périmètre a été positionné de manière à pouvoir intégrer l'environnement du bâtiment d'étude ainsi que le bras de la Loire à l'extrême Sud et le site du futur CHU.

La [Figure 58](#page-85-0) ci-dessous présente un aperçu du périmètre du Bâtiment BIO OUEST qui est utilisé pour la modélisation du site urbain de notre étude (zone en pointillés bleus).

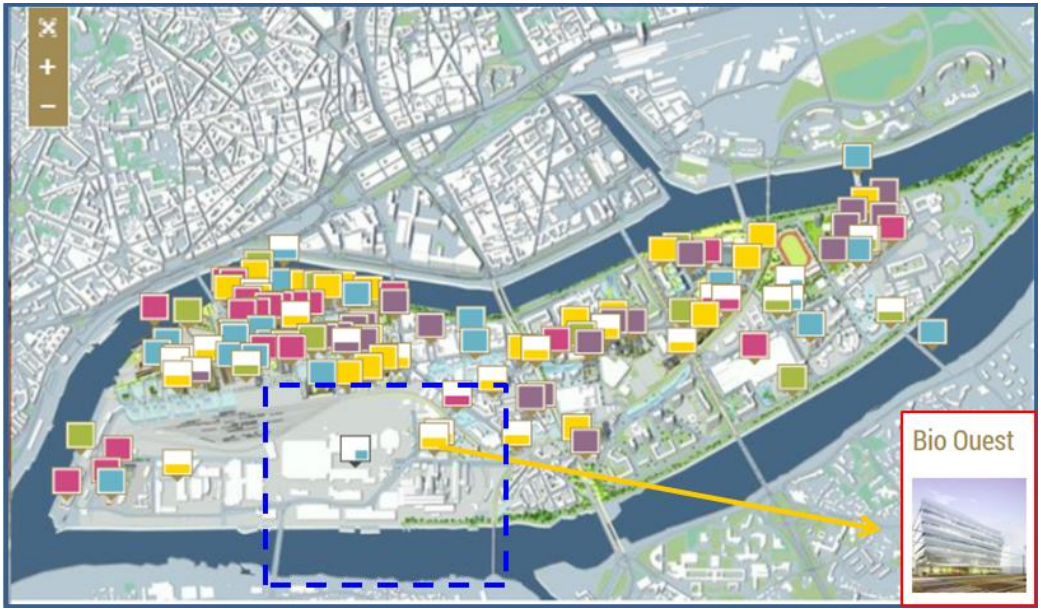

**Figure 58 : Plan Ile de Nantes – Source : http://www.iledenantes.com/fr/projets**

<span id="page-85-0"></span>La modélisation du domaine 3D du site urbain à nécessité au préalable la récupération des informations qui permettront ensuite de renseigner le tissu urbain. Ces informations ont été obtenues à l'aide des supports suivants :

- le plan prospectif d'aménagement de l'Ile de Nantes (SAMOA 2013)- Plan *Autocad* 3D
- le Diagnostic de Pollution Projet CHU (SAMOA 2013)
- la maquette 3D (*SkechtUp*) construite à partir du plan prospectif (AIA Architectes 2014)
- les images 3D des bâtiments existants (Google Maps, vues aériennes et vues depuis la rue)

La maquette 3D (SketchUp) nous a permis d'accéder aux informations géométriques détaillées du site urbain. La distribution des différentes typologies des surfaces urbaines a été réalisée à l'aide du plan Autocad 3D et des vues de bâtiments existants. Le repérage de types de sol a été effectué à partir de l'étude du sol, réalisé par sondage, et présenté au Diagnostic de Pollution Projet CHU.

A l'aide de la maquette 3D (SketchUp) sont présentées ci-après des vue détaillés du domaine du site urbain dans les [Figure 59](#page-86-0) à [Figure 62.](#page-87-0)

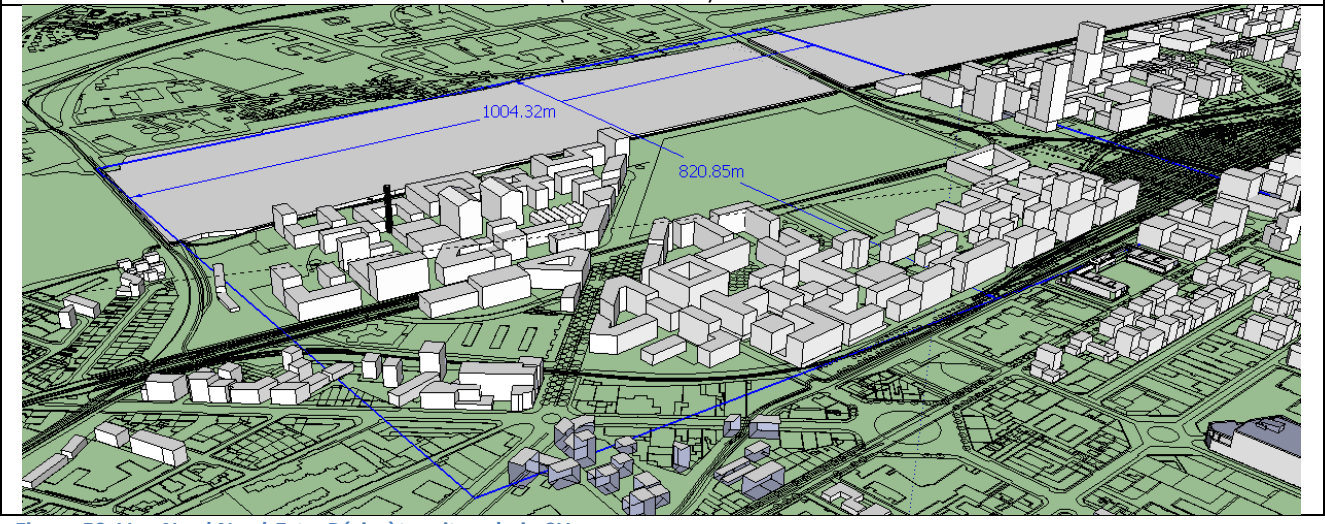

<span id="page-86-0"></span>**Figure 59 Vue Nord Nord-Est – Périmètre site urbain SU**

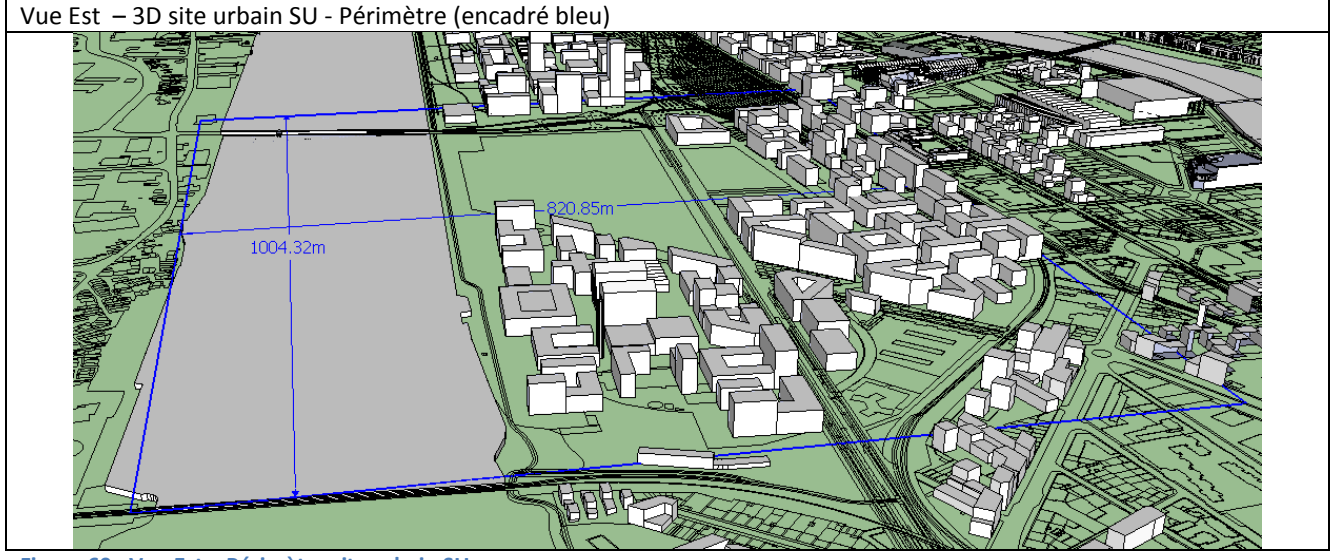

**Figure 60 : Vue Est – Périmètre site urbain SU**

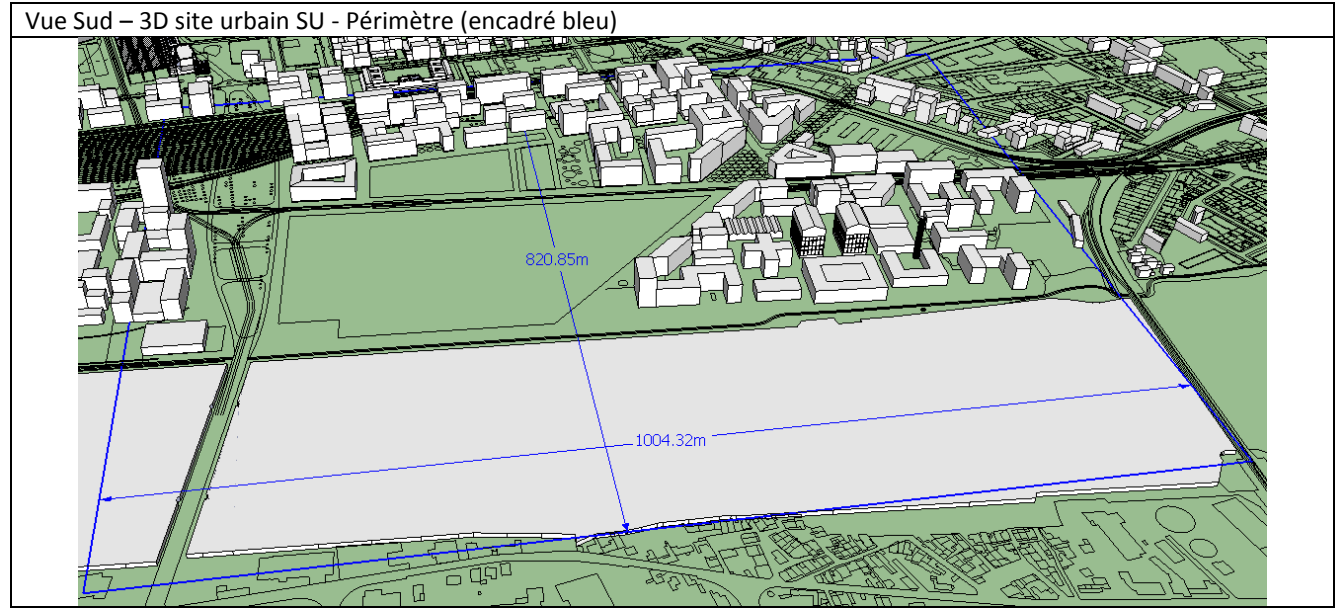

**Figure 61 : Vue Sud – Périmètre site urbain SU**

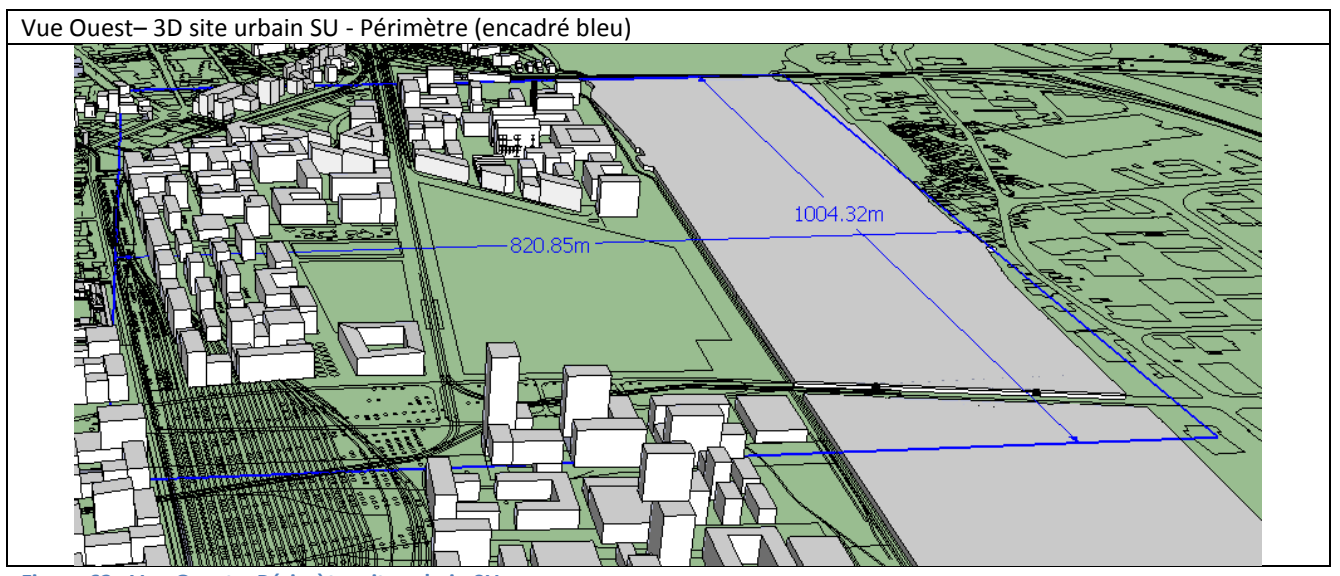

<span id="page-87-0"></span>**Figure 62 : Vue Ouest – Périmètre site urbain SU**

La modélisation du domaine 3D du site urbain a été saisie en se servant d'une image mise à l'échelle qui a pu être intégrée à l'interface ENVI met Eddi en tant qu'image de fond (\*.bmp). Une hypothèse fictive pour l'emprise du futur bâtiment de CHU a été énoncée. Elle n'est pas le fruit d'une réflexion sur le futur CHU, elle vise seulement à intégrer une masse bâtie qui n'est pas esquissée dans le plan prospectif de l'Ile de Nantes.

La modélisation du domaine 3D du site urbain est présentée à la [Figure 63.](#page-88-0) Elle indique principalement la présence des bâtiments et des végétaux. Les végétaux ont été renseignés à partir des vues aériennes actuelles et en utilisant la base de données de végétaux fourni avec ENVI MET. L'emprise des bâtiments représente 20% de la surface du domaine. L'emprise des végétaux est de seulement 6%. 30% de la surface du domaine à l'extrême Sud est renseignée en tant qu'un plan d'eau.

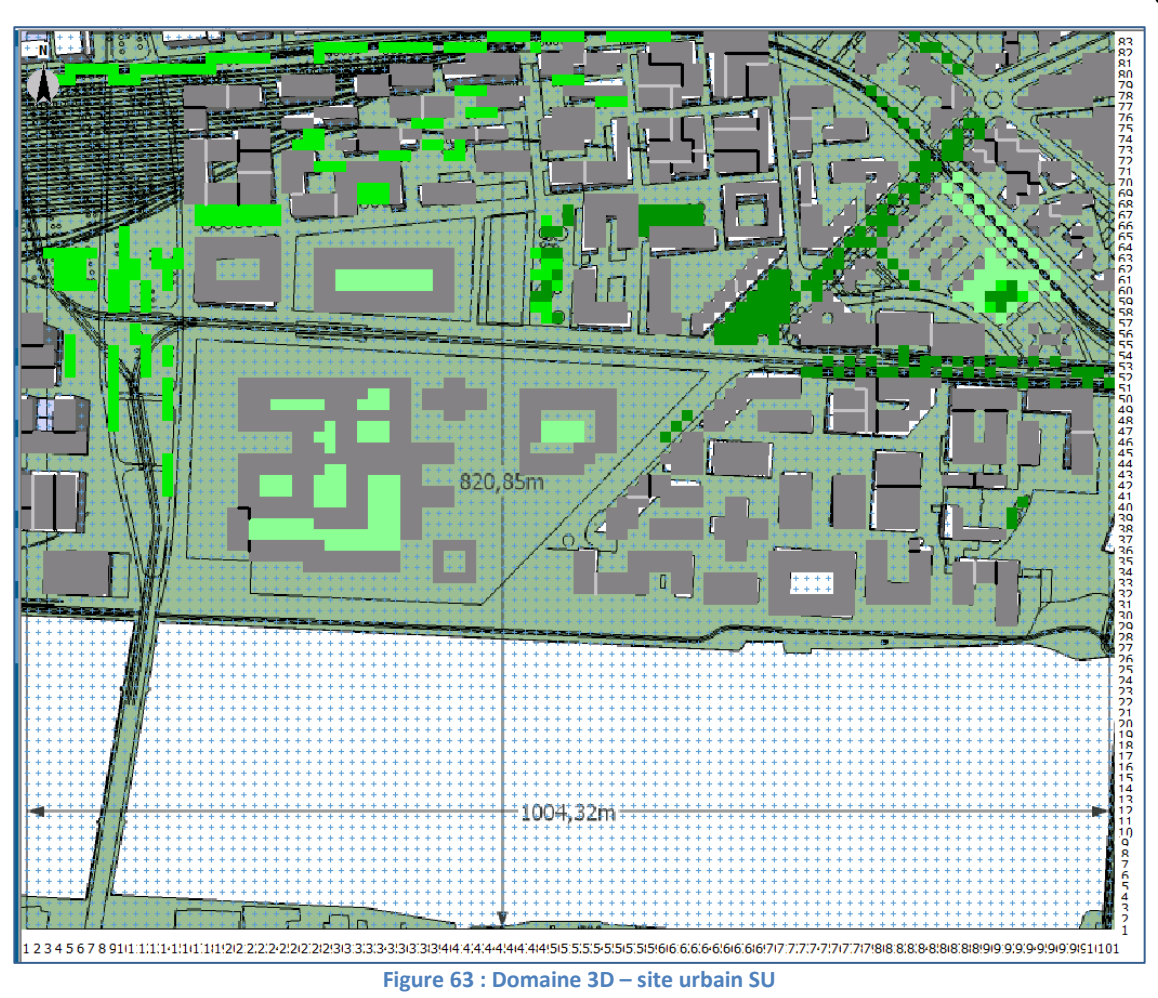

<span id="page-88-0"></span>L'altimétrie des bâtiments est présentée sur l'image détaillée du tissu bâti présentée dans la [Figure](#page-88-1)  [64.](#page-88-1) Les chiffres sur les bâtiments indiquent leur altimétrie. Les mailles en vert indiquent les végétaux.

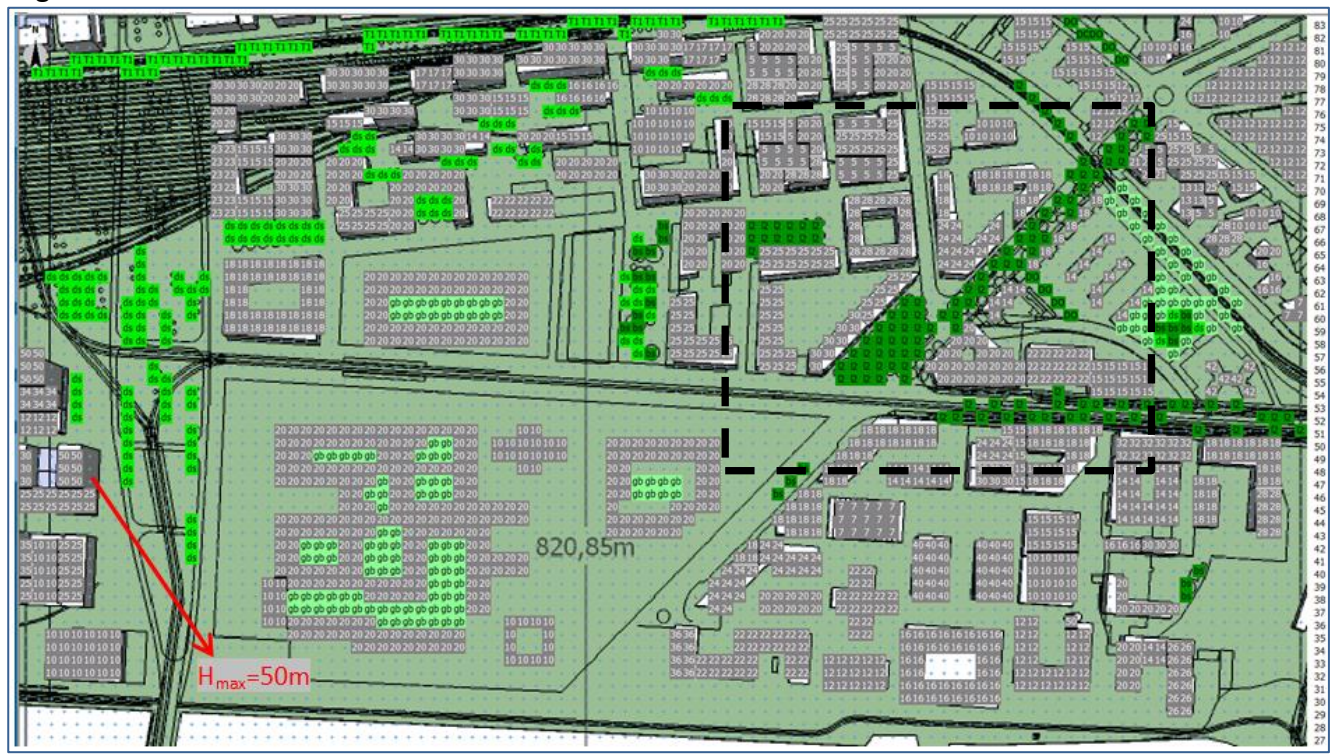

<span id="page-88-1"></span>**Figure 64 : Zoom sur la zone tissu bâti (mailles x : 1-101, y : 27-83) du domaine 3D - site urbain**

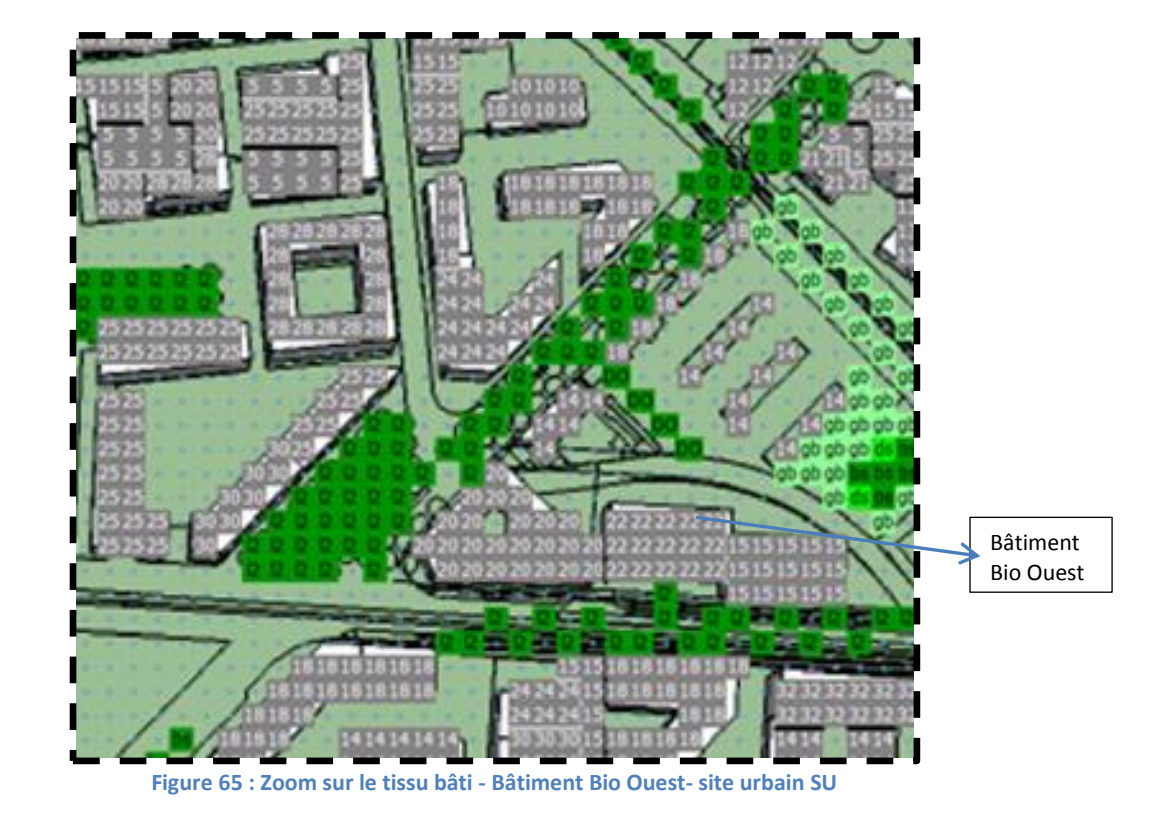

Les types de végétaux présentent des tons verts différenciés pour indiquer les types suivants :

- **ds** : arbres denses, à hauteur < 10 m, couche du sommet distincte
- **gb** : herbe moyenne dense, hauteur <50 cm
- **l2** : arbres fins à hauteur <20 m
- **bs** : arbres denses, hauteur < 20m, couche du sommet distincte

Les types de végétaux sont issus de la base de données ENVI MET.

Contrairement au site rural le site urbain présente différents types de sol. Ils seront renseignés à partir de l'étude « Diagnostic de Pollution Projet CHU » – (SAMOA 2013). Cette étude indique pour la lithologie $17$  du site :

« Pour la majorité des sondages, une couche d'enrobé de 5cm est présente en surface. Certains sondages présentaient également une dalle béton en surface ou sous la couche d'enrobé. Un des sondages a trouvé des pavés de granite sous la couche d'enrobé. Les terrains rencontrés présentent sous la couche superficielle du remblais graveleux gris à noir, jusqu'à 0.8 m. Des sables jaunes (sables de Loire) avec des passées d'horizons de granulométrie plus fine (limons à argiles gris à marron) à des profondeurs de 1 à 4.5m.

L'origine des sédiments observés sous les remblais superficiels (sédiments en place ou par apport anthropique) est indéterminée, l'ile de de Nantes ayant fait l'objet d'un important remblaiement lors du comblement de plusieurs bras de la Loire au cours de la première moitié du XXème siècle ».

1

<sup>&</sup>lt;sup>17</sup> La **lithologie** est la nature des roches formant un objet, ensemble, ou couche géologique.

A partir de ce constat quatre types des sols sont renseignés pour le domaine du site urbain SU dans ENVI MET, en faisant usage de la base de données interne de l'outil :

dalles béton dans la proximité des bâtiments - 25%

- de l'enrobé noir 15%
- des sols naturels type sable  $-5%$
- plan d'eau, zone de Loire– 30%

Les différents types de sol sont présentés au travers des images des Figures 66 à 69. Ces images ont été générées à l'aide d'un traitement sous EXCEL fastidieux. ENVI MET V3.1 ne fournit pas une synthèse de pourcentages de chaque type de sol renseigné.

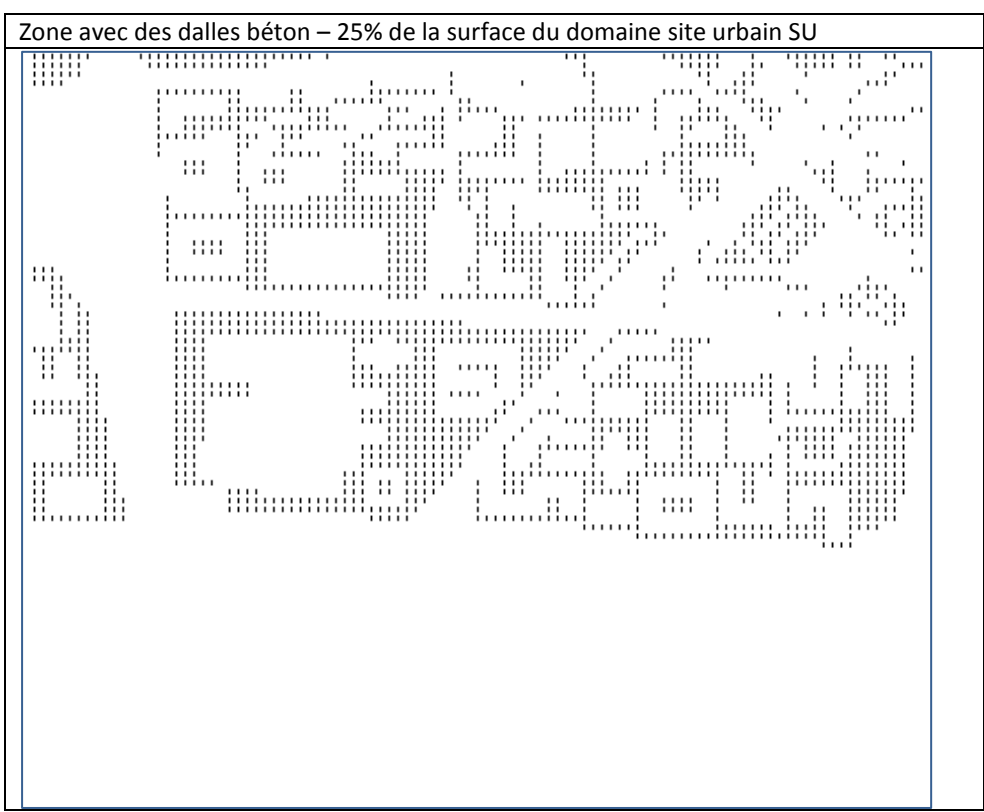

**Figure 66 : Zones avec dalles béton –site urbain SU**

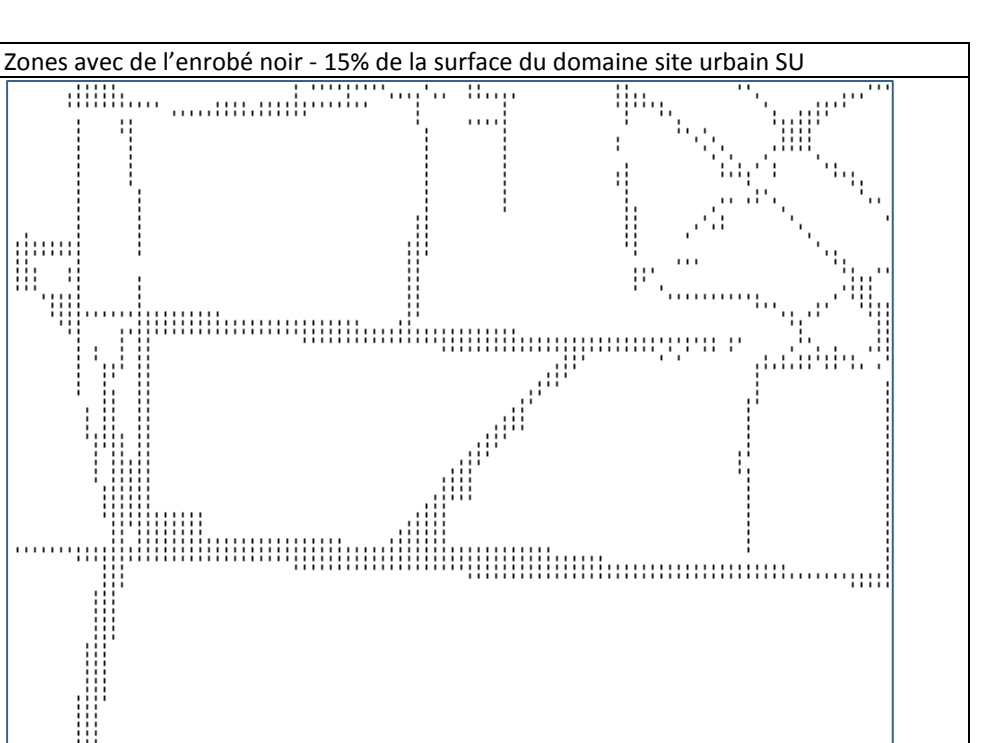

**Figure 67 : Zones avec de l'enrobé noir – site urbain SU**

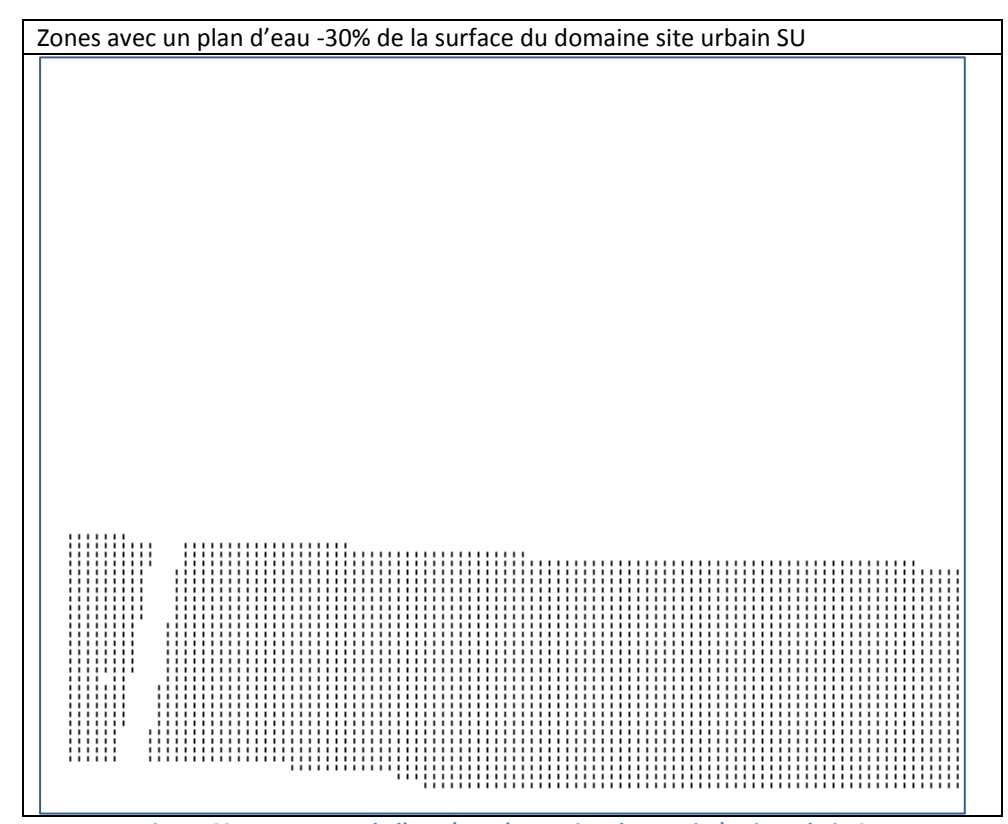

**Figure 68 : Zones avec de l'eau (représentation de La Loire) –site urbain SU**

₩

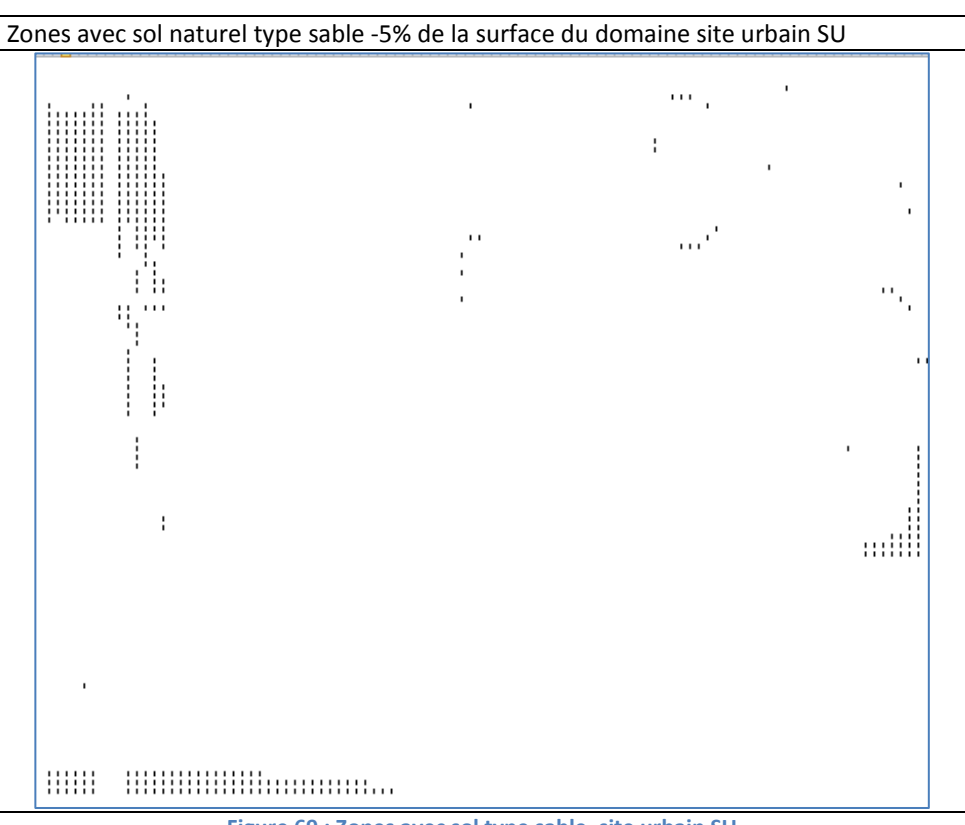

**Figure 69 : Zones avec sol type sable–site urbain SU**

La synthèse de types de surfaces du site urbain SU est présentée dans le tableau ci-dessous :

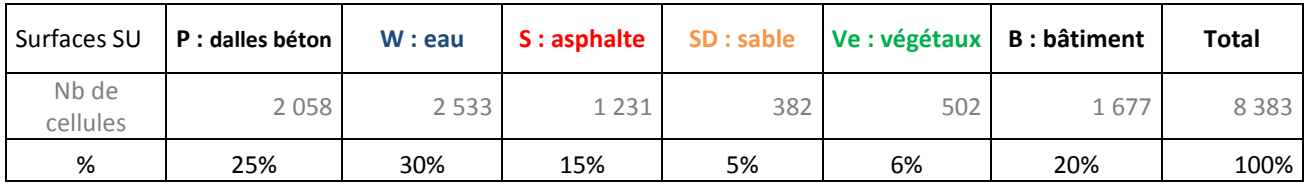

# *3.3.2.3 Résultats des simulations - analyse de l'évolution saisonnière des variables (T, HR, V)*

ENVI MET créé des fichiers (.Atmosphère) avec l'état des variables de **l'atmosphère sur la totalité des mailles du domaine** et pour chaque heure de la journée. Ces fichiers de résultats peuvent être visualisés à l'aide de l'interface graphique LEONARDO qui est fournie avec ENVI MET. Ses rendus graphiques permettent d'observer l'évolution spatiale des variables dans les domaines étudiés.

Comme indiqué au Chapitre 2, Titre [2.2.1](#page-51-0) une première étape d'analyse des résultats de l'état des variables température, humidité relative, vitesse du vent et rayonnement a été effectuée pour le site rural (SI) et le site urbain (SU).

Lors de cette étape d'analyse un deuxième domaine urbain (SUNW) a été défini. Ce domaine urbain est presque en tout point semblable au domaine du site urbain (SU). Il se distingue du fait de ne pas renseigner la présence d'un plan d'eau pour représenter la Loire. A la place, un sol naturel du type sable, a été renseigné. Le travail avec le site SUNW a comme objectif de mieux appréhender la prise en compte dans ENVI MET de la présence d'un plan d'eau.

L'objectif de cette première phase d'analyse est de s'approprier les résultats numériques à l'aide des rendus visuels. Ceci devrait nous permettre d'observer l'évolution des variables dans chacun des sites :

- Site rural SI : site homogène
- Site urbain SU : composé de deux parties, la zone tissu bâti et la zone Loire
- Site urbain SUNW : composé de deux parties, la zone tissu bâti et la zone Loire (sans eau : NW)

Ainsi cette analyse s'appui pour les variables température, humidité relative et vitesse du vent pour les trois domaines :

- Sur l'observation des valeurs dans chaque maille (x, y) du domaine à une hauteur donnée et à une heure donnée,
- Sur l'observation des écarts qui se produisent sur la zone tissu bâti (zone tissu bâti –mailles x :1-101, y :27-83)
- Sur l'observation des écarts sur la zone Loire (zone Loire mailles x :1-101, y :1-26)

Le rayonnement est présenté (voir ANNEXE 3) au travers de ses écarts entre le site rural SI et le site urbain SU seulement.

La hauteur d'observation pour la température et l'humidité est z=2 m, alors que pour la vitesse du vent elle est de z=10 m. Les écarts du rayonnement sont également observés à z=2m.

L'analyse est réalisée pour trois mois de l'année (janvier, mars et juin) et pour 3 heures dans la journée (le matin, l'après-midi et la nuit).

# **Nous présentons ci-après les principales conclusions de cette analyse. Elles s'appuient sur les rendus graphiques présentés à l'ANNEXE 3**.

#### **En hiver** :

On observe que :

- les températures des sites urbains présentent des valeurs d'au moins 2°C à 5°C plus élevées que celles du site rural. L'écart le plus important est à 10h. L'effet de la Loire n'est pas observé.
- les valeurs d'humidité relative des sites urbains présentent des valeurs d'au moins 10 points plus faibles que celles du site rural. L'écart s'accentue durant l'après-midi et la nuit. L'effet de la Loire est faible.
- les valeurs de vitesse du vent des sites urbains présentent des valeurs jusqu'à 1 m/s plus faibles que celles du site rural. Les vitesses du vent les plus élevées sont observées sur la zone Loire.

#### **En mi- saison** :

On observe que :

- les températures des sites urbains présentent des valeurs d'au moins 2°C à 5°C plus élevées que celles du site rural. L'écart est plus important l'après-midi (14h). L'effet de la Loire n'est pas observé.
- les valeurs d'humidité relatives des sites urbains présentent des valeurs d'au moins 15 points plus faibles que celles du site rural. L'écart s'accentue durant l'après-midi (14h). L'effet de la Loire est nul.
- les valeurs de vitesse du vent des sites urbains présentent des valeurs d'au moins 1 m/s plus faibles que celles du site rural. Les vitesses du vent les plus élevées sont observées sur la zone Loire.

### **En été :**

On observe que :

- les températures des sites urbains présentent des valeurs d'au moins 3°C à 6°C plus élevées que celles du site rural. L'écart s'accentue au fur et à mesure que la journée avance. Il est maximum durant la nuit (24h). L'effet de la Loire sur le site urbain SU permet une réduction de 1°C sur la zone tissu bâti par rapport à un site sans eau SUNW.
- les valeurs d'humidité relative des sites urbains présentent des valeurs d'au moins 30 points plus faibles que celles du site rural. L'écart s'accentue plus la journée avance et est maximum durant la nuit. Sur la zone tissu bâti l'humidité relative est divisée par 2 entre le matin et le soir. La valeur minimale atteinte est faible, 25%, en dessous de la limite de confort de 30%. L'effet de la Loire est de 10 point supplémentaire l'après-midi et la nuit pour le site SU par rapport au site SUNW.
- Les valeurs de vitesse du vent des sites urbains présentent des valeurs jusqu'à 1 m/s plus faibles que celles du site rural

# **3.4 Traitement des données récepteurs**

Suite aux calculs, des fichiers de résultats (Receptors) sont créés pour chaque récepteur défini dans le domaine d'étude. ENVI MET permet de positionner jusqu'à 100 récepteurs, dans notre cas 18 récepteurs au total sont utilisés. L'avantage de travailler avec ses fichiers est celui de pouvoir exploiter les séries temporelles pour un point donné (x, y) sur toutes les mailles de la coordonnée verticale z.

#### **3.4.1 Positionnement des récepteurs**

Le positionnement des récepteurs a été tout d'abord réalisé dans le site urbain. Ces récepteurs sont positionnés sur la zone tissu bâti (mailles y : 27 à 83) mais aucun récepteur n'a été positionné sur la zone Loire (mailles y : 1 à 26), du fait d'être une zone non constructible. Le positionnement des récepteurs a été fait sur la zone tissu bâti qui comprend les principales configurations urbaines rencontrées. 7 configurations urbaines ont été identifiées. Elles sont présentées au tableau de la [Figure 70.](#page-95-0) Le positionnement des récepteurs a été fait majoritairement en évitant les mailles près du bord du domaine d'étude. Ceci afin d'éviter les « effets de bord » indésirables.

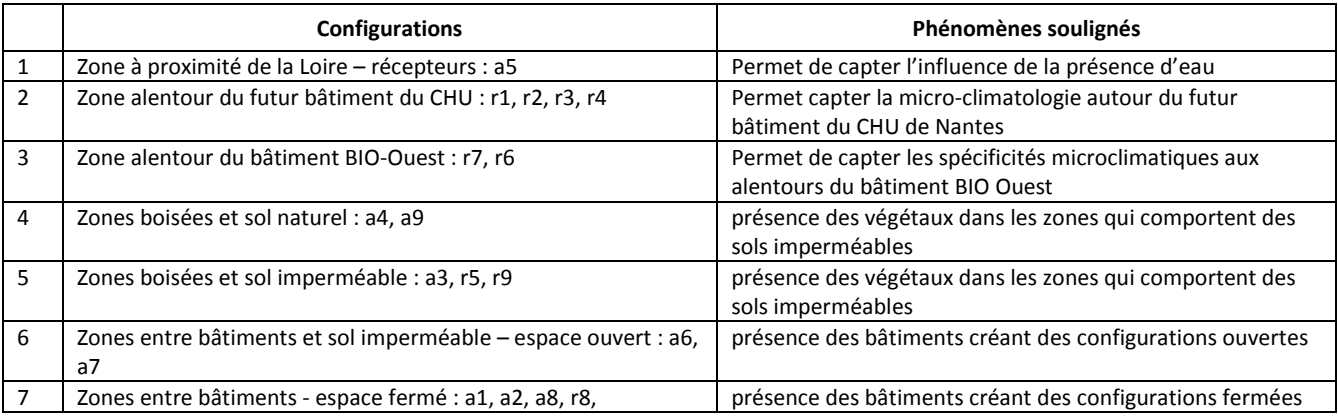

<span id="page-95-0"></span>**Figure 70 : Configurations urbaines représentatives du tissu bâti.**

La vue d'ensemble du positionnement des récepteurs dans la zone tissu bâti du site urbain est présentée dans la [Figure 71](#page-96-0)**,** (mailles x :1-101, Y : 27 - 83).

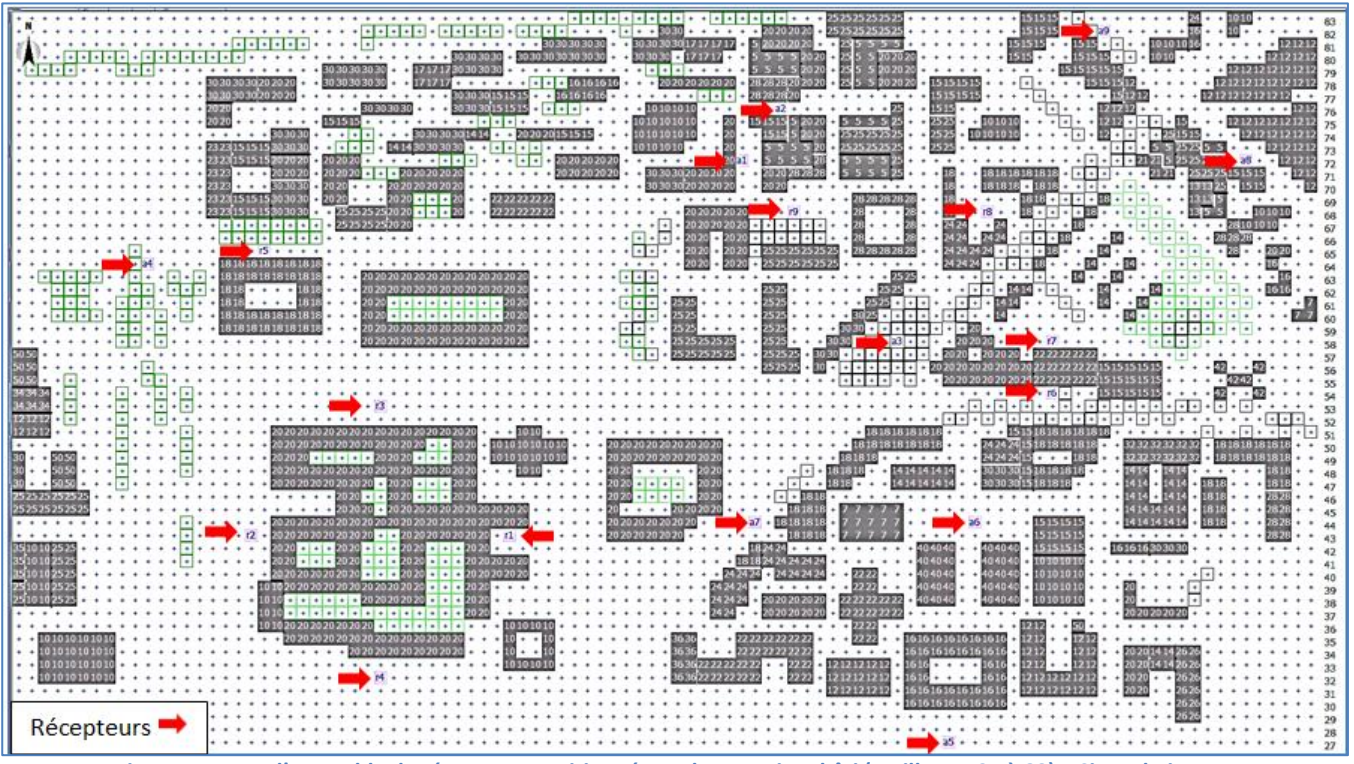

<span id="page-96-0"></span>**Figure 71 : Vue d'ensemble de récepteurs positionnés sur la zone tissu bâti (mailles y : 27 à 83) – Site urbain**

De manière à faciliter la lecture du positionnement des récepteurs en fonction des configurations urbaines décrites précédemment, un zoom est présenté dans la [Figure 72](#page-97-0) (mailles x : 1- 51, y :27 – 83) et la [Figure 73](#page-98-0) (mailles x : 51- 101, y :27 – 83).

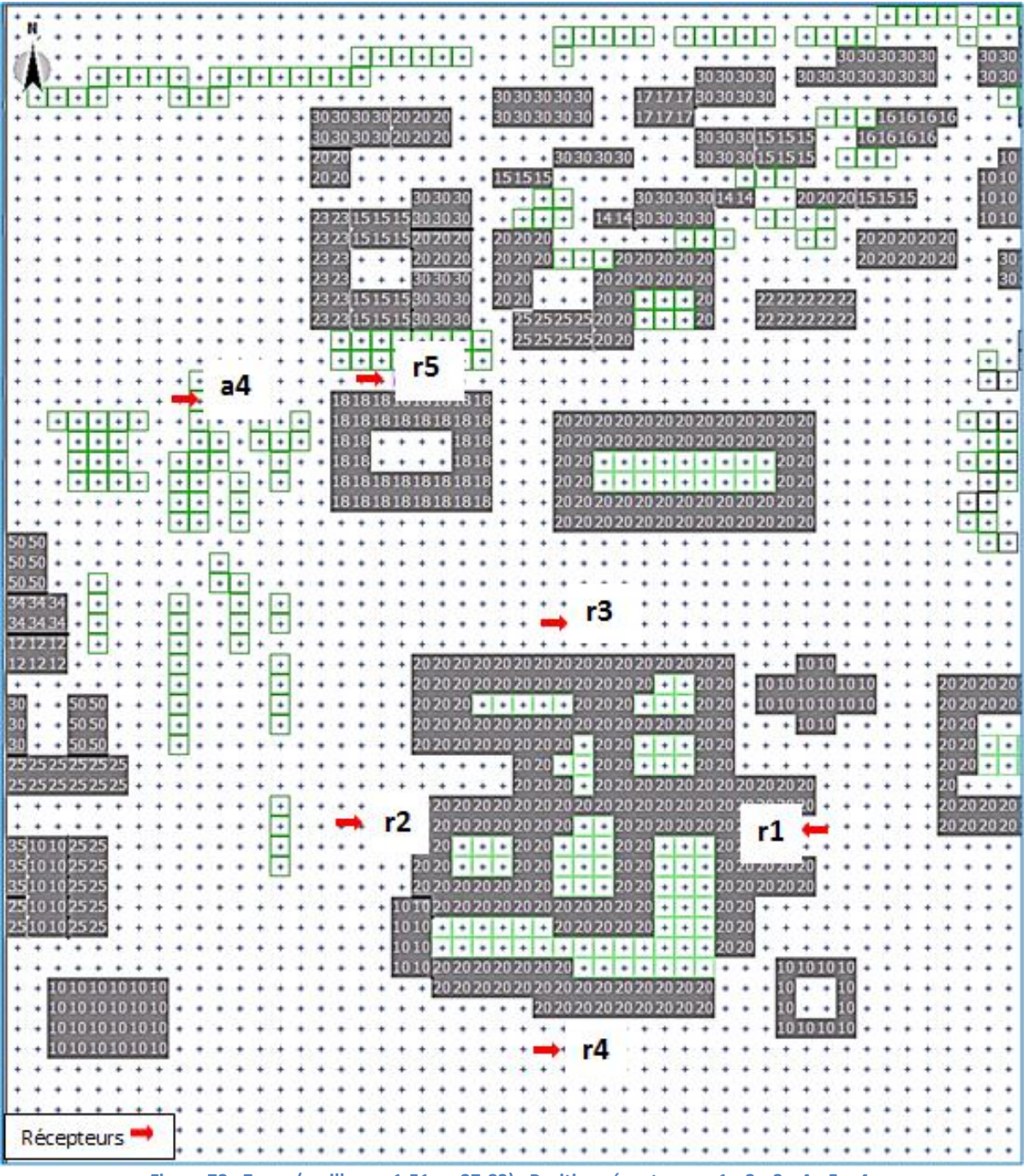

<span id="page-97-0"></span>**Figure 72 : Zoom (mailles x : 1-51, y :27-83) –Position récepteurs : r1, r2, r3, r4, r5, a4,**

| 82<br>30301<br>101010<br>+ 国家局制 +<br>81<br>$+1531516 +$<br>$\cdot \cdot 1010$<br>. (85<br>12.12<br>80<br>2020<br>$5-5$<br>1515151515<br>$+ 4 +$<br>21212<br>$+ +$<br>$+ + +$<br>4<br>79<br>$+282828202020$<br>15151512<br>202020202020<br>21212<br>٠<br>٠<br>78<br><br>$\bullet$<br>$\cdot$ $\cdot$<br>٠<br>٠<br><b><i>Pa</i></b> + +<br>77<br>a2<br>$101010 + + +$<br>1515<br>÷<br>$+ +$<br>+ 1525<br>$+ +$<br>$+$<br>٠<br>76<br>101010<br>$+20 + 1$<br>2020<br>$+1020$<br>75<br>2020<br><b>SES 15</b><br>$+1+$<br>$+12 + +$<br>101010<br>$+128$<br>15310 +<br>74<br>$+ + +$<br>$1010 + +$<br>.<br>5 5 25 25 5<br>1575<br>4<br>12121212<br>$\ddot{}$<br>٠<br>73<br>a1<br>aŏ<br>$\cdot$ $\cdot$ $\cdot$ 212152525252<br>121212<br><br>$+$ +<br>$+1+$<br>$\cdots$<br>٠<br>72<br>$+ 18181818181818$<br>$-18$<br>20 20 28 28 28<br>30 30 20 20 20<br>$\ast$<br>٠<br>71<br>$+$ gravity $\Box$<br>101018<br>3030(20202020)<br><b>KERZS - 1515</b><br>$\cdot$<br>$- + -$<br>70<br>$+ + 2828282828$<br>. 18.<br>$+ 1318 + \cdot +$<br>$+12$<br>31351<br><br>$+ + +$<br>٠<br>٠<br>٠<br>r8<br>69<br>$+2020202020$<br>$+ 12 + 1 + 12$<br>101010<br>۰<br>$+101 +$<br>68<br>$\cdot$ + 20 20 20 20 20<br>$+ + + +$<br>$+28101010$<br>67<br>$+2424$<br>$+ + + + +$<br>$\bullet$<br>2020<br>$\ast$<br>2020<br>24 24<br>28 28 28<br>۰<br>٠<br>$\ddot{}$<br>66<br>2020 + 2525<br>$+2020 +$<br>٠<br>65<br>$-242424 + 74418 +$<br>$+10+$<br>$+2020 + 2020$<br>٠<br>ю<br>64<br>$+ + + + + + +$<br>田。<br>$+101 -$<br>٠<br>÷<br>$\ddot{}$<br>٠<br>$\rightarrow$<br>٠<br>$\ddot{}$<br>63<br>$+ + + + 134$<br>P.5 25<br>$+10-$<br>$\bullet$<br>٠<br>$+101 +$<br>٠<br>٠<br>٠<br>۰<br>62<br>$ +$ $        -$<br>$+1525$<br>$+ 1 + 1 + 1$<br>$+ + + + +$<br>$+ + 12 +$<br>$+1+$<br>۰<br>61<br>$+ + +$<br>$+6025$<br>$+ + + + +$<br>$+ + 10$<br>$10 + 1 + 1 +$<br>$\ddot{}$<br>$+ +$<br>60<br>r7<br>$3030 - 1 - 1 - 1 - 1 - 1 - 20$<br>÷<br>59<br>3030<br>$+ 202020 + + +$<br>سلم<br>58<br>a3<br>$+2020 + 202020 + 2222222222$<br>$1 + 1 + 0000$<br>57<br>20202020202020202022222222223151515151515<br>$+ + +$<br>56<br>202020202020202<br>$+1+$<br>55<br>rь<br>54<br>$+ + + + +$<br>$+ 1 + 1 +$<br>$+1+$<br>$+1+1$<br>$\ddot{}$<br>$\ddot{}$<br>÷<br>53<br>$+ + + + + + + $<br>$+ + +$<br>$+$<br>٠<br>52<br>$\cdot$ $\cdot$ 1515181818181818<br>18181818 +<br>٠<br>۰<br>$\ddot{}$<br>51<br>18181818<br>20 20 20 20 20<br>$\ddot{\phantom{1}}$<br>٠<br>1818<br>1818<br>50<br>$181818 +$<br>$\cdots$<br>49<br>$+ + 1920$<br>$+1030000000 + 10000$<br>18181818 +<br>48<br>$+ + + 2020$<br>$1414144444 + 3030301$<br>$\ddot{}$<br>٠<br>47<br>. 1. 1.<br>2020<br><br>$+ +$<br>$\ddot{\phantom{1}}$<br>46<br>$+2020202$<br>45<br>aб<br>202020<br>44<br>2020 +<br>181818<br>43<br>$+404040$<br>$+ + +$<br>42<br>24 24 24<br>41<br>ا + ا<br>40<br>404040<br>$+404040$<br>39<br>2222222222<br>20 20 20 20 20<br>38<br>37<br>36<br>1616161616161616<br>35<br>34<br>1616<br>33<br>32<br>31<br>61616161616<br>30<br>29<br>28<br>a5<br>Récepteurs ' | 3030<br>٠ | 20 20 20 20 |  |  | ay |  |  | 83 |
|----------------------------------------------------------------------------------------------------|-----------|-------------|--|--|----|--|--|----|
|                                                                                                    |           |             |  |  |    |  |  |    |
|                                                                                                    |           |             |  |  |    |  |  |    |
|                                                                                                    |           |             |  |  |    |  |  |    |
|                                                                                                    |           |             |  |  |    |  |  |    |
|                                                                                                    |           |             |  |  |    |  |  |    |
|                                                                                                    |           |             |  |  |    |  |  |    |
|                                                                                                    |           |             |  |  |    |  |  |    |
|                                                                                                    |           |             |  |  |    |  |  |    |
|                                                                                                    |           |             |  |  |    |  |  |    |
|                                                                                                    |           |             |  |  |    |  |  |    |
|                                                                                                    |           |             |  |  |    |  |  |    |
|                                                                                                    |           |             |  |  |    |  |  |    |
|                                                                                                    |           |             |  |  |    |  |  |    |
|                                                                                                    |           |             |  |  |    |  |  |    |
|                                                                                                    |           |             |  |  |    |  |  |    |
|                                                                                                    |           |             |  |  |    |  |  |    |
|                                                                                                    |           |             |  |  |    |  |  |    |
|                                                                                                    |           |             |  |  |    |  |  |    |
|                                                                                                    |           |             |  |  |    |  |  |    |
|                                                                                                    |           |             |  |  |    |  |  |    |
|                                                                                                    |           |             |  |  |    |  |  |    |
|                                                                                                    |           |             |  |  |    |  |  |    |
|                                                                                                    |           |             |  |  |    |  |  |    |
|                                                                                                    |           |             |  |  |    |  |  |    |
|                                                                                                    |           |             |  |  |    |  |  |    |
|                                                                                                    |           |             |  |  |    |  |  |    |
|                                                                                                    |           |             |  |  |    |  |  |    |
|                                                                                                    |           |             |  |  |    |  |  |    |
|                                                                                                    |           |             |  |  |    |  |  |    |
|                                                                                                    |           |             |  |  |    |  |  |    |
|                                                                                                    |           |             |  |  |    |  |  |    |
|                                                                                                    |           |             |  |  |    |  |  |    |
|                                                                                                    |           |             |  |  |    |  |  |    |
|                                                                                                    |           |             |  |  |    |  |  |    |
|                                                                                                    |           |             |  |  |    |  |  |    |
|                                                                                                    |           |             |  |  |    |  |  |    |
|                                                                                                    |           |             |  |  |    |  |  |    |
|                                                                                                    |           |             |  |  |    |  |  |    |
|                                                                                                    |           |             |  |  |    |  |  |    |
|                                                                                                    |           |             |  |  |    |  |  |    |
|                                                                                                    |           |             |  |  |    |  |  |    |
|                                                                                                    |           |             |  |  |    |  |  |    |
|                                                                                                    |           |             |  |  |    |  |  |    |
|                                                                                                    |           |             |  |  |    |  |  |    |
|                                                                                                    |           |             |  |  |    |  |  |    |
|                                                                                                    |           |             |  |  |    |  |  |    |
|                                                                                                    |           |             |  |  |    |  |  |    |
|                                                                                                    |           |             |  |  |    |  |  |    |
|                                                                                                    |           |             |  |  |    |  |  |    |
|                                                                                                    |           |             |  |  |    |  |  |    |

<span id="page-98-0"></span>**Figure 73 : Zoom (mailles x : 51-101, y :27-83) –Position récepteurs : r1-r9, a1-a3, a5-a9**

Dans un but de simplification le positionnement (x, y) de récepteurs du site urbain a été également utilisé pour le site rural. La [Figure 74](#page-99-0) indique le positionnement des récepteurs dans le site rural. 6 récepteurs sur 18 (33%), se trouvent positionnés sur des mailles qui modélisent des arbres, les 12 autres (67%) se trouvent sur des mailles qui modélisent des cultures céréalières.

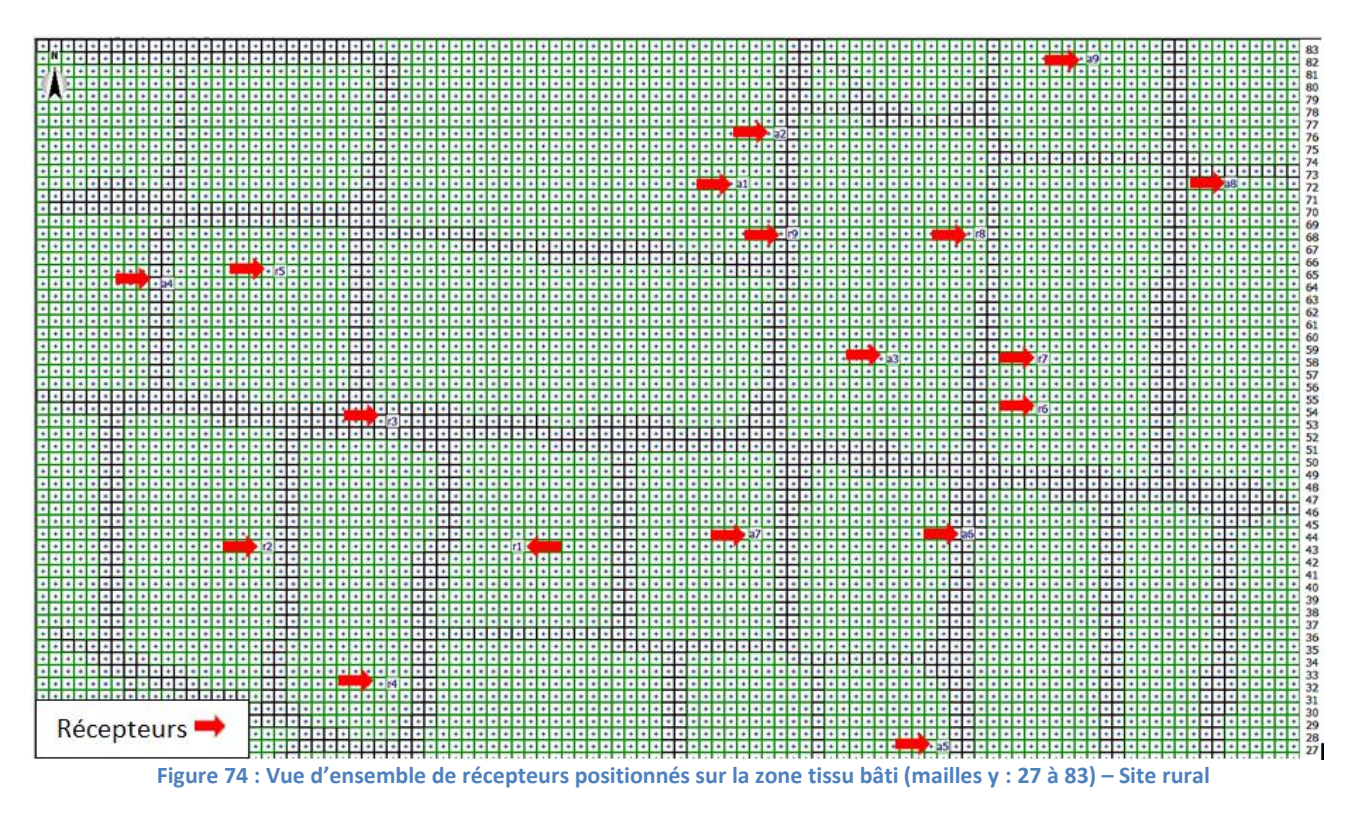

<span id="page-99-0"></span>Nous comparons alors les résultats du site rural et du site urbain au travers l'outil d'observation constitué par ces 18 récepteurs.

# **3.4.2 Traitement des données récepteurs pour 12 jours types**

Un traitement EXCEL à l'aide de macros a permis de récupérer les résultats de 18 récepteurs pour les 12 jours types simulés dans ENVI MET. Et ceci pour chaque domaine étudié SI, SU, SUNW.

Ensuite pour chaque domaine et pour chaque jour type simulé les résultats horaires de l'ensemble des récepteurs ont servi à créer les courbes journalières de valeurs minimales, moyennes et maximales, qui se produisent sur la zone tissu bâti. Ce qui a été réalisé pour les variables température, humidité relative à z=2m et vitesse du vent z=10m. Ces variables font l'objet de corrections au travers l'application de l'approche de « Morphing ». L'ensemble des valeurs issues de ce traitement sont présentées à l'ANNEXE 4.

Les graphiques issus du traitement décrit ci avant, pour le mois de janvier, mars, juin, sont présentés ci-après. Leur analyse permet d'exprimer les principales tendances sur l'évolution des variables météo observées. Les graphiques de la Figure 75 à 77 indiquent l'évolution journalière de températures, ainsi que l'écart des températures moyennes, minimales et maximales entre le site rural et les sites urbains. Les graphiques de la Figure 79 à 81 indiquent les valeurs d'humidité relative. Les graphiques de la Figure 83 à 85 présentent les valeurs de vitesse du vent

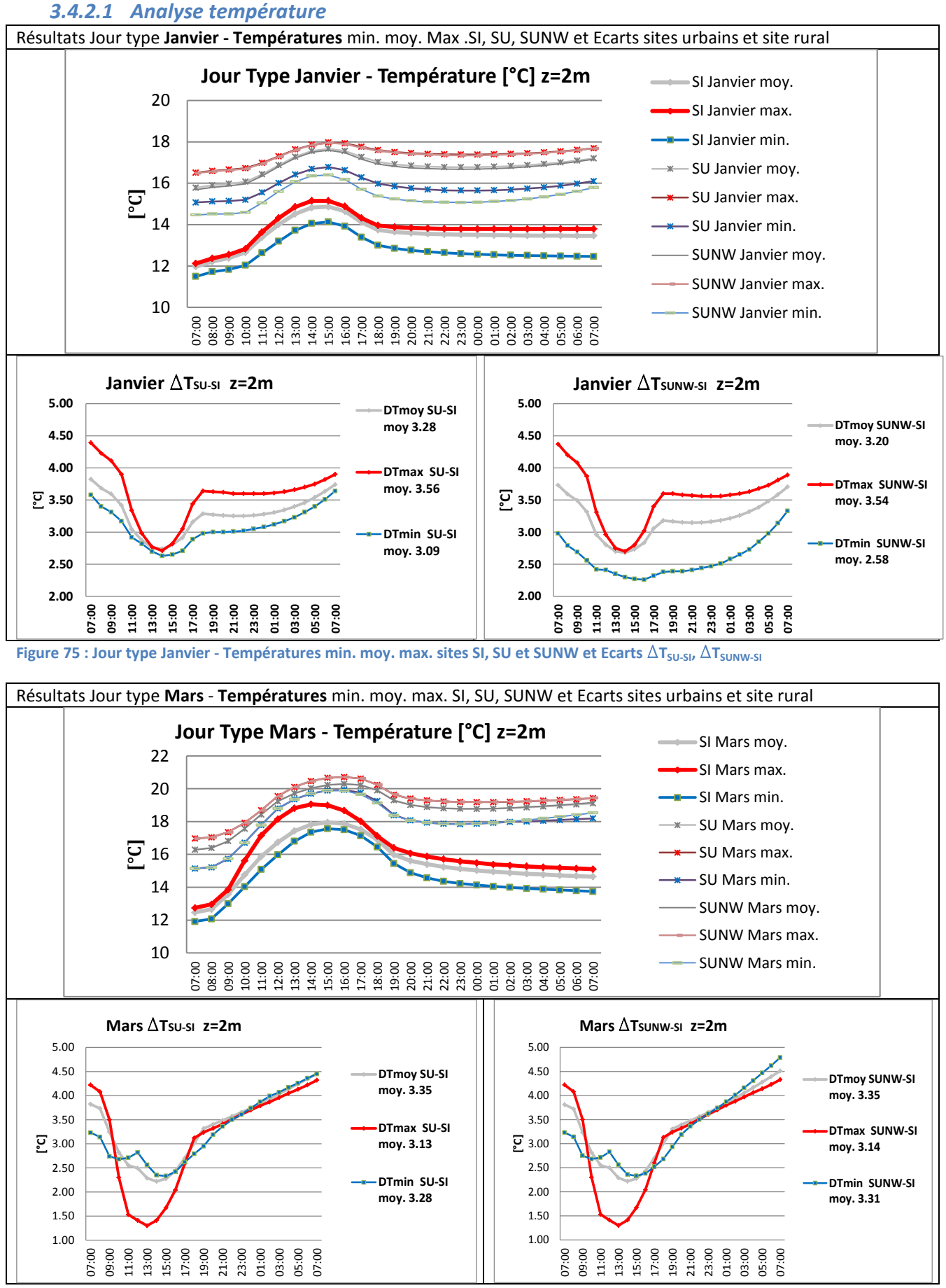

**Figure 76 : Jour type Mars - Températures min. moy. max. sites SI, SU et SUNW et Ecarts**  $\Delta T_{SUSI} \Delta T_{SUNW-SI}$ 

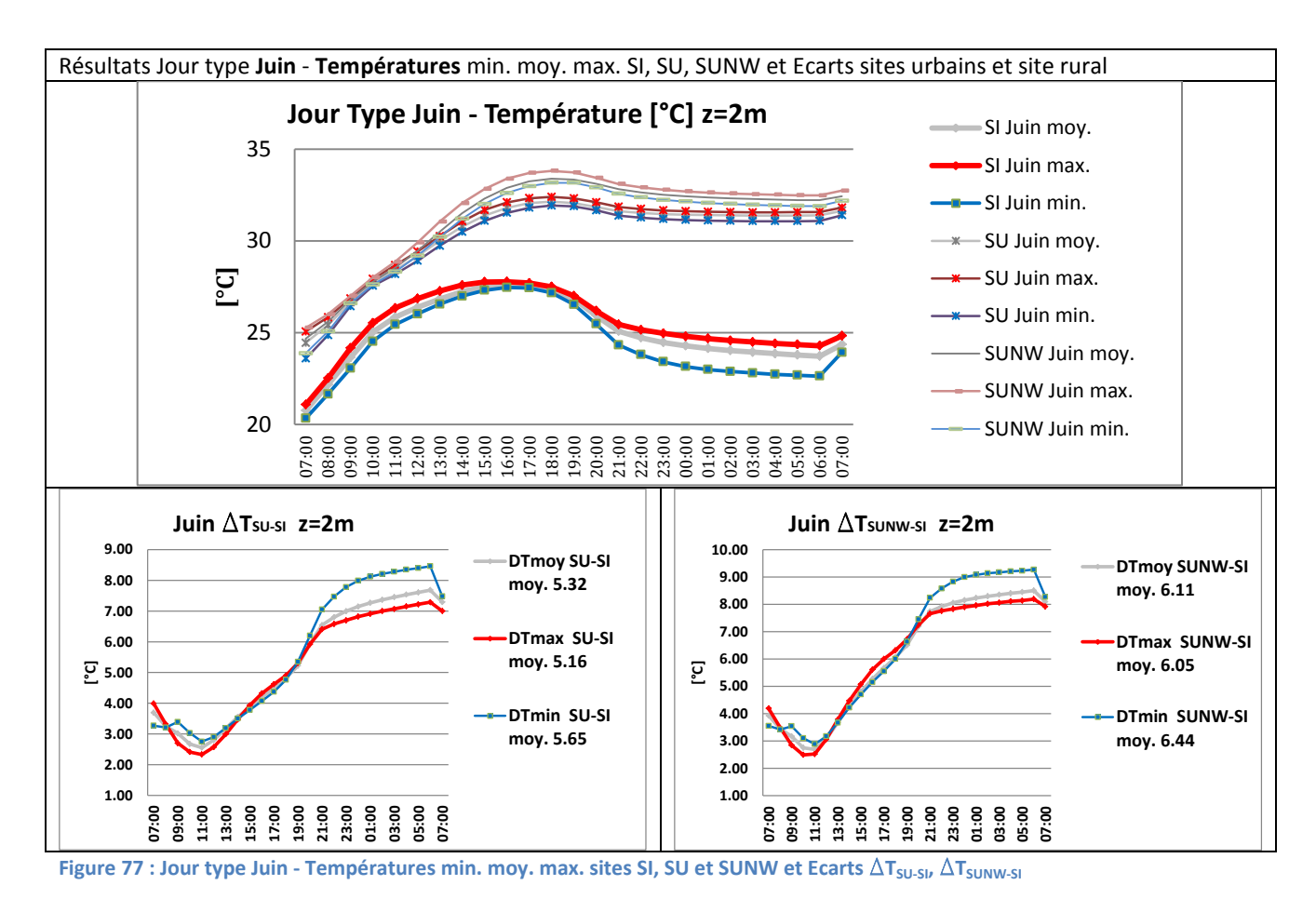

#### Observations pour la température jours types janvier, mars et juin

Les courbes de températures du site rural présentent des valeurs faibles le matin, elles augmentent durant la journée jusqu'à l'atteinte de la valeur maximale (entre 14 et 15h), pour ensuite redescendre durant la nuit et atteindre des valeurs proches de celles des premières heures de simulation. Le cycle journalier de température s'approche de celui couramment observé.

Les courbes de température des sites urbains présentent des valeurs faibles durant les premières heures de simulation (le matin), la valeur maximale est atteinte avec un déphasage d'au moins 1 heure par rapport à celle du site rural. Ce déphasage s'accentue au fur et à mesure que l'on s'approche de la saison estivale. Durant la nuit la valeur descend jusqu'à 22 h ou 23 h, pour ensuite se stabiliser ou augmenter légèrement.

On note que les valeurs moyennes, minimales et maximales restent élevées la nuit par rapport à celles de premières heures de simulation. Ceci est d'autant plus vrai pour le mois de juin.

Le comparatif entre les sites urbains et le site rural permet de constater :

- Les pics des valeurs moyennes, minimales et maximales présentent un déphasage d'1h à 2h.
- L'écart des valeurs moyennes, minimales et maximales entre le site rural et les sites urbains est le plus élevé le matin et la nuit, il dépasse 3°C. Pour le mois de janvier et mars ces écarts sont les plus élevés durant les premières heures du matin. Ils atteignent 4°C. Alors que, pour le mois de juin, c'est durant la nuit que les valeurs des écarts sont les plus fortes. Elles sont supérieures à 5°C durant le jour et de plus de 8°C durant la nuit.

**Cet effet est mitigé pour le site SU du fait de la présence de l'eau (zone Loire - 30% de la surface du domaine).**

La valeur de l'écart, moyenné sur la journée, des températures moyennes, minimales et maximales entre le site SU et le site SI et entre le site SUNW et le site SI est semblable, pour le mois de janvier et de mars. Alors que ces valeurs sont plus élevées pour le mois de juin, entre le site sans eau SUNW et le site SI. La [Figure 78](#page-102-0) présente la table des valeurs de ces écarts moyennés sur la journée entre les sites urbains SU et SUNW et le site rural.

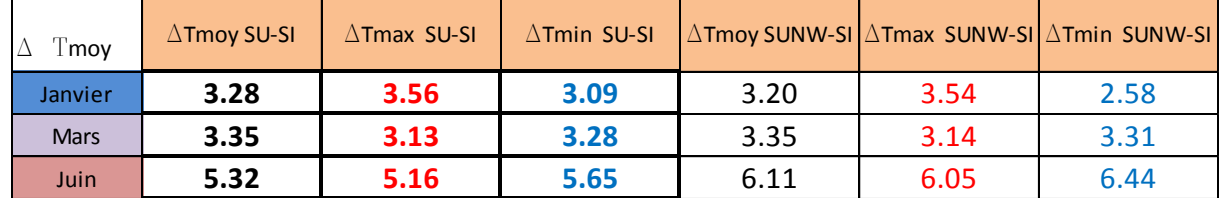

<span id="page-102-0"></span>**Figure 78 : Valeurs d'écart moyen sur la journée des températures minimales, maximales, moyenne entre les sites urbain et rural.**

Le comparatif entre les sites urbains SU et SUNW permet de constater :

Des valeurs semblables de températures moyennes et maximales pour les sites SU et SUNW, pour les mois de janvier et mars.

Pour le mois de janvier les valeurs minimales du site SUNW sont plus faibles d'au moins 0.3°C. Le site urbain sans eau SUNW présente des valeurs plus faibles de températures minimales durant la journée. Ceci est cohérent avec l'observation. L'absence d'eau induit des valeurs plus faibles de température l'hiver.

Les valeurs moyennes, minimales et maximales sont plus élevées pour le site sans eau SUNW durant le mois de juin.

- On n'observe pas de différence dans les valeurs de l'écart, moyen sur la journée, entre le sites SU et SUNW pour le mois de janvier et mars. Alors que, pour le mois de juin, ces valeurs sont de près de 1°C plus élevées pour le site sans eau SUNW (voir [Figure 78\)](#page-102-0). Ceci permet d'observer que l'absence d'eau induit une augmentation des températures l'été.

Ainsi le site SU qui tient compte de la présence d'un plan d'eau permet de constater l'effet rafraichissant estival couramment observé dans la proximité des masses d'eau.

**Ces constats nous permettent de valider la prise en compte d'une importante masse d'eau par ENVI MET. Les résultats de températures du site SU reproduisent avec une ressemblance acceptable les observations saisonnières des températures.**

**Seuls les écarts des valeurs entre le site urbain SU et le site rural SI seront utilisés. Ils sont employés pour calculer les paramètres de « Morphing » sur la température. Ce qui permettra de générer le fichier météorologique corrigé.**

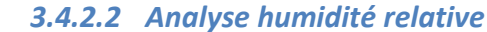

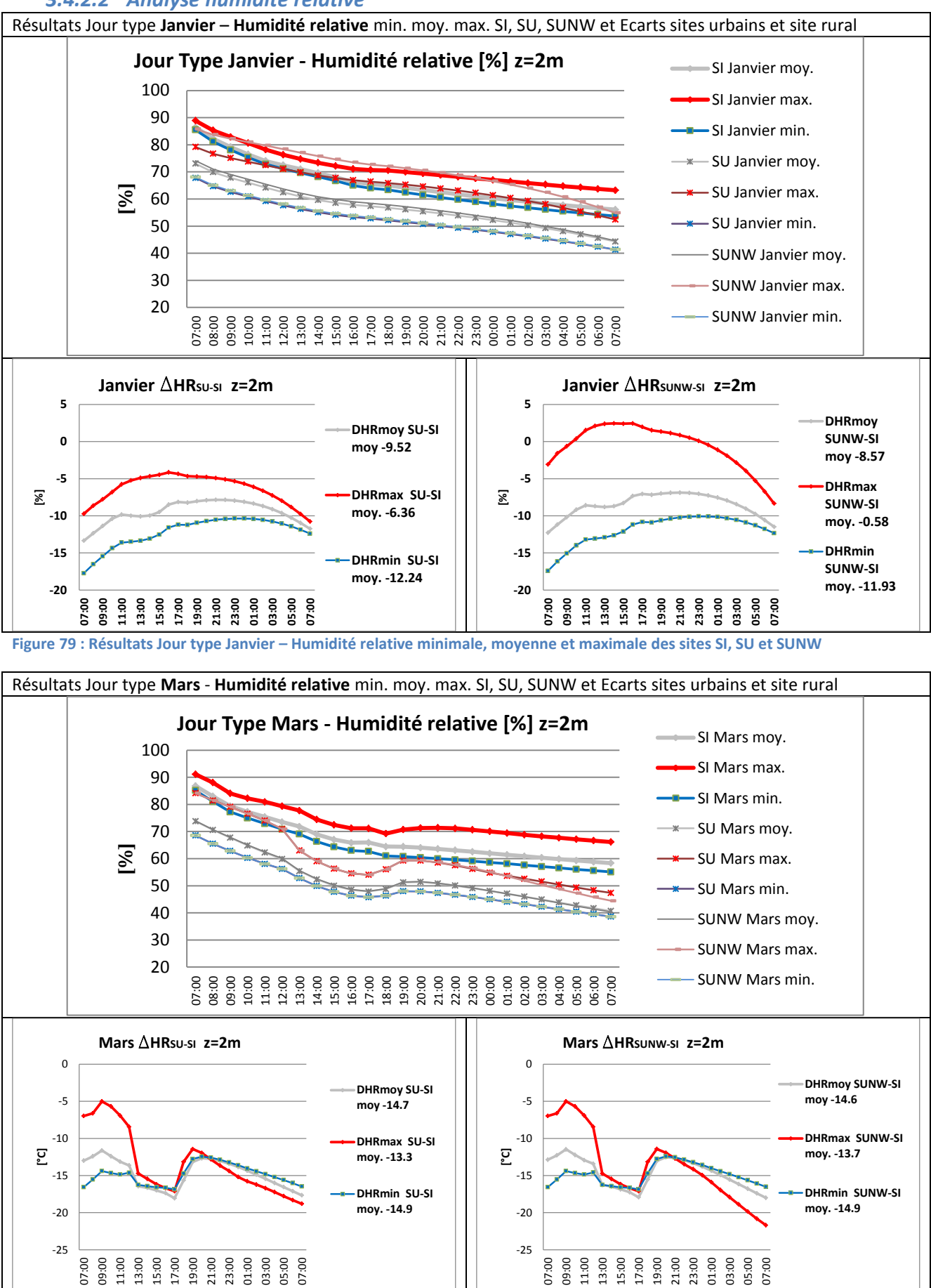

**Figure 80 : Résultats Jour type Mars – Humidité relative minimale, moyenne et maximale des sites SI, SU et SUNW**

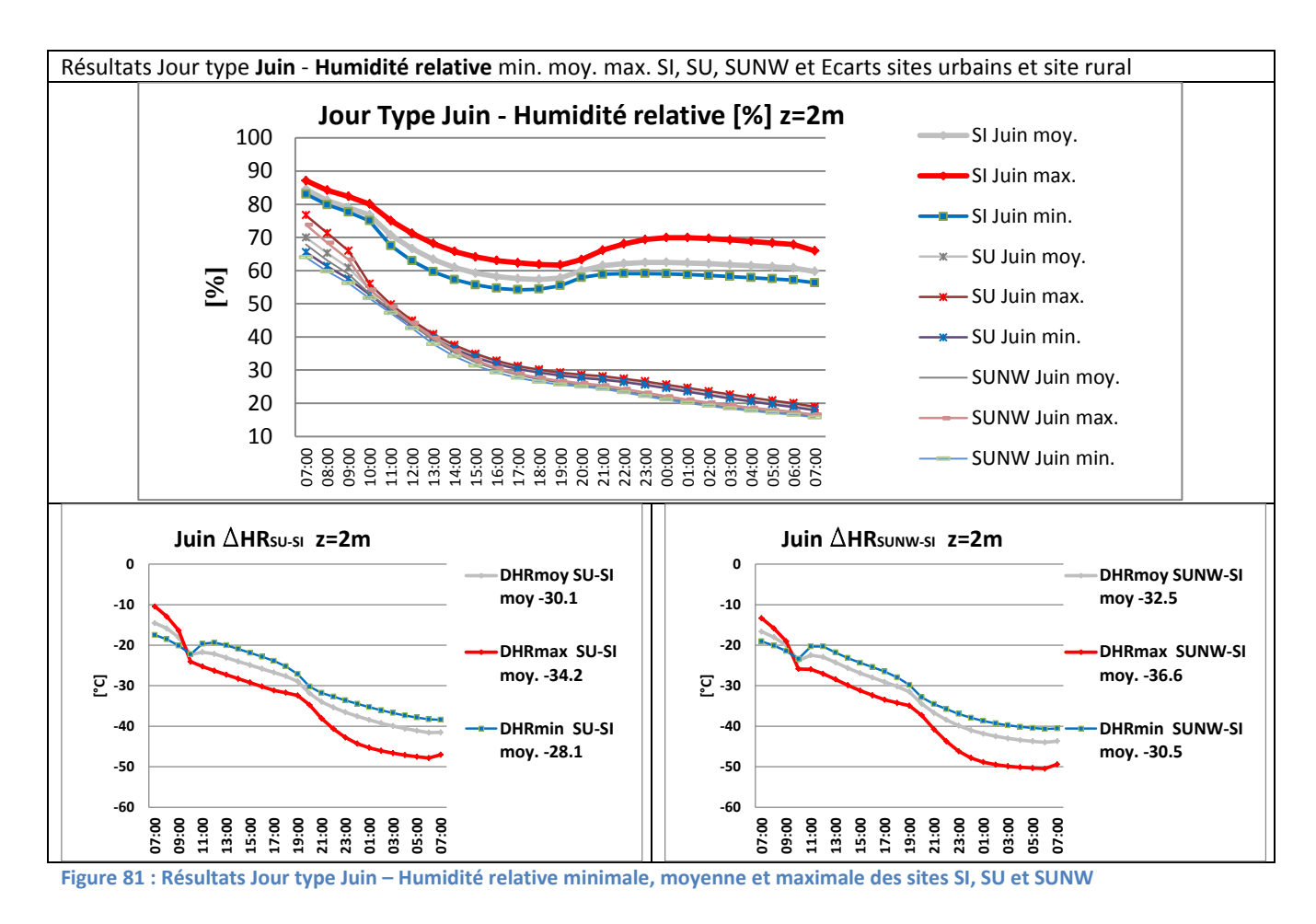

# Observations pour l'humidité relative jours types janvier, mars et juin

Les valeurs d'humidité relative présentent une courbe d'évolution journalière semblable pour les sites SI, SU, SUNW. L'humidité est élevée pendant les premières heures de simulation. La valeur diminue durant la journée et également la nuit. Ce cycle journalier n'est pas conforme avec l'évolution journalière couramment observée.

Le cycle journalier couramment observé indique des valeurs minimales en début d'après-midi et une augmentation successive durant la nuit jusqu'à l'atteinte de la valeur maximale tôt le matin.

Les courbes d'humidité (min. max. moy.) du site rural SI pour le mois de juin s'approche de l'évolution journalière réelle, cependant les valeurs minimales se produisent en fin d'après-midi pour ensuite augmenter faiblement durant la nuit. En outre, les courbes d'humidité du site SU pour le mois de mars reproduisent cette variation.

Les valeurs d'humidité des sites urbains SU et SUNW sont faibles durant la nuit par rapport aux valeurs NCEP DATA. Ceci est d'autant plus notoire pour le mois de janvier et juin. Les valeurs restent inférieures à 30%, durant la nuit au mois de juin.

Le comparatif entre les sites urbains et le site rural permet de constater :

L'écart des valeurs moyennes, minimales et maximales entre le site rural et les sites urbains est le plus négatif la nuit. Il dépasse 5 points et atteint plus de 40 points le mois de juin. Durant la nuit des mois de mars et juin ces écarts sont les plus négatifs pour les dernières heures de simulation. Pour le mois de mars, durant l'après-midi (17h), on constate également des écarts forts mais de moindre magnitude par rapport à ceux de la nuit.

Ces écarts sont faibles pour le mois de janvier et s'accentuent lorsque l'on s'approche de la saison chaude.

La [Figure 82](#page-105-0) présente la table des valeurs de ces écarts moyennés sur la journée entre les sites urbains SU et SUNW et le site rural.

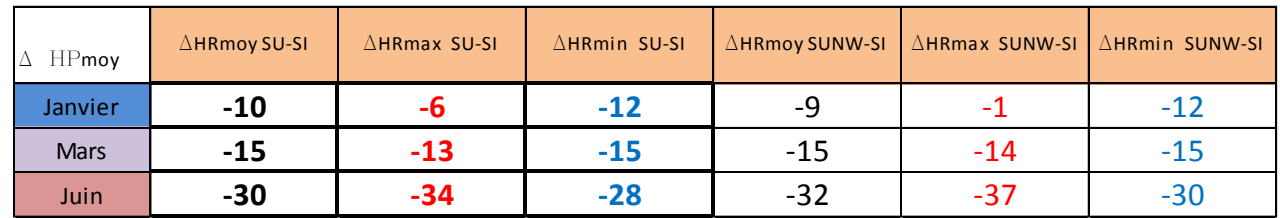

<span id="page-105-0"></span>**Figure 82 : Valeurs d'écart moyen sur la journée d'humidité relative minimales, maximales, moyenne entre les sites urbain et rural.**

Le comparatif entre les sites urbains SU et SUNW permet de constater :

- Des valeurs semblables d'humidité relative moyennes et minimales pour les sites SU et SUNW, pour les mois de janvier, mars et juin. Alors que les valeurs maximales du site SU sont inférieures à celles du site SUNW pour le mois de janvier.
- On observe de différences peu significatives dans les valeurs de l'écart, moyen sur la journée, entre le sites SU et SUNW pour le mois de janvier, mars et juin (voir [Figure 82\)](#page-105-0).

**Seul l'écart, entre le site urbain SU et le site rural SI sera utilisé par la suite de ce travail, pour calculer les paramètres de « Morphing » pour l'humidité relative.**

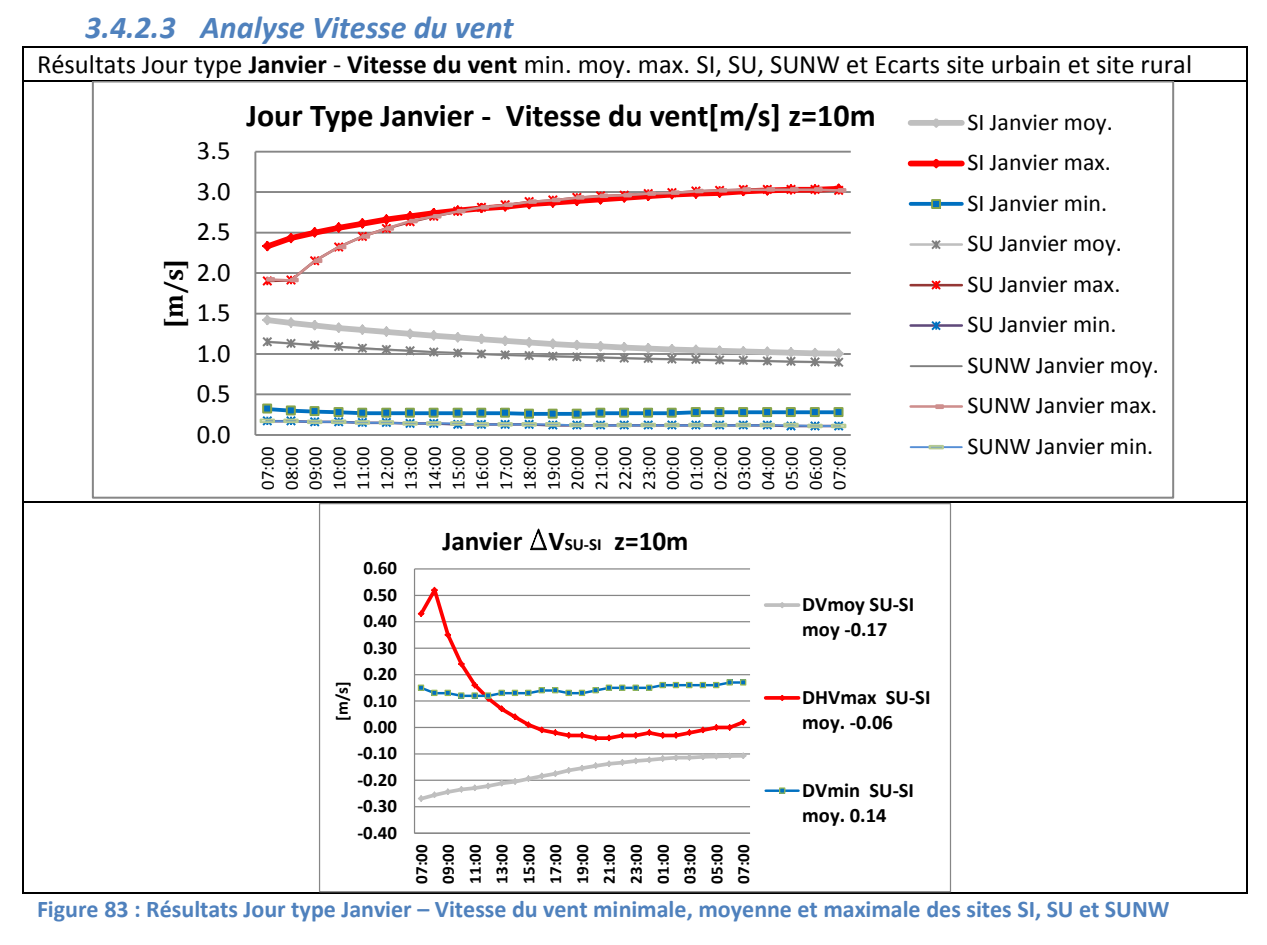

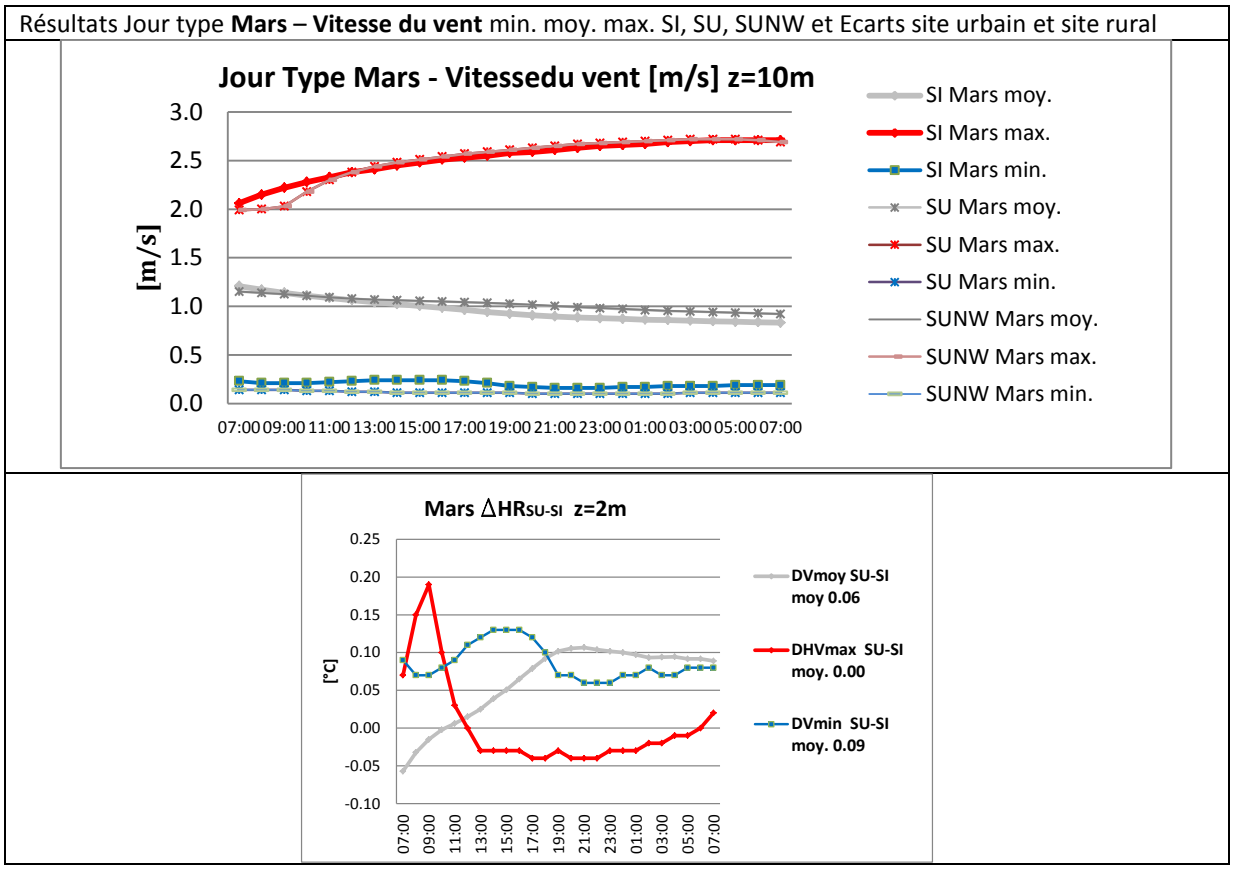

**Figure 84 : Résultats Jour type Mars – – Vitesse du vent minimale, moyenne et maximale des sites SI, SU et SUNW**

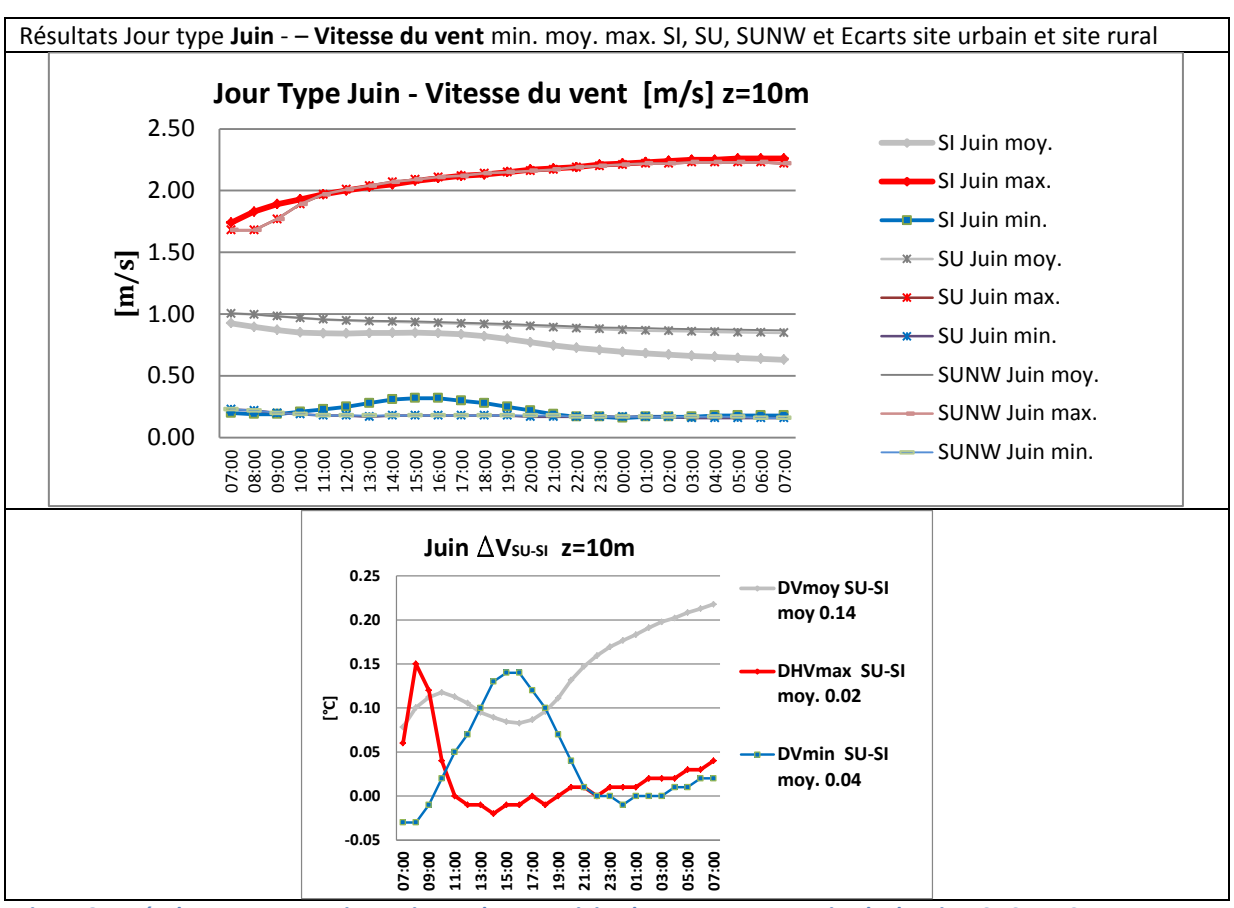

#### **Figure 85 : Résultats Jour type Juin– – Vitesse du vent minimale, moyenne et maximale des sites SI, SU et SUNW**

#### Observations pour la vitesse du vent jours types janvier, mars et juin

On observe que les courbes journalières de vitesse du vent moyenne, maximale et minimale sont identiques pour les sites urbains SU et SUNW.

Les courbes et valeurs moyennes de vitesse du vent, maximale et minimale sont semblables entre le site urbain et site rural. Les courbes de vitesse maximales indiquent une faible augmentation au cours de la journée. Alors que celles de vitesses moyennes indiquent une valeur faiblement décroissante, la valeur oscille entre 1 à 0.5 m/s. Les valeurs minimales affichent une valeur quasi constante ( $\sim$  0.2 m/s).

Les écarts des valeurs moyennes sont négatifs pour le mois de janvier et mars, principalement le matin. Ceci indiquant des valeurs moyennes plus importantes pour le site SI. Pour le mois de juin les écarts positifs nous indiquent une vitesse du vent faiblement plus élevée pour le site urbain SU.

Les écarts des valeurs maximales présentent un pic en début de simulation pour ensuite s'approcher du zéro. L'écart le plus important est constaté pour le mois de janvier il est de seulement 0.5m/s.

La [Figure 86](#page-108-0) présente la table des valeurs des écarts moyennés sur la journée entre les sites urbains SU et SUNW et le site rural.

107
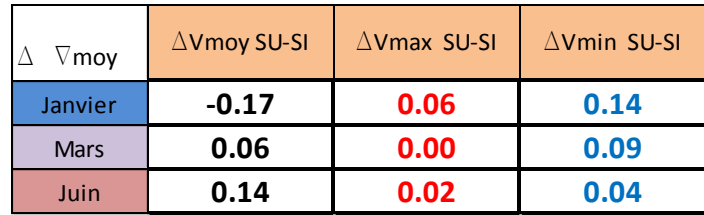

**Figure 86 Valeurs d'écart moyen sur la journée de vitesse du vent minimales, maximales, moyenne entre le site urbain SU et rural SI**

**Malgré ces faibles écarts entre le site urbain et le site rural ils seront utilisés pour calculer le paramètre de « Morphing » pour la vitesse du vent. Ils auront un faible impact lors du calcul des vitesses du vent du fichier corrigé.**

### Synthèse de l'analyse des variables T, HR, V

Nous notons que l'effet d'ICU, présent le jour, est plus important durant la nuit. L'écart des températures diurnes entre le site rural SI et les sites urbains SU et SUNW varie au cours des saisons pour être maximal durant la nuit et l'été.

Cet effet est mitigé pour le site SU du fait de la présence de l'eau (zone Loire - 30% de la surface du domaine). Durant le mois d'été la présence de l'eau permet une réduction de  $\sim$  1°C.

**Seuls les écarts des valeurs entre le site urbain SU et le site rural SI seront utilisés. Ils sont employés pour calculer les paramètres de « Morphing » sur la température. Ce qui permettra de générer le fichier météorologique corrigé.**

On observe des différences peu significatives dans les valeurs de l'écart de l'humidité relative, moyennée sur la journée, entre le sites SU et SUNW sans eau. La présence de l'eau n'a pas induit des modifications significatives sur l'humidité relative

**Seul l'écart, entre le site urbain SU et le site rural SI sera utilisé par la suite de ce travail, pour calculer les paramètres de « Morphing » pour l'humidité relative.**

**Malgré les faibles écarts pour la vitesse du vent entre le site urbain et le site rural ils seront utilisés pour calculer le paramètre de « Morphing ». Ils auront un faible impact lors du calcul des vitesses du vent du fichier corrigé.**

## **3.5 Application de l'approche de « Morphing » - Génération de fichier météo corrigé**

Suite au traitement des valeurs de sortie des récepteurs pour les variables température, humidité et vitesse du vent présentés à l'ANNEXE 4, les paramètres de « Morphing » sont calculés en employant les algorithmes définis par les Equations 5 à 10, décrites au [CHAPITRE](#page-38-0) 2, Titre [2.2.2.](#page-56-0)

L'analyse des résultats sur les variables (T, HR, V) présentée au titre précédent, pour les mois de janvier, mars et juin nous a permis de valider l'intérêt de focaliser l'application de la méthode de « Morphing » entre le site urbain SU et le site rural SI.

Les facteurs de Morphing calculés entre le site urbain SU et le site rural SI sont présentés ci-après dans le tableau de la [Figure 87.](#page-109-0)

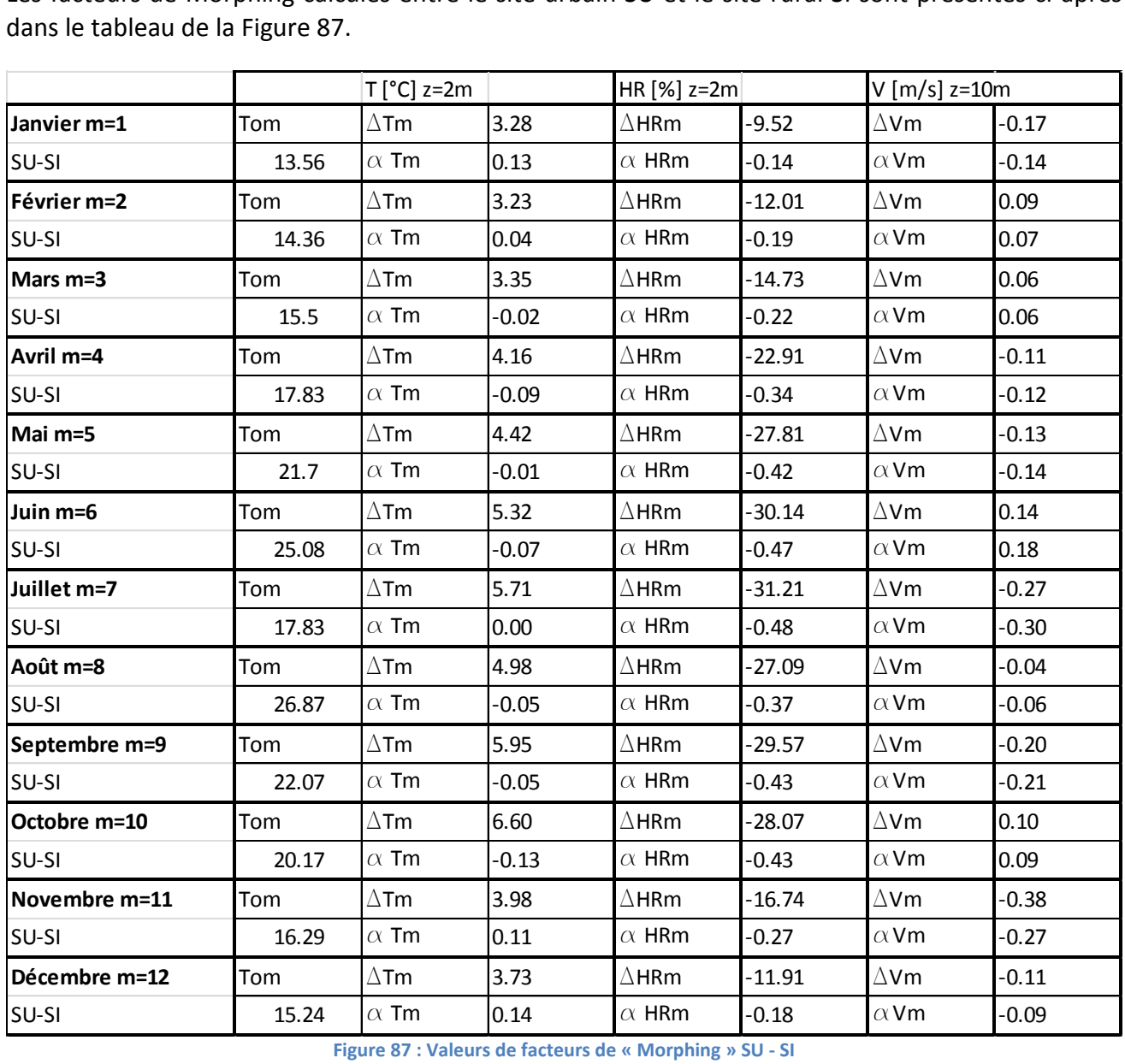

**Figure 87 : Valeurs de facteurs de « Morphing » SU - SI**

<span id="page-109-0"></span>**Les facteurs de « Morphing » sont appliqués au fichier météorologique pour la station météorologique de Nantes (Aéroport Bouguenais). Ce fichier météorologique est obtenu à partir du Logiciel METEONORM (.epw).** Dans la suite de ce rapport ce fichier météo sera dénommé « station météo Nantes MN ». Ce fichier est constitué à partir des données mesurées sur la période 2000-2009. Les valeurs du fichier météorologiques sont présentées au travers la synthèse de la

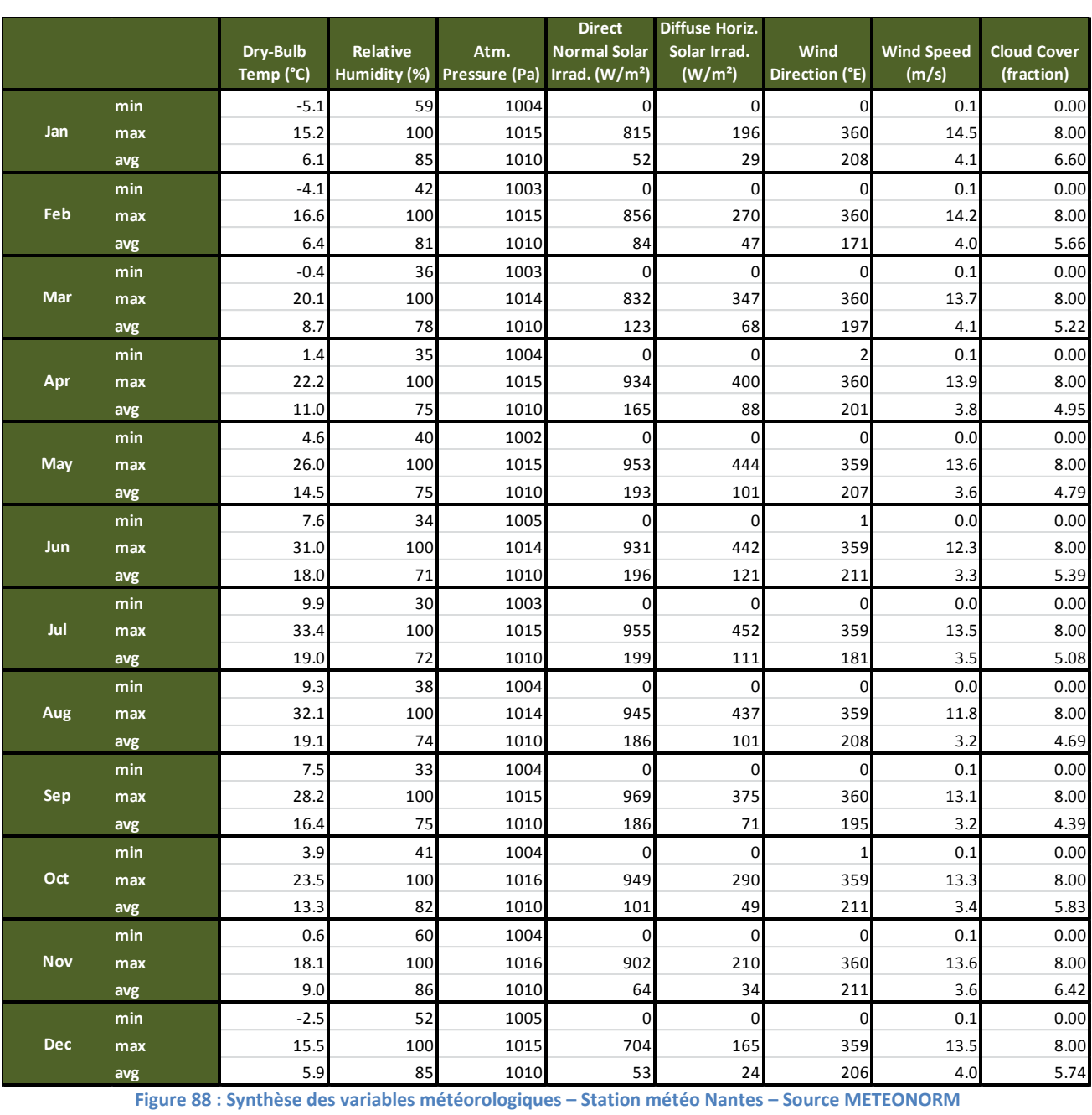

<span id="page-110-0"></span>

Les valeurs du fichier corrigé ont été calculées en utilisant les facteurs de « Morphing » présentés au tableau de la [Figure 87.](#page-109-0) Le fichier météorologique corrigé est présenté au travers la synthèse de la [Figure 89.](#page-111-0)

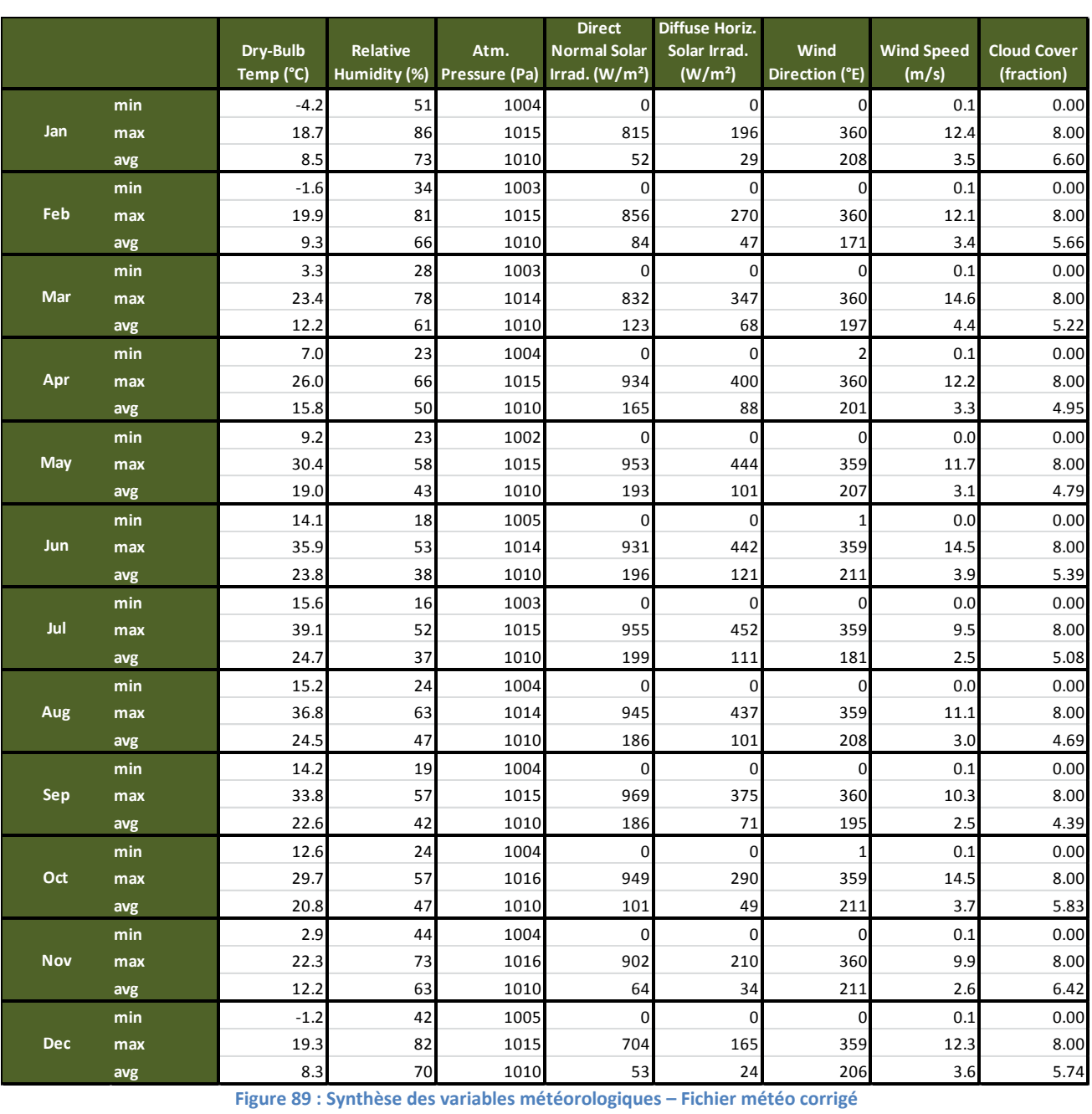

<span id="page-111-0"></span>Ci-après sont présentées les courbes des valeurs moyennes, minimales et maximales pour les variables T, HR et V pour le fichier météo station de Nantes et le fichier météo corrigé. Elles sont présentées dans la [Figure 90](#page-112-0) à la [Figure 92.](#page-112-1)

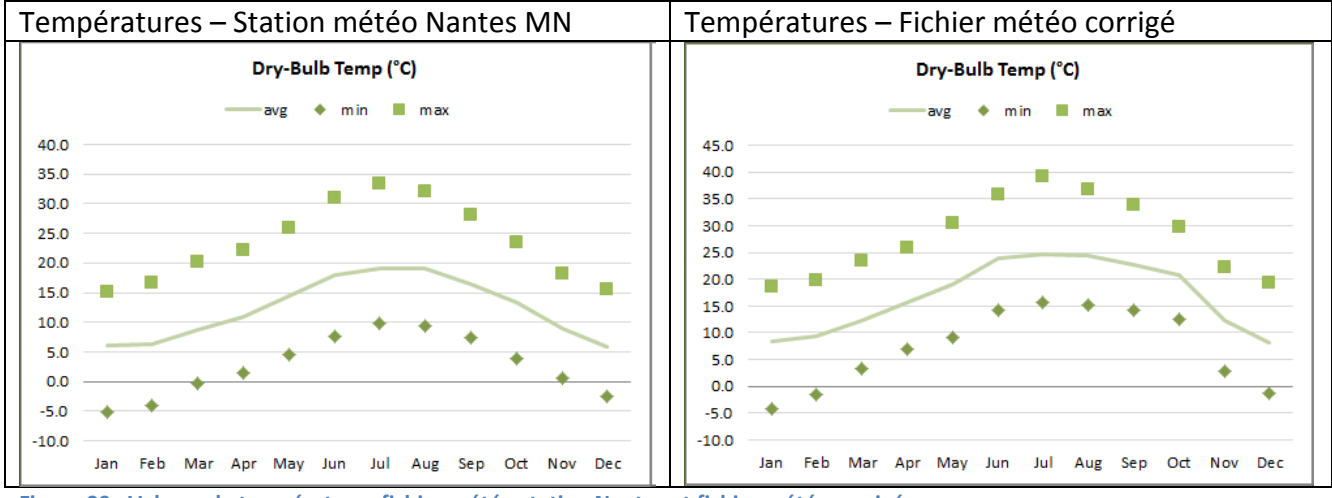

<span id="page-112-0"></span>**Figure 90 : Valeurs de températures fichier météo station Nantes et fichier météo corrigé**

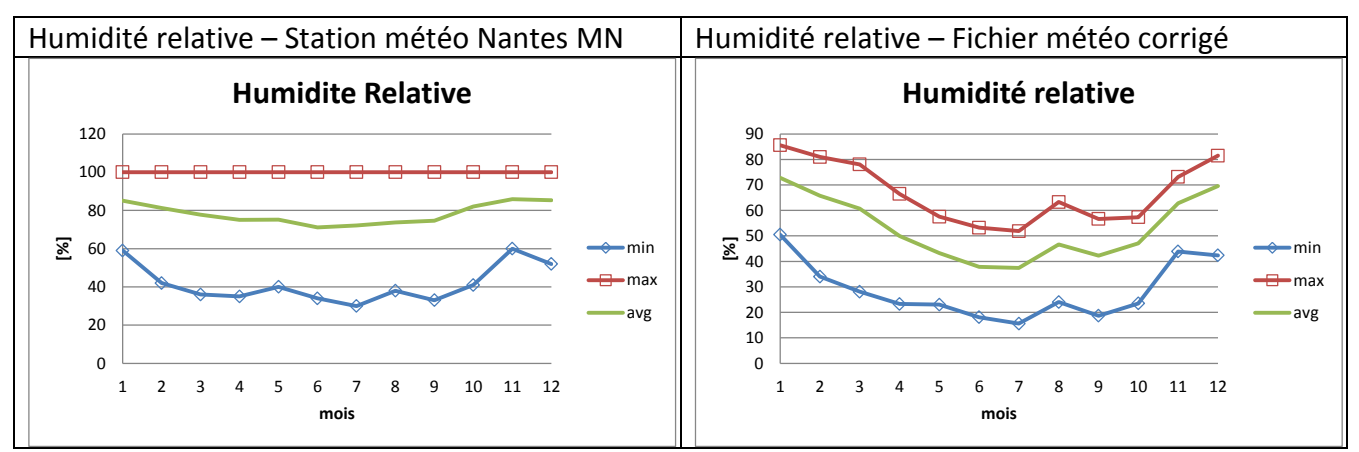

**Figure 91 : Valeurs d'humidité relative fichier météo station Nantes et fichier météo corrigé**

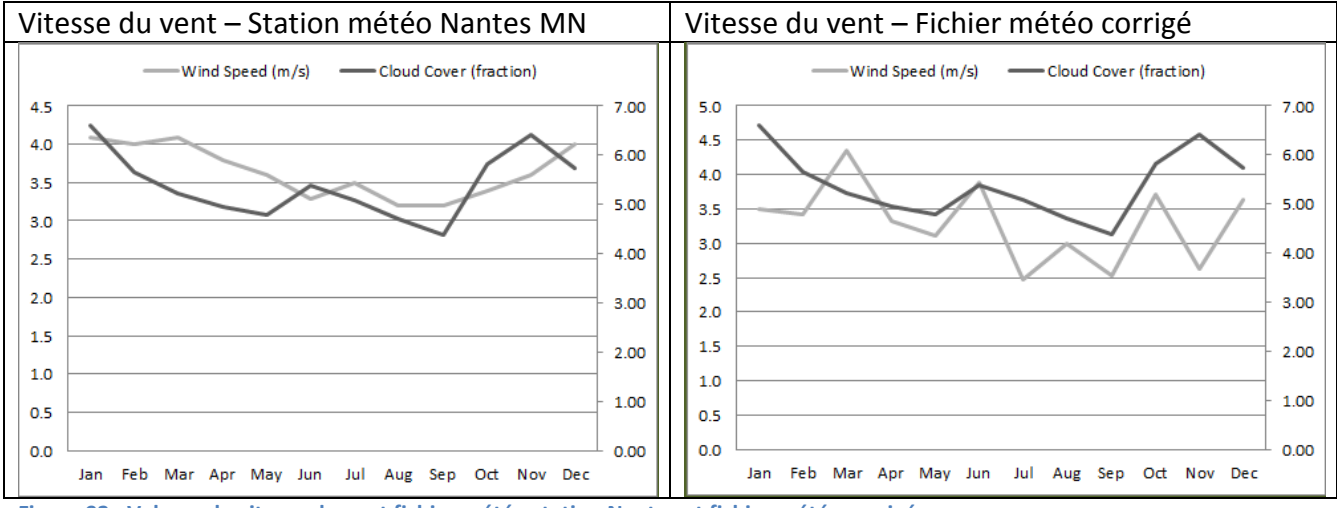

<span id="page-112-1"></span>**Figure 92 : Valeurs de vitesse du vent fichier météo station Nantes et fichier météo corrigé**

### **3.5.1 Résultats – Température corrigée**

Les graphiques de températures du fichier corrigé indiquent une augmentation des valeurs minimales, moyennes et maximales. La [Figure 93](#page-113-0) présente les écarts qui se produisent pour ces valeurs de température entre le fichier météo corrigé et le fichier station Nantes. Les écarts sont maximaux pour le mois d'octobre. Ceci est la conséquence de la valeur élevée du facteur de « Morphing »  $(\Delta T_{(m=9)SU-SI}=6.6^{\circ}C)$  pour ce mois.

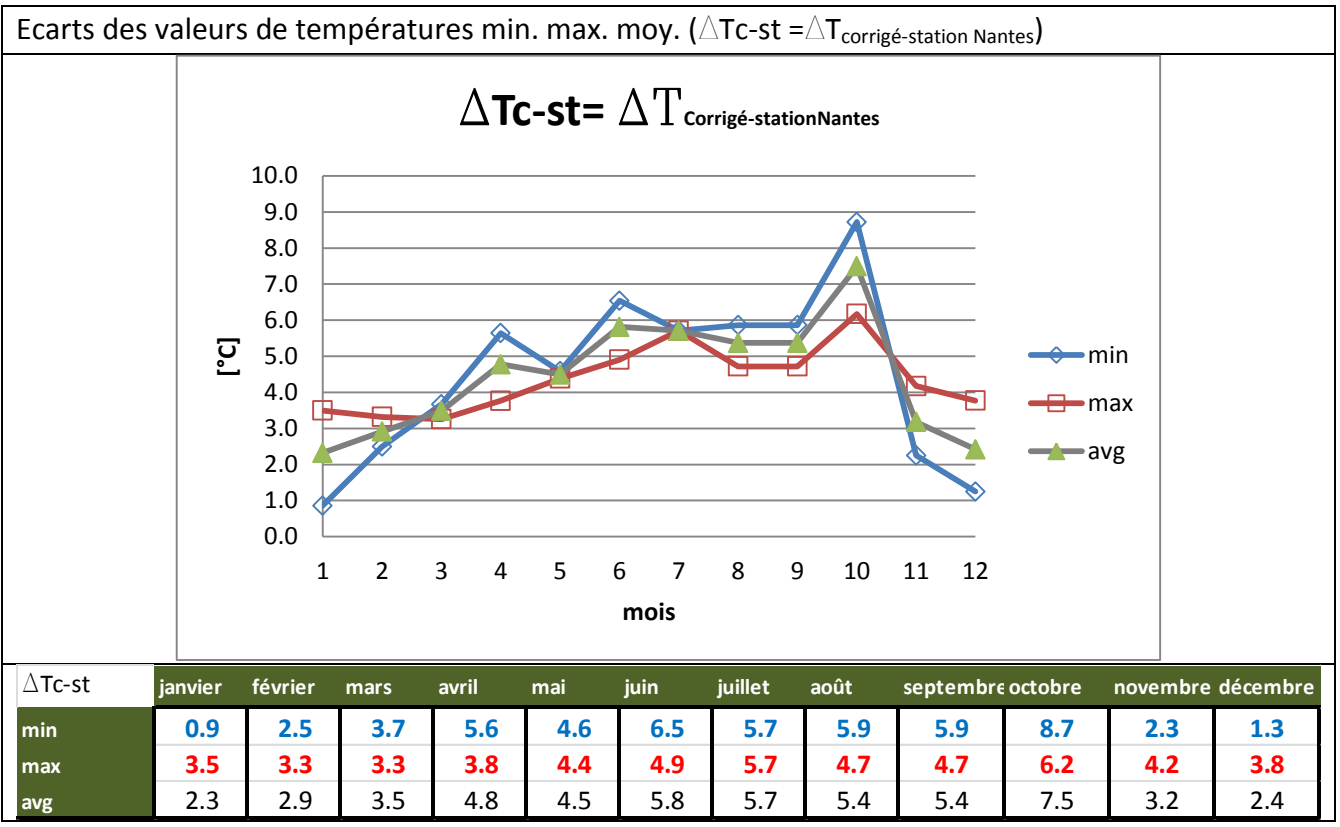

<span id="page-113-0"></span>**Figure 93 : Ecarts de valeurs de températures min. max. et moy. entre le fichier météo corrigé et le fichier météo station Nantes**

La température maximale du fichier corrigé se produit durant le mois de juillet, elle est de 39.1°C. Le fichier station Nantes présente sa valeur maximale également pour le mois de juillet. Elle est de 33.4°C. L'écart des valeurs maximales est de 5.7°C. Cette valeur est cohérente avec le facteur de morphing pour le mois de juillet  $(\Delta T_{(m=7)SU-SI}=5.7)$ .

Le fichier corrigé montre une augmentation de la température moyenne mensuelle entre 2.3 et 7.5°C.

La valeur maximale de température présentée par le fichier météo corrigé (39.1°C) est une valeur extrême plausible pour le site de Nantes sur la période 2000 -2009. Durant l'été 2003, le 10 août, la valeur maximale de température atteint 39.2°C – (Source Météociel.FR – Météo France - lien internet : [http://www.meteociel.fr/climatologie/villes.php?code=7222&mois=8&annee=2003\)](http://www.meteociel.fr/climatologie/villes.php?code=7222&mois=8&annee=2003).

Les valeurs maximales de températures du fichier corrigé s'apparentent aux valeurs de températures pour une année caniculaire. Le graphique de la [Figure 94](#page-114-0) présente les courbes de températures minimales et maximales du fichier météo corrigé et celles du fichier météo année 2003 (Source : Meteociel - Météo France). Ce graphique nous permet d'observer une bonne

correspondance entre les valeurs de températures maximales du fichier corrigé et celles de l'année 2003. L'exception est le mois d'octobre qui présente une valeur 7°C plus élevée que celle de l'année 2003. Cependant on note que les valeurs minimales du fichier corrigé présentent des valeurs entre 2°C et 7°C plus élevées. Le mois d'octobre, à nouveau, signale l'augmentation la plus élevée 14.5°C.

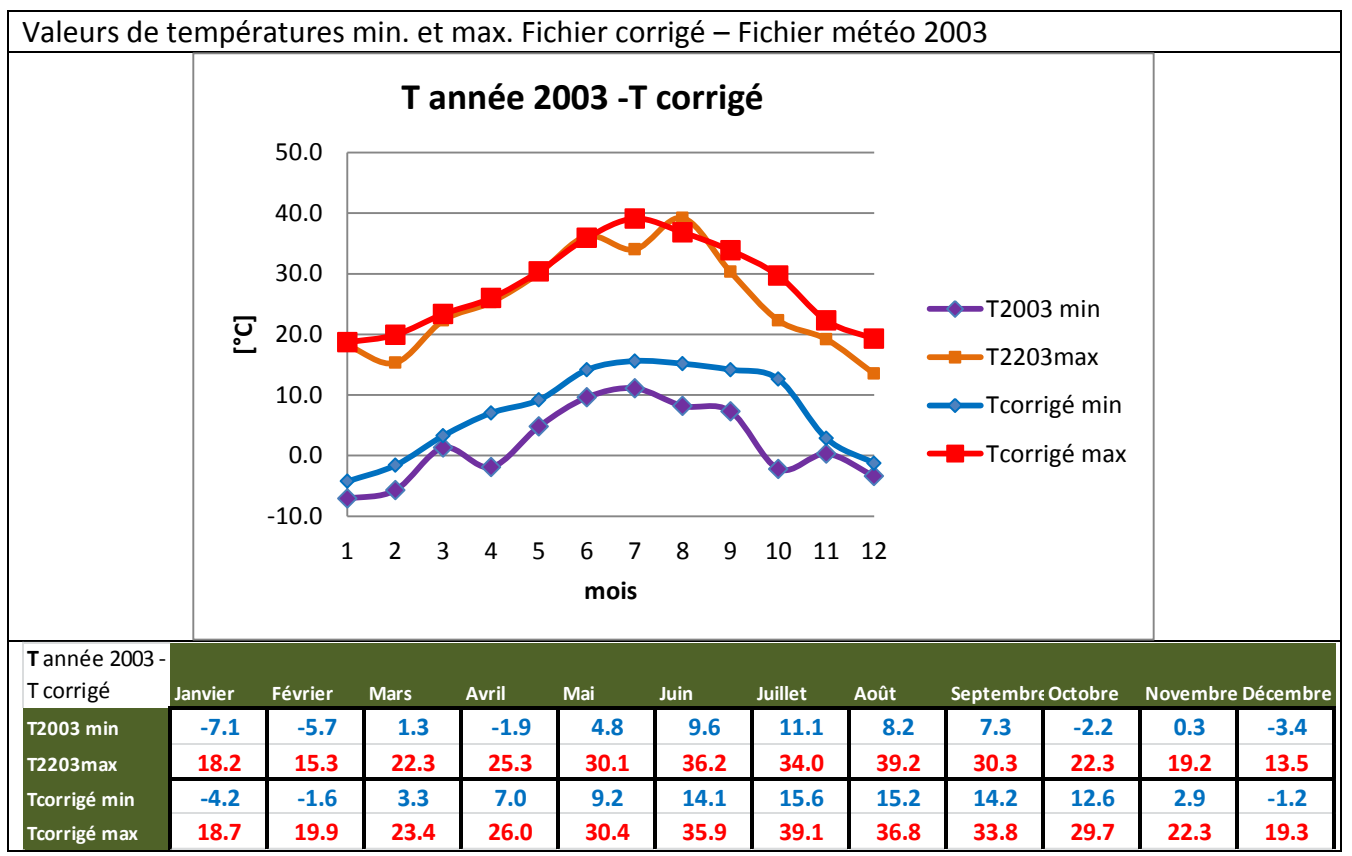

**Figure 94 : Comparatif valeur de températures minimales et maximales Fichier météo corrigé – Fichier météo 2003 (Source : Meteociel.fr - Météo France)**

<span id="page-114-0"></span>**Les valeurs de température corrigée signalent l'effet d'ICU plus important durant la saison estivale. Ces valeurs indiquent une augmentation moyenne de températures qui varie entre 2.3 °C, pour les mois d'hiver (janvier et décembre), et 5.7°C pour le mois d'été (juillet).** Le mois d'octobre est celui qui indique l'effet d'ICU le plus marqué, l'augmentation de la température moyenne est de 7.5°C. Néanmoins on peut s'interroger quant à la validité de ce résultat. Ce point nécessite une vérification supplémentaire.

**Les valeurs de température corrigées maximales présentent des ordres de grandeurs en concordance avec l'observation de valeurs de température extrêmes pour le site de Nantes.** Cependant, nous ne disposons pas des valeurs réelles mesurées dans le tissu urbain de notre étude. Ce qui nous aurait permis une comparaison plus pertinente.

## **3.5.2 Résultats – Humidité relative corrigée**

L'humidité relative diminue de manière importante au cours de l'année. Les valeurs minimales entre les mois d'avril à septembre présentent des valeurs très faibles par rapport à celles du fichier météo station Nantes.

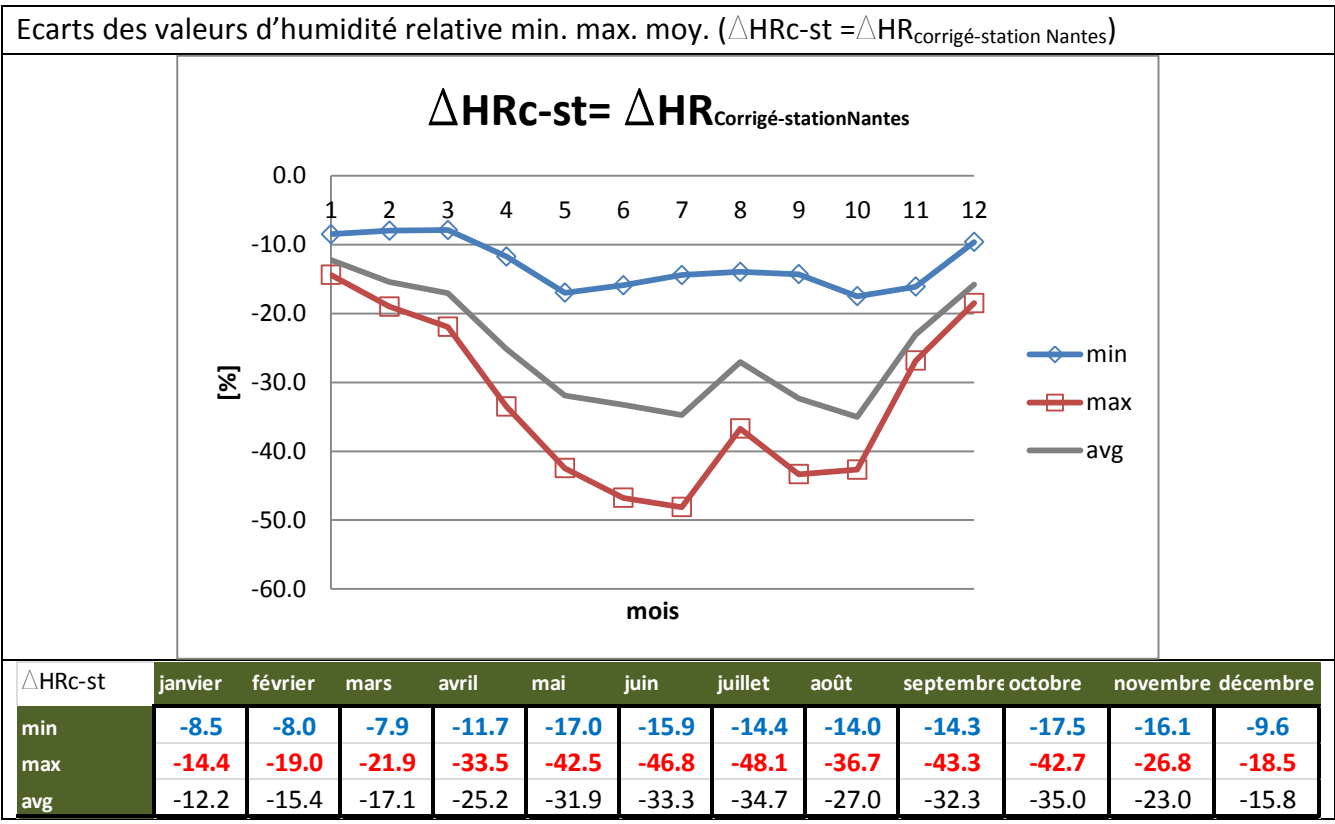

**Figure 95 : Ecarts de valeurs d'humidité relative min. max. et moy. entre le fichier météo corrigé et le fichier météo station Nantes**

L'analyse des distributions des fréquences d'humidité relative pour le fichier météo corrigé et le fichier météo station Nantes sont présentées dans la [Figure 96.](#page-116-0) La distribution des fréquences pour le fichier corrigé nous indique la parution des valeurs d'humidité inférieures à 40% sur 23% du temps de l'année et des valeurs inférieures de 70% sur 84% du temps. Alors que pour le fichier météo station Nantes on observe des valeurs d'humidité inférieures à 40% sur à peine 1% du temps de l'année et seulement 29% du temps les valeurs sont inférieures à 70%.

Les valeurs basses d'hygrométrie rencontrées sur un pourcentage de temps élevé ne semblent pas réalistes !

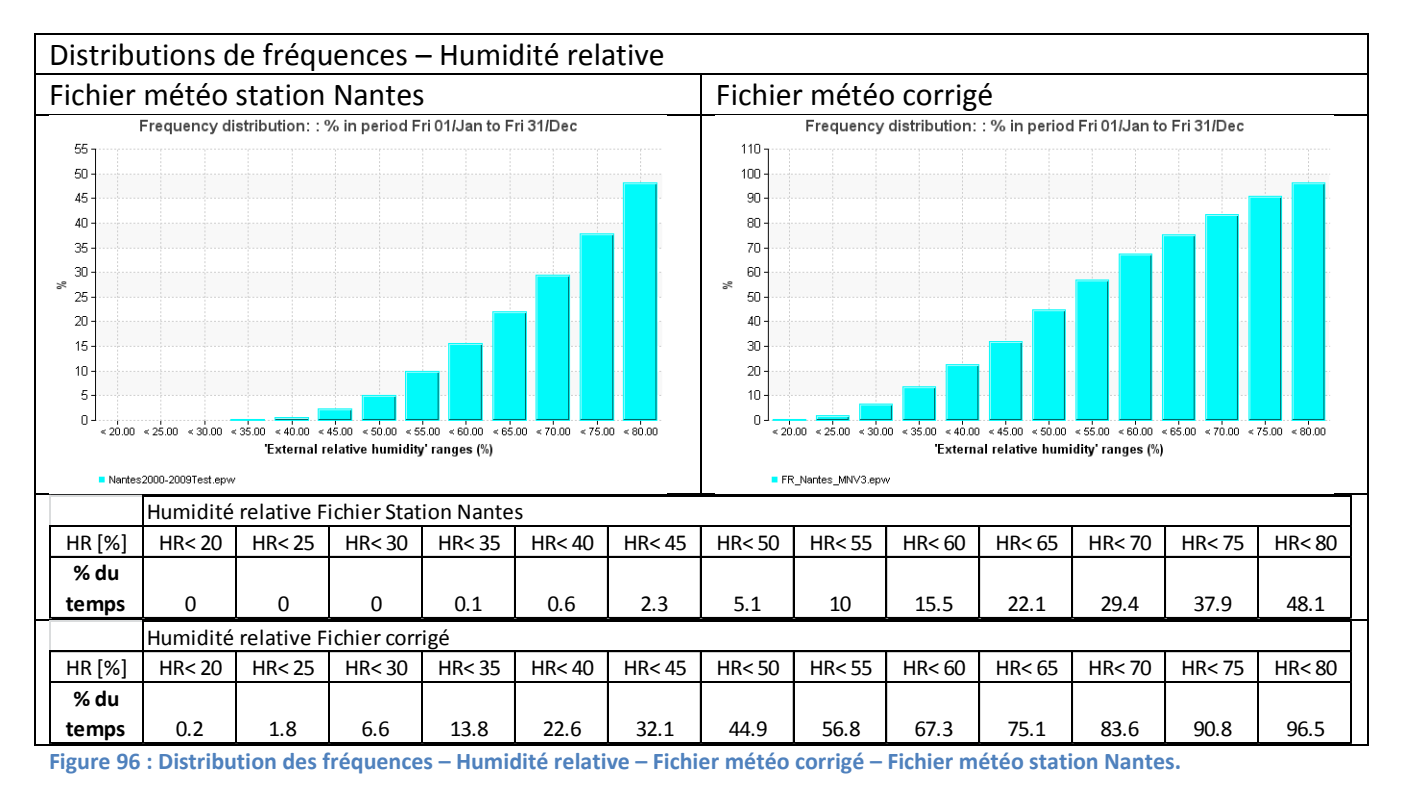

<span id="page-116-0"></span>Les observations des valeurs d'humidité relative disponibles sur le site Meteociel.fr indiquent également des valeurs minimales toujours supérieures à 40%.

Ces valeurs faibles d'humidité relative issues du correctif entre le site rural et le site urbain nous interrogent sur la pertinence de ses résultats. Cela nous amène à nous questionner tout d'abord sur les données d'entrée de simulation définies pour les sites rural et urbain.

Pour le site rural, composé d'un sol naturel planté, l'humidité relative du sol est ~2 fois plus élevée que celle du site urbain. Compte tenu de ces éléments on peut s'attendre à observer des valeurs d'humidité élevées. Cependant les résultats des récepteurs nous indiquent des valeurs d'humidité qui diminuent de manière importante entre les premières heures de simulation et celles de la fin de calcul. L'humidité relative obtenue ne suit pas le cycle journalier couramment observé, voir Titre [3.4.2.2.](#page-103-0)

Pour le site urbain le sol naturel représente seulement 11% de la surface totale alors que les bâtiments et les zones imperméables représentent 60% de la surface totale. Mais il intègre le plan d'eau sur la zone Loire à l'extrême Sud du domaine. Compte tenu du pourcentage important de sols imperméables on peut s'atteindre à observer des valeurs d'humidité faibles. Cependant l'intégration d'une importante surface d'eau aurait pu induire des valeurs d'humidité plus importantes. L'analyse de l'humidité relative présentée au Titre [3.4.2.2](#page-103-0) a souligné également le faible impact de la présence de l'eau pour induire des valeurs d'humidité plus importantes. Ceci peut être en partie expliqué par une des limites d'ENVI MET (voir Titre [2.1.1.3\)](#page-42-0) qui est celle de ne pas tenir compte de la transformation d'eau en vapeur d'eau (HR≤100%)

Les résultats indiquent des écarts très importants entre les valeurs d'humidité du site rural et celles du site urbain. Ces écarts importants peuvent être expliqués par l'humidité relative du sol  $\sim$  2 fois plus élevée pour le site rural par rapport à celle du site urbain, auquel on ajoute un important taux d'imperméabilisation.

A partir des constats précédents on peut s'interroger :

- sur la pertinence des données d'entrée de l'humidité relative du sol pour chaque site,
- sur l'écart renseigné entre le site rural et site urbain lors de l'initialisation de l'humidité du sol,
- sur la pertinence des résultats obtenus à l'aide d'ENVI MET V3.1 qui ne permet pas de forçage dynamique permettant de renseigner aux limites, des valeurs d'humidité relative qui respectent le cycle diurne couramment observé pour cette variable.

Les incertitudes quant à la validité des valeurs d'humidité relative du fichier météo corrigé nous ont conduits à définir un fichier météo corrigé mais qui ne tient pas compte des correctifs pour cette variable. Ce fichier corrigé BIS sera également utilisé pour la simulation énergétique du bâtiment Bio Ouest.

# **3.5.3 Résultats – Vitesse du vent corrigée**

La courbe des valeurs de vitesses du vent moyen par mois présente des valeurs plus faibles mais avec des pics. Les valeurs minimales se produisent durant le mois chaud d'été (juillet, aout). Ceci est également le cas pour le fichier météo station Nantes. Cependant on observe un comportement désordonné des valeurs moyennes du vent (voi[r Figure 92\)](#page-112-1).

**Les écarts entre le fichier météo corrigé et le fichier météo station Nantes** présentés à la [Figure 97](#page-117-0) indiquent une réduction de la vitesse du vent moyen pour presque tous les mois, excepté pour les mois de juin et octobre. Cependant, ces écarts **sont faibles, ils varient entre -1 et 0.6 m/s.** Les écarts des valeurs minimales sont nuls alors que ceux des vitesses maximales présentent la variation la plus importante. Ceci est la conséquence des faibles valeurs des facteurs de « Morphing » calculés pour le vent.

La correction des vitesses du vent proposé par le fichier météo corrigé est adoptée dans la poursuite de ce travail.

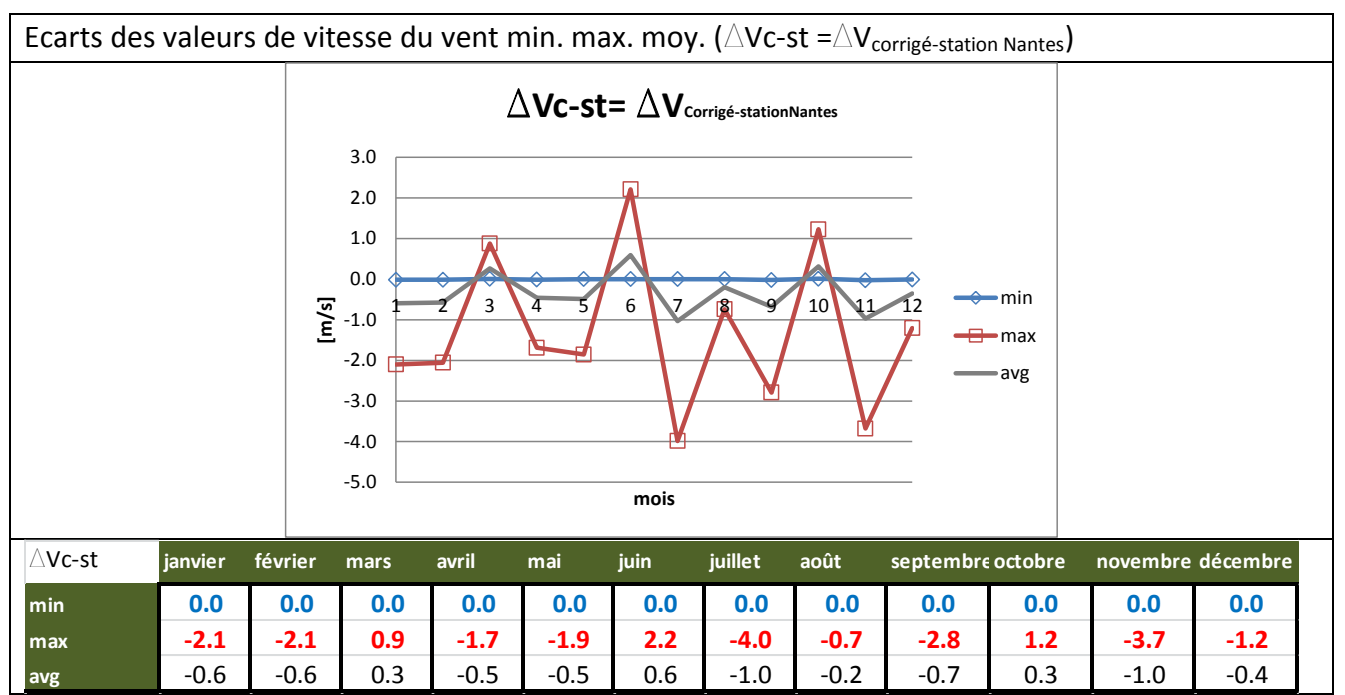

<span id="page-117-0"></span>**Figure 97 : Ecarts de valeurs de vitesse du vent min. max. et moy. entre le fichier météo corrigé et le fichier météo station Nantes**

# **3.6 Etude de l'impact des corrections microclimatiques sur la consommation énergétique**

L'étude de l'impact de corrections microclimatiques sur la simulation énergétique est réalisée pour le Bâtiment Bio Ouest en faisant varier uniquement les données météorologiques d'entrée. Trois fichiers météorologiques sont utilisés :

- Fichier météo station Nantes (2000 2009) Source : METEONORM
- Fichier météo corrigé pour la température (T), l'humidité relative (HR) et la vitesse du vent (V)
- Fichier météorologique corrigé pour la température (T) et la vitesse du vent (V)

## **3.6.1 Simulation énergétique du bâtiment Bio Ouest**

La simulation énergétique est réalisée avec le logiciel IES Virtual Environment V6.4. Cet outil est présenté au Titre [2.1.3](#page-48-0)

La réponse thermique du bâtiment est caractérisée au travers de l'intégration des résultats des calculs en régime dynamique des applications suivantes :

- Modélisation 3D, Météo, Environnement Application ModelIt
- Rayonnement Application SunCast
- Échanges aérauliques (ventilation naturelle) Application MacroFlo
- Simulation thermique dynamique Application ApacheSim

L'analyse est organisée de la manière suivante :

- Traitement des données météorologiques du site.
- Modélisation de la géométrie du bâtiment
- Etablissement des hypothèses sur les caractéristiques thermiques des parois opaques et des parois vitrées
- Définition des zones thermiques (salles de réunion, bureaux, laboratoires etc.)
- Détermination des conditions d'ambiance et des apports internes (effectifs et puissance dissipée par les équipements)
- Réalisation des calculs et analyse des résultats.

## *3.6.1.1 Modélisation du bâtiment*

Le bâtiment Bio Ouest est un bâtiment de 7000 m² composé de trois typologies principales de locaux : bureaux, laboratoires, locaux techniques. Dans ce travail, seules les zones de bureaux sont considérées de manière détaillée. Les laboratoires et locaux techniques intégrés au modèle du bâtiment n'intègrent pas des scénarios d'apport internes ni de ventilation. Ils sont contrôlés en température et maintenus à la consigne de température de chauffage d'hiver et l'été la consigne est de 28°C. Ceci permet de constituer une condition d'adjacence neutre dans les calculs de consommations d'énergie du bâtiment. Par contre leurs consommations de chauffage et conditionnement d'air est bien prise en compte dans les résultats.

Une description synthétique du bâtiment est présenté ci-après au travers les Figures 98 à 100. Les caractéristiques des parois sont présentées à l'ANNEXE 5.

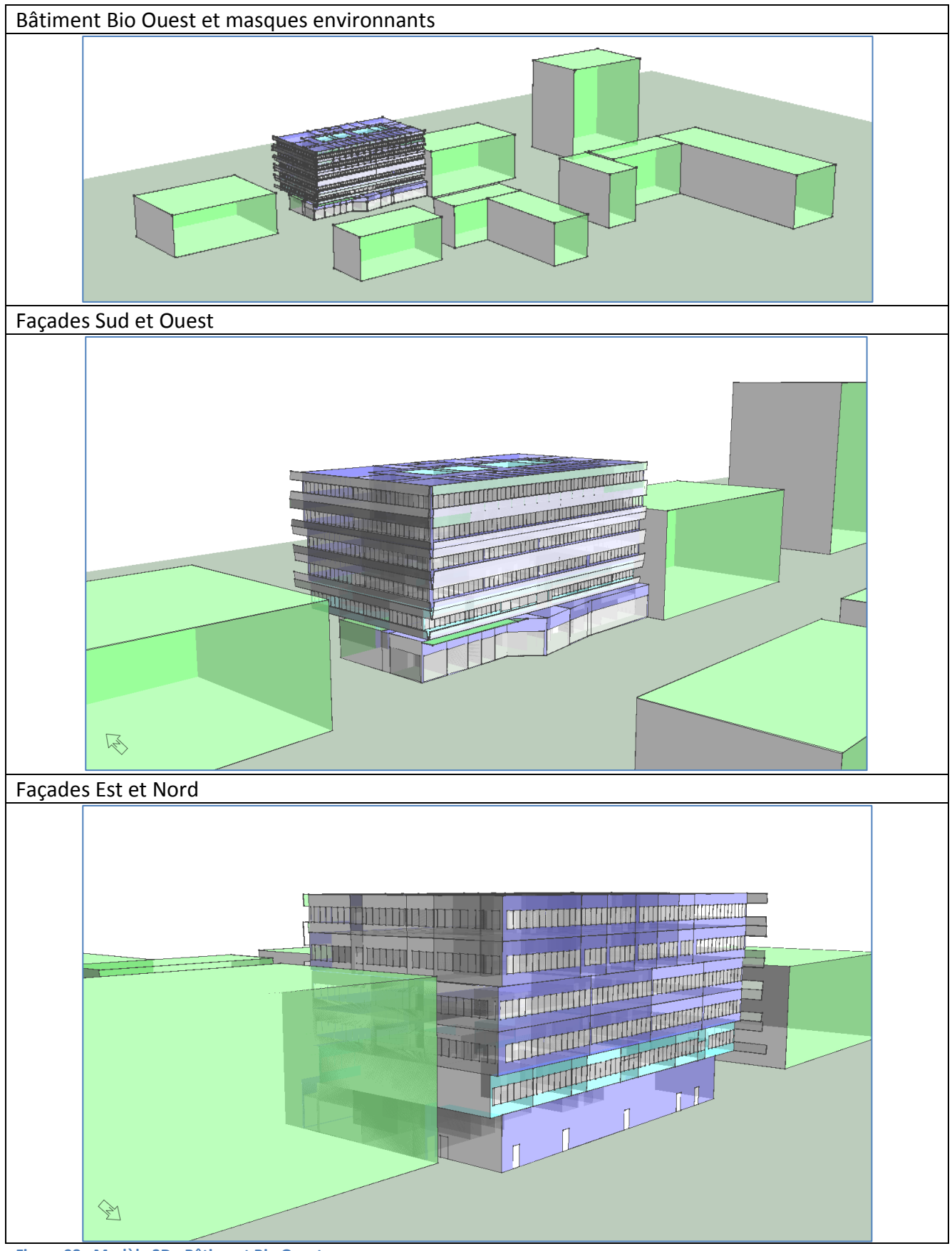

**Figure 98 : Modèle 3D - Bâtiment Bio Ouest**

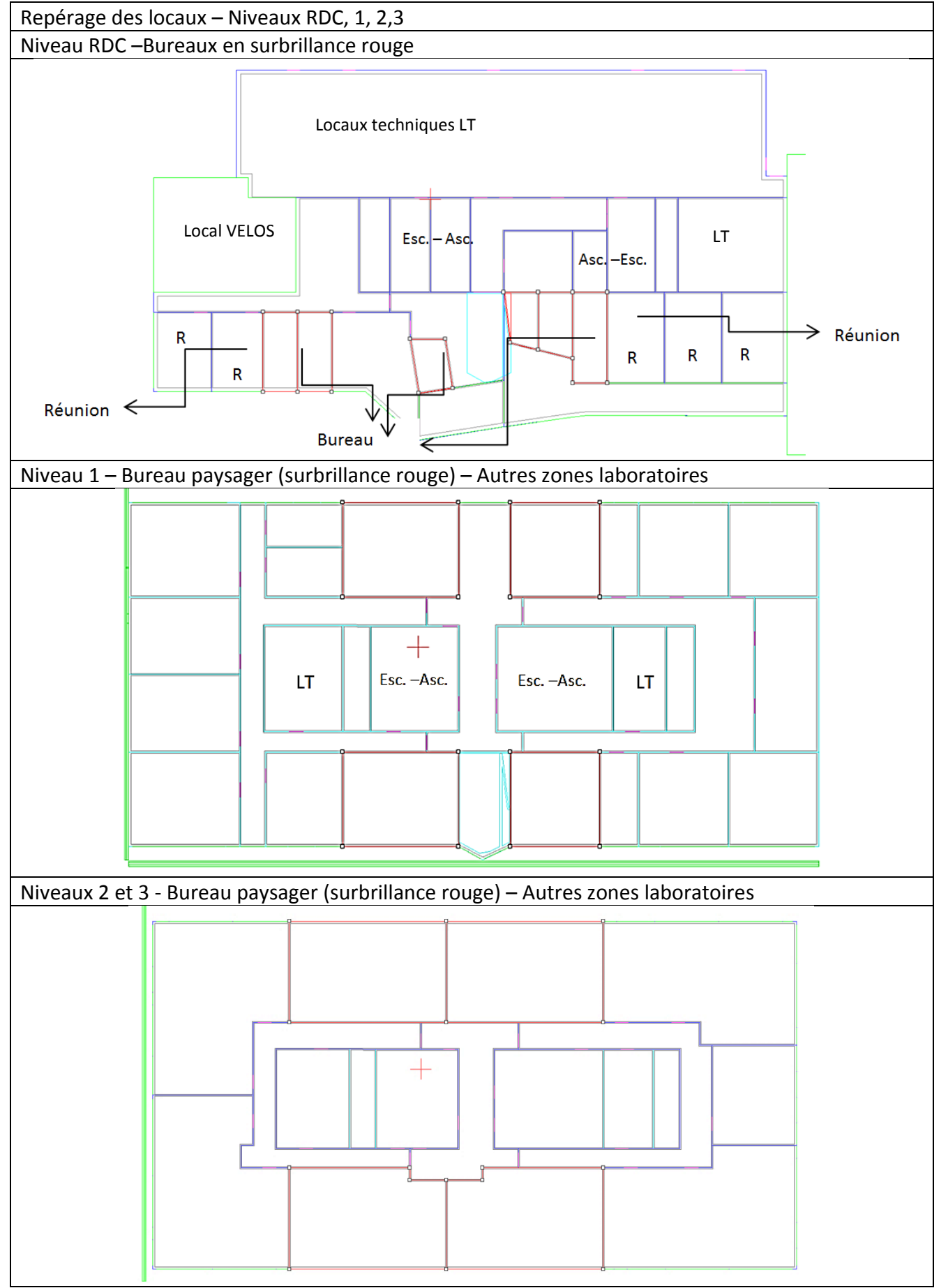

**Figure 99 : Repérage des locaux niveaux 0 - 3**

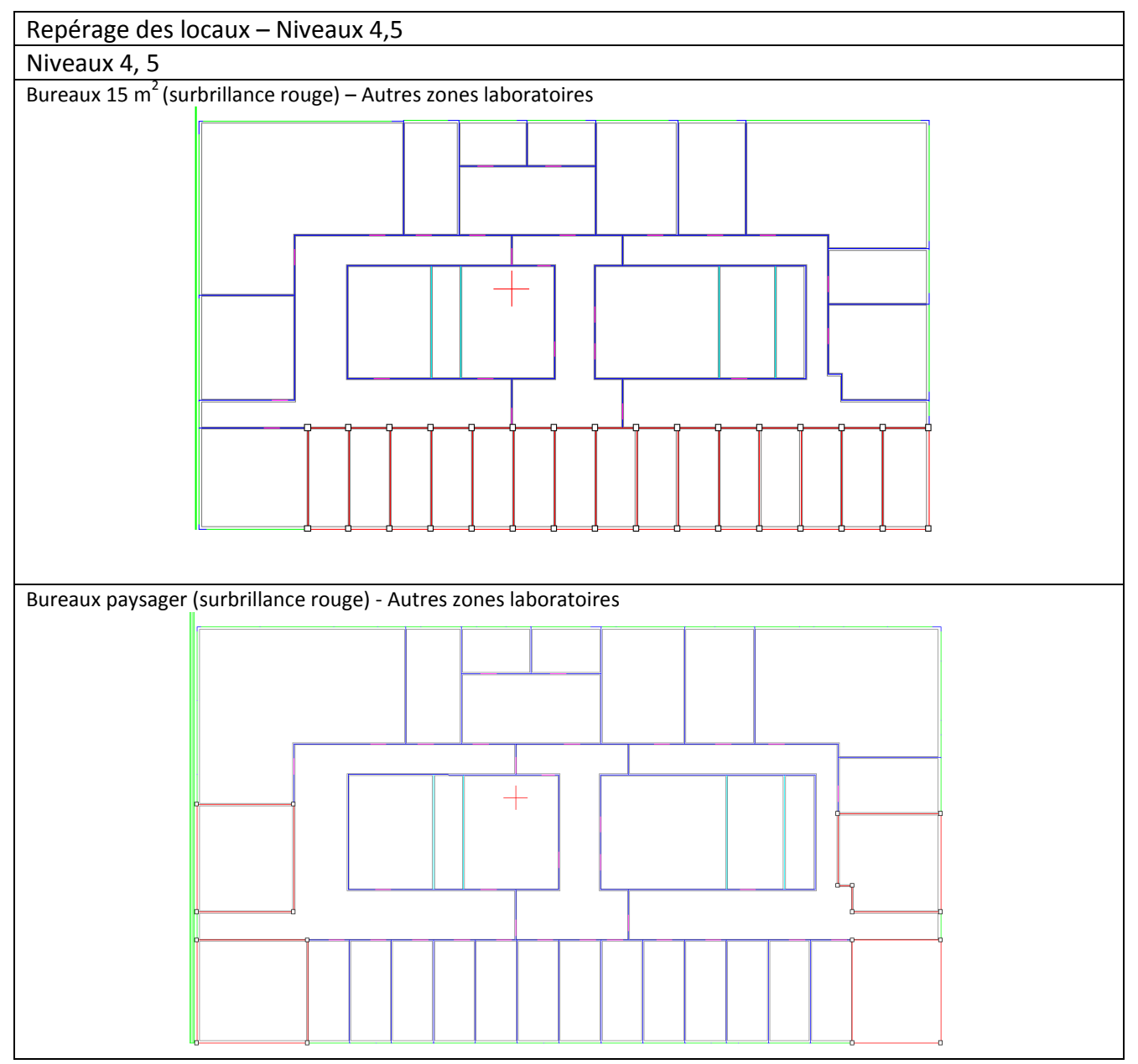

**Figure 100 : Repérage des locaux niveaux 4-5**

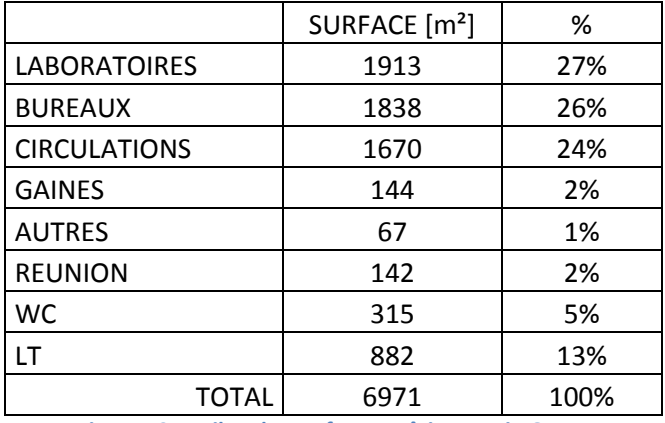

**Figure 101 : Bilan des surfaces –Bâtiment Bio Ouest**

L'ANNEXE 6 présente un descriptif détaillé du parti architectural.

### *3.6.1.1 Caractéristiques des zones thermiques*

Les principales caractéristiques de fonctionnement sont indiquées aux tableaux des Figures 101 à 106.

| <b>Zones thermiques</b>   | Occupation               | <b>Profil Occupation</b> | Pélec-éclairage  | Pélec-PC         | Air neuf                |
|---------------------------|--------------------------|--------------------------|------------------|------------------|-------------------------|
|                           | m <sup>2</sup> /pers     | horaires                 | W/m <sup>2</sup> | W/m <sup>2</sup> |                         |
| Bureaux 15m <sup>2</sup>  | 7.5                      | (8h-20h)                 | 6.8              | 20.0             | 6.6 m3/h m <sup>2</sup> |
| <b>Bureaux collectifs</b> | 6.0                      | $(8h-20h)$               | 8.0              | 20.0             | 6.6 m3/h m <sup>2</sup> |
| Réunion                   | 2.0                      | $(8h-18h)$               | 8.0              | 0.0              | 12.5 m3/h $m2$          |
| <b>Circulations</b>       | $\overline{\phantom{a}}$ | $(8h-20h)$               | 5.0              | 0                | 0.5 V/h                 |
| Hall                      |                          | $(8h-20h)$               | 5.0              | 0                | 2.0 V/h                 |
| Services - WC             | $\overline{\phantom{a}}$ |                          |                  |                  |                         |
| LT                        |                          |                          |                  |                  |                         |

**Figure 102 : Caractéristiques de zones thermiques**

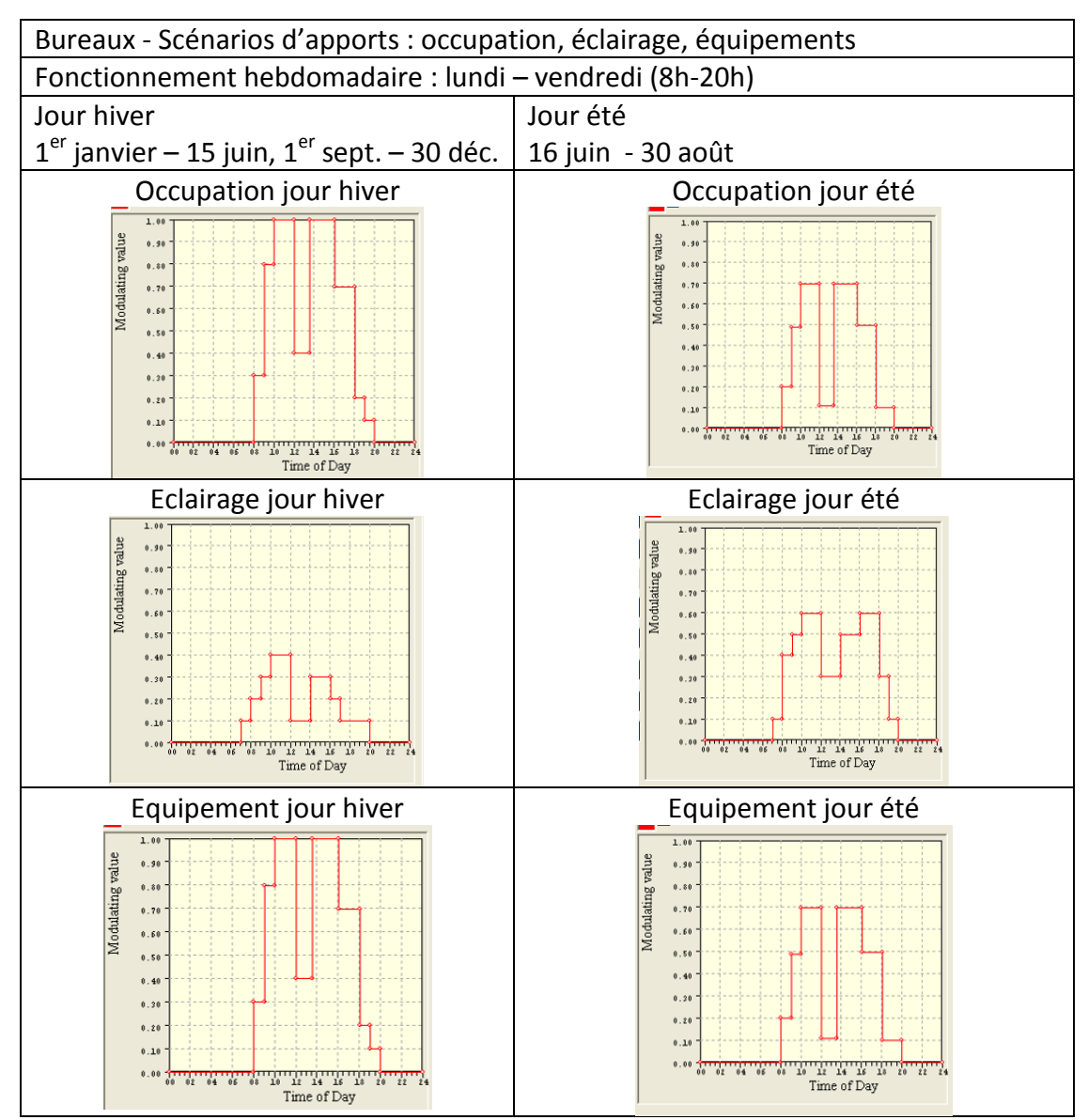

**Figure 103 : Scénarios d'apports internes -Bureaux**

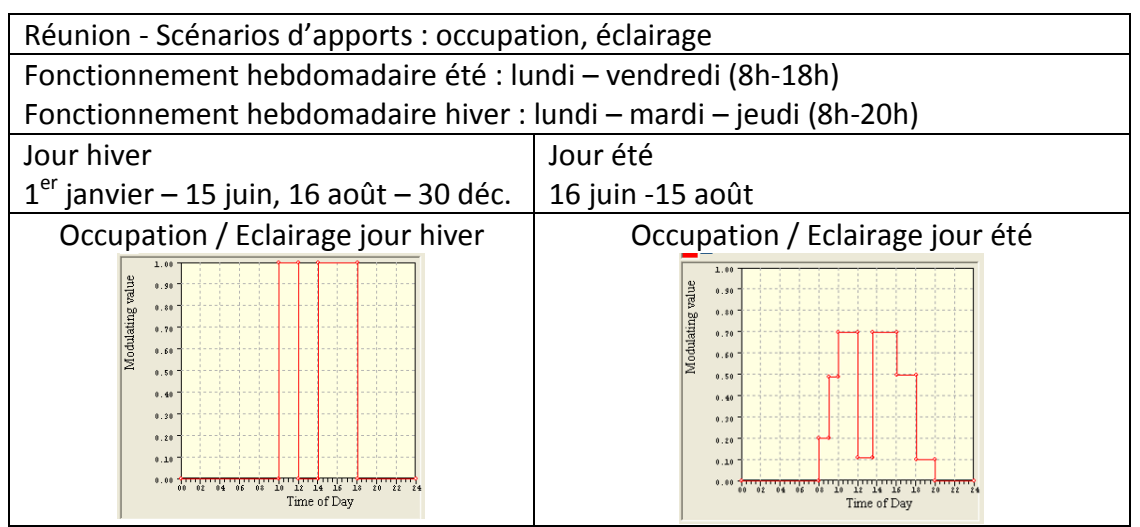

**Figure 104 : Scénarios d'apports internes -Réunion**

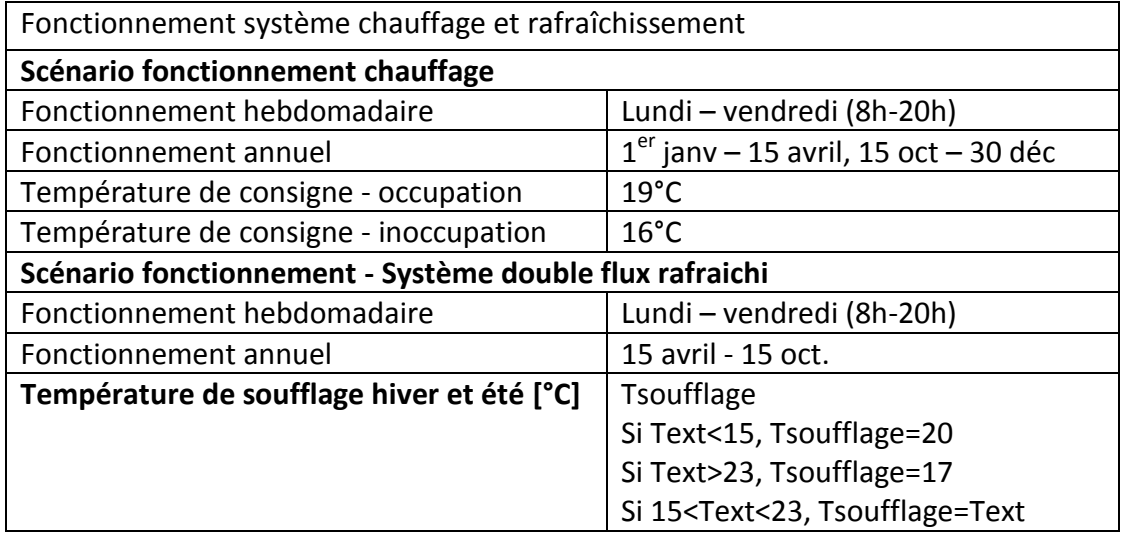

**Figure 105 : Fonctionnement systèmes chauffage et rafraichissement** 

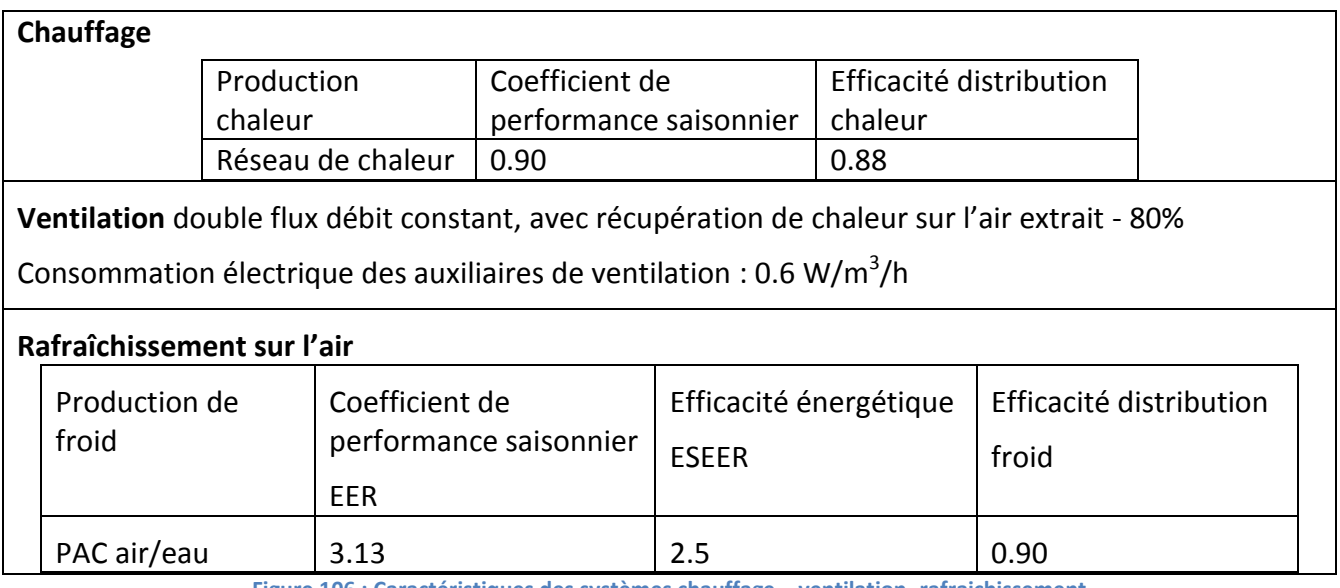

**Figure 106 : Caractéristiques des systèmes chauffage – ventilation -rafraichissement**

## **3.6.1 Résultats des simulations énergétiques du bâtiment Bio Ouest**

Les résultats de simulations sont analysés au travers les écarts observés entre la simulation avec le fichier météo station Nantes et les simulations des fichiers météorologiques corrigés. L'analyse des écarts des besoins énergétiques sont présentés ainsi que ceux des consommations énergétiques.

# *3.6.1.1 Analyse de l'écart des besoins énergétiques*

Les résultats des besoins énergétiques sont présentés dans le tableau de la [Figure 107](#page-124-0). L'analyse des écarts de besoins, par rapport aux résultats de la simulation avec le fichier météo station Nantes, nous permet d'observer :

- Pour le fichier corrigé (T, HR, V) : une réduction des besoins de chauffage de 38% accompagnée d'une augmentation importante des besoins froids (300%). Ces écarts s'expliquent par l'augmentation des températures accompagnés d'une réduction des valeurs d'humidité relative de l'air extérieur.
- Pour le fichier corrigé (T, V) : une réduction des besoins de chauffage de 38% et une augmentation encore plus importante des besoins froids (560%).

Ces écarts sont la conséquence de l'effet combiné des températures extérieures élevées et des valeurs d'humidité relative importantes. Ces dernières induisent une augmentation importante de la chaleur latente.

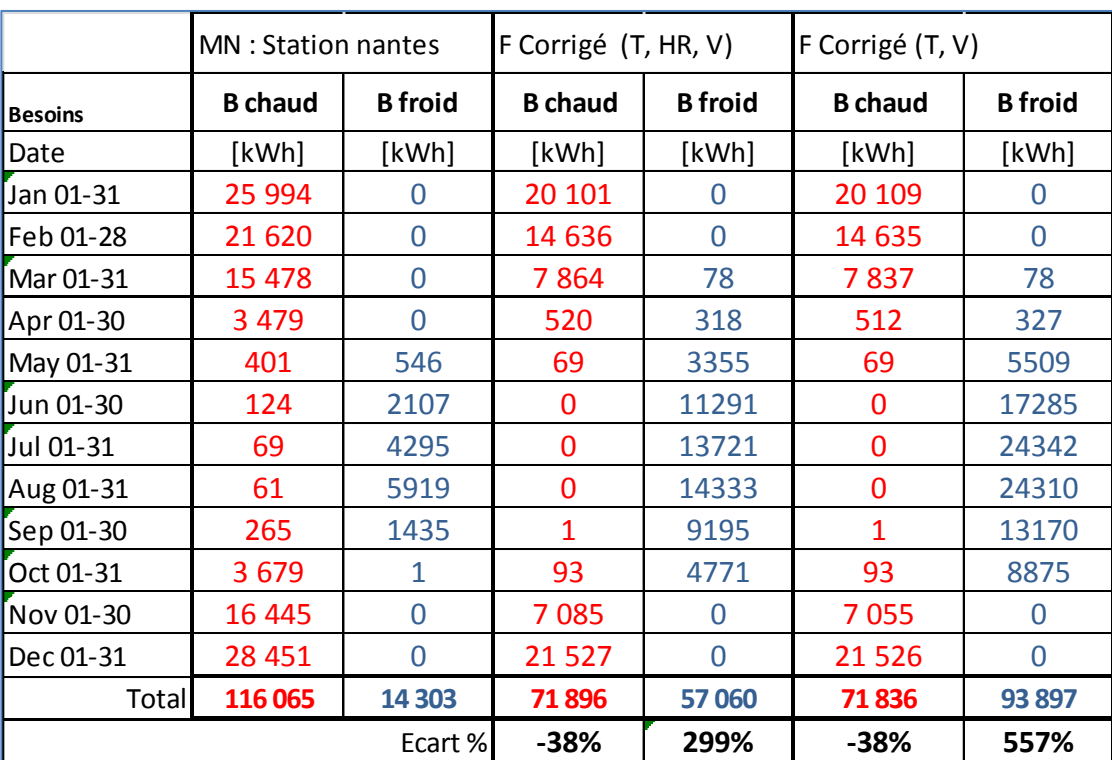

<span id="page-124-0"></span>**Figure 107 : Besoins énergétiques - Bâtiment Bio Ouest**

## *3.6.1.2 Analyse de l'écart de consommations énergétiques*

Les résultats détaillés de consommations, présentés dans la [Figure 108,](#page-125-0) nous permettent d'observer les écarts de consommations énergétiques par poste d'utilisation. Comme on pouvait s'y attendre, les valeurs d'écart sont semblables à celles observées pour les besoins énergétiques.

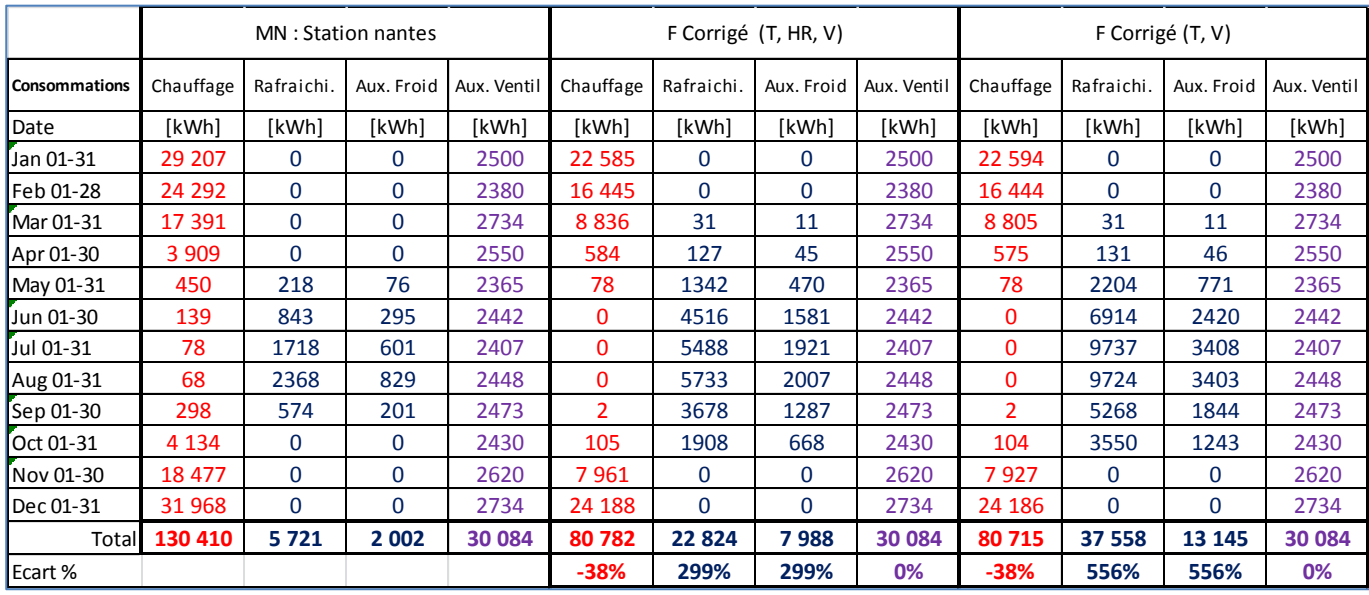

<span id="page-125-0"></span>**Figure 108 : Consommations énergétiques – Bâtiment Bio Ouest**

Le bilan des consommations globales du bâtiment est présenté dans le tableau de la [Figure 109.](#page-125-1) Il exprime les valeurs de consommation en énergie finale (EF) et en énergie primaire (EP).

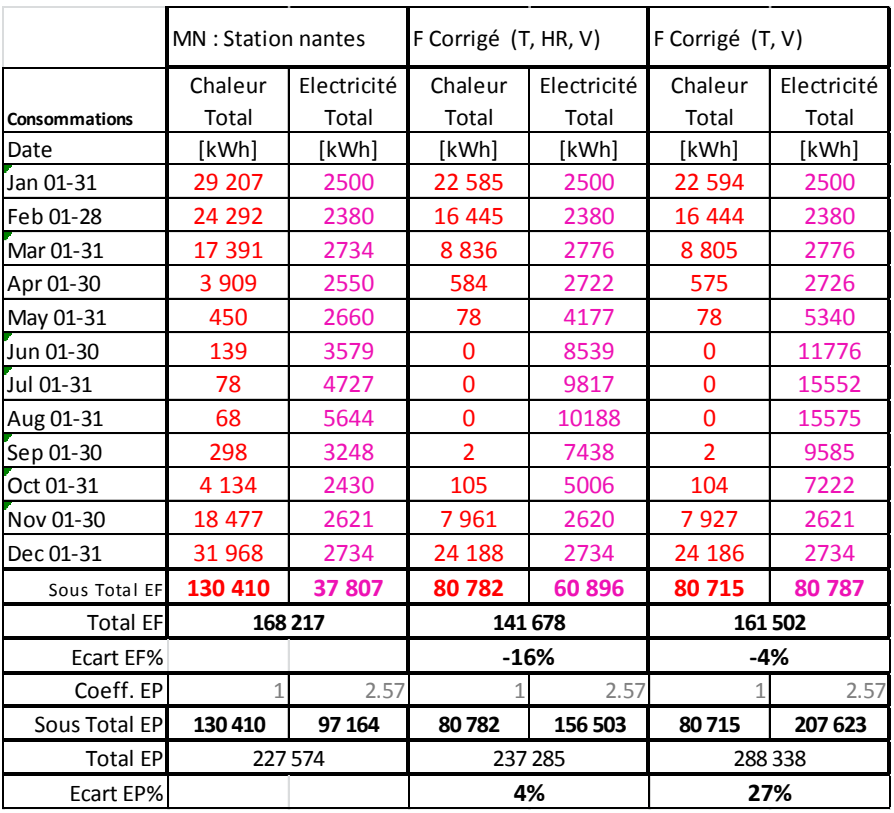

<span id="page-125-1"></span>**Figure 109 : Bilan de consommation énergétique – Energie Finale – Energie Primaire**

Les coefficients de transformation énergie final – énergie primaire sont de 1 pour le chauffage sur le réseau de chaleur et de 2,58 pour les autres consommations qui sont d'origine électrique. Ces coefficients sont ceux de la règlementation thermique 2012.

Le choix d'exprimer les consommations en énergie finale<sup>18</sup> (EF) et en énergie primaire <sup>19</sup> (EP) est un aspect important. Selon que l'on utilise l'une ou l'autre nos conclusions sont différentes. De plus, le calcul thermique règlementaire calcul le coefficient de consommation d'un bâtiment en énergie primaire.

L'analyse de l'écart exprimé en EF nous permet de tirer les conclusions suivantes :

- Pour le fichier météo (T, HR, V) on constate une réduction de 16% de la consommation d'EF du bâtiment. Ceci est dû principalement à la réduction importante de la consommation de chauffage (-38%).
- Pour le fichier météo (T, V) on note une réduction de la consommation d'EF du bâtiment de 4%. Ceci est la conséquence de la réduction du poste chauffage mais est contrebalancé par l'augmentation de la consommation de froid.

A partir de ce constat on peut identifier comme principal aspect positif de l'analyse en énergie finale, celui de pouvoir réduire le coût de la facture énergétique. On décale le pic de consommation d'énergie EF vers la période estivale tout en réduisant la consommation totale d'EF.

L'analyse de l'écart exprimé en EP nous permet de tirer des conclusions différentes de la précédente analyse :

- Pour le fichier météo (T, HR, V) on constate une augmentation de 4% de la consommation d'EP. Ceci est la conséquence de l'importante augmentation de la consommation de froid.
- Pour le fichier météo (T, V) l'augmentation de la consommation d'EP est de 21%. Malgré l'importante réduction de la consommation de chauffage, l'augmentation de la consommation de froid étant bien plus importante, elle induit une augmentation significative de l'EP total consommée.

1

<sup>&</sup>lt;sup>18</sup> L'Energie finale est celle qui est livrée aux bornes de l'utilisateur, à l'entrée des bâtiments.

<sup>&</sup>lt;sup>19</sup> L'Energie primaire peut être définie comme celle que l'on trouve sur terre, dans la nature. Elle tient compte des transformations nécessaires pour livrer l'énergie aux bornes de l'utilisateur. Source : (Sidler, 2009)

# **Conclusions du Chapitre 3**

Ce chapitre a permis de constater qu'intégrer l'échelle microclimatique nécessite de disposer d'un nombre important de variables météorologiques pour caractériser l'état de l'atmosphère, des sols, des surfaces urbaines et des végétaux. Ces données nécessitent d'être traitées dans chacune des échelles d'étude (Grande échelle : Données NCEP DATA, micro-échelle : ENVI MET, échelle du bâtiment : IES VE) et analysées afin de les harmoniser (exemple : uniformisation des variables, vérification d'une hauteur d'observation identique). C'est seulement après cette harmonisation qu'il est possible d'introduire la notion de couplage qui va de la grande échelle en passant par l'échelle micro pour finir sur l'échelle du bâtiment.

Pour travailler avec les variables météorologiques autres que celles couramment utilisées dans l'ingénierie du bâtiment il est important de nourrir un lien étroit avec le monde de la recherche du domaine de la météorologie et de la climatologie urbaine.

Pour travailler avec l'ensemble des données, des traitements automatisés sont impératifs du fait du grand nombre des données de sortie.

Les temps de calcul de simulation microclimatiques sont élevés (25 h pour chaque jour type simulé) malgré le fait que la modélisation sur ENVI MET reste accessible.

Une 1<sup>ère</sup> phase d'analyse des données météo a été réalisée à partir des rendus graphiques (LEONARDO –ENVI MET). L'avantage de travailler avec ce type de rendu est de permettre un contrôle visuel qualitatif des résultats. Ceci permet également d'observer l'évolution des variables météorologiques sur l'ensemble du domaine d'étude et de caractériser les principales tendances.

Une 2<sup>ème</sup> phase d'analyse a été menée avec les données horaires des 18 récepteurs qui constituent l'outil d'observation météorologique sur le tissu bâti. Ces deux analyses présentent des conclusions qui convergent.

Les principaux résultats d'ENVI MET sur les variables (T, HR, V) sont :

- **Pour la température : l'effet d'ICU, présent le jour, est plus important durant la nuit. L'écart des températures diurnes entre le site rural SI et les sites urbains SU et SUNW varie au cours des saisons pour être maximal durant la nuit l'été (de 3 à 6°C). Cet effet est mitigé pour le site SU du fait de la présence de l'eau (zone Loire - 30% de la surface du domaine).** Durant le mois d'été la présence d'eau permet une réduction de température d'au moins 1°C sur la zone tissu bâti.
- **Pour l'humidité relative : une réduction conséquente de leurs valeurs est observée entre le site rural et le site urbain. Cependant il est important de souligner que l'évolution journalière de cette variable n'a pas montrée une correspondance satisfaisante avec le cycle journalier observé par les stations météo.**
- **Pour la vitesse du vent : les valeurs des sites urbains sont jusqu'à 1 m/s plus faibles que celles du site rural.** Une amplitude de variation d'1.4 m/s est constatée pour les valeurs moyennes. Seules les valeurs moyennes de vitesse du vent sont utilisées pour calculer les valeurs de correction du morphing. Comme elles sont proches entre les 2 sites (SI et SU) et

que de plus elles sont faibles, les facteurs de correction sont faibles. D'où un impact moindre sur le fichier météo corrigé.

Une 3ème phase d'analyse des données météo a ensuite été menée suite au « morphing ». Cette méthode permet d'obtenir des séries chronologiques des variables météo qui tiennent compte du microclimat urbain, tout en permettant la vérification de la conformité à la réalité des séquences temporelles du fichier météo de référence (station météo Nantes MN).

Les principaux résultats du « morphing » sur les variables (T, HR, V) sont :

- **Pour la température, les valeurs corrigées signalent un effet d'ICU plus marqué durant la saison estivale. Ces valeurs indiquent une augmentation moyenne de températures qui varie entre 2.3 °C, pour les mois d'hiver (janvier et décembre), et 5.7°C pour le mois d'été (juillet).** Les valeurs de température maximales du fichier météo corrigé (T, HR, V) sont semblables à celle d'une année caniculaire (année 2003). Ce qui nous a permis de valider la correction sur la variable température.
- Pour l'humidité, le fichier météo corrigé (T, HR, V) présente des valeurs de réduction allant jusqu'à 50 points par rapport au fichier station météo Nantes (>40 points de mai à juillet). Soit un air très sec. Ce qui n'est pas conforme avec les valeurs observées : les observations des valeurs d'humidité relative disponibles sur le site Meteociel.fr indiquent des valeurs minimales toujours supérieures à 40%. Le même constat est réalisé avec le fichier station météo Nantes MN. Suite à ce constat un fichier météo corrigé a été généré sans tenir compte d'une correction sur l'humidité : fichier météo corrigé (T, V)
- Pour la vitesse du vent, on constate à partir du fichier météo (T, HR, V) une réduction de la vitesse du vent moyen pour presque pour tous les mois, excepté pour les mois de juin et octobre. Cependant, ces écarts **sont faibles. Ils varient entre -1 et 0.6 m/s.** On observe également une distribution désordonnée des valeurs moyenne de vitesse du vent.

Les simulations énergétiques ont alors été réalisées pour 3 fichiers météo :

- Station météo Nantes MN
- Fichier météo corrigé (T, HR, V)
- Fichier météo corrigé (T, V)

Les principaux résultats de la simulation énergétique sont :

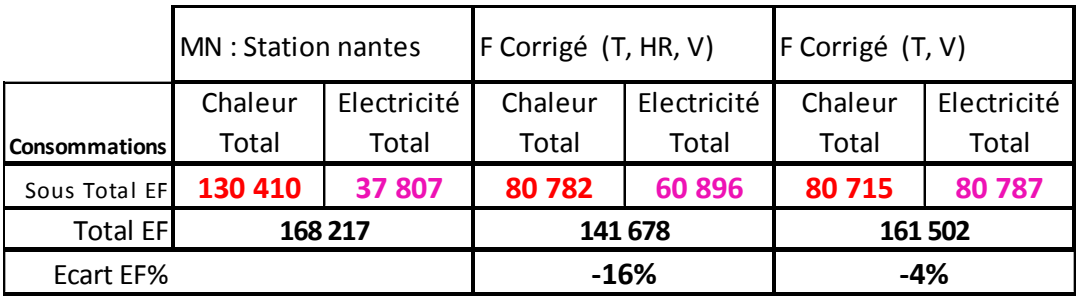

On constate une réduction de la consommation d'énergie finale significative (16%). Cependant la réduction est faible (4%) quand on n'applique pas de correction sur l'humidité relative.

Malgré une consommation d'énergie finale réduite, la consommation de chaud diminue mais la consommation de froid augmente. C'est la conséquence de l'ICU.

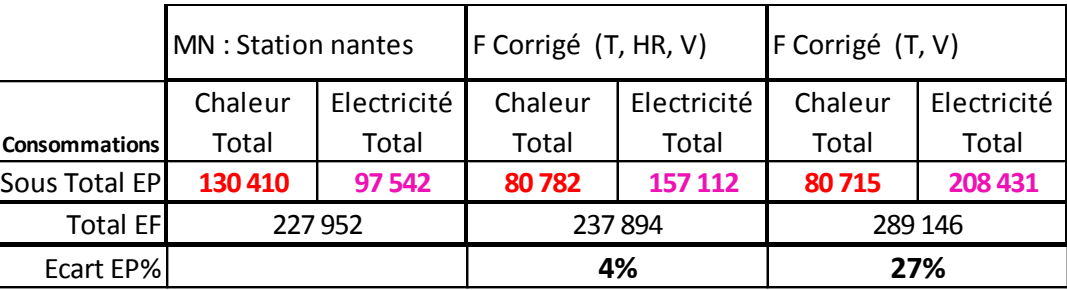

On constate une légère augmentation de la consommation d'énergie primaire (4%). Cependant l'augmentation devient importante (27%) quand on n'applique pas de correction sur l'humidité relative. Ce qui s'explique par la forte augmentation de charge de chaleur latente induite par un air plus chaud du fait de l'ICU mais avec des valeurs d'hygrométrie élevée. Ce qui se traduit par une forte augmentation des besoins de rafraichissement et ainsi de la consommation d'électricité (production et auxiliaires froids).

# **4 CHAPITRE 4 : Conclusions**

# **4.1 Conclusions**

Dans ce travail de recherche nous nous sommes intéressé à améliorer les pratiques du milieu professionnel à partir des connaissances acquises depuis un certain nombre d'années sur le microclimat urbain et ses spécificités. Celles-ci ne sont, à ce jour, pas encore intégrées dans les études de simulation énergétique des bâtiments.

De nombreux travaux de recherche se sont attachés à mettre en œuvre des couplages entre les outils de climatologie et/ou microclimatologie urbaine avec des outils de simulation du bâtiment. L'étude de 6 d'entre eux, présentés dans la première partie de ce travail, Chapitre 1, a permis dans un  $1<sup>er</sup>$  temps de souligner les principaux paramètres d'influence microclimatique sur la consommation énergétique (Bouyer, et al., 2011) :

- Les effets de masques solaires proposés par le tissu bâti environnant
- L'ambiance thermo radiative qui se trouve modifiée dans le tissu urbain comme conséquence des réflexions et du stockage d'énergie solaire par les matériaux des surfaces urbaines, (façades, toitures et revêtements de sols) caractérisées par des faibles valeurs d'albédo (Athamena, 2008).
- La modification des échanges convectifs, conséquence du ralentissement des vitesses du vent constaté dans le tissu urbain

Dans un 2<sup>nd</sup> temps, l'étude des différents couplages a permis de souligner des écarts significatifs de consommation énergétique :

- Réduction de consommations de chauffage (10% à 70%) conséquence de l'augmentation des températures du milieu urbain
- Augmentation des consommations de froid (20% à 90%) conséquence de l'augmentation des charges sensibles et latentes (en présence de végétaux).

A noter que les écarts maximum de consommation sont trouvés pour des bâtiments isolés, sans masques. Ces écarts sont, de ce fait, plus ou moins significatifs selon les dispositions bâties.

Concernant les variables météorologiques les plus influentes sur les consommations énergétiques (température, humidité, vitesse du vent), les travaux de coupage indiquent :

- Principalement des variations des valeurs de températures de l'air comme conséquence de l'élévation des températures de surfaces urbaines.
- Mais peu d'éléments sur les variations d'humidité de l'air
- Sur les vitesses du vent, peu de conclusions ont été avancées. Le travail d'(Oxizidis, et al., 2008) souligne la difficulté de générer des données de vent en valeur horaire du fait de sa grande variabilité spatiale qui est de plus fortement dépendante des spécificités locales. L'étude indique que le problème avec la simulation du vent est « pratiquement insoluble ».

Toujours à partir de l'étude des travaux de couplage il a été défini notre méthodologie qui s'appuie sur les lignes directrices suivantes:

- Travailler avec les variations saisonnières des principales variables météorologiques (T, HR, V) et en œuvrant sur des jours types qui caractérisent chaque mois de l'année – « Morphing »
- Travailler avec un outil permettant les calculs des flux radiatifs qui se produisent dans le tissu urbain selon leur géométrie et nature des surface urbaines – ENVI MET
- Privilégier le travail avec un outil de la micro-échelle qui puisse intégrer en une seule interface un modèle de sol associé à un solveur de CFD qui admet un forçage dynamique des conditions aux limites de manière à tenir compte des phénomènes de plus grande échelle – ENVI MET V4.

La méthodologie retenue se structure au travers des éléments suivants :

- La prise en compte de la spécificité microclimatique d'un site urbain au travers de corrections des variables météorologiques d'entrée pour la simulation énergétique, au lieu d'envisager des couplages complexes ou itératifs. Ce choix est guidé par le souhait de travailler en régime dynamique (pas de temps horaire et sur une année complète – 8760h) et dans un souci de maitriser les temps de calculs.
- La correction des variables météorologiques est calculée en utilisant l'approche de « Morphing » qui s'appuie sur le calcul des facteurs de correction pour 12 jours représentatifs par an. Chaque jour étant représentatif d'un mois de l'année.
- Le choix de travailler sur une correction des données météorologiques qui s'appuie sur une modélisation de micro-échelle. Ce qui permet d'envisager un travail sur des portions de la ville en intégrant leurs spécificités, tout en capturant les phénomènes de plus grande échelle qui peuvent être renseignés aux travers d'un forçage dynamique des conditions aux limites (ENVI MET V4). De plus la modélisation de micro-échelle permet de tenir compte de l'environnement thermo-radiatif du site d'implantation d'un bâtiment.
- L'outil de simulation microclimatique retenu est ENVI MET. Cet outil, parmi d'autres, est plus adapté pour permettre d'analyser des écarts dans les variables météorologiques en fonction d'aménagements urbains plutôt que pour reproduire les conditions météorologiques d'un site donné. Ce qui nous a conduits à définir une approche de correction des variables météo (T, HR, V) à partir des résultats des simulations réalisées entre un site rural et un site urbain.

La méthode retenue pour intégrer l'influence du microclimat urbain dans les études de simulation énergétique est présenté au travers du schéma de synthèse ci-dessous :

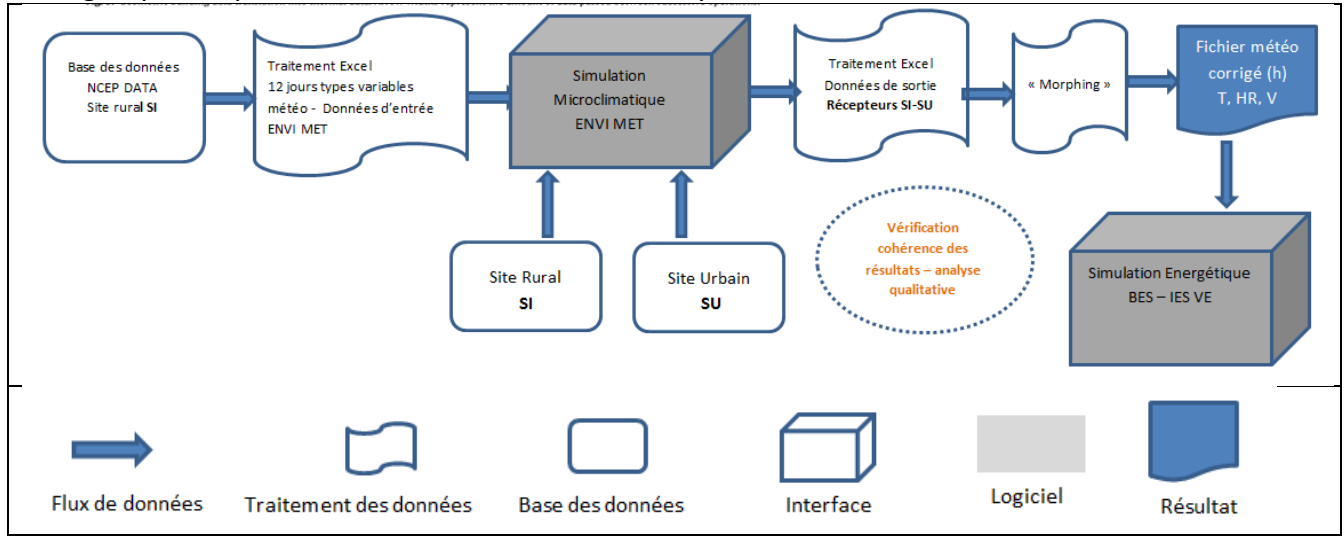

Le cas pratique a permis de constater que l'intégration de l'échelle microclimatique nécessite de disposer d'un nombre important de variables météorologiques pour caractériser l'état de l'atmosphère, des sols, des surfaces urbaines et des végétaux. Ces données nécessitent d'être traitées dans chacune des échelles d'étude (Grande échelle : Données NCEP DATA, micro-échelle : ENVI MET, échelle du bâtiment : IES VE) et analysées afin de les harmoniser (exemple : uniformisation des variables, vérification d'une hauteur d'observation identique). C'est seulement après cette harmonisation qu'il est possible d'introduire la notion de couplage qui va de la grande échelle en passant par l'échelle micro pour finir sur l'échelle du bâtiment.

Pour travailler avec les variables météorologiques autres que celles couramment utilisées dans l'ingénierie du bâtiment il est important de nourrir un lien étroit avec le monde de la recherche du domaine de la météorologie et de la climatologie urbaine.

Pour travailler avec l'ensemble des données, des traitements automatisés sont impératifs du fait du grand nombre des données de sortie.

Les temps de calcul de simulation microclimatiques sont élevés (25 h pour chaque jour type simulé) malgré le fait que la modélisation sur ENVI MET reste accessible.

Les résultats de corrections de variables (T, HR, V) du cas pratique indiquent :

- **Pour la température, les valeurs corrigées signalent un effet d'ICU plus marqué durant la saison estivale. Ces valeurs indiquent une augmentation moyenne de températures qui varie entre 2.3 °C, pour les mois d'hiver (janvier et décembre), et 5.7°C pour le mois d'été (juillet).** Les valeurs de température maximales du fichier météo corrigé (T, HR, V) sont semblables à celle d'une année caniculaire (année 2003). Ce qui nous a permis de valider la correction sur la variable température.
- Pour l'humidité, le fichier météo corrigé (T, HR, V) présente des valeurs de réduction allant jusqu'à 50 points par rapport au fichier station météo Nantes (>40 points de mai à juillet). Soit un air très sec. Ce qui n'est pas conforme avec les valeurs observées. Suite à ce constat

un fichier météo corrigé a été généré sans tenir compte d'une correction sur l'humidité : *fichier météo corrigé (T, V)*

- Pour la vitesse du vent, on constate à partir du fichier météo (T, HR, V) une réduction de la vitesse du vent moyen pour presque tous les mois, excepté pour les mois de juin et octobre. Cependant, ces écarts **sont faibles. Ils varient entre -1 et 0.6 m/s.** On observe également une distribution désordonnée des valeurs moyenne de vitesse du vent.

Les simulations énergétiques du bâtiment Bio Ouest ont alors été réalisées pour 3 fichiers météo :

- Station météo Nantes MN
- Fichier météo corrigé (T, HR, V)
- Fichier météo corrigé (T, V)

Les principaux résultats sont : En énergie finale

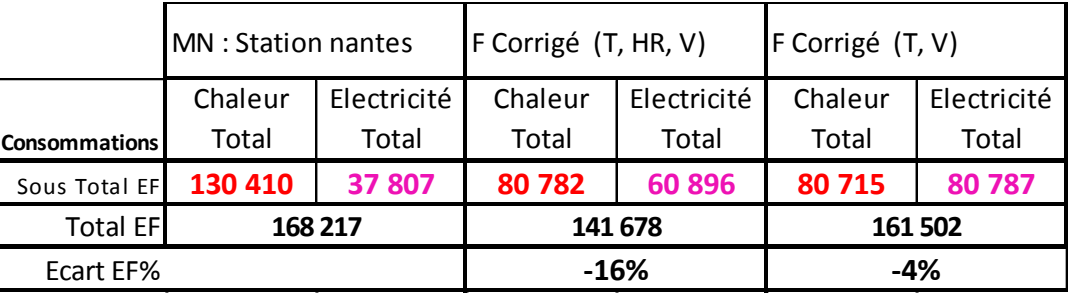

On constate une réduction de la consommation d'énergie finale significative (16%). Cependant la réduction est faible (4%) quand on n'applique pas de correction sur l'humidité relative. Malgré une consommation d'énergie finale réduite, la consommation de chaud diminue et la consommation de froid augmente. Ceci est la conséquence de la variation saisonnière de l'ICU.

# En énergie primaire

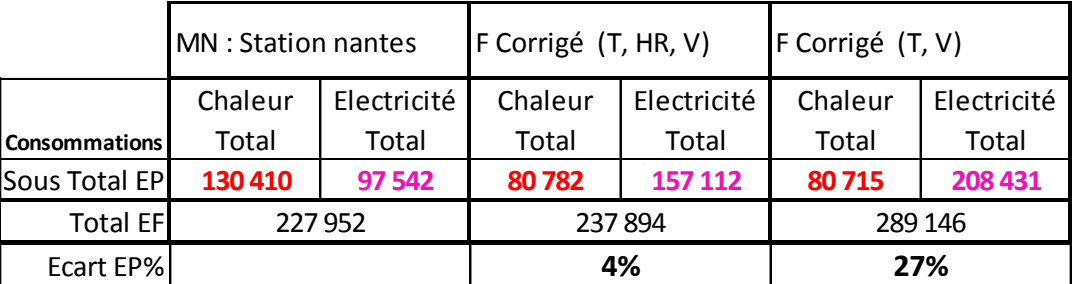

On constate une légère augmentation de la consommation d'énergie primaire (4%). Cependant l'augmentation devient importante (27%) quand on n'applique pas de correction sur l'humidité relative. Ce qui s'explique par la forte augmentation de charge de chaleur latente induite par un air plus chaud du fait de l'ICU mais avec des valeurs d'hygrométrie élevée. Ce qui se traduit par une forte augmentation des besoins de rafraichissement et donc de la consommation d'électricité (production et auxiliaires froids).

# **4.2 Discussion**

La méthodologie développée reste une première approche de la prise en compte du microclimat urbain et reste à compléter sur les points suivants :

- Recherche de données sur la température et l'hygrométrie des sols jusqu'a -2m,
- Recherche de données sur l'effet d'ilot de chaleur urbain de surface.
- Recherche de données sur l'état de l'atmosphère (température et Humidité),
- Homogénéité des données de rayonnement entre les outils des différentes échelles du couplage,
- Caractéristiques physiques des surfaces urbaines (inertie, albédo, rugosité)

Les résultats du cas pratique sont valables pour les hypothèses retenues. Ils ont permis d'identifier les points forts de la méthodologie retenue, ses faiblesses ainsi que les opportunités qu'elle permettrait.

### Points forts

La méthodologie a comme intérêt d'avoir pu intégrer des corrections microclimatiques sur une échelle horaire qui est celle des outils BES (pas de temps horaire et pour 1 année complète). Elle a permis de caractériser un effet d'ilot de chaleur urbain saisonnier.

### Faiblesses

Les limites de l'outil de micro échelle :

- Il ne permet pas de réaliser des calculs en absence du vent (V=0)
- Il n'intègre pas les sources de chaleur anthropogénique dues au trafic automobile.
- Il ne permet pas de tenir compte du stockage de chaleur dans les parois des bâtiments dû à leur importante capacité thermique.
- La version 3.1 ne permet pas de différencier les façades des bâtiments, donc une seule valeur d'albédo est renseignée pour les parois des bâtiments. Il ne permet pas de décrire des surfaces vitrées.
- Il ne permet pas la modélisation de la transformation d'eau en vapeur d'eau et vice versa. Ce qui implique que la valeur d'humidité relative est toujours inférieure à 100%.

De plus, le temps de calcul est très long (25h pour un processeur i5 CPU 760 2.8GHz). La quantité de données à traiter est très importante.

#### Opportunités

L'appropriation, par le milieu de l'ingénierie du bâtiment, du microclimat urbain permettra de mieux anticiper les enjeux énergétiques des bâtiments. Ceci est d'autant plus important du fait que les exigences des Maîtres d'Ouvrages sont d'obtenir un engagement des concepteurs sur les consommations d'énergie des bâtiments. L'importance d'intégrer le microclimat dans les études de prévisionnel de consommation d'énergie est souligné par la grande variabilité des résultats constatés dans le cas pratique.

L'échelle d'étude permise correspond à celle d'une ZAC ou d'un écoquartier. L'approche proposée, peut être envisagée dans une stratégie de long terme où l'on crée un fichier météo corrigé du microclimat d'une future ZAC ou d'un futur quartier. Ce fichier serait alors mis à disposition pour chacun des projets de bâtiments de ce territoire

# **ANNEXE 1 : Traitement des données météorologiques NCEP DATA**

Site de téléchargement des données après inscription : [\(http://rda.ucar.edu/#!pub/cfsr.html\)](http://rda.ucar.edu/#!pub/cfsr.html).

### **Traitement des données horaires (2000-2009)**

- **N° 093.1 "Selected Hourly Time-Series Products**, January 1979 to December 2010". Cette série propose des données toutes les 6 heures ( à 0h, 6h, 12h, 18h).

### Point d'acquisition des données

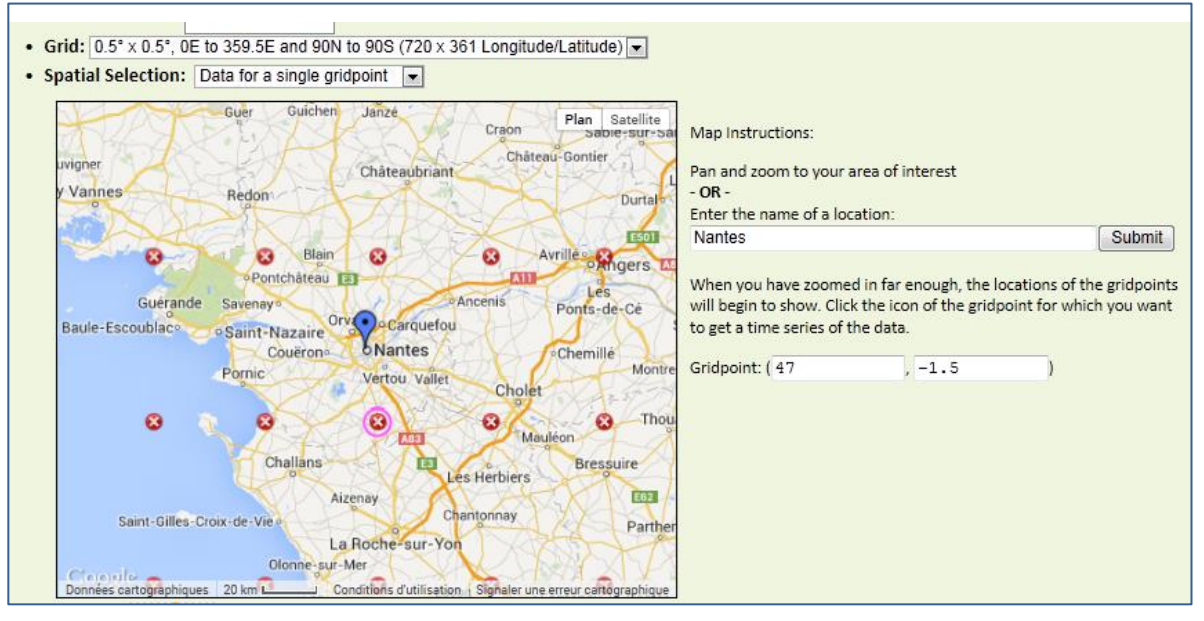

#### Variables traitées

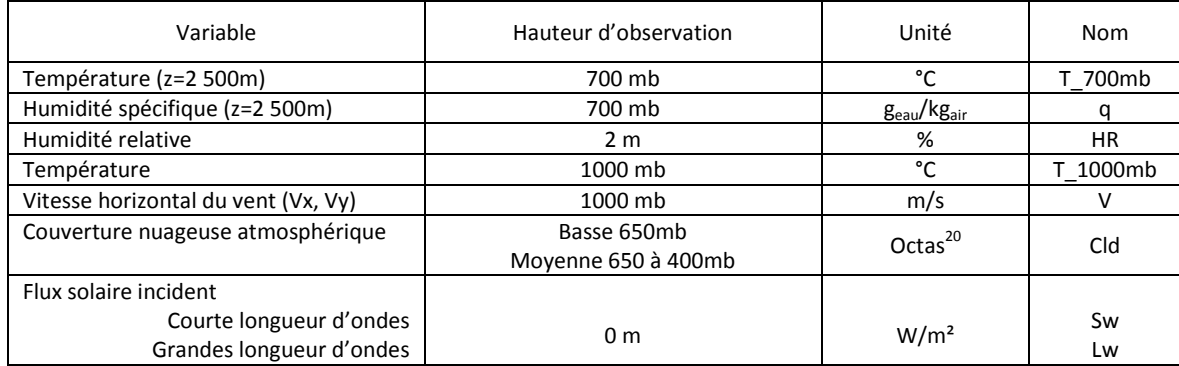

1

 $20$  Un octa correspond à une fraction de 1/8ème de l[a voûte céleste.](http://fr.wikipedia.org/wiki/Vo%C3%BBte_c%C3%A9leste) Ainsi, un ciel parfaitement clair est indiqué par la valeur de 0 octa, alors qu'un ciel complètement couvert est estimé à 8 octa. L'octa est également cumulatif, c'est-à-dire que s'il y a plusieurs couches nuageuses, la couverture de chaque couche successive s'ajoutera à celle en dessous. Ainsi, si la couche la plus basse est de 4 octas, la suivante ne pourra pas être moins que 5. Cela est dû au fait que l'observateur ne peut savoir l'étendue réelle d'une couche en partie bloquée à sa vue par une couche inférieure en altitude.- Source : [http://fr.wikipedia.org/wiki/Octa\\_\(unit%C3%A9\).](http://fr.wikipedia.org/wiki/Octa_(unit%C3%A9))

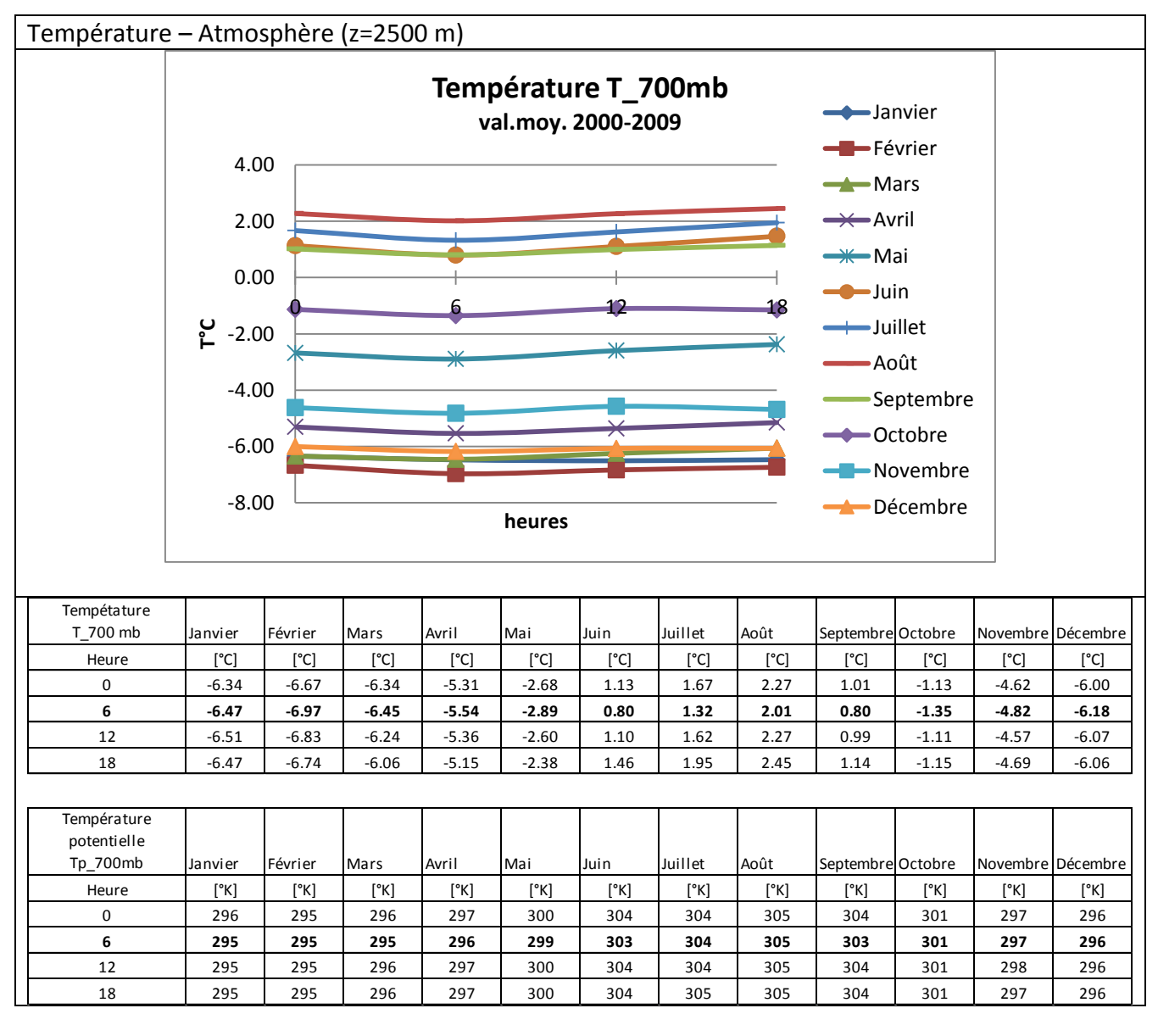

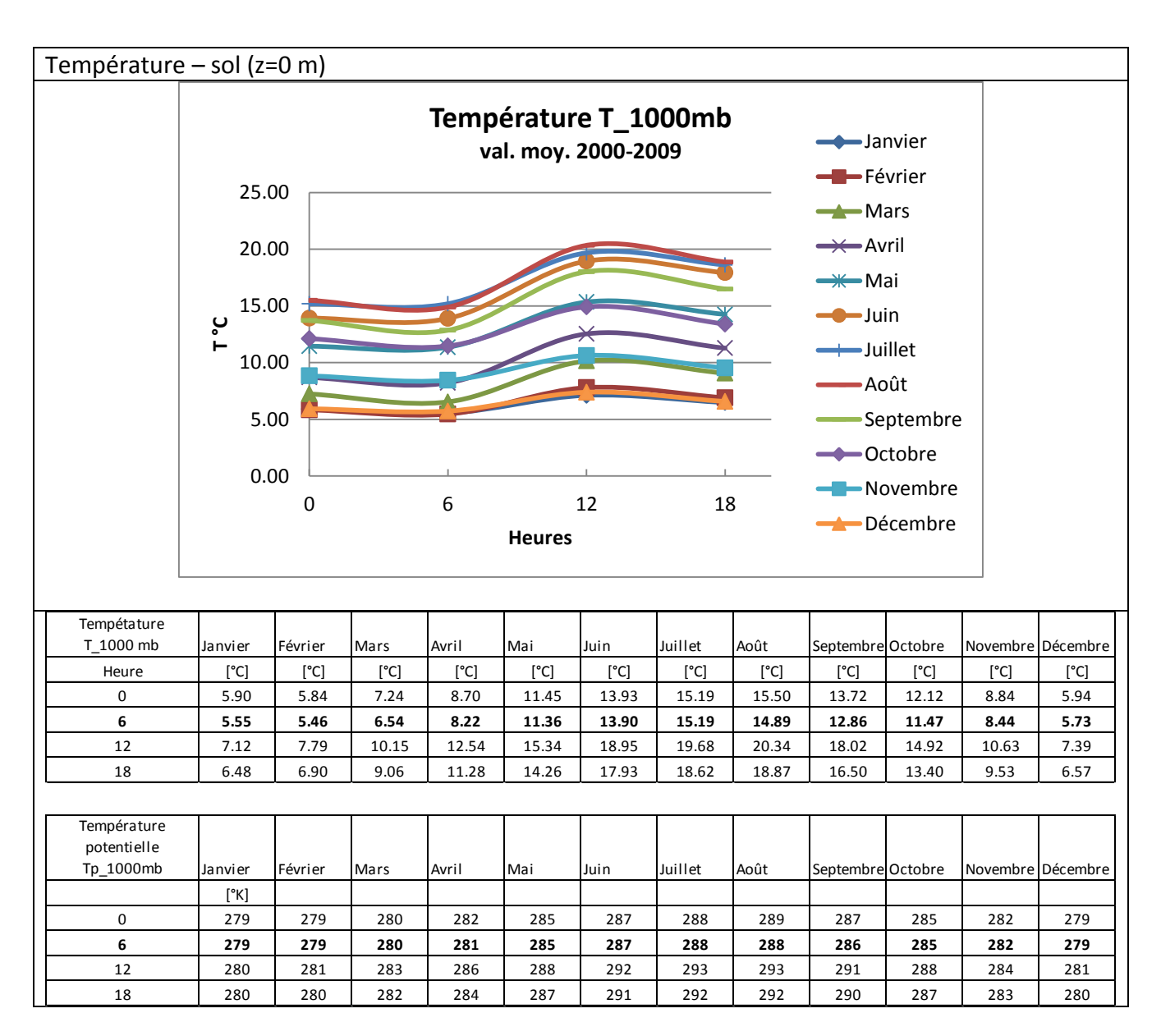

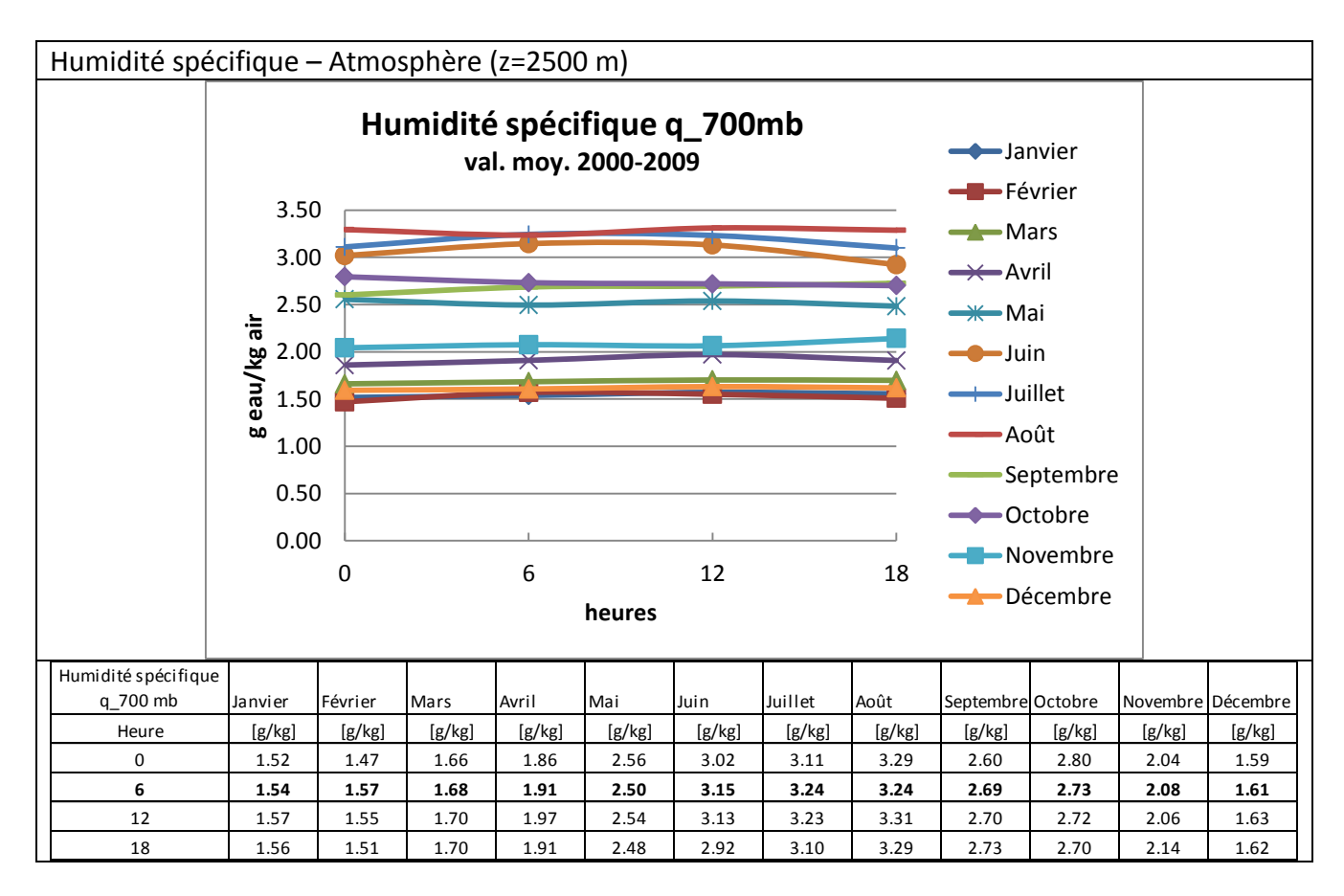

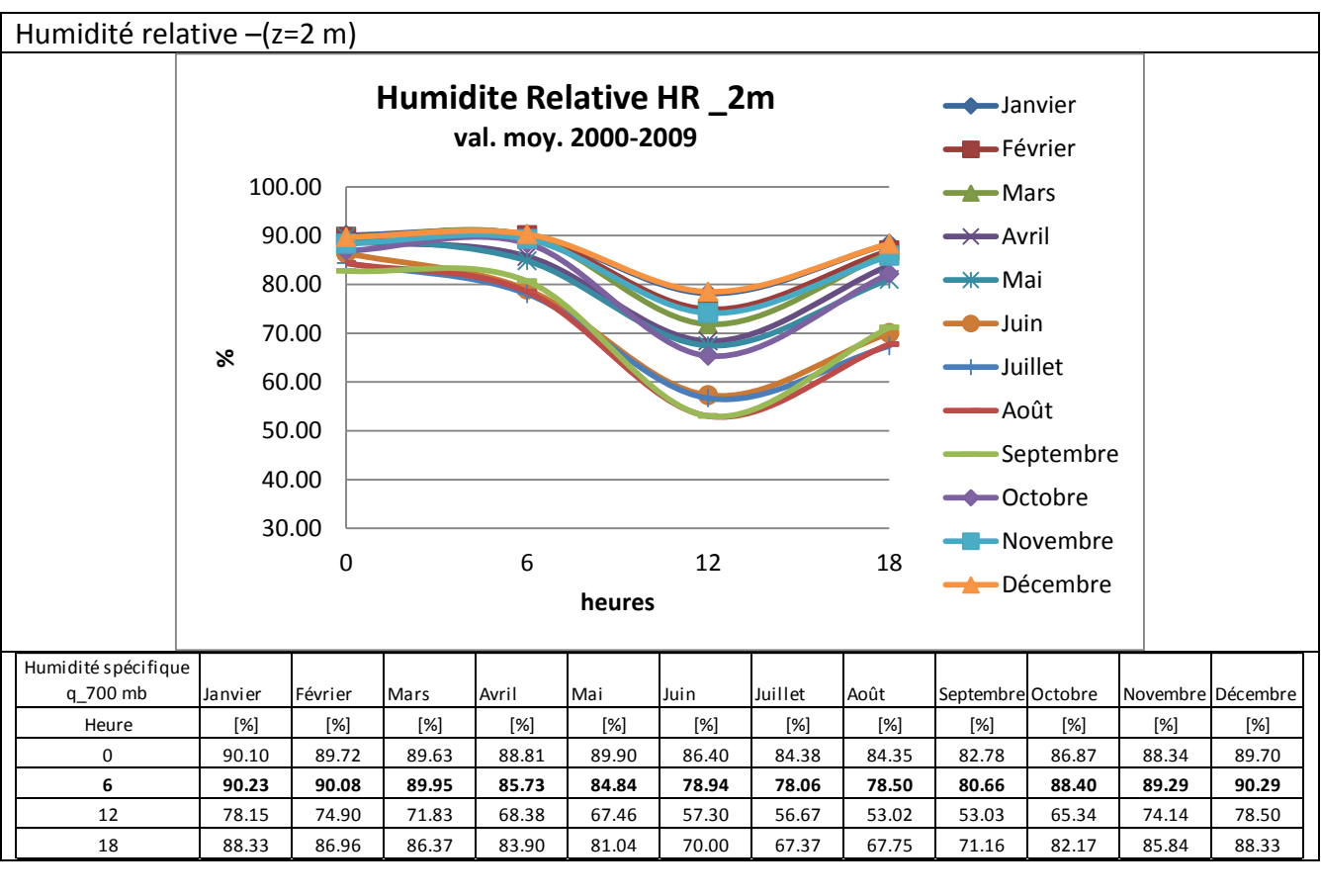

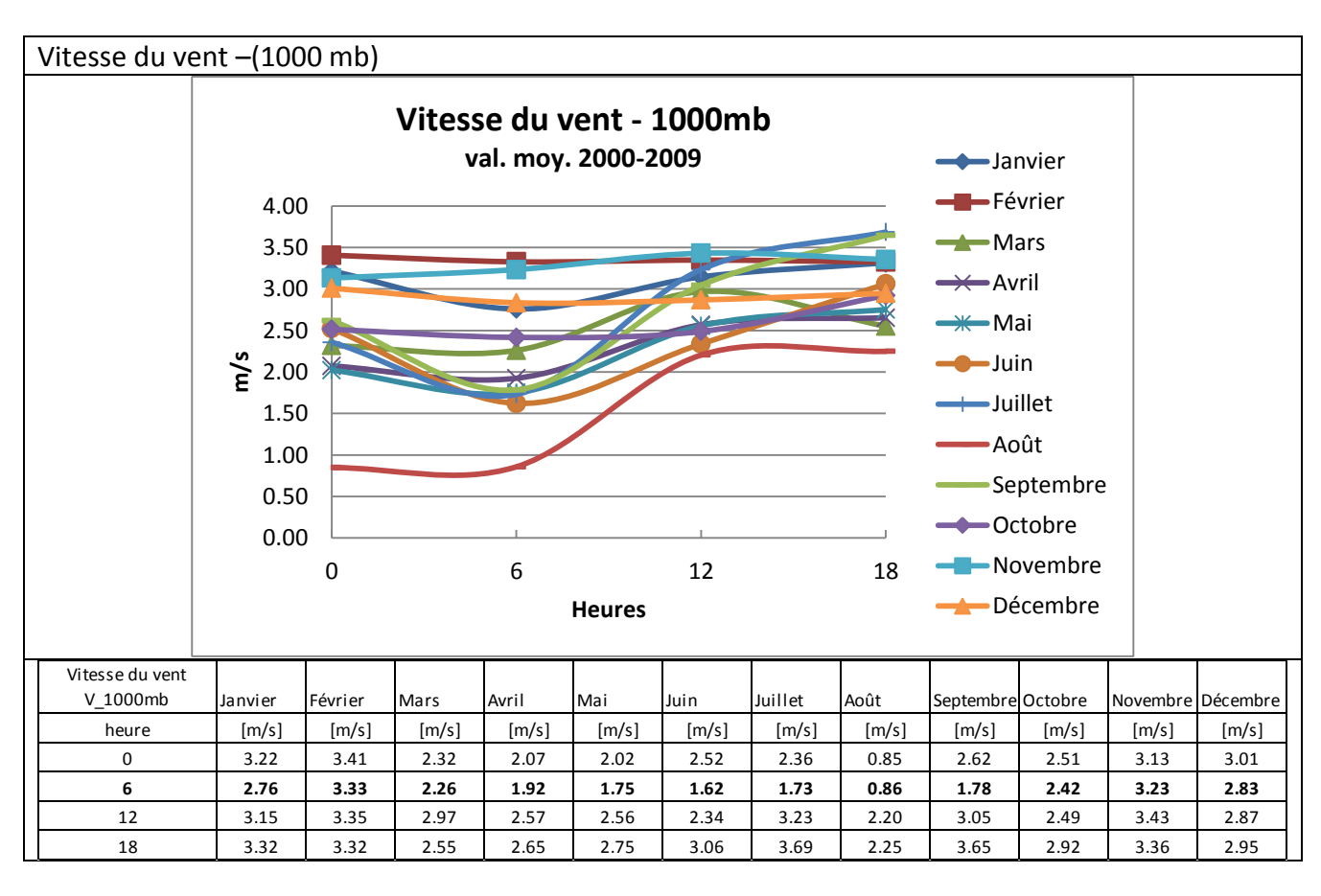

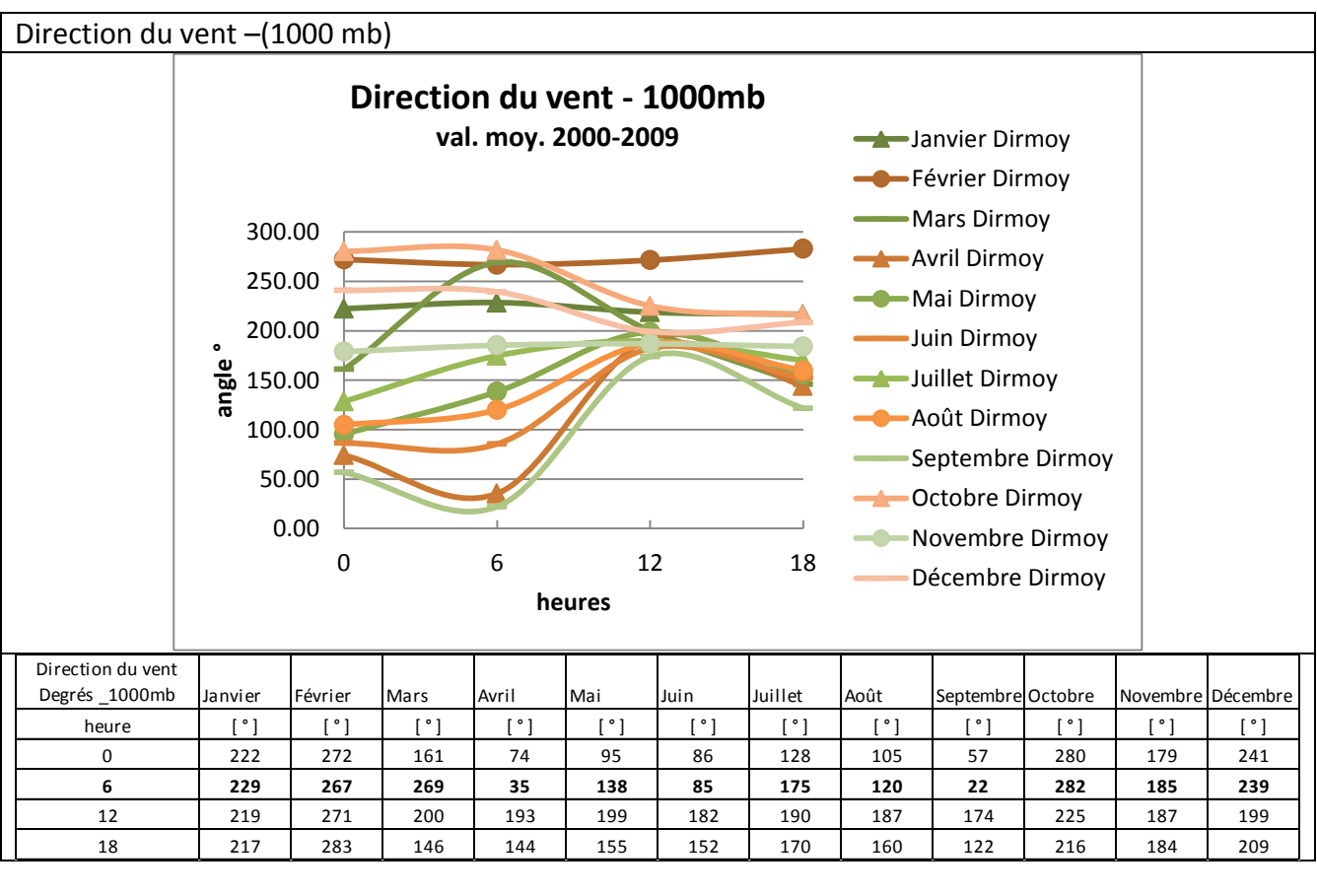

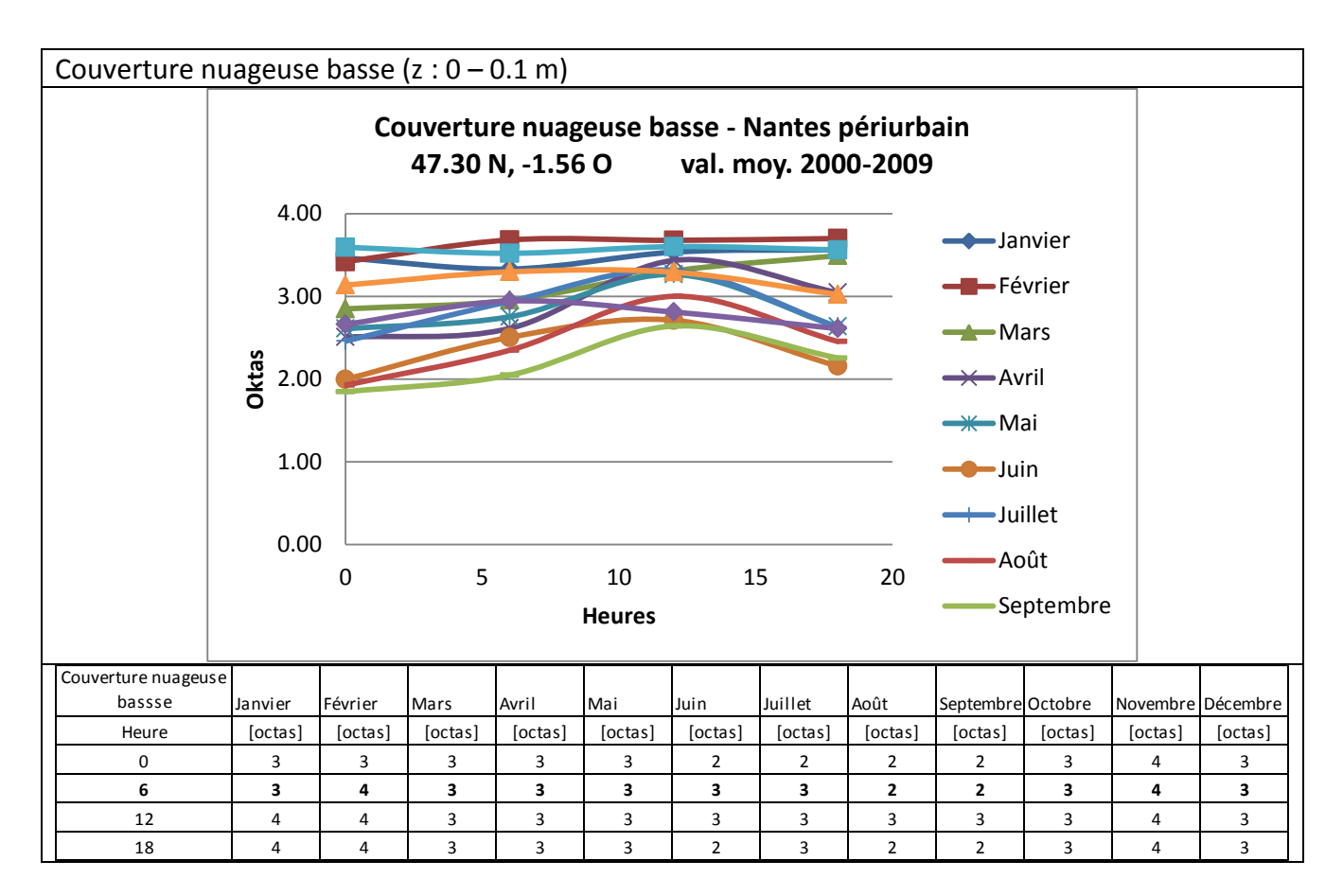

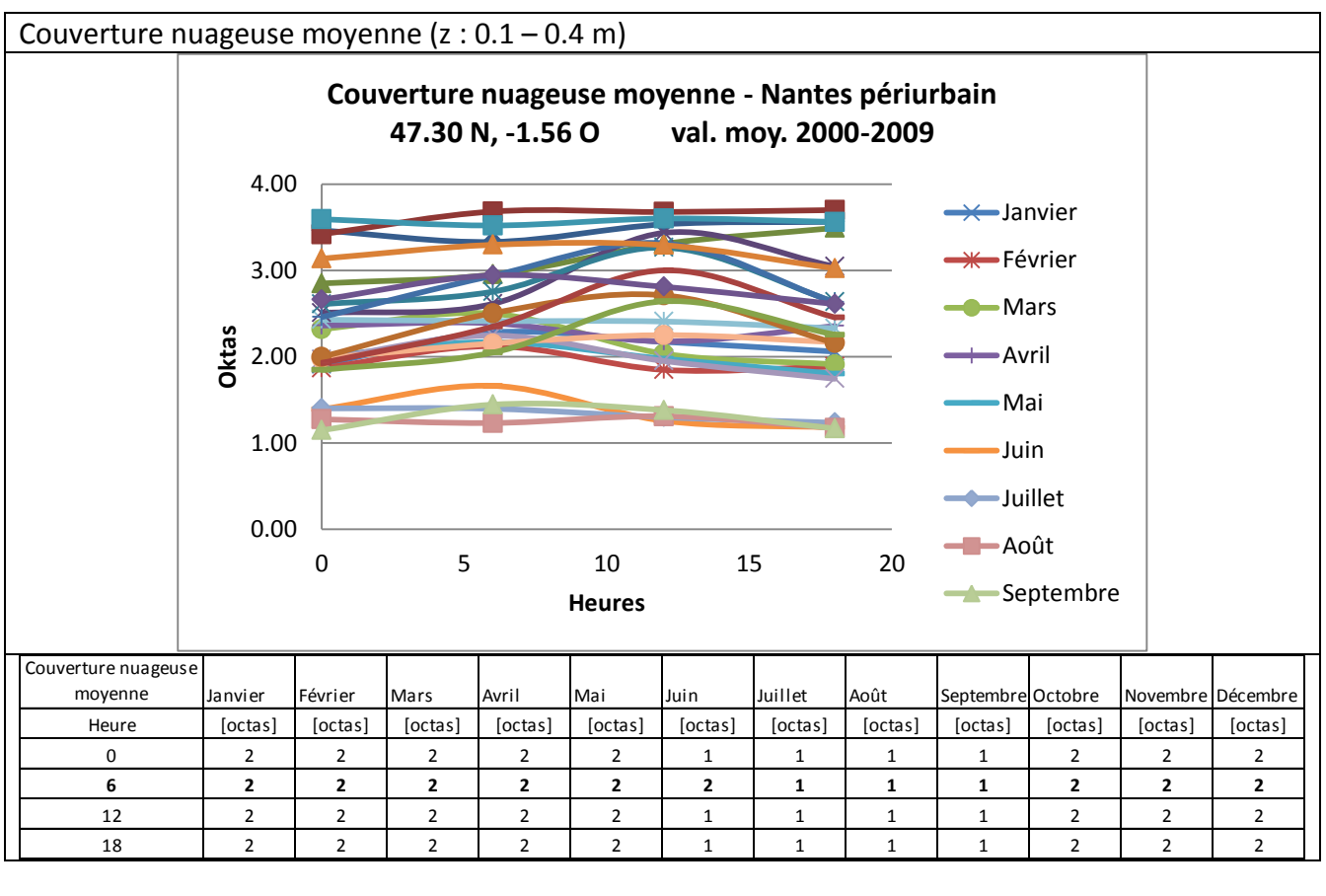

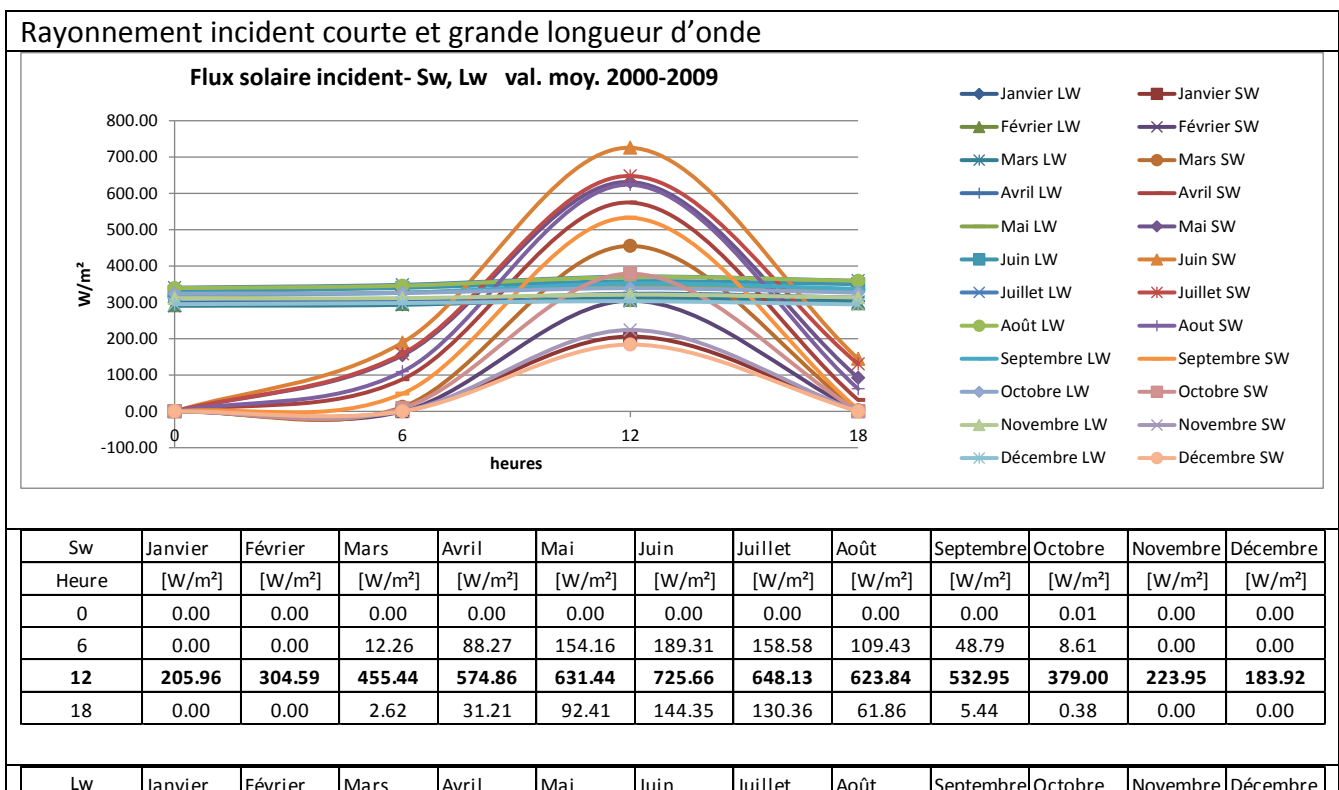

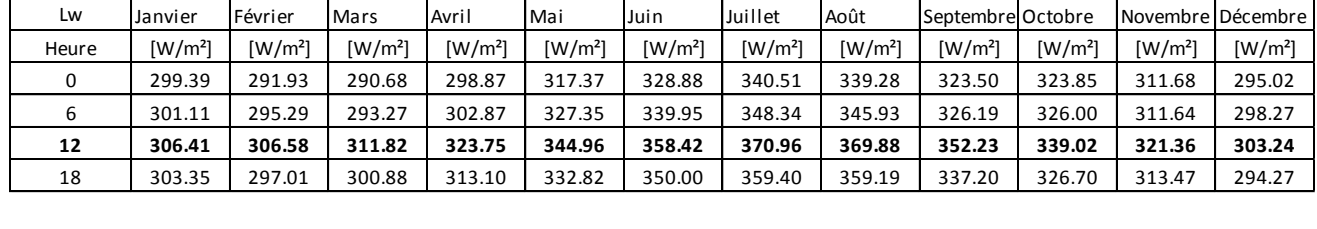

### **Traitement des données mensuelles (2000-2009)**

- **N° 093.0 "Monthly Products**, January 1979 to December 2010". Cette série propose de données en valeur moyenne mensuelle.

#### Points d'acquisition des données

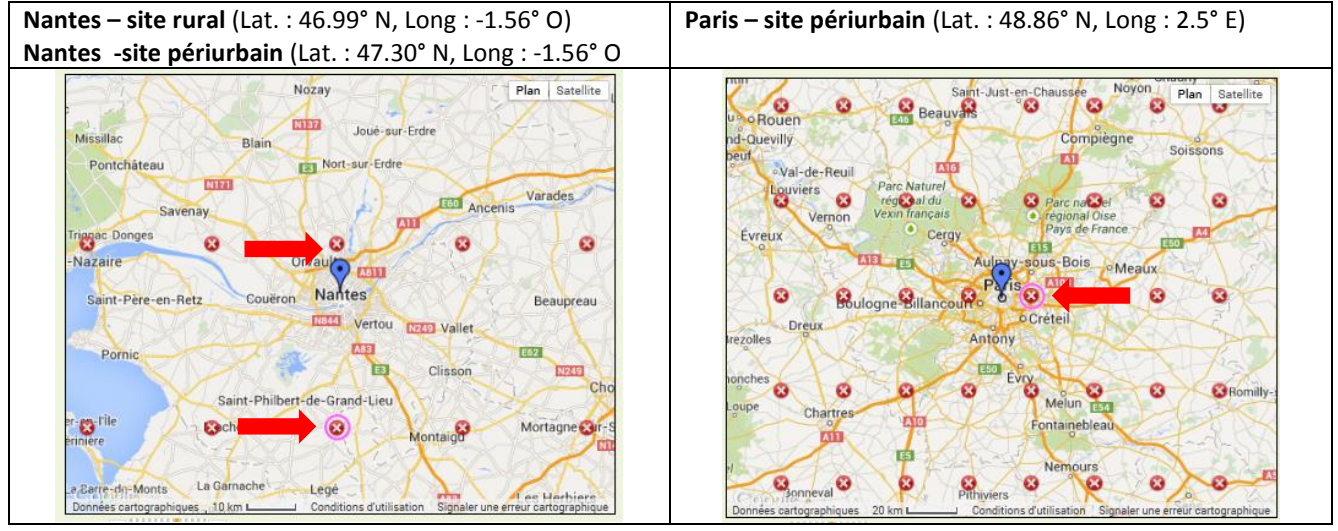

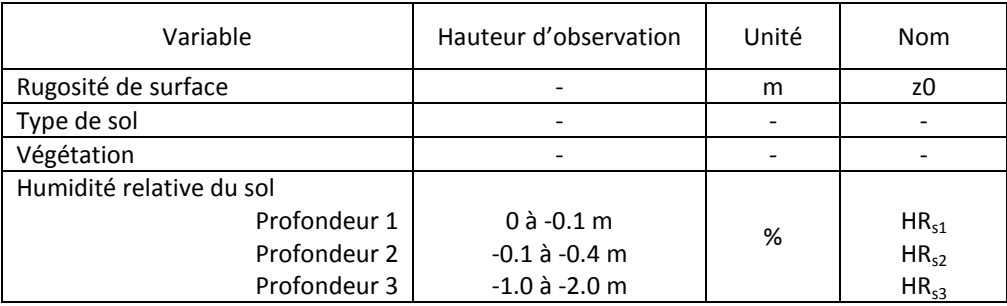

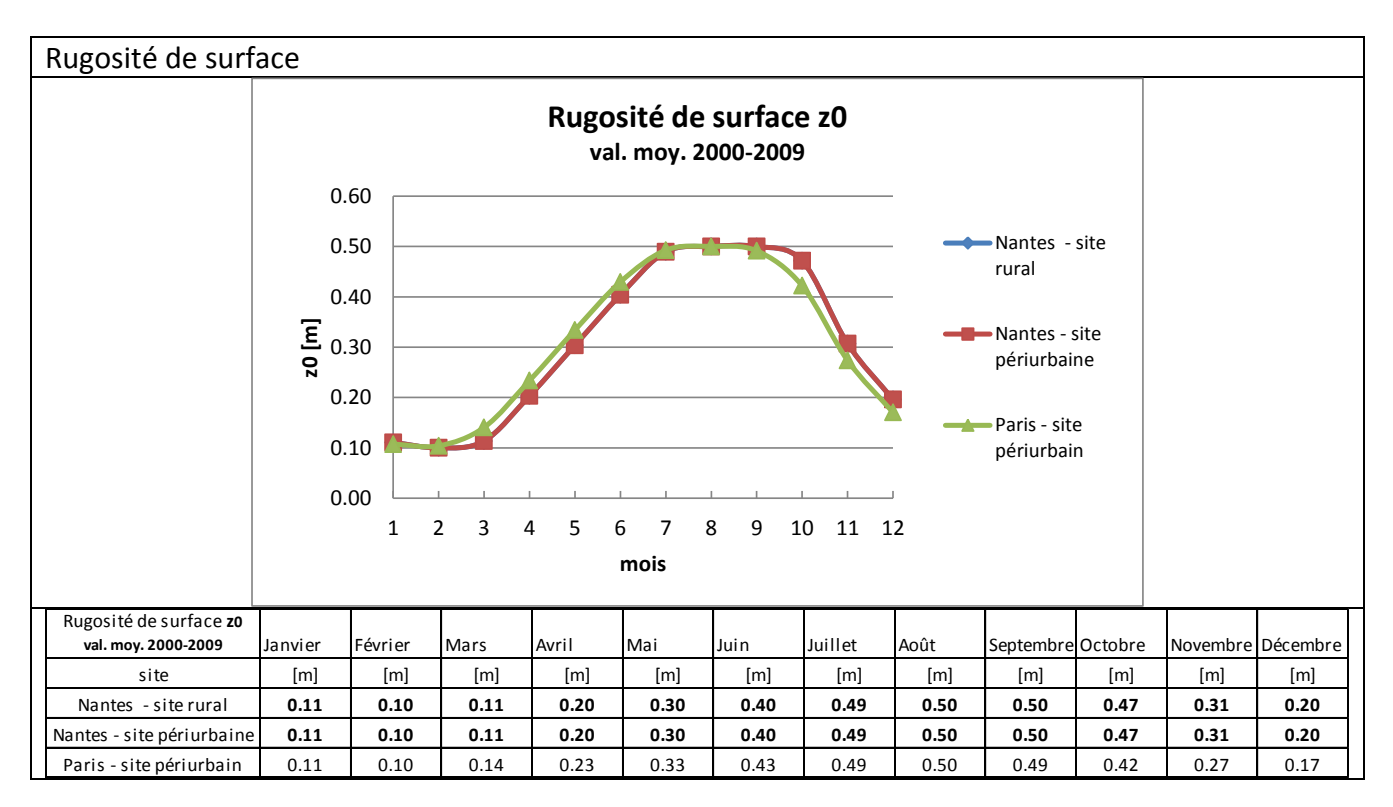
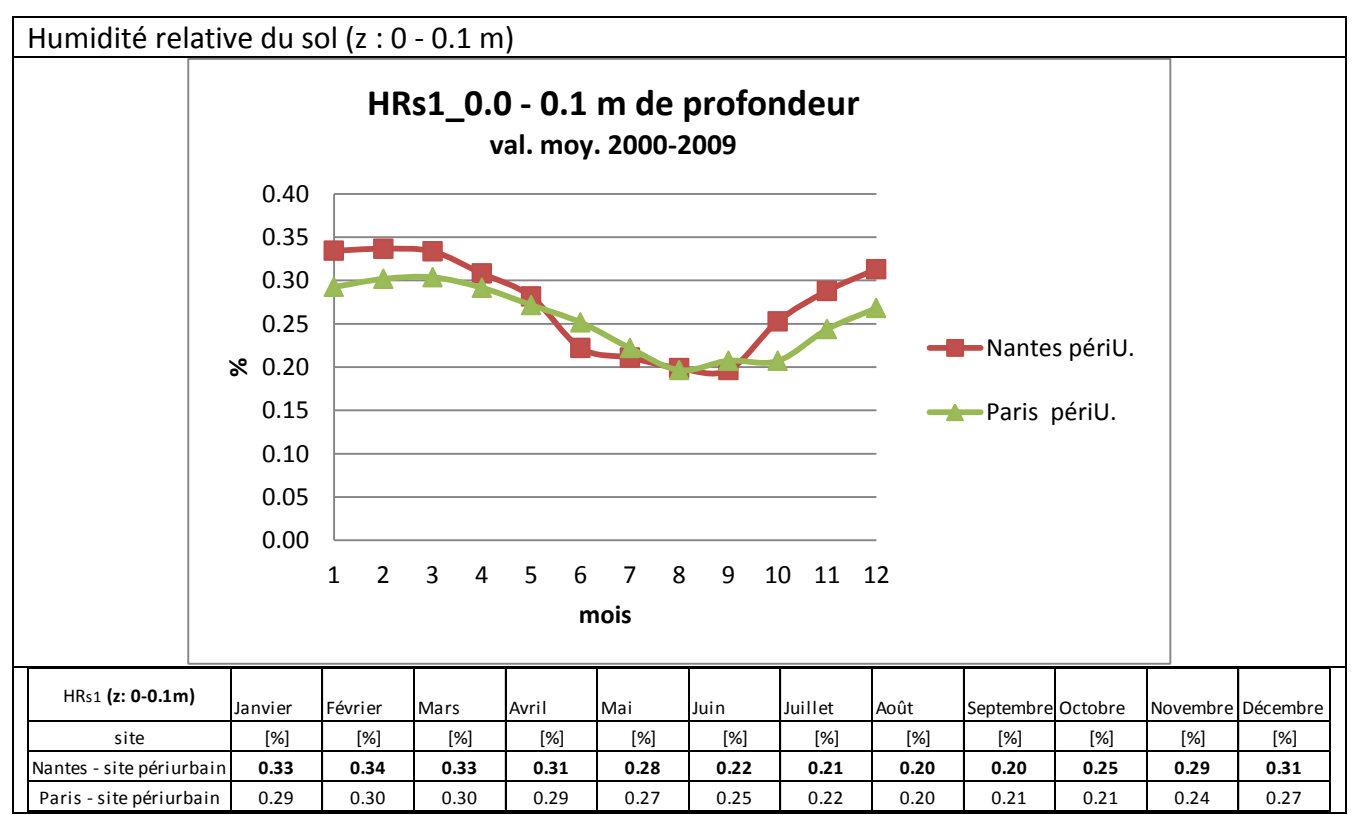

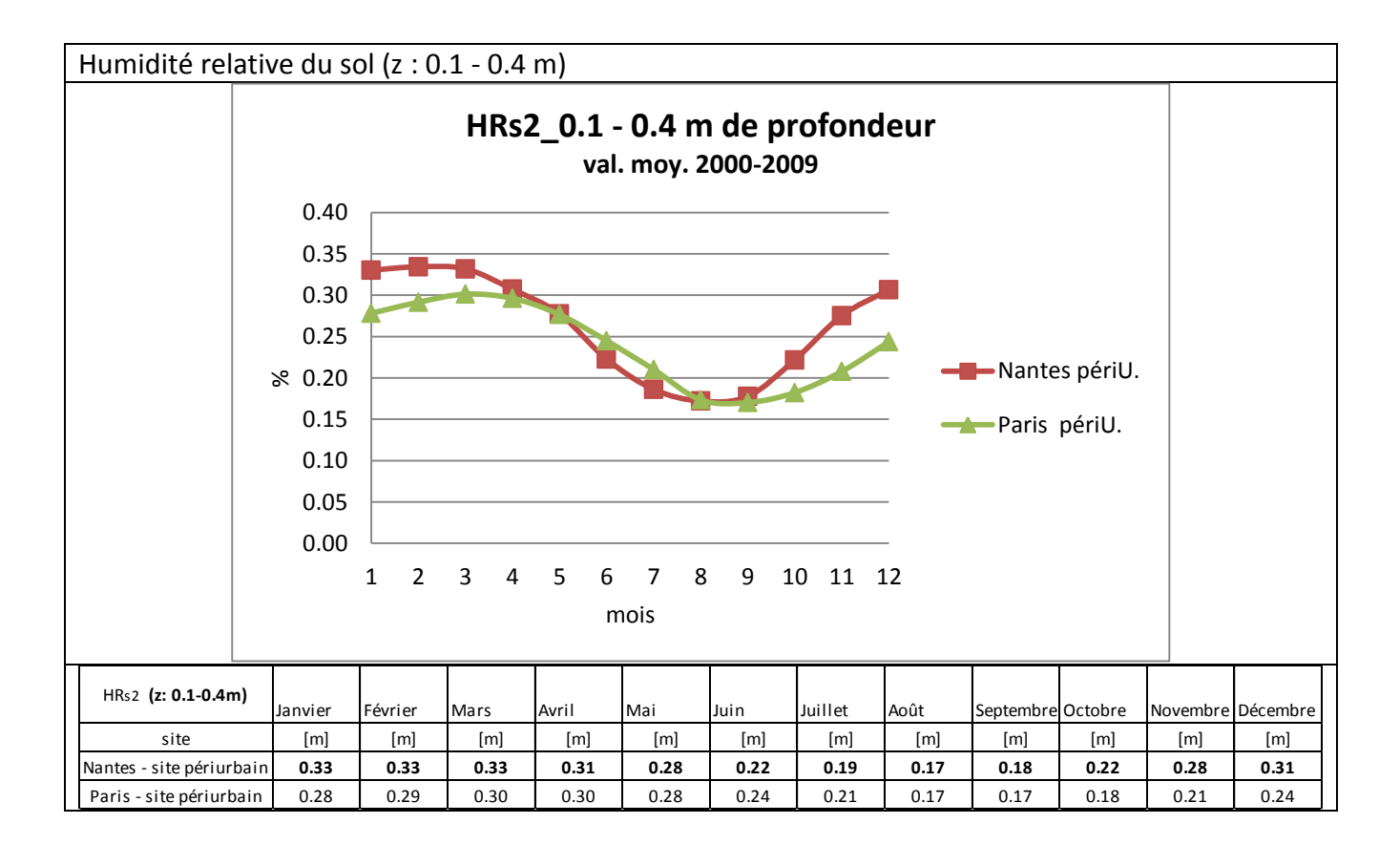

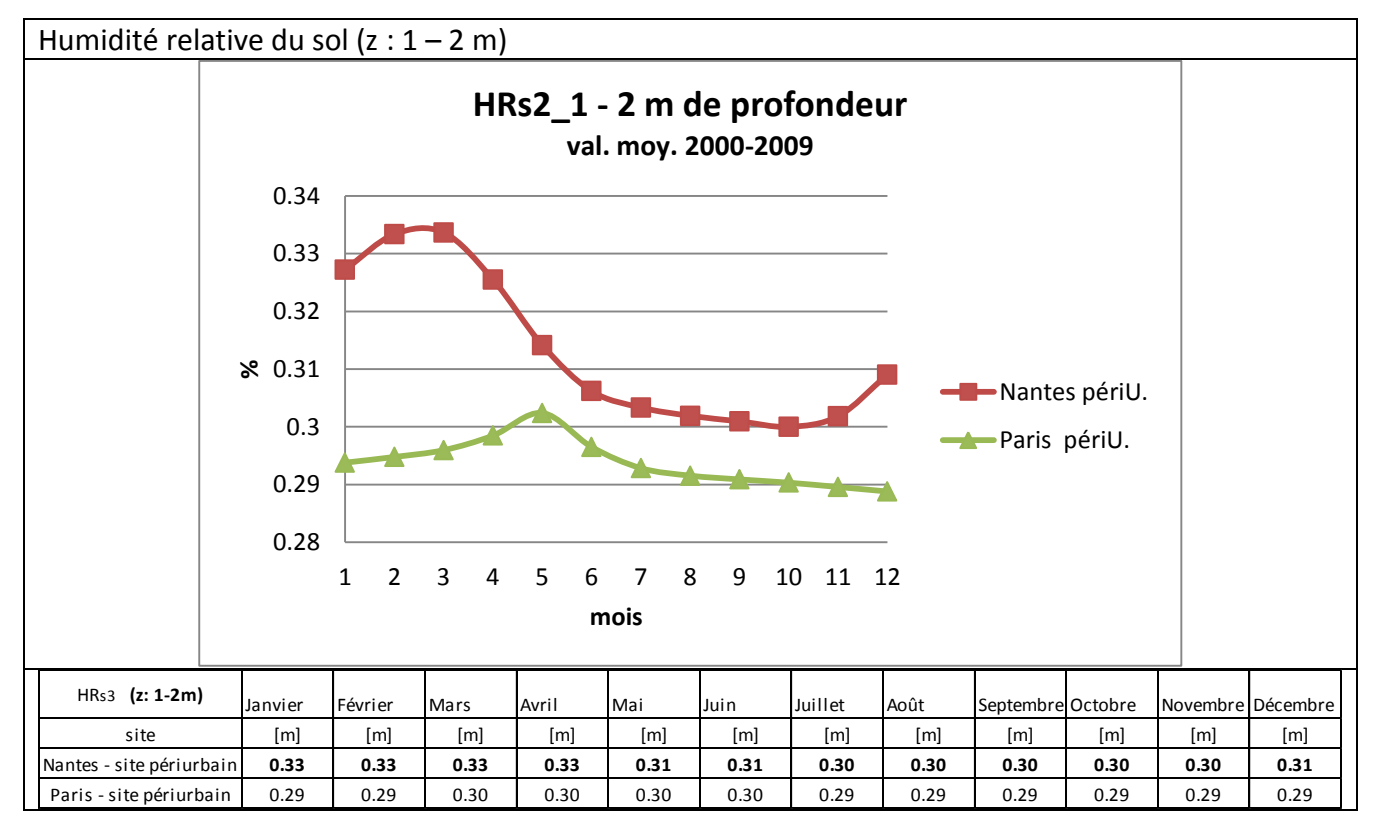

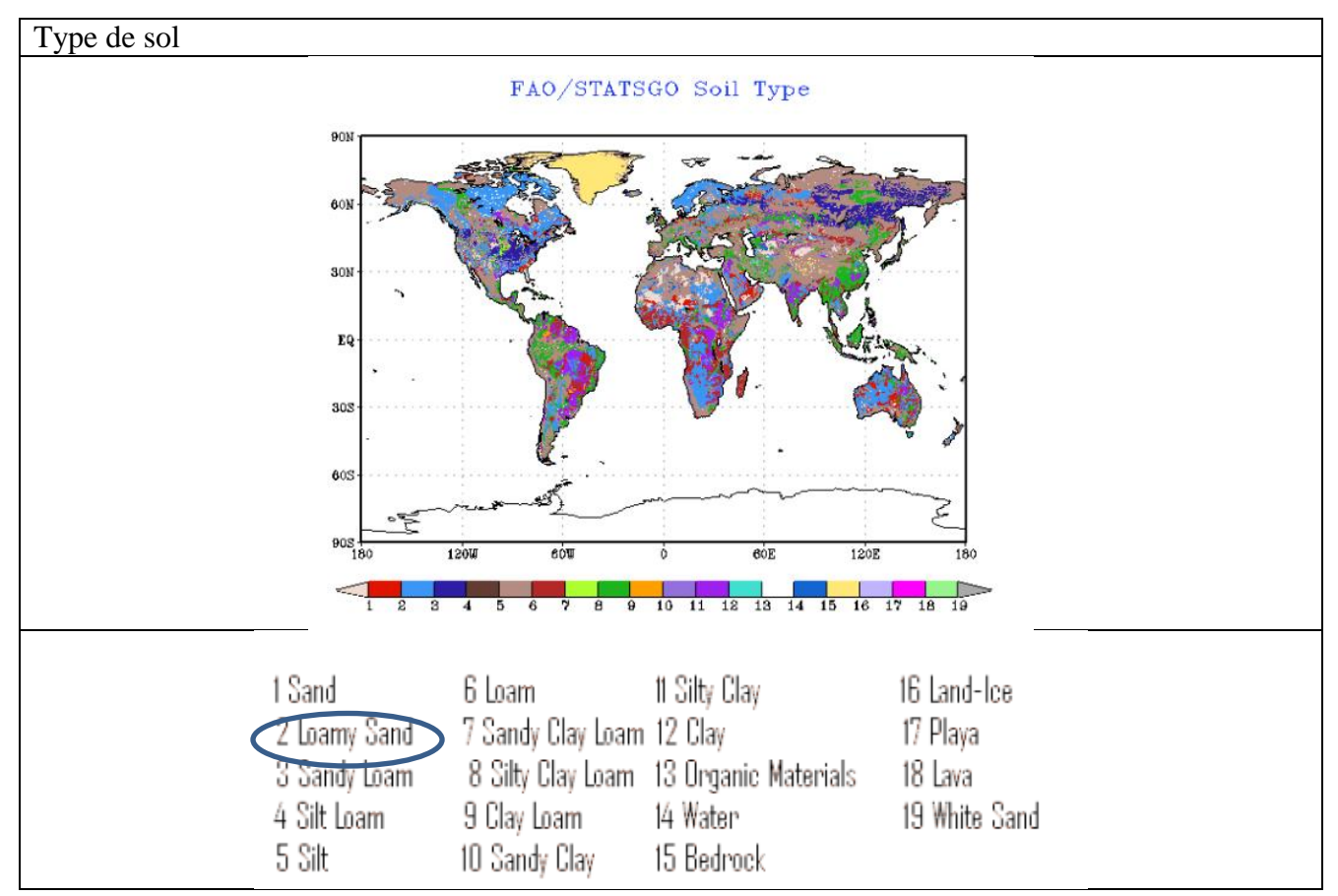

# [http://rda.ucar.edu/datasets/ds093.2/#docs/FAQs\\_moly.html](http://rda.ucar.edu/datasets/ds093.2/#docs/FAQs_moly.html) <br>• What are the definitions for the different soil type values?

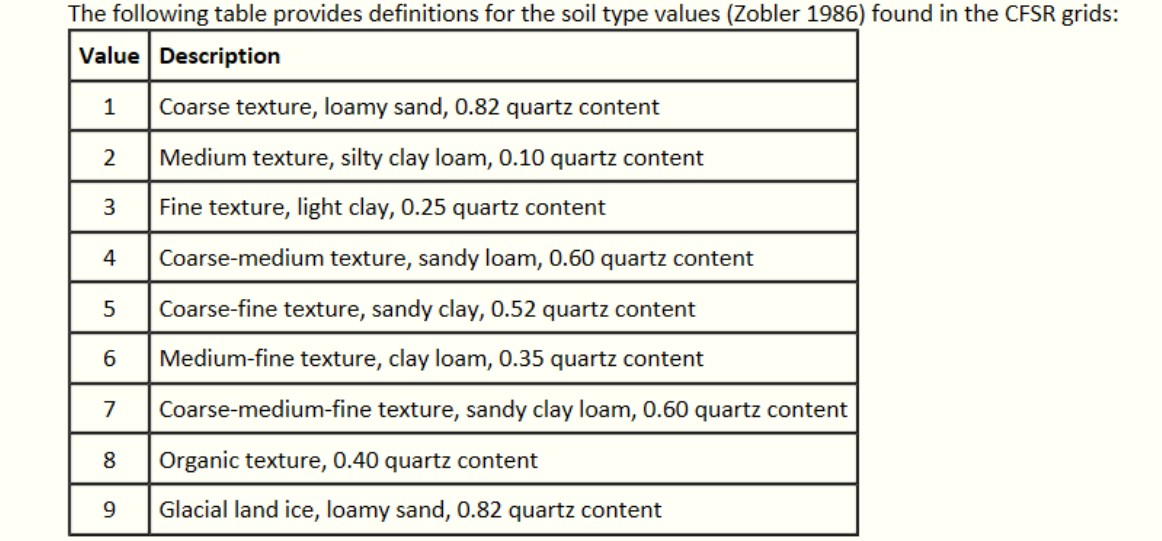

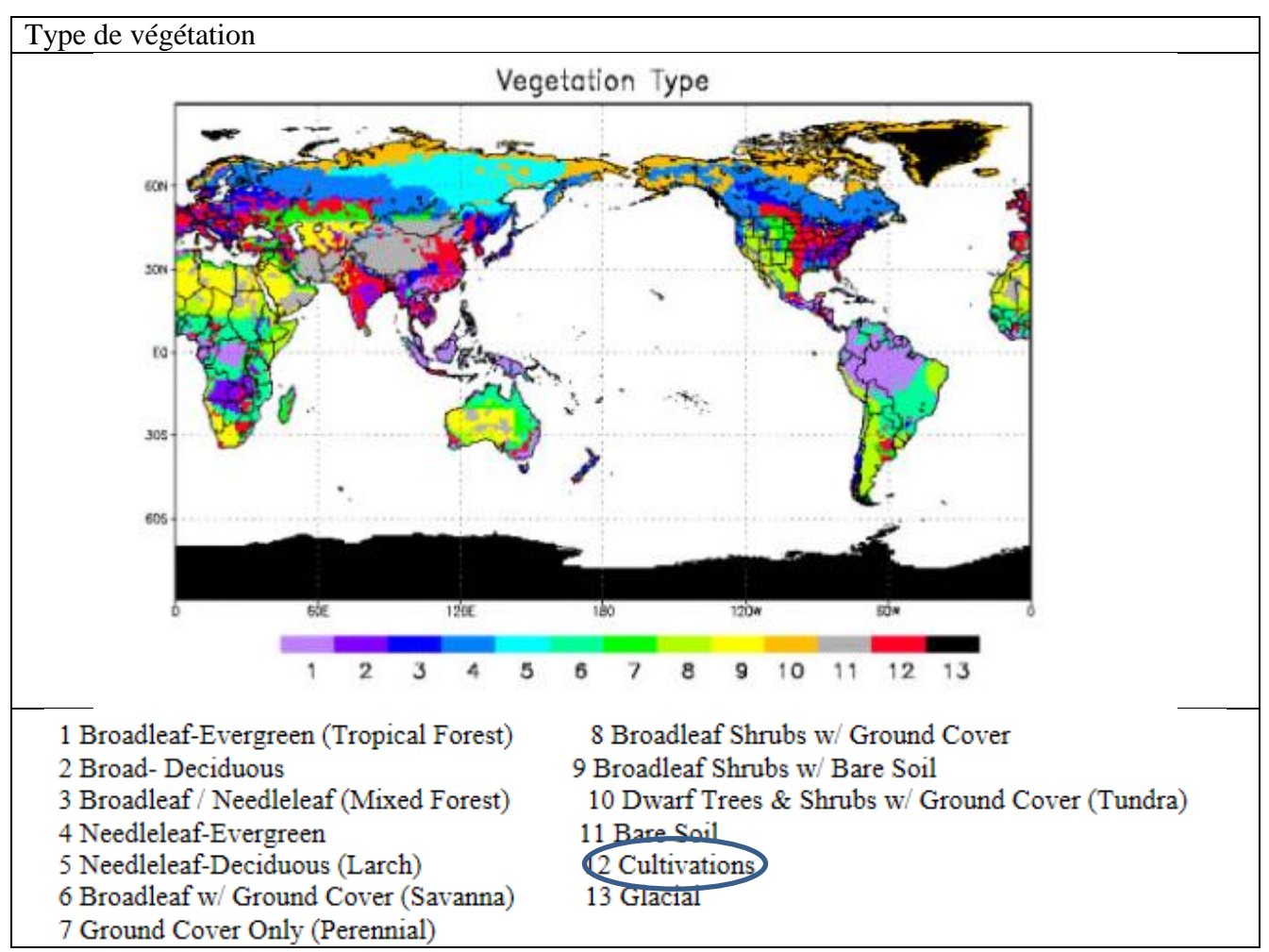

# [http://rda.ucar.edu/datasets/ds093.2/#docs/FAQs\\_moly.html](http://rda.ucar.edu/datasets/ds093.2/#docs/FAQs_moly.html)

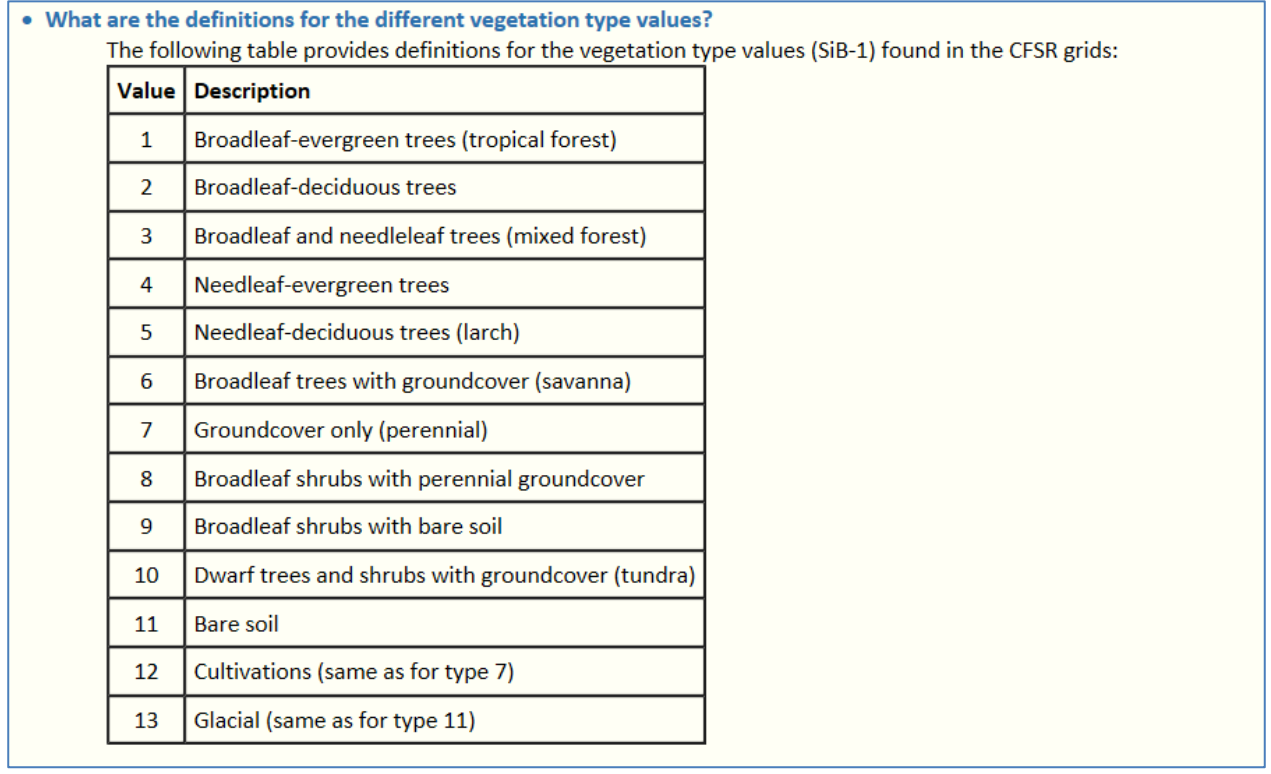

# **ANNEXE 2 : Données d'entrée ENVI MET site rural et site urbain**

Dans cette Annexe sont présentés l'ensemble des données d'entrée des simulations ENVI MET pour les sites rural et urbain. Les données météorologiques sont issues de la base de données NCEP DAT présentées dans l'ANNEXE 1.

## Données d'entrée météorologiques - ENVI MET V3.1

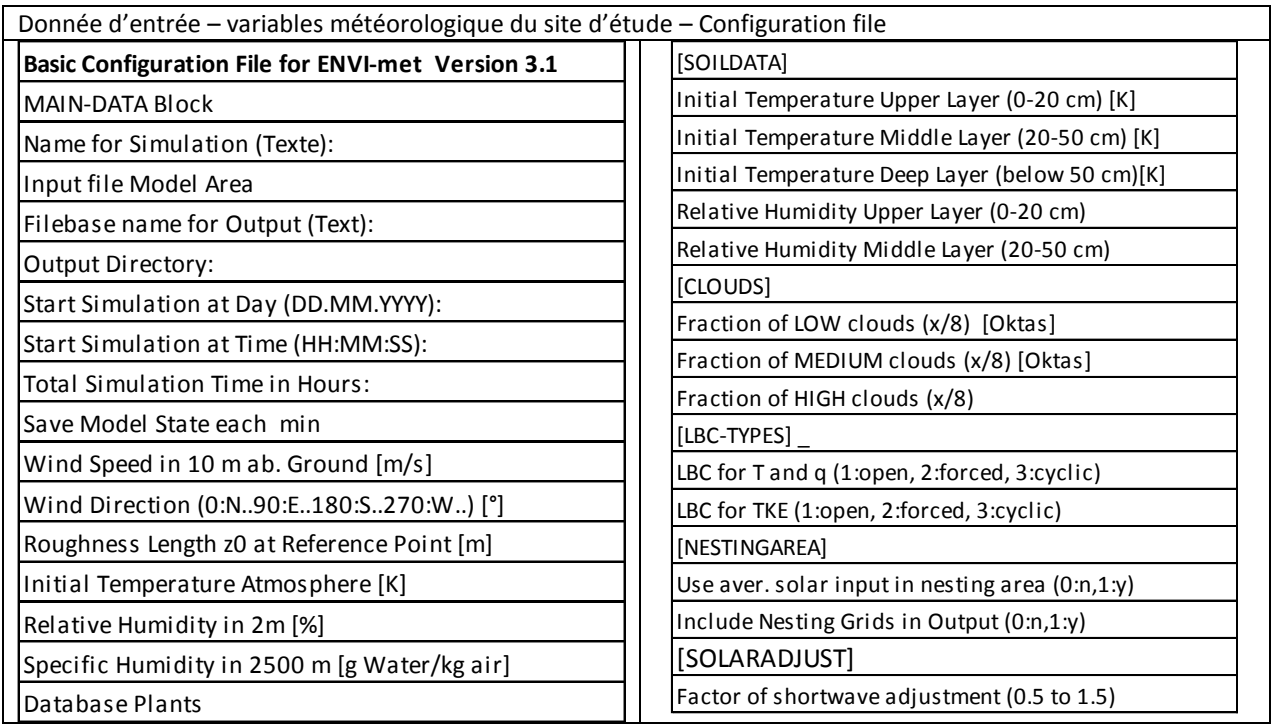

# Données d'entrée bâtiment- ENVI MET V3.1

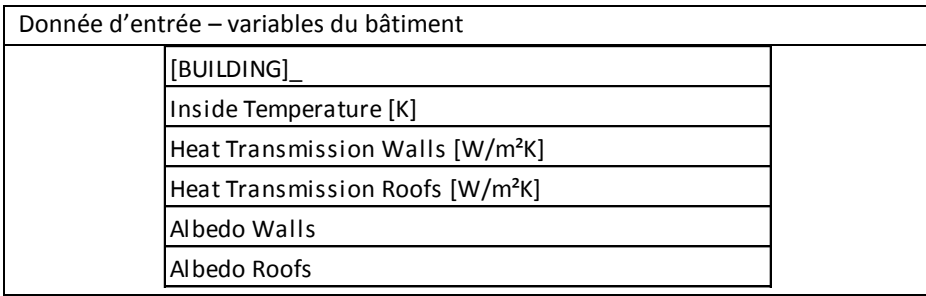

ENVI MET V 3.1 ne permet pas de différencier les caractéristiques des bâtiments une seule valeur de température intérieure, de conductibilité thermique de paroi et toiture, et d'albédo est affectée à l'ensemble des bâtiments qui composent le tissu urbain.

La température intérieure des bâtiments a été obtenue à partir de la simulation énergétique du bâtiment Bio Ouest, réalisé avec le fichier météo standard (fichier.EPW - METEONORM). La température mensuelle moyenne est calculée pour le bâtiment. La conductibilité thermique de paroi est calculée à partir des valeurs conductibilité des parois qui composent l'enveloppe (parois vitrées, parois opaques). Les caractéristiques des parois sont présentés à l'ANNEXE 4 qui présente une synthèse des caractéristiques des parois – Note de calcul RT.

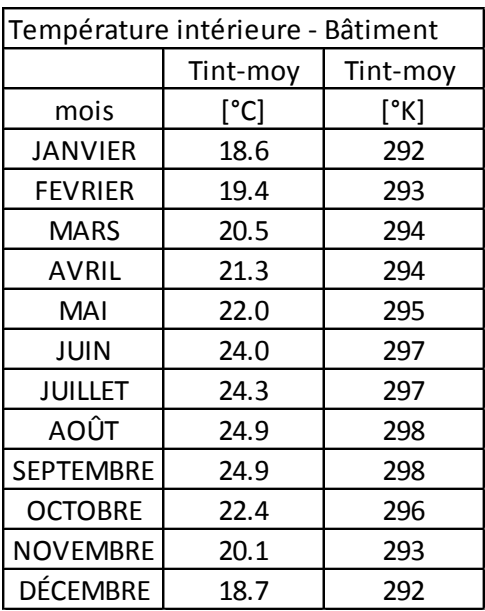

Les valeurs de température intérieure sont présentées dans le tableau ci-après.

Les autres valeurs caractéristiques du bâtiment sont décrites dans le tableau des données d'entrée de chaque jour type par mois. La surface de façades sera le béton brut. La toiture sera du type béton bitumineux (gris –noir).

Ci-après sont présentées dans les tableaux des données pour chaque jour type par mois. On trouve tout d'abord les données du site rural et dans un deuxième temps les données du site urbain. Ces tableaux en plus d'indiquer les valeurs qui permettent d'initialiser les simulations, indiquent également les noms de fichiers de sortie que ENVI MET crée. Ils sont importants lorsque l'on travaille avec les macros créées sur EXCEL pour automatiser le processus d'exploitation des résultats.

Ensemble de donnés d'entrée – Site rural SI – 12 jour types par an

| <b>Basic Configuration File for ENVI-met Version 3.1</b> | Site rural SI - Jour type Janvier     |
|----------------------------------------------------------|---------------------------------------|
| <b>MAIN-DATA Block</b>                                   |                                       |
| Name for Simulation (Texte):                             | =SIMSI JANVIER                        |
| Input file Model Area                                    | =C:\ENVImet31\input\SiteIsoleV1.in    |
| Filebase name for Output (Text):                         | =SIMSI JANVIER                        |
| Output Directory:                                        | =C:\ENVImet Results\SI_Janvier        |
| Start Simulation at Day (DD.MM.YYYY):                    | $=15.01.2009$                         |
| Start Simulation at Time (HH:MM:SS):                     | $=06:00:00$                           |
| <b>Total Simulation Time in Hours:</b>                   | $=25$                                 |
| Save Model State each min                                | $=60$                                 |
| Wind Speed in 10 m ab. Ground [m/s]                      | $=2.7$                                |
| Wind Direction (0:N90:E180:S270:W) [°]                   | $=229$                                |
| Roughness Length z0 at Reference Point [m]               | $=0.1$                                |
| Initial Temperature Atmosphere [K]                       | $= 295$                               |
| Relative Humidity in 2m [%]                              | $=90$                                 |
| Specific Humidity in 2500 m [g Water/kg air]             | $=1.54$                               |
| Database Plants                                          | =C:\ENVImet31\sys.basedata\Plants.dat |
| [BUILDING]                                               | Building properties                   |
| Inside Temperature [K]                                   | $= 292$                               |
| Heat Transmission Walls [W/m <sup>2</sup> K]             | $=0.8$                                |
| Heat Transmission Roofs [W/m <sup>2</sup> K]             | $=0.2$                                |
| Albedo Walls                                             | $=0.35$                               |
| Albedo Roofs                                             | $=0.20$                               |
| [SOILDATA]                                               | Settings for Soil                     |
| Initial Temperature Upper Layer (0-20 cm) [K]            | $= 279$                               |
| Initial Temperature Middle Layer (20-50 cm) [K]          | $= 279$                               |
| Initial Temperature Deep Layer (below 50 cm)[K]          | $= 279$                               |
| Relative Humidity Upper Layer (0-20 cm)                  | =50                                   |
| Relative Humidity Middle Layer (20-50 cm)                | $=60$                                 |
| Relative Humidity Deep Layer (20-50 cm)                  | $=60$                                 |
| [CLOUDS]                                                 |                                       |
| Fraction of LOW clouds (x/8) [Oktas]                     | $=3$                                  |
| Fraction of MEDIUM clouds (x/8) [Oktas]                  | $=2$                                  |
| Fraction of HIGH clouds (x/8)                            | $=2$                                  |
| [LBC-TYPES]                                              | Types of lateral boundary conditions  |
| LBC for T and q (1:open, 2:forced, 3:cyclic)             | $=2$                                  |
| LBC for TKE (1:open, 2:forced, 3:cyclic)                 | $=2$                                  |
| [NESTINGAREA]                                            | Settings for nesting                  |
| Use aver. solar input in nesting area $(0:n,1:y) = 1$    | $=1$                                  |
| Include Nesting Grids in Output (0:n,1:y)                | $=0$                                  |
| [SOLARADJUST]                                            |                                       |
| Factor of shortwave adjustment (0.5 to 1.5)              | 0.8                                   |

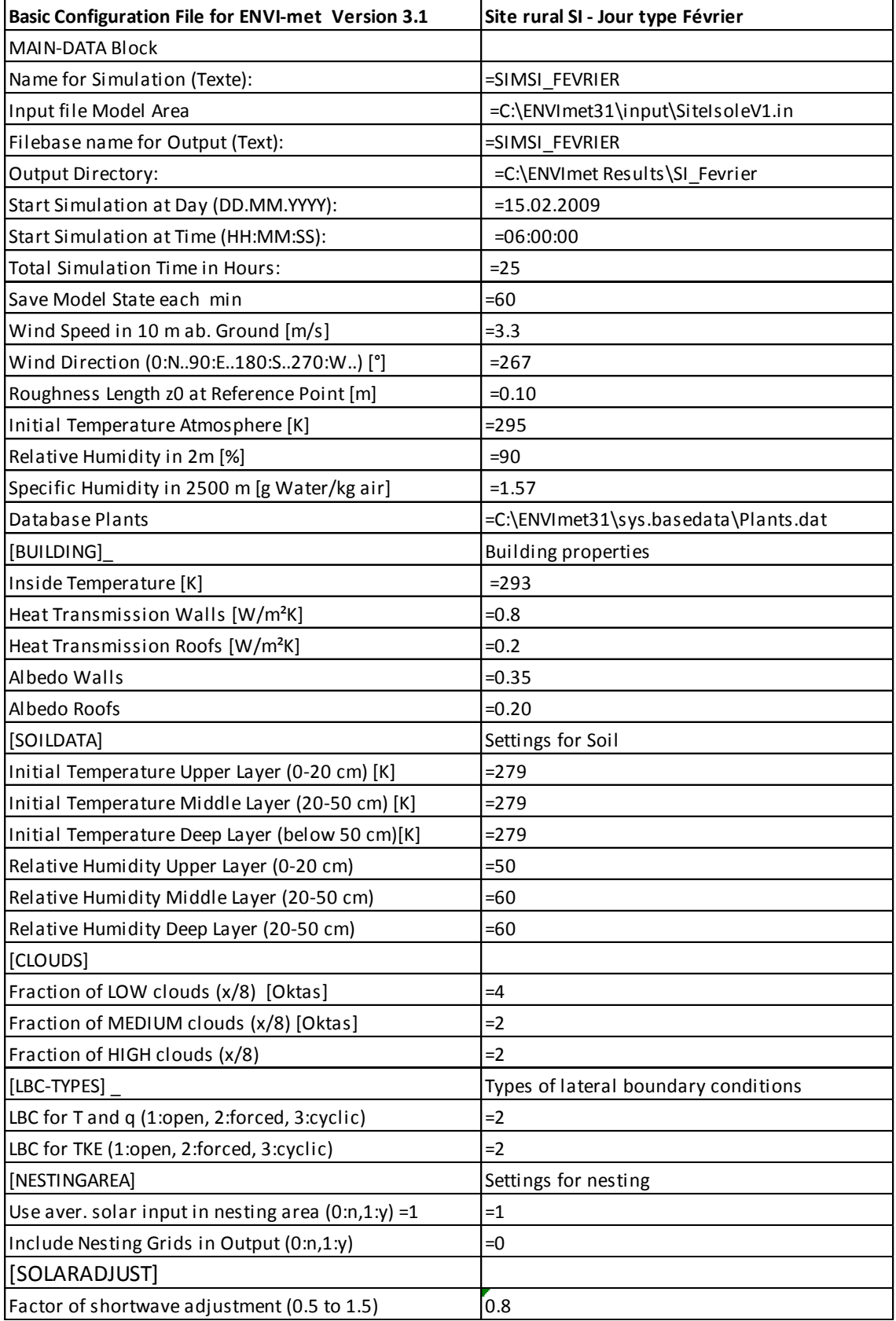

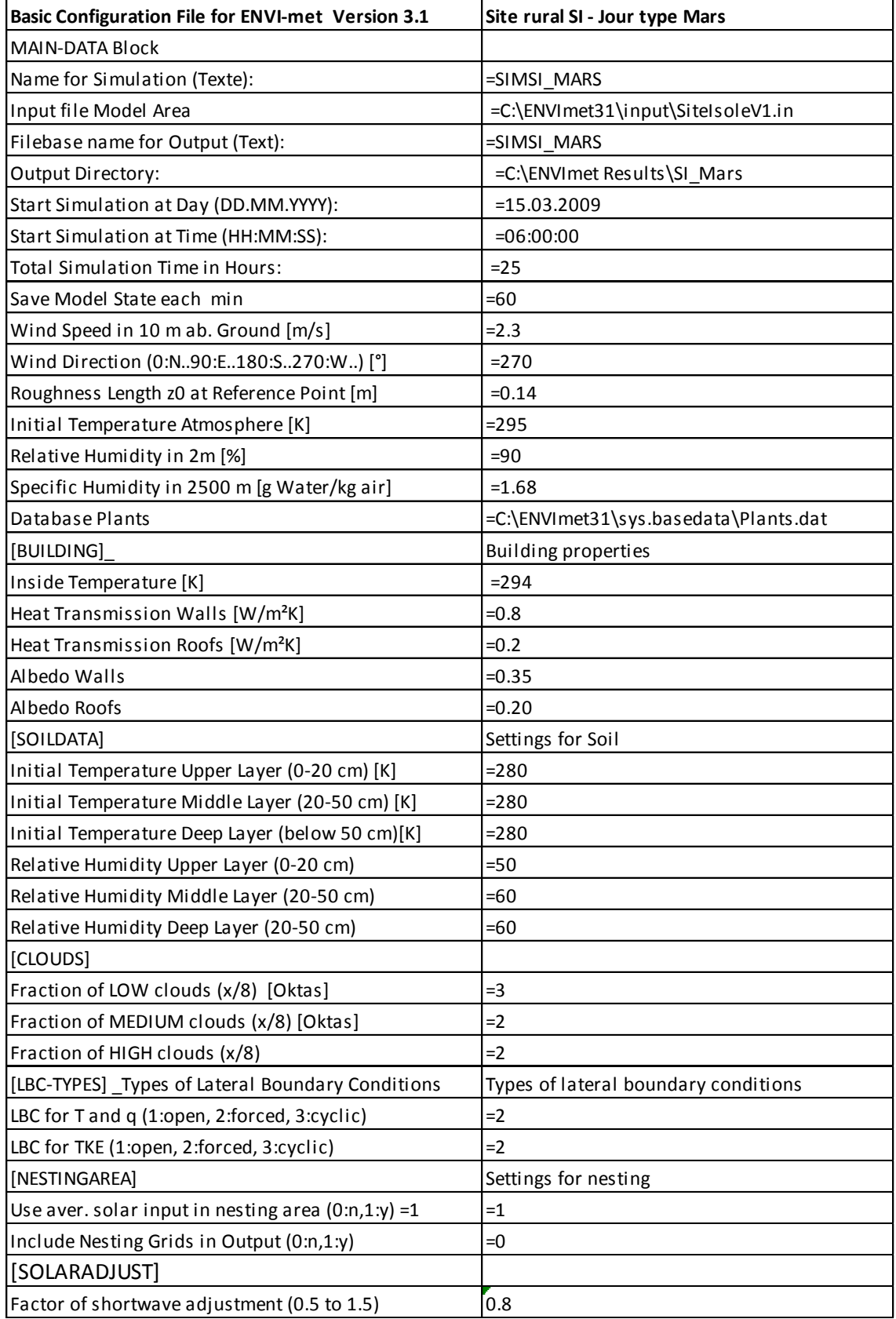

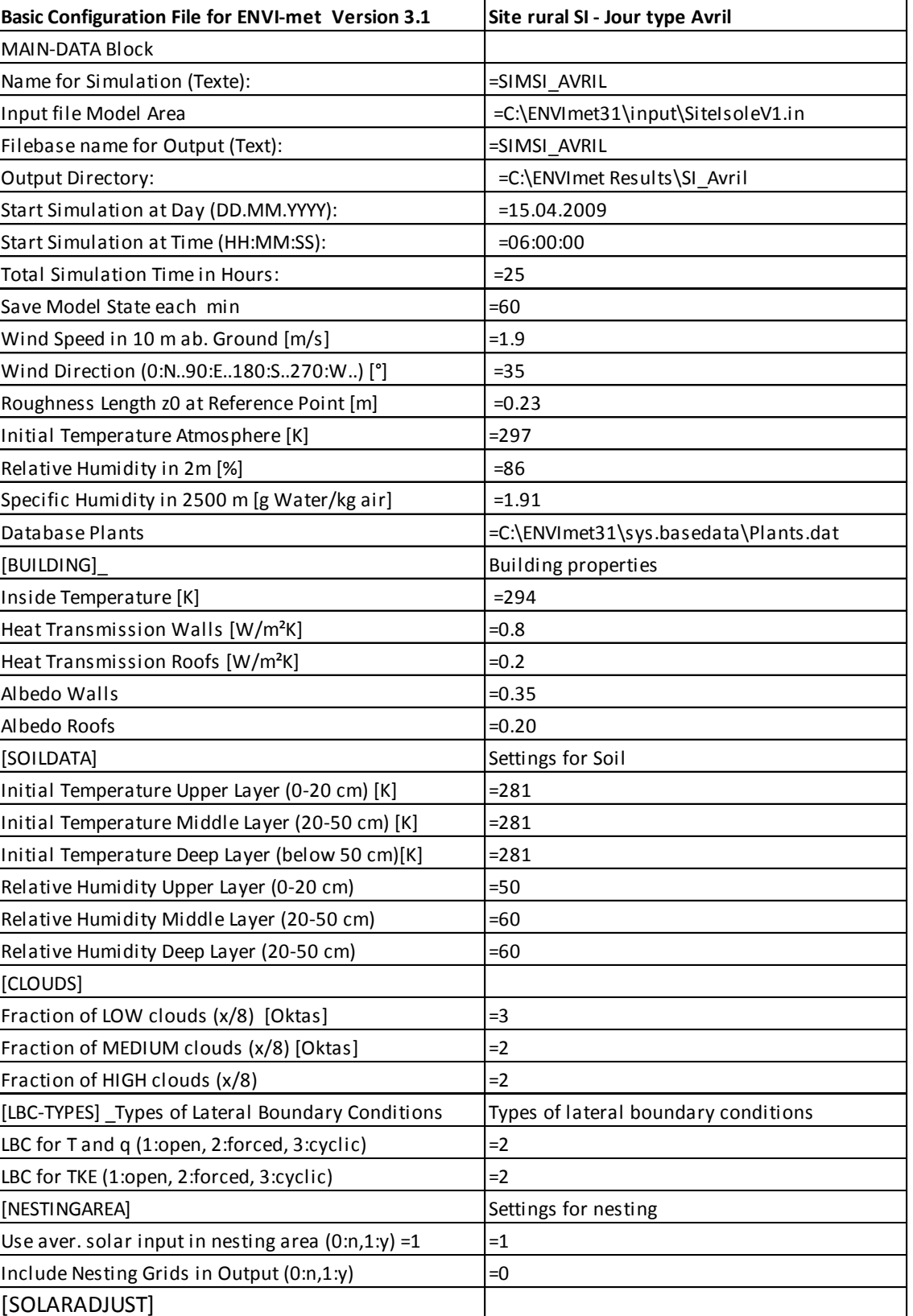

Factor of shortwave adjustment  $(0.5 \text{ to } 1.5)$  0.8

Input file Model Area

Name for Simulation (Texte):

Filebase name for Output (Text):

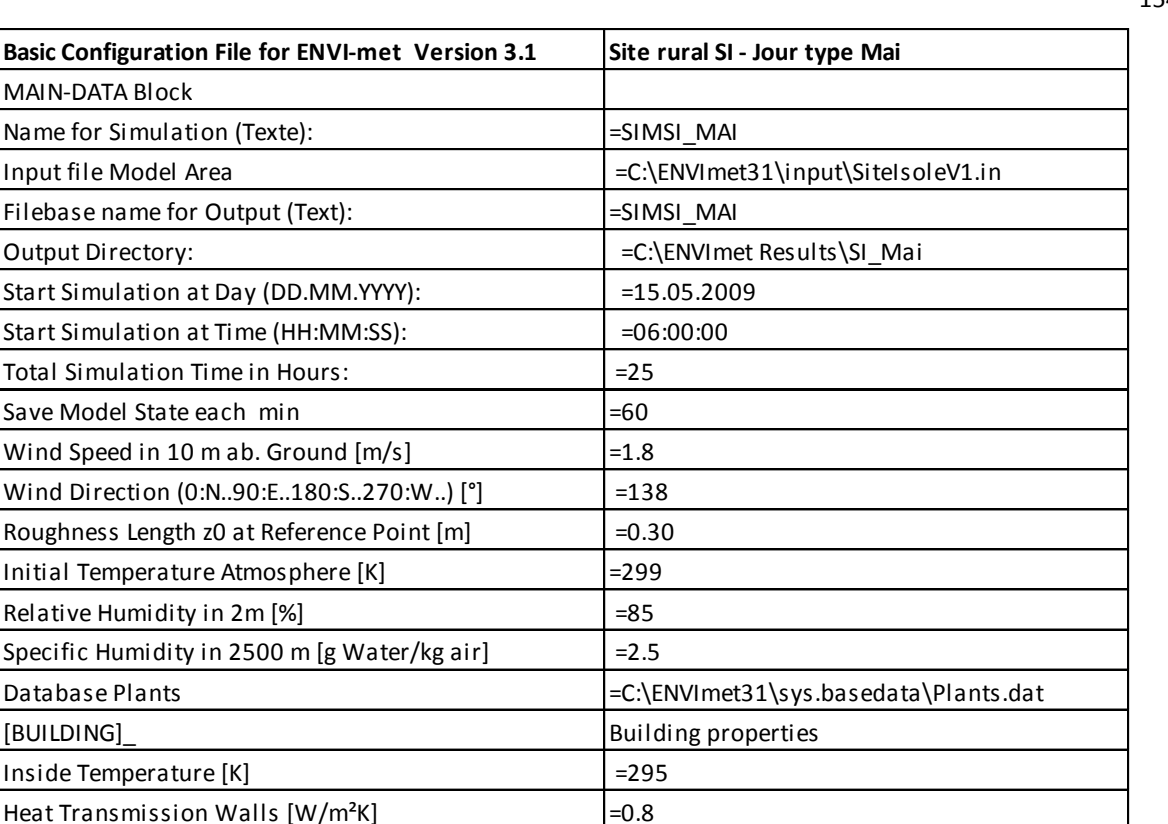

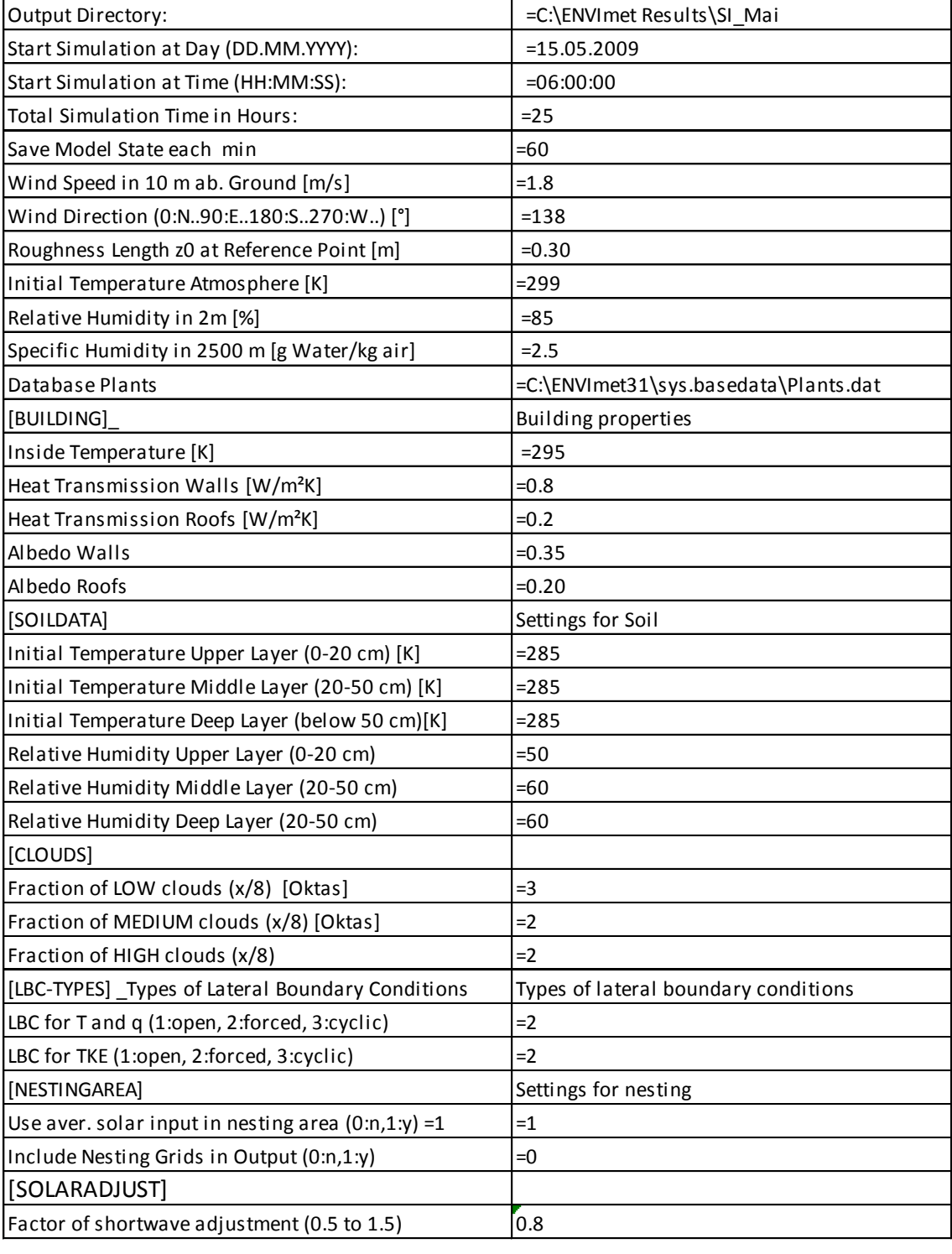

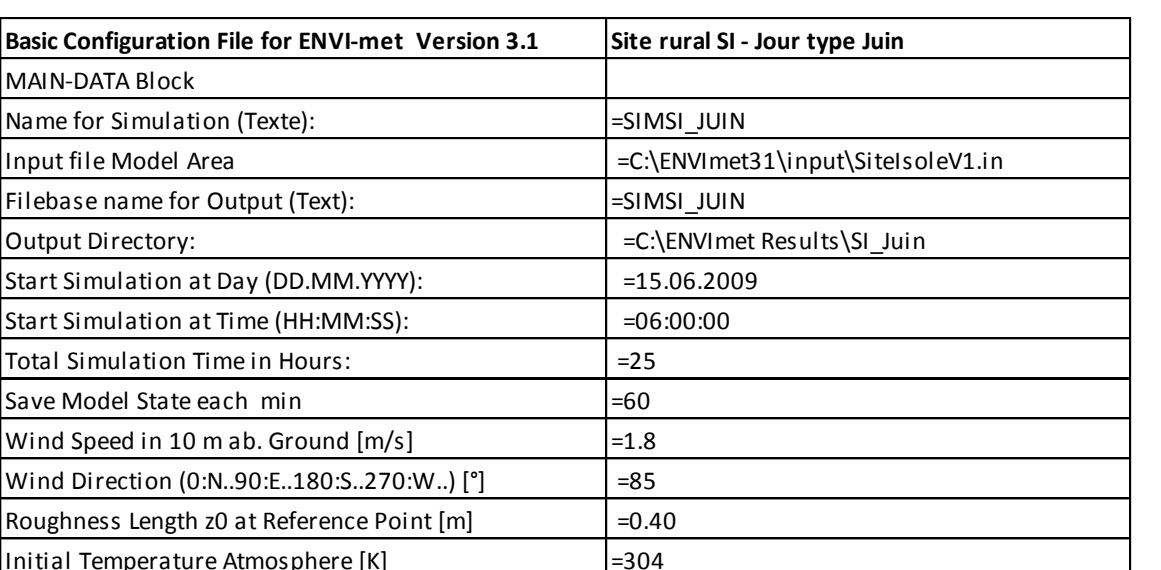

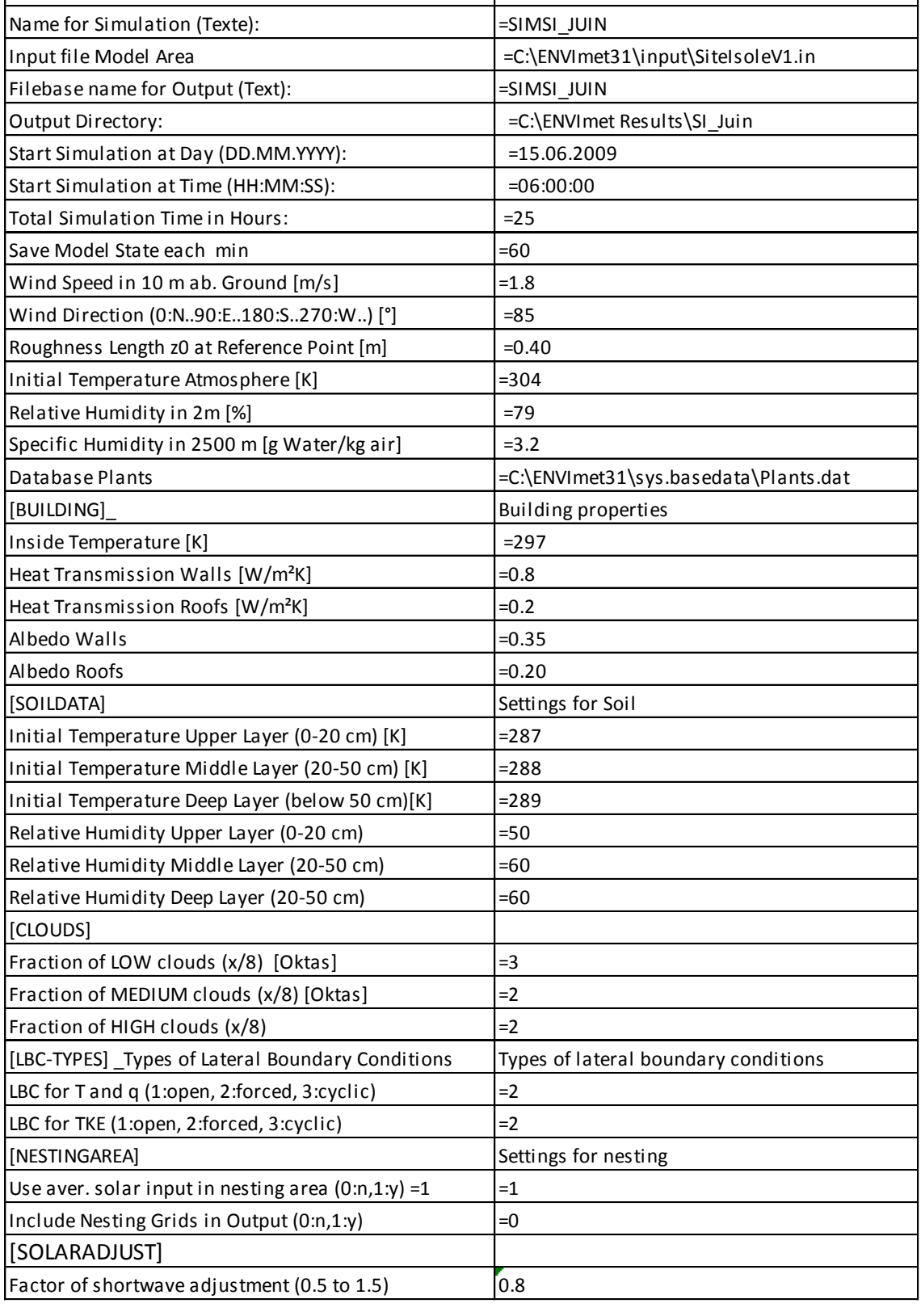

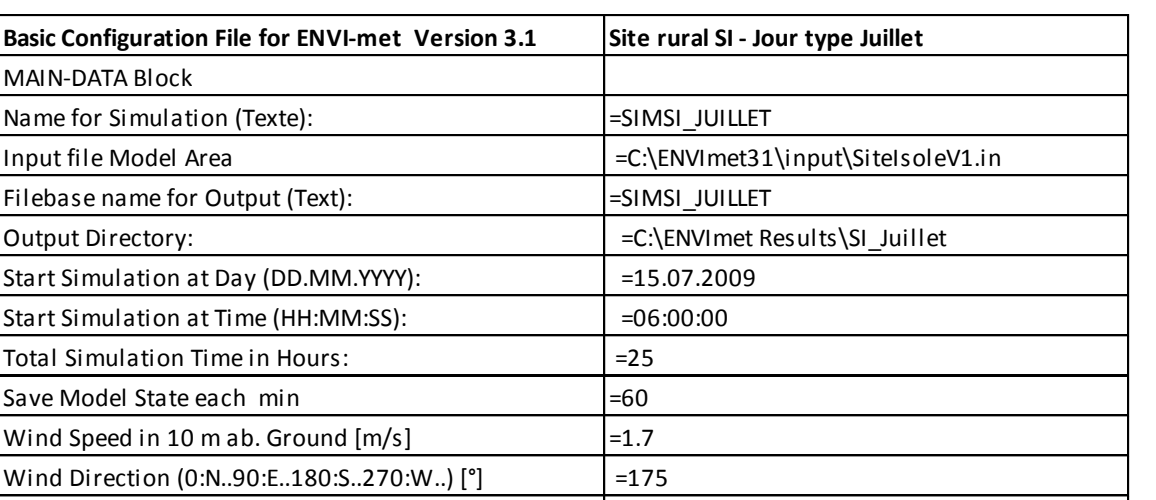

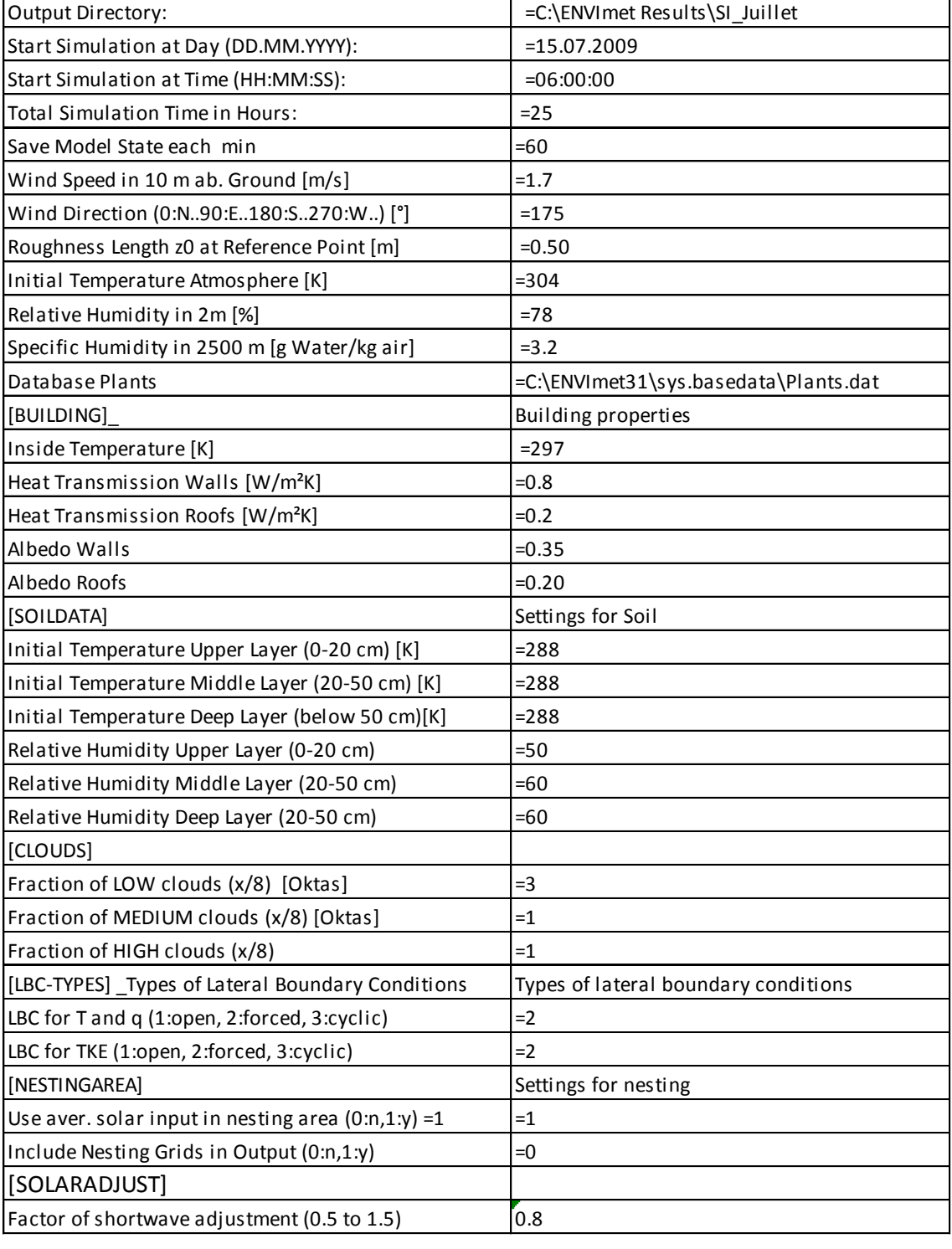

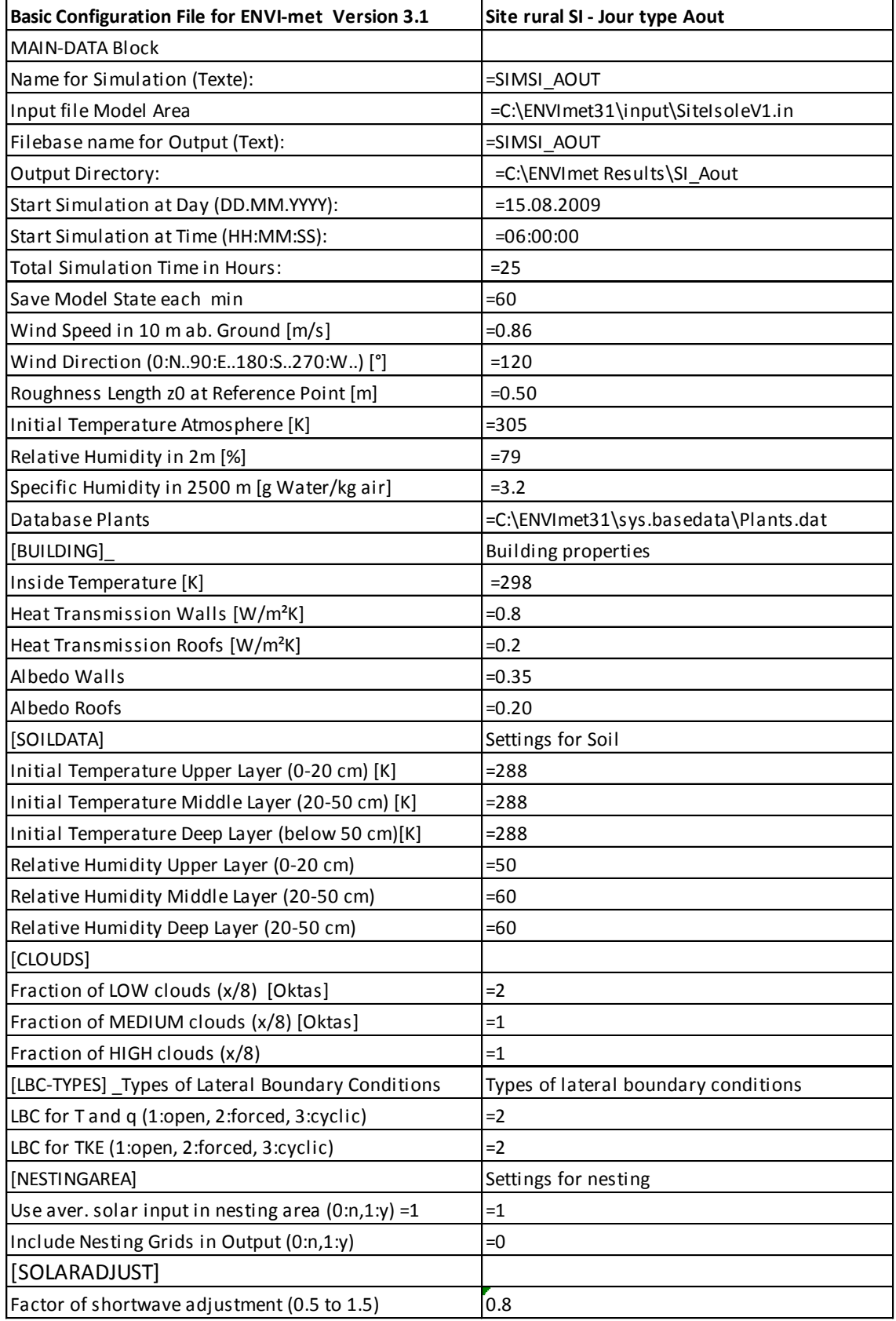

**Basic Configuration File for ENVI-met Version 3.1** 

MAIN-DATA Block

Input file Model Area

Name for Simulation (Texte):

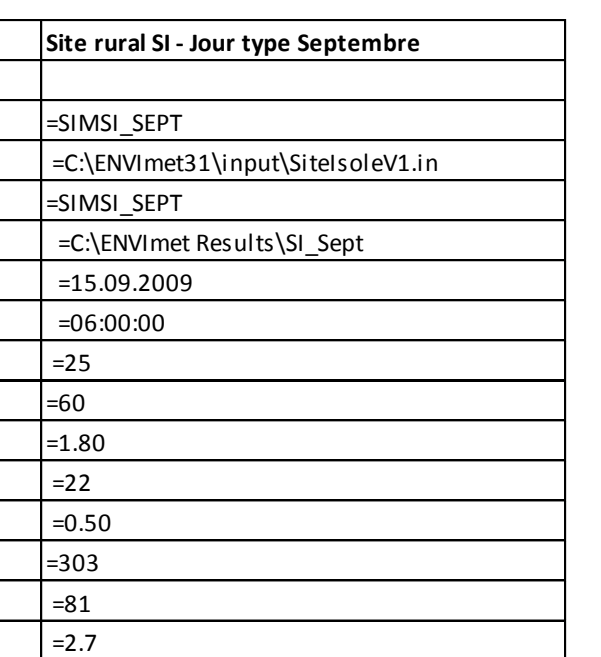

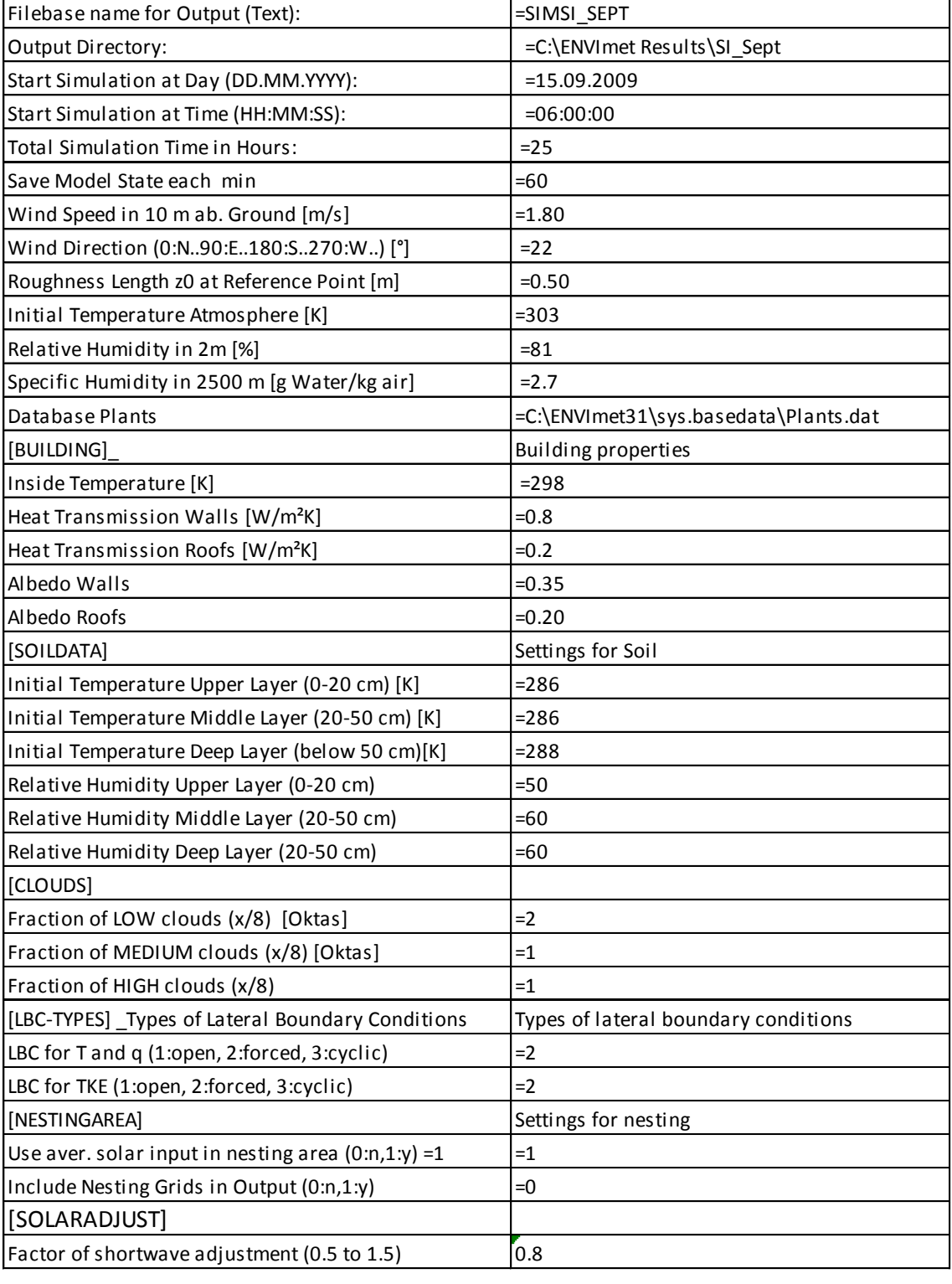

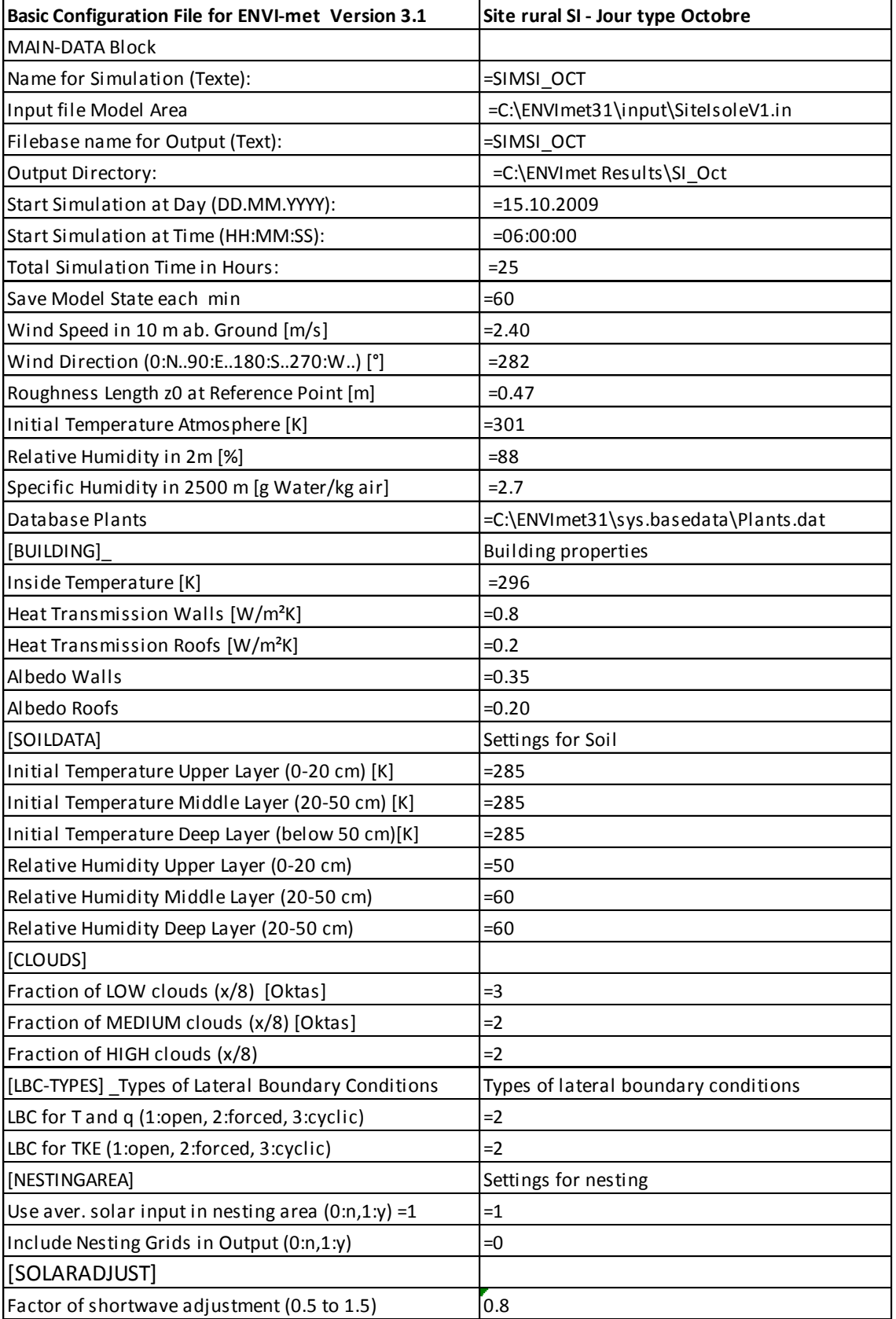

Input file Model Area

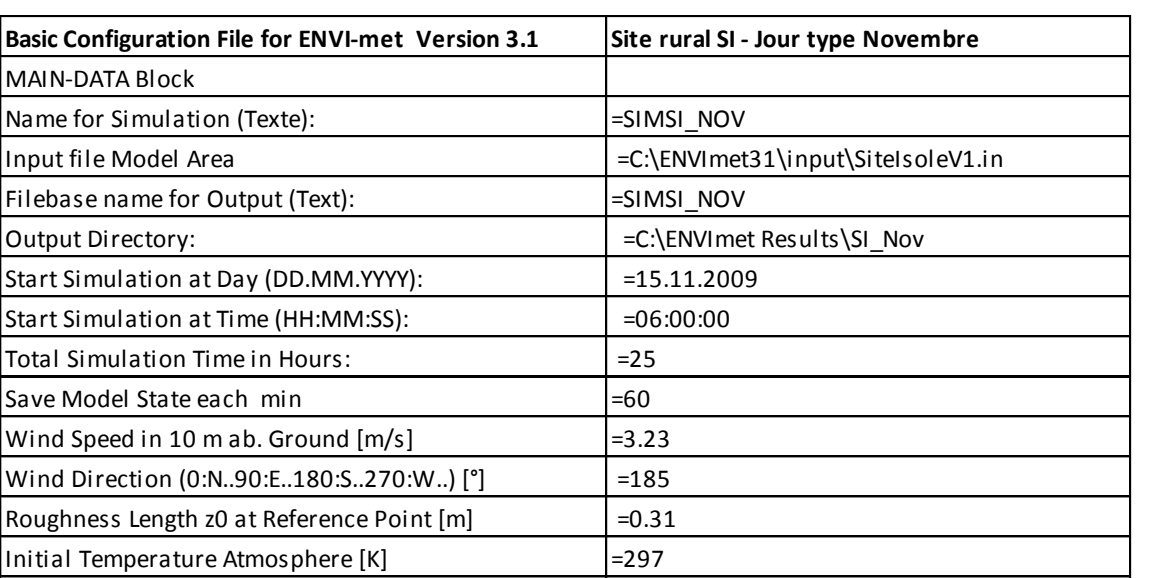

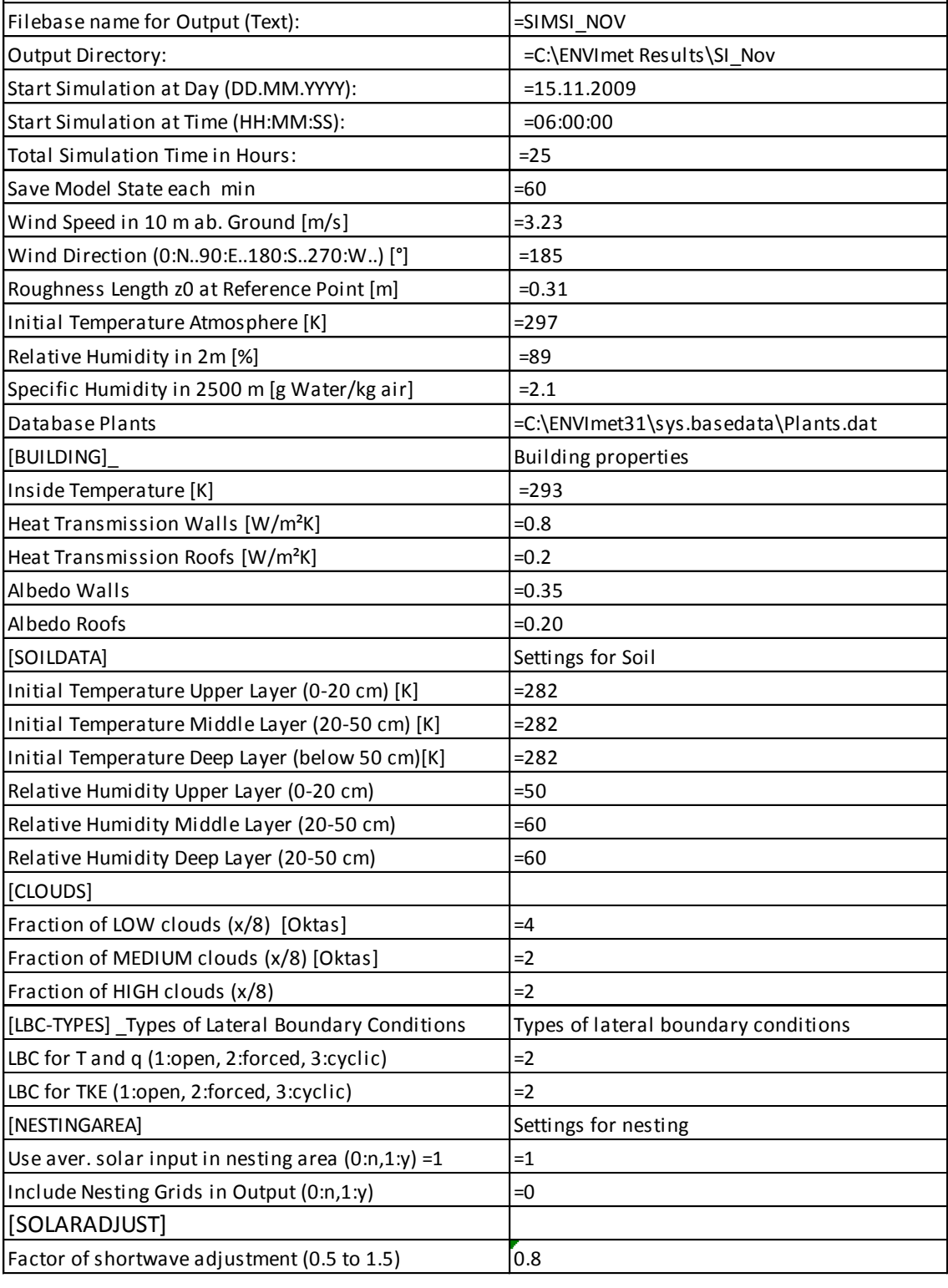

161

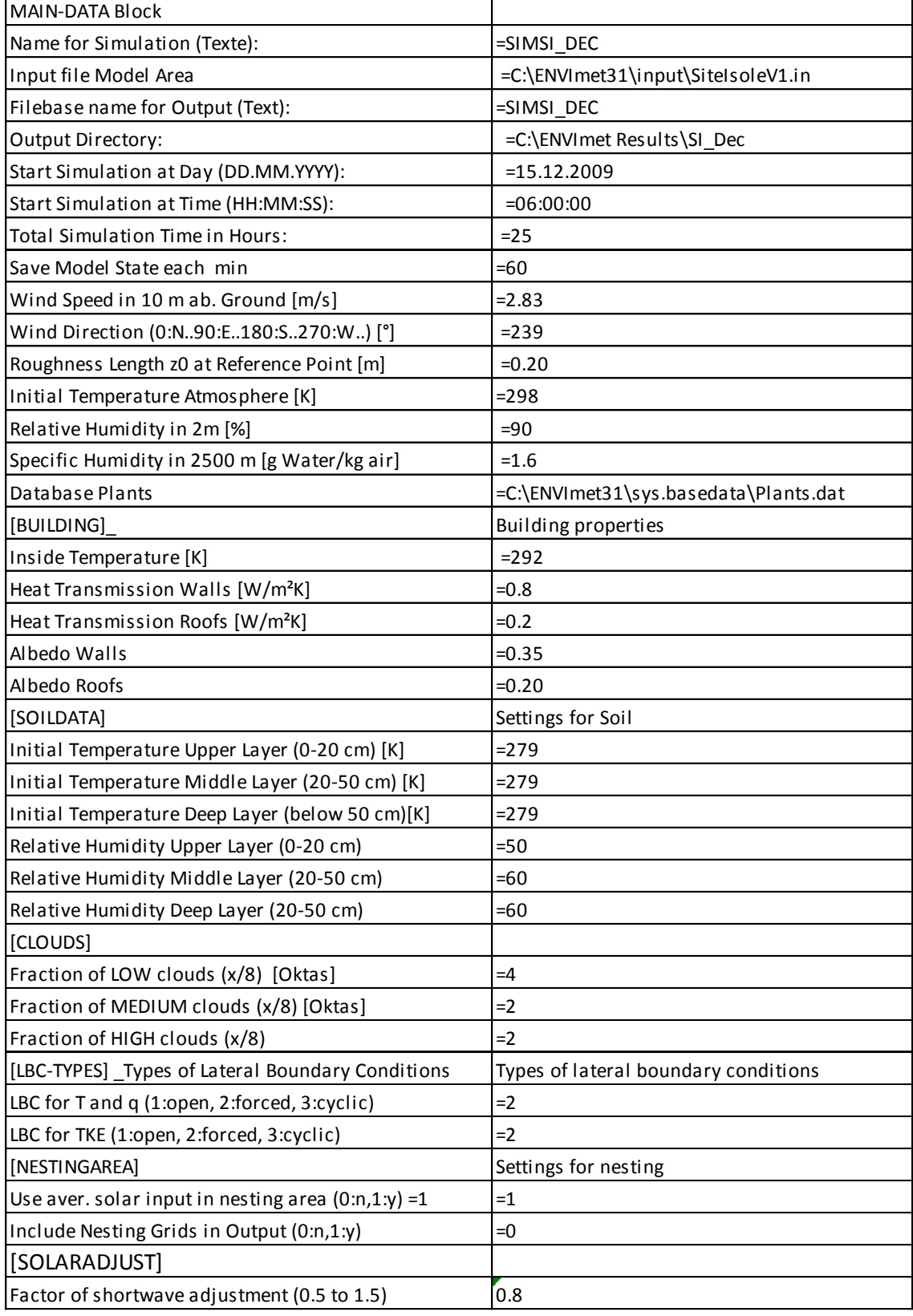

### Ensemble de donnés d'entrée – Site urban SU – 12 jour types par an

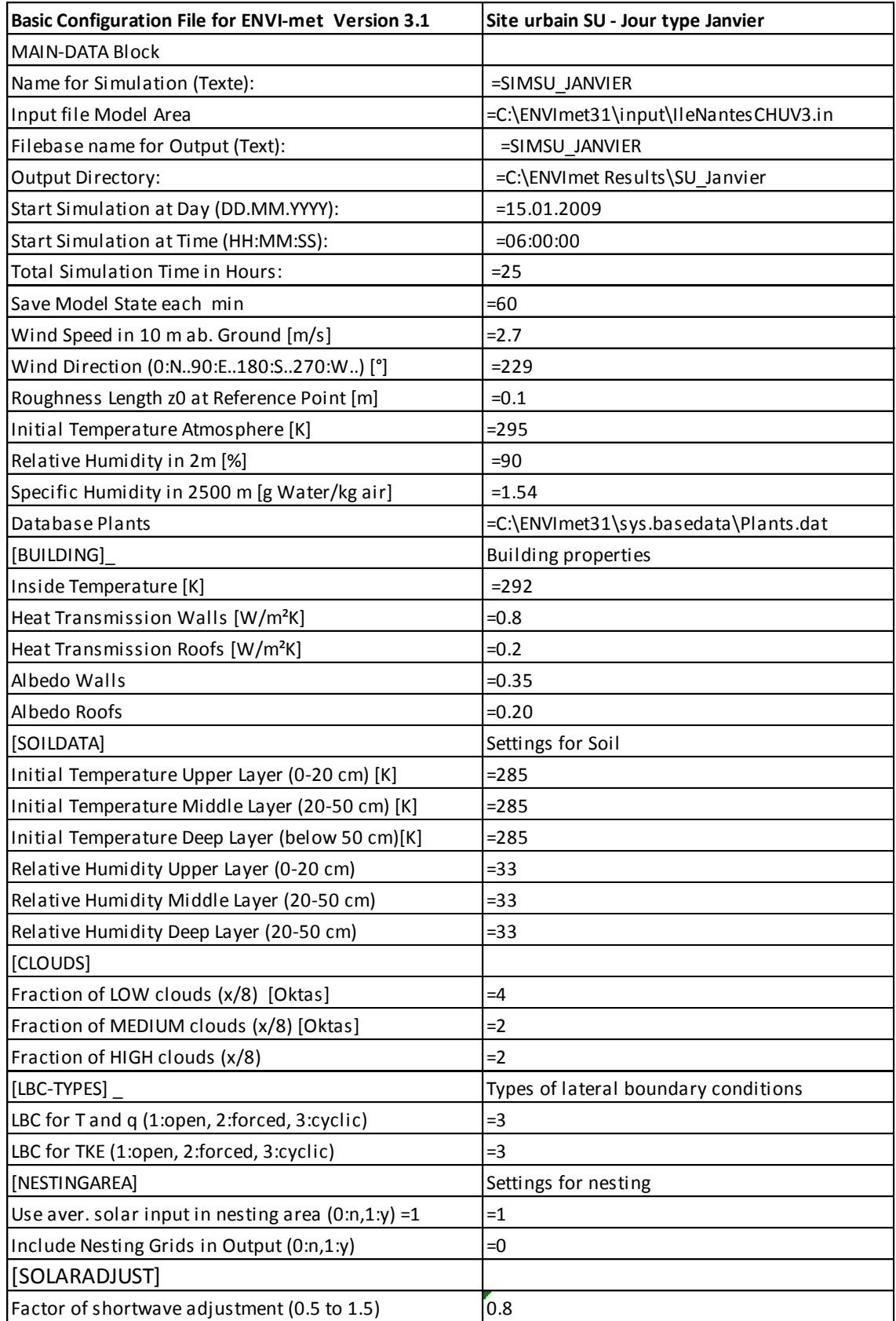

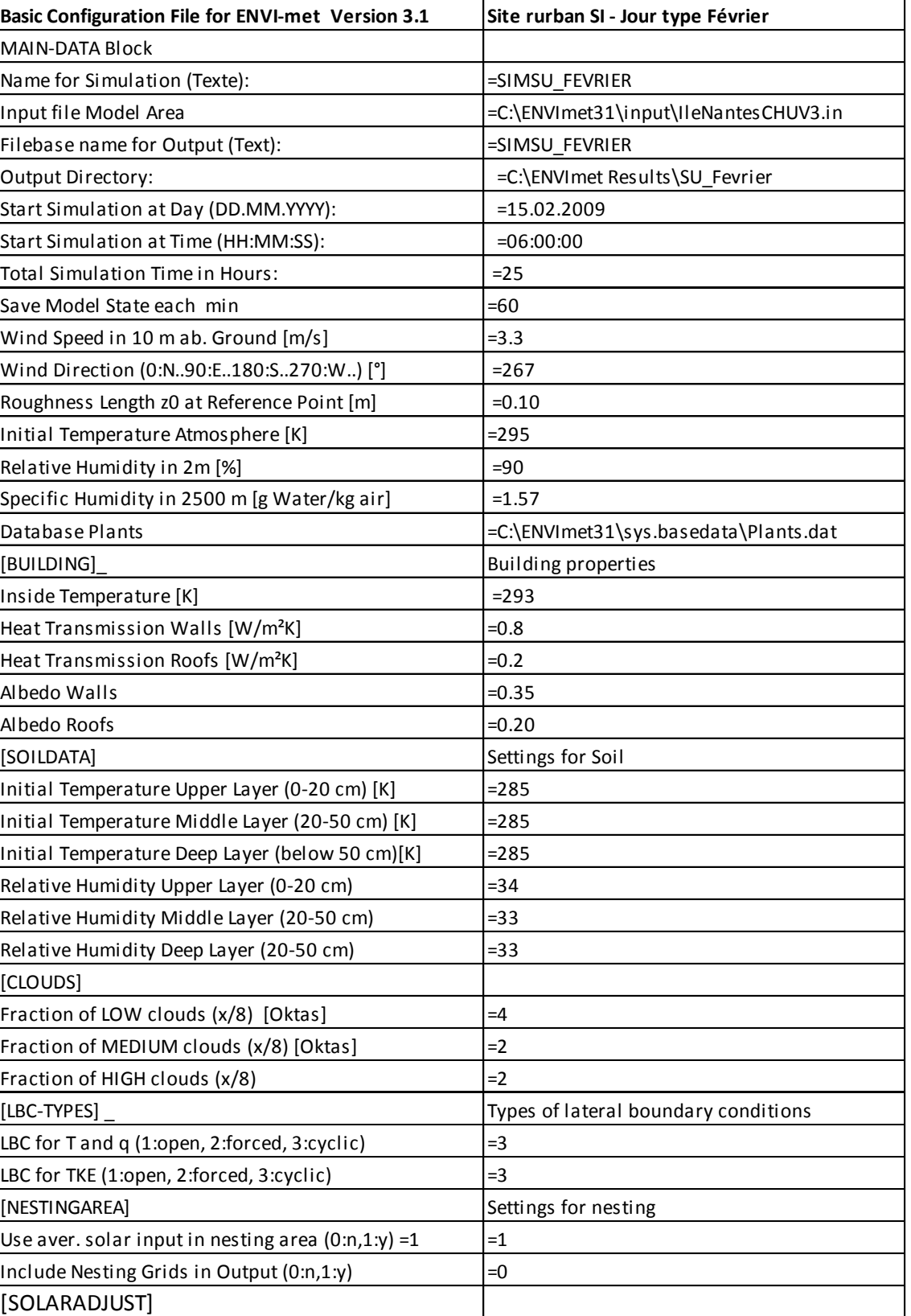

Factor of shortwave adjustment (0.5 to 1.5)  $\Big|0.8\Big|$ 

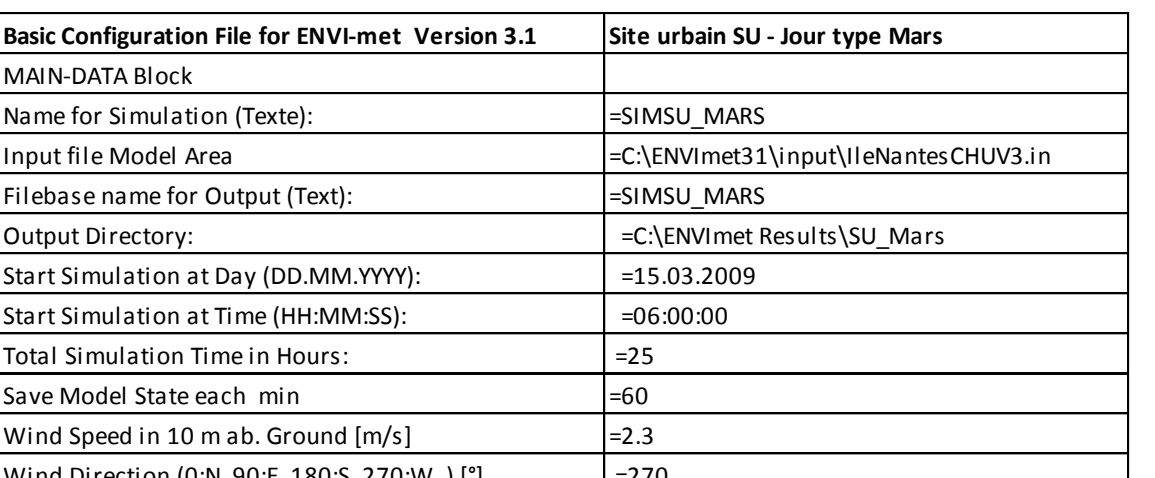

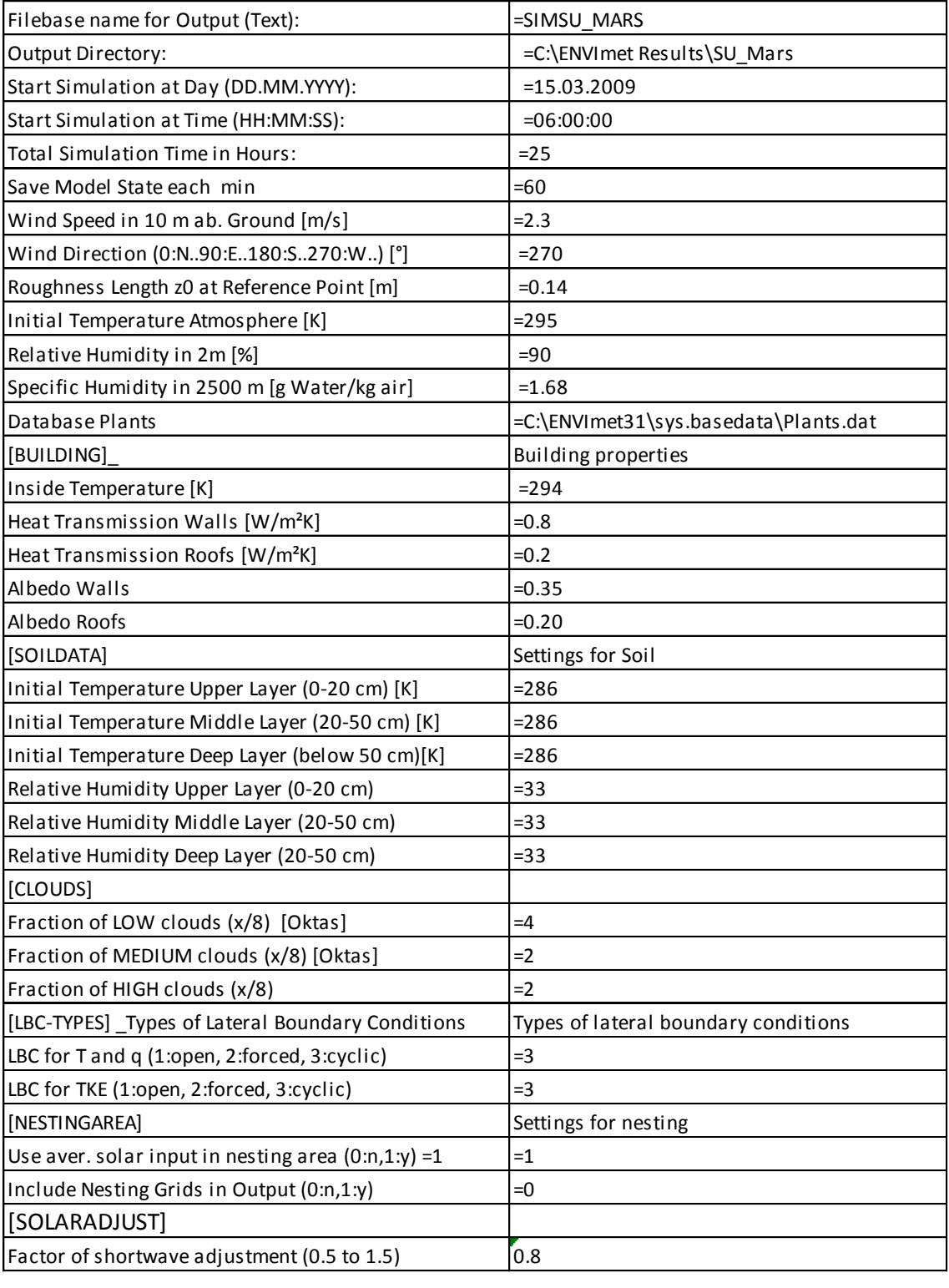

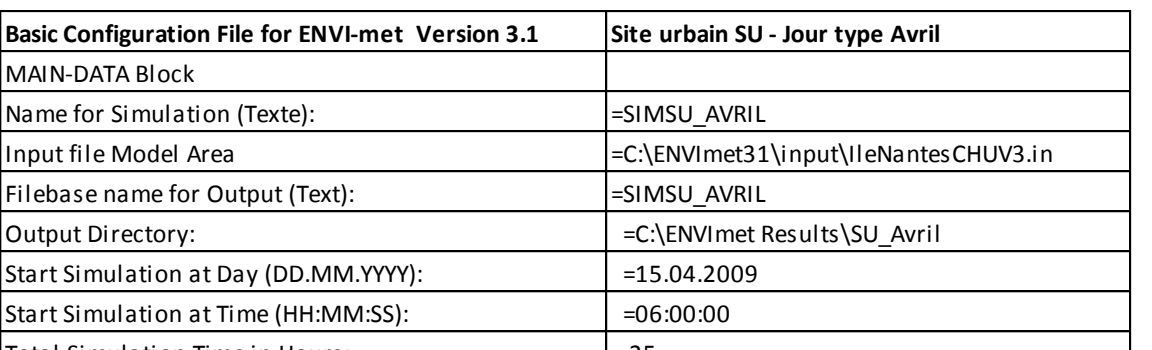

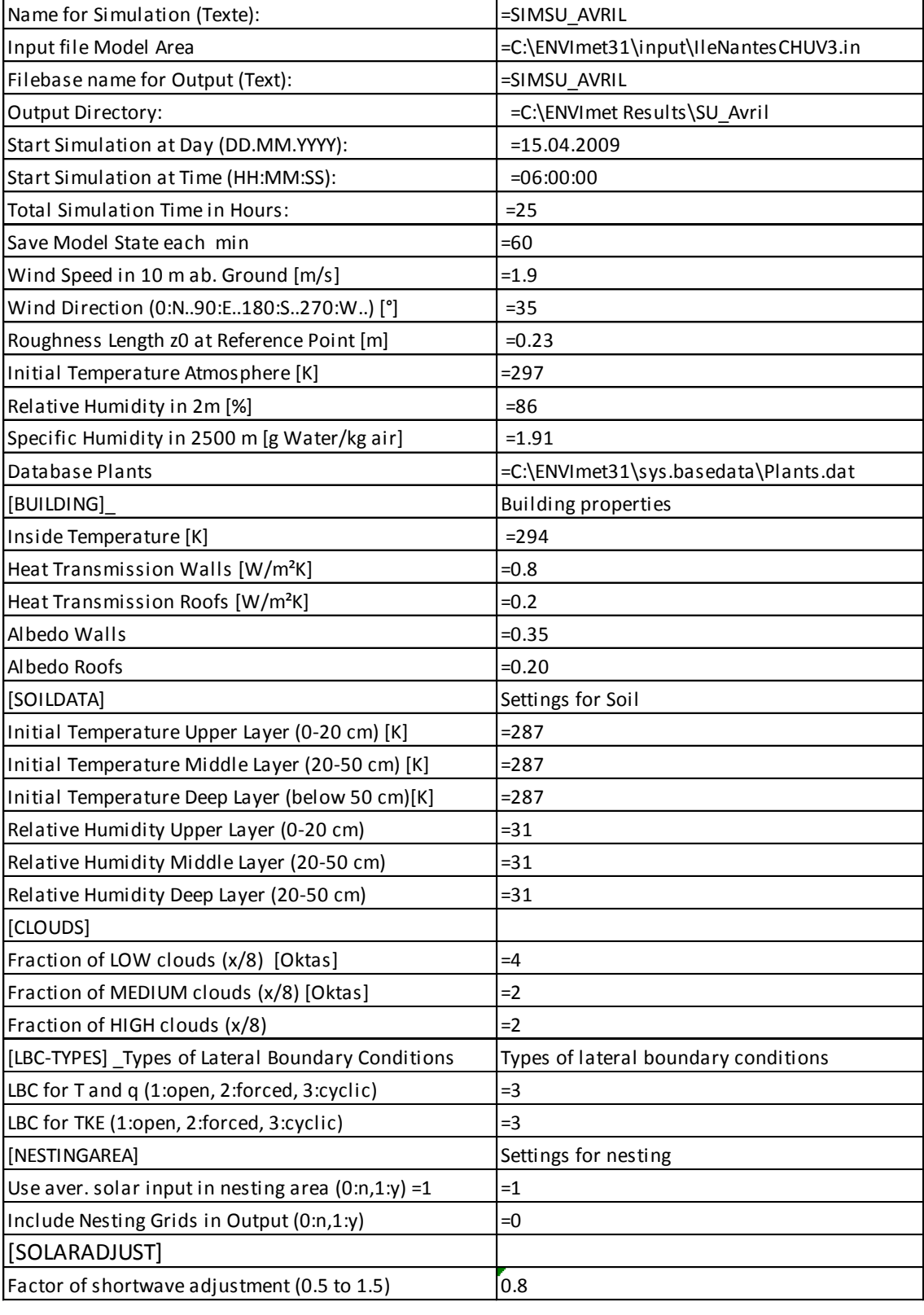

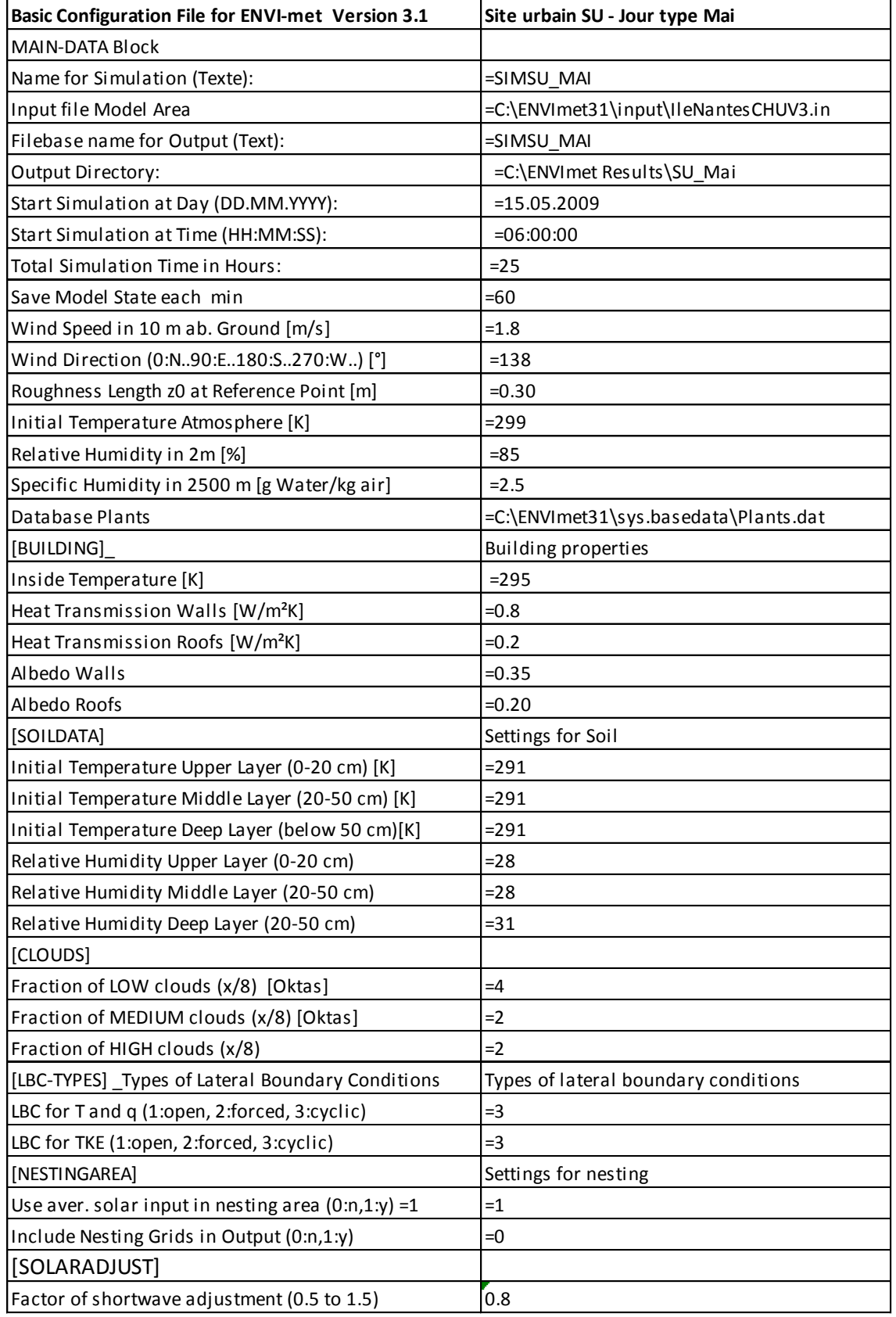

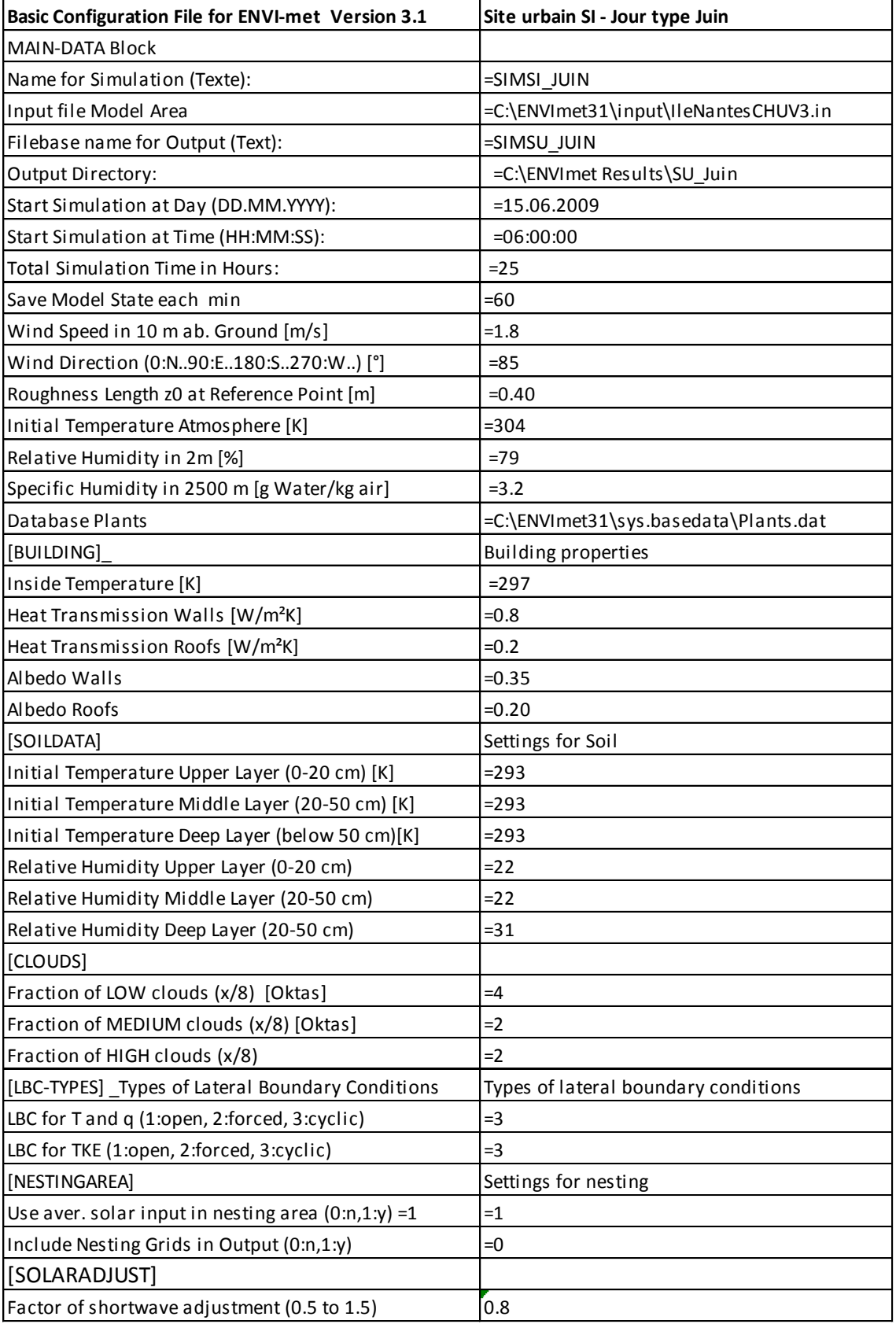

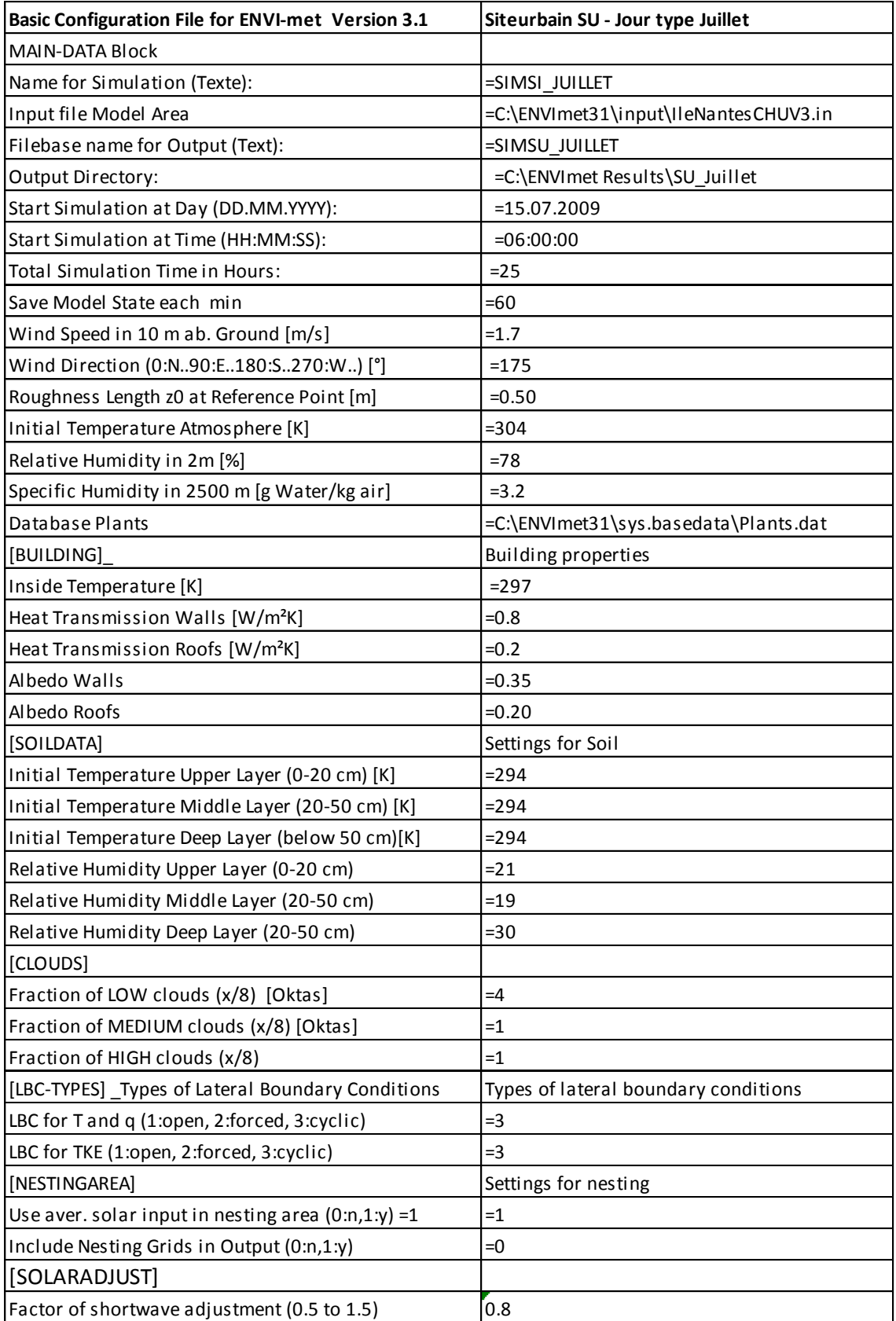

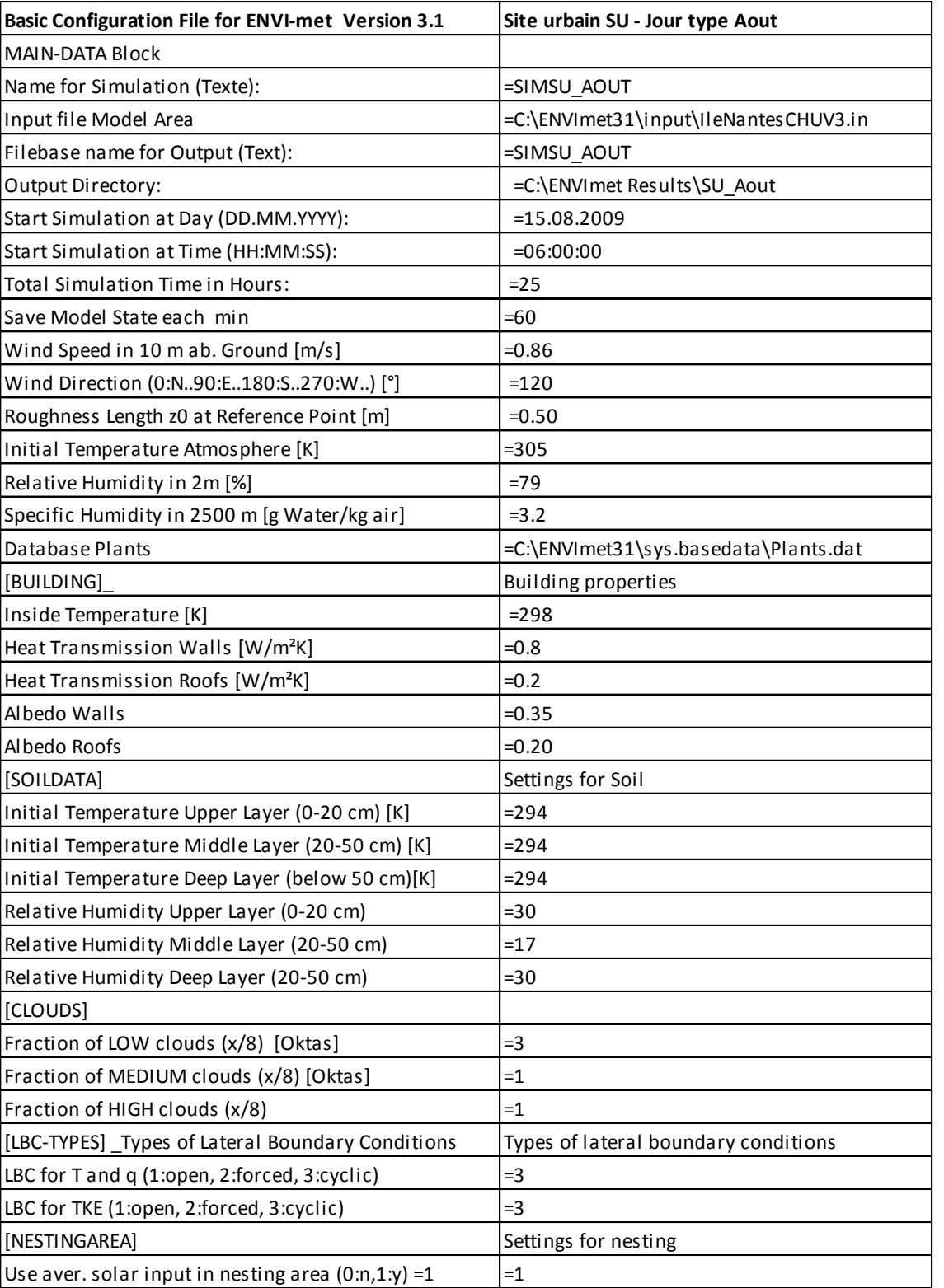

[SOLARADJUST]

Include Nesting Grids in Output  $(0:n,1:y)$  =0

Factor of shortwave adjustment (0.5 to 1.5)  $[0.8]$ 

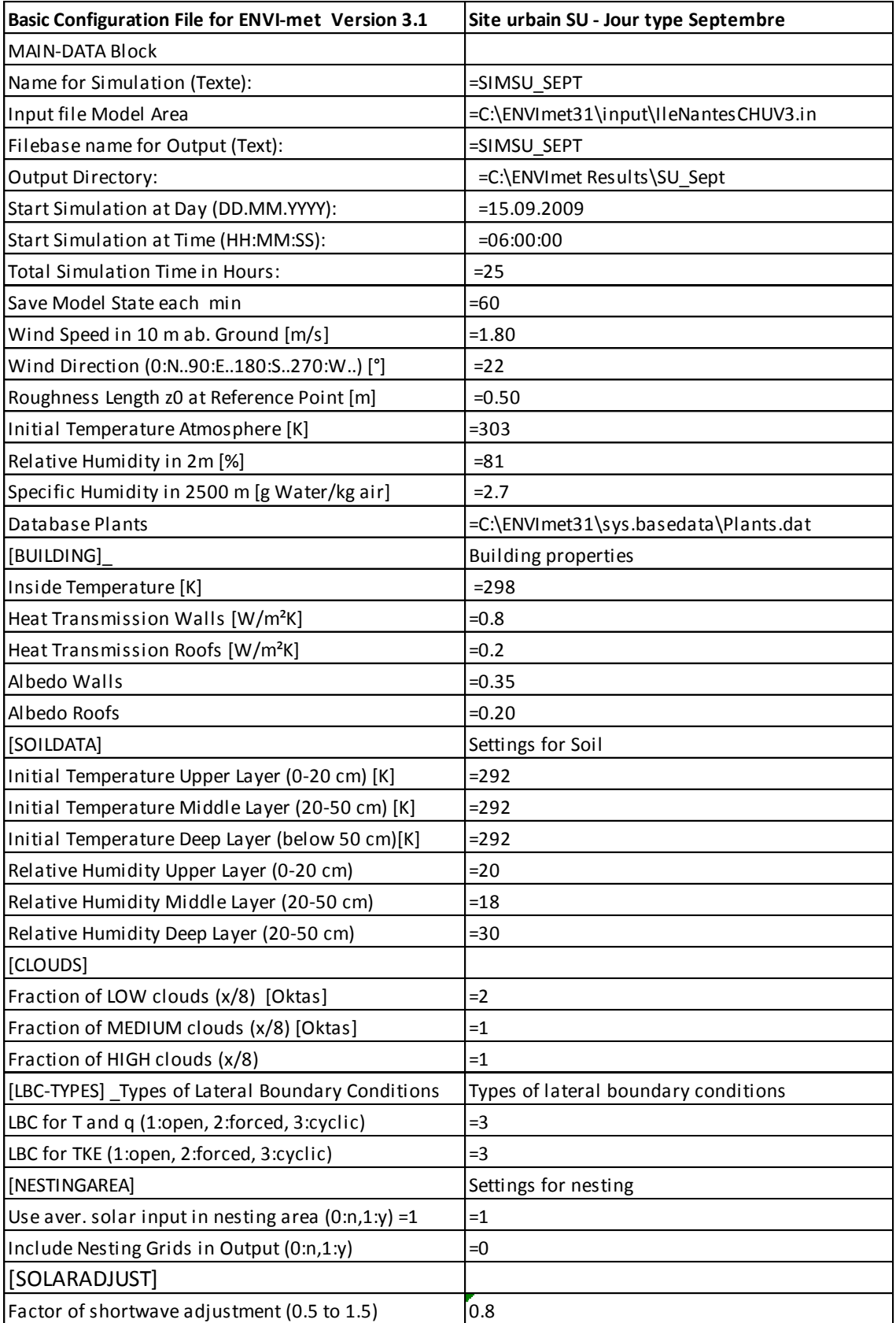

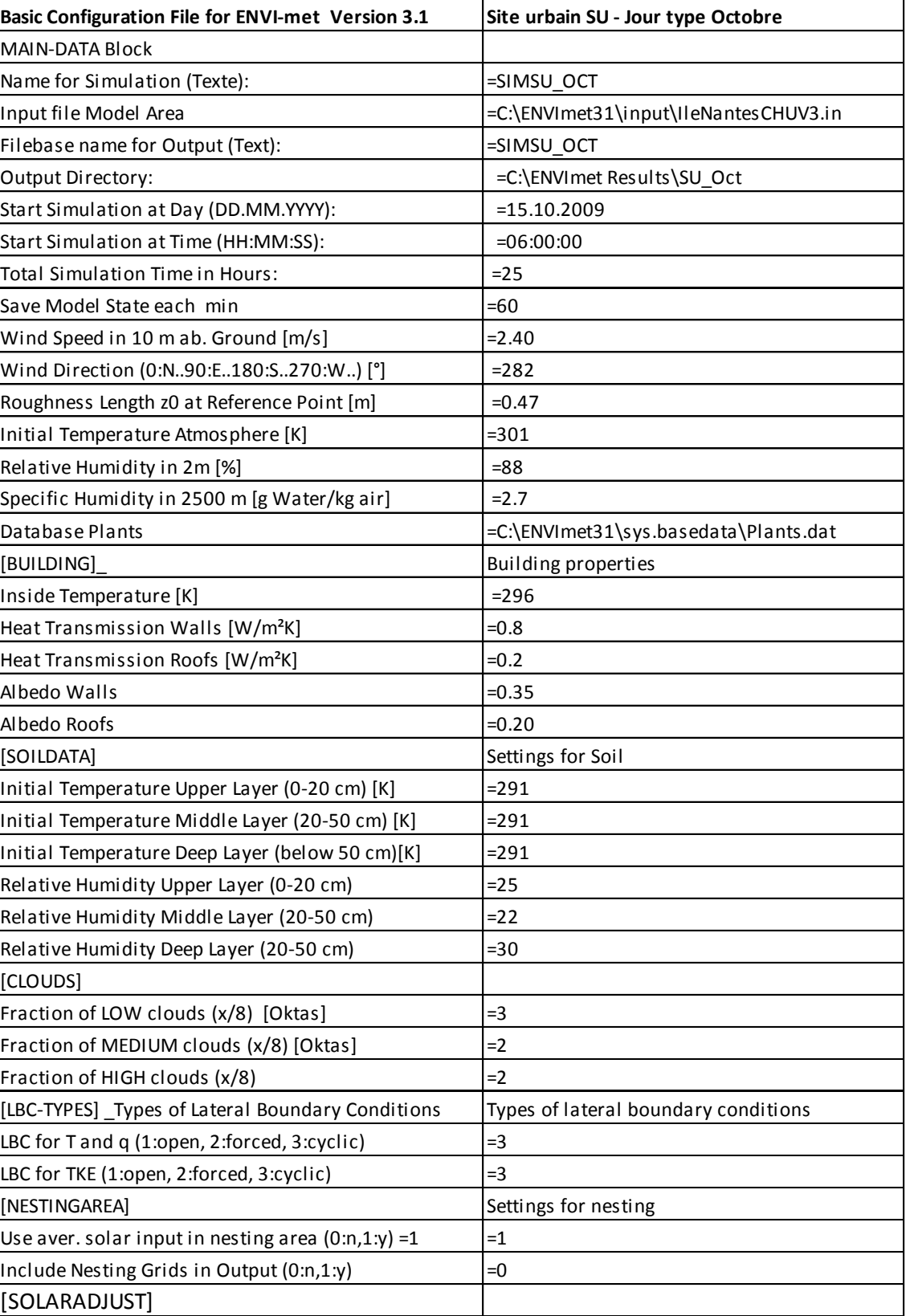

Factor of shortwave adjustment (0.5 to 1.5)  $\Big|0.8\Big|$ 

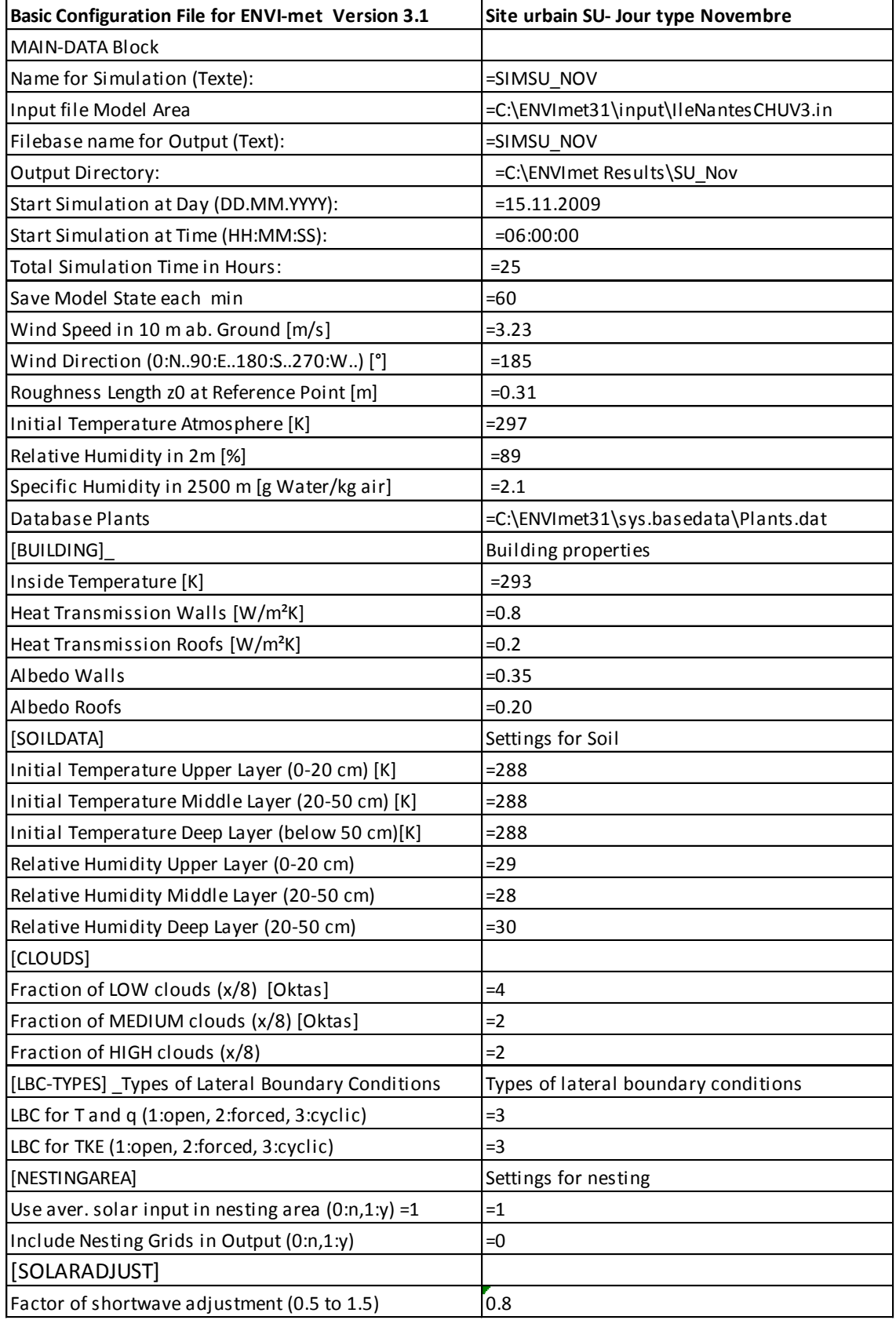

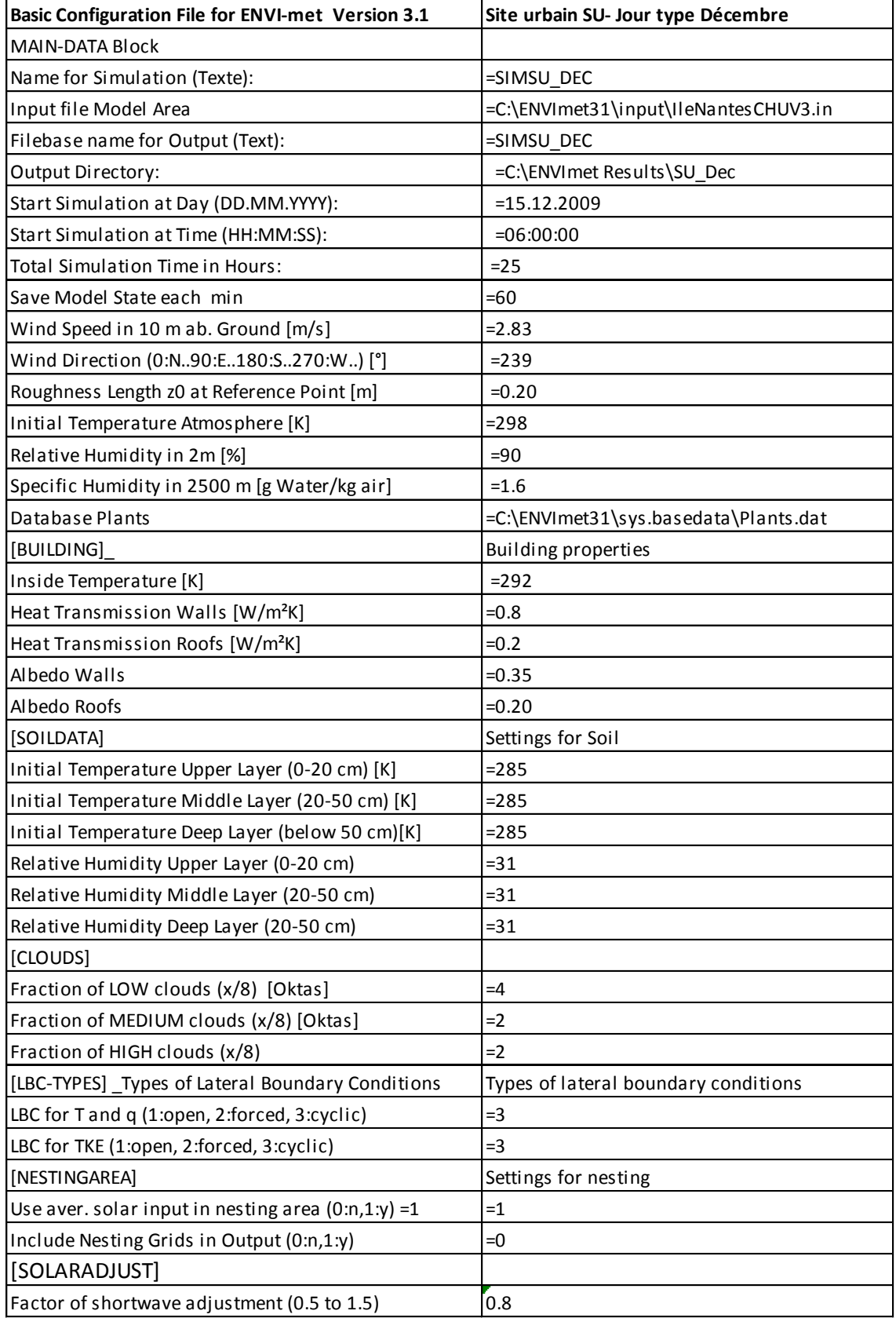

# **ANNEXE 3 : Analyse qualitative des résultats site rural– sites urbains**

Résultats des simulations ENVI MET Représentation graphique à partir de l'outils LEONARDO

### Etude de l'intégration du microclimat urbain dans l

### **Hiver 10h heure solaire - Analyse des Températures à z=2m**  Comparatif site rural SI et sites urbains SU, SUNW

Sur le site rural SI on observe des températures entre 11.7°C et 12.9°C.

Sur les sites urbains, SU et SUNW, **on observe des températures d'au moins 2°C plus élévées** que celles du site rural, les valeurs varient entre 14.2°C et 16.8°C.

#### Comparatif sites urbains SU, SUNW

L'analyse des températures entre les sites SU et SUNW nous pemet de constater :

- des valeurs de températures plus faibles pour la zone Loire (pointillés bleus) pour le site SUNW.  $T_{\text{SU}}$ ~14.7 – 15.3°C -  $T_{\text{SUM}}$ ~14.4 – 15.0°C
- des valeurs semblables sur la zone tissu bâti (pointillés rouges).

#### **Température – 10h Janvier Site Rural SI**

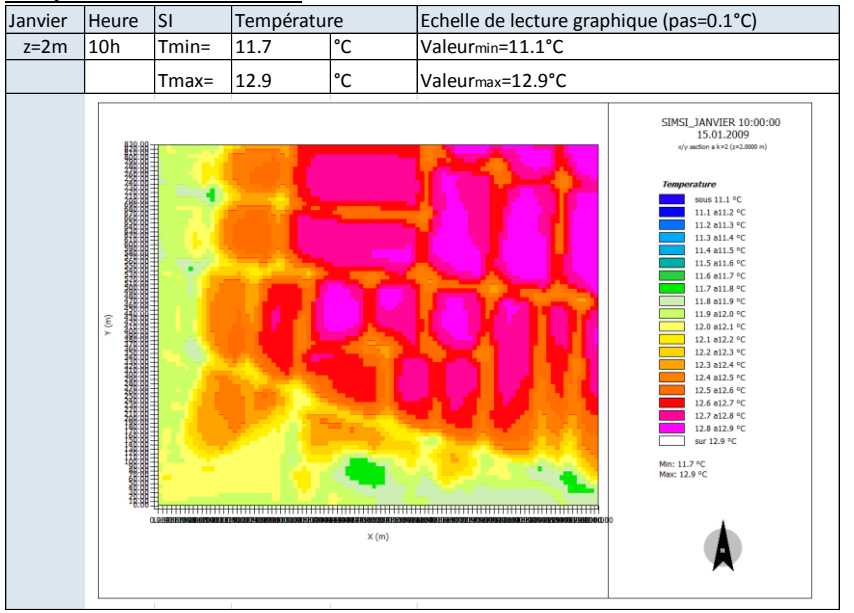

#### **Température -10h Janvier Site Urbain SU – avec présence de la Loire**

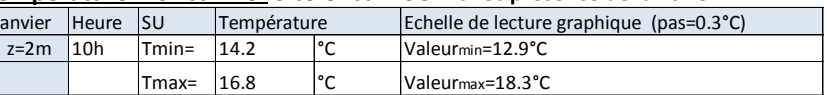

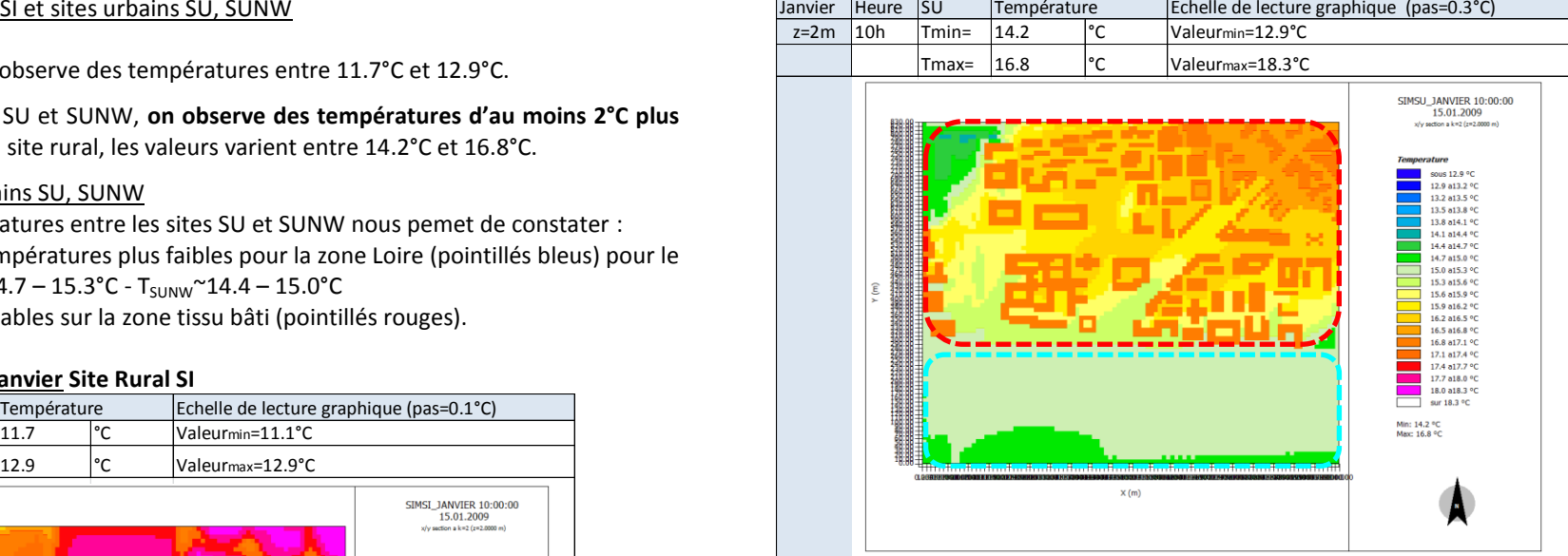

**Température – 10h Janvier Site Urbain SUNW – sans présence de la Loire**

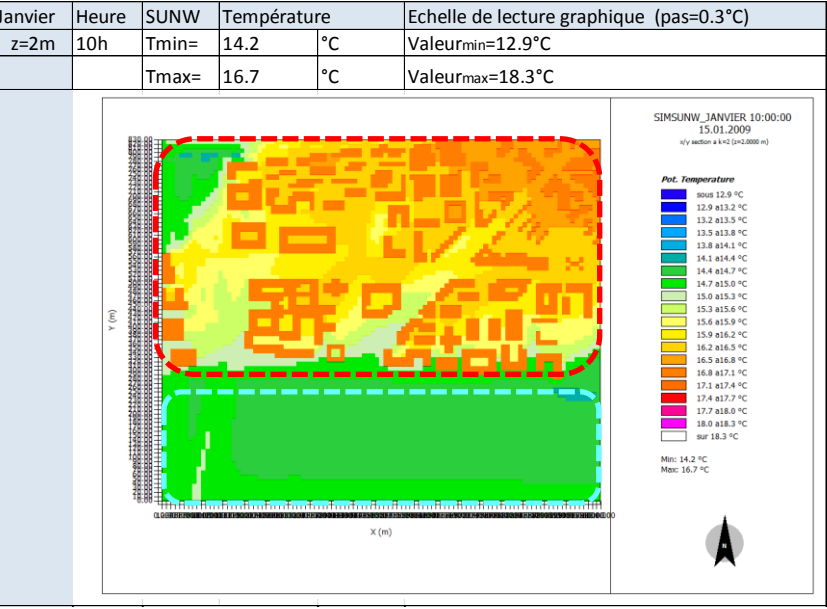

**Hiver 10h heure solaire - Analyse des Ecarts deTempérature à z=2m**

175

### Etude de l'intégration du microclimat urbain dans les études de simulation énergétique des bâtiments

### Comparatif site rural SI et sites urbains SU, SUNW

Les écarts de températures négatifs sont dus aux températures plus basses des bâtiments par rapport à celles des espaces non bâtis qui composent le site rural SI. Les écarts qui nous intéressent sont ceux présentés en dehors des volumes bâtis. L'écart maximal est de 4.4°C pour les deux cas  $T_{SU}$ - $T_{SI}$  et  $T_{SUMW}$ - $T_{SI}$ . Il se produit à proximité des bâtiments. L'écart le plus important sur la zone tissu bâti oscille autour de 3.5°C.

#### Comparatif sites urbains SU, SUNW

L'analyse des valeurs de température nous permet de constater :

- des valeurs semblable sur la zone tissu bati (pointillés rouges).
- l'écart le plus significatif est enregistré sur la zone Loire. Il est de 0.7°C (pointillés bleus). Ceci s'explique par la présence de l'eau du site SU

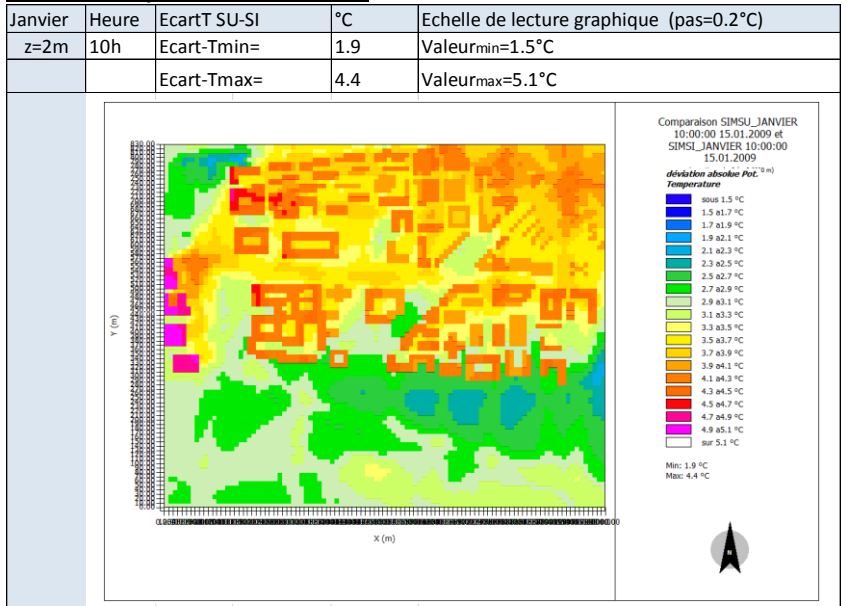

#### **Ecarts de Température – 10h Janvier - Site Urbain SU -Site Rural SI**

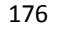

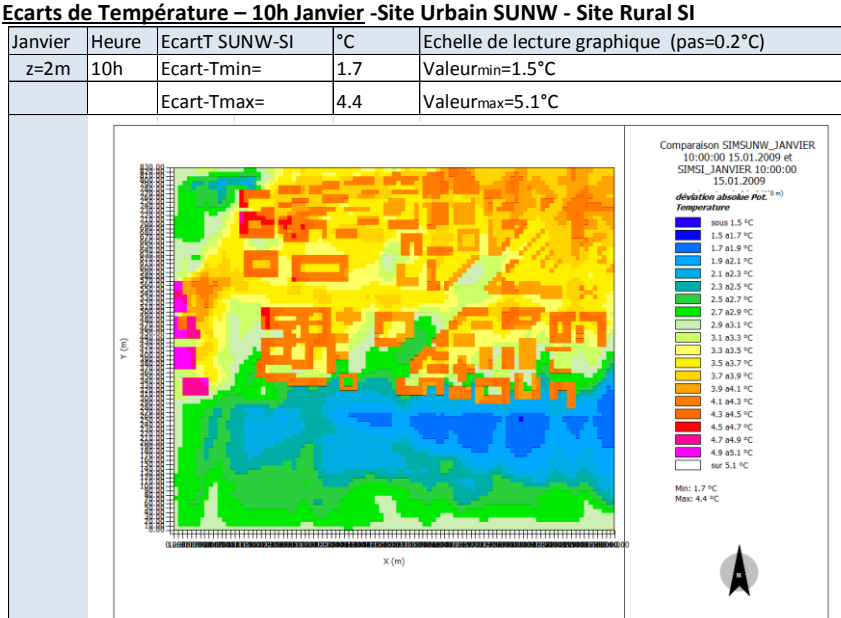

**Ecarts de Température – 10h Janvier -Site Urbain SU - Site Urbain SUNW**

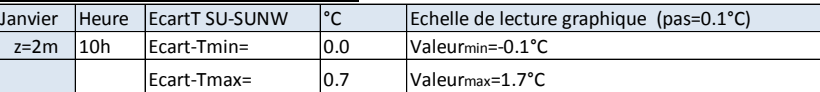

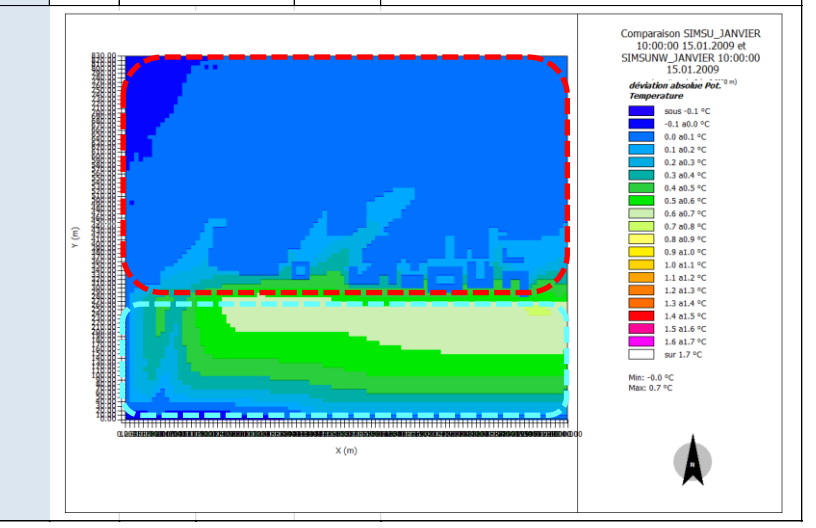

### **Hiver 14h heure solaire - Analyse des Températures à z=2m**  Comparatif site rural SI et sites urbains SU, SUNW

Sur le site rural SI on observe des températures entre 13.5°C et 15.4°C.

Sur les sites urbains, SU et SUNW, **on observe des températures d'au moins 3°C plus élévées** que celles du site rural. Les valeurs varient entre 16.3°C et 17.9°C.

#### Comparatif sites urbains SU, SUNW

L'analyse des températures entre les sites urbains SU et SUNW nous pemet de constater :

- des valeurs de température plus faibles pour la zone Loire (pointillés bleus) pour le site SUNW.  $T_{\text{SU}}$ ~16.5 – 16.9°C -  $T_{\text{SUM}}$ ~16.1 – 16.7°C
- des valeurs de températures semblables sur la zone tissu bâti (pointillés rouges) pour les sites urbains SU et SUNW.

#### **Température – 14h Janvier Site Rural SI** Janvier Heure SI Température Echelle de lecture graphique (pas=0.1°C)<br> $z=2m$  14h Tmin= 13.5 °C Valeurmin=13.5°C z=2m 14h Tmin= 13.5 °C Valeurmin=13.5°C Tmax= 15.4 °C Valeurmax=15.3°C SIMSI\_JANVIER 14:00:00<br>15.01.2009 sous 13.5 °C 13.5 a13.6 °C<br>13.6 a13.7 °C 13.7 a13.8 °C 13.8 a13.9 °C 13.9 a14.0 °C 14.0 a14.1 °C<br>14.1 a14.2 °C 14.2 a14.3 °C 14.3 a14.4 °C 14.4 a14.5 °C 14.5 a14.6 °C<br>14.5 a14.6 °C<br>14.6 a14.7 °C 14.7 a14.8 °C 14.8 a14.9 °C 14.9 a15.0 °C 15.0 a15.1 °C 15.1 a15.2 °C 15.1 a15.2 °C<br>15.2 a15.3 °C<br>sur 15.3 °C Min: 13.5 °C<br>Max: 15.4 °C  $X(m)$

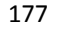

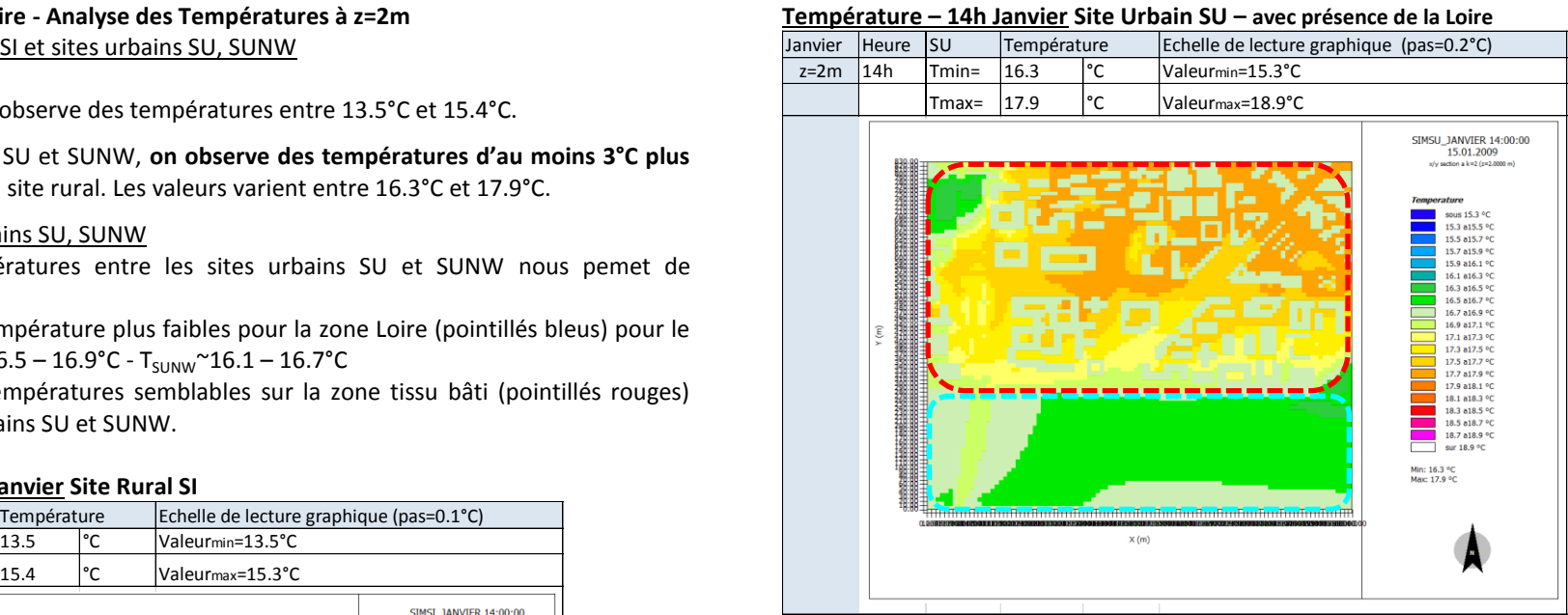

### **Température– 14h Janvier Site Urbain SUNW – sans présence de la Loire**

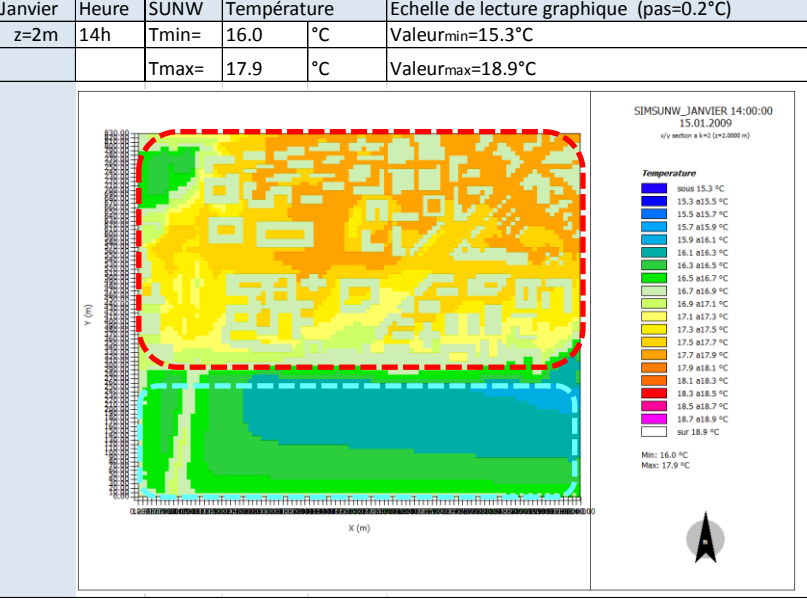

### **Hiver 14h heure solaire - Analyse des Ecarts deTempérature à z=2m**

#### Comparatif site rural SI et sites urbains SU, SUNW

L'écart maximal est de 3.9°C pour les deux cas  $T_{\text{SU}}-T_{\text{SI}}$  et  $T_{\text{SUMW}}-T_{\text{SI}}$ . Il se produit lorsque l'on compare une zone avec des sols nus pour les sites urbains, avec une zone de cultures à proximité des arbres dans le site rural (pointillés noirs).

#### Comparatif sites urbains SU, SUNW

On constate des écarts positifs entre les sites urbains. La température du site SU affiche des valeurs semblables à celles du site SUNW. L'écart sur la zone tissu bâti (pointillés rouges) est de seulement 0.1°C. L'écart le plus significatif est enregistré sur la zone Loire . Il est de 0.5°C.

#### **Ecarts de Température – 14h Janvier - Site Urbain SU -Site Rural SI**

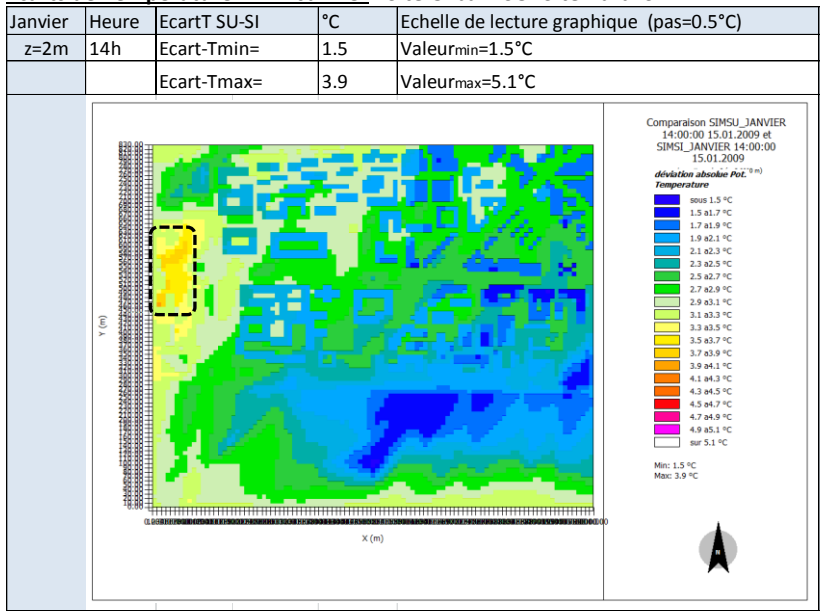

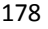

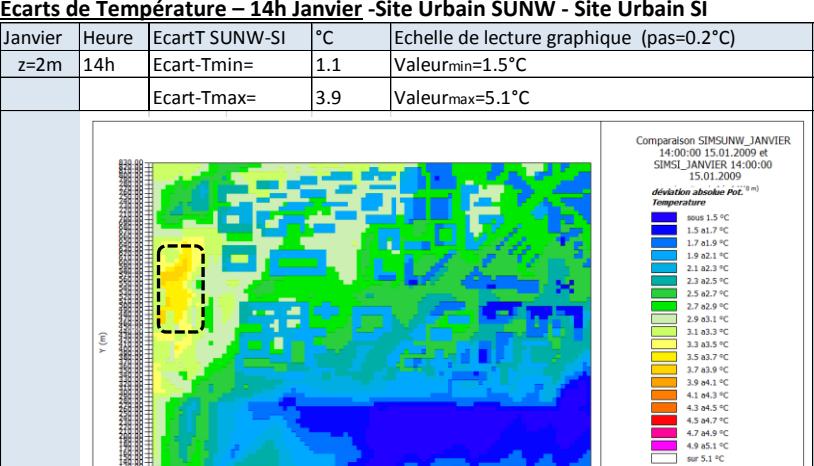

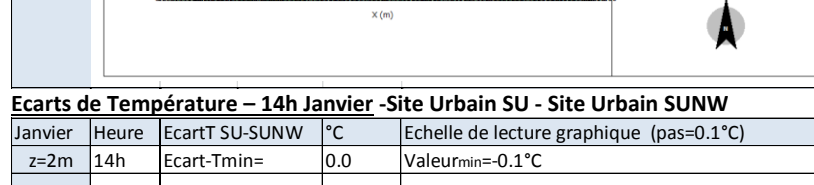

Min: 1.1 °C<br>May: 3.9 °C

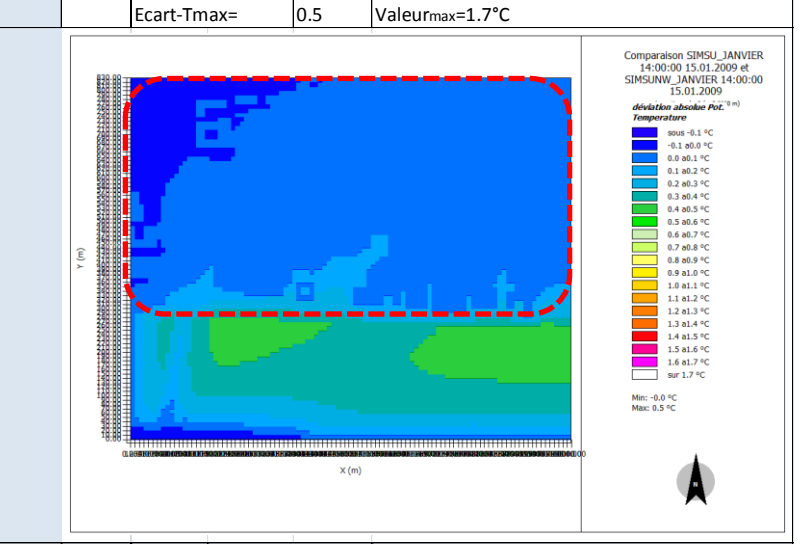

#### **Hiver 20h heure solaire - Analyse des Températures à z=2m**  Comparatif site rural SI et sites urbains SU, SUNW

Sur le site rural SI on observe des températures entre 12.1°C et 13.9°C.

Sur les sites urbains, SU et SUNW, **on observe des températures d'au moins 2.5°C plus élévées** que celles du site rural. Les valeurs varient entre 14.6°C et 17.5°C.

#### Comparatif sites urbains SU, SUNW

L'analyse des températures entre les sites urbains SU et SUNW nous pemet de constater :

- des valeurs de températures plus faibles pour la zone Loire (pointillés bleus) pour le site SUNW.  $T_{\text{SU}}$ ~15.5 – 15.9°C -  $T_{\text{SUM}}$ ~14.9 - 15.5°C
- des valeurs de températures semblables sur la zone tissu bâti (pointillés rouges).  $T<sub>SUSUNW</sub>$  ~15.0–17.5°C

#### Janvier Heure SI Température Echelle de lecture graphique (pas=0.1 °C)  $z=2m$  20h  $Tmin=$  12.1  $\degree$ C Valeurmin=12.1 $\degree$ C Tmax= 13.9 °C Valeurmax=13.9°C STMST 1ANVIER 20:00:00 15.01.2009 section a k=2 (z=2.000 sous 12.1 <sup>o</sup> 12.1 a12.2 °C 12.2 a12.3 °C 12.3 a12.4 °C 12.4 a12.5 °C<br>12.5 a12.6 °C 12.6 a12.7 or 12.7 a12.8 °C 12.8 a12.9 °C 12.9 a13.0 °C<br>13.0 a13.1 °C 13.1 a13.2 °C<br>13.2 a13.3 °C 13.3 813.4 90 13.4 a13.5 °C 13.5 a13.6 °C 13.6 a13.7 °C<br>13.7 a13.8 °C 13.8 813.9 % sur 13.9 °C Min: 12.1 °C<br>Max: 13.9 °C  $\times$  (m)

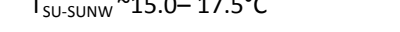

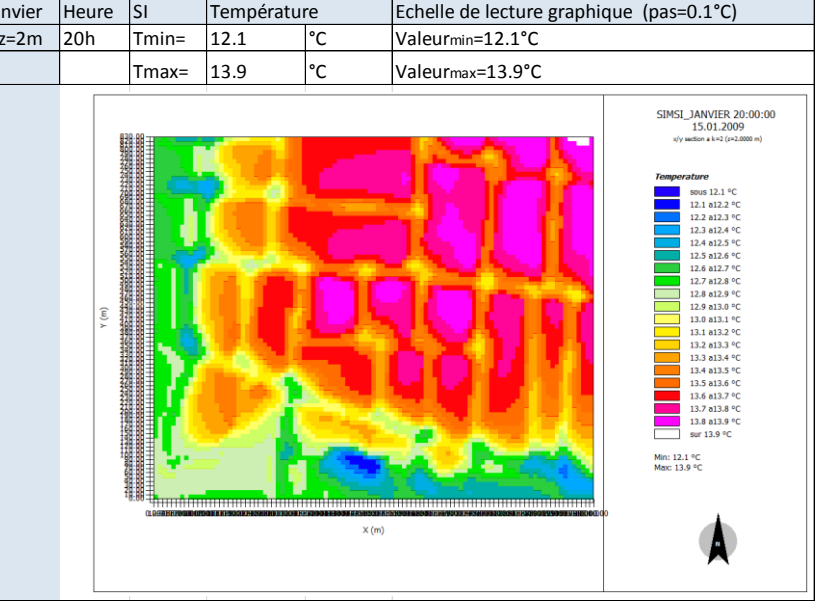

### **Température – 20h Janvier Site Rural SI**

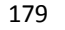

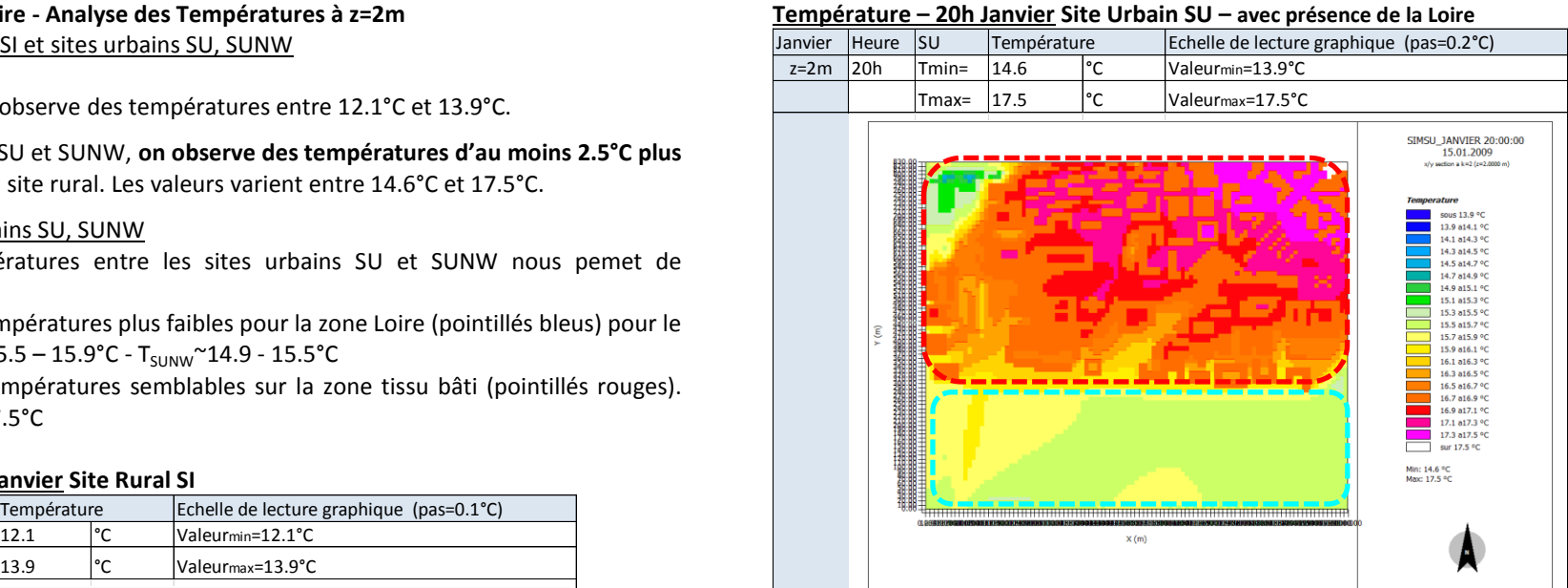

#### **Température– 20h Janvier Site Urbain SUNW – sans présence de la Loire**

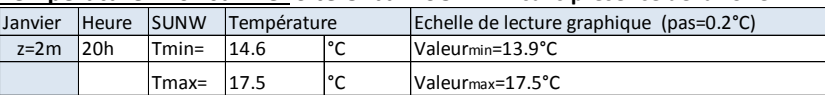

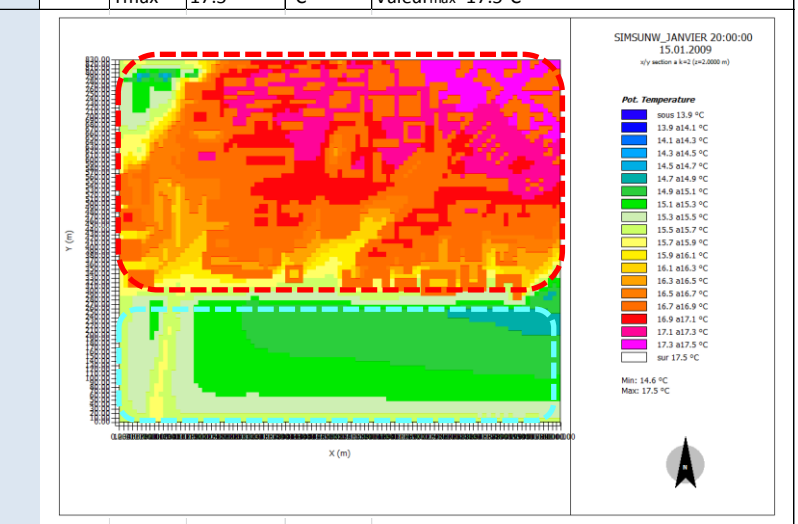
#### **Hiver 20h heure solaire - Analyse des Ecarts deTempérature à z=2m**

#### Comparatif site rural SI et sites urbains SU, SUNW

L'écart maximal est de 4.3°C pour le cas  $T_{SU}T_{SI}$  et  $T_{SUMW}T_{SI}$ . Il se produit lorsque l'on compare, une zone avec des sols impérmeables (asphalt et béton) pour les sites urbains, avec des zones boisées dans le site rural (pointillés noirs).

#### Comparatif sites urbains SU, SUNW

Les valeurs de température du site SU affichent des valeurs semblables à celles du site SUNW. L'écart sur la zone tissu bâti (pointillés rouges) est de seulement 0.1°C. L'écart le plus significatif est enregistré sur la zone Loire. Il est d'au mois 0.5°C (pointillés bleus).

#### Janvier Heure EcartT SU-SI °C Echelle de lecture graphique (pas=0.5°C)  $z=2m$  20h Ecart-Tmin=  $1.7$  Valeurmin=1.5°C Ecart-Tmax= 4.3 Valeurmax=5.1°C Comparaison SIMSU\_JANVIER<br>20:00:00 15.01.2009 et<br>SIMSI\_JANVIER 20:00:00 15.01.2009 **Ion absolue Pot.** sous  $1.5^{\circ}$  $1.5a1.7c$  $1.7$  al.9  $^{\circ}$ 1.9 a2.1 °C 2.1 a2.3 °C 2.3 a2.5 %  $25.827%$ ۶- ۵۵.۶ م.<br>2.7 ه2.9 م 2.9 a3.1 °C 2.9 03.1 PC<br>3.1 a3.3 PC<br>3.3 a3.5 PC 3.5 83.7 %  $3.7 a3.9 °C$ 3.9 a4.1 °C 4.1 a4.3 °C<br>4.3 a4.5 °C 4.5 84.7 %  $4.704.9<sup>o</sup>$ 4.9 a5.1 % sur 5.1 °C Min: 1.7 °C<br>Max: 4.3 °C  $\times$  (m

#### **Ecarts de Température – 20h Janvier - Site Urbain SU -Site Rural SI**

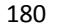

#### **Ecarts de Température – 20h Janvier -Site Urbain SUNW - Site Urbain SI**

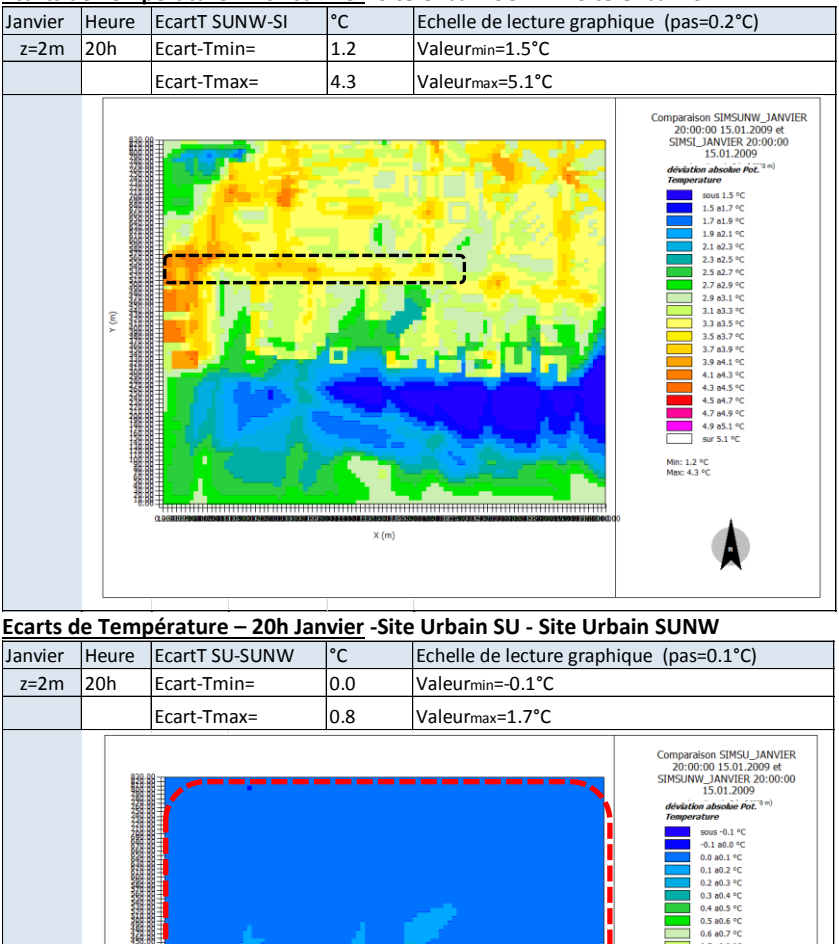

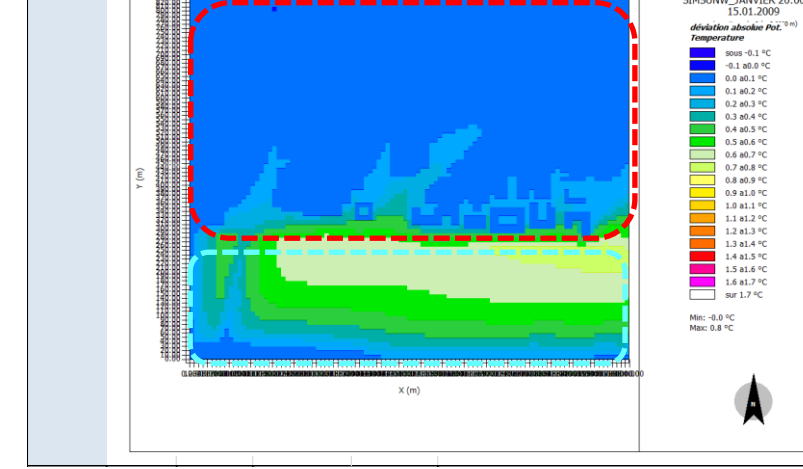

#### **Hiver 14h heure solaire - Analyse des Ecarts de Rayonnement -**

L'analyse des écarts de rayonnement courte longueur d'onde et grande longueur d'onde est réalisée entre les sites urbains et le site rural. Elle a comme objectif de comprendre l'influence du rayonnement sur les écarts de températures observées.

L'écart de rayonnement de **grande longueur d'onde** est d'au moins 50W/m² et augmente à proximité des bâtiments jusqu'à trouver la valeur d'écart maximal autour de 300 W/m² dans les configurations bâties les plus fermées, rues étroites et patios. De plus les écarts sont plus élevés dans les endroits non végétalisés. Ces écarts sont constatés tout au long de la journée.

Quant au rayonnement de **courte longueur d'onde**, qu'il soit direct ou diffus, sa valeur est toujours plus importante pour le site rural que pour le site urbain comme l'indiquent les écarts négatifs dans les graphiques des écarts du Rayonnement Direct SwDir et Rayonnement Diffus SwDif ci-après.

L'écart de **rayonnement direct** entre le site urbain et le site rural présente deux valeurs -68 W/m<sup>2</sup> et 0 W/m<sup>2</sup>. Il n'y a pas de rayonnement direct dans le site urbain en janvier. Ce résultat provient de l'analyse des valeurs absolues de rayonnement direct qui n'est pas présentée dans cette annexe. Pour cette même variable le site rural SI affiche une valeur constante sur tout le site, 68 W/m².

L'écart de **rayonnement diffus** est une valeur toujours négative qui varie entre -118 W/m² et -1 W/m<sup>2</sup>. Ce qui signifie que le rayonnement diffus est toujours plus important pour le site rural.

#### **Ecarts Rayonnement Grande longuer d'onde Lw**

#### **14h Janvier - Site Urbain SU -Site Rural SI**

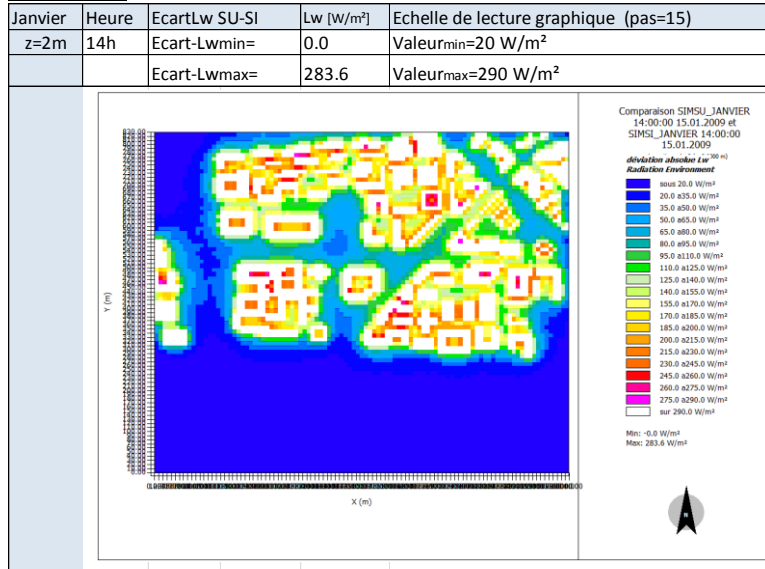

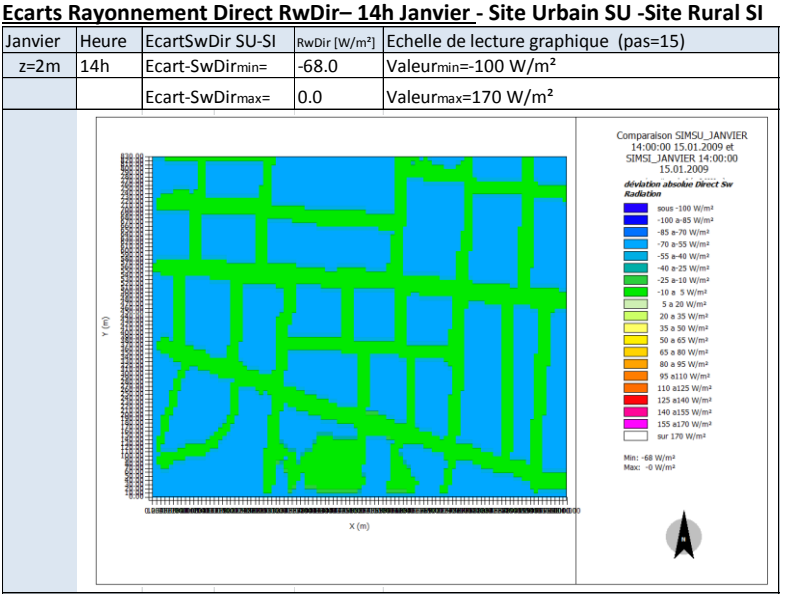

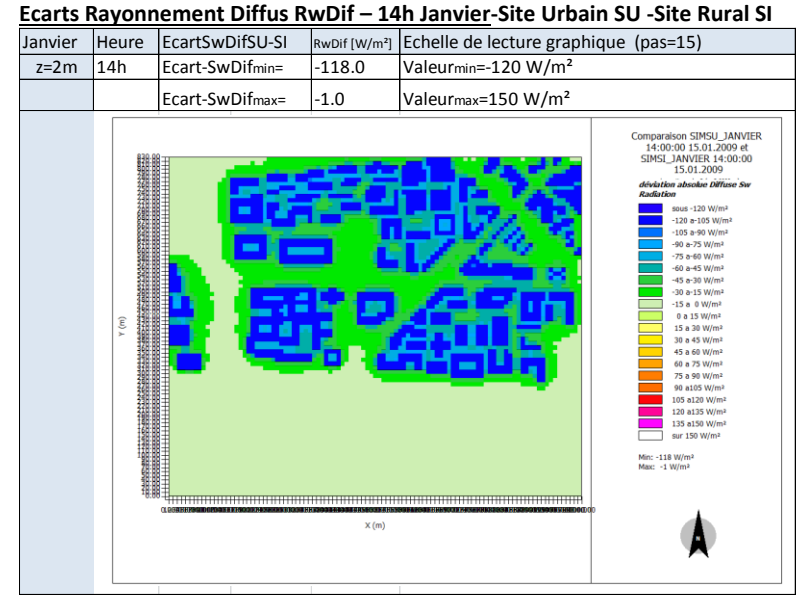

Etude de l'intégration du microclimat urbain dans les études de simulation énergétique des bâtiments

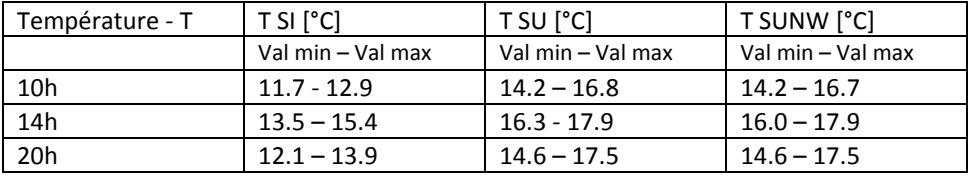

#### **Synthèse Températures Janvier**

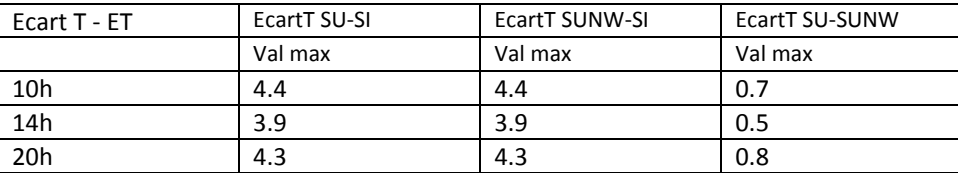

**On observe que les températures des sites urbains présentent des valeurs d'au moins 2°C à 5°C plus élevées que celles du site rural.** Ceci s'explique notamment par l'important rayonnement grande longeur d'onde observé pour les sites urbains en comparaison au site rural. Alors que le rayonnement direct et diffus est toujours plus faible pour les sites urbains.

L'écart de températures entre les sites urbains et le site rural est plus important le matin (10h).

#### Analyse sur la zone « tissu bâti »

Les températures maximales des sites urbains se produisent à proximité des bâtiments, principalement dans les configurations les plus fermées qui sont composées des sols imperméables nus. Les valeurs des températures dans la proximité des bâtiments se situent :

- Le matin :entre 15.3° et 17 °C
- L'après midi : entre 17 et 18.3°C
- La nuit : entre 16.5 et 17.5°C

L'écart de température entre les sites urbains sur la zone tissu bâti est de seulement 0.1°C. Cet écart reste quasi constant.

#### Analyse sur la zone « Loire »

Des températures plus élévées sont observées pour le site urbain SU qui tient compte de la présence de la Loire sur le plan d'eau. Les écarts sont plus marqués durant la nuit. Le matin, la valeur de l'écart maximal est de 0.8°C.

La prise en compte de la Loire du site urbain SU nous permet d'observer une faible augmentation des températures durant la période hivernal. La présence de l'eau induit une augmentation maximale des températures d'au moins 0.5°C sur le plan d'eau.. Cohérence des résultats avec donnees NCEP DATA

Les valeurs de température sont élevées tout au long de la journée et la nuit pour les trois sites étudiés SI, SU, SUNW par rapport aux données NCEP DATA. On relève des écarts de 6 à 8°C.

182

#### **Mi-saison 10h heure solaire - Analyse des Températures à z=2m**  Comparatif site rural SI et sites urbains SU, SUNW

Sur le site rural SI on observe des températures entre 13.8°C et 16.2°C.

Sur les sites urbains, SU et SUNW, **on observe des températures d'au moins 2.5°C plus élévées** que celles du site rural. Les valeurs varient entre 16.4°C et 18.1°C.

#### Comparatif sites urbains SU, SUNW

L'analyse des températures entre les sites urbains SU et SUNW nous pemet de constater :

- des valeurs de températures plus faibles pour la zone Loire (pointillés bleus) pour le site SUNW.  $T_{\text{SU}}$ ~16.6 – 17.0°C -  $T_{\text{SUM}}$ ~16.2 – 16.8°C
- des valeurs semblables sur la zone tissu bâti (pointillés rouges)

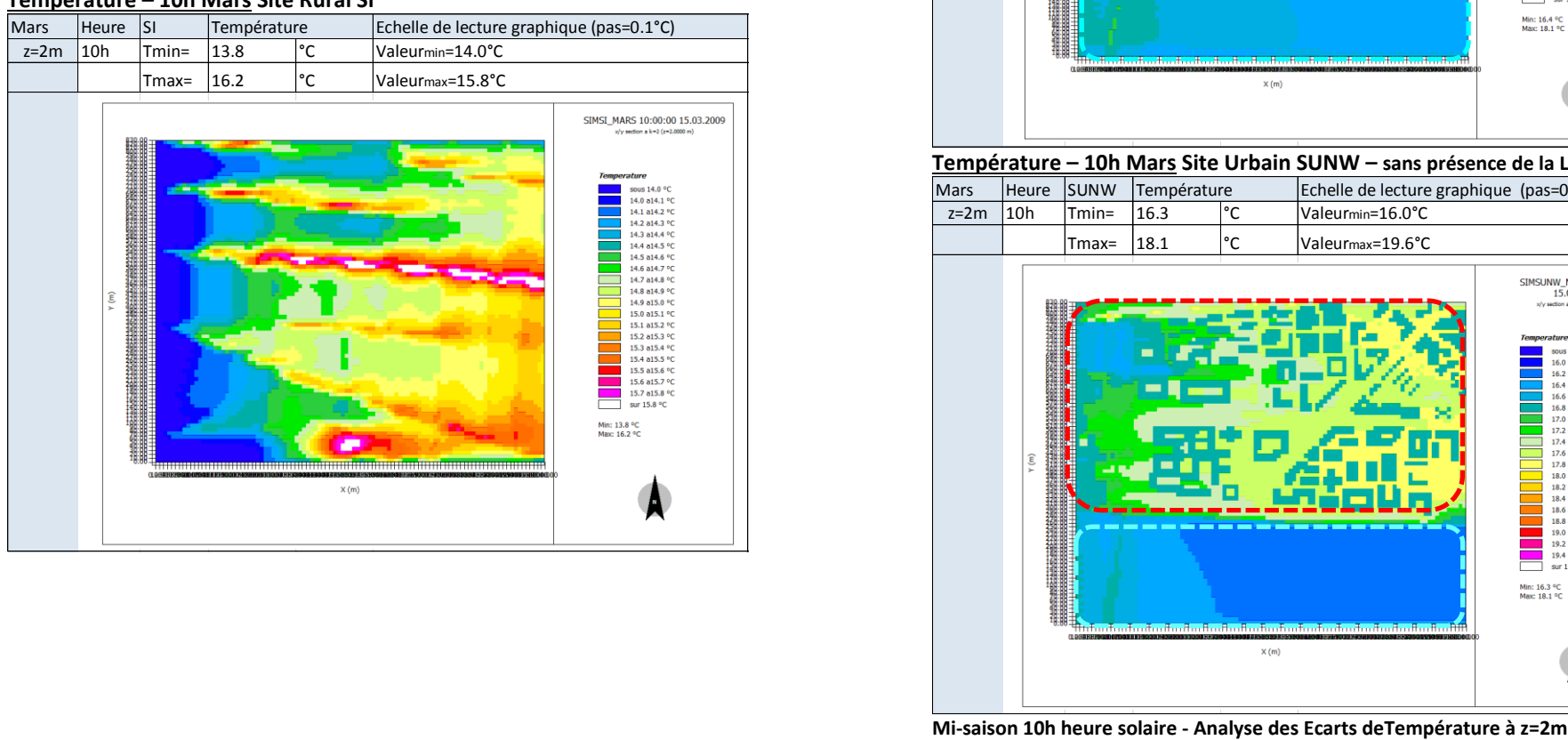

#### **Température – 10h Mars Site Rural SI**

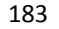

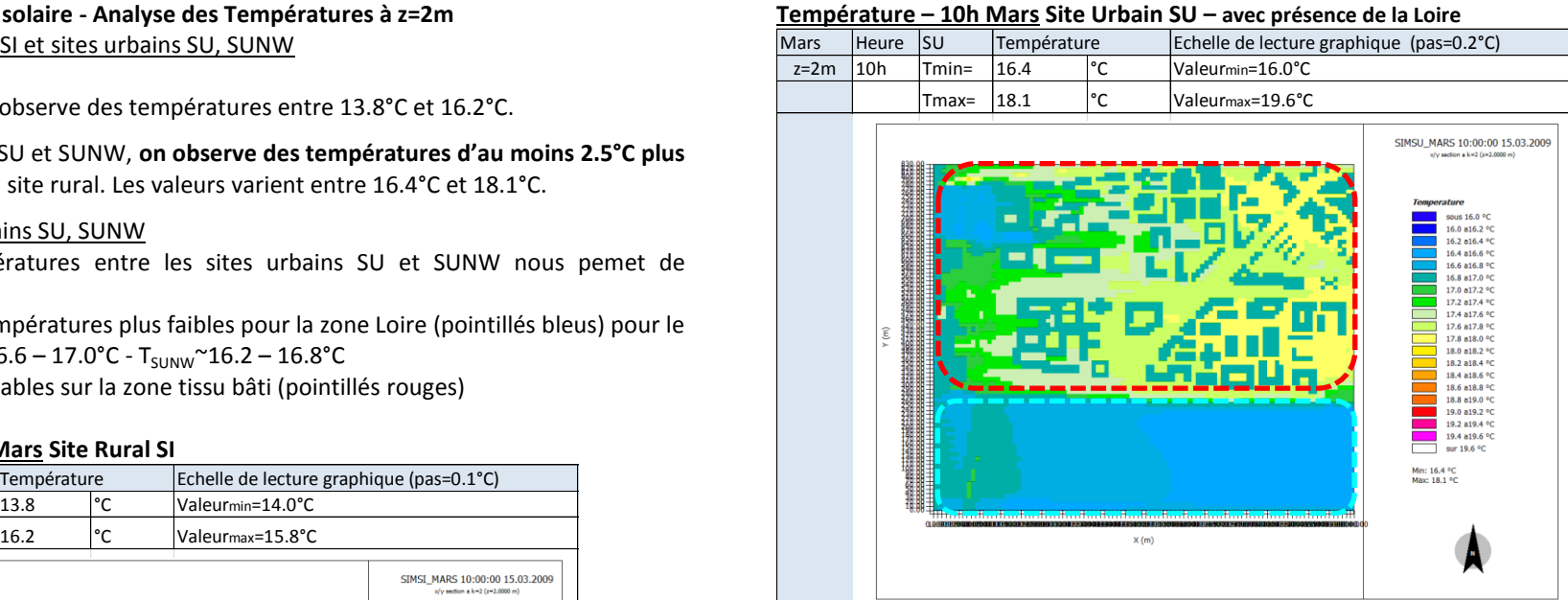

#### **Température – 10h Mars Site Urbain SUNW – sans présence de la Loire**

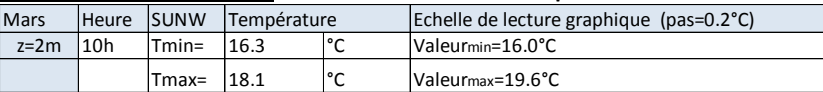

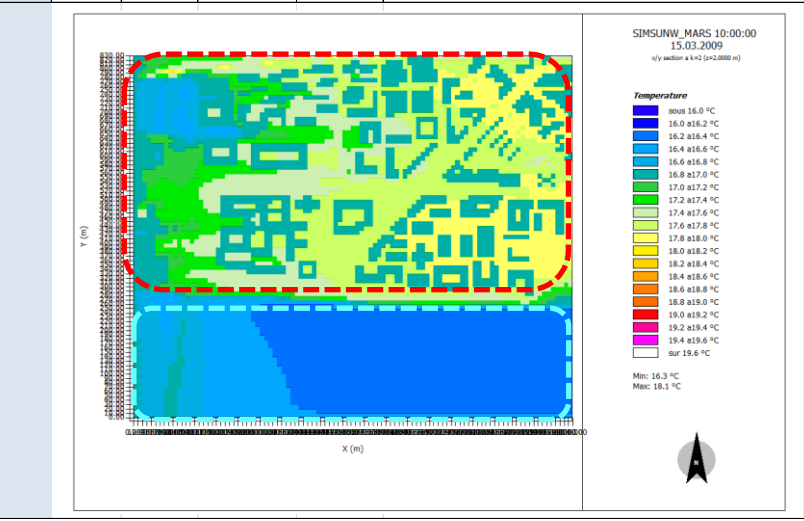

## Comparatif site rural SI et sites urbains SU, SUNW

L'écart maximal est de 4.3°C pour les deux cas  $T_{SU}T_{SI}$  et  $T_{SUNW}T_{SI}$ . Il se produit lorsque l'on compare, une zone de sols nus pour les sites urbains, avec une zone de cultures à proximité des arbres dans le site rural (pointillés noirs). Pour la zone Loire, un écart positif, d'une valeur  $\leq 1^{\circ}$ C, est constaté entre le site rural et les sites urbains (pointillés bleus).

#### Comparatif sites urbains SU, SUNW

On constate des écarts quasi nuls entre les sites urbains.

L'écart n'est pas significatif sur la zone tissu bâti (pointillés rouges).

L'écart le plus marqué est enregistré sur la zone Loire (SU). Il est de 0.3°C (pointillés bleus).

#### **Ecarts de Température – 10h Mars - Site Urbain SU -Site Rural SI** Mars | Heure | EcartT SU-SI |  $\degree$ C | Echelle de lecture graphique (pas=0.2°C)  $z=2m$  10h Ecart-Tmin=  $0.7$  Valeurmin=0.9°C Ecart-Tmax= 4.3 Valeurmax=4.5°C Comparaison SIMSU\_MARS<br>10:00:00 15.03.2009 et<br>SIMSI\_MARS 10:00:00 15.03.2009 could 0.9 of  $0.9 a1.1 °C$ 1181390 1.3 a1.5 °C 1.5 a1.7 °C  $1.7 a1.9 °C$ <br> $1.9 a2.1 °C$ 2.1 82.3 % 2.3 a2.5 °C 2.5 a2.7 90 2.3 a2.7 °C<br>2.7 a2.9 °C<br>2.9 a3.1 °C 3.1 a3.3 °C 3.3 a3.5 °C 3.5 x 3.7 % 3.3 83.7 °C<br>3.7 83.9 °C<br>3.9 84.1 °C 4.1 84.3 °C 4.1 04.3 PC  $\frac{4.3 \text{ A} + 5 \text{ C}}{5 \text{ yr A}}$ .5 °C Min: 0.7 °C<br>Max: 4.3 °C  $X/m$

#### **Ecarts de Température – 10h Mars -Site Urbain SUNW - Site Rural SI**

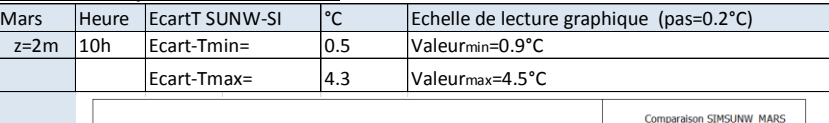

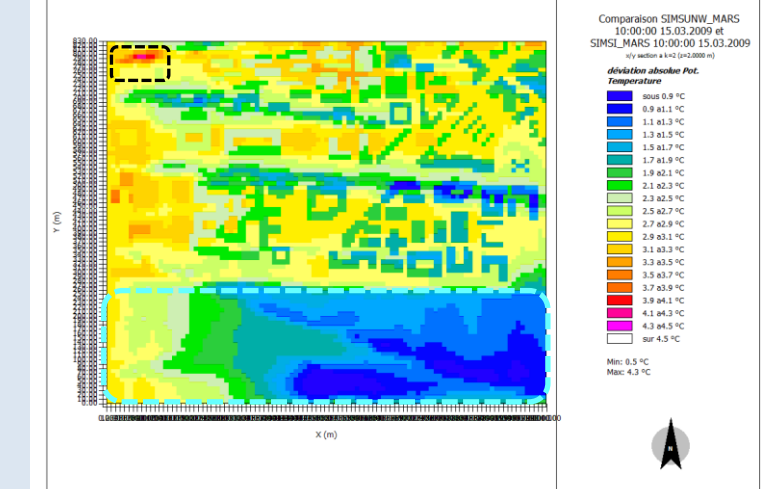

#### **Ecarts de Température – 10h Mars -Site Urbain SU - Site Urbain SUNW**

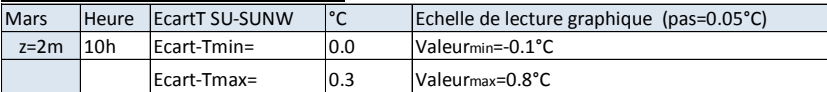

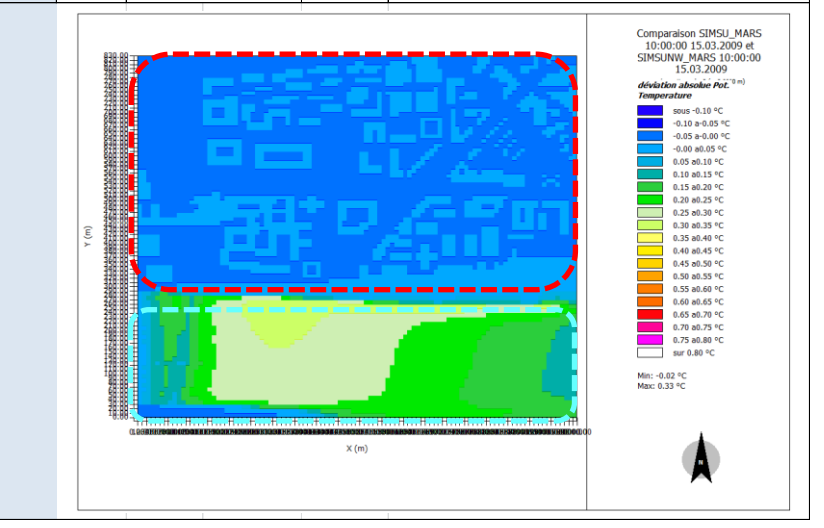

#### **Mi-saison 14h heure solaire - Analyse des Températures à z=2m**  Comparatif site rural SI et sites urbains SU, SUNW

Sur le site rural SI on observe des températures entre 17°C et 19.8°C.

Sur les sites urbains, SU et SUNW, **on observe des températures d'au moins 1.5°C plus élévées** que celles du site rural. Les valeurs varient entre 18.7°C et 21.9°C.

#### Comparatif sites urbains SU, SUNW

L'analyse des températures entre les sites urbains SU et SUNW nous pemet de constater :

- des valeurs de températures semblables pour la zone Loire (pointillés bleus),  $T_{SUL}$ SUNW~18.6 – 20°C. Cependant le site SUNW affiche une zone plus importante pour les températures basses, entre 18.6 et 18.8°C.
- des valeurs semblables sur la zone tissu bâti (pointillés rouges).

# **Température – 14h Mars Site Rural SI** Mi-saison 14h heure solaire - Analyse des Ecarts deTempérature ao Analyse de la Chelle de Letter ao Analyse de la Chelle de Letter ao Analyse de la Chelle de Letter ao Analyse de la Chelle de Letter ao Analyse de la Chelle z=2m 14h Tmin= 17.0 °C Valeurmin=17.3°C Tmax= 19.8 °C Valeurmax=19.1°C

#### 185

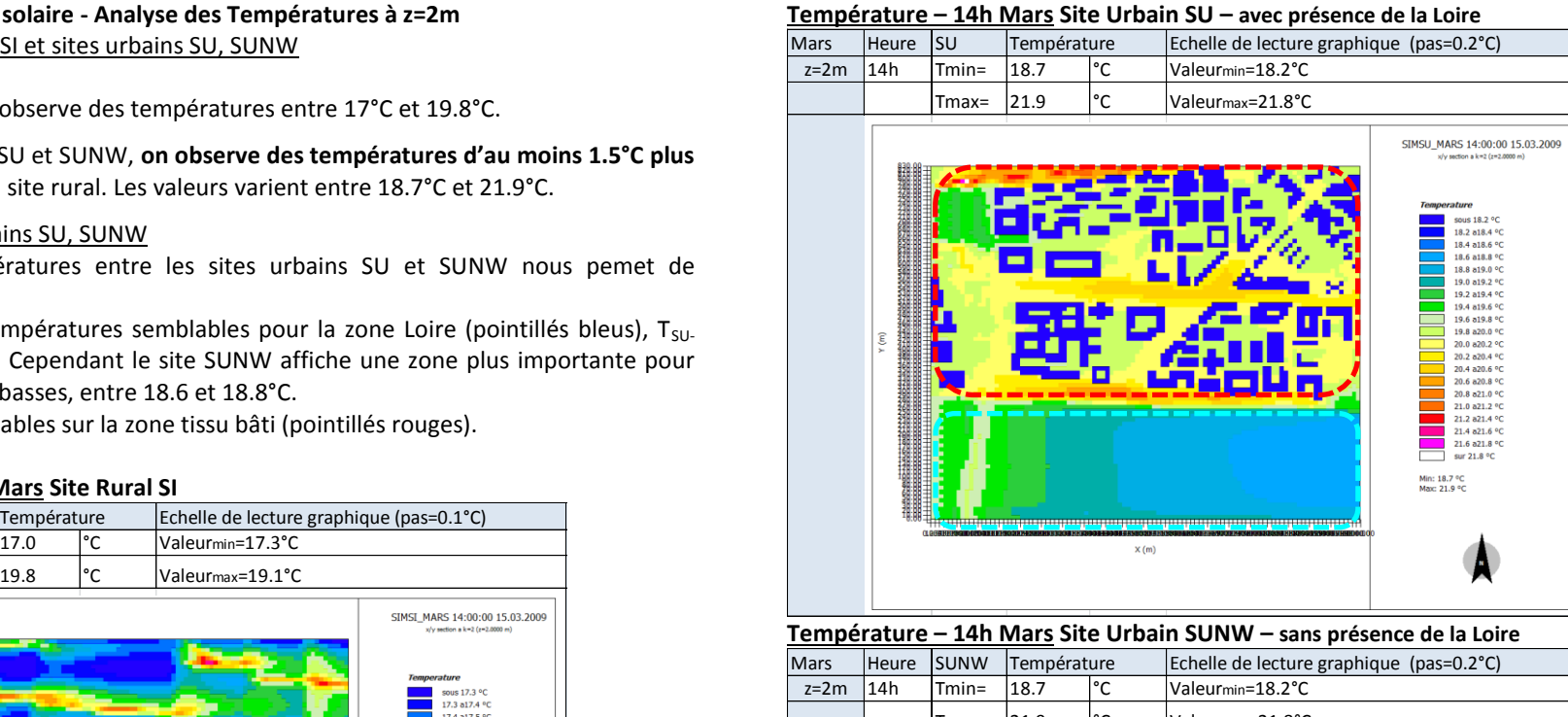

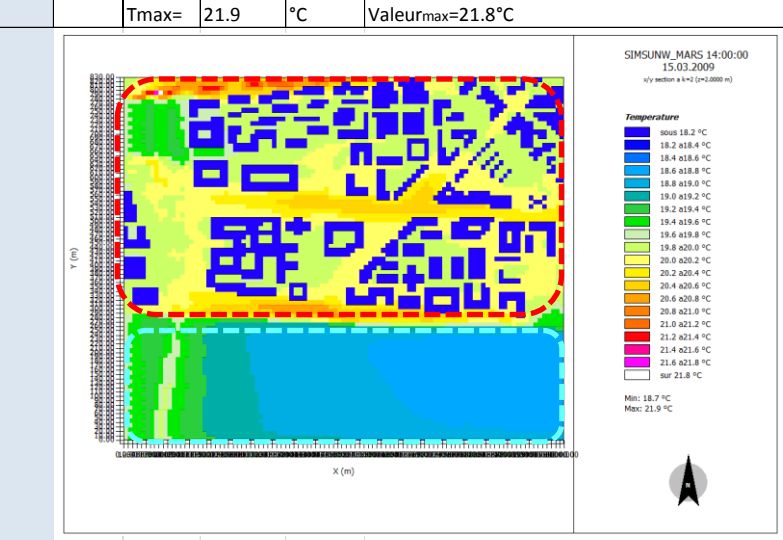

## Comparatif site rural SI et sites urbains SU, SUNW

L'écart maximal est de 4.9°C pour les deux cas  $T_{SU}T_{SI}$  et  $T_{SUMW}T_{SI}$ . Il se produit lorsque l'on compare, une zone avec des sols nus pour les sites urbains, avec une zone de cultures à proximité des arbres dans le site rural (pointillés noirs)

#### Comparatif sites urbains SU, SUNW

On constate des écarts quasi nuls sur la zone tissu bâti (pointillés rouges). L'écart le plus significatif est enregistré sur la zone Loire. Il est de seulement 0.2°C.

#### **Ecarts de Température – 14h Mars - Site Urbain SU -Site Rural SI**

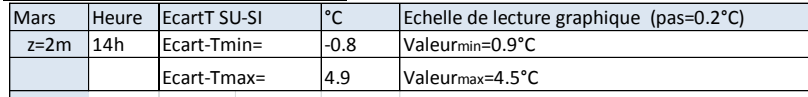

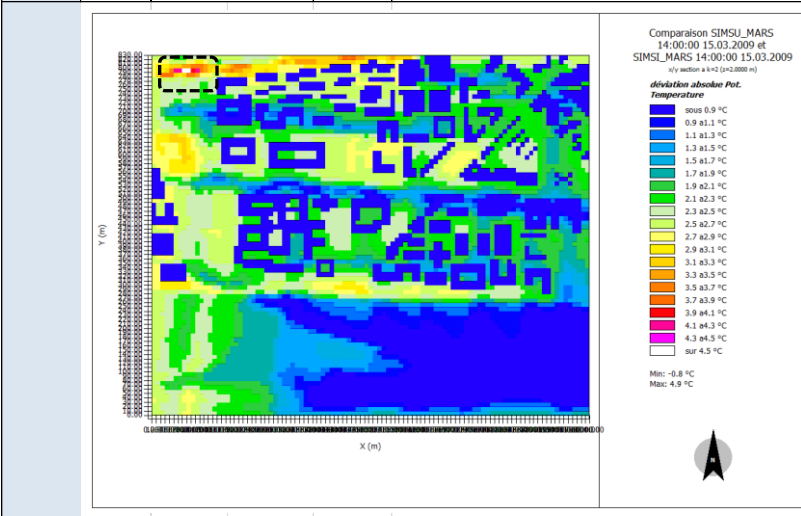

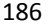

#### **Ecarts de Température – 14h Mars -Site Urbain SUNW - Site Urbain SI**

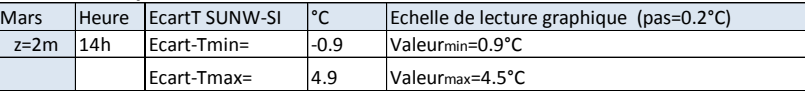

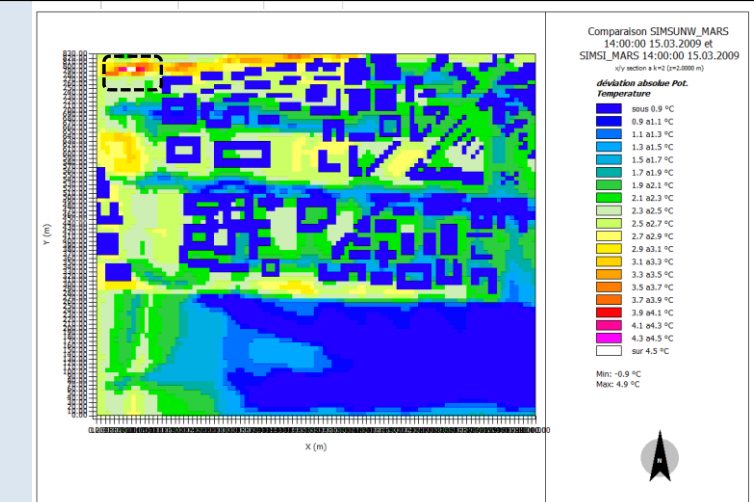

#### **Ecarts de Température – 14h Mars -Site Urbain SU - Site Urbain SUNW**

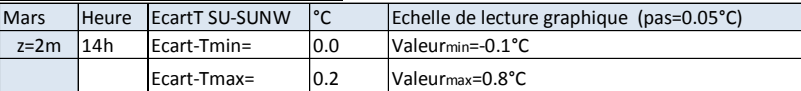

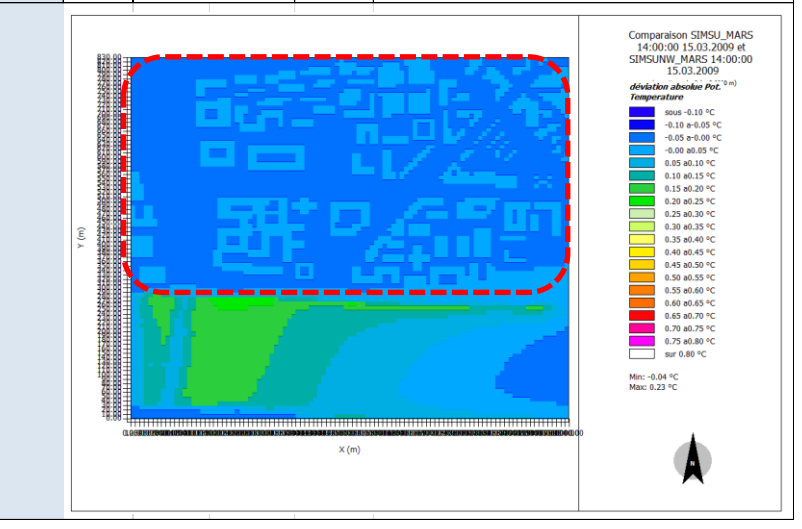

#### **Mi-saison 20h heure solaire - Analyse des Températures à z=2m**  Comparatif site rural SI et sites urbains SU, SUNW

Sur le site rural SI on observe des températures entre 14.5°C et 16.1°C.

Sur les sites urbains, SU et SUNW, **on observe des températures d'au moins 2.5°C plus élévées** que celles du site rural. Les valeurs varient entre 17°C et 19.5°C.

#### Comparatif sites urbains SU, SUNW

L'analyse des températures entre les sites urbains SU et SUNW nous pemet de constater :

- des valeurs de températures plus faibles pour la zone Loire (pointillés bleus) pour le site SUNW. De plus l'amplitude des température est plus importante dans le cas SUNW. T<sub>SUNW</sub>~17.0 - 18.4°C, T<sub>SU</sub>~17.4-18.2°C
- des valeurs de températures semblables sur la zone tissu bati (pointillés rouges).  $T_{SUSUNN}$  ~17– 19.6°C

#### **Température – 20h Mars Site Rural SI**

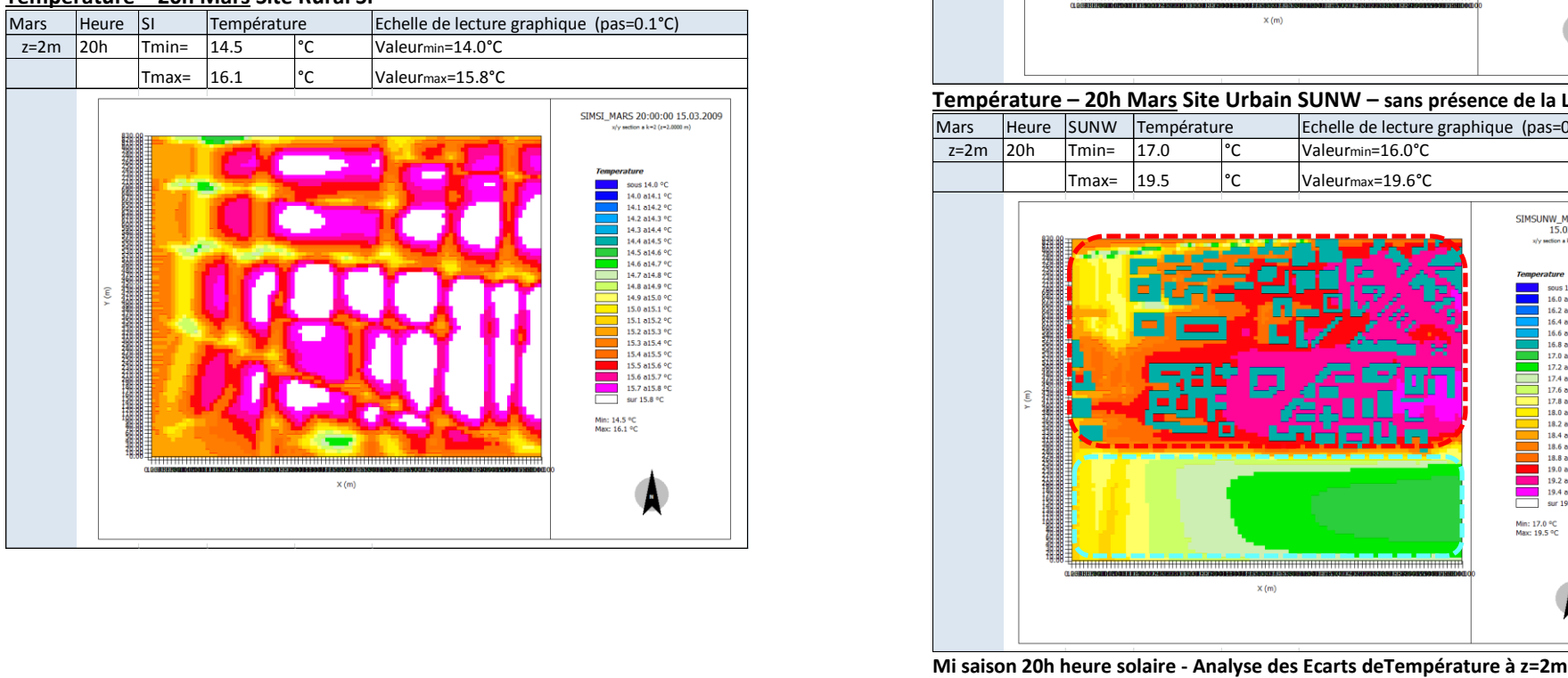

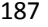

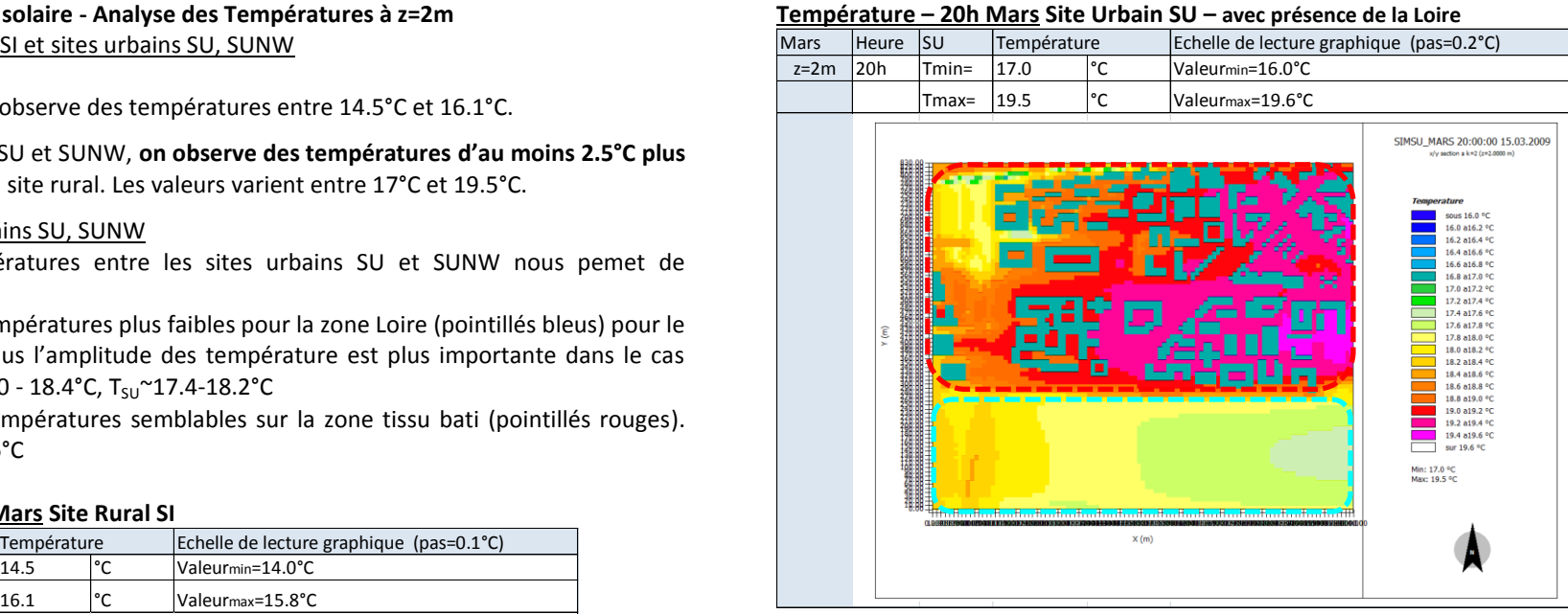

#### **Température – 20h Mars Site Urbain SUNW – sans présence de la Loire**

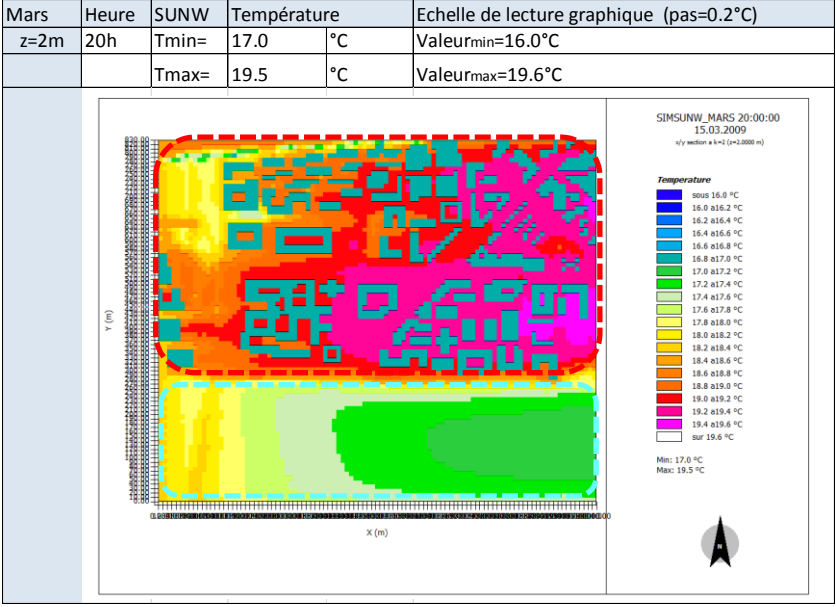

## Comparatif site rural SI et sites urbains SU, SUNW

L'écart maximal est de 4.4°C pour le cas  $T_{\text{SUI}}-T_{\text{SI}}$  et  $T_{\text{SUMW}}-T_{\text{SI}}$ . Il se produit lorsque l'on compare une zone avec des sols impérmeables (asphalt et béton) pour les sites urbains, avec des zones boisées dans le site rural (pointillés noirs).

#### Comparatif sites urbains SU, SUNW

On constate des écarts positifs entre les sites urbains. La température du site SU affiche des valeurs plus fortes.

L'écart sur la zone tissu bâti (pointillés rouges) est quasi nul (seulement 0.05°C). L'écart le plus significatif est enregistré sur la zone Loire. Il est de 0.5°C (pointillés bleus).

#### **Ecarts de Température – 20h Mars - Site Urbain SU -Site Rural SI**

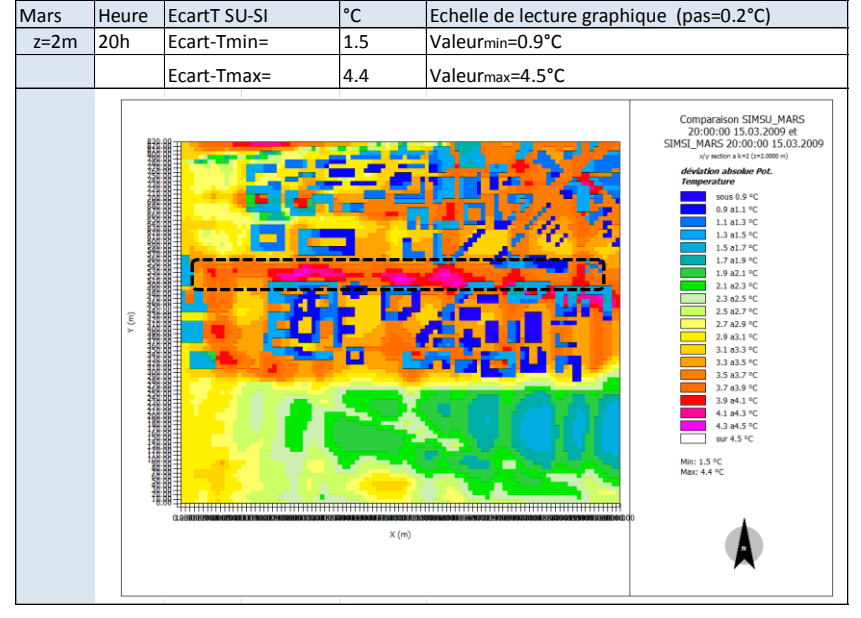

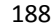

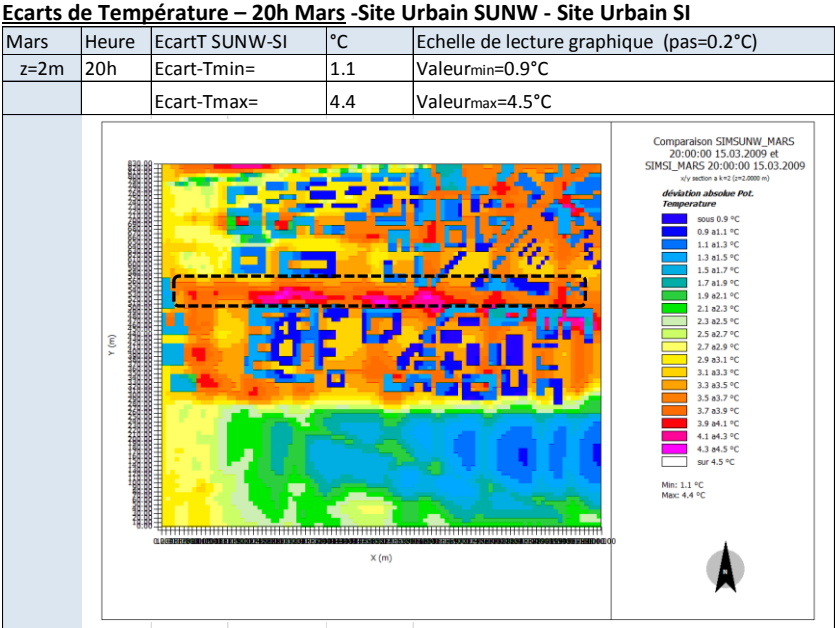

#### **Ecarts de Température – 20h Mars -Site Urbain SU - Site Urbain SUNW**

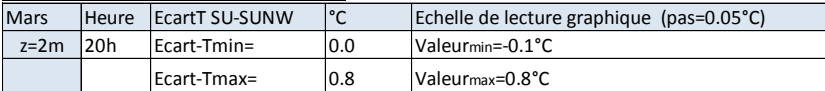

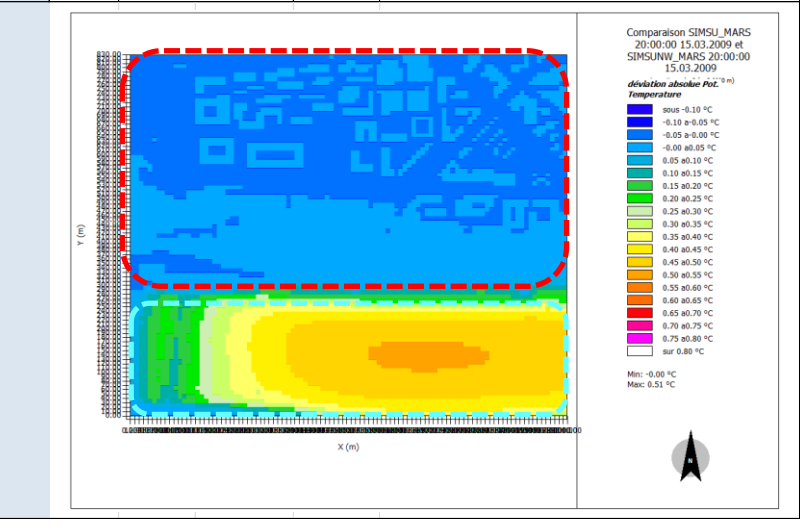

#### **Mi-saison 14h heure solaire - Analyse des Ecarts de Rayonnement -**

L'analyse des écarts de rayonnement courte longueur d'onde et grande longueur d'onde est réalisée entre le site urbain et le site rural. Elle a comme objectif de comprendre l'influence du rayonnement sur les écarts de températures observées.

L'analyse s'appuie sur les écarts entre le site rural SI et le site urbain SU, car les écarts entre les sites urbains SU et SUNW sont nuls pour les variables de rayonnement.

L'écart de rayonnement de **grande longueur d'onde** est d'au moins 50W/m² et augmente à proximité des bâtiments jusqu'à trouver la valeur d'écart maximal autour de 300 W/m² dans les configurations bâties les plus fermées, rues étroites et patios. De plus les écarts sont plus élevés dans les endroits non végétalisés. Ces écarts sont constatés tout au long de la journée.

Quant au rayonnement de **courte longueur d'onde,** qu'il soit direct ou diffus, sa valeur est toujours plus importante pour le site rural que pour le site urbain. Ceci est indiqué par les écarts négatifs dans les graphiques des écarts du Rayonnement Direct SwDir et Rayonnement Diffus SwDif ci-après.

L'écart de **rayonnement direct** entre le site urbain et le site rural présente deux valeurs -90 W/m<sup>2</sup> et 0 W/m<sup>2</sup>. Il n'y a pas de rayonnement direct dans le site urbain en mars. Ce résultat provient de l'analyse des valeurs absolues de rayonnement direct qui n'est pas présentée dans cette annexe. Pour cette même variable le site rural SI affiche une valeur constante sur tout le site, 90 W/m².

L'écart de **rayonnement diffus** est une valeur principalement négative qui varie entre - 196 W/m<sup>2</sup> et 0 W/m<sup>2</sup>. Un écart positif de  $6W/m^2$  est noté entre les sites SI et SU sur la zone Loire. C'est une zone non masquée.

#### **Ecarts Rayonnement Grande longuer d'onde Lw**

#### **14h Mars - Site Urbain SU -Site Rural SI**

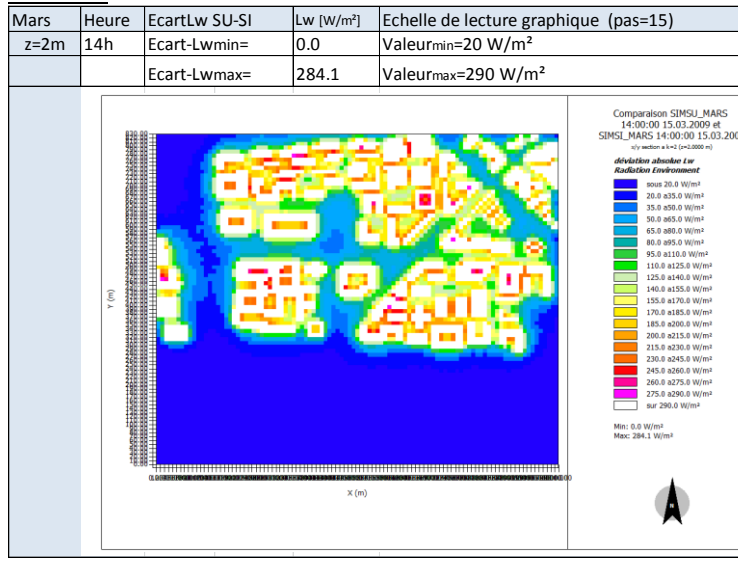

#### 189 **Ecarts Rayonnement Direct RwDir –**

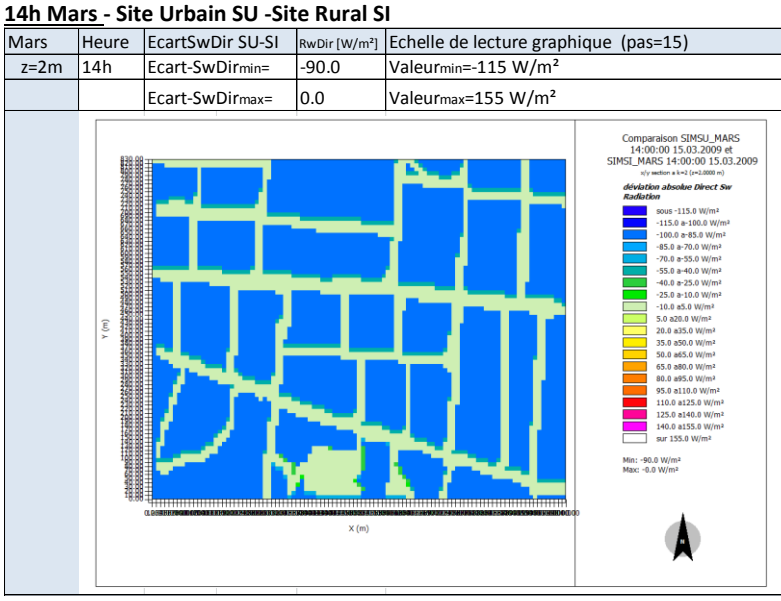

#### **Ecarts Rayonnement Diffus RwDif – 14h Mars-Site Urbain SU -Site Rural SI**

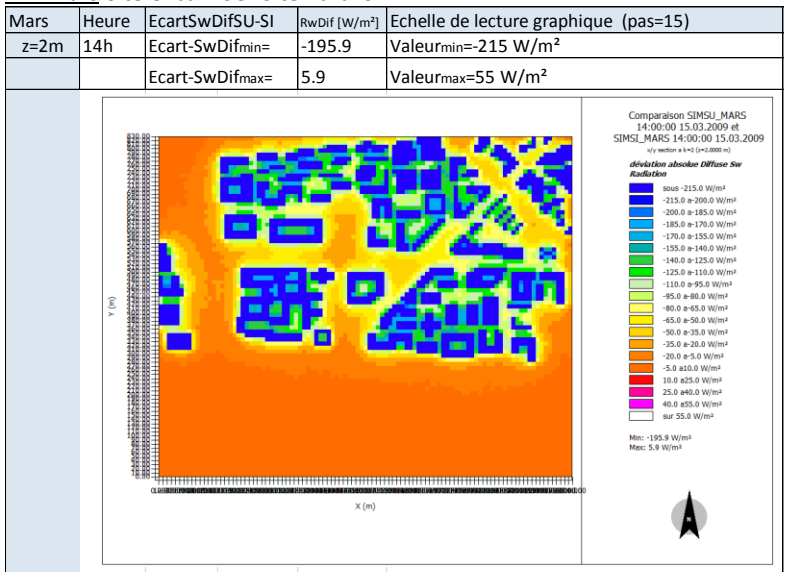

Etude de l'intégration du microclimat urbain dans les études de simulation énergétique des bâtiments

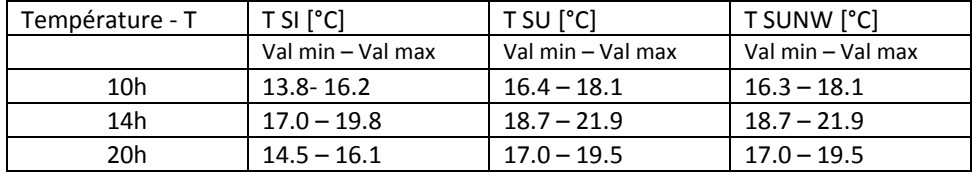

#### **Synthèse Températures Mars**

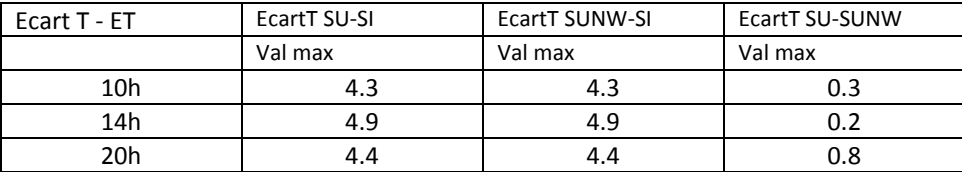

**On observe que les températures des sites urbains présentent des valeurs d'au moins 2°C à 5°C plus élevées que celles du site rural.** Ceci peut etre en partie expliqué par l'important rayonnement grande longeur d'onde observé pour les sites urbains en comparaison au site rural. Alors que le rayonnement direct et diffus (courte longueur d'onde) est toujours plus faible pour les sites urbains.

L'écart des températures entre les sites urbains et le site rural est plus important l'après-midi (14h).

#### Analyse sur la zone « tissu bâti »

Les températures maximales des sites urbains se produisent à proximité des bâtiments, principalement dans les configurations les plus fermées qui sont composées des sols imperméables nus. Durant l'après-midi ce sont les sols imperméables faiblement masqués qui montrent des températures élevées. Les valeurs de températures dans la proximité des bâtiments se situent :

- Le matin :entre 17° et 18 °C
- L'après midi : entre 19.2 et 21.4°C
- La nuit : entre 17 et 19.6°C

Les écarts de température entre les sites urbains SU et SUNW sur le tissu bâti sont nuls.

#### Analyse sur la zone « Loire »

Des températures semblables sont observées pour les sites SU et SUNW. Les écarts de températures entre les sites SU et SUNW sont plus marqués sur la zone Loire principalement durant la nuit. La valeur de l'écart maximal est de 0.8°C.

190

#### Cohérence des résultats avec donnees ncep data

Les valeurs de température sont élevées tout au long de la journée et la nuit pour les trois sites étudiés SI, SU, SUNW par rapport aux données NCEP DATA. On relève des écarts de 6 à 8°C.

**Eté 10h heure solaire - Analyse des Températures à z=2m**  Comparatif site rural SI et sites urbains SU, SUNW

Sur le site rural SI on observe des températures entre 24.3°C et 27°C.

Sur les sites urbains, SU et SUNW, **on observe des températures d'au moins 3°C plus élévées** que celles du site rural. Les valeurs varient entre 26.2°C et 29.6°C.

#### Comparatif sites urbains SU, SUNW

L'analyse des températures entre les sites SU et SUNW nous pemet de constater :

- des valeurs de températures plus élévées pour la zone Loire (pointillés bleus) pour le site SUNW. T<sub>SU</sub>~25.7 – 26.9°C - T<sub>SUNW</sub>~26.9 – 27.2°C
- des valeurs semblables sur la zone tissu bâti (pointillés rouges) pour les sites SU et SUNW

#### **Température – 10h Juin Site Rural SI**

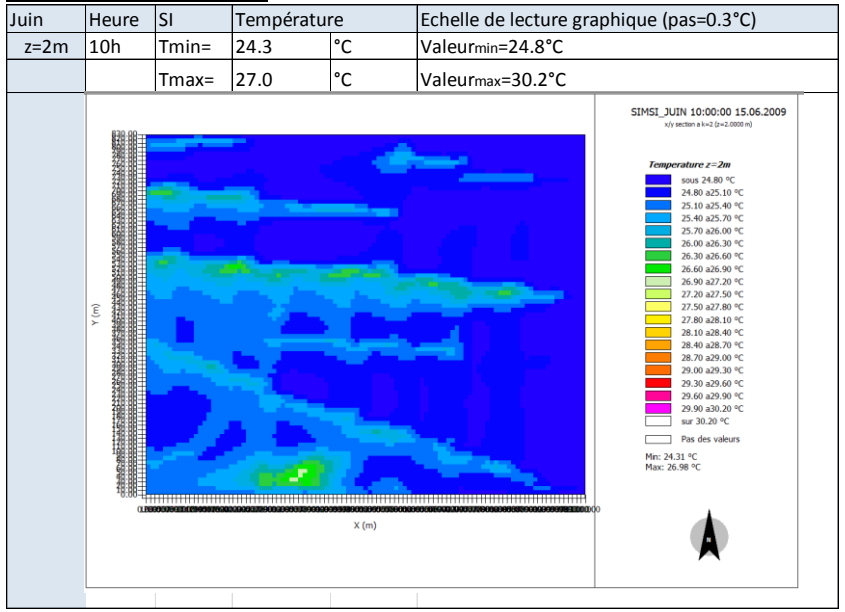

191

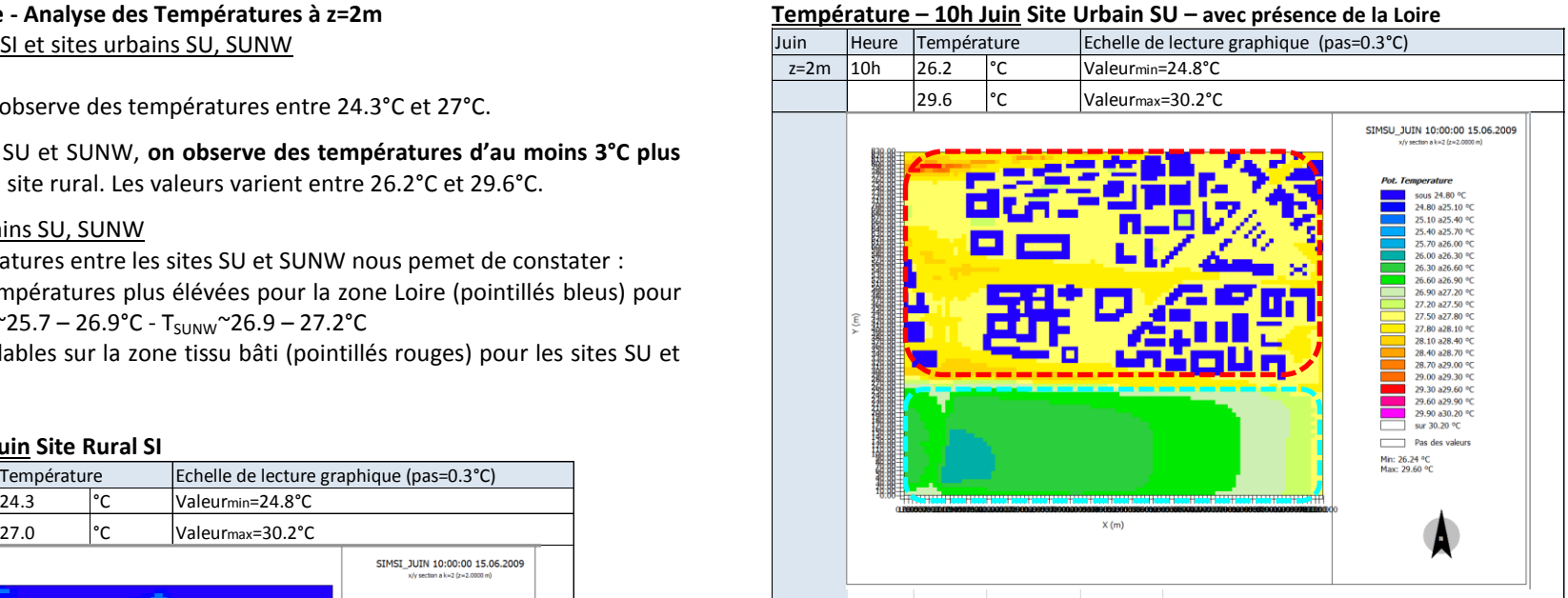

#### **Température – 10h Juin Site Urbain SUNW – sans présence de la Loire**

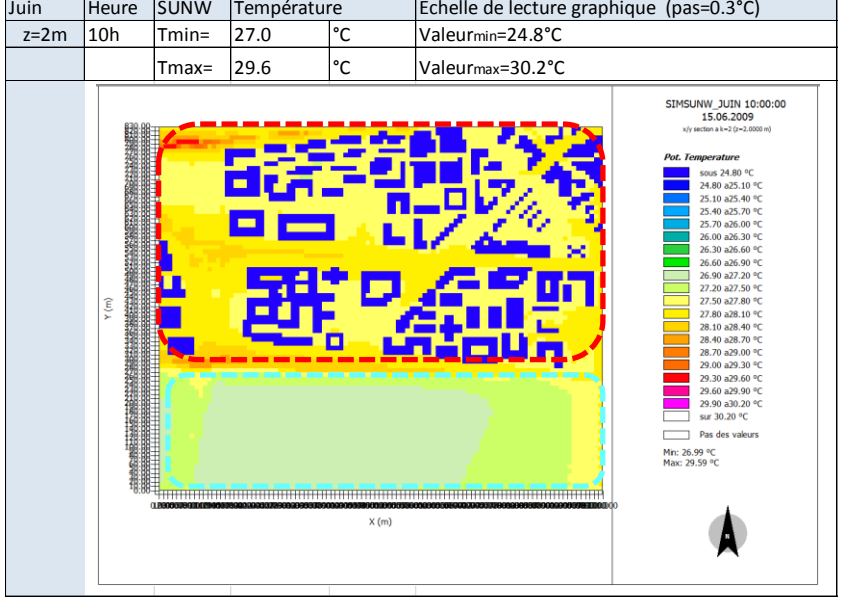

#### **Eté 10h heure solaire - Analyse des Ecarts de Températures à z=2m**

#### Comparatif site rural SI et sites urbains SU, SUNW

Les écarts de températures négatifs sont dus aux températures plus basses des bâtiments par rapport à celles des espaces non batis qui composent le site rural SI. Les écarts qui nous intéressent sont ceux présentés en dehors des volumes bâtis. L'écart maximal étant de 4.6°C pour les deux cas  $T_{\text{SU}}-T_{\text{SI}}$  et  $T_{\text{SUMW}}-T_{\text{SI}}$ . Il se produit lorsque l'on compare, une zone avec des sols nus pour les sites urbains, avec une zone de cultures à proximité des arbres dans le site rural (pointillés noirs). L'écart le plus important sur la zone tissu bâti oscille autour de 3°C.

#### Comparatif sites urbains SU, SUNW

L'analyse des valeurs de température nous permet de constater :

- que l'écart est très faible sur la zone tissu bâti (pointillés rouges).
- des écarts négatifs entre les sites urbains. La température du site SU présente des valeurs moindres que celles du site SUNW. Ceci s'explique par la présence de l'eau du site SU.

#### Juin Heure EcartT SU-SI °C Echelle de lecture graphique (pas=0.5°C)  $z=2m$  10h Ecart-Tmin=  $-9.6$  Valeurmin=0.3°C Ecart-Tmax= 4.6 Valeurmax=9.3°C Comparaison SIMSU\_JUIN 10:00:00 15.06.2009 et SIMST JUIN 10:00:00 15.06.2000 sous 0.3 %  $0.3 80.8$ 0.8 a1.3 °C 1251000  $1.8 a2.3$ 2.3 a2.8 %  $2.8 a3.3 o$ 3.3 83.8 %  $3.8 a4.3°$ 4.3 84.8 % 4.8 a5.3 °C 9.8 85.8 °C<br>5.3 85.8 °C<br>5.8 86.3 °C 6386890  $6.366.6<sup>-1</sup>$ 7.3 a7.8 °C  $7.3 \frac{a}{100}$ <br> $7.8 \frac{a}{100}$ <br> $8.3 \frac{a}{100}$ <br> $8.3 \frac{a}{100}$ 8889390 8.8 a9.3 °C<br>
Sur 9.3 °C Min: -9.6 °C<br>Max: 4.6 °C  $X(m)$

#### **Ecarts de Température – 10h Juin - Site Urbain SU -Site Rural SI**

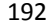

#### **Ecarts de Température – 10h Juin -Site Urbain SUNW - Site Rural SI**

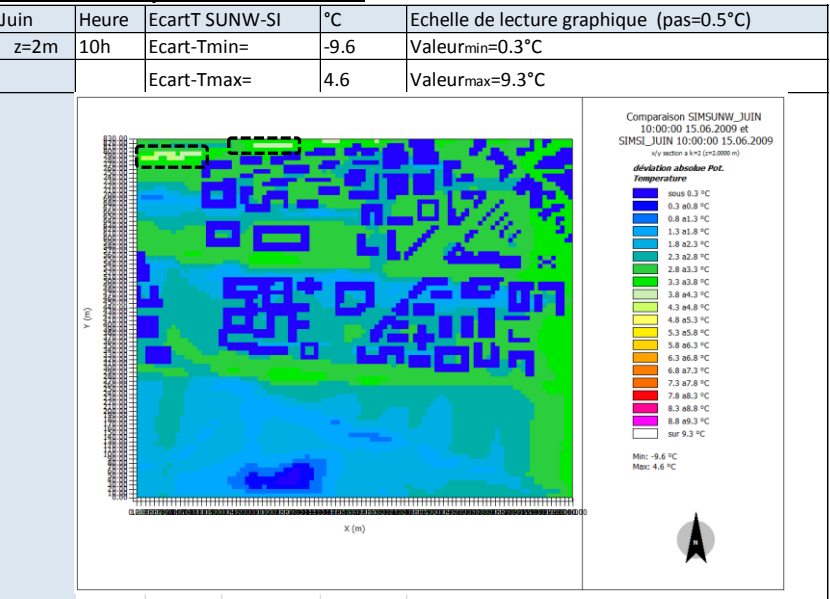

#### **Ecarts de Température – 10h Juin -Site Urbain SU - Site Urbain SUNW**

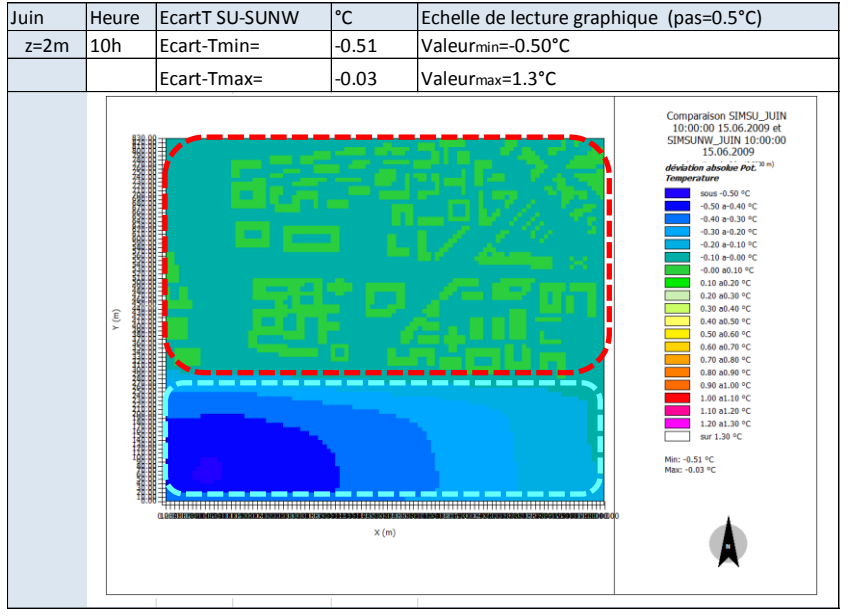

#### **Eté 16h heure solaire - Analyse des Températures à z=2m**  Comparatif site rural SI et sites urbains SU, SUNW

Sur le site rural SI on observe des températures entre 27.3°C et 28.8°C.

Sur les sites urbains, SU et SUNW, **on observe des températures d'au moins 4°C plus élévées** que celles du site rural. Les valeurs varient entre 30.4°C et 36°C.

#### Comparatif sites urbains SU, SUNW

L'analyse des températures entre les sites SU et SUNW nous pemet de constater :

- des valeurs de températures plus élévées pour la zone Loire (pointillés bleus) pour le site SUNW.  $T_{SI}$ ~30.0 – 32.0°C -  $T_{SI}$ <sub>NW</sub>~33.8 – 34.7°C
- des valeurs des températures d'au moins 1°C plus élévées sur la zone tissu bâti (pointillés rouges) pour le site SUNW.

#### **Température – 16h Juin Site Rural SI**

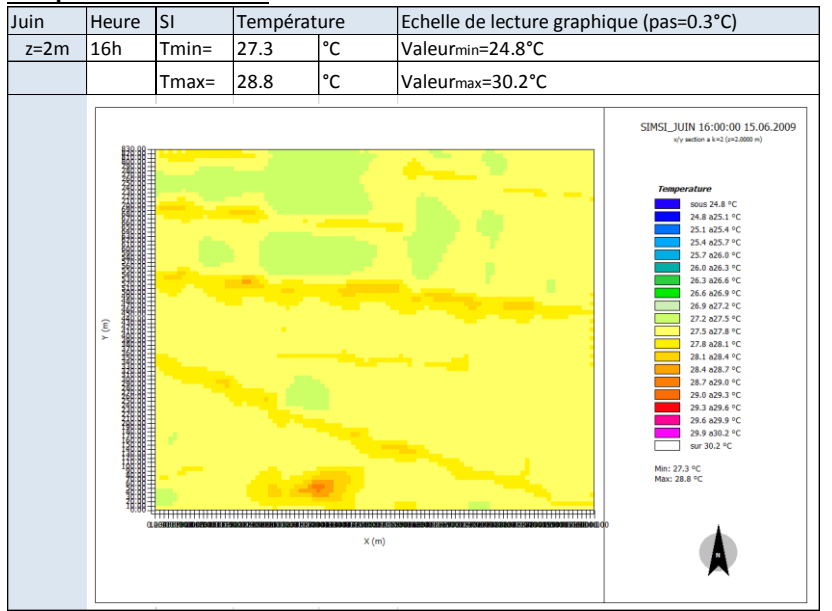

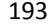

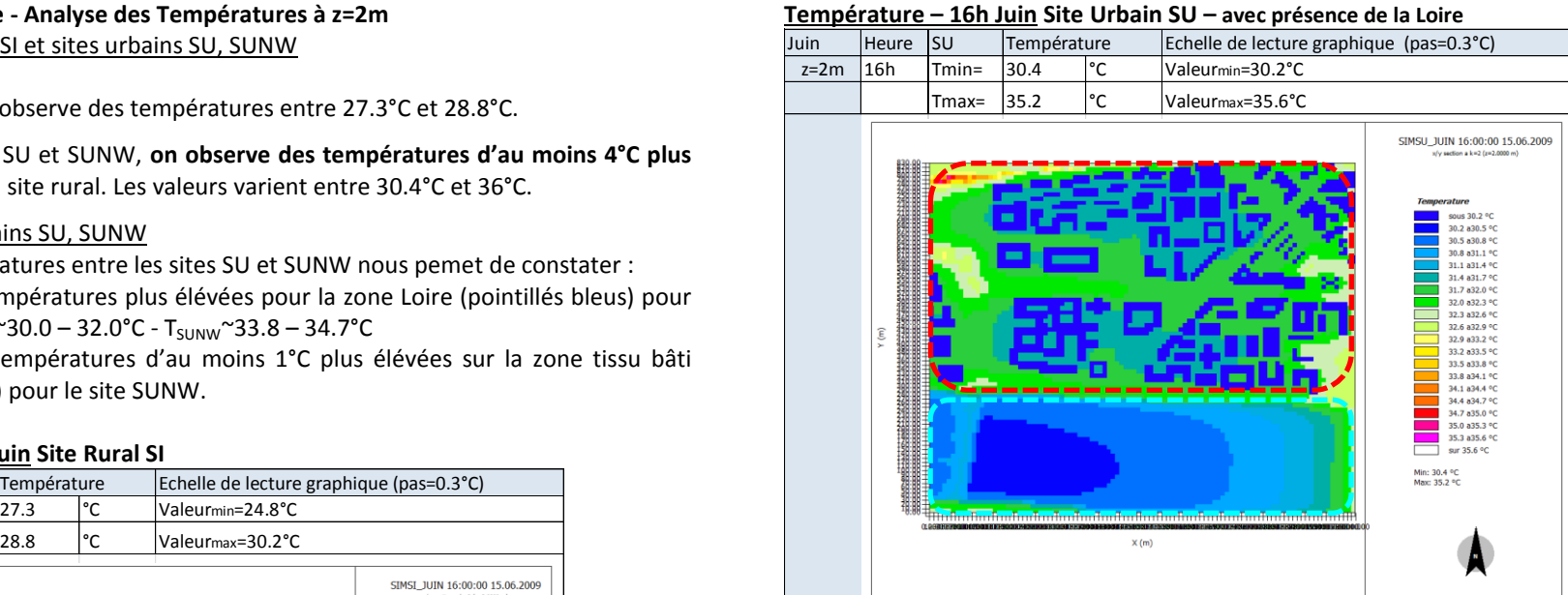

#### **Température – 16h Juin Site Urbain SUNW – sans présence de la Loire**

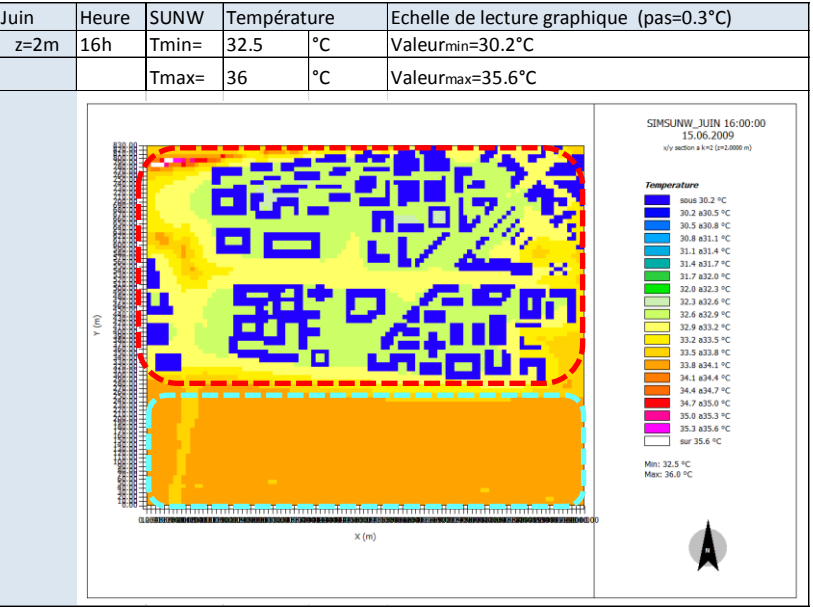

#### **Eté 16h heure solaire - Analyse des Ecarts de Températures à z=2m**

#### Comparatif site rural SI et sites urbains SU, SUNW

L'écart maximal est de 7.5°C pour le cas  $T_{SU}$ - $T_{SI}$  et de 8.3°C pour le cas  $T_{SUMW}$ - $T_{SI}$  Il se produit lorsque l'on compare, une zone avec des sols nus pour les sites urbains, avec une zone de cultures à proximité des arbres dans le site rural (pointillés noirs)

#### Comparatif sites urbains SU, SUNW

On constate des écarts négatifs entre les sites urbains. La température du site SU présente des valeurs moindres que celles du site SUNW. Ceci s'explique par la présence de l'eau du site SU. L'écart sur la zone tissu bâti (pointillés rouges) est d'au moins -1°C. L'écart le plus significatif est enregistré sur la zone Loire. Il est -2.4°C.

#### Juin Heure EcartT SU-SI °C Echelle de lecture graphique (pas=0.5°C)  $z=2m$  16h Ecart-Tmin=  $1.4$  Valeurmin=0.3°C Ecart-Tmax= 7.5 Valeurmax=9.3°C Comparaison SIMSU JUIN 16:00:00 15.06.2009 et SIMSI\_JUIN 16:00:00 15.06.2009 sous 0.3 °C  $0.3 a0.8 °$  $0.8 a1.3 °C$  $1.3 a1.8 °C$ 1.8 a2.3 °C 2.3 a2.8 ° 2.8 a3.3 % 2.0 03.3 -C<br>3.3 a3.8 °C<br>3.8 a4.3 °C

 $x(m)$ 

#### **Ecarts de Température – 16h Juin - Site Urbain SU -Site Rural SI**

194

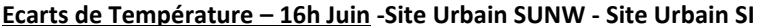

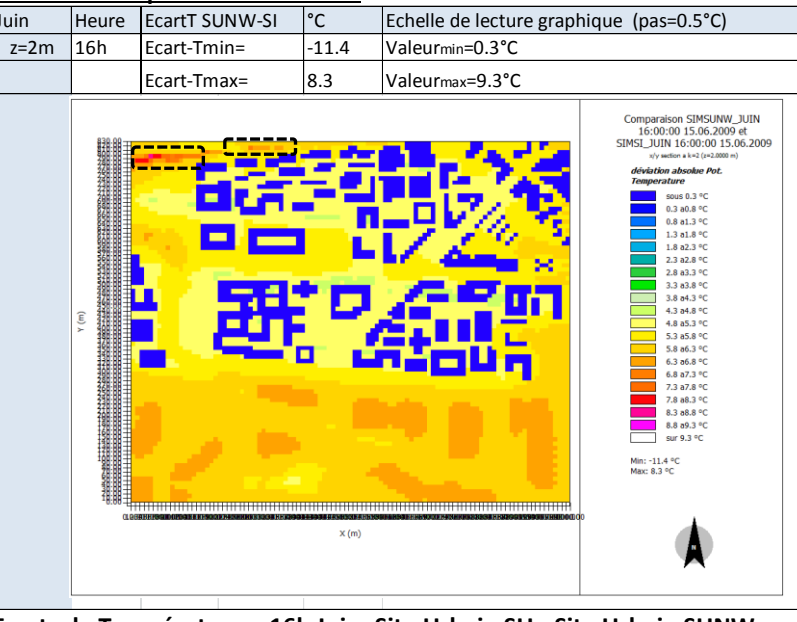

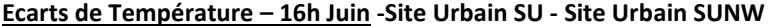

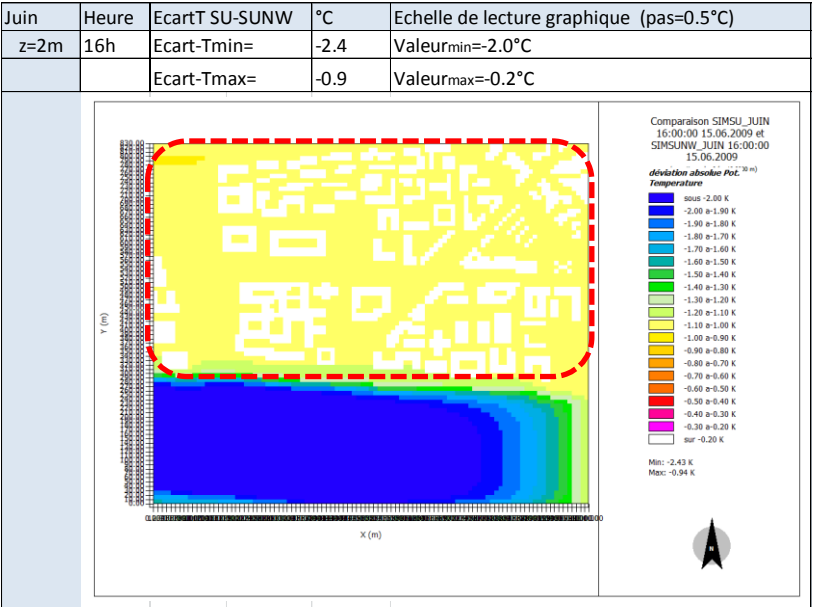

4.3 a4.8 °C 4.8 a5.3 °C 5.3 a5.8 °C

5.8 a6.3 °C<br>5.8 a6.3 °C<br>6.3 a6.8 °C

6.8 a7.3 °C  $7.3 a7.8 \text{°C}$ 

7.8 a8.3 °C

8.8 a9.3 °C

8.3 a8.8 °C

sur 9.3 °C

Min: -11.4 °C<br>Max: 7.5 °C

#### **Eté 24h heure solaire - Analyse des Températures à z=2m**  Comparatif site rural SI et sites urbains SU, SUNW

Sur le site rural SI on observe des températures entre 22.8°C et 25°C.

Sur les sites urbains, SU et SUNW, **on observe des températures d'au moins 6.0°C plus élévées** que celles du site rural. Les valeurs varient entre 29.3°C et 32.9°C.

#### Comparatif sites urbains SU, SUNW

L'analyse des températures entre les sites urbains SU et SUNW nous pemet de constater :

- des valeurs de températures plus élévées pour la zone Loire (pointillés bleus) pour le site SUNW. T<sub>SU</sub>~29.5– 30.7°C - T<sub>SUNW</sub>>32.8°C
- des valeurs des températures d'1°C plus élévées sur la zone tissu bati (pointillés rouges) pour le site SUNW.  $T_{\text{SU}}$  ~31.0– 31.9°C -  $T_{\text{SUMW}}$  ~32.2– 33.1°C

# **Température – 24h Juin Site Rural SI**

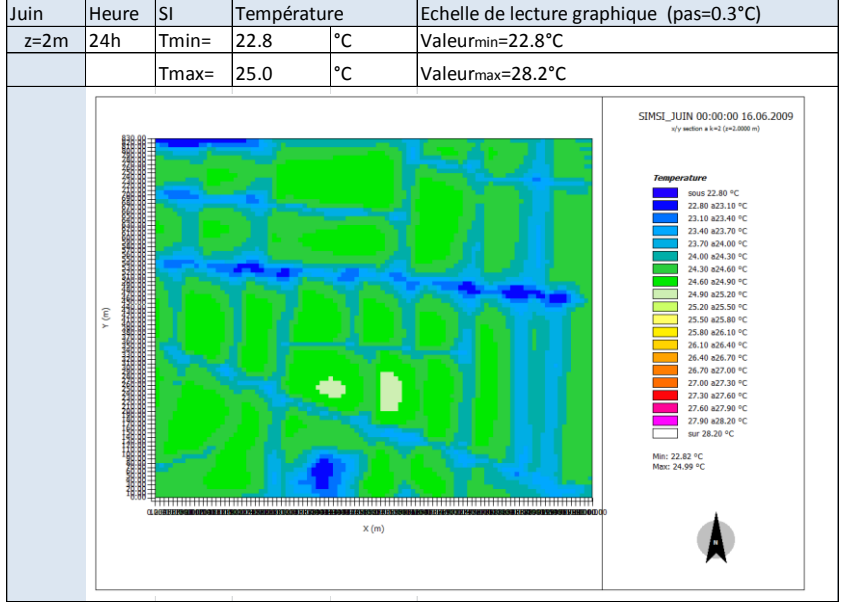

#### 195

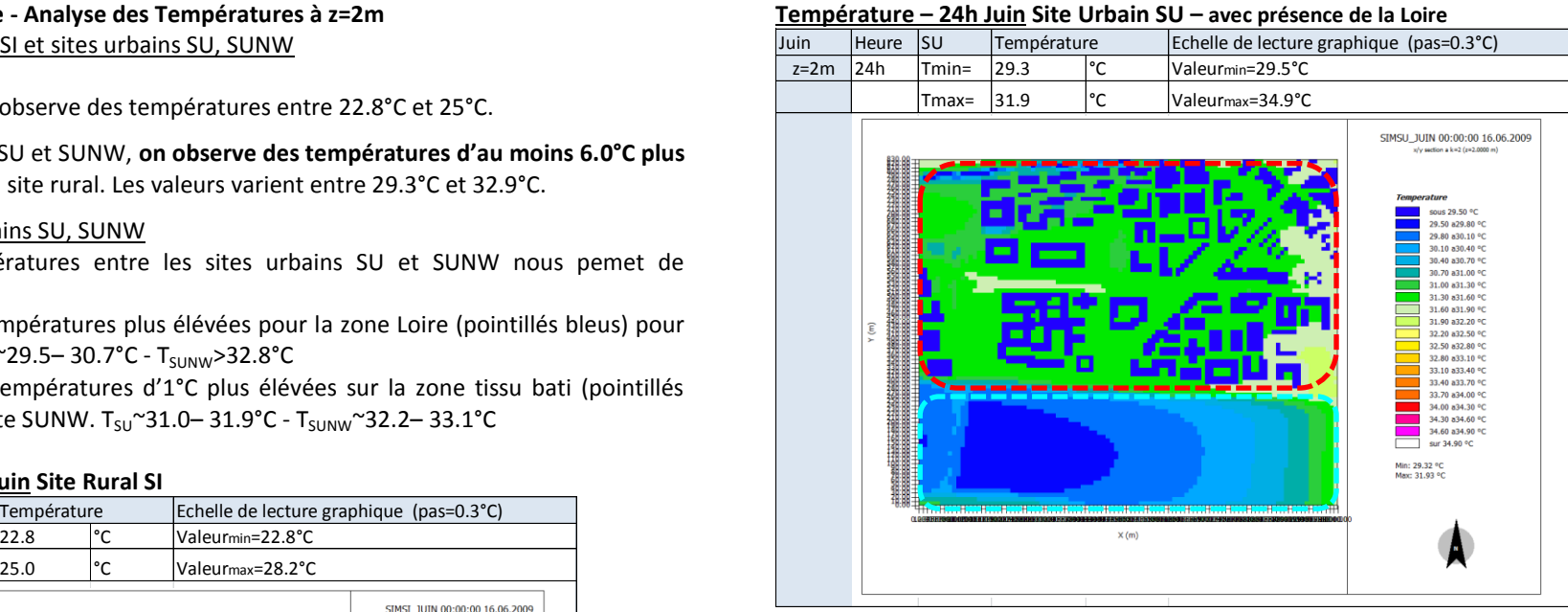

#### **Température – 24h Juin Site Urbain SUNW – sans présence de la Loire**

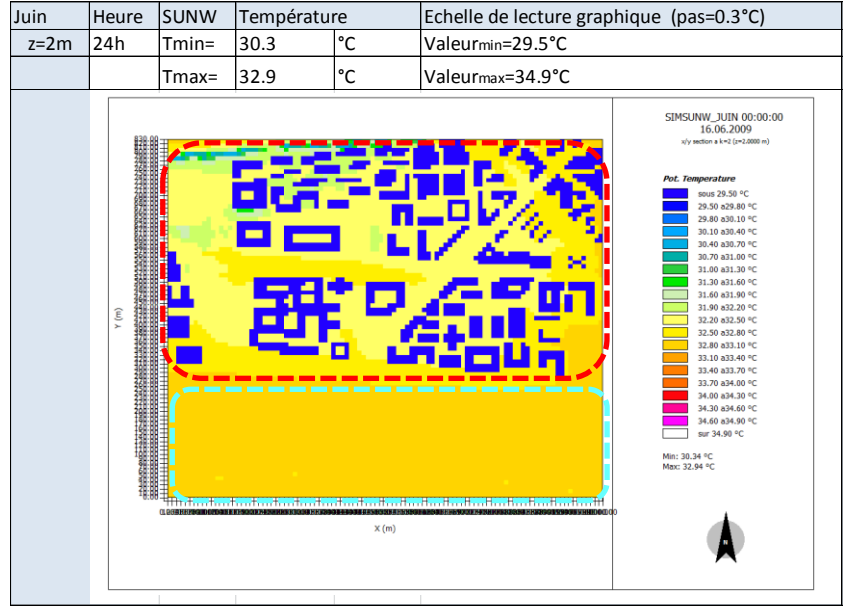

#### **Eté 24h heure solaire - Analyse des Ecarts de Températures à z=2m**

#### Comparatif site rural SI et sites urbains SU, SUNW

L'écart maximal est de 9°C pour le cas  $T_{SU}T_{SI}$  et de 10°C pour le cas  $T_{SUMW}T_{SI}$ . Ils se produisent lorsque l'on compare, une zone avec des sols impérmeables (asphalte et béton) pour les sites urbains, avec des zones boisées dans le site rural (pointillés noirs). Ce même écart (8.8 et 9.3°C) est observé entre les sols nus du site SUNW et les zones boisées du site rural (zones couleur fushia).

#### Comparatif sites urbains SU, SUNW

On constate des écarts négatifs entre les sites urbains. La température du site SU présente des valeurs moindres que celles du site SUNW. Ce qui peut s'expliquer par la présence de l'eau du site SU. L'écart sur la zone tissu bâti (pointillés rouges) est de seulement -1°C. L'écart le plus significatif est enregistré sur la zone Loire. Il est de -2°C, (pointillés bleus).

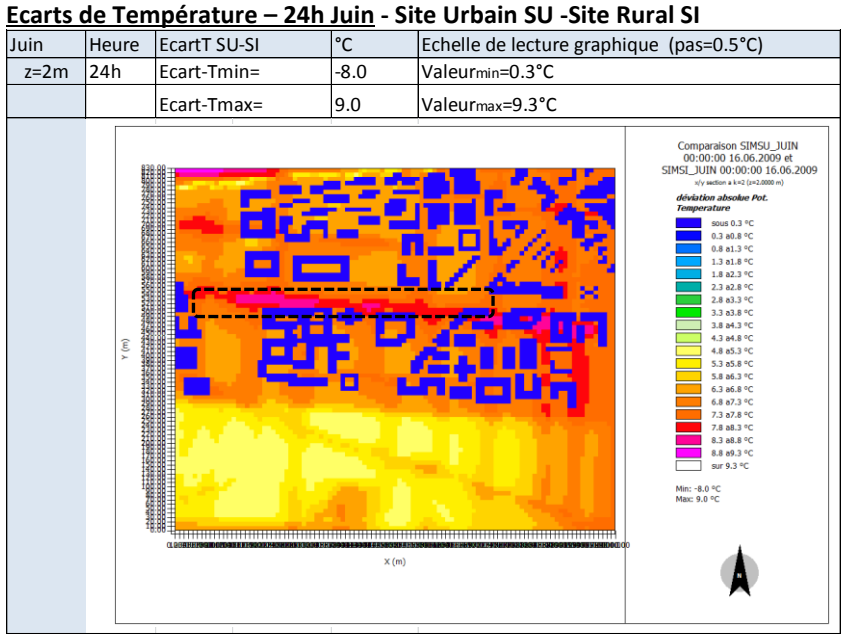

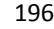

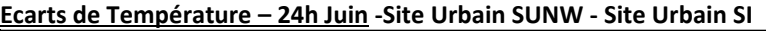

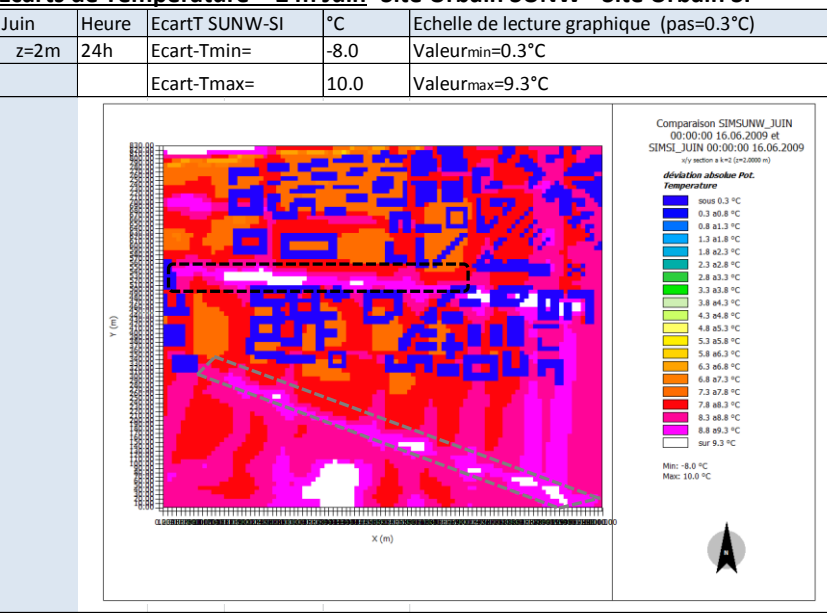

#### **Ecarts de Température – 24h Juin -Site Urbain SU - Site Urbain SUNW**

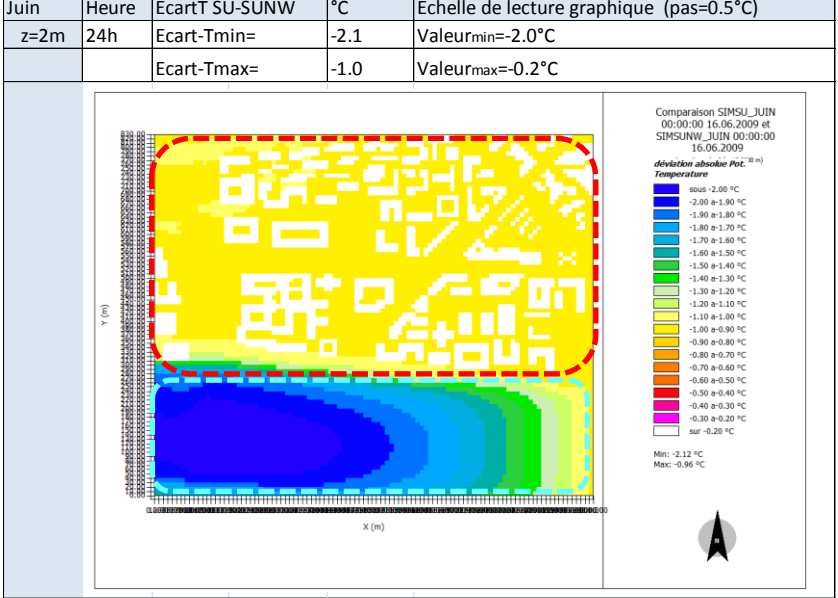

#### **Eté 16h heure solaire - Analyse des Ecarts de Rayonnement -**

L'analyse des écarts de rayonnement courte longueur d'onde et grande longueur d'onde est réalisée entre les sites urbains et le site rural. Ceci dans l'objectif de comprendre l'influence du rayonnement sur les écarts de températures observées.

L'écart du rayonnement de **grande longueur d'onde** est d'au moins 50W/m² et augmente à proximité des bâtiments jusqu'à trouver la valeur d'écart maximal autour de 300 W/m². Cet écart est quasi constant tout au long de la journée.

Quant au rayonnement de **courte longueur d'onde**, qu'il soit direct ou diffus, sa valeur est toujours plus importante pour le site rural que pour le site urbain. C'est ce qu'indiquent les graphiques des écarts du Rayonnement Direct SwDir et Rayonnement Diffus SwDif ci-après.

# **Ecarts Rayonnement Grande longuer d'onde Lw – 16h Juin - Site Urbain SU -Site Rural SI**

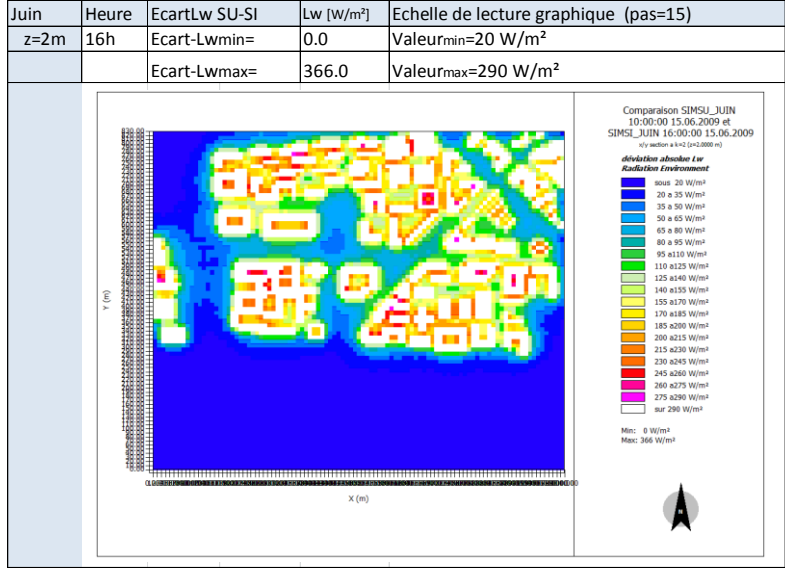

197

**Ecarts Rayonnement Direct RwDir – 16h Juin - Site Urbain SU -Site Rural SI**

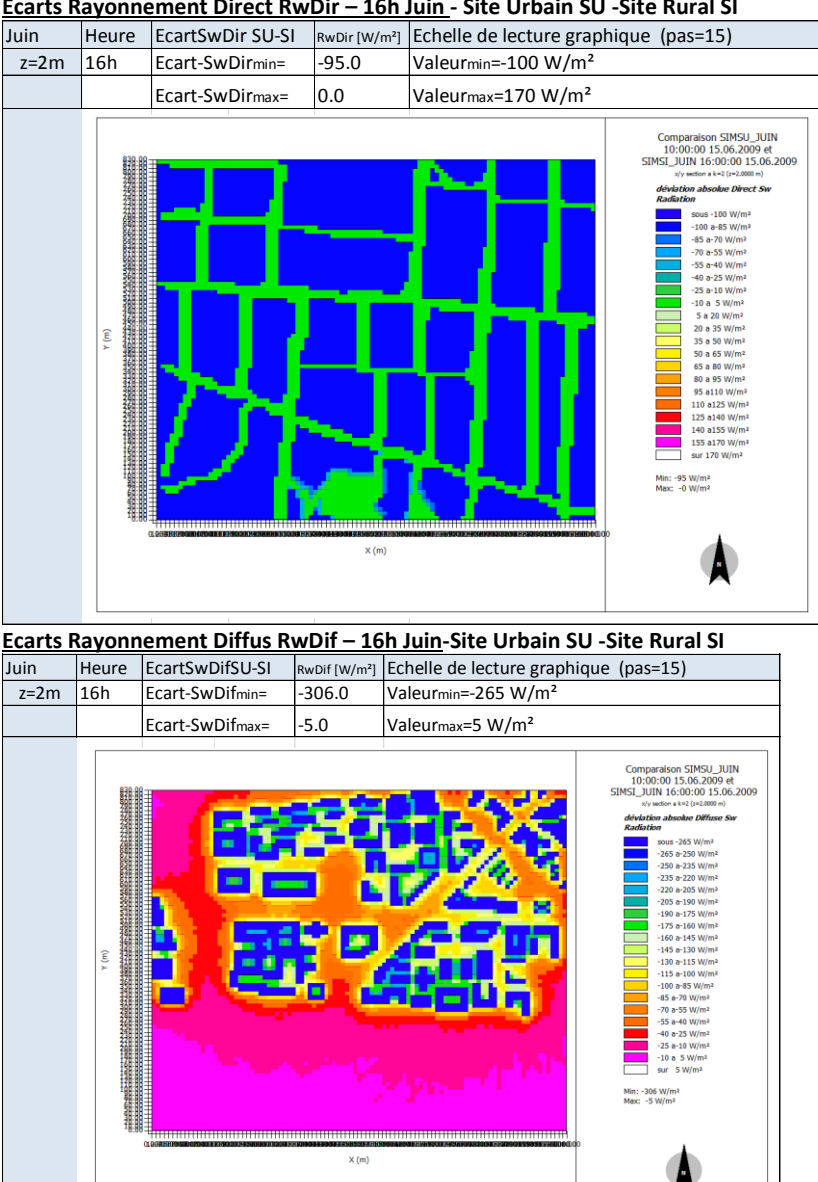

Etude de l'intégration du microclimat urbain dans les études de simulation énergétique des bâtiments

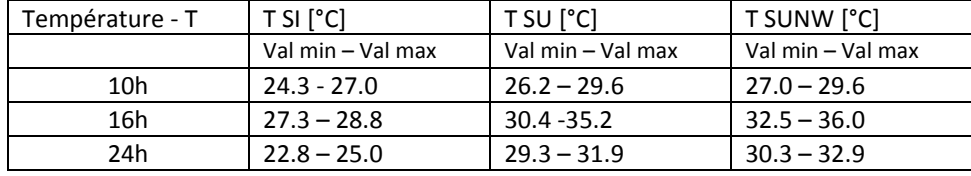

#### **Synthèse Températures Juin**

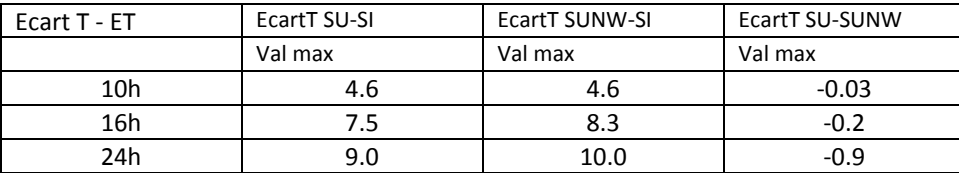

**On observe que les températures des sites urbains présentent des valeurs d'au moins 3°C à 6°C plus élevées que celles du site rural.** Ceci peut etre en partie expliqué par l'important rayonnement grande longeur d'onde observé pour les sites urbains en comparaison au site rural. Alors que le rayonnement direct et diffus est toujours plus faible pour les sites urbains.

L'écart de températures entre les sites urbains et le site rural s'accentue au fur et à mesure que la journée avance. Les écarts maximaux se produisent durant la nuit (24h). Analyse sur la zone « tissu bâti »

La température maximale des sites urbains se produit à l'extrême Nord Ouest sur une configuration non masquée et avec un sol type asphalte faiblement végétalisé, T~30- 35°C. Les valeurs des températures maximales suivantes, T~28-33°C, se produisent dans les espaces ouverts des sites urbains avec des sols imperméables type asphalt ou béton. A proximité des bâtiments on observe des températures qui varient au cours de la journée entre 27.5 et 32°C. On note des températures plus basses sur des configurations du type patio ou rue canyon avec un faible rapport de forme et en présence de végétaux, T~26-30°C.

#### Analyse sur la zone « Loire »

Les températures les plus élévées sont observées pour le site urbain SUNW. Les écarts de températures entre les sites urbains SU et SUNW s'accentuent durant l'après midi alors qu'ils sont peu significatifs le matin  $(-0.5^{\circ}C < T_{SUNW}-T_{SU} < -0.03^{\circ}C)$ .

Les températures les plus basses sont observées pour le site urbain SU sur la zone Loire sur une largueur de 260m (axe y : mailles 1 à 26). La présence de l'eau réduit les températures durant l'été. L'écart maximal peut être de -0.9°C entre le site SU et le site SUNW.

Cohérence des résultats avec donnees ncep data

198

Les valeurs de température sont élevées tout au long de la journée et la nuit pour les trois sites étudiés SI, SU, SUNW par rapport aux données NCEP DATA. On relève des écarts de plus de 15°C.

#### **Hiver 10h heure solaire - Analyse Humidité relative z=2m**

#### Comparatif site rural SI et sites urbains SU, SUNW

Sur le site rural SI on observe des valeurs d'humidité relative entre 75% et 85%.

Sur les sites urbains, SU et SUNW, on observe que l'humidité relative présente des valeurs inférieures d'au moins 15 points à celles du site rural. Les valeurs varient entre 61% et 84%. Cependant les sols nus naturels des sites urbains developpent des valeurs d'humidité élévées  $RH_{SU\text{-}max}$  =  $RH_{SUM\text{-}max}$  = 84% (pointillés noirs).

#### Comparatif sites urbains SU, SUNW

L'analyse des valeurs d'humidité relative des sites urbains SU et SUNW nous pemettent de constater :

- des valeurs d'humidité relative plus élévées pour la zone constituée du sol nu (sable) en remplacement de la présence de la Loire (pointillés bleus) pour le site urbain SUNW.  $T_{\text{SU}}$ ~73  $-78\%$  - T<sub>SUNW</sub>~75 – 84%.
- des valeurs semblables sur la zone tissu bâti (pointillés rouges) pour les sites SU et SUNW. On observe des valeurs d'humidité rélative d'un point ou deux inférieures pour le site SU et en particulier dans la frange qui separe le tissu bâti de la Loire, cette zone est constitué du sol nu type asphalt.
- On observe une humidité élévée sur le sol naturel nus (pointillés noirs et bleus pour le site SUNW)

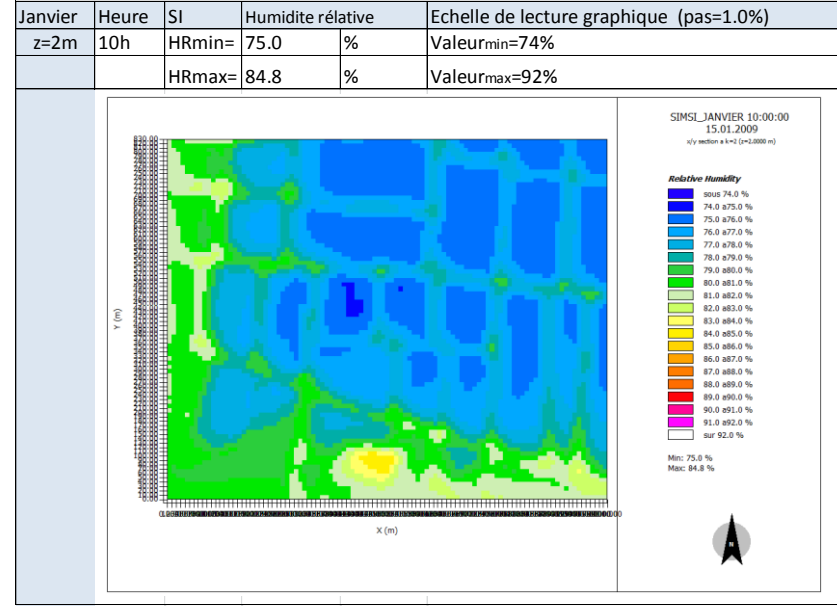

#### **Humidité relative – 10h Janvier Site Rural SI**

199

**Humidité relative – 10h Janvier Site Urbain SU – avec présence de la Loire**

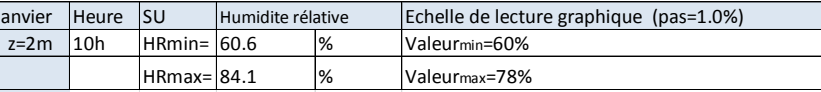

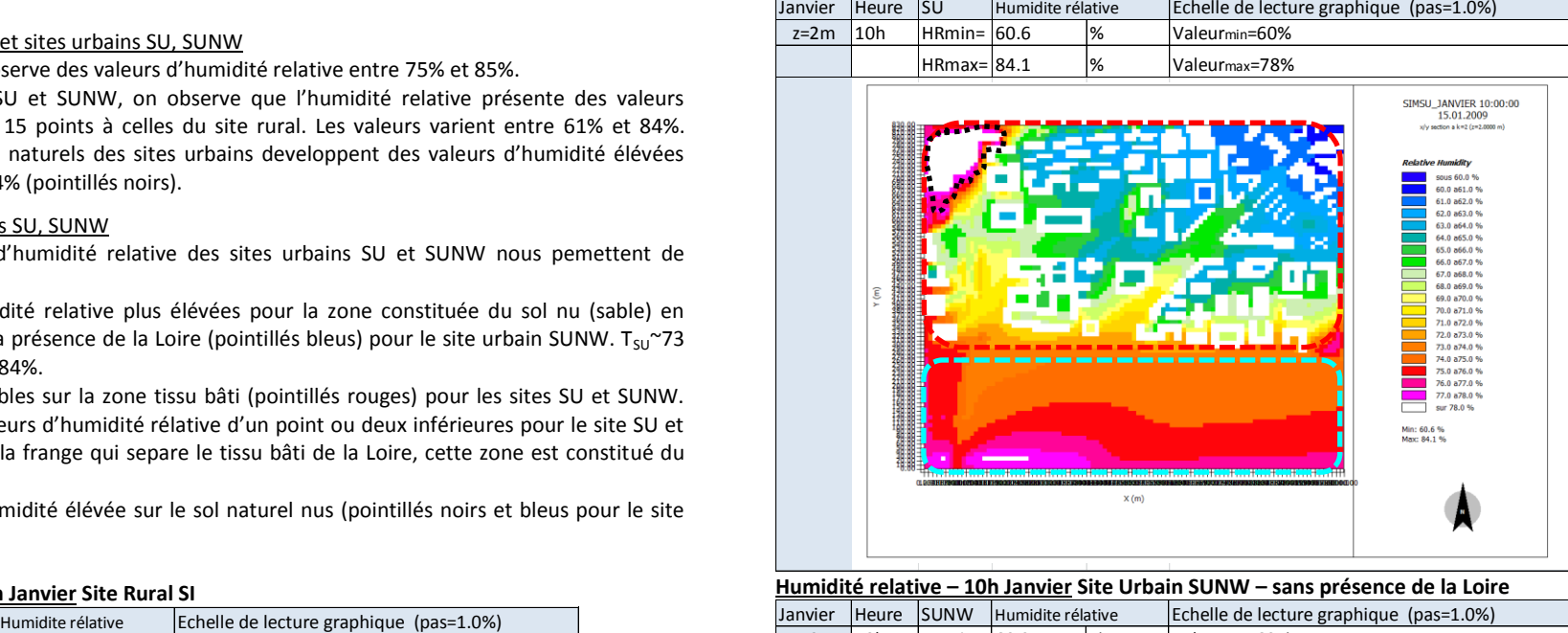

**Humidité relative – 10h Janvier Site Urbain SUNW – sans présence de la Loire**

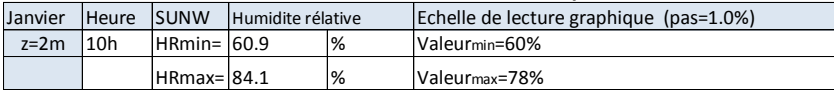

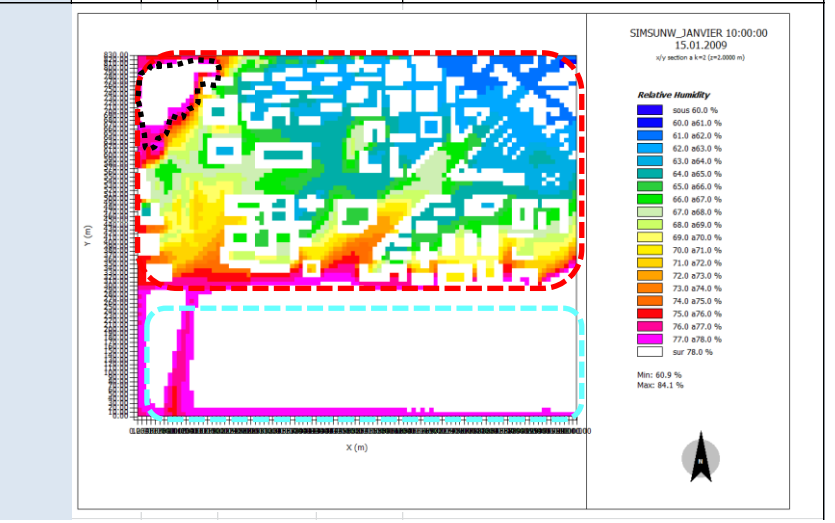

# **Hiver 10h heure solaire - Analyse des Ecarts d'Humidité relative**

#### Comparatif site rural SI et sites urbains SU, SUNW

Les écarts qui nous intéressent sont ceux présentés en dehors des volumes batis. Les écarts d'humidité relative négatifs sont dus aux valeurs d'humidité relative plus élévées du site rural SI. Les sites urbains présentent un écart des valeurs d'humidité qui peut être jusqu'à 17 points inférieur à celles du site rural. Les écarts les plus négatifs se produisent lorsque l'on compare, une zone avec des sols nus type apshalt et aussi dans des configurations ouvertes pour les sites urbains, avec une zone de cultures à proximité des arbres dans le site rural SI (pointillés noirs et zones en dégradré bleu).

Les écarts  $RH_{SU}$ -RH<sub>SU</sub> sont majoritairement négatifs y compris sur la zone de la Loire (pointillés blues). Les écarts positifs se produisent lorsque l'on compare des sols nus naturels dans le sites urbains et des zones de cultures dans le site rural.

#### Comparatif sites urbains SU, SUNW

On constate des écarts négatifs entre les sites urbains. L'humidité relative du site urbain SU affiche des valeurs moindres que celles du site urbain SUNW. Cependant l'écart est très faible sur le tissu bati (pointillés rouges) il est inférieur à 1 point. L'écart le plus significatif est enregistré entre la zone de la Loire (SU) et le sol nu (SUNW), il est de -8.4 points (pointillés bleus).

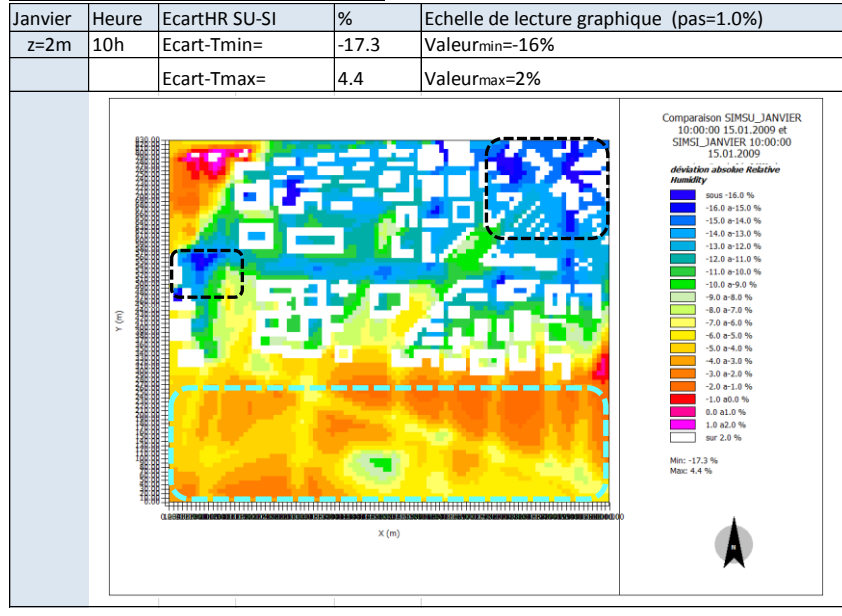

#### **Ecarts Humidité relative – 10h Janvier - Site Urbain SU -Site Rural SI**

200

**Ecarts Humidité relative – 10h Janvier -Site Urbain SUNW - Site Rural SI**

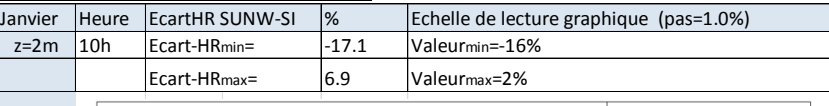

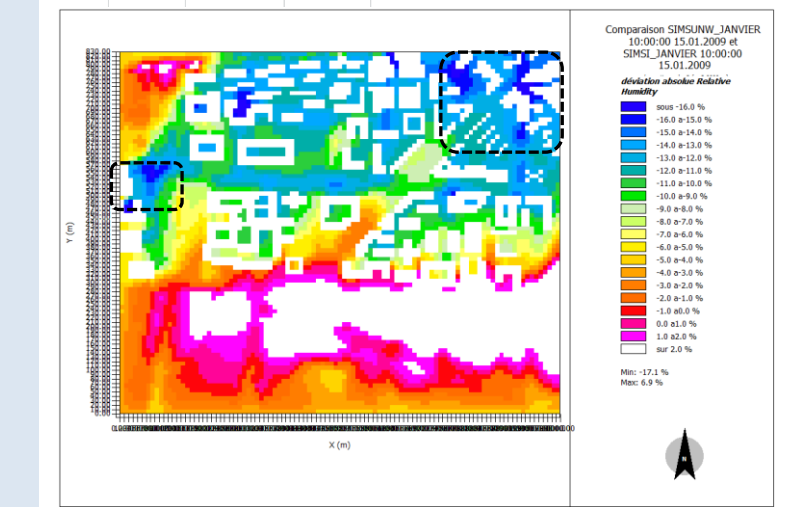

**Ecarts Humidité relative – 10h Janvier -Site Urbain SU - Site Urbain SUNW**

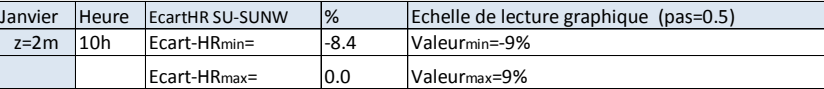

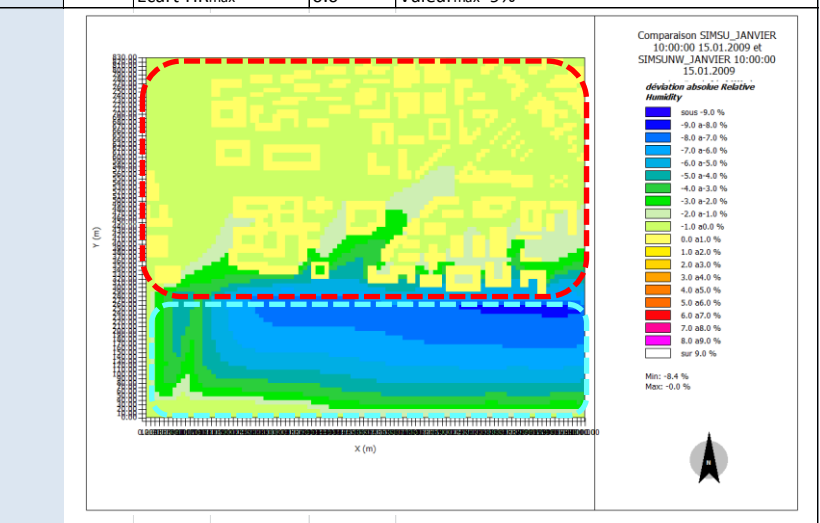

#### **Hiver 14h heure solaire - Analyse Humidité relative z=2m**

#### Comparatif site rural SI et sites urbains SU, SUNW

Sur le site rural SI on observe des valeurs d'humidité relative entre 68 et 80%.

Sur les sites urbains, SU et SUNW, on observe que l'humidité relative présente des valeurs qui peuvent être jusqu'à 14 points inférieures à celles du site rural, sur le tissu bâti (pointillés rouges). Les valeurs varient entre 55% et 66%. Cependant les sols nus naturels des sites urbains developpent des valeurs d'humidité élévées RH<sub>SU-max</sub>= RH<sub>SUNW-max</sub>=78% (pointillés noirs).

#### Comparatif sites urbains SU, SUNW

L'analyse des valeurs d'humidité relative entre les sites urbains SU et SUNW nous pemet de constater :

- des valeurs d'humidité relative plus élévées pour la zone constituée du sol nu (sable) en remplacement de la présence de la Loire (pointillés bleus) pour le site urbain SUNW.  $RH_{SU}$ ~67 – 73% - R $H_{SUM}$ ~70 – 79%
- des valeurs semblables sur le tissu bati (pointillés rouges) pour les sites SU et SUNW. On observe des valeurs d'humidité relative d'un point ou deux inférieures pour le site SU et en particulier dans la frange qui separe le tissu bâti de la Loire, cette zone est constitué d'un sol nu type asphalt.
- On observe une humidité élévée sur le sols naturels nus (pointillés noirs et bleus du site SUNNW)

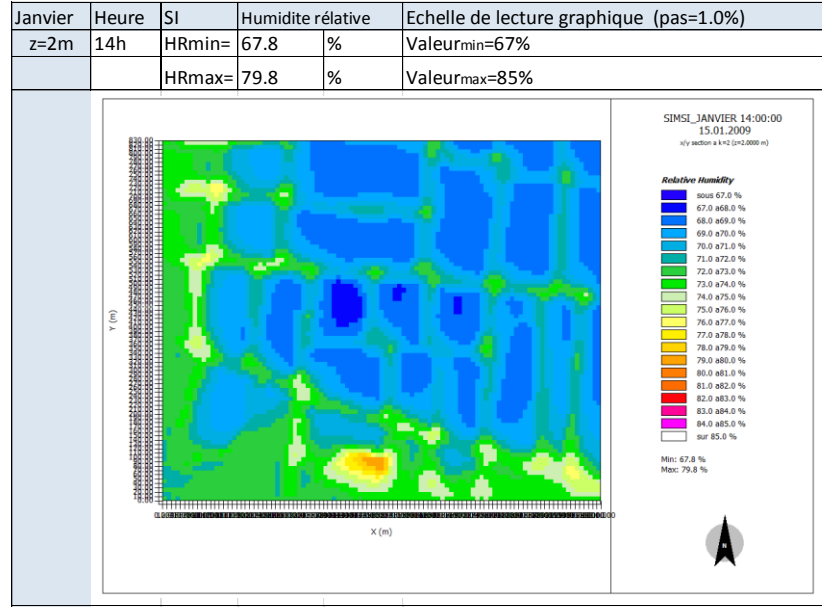

#### **Humidité relative – 14h Janvier Site Rural SI**

201

**Humidité relative – 14h Janvier Site Urbain SU – avec présence de la Loire**

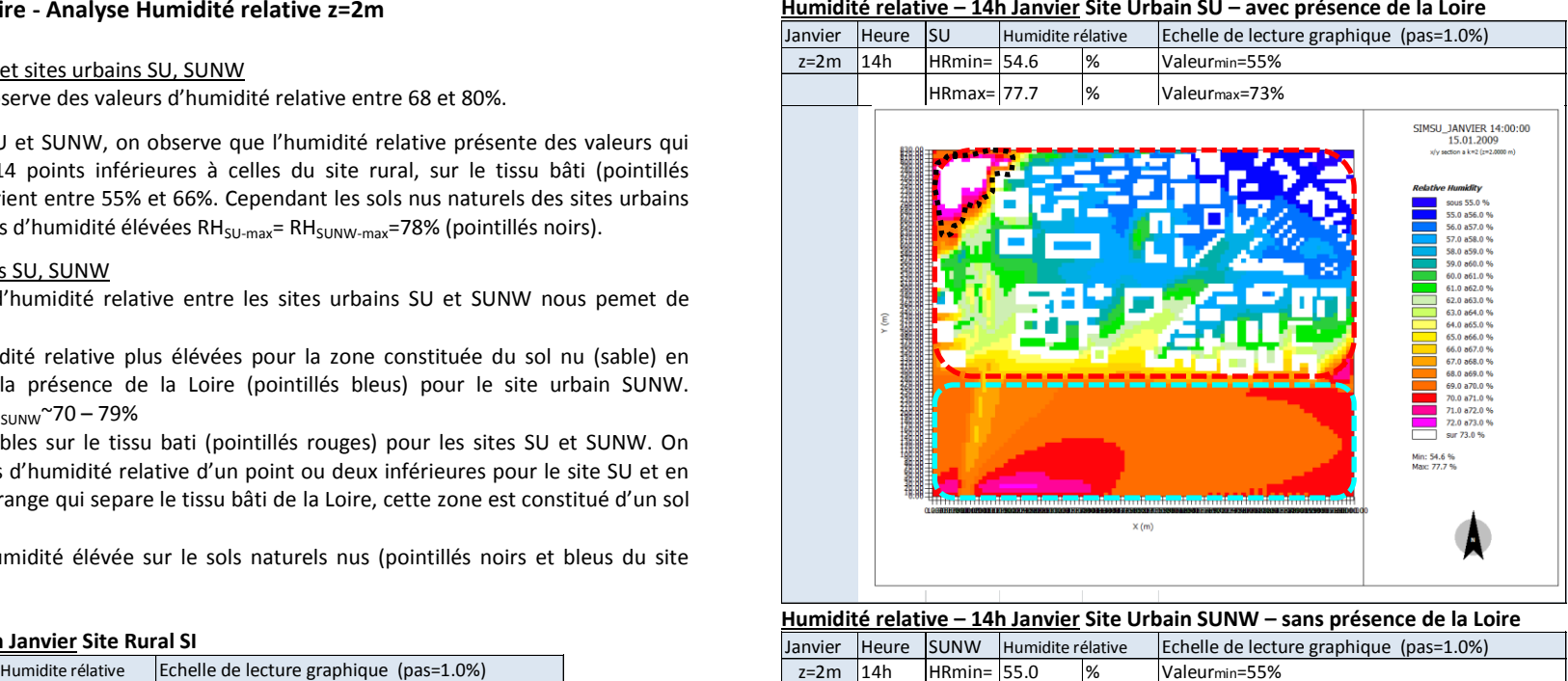

**Humidité relative – 14h Janvier Site Urbain SUNW – sans présence de la Loire**

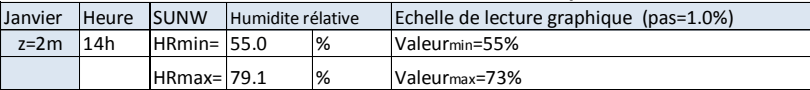

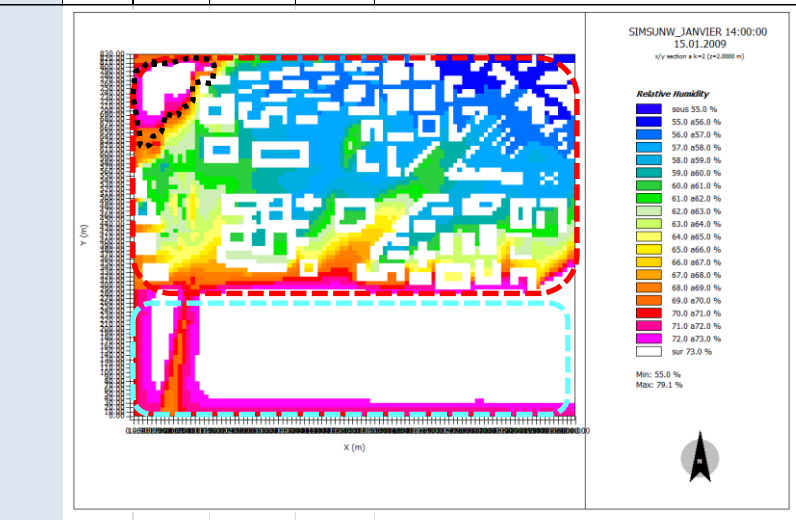

#### **Hiver 14h heure solaire - Analyse des Ecarts d'Humidité relative**

#### Comparatif site rural SI et sites urbains SU, SUNW

L'écart maximal est de 6 points pour le cas  $RH_{SI}$ -RH<sub>SI</sub> et de 10 points pour le cas RH<sub>SUNW</sub>-RH<sub>SI</sub>. Il se produit lorsque l'on compare une zone de sols nus pour les sites urbains, avec une zone de cultures à proximité des arbres dans le site rural (pointillés noirs).

Les écarts d'humidité relative négatifs sont dus aux valeurs d'humidité relative plus élévées du site rural SI. Les sites urbains présentent un écart des valeurs d'humidité qui peut être jusqu'à 17 points inférieures à celles du site rural. Ces écarts très négatifs se produissent pour les sols type asphalt et béton non végétalisés au niveau de configurations ouvertes et les zones boisées (zones dégradés bleue).

#### Comparatif sites urbains SU, SUNW

On constate des écarts négatifs entre le sites urbains. L'humidité relative du site urbain SU affiche des valeurs moindres que celles du site urbain SUNW.

L'écart sur le tissu bati (pointillés rouges) est de moins de 1 point. L'écart le plus négatif est enregistré entre la zone de la Loire (SU) et le sol nu (SUNW). Il est de 9 points (pointillés bleus).

#### Janvier Heure EcartHR SU-SI % Echelle de lecture graphique (pas=1.0%)  $z=2m$  14h Ecart-Tmin=  $-17.4$  Valeurmin=-16% Ecart-Tmax= 5.6 Valeurmax=2% Comparaison SIMSU\_JANVIER<br>14:00:00 15.01.2009 et STMST TANVIER 14:00:00 JAINVIER 14 **Start and College**  $6000 - 1600$  $-16.0 a - 15.0 %$  $-150 + 1400$  $-14.0$  a-13.0 %  $-13.0 a - 12.0 %$  $-12.0 a - 11.0 %$  $-11.0$  a-10.0 %  $-100-0.008$  $-9.0 a - 8.0 %$  $-8.0 - 7.0 %$  $-7.0a - 6.0%$  $-6.0 a - 5.0 %$  $-5.0 a - 4.0 %$ <br> $-4.0 a - 3.0 %$  $-3.0 a - 2.0 %$  $-2.0 a - 1.0 %$  $-1.0$  a0.0%  $0.0 a1.0 %$ 1.0 a2.0 %  $\frac{1.0 \text{ a} 2.0 \text{ %}}{5 \text{ yr} - 2.0 \text{ %}}$ Min: -17.4 %<br>Max: 5.6 %  $X(m)$

#### **Ecarts Humidité relative – 14h Janvier - Site Urbain SU -Site Rural SI**

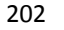

#### **Ecarts Humidité relative – 14h Janvier -Site Urbain SUNW - Site Urbain SI**

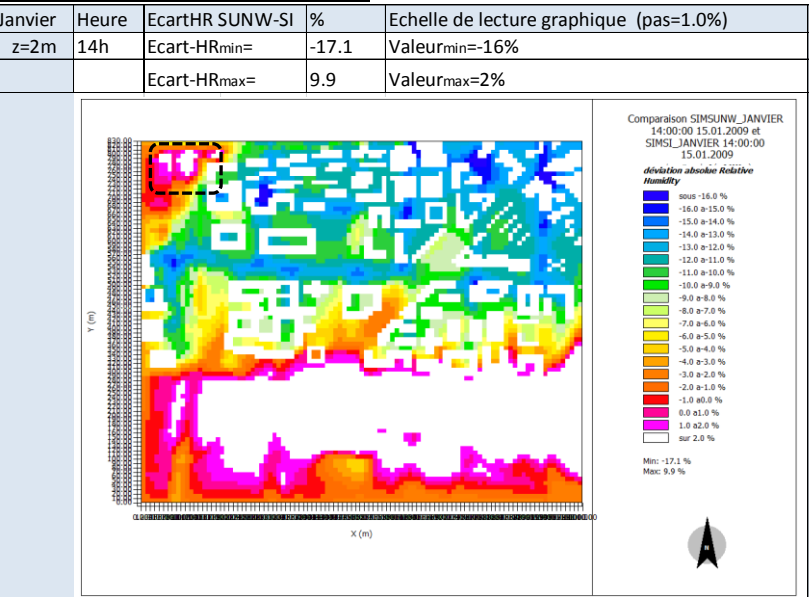

**Ecarts Humidité relative – 14h Janvier -Site Urbain SU - Site Urbain SUNW**

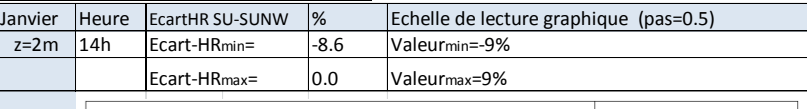

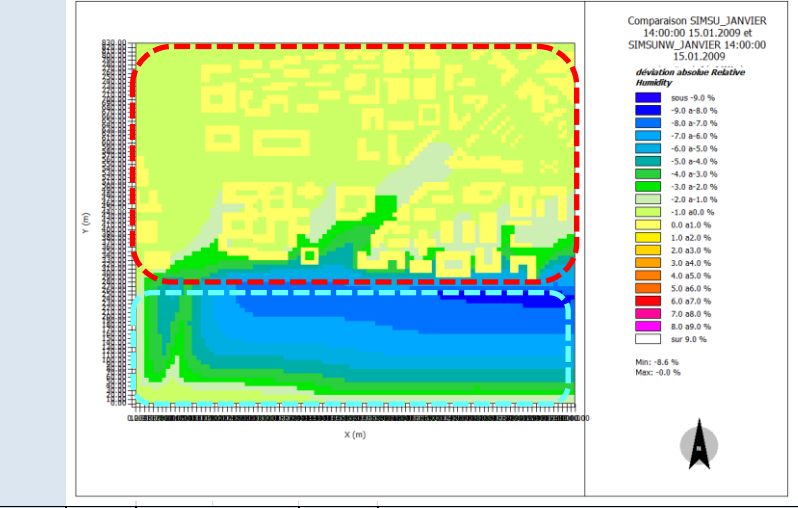

#### **Hiver 20h heure solaire - Analyse Humidité relative z=2m**

#### Comparatif site rural SI et sites urbains SU, SUNW

Sur le site rural SI on observe des valeurs d'humidité relative entre 61 et 76%.

Sur les sites urbains, SU et SUNW, on observe des valeurs d'humidité relative d'au moins 10 points plus faibles que celles du site rural. Ceci est vrai en particulier sur le tissu bâti (pointillés rouges). Les valeurs d'humidité des sites urbains varient entre 50 et 74%.

#### Comparatif sites urbains SU, SUNW

L'analyse des valeurs d'humidité relative entre les sites urbains SU et SUNW nous pemet de constater :

- des valeurs d'humidité relative plus élévées pour la zone constituée du sol nu (sable) en remplacement de la présence de la Loire (pointillés bleus) pour le site urbain SUNW. T<sub>SU</sub>~61 – 68%- T<sub>SUNW</sub>~62 – 74%
- des valeurs d'humidité relative semblables sur le tissu bati (pointillés rouges) pour les sites SU et SUNW.

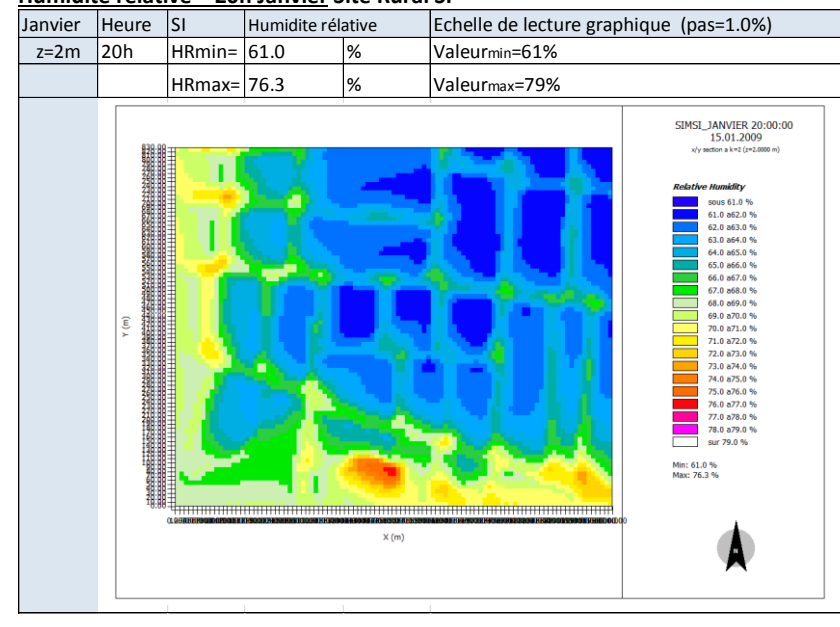

#### **Humidité relative – 20h Janvier Site Rural SI**

203

**Humidité relative – 20h Janvier Site Urbain SU – avec présence de la Loire**

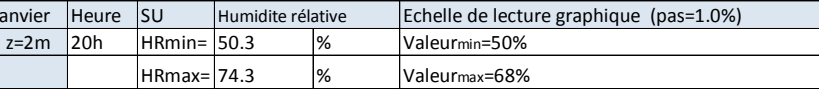

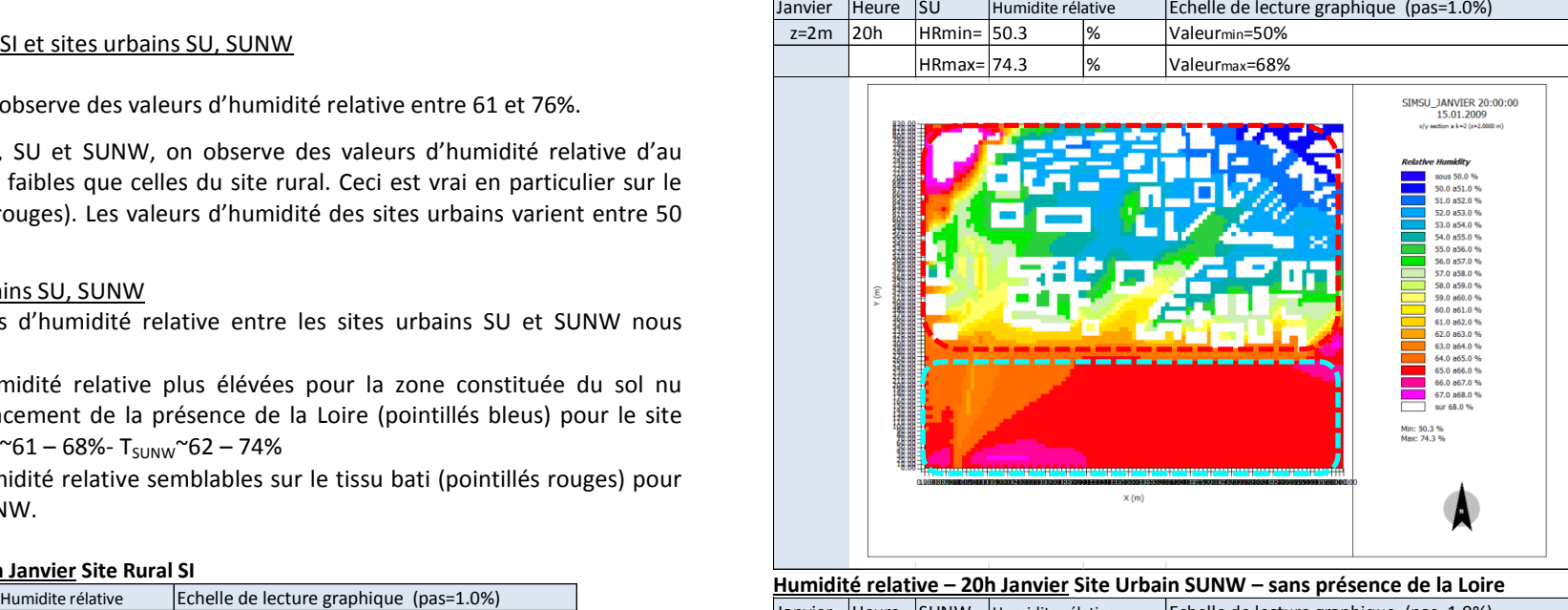

**Humidité relative – 20h Janvier Site Urbain SUNW – sans présence de la Loire**

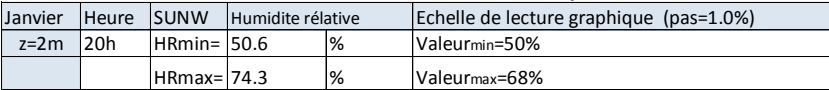

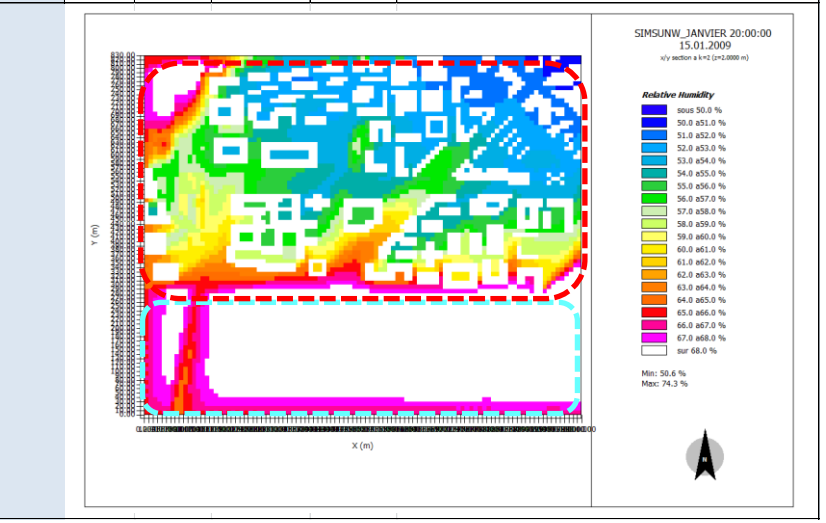

#### **Hiver 20h heure solaire - Analyse des Ecarts d'Humidité relative**

#### Comparatif site rural SI et sites urbains SU, SUNW

L'écart maximal est de 6 points pour le cas  $RH_{SI}$ -RH<sub>SI</sub> et de 11 points pour le cas RH<sub>SUNW</sub>-RH<sub>SI</sub>. Il se produit lorsque l'on compare une zone de sols nus pour les sites urbains, avec une zone de cultures à proximité des arbres dans le site rural (zones en degradé bleu).

Les écarts d'humidité relative négatifs sont dus aux valeurs d'humidité relative plus élévées du site rural SI. Les sites urbains présentent un écart des valeurs d'humidité qui peut être jusqu'à 17 points inférieures à celles du site rural.

On remarque les mêmes tendances que celles du matin et de l'après midi.

#### Comparatif sites urbains SU, SUNW

On constate des écarts négatifs entre les sites urbains. L'humidité relative du site urbain SU affiche des valeurs moindres que celles du site urbain SUNW. L'écart sur le tissu bati (pointilés rouges) est de moins de 1 point. L'écart le plus significatif est enregistré entre la zone de la Loire (SU) et le sol nu (SUNW), la valeur d'écart maximal atteint 8 points (pointillés bleus).

#### **Ecarts Humidité relative – 20h Janvier - Site Urbain SU -Site Rural SI**

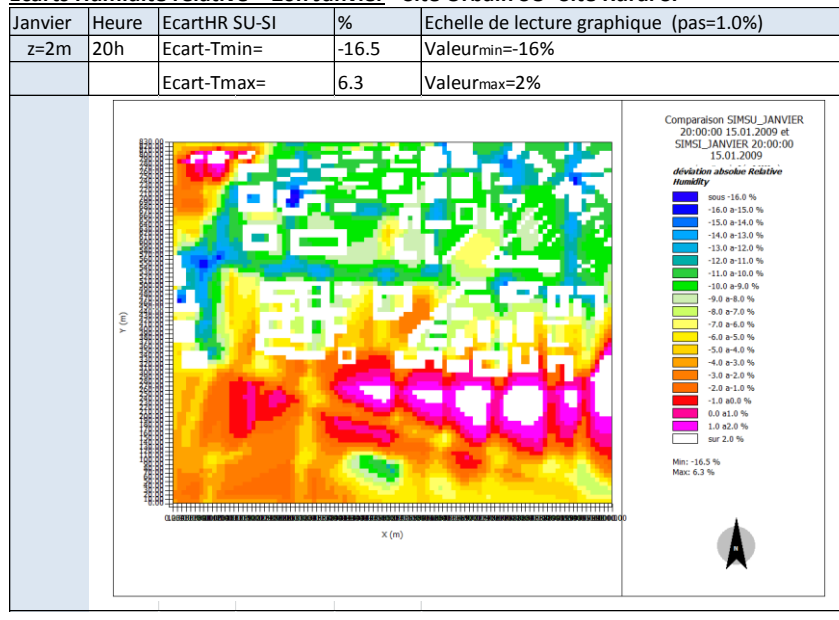

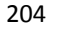

**Ecarts Humidité relative – 20h Janvier -Site Urbain SUNW - Site Urbain SI**

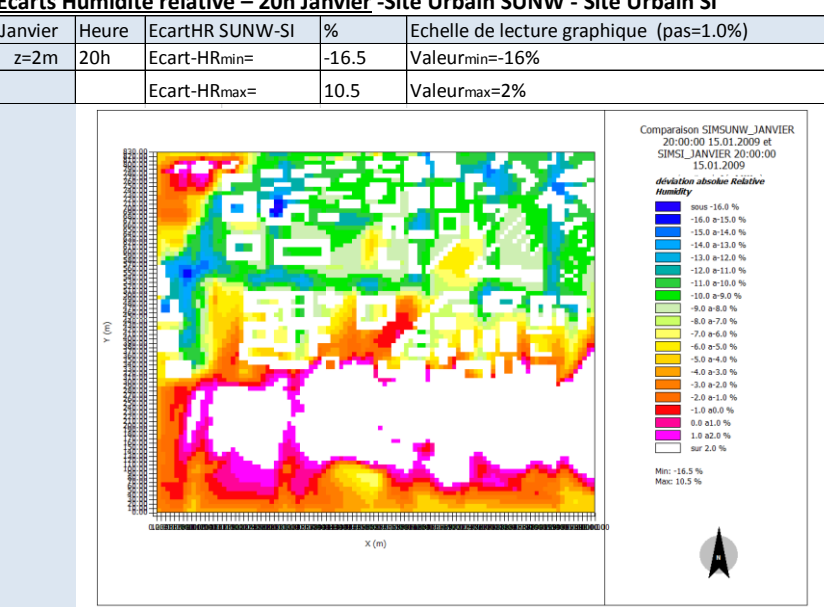

**Ecarts Humidité relative – 20h Janvier -Site Urbain SU - Site Urbain SUNW**

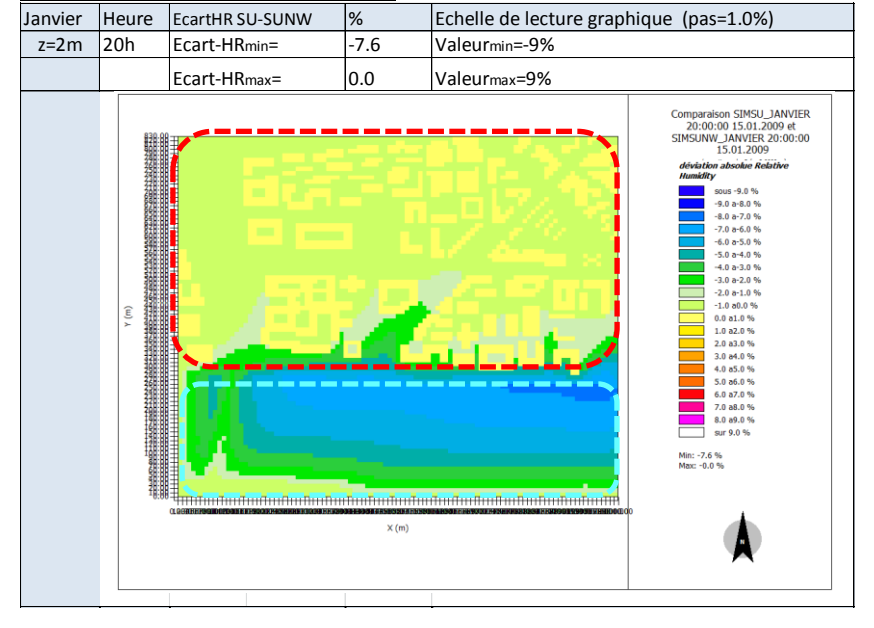

#### Etude de l'intégration du microclimat urbain dans les études de simulation énergétique des bâtiments

## Humidité relative-RH RH SI [%] RH SU [%] RH SUNW [%] Val min – Val max Val min – Val max Val min – Val max 10h 75 - 85 61 - 84 61 - 84 14h 68 - 80 55 - 78 55 - 78 20h 61 - 76 50 - 74 50 - 74

#### **Synthèse Humidité relative Janvier**

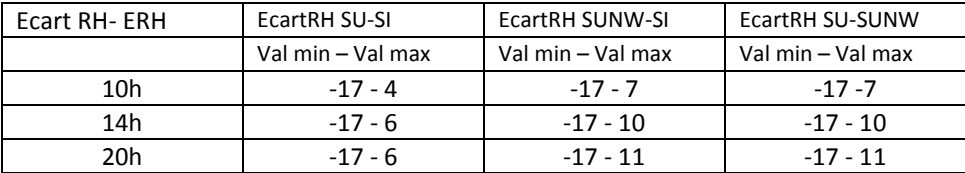

#### **On observe que les valeurs d'humidité relative des sites urbains présentent des valeurs d'au moins 10 points plus faibles que celles du site rural.**

L'écart des valeurs d'humidité relative entre les sites urbains et le site rural s'accentue durant l'après midi et la nuit.

Analyse sur la zone « tissu bâti »

La valeur maximale d'humidité relative des sites urbains se produit à l'extrême Nord Ouest pour une configuration non masquée et avec un sol type sable non végétalisé, RH~78-84%.

Les valeurs maximales suivantes, RH~70-75%, se produisent dans les espaces ouverts des sites urbains avec des sols imperméables type asphalt ou béton à proximité de la zone Loire.

A proximité des bâtiments on observe des valeurs d'humidité relative qui varient au cours de la journée entre 62 et 67%. On note des valeurs d'humidité relative plus basses sur des configurations du type patio ou rue canyon avec un faible rapport de forme. La valeur diminue encore en absence des végétaux, RH~60-64°C.

Les écarts entre les sites urbains et le site rural sont négatifs lorsque l'on compare des zones des cultures à proximité des arbres pour le site rural et des zones avec des sols nus type asphalt et béton. Les écarts négatifs les plus importants (-17 à -11) se manifestent dans les configurations ouvertes des sites urbains. Ces écarts sont moindres (-10 à -5) :

- lorsque les sites urbains intégrent des végétaux et des sols naturels,
- et lorsque l'on compare les zones des cultures les plus éloignées des arbres et les sols artificiels des sites urbains.

**Un comparatif entre les sites urbains SU et SUNW nous permet de noter des écarts faibles (1 à 2 points).** 

205

#### Analyse sur la zone « Loire »

L'analyse pour le mois d'hiver nous permet de constater des valeurs d'humidité relative plus elevées sur le sol nu naturel du site SUNW par rapport à celles qui se developpent sur la surface du plan d'eau du site SU (zone de la Loire).

Les écarts négatifs entre le site urbain SU et le site rural indiquent des valeurs d'humidité toujours plus élevées pour le site rural.

Des écarts positifs (1 à 11) sont observés entre le site urbain SUNW et le site rural. Ceci nous indique des valeurs d'humidité toujours plus élévées sur le sol nu du site urbain. Cohérence des résultats avec donnees ncep data

Les valeurs d'humidité relative paraissent faibles durant la nuit pour les trois sites étudiés SI, SU, SUNW par rapport aux données nocturnes NCEP DATA.

#### **Mi-saison 10h heure solaire - Analyse Humidité relative z=2m**

#### Comparatif site rural SI et sites urbains SU, SUNW

Sur le site rural SI on observe des valeurs d'humidité relative entre 75 et 85%.

Sur les sites urbains, SU et SUNW, on observe des valeurs d'humidité relative d'au moins 15 points plus faibles que celles du site rural. Les valeurs varient entre 60 et 80 % pour le site SU et entre 60 et 84% pour le site SUNW. La valeur maximale se produit dans le site SUNW sur le sol nu naturel type sable à l'extrême Sud (pointillés bleus).

#### Comparatif sites urbains SU, SUNW

L'analyse des valeurs d'humidité relative entre les sites urbains SU et SUNW nous pemet de constater :

- des valeurs plus élévées pour la zone qui represente la Loire (pointillés bleus) pour le site urbain SUNW.  $RH_{SU}$ ~70 – 80% -  $RH_{SUMW}$ > 77%
- des valeurs semblables pour les sites SU et SUNW sur le tissu bâti (pointillés rouges)

#### **Humidité relative – 10h Mars Site Rural SI**

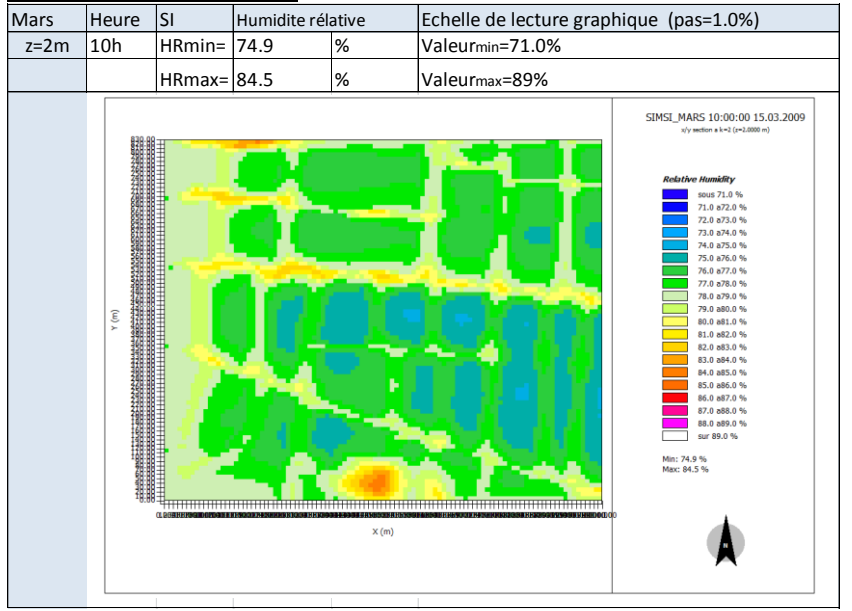

206

**Humidité relative – 10h Mars Site Urbain SU – avec présence de la Loire**

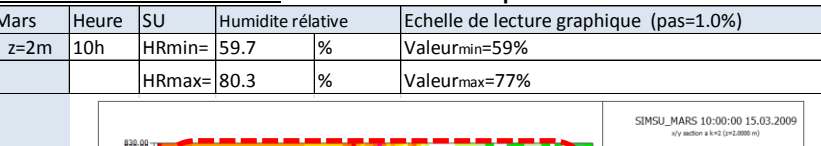

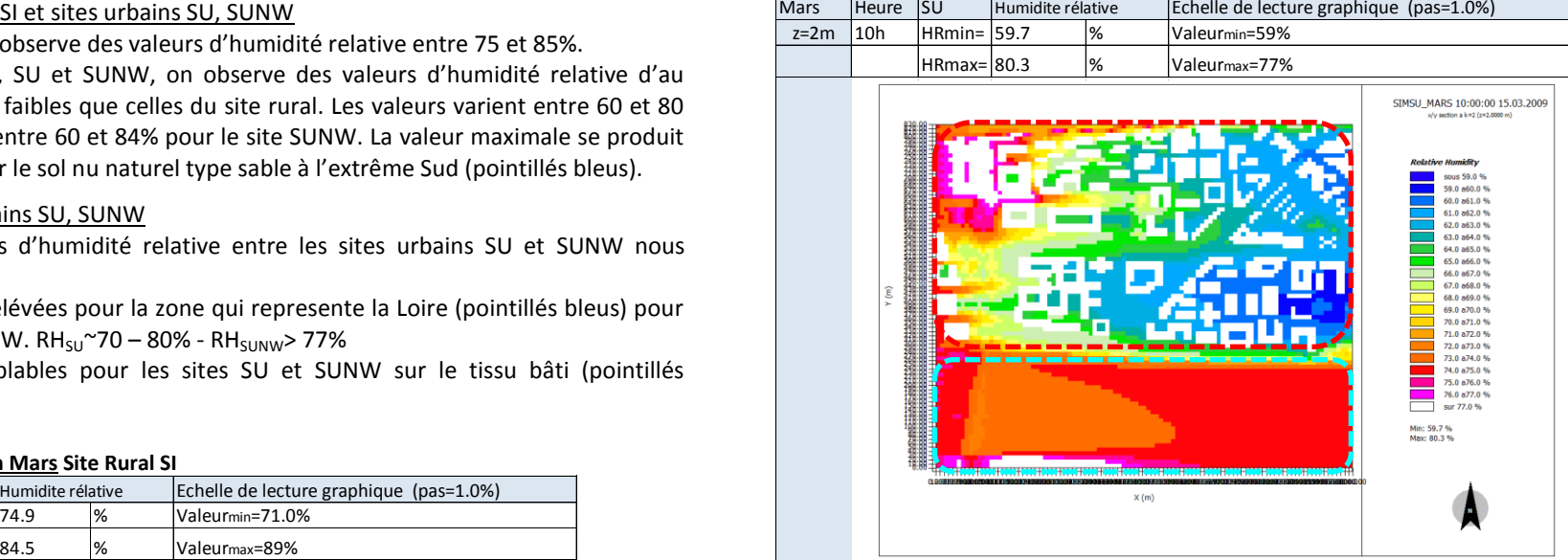

**Humidité relative – 10h Mars Site Urbain SUNW – sans présence de la Loire**

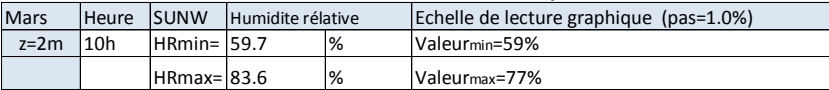

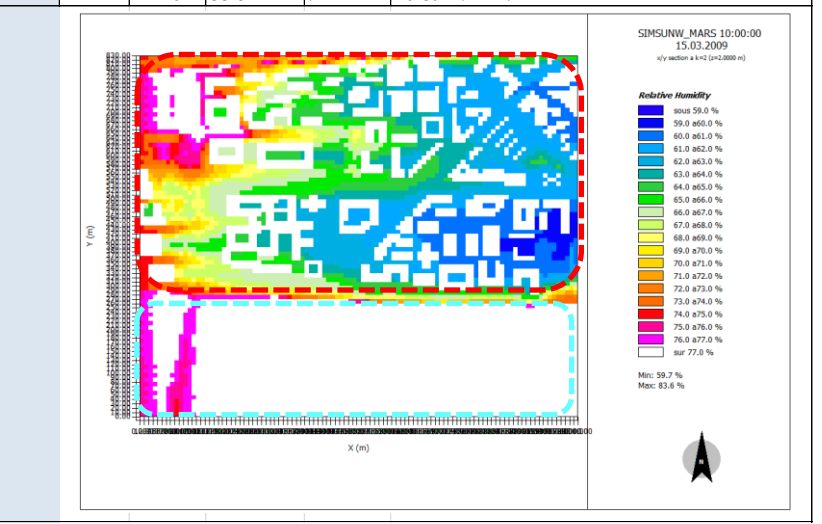

#### **Mi-saison 10h heure solaire - Analyse des Ecarts d'Humidité relative**

#### Comparatif site rural SI et sites urbains SU, SUNW

Les écarts qui nous intéressent sont ceux présentés en dehors des volumes batis.

Les écarts d'humidité relative négatifs sont dus aux valeurs d'humidité relative plus élévées du site rural SI. Les sites urbains présentent un écart des valeurs d'humidité qui peut être jusqu'à 21 points inférieur à celles du site rural. Les écarts les plus négatifs se produisent lorsque l'on compare, une zone de sols nus type apshalt et aussi dans les configurations ouvertes pour les sites urbains, avec une zone de cultures à proximité des arbres dans le site rural SI (pointillés noirs et zones en dégradré bleu).

Les écarts RH<sub>SU</sub>-RH<sub>SI</sub> sont négatifs sur la zone Loire (pointillés bleus). Leurs valeurs sont moindres, entre -7 et -2 points. L'écart maximal positif constaté est de 2 points (pointillés verts). Les écarts négatifs entre le site urbain SUNW et le site rural SI indiquent des valeurs d'humidite relative en tout point plus elevées pour le site rural en comparaison à celles du site urbain SUNW.

L'écart le plus notoire se produit sur la zone tissu bati, il varie entre -21 et -10 points (RH<sub>SU</sub>-RH<sub>SI</sub> et RH<sub>SUNW</sub>-RH<sub>SI</sub>) – (pointillés rouges).

#### Comparatif sites urbains SU, SUNW

On constate des écarts négatifs faibles voir nuls entre les sites urbains. L'humidité relative du site SU affiche des valeurs de 1 point plus faibles que celles du site SUNW. Cependant cet écart reste faible. L'écart le plus significatif est enregistré entre la zone de la Loire (SU) et le sol nu (SUNW), -9 points (pointillés bleus).

#### **Ecarts Humidité relative – 10h Mars - Site Urbain SU -Site Rural SI**

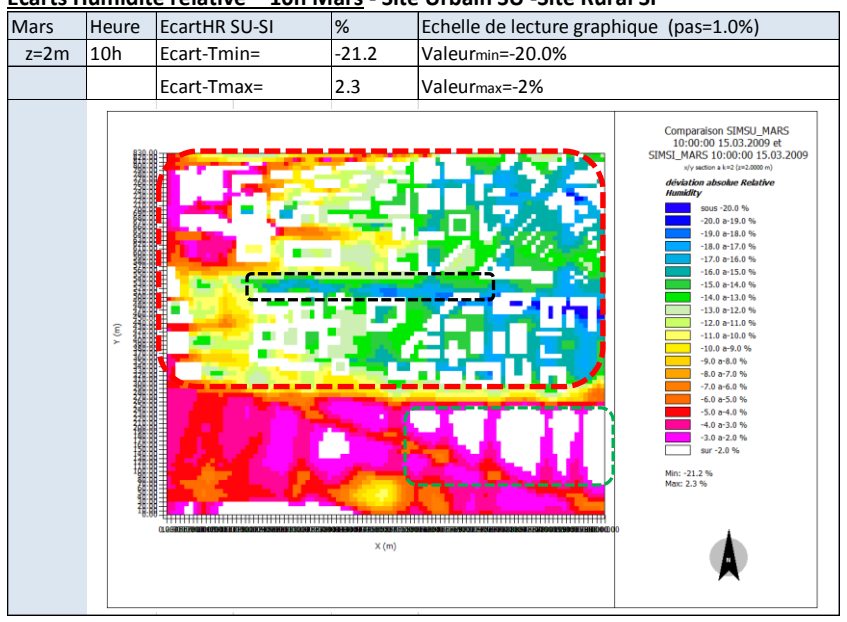

207

#### **Ecarts Humidité relative – 10h Mars -Site Urbain SUNW - Site Rural SI**

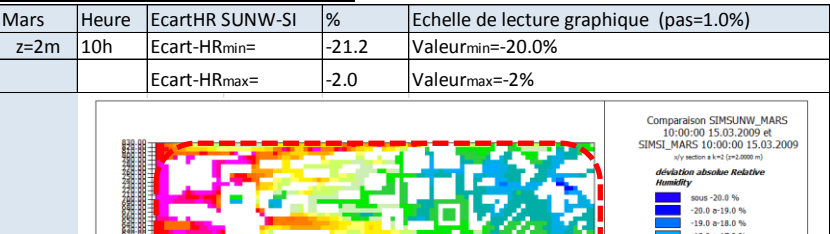

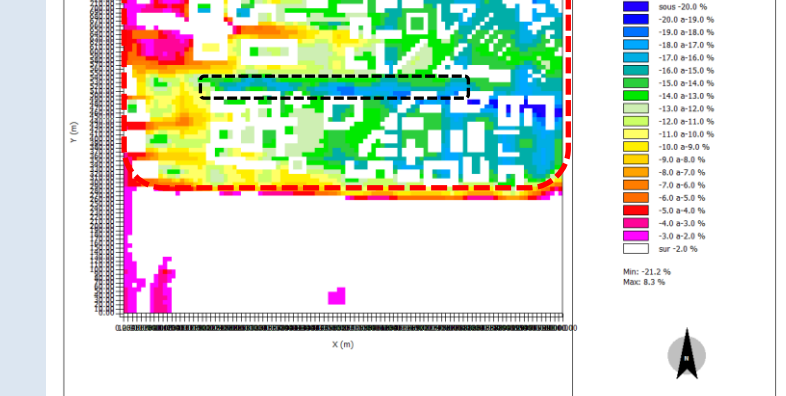

**Ecarts Humidité relative – 10h Mars -Site Urbain SU - Site Urbain SUNW**

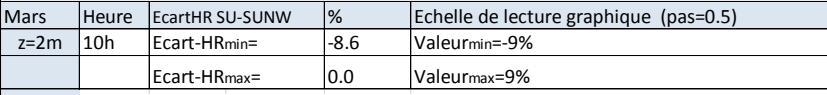

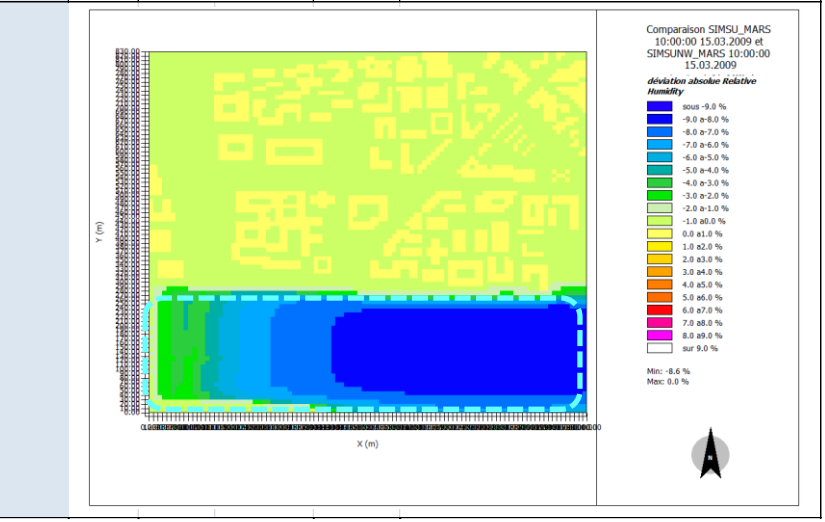

#### **Mi-saison 14h heure solaire - Analyse Humidité relative z=2m** Comparatif site rural SI et sites urbains SU, SUNW

Sur le site rural SI on observe des valeurs d'humidité relative entre 65 et 80%.

Sur les sites urbains, SU et SUNW, on observe des valeurs d'humidité relative d'au moins 15 points plus faibles que celles du site rural, les valeurs varient entre 50 et 69%.

#### Comparatif sites urbains SU, SUNW

L'analyse des valeurs d'humidité relative entre les sites urbains SU et SUNW nous pemet de constater :

- des valeurs plus élévées pour la zone qui represente le sol nu, zone Loire du site SUNW (pointillés bleus).  $RH_{\text{SU}}$ ~55 – 64% -  $RH_{\text{SUNW}}$ ~55 – 69%
- des valeurs semblables sur le tissu bati (pointillés rouges) pour les sites SU et SUNW.

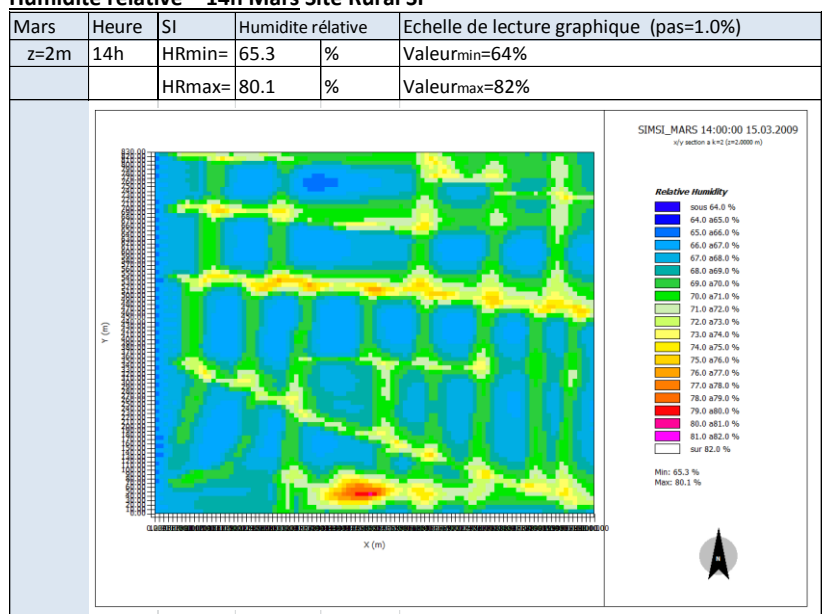

#### **Humidité relative – 14h Mars Site Rural SI**

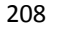

**Humidité relative – 14h Mars Site Urbain SU – avec présence de la Loire**

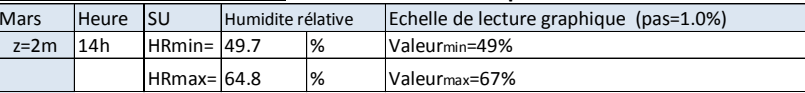

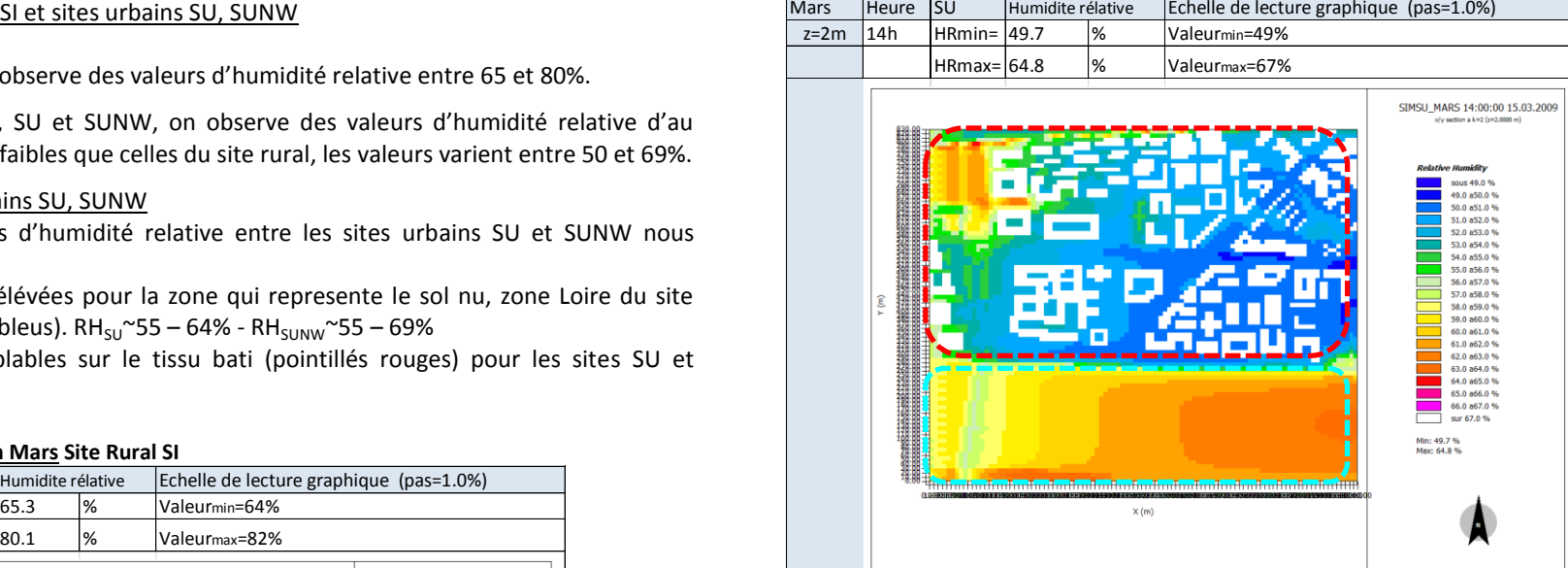

**Humidité relative – 14h Mars Site Urbain SUNW – sans présence de la Loire**

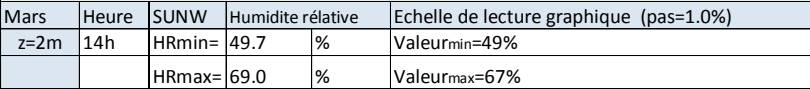

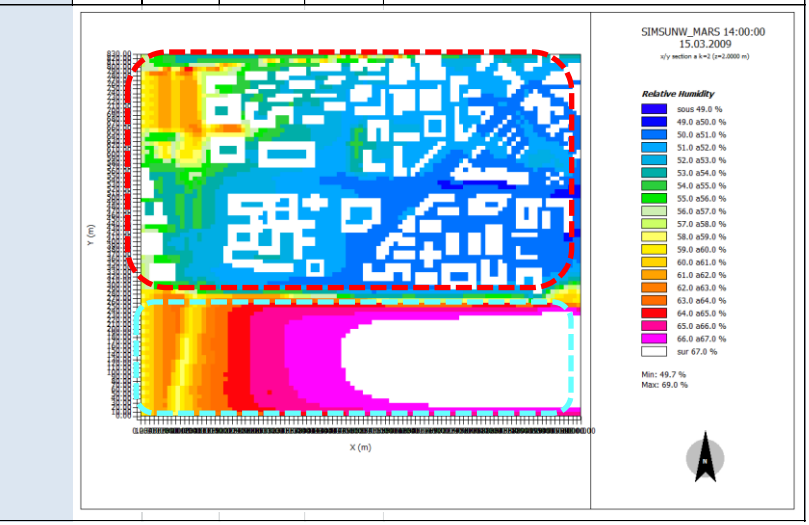

#### **Mi-saison 14h heure solaire - Analyse des Ecarts d'Humidité relative**

#### Comparatif site rural SI et sites urbains SU, SUNW

L'écart négatif maximal est de -26 points pour le deux cas RH<sub>SU</sub>-RH<sub>SI</sub> et RH<sub>SUNW</sub>-RH<sub>SI</sub> II se produit lorsque l'on compare une zone de sols nus pour les sites urbains, avec une zone d'arbres dans le site rural (pointillés noirs)

Les écarts RH<sub>SU</sub>-RH<sub>SI</sub> sont en tout point négatifs et sur la zone Loire (pointillés bleus) les valeurs sont moindres, entre -10 et -3 points. Le site SU présente des valeurs d'humidité en tout point inférieures à celles du site rural.

Les écarts entre le site urbain SUNW et le site rural SI sont principlalement négatifs. Cependant un écart positif est remarqué entre le site urbain sur le sol nu type sable, zone Loire, et le site rural (pointillés verts- zones blanches).

L'écart le plus notoire se produit sur le tissu bati. Il varie entre -26 et -10 points (RH<sub>SU</sub>- $RH_{SI}$  et RH<sub>SUNW</sub>-RH<sub>SI</sub>) – (pointillés rouges).

#### Comparatif sites urbains SU, SUNW

On constate des écarts négatifs faibles voir nuls entre les sites urbains. L'écart sur la zone tissu bâti (pointillés rouges) est d'à peine -1 point. L'écart le plus significatif est enregistré entre la zone Loire (SU) et le sol nu (SUNW). Il est de -5 points.

#### Mars Heure EcartHR SU-SI % Echelle de lecture graphique (pas=1.0%)  $z=2m$  | 14h | Ecart-Tmin=  $\vert$ -25.8 | Valeurmin=-20.0%  $\frac{1}{2}$  Ecart-Tmax=  $\frac{1}{2}$ .8 Valeurmax=-2% Comparaison SIMSU\_MARS 14:00:00 15.03.2009 et SIMST MARS 14:00:00 15.03.2009 course the mail  $-20.0 a - 19.0 %$  $-19.0 a - 18.0 %$  $-18.0$  a-17.0 %  $-17.0 a - 16.0 %$  $-16.0$  a-15.0 %<br> $-15.0$  %  $-14.0 - 13.0 %$  $-13.0a - 12.0%$  $-12.0$  a-11.0 %  $-11.0$  a-10.0 %<br> $-10.0$  a-9.0 %  $-9.0 a - 8.0 %$  $-8.0 a - 7.0 %$  $-70860%$  $-6.0 a - 5.0 %$ <br> $-5.0 a - 4.0 %$  $-4.0 a - 3.0 %$ <br> $-3.0 a - 2.0 %$ sur -2.0 % Min: -25.8 %<br>Max: -2.8 %  $\times$  fm

#### **Ecarts Humidité relative – 14h Mars - Site Urbain SU -Site Rural SI**

209

#### **Ecarts Humidité relative – 14h Mars -Site Urbain SUNW - Site Urbain SI**

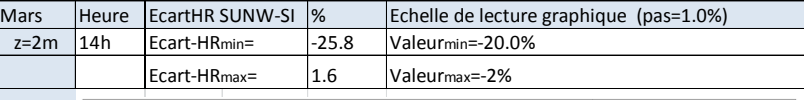

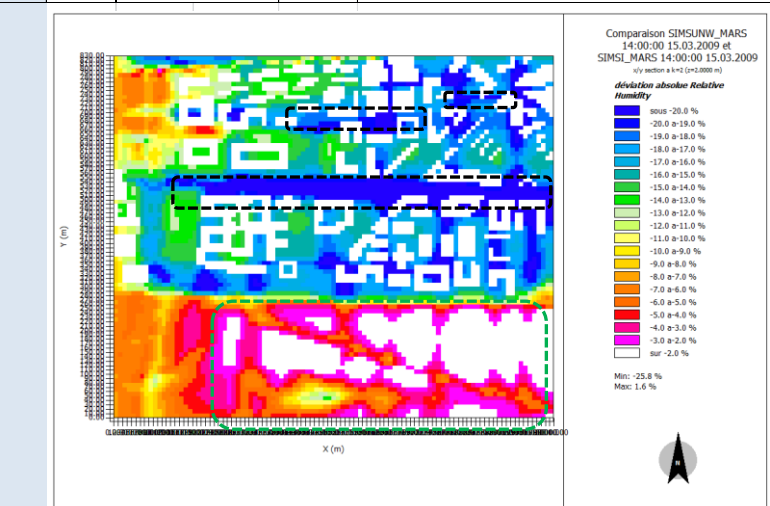

**Ecarts Humidité relative – 14h Mars -Site Urbain SU - Site Urbain SUNW**

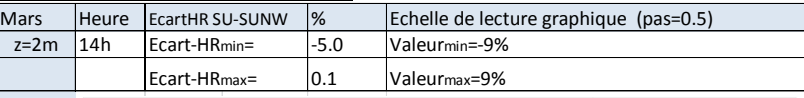

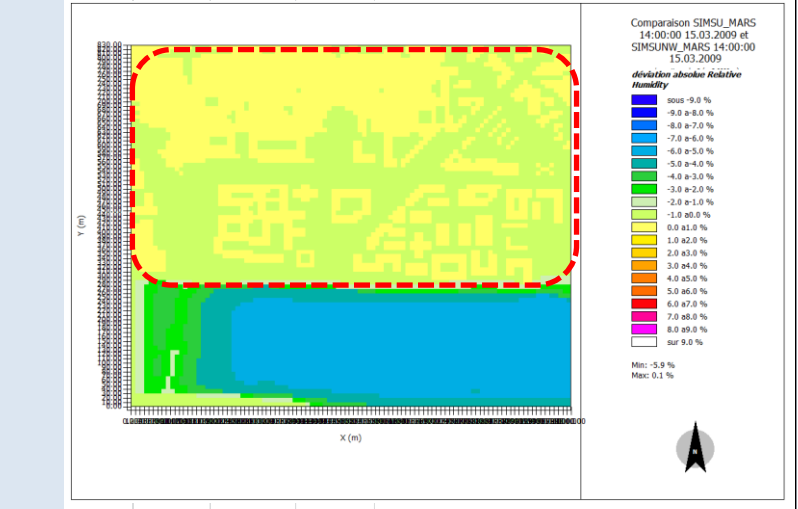

#### **Mi-saison 20h heure solaire - Analyse Humidité relative z=2m** Comparatif site rural SI et sites urbains SU, SUNW

Sur le site rural SI on observe des valeurs d'humidité relative entre 60 et 75%.

Sur les sites urbains, SU et SUNW, on observe des valeurs d'humidité relative d'au moins 17 points plus faibles que celles du site rural. Les valeurs varient entre 48 et 68%.

#### Comparatif sites urbains SU, SUNW

L'analyse des valeurs d'humidité relative entre les sites urbains SU et SUNW nous pemet de constater :

- des valeurs légerement plus élevées pour la zone qui represente le sol nu, zone Loire du site SUNW (pointillés bleus).  $RH_{SU}^248 - 67\%$  -  $RH_{SUM}^248 - 68\%$
- des valeurs semblables sur la zone tissu bâti (pointillés rouges) pour les sites SU et SUNW.

#### **Humidité relative – 20h Mars Site Rural SI**

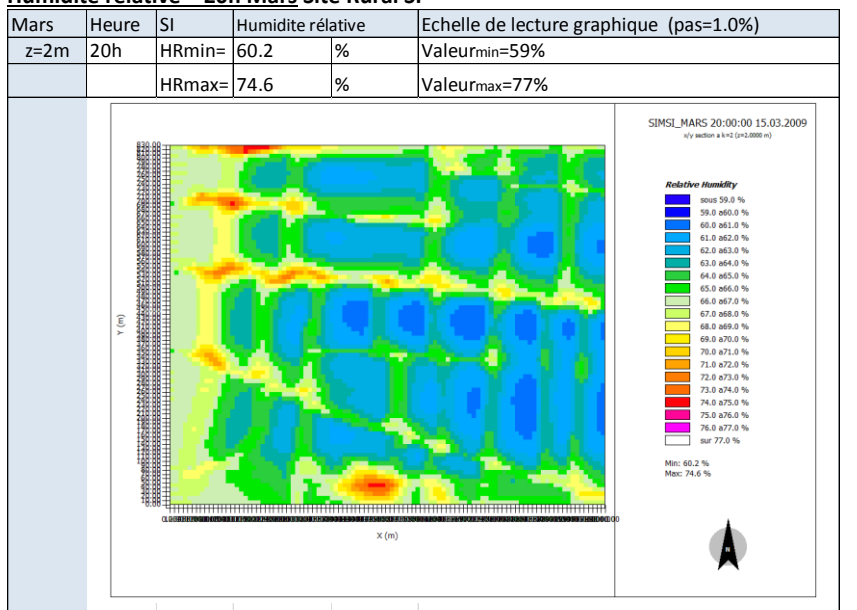

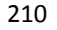

**Humidité relative – 20h Mars Site Urbain SU – avec présence de la Loire**

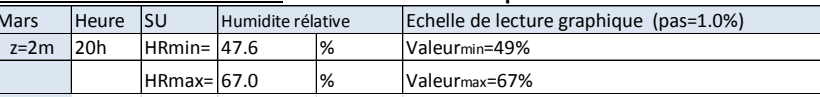

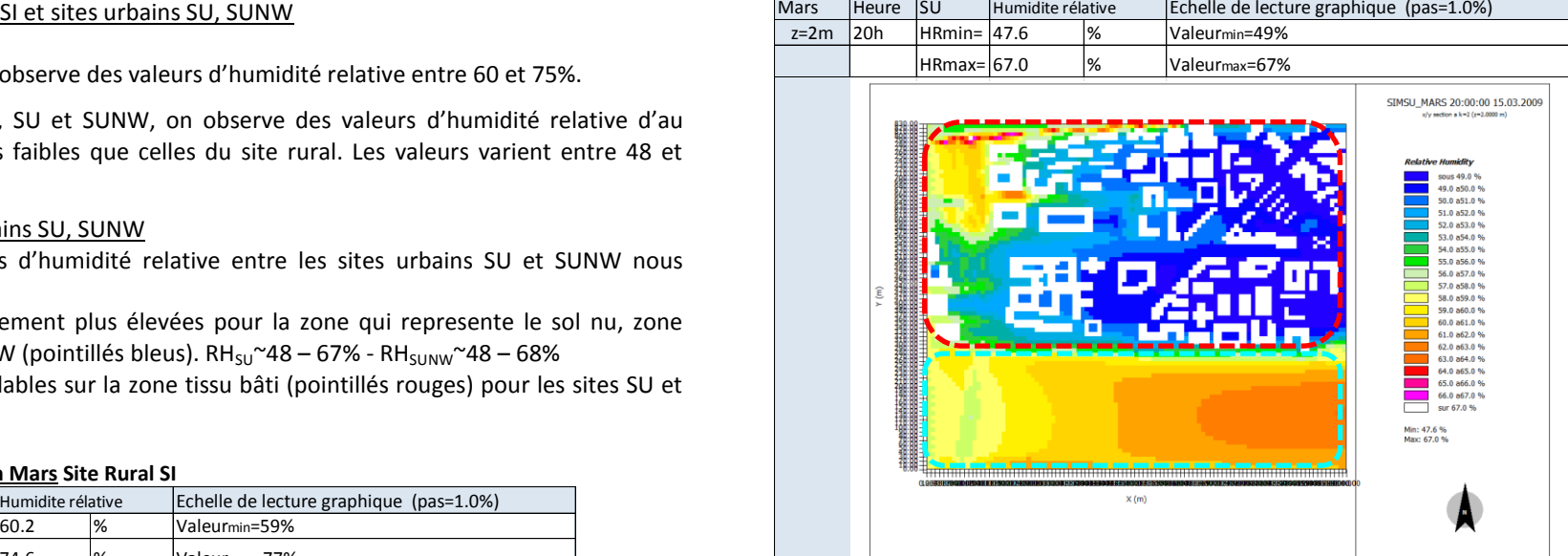

**Humidité relative – 20h Mars Site Urbain SUNW – sans présence de la Loire**

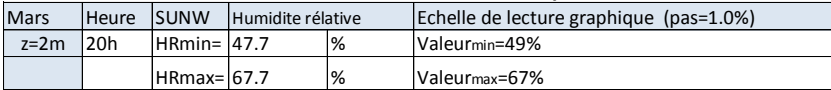

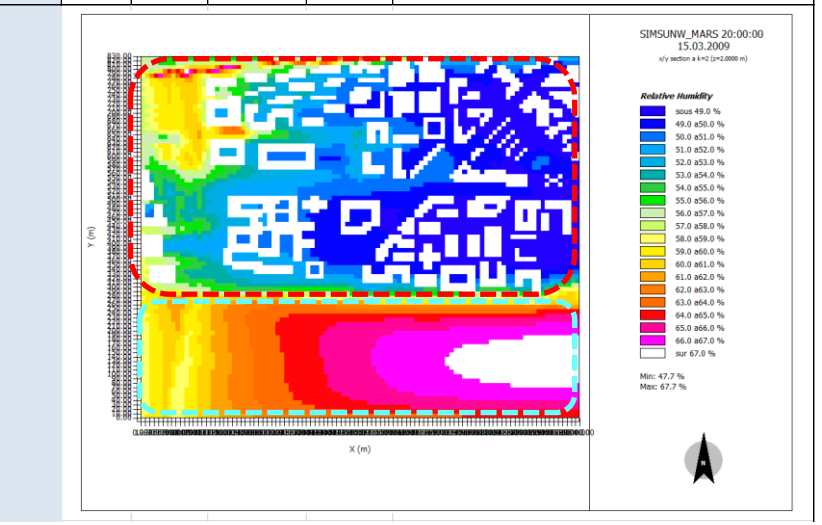

#### **Mi-saison 20h heure solaire - Analyse des Ecarts d'Humidité relative**

#### Comparatif site rural SI et sites urbains SU, SUNW

L'écart négatif maximal est de 21 points pour le deux cas  $RH_{SU} - RH_{SI}$  RH<sub>SUNW</sub>-RH<sub>SI</sub>. Il se produit lorsque l'on compare une zone de sols impérmeables (asphalt et béton) pour les sites urbains, avec des zones boisées dans le site rural (pointillés noirs). Des écarts moins importants sont également observés entre, les sols nus du site SUNW et la zone Loire du site SU, et le site rural (pointillés verts).

#### Comparatif sites urbains SU, SUNW

On constate des écarts négatifs faibles voir nuls entre les sites urbains. L'écart sur le tissu bati (pointillés rouges) est d'à peine -1 point. L'écart le plus significatif est enregistré entre la zone de la Loire (SU) et celle du sol nu (SUNW). Il est de -5 points.

#### **Ecarts Humidité relative – 20h Mars - Site Urbain SU -Site Rural SI**

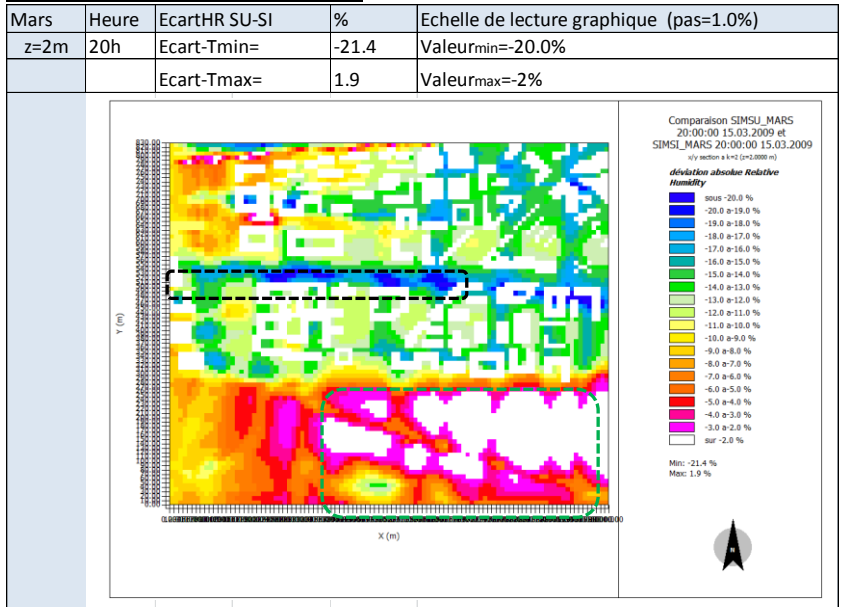

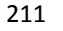

**Ecarts Humidité relative – 20h Mars -Site Urbain SUNW - Site Urbain SI**

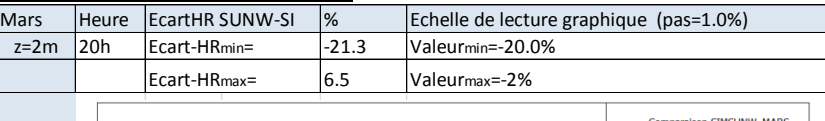

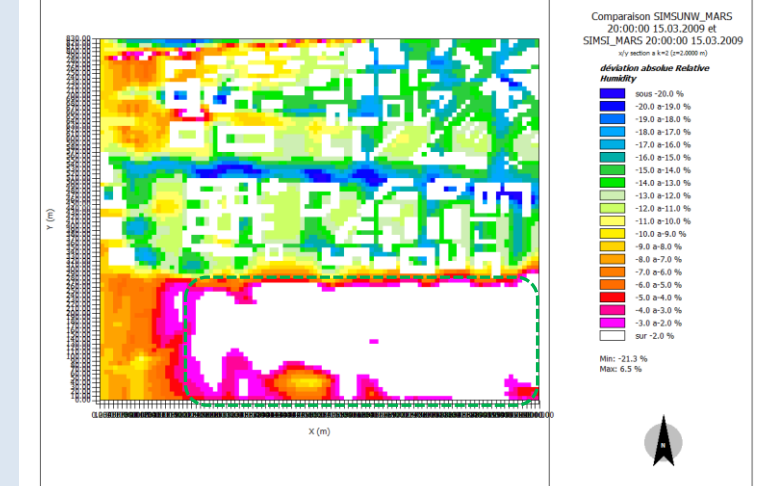

**Ecarts Humidité relative – 20h Mars -Site Urbain SU - Site Urbain SUNW**

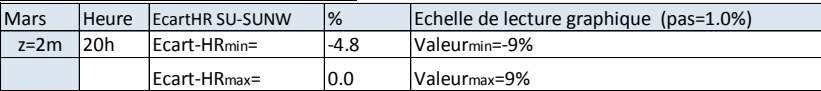

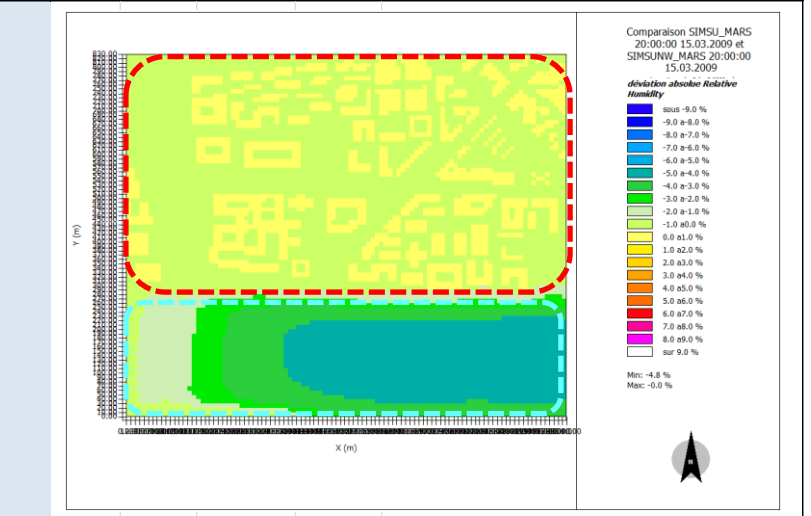

Etude de l'intégration du microclimat urbain dans les études de simulation énergétique des bâtiments

212

#### **Synthèse Humidité relatives Mars**

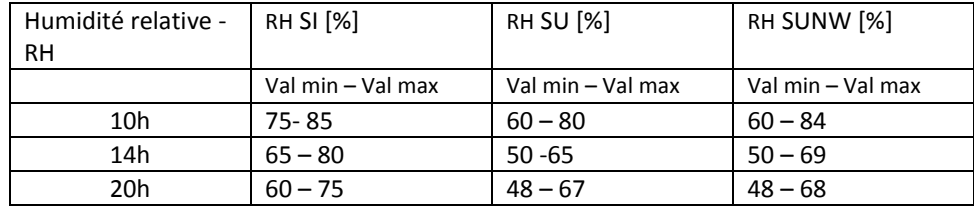

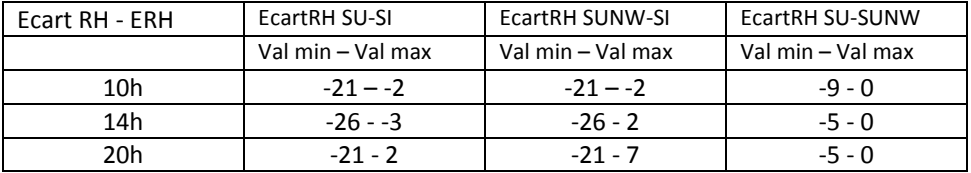

#### **On observe que les valeurs d'humidité relatives des sites urbains présentent des valeurs d'au moins 15 points plus faibles que celles du site rural.**

L'écart des valeurs d'humidité relative entre les sites urbains et le site rural s'accentue durant l'après midi (14h).

#### Analyse sur la zone « tissu bâti »

L'humidité relative maximale des sites urbains se produit à l'extreme Nord Ouest sur une configuration non masquée et avec un sol type sable non végétalisé, RH>77%.

Les valeurs maximales suivantes, RH~70-77%, se produisent dans les espaces ouverts des sites urbains avec des sols imperméables type asphalt ou béton à proximité de la zone Loire.

A proximité des bâtiments on observe des valeurs d'humidité relatives qui variant au cours de la journée entre 50 et 67%. On note des valeurs d'humidité relatives plus basses sur des configurations fermées du tissu bâti avec des sols imperméables, RH~50-60%.

Les valeurs d'humidité relative des sites urbains sont semblables pour les deux sites. Les valeurs d'humidité relative les plus basses sont observées pour les sites urbains SU et SUNW à proximité des bâtiments sur le sol nu imperméable. Elles oscillent autour de 50%.

#### Analyse sur la zone « Loire »

L'analyse pour le mois d'hiver nous permet de constater des valeurs d'humidité relative plus élevées sur le sol nu naturel de la zone Loire du site SUNW par rapport à celles qui se developpent sur la surface du plan d'eau du site SU.Ceci est constaté tout au long de la journée, mais l'effet est plus prononcé le matin (-9<RH<sub>SUNW</sub>-RH<sub>SU</sub> <0). Cohérence des résultats avec donnees ncep data

Les valeurs d'humidité relative paraissent faibles durant la nuit pour les trois sites étudiés SI, SU, SUNW par rapport aux données nocturnes NCEP DATA.

#### **Eté 10h heure solaire - Analyse Humidité relative z=2m**

#### Comparatif site rural SI et sites urbains SU, SUNW

Sur le site rural SI on observe des valeurs d'humidité relative entre 72 et 85%.

Sur les sites urbains, SU et SUNW, on observe des valeurs d'humidité relative d'au moins 20 points moins élévées que celles du site rural. Les valeurs varient entre 50 et 66%.

#### Comparatif sites urbains SU, SUNW

L'analyse des valeurs d'humidité relative entre les sites SU et SUNW nous pemet de constater :

- des valeurs plus élévées pour la zone Loire (pointillés bleus) du site SU. RH<sub>SU</sub>~58  $67\%$  - RH<sub>SUNW</sub>~58 – 63%
- des valeurs légerement plus élévées (2 points) pour le site SU sur la zone tissu bâti (pointillés rouges)

#### **Humidité relative – 10h Juin Site Rural SI**

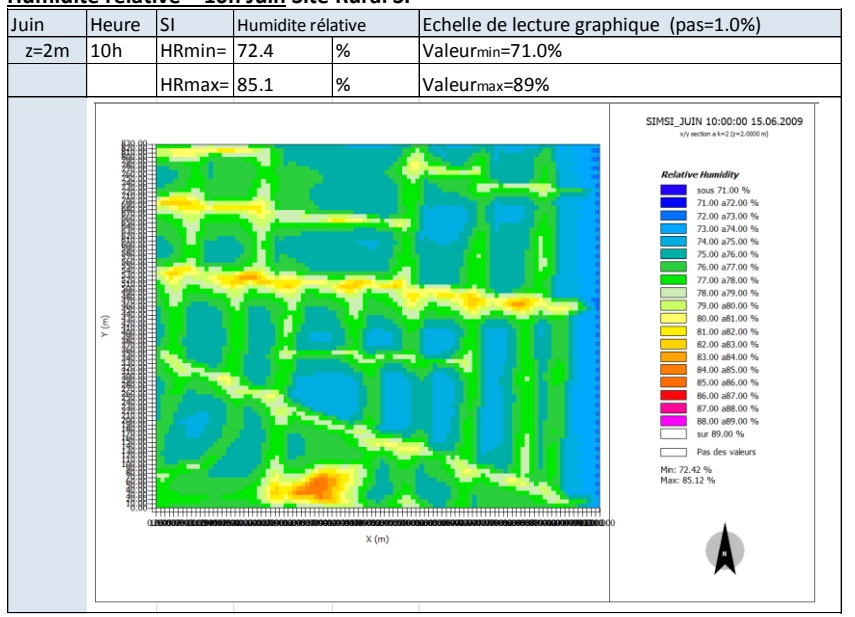

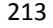

**Humidité relative – 10h Juin Site Urbain SU – avec présence de la Loire**

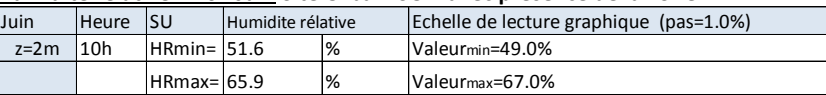

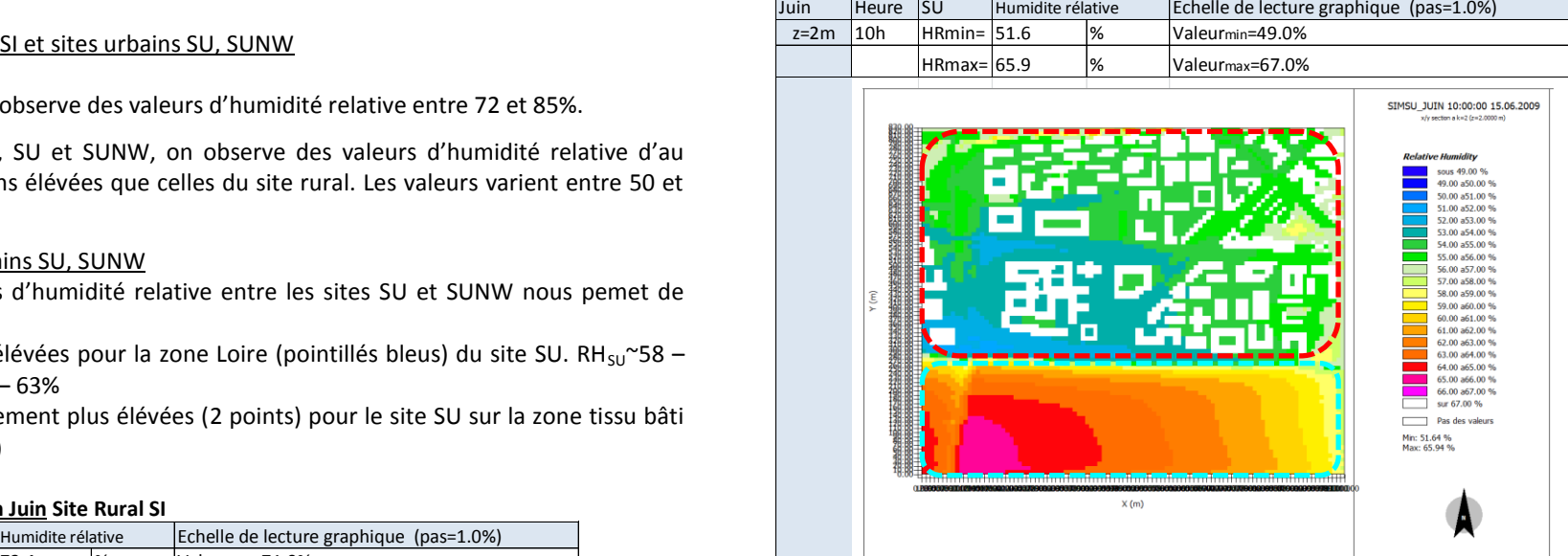

**Humidité relative – 10h Juin Site Urbain SUNW – sans présence de la Loire**

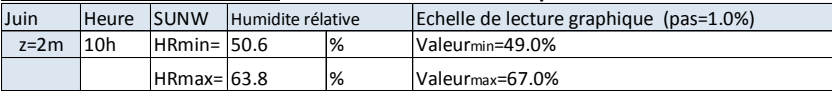

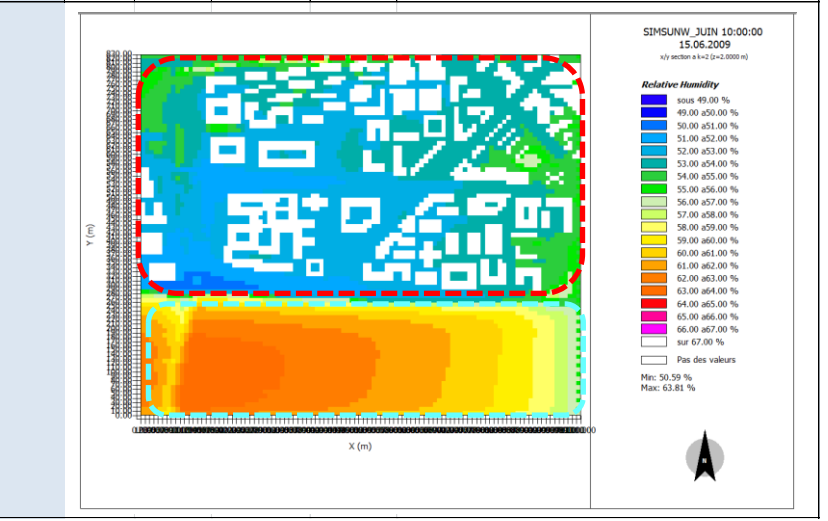

#### **Eté 10h heure solaire - Analyse des Ecarts d'Humidité relative**

#### Comparatif site rural SI et sites urbains SU, SUNW

Les écarts qui nous intéressent sont ceux présentés en dehors des volumes batis.

Les écarts d'humidité relative négatifs sont dus aux valeurs d'humidité relative plus élévées du site rural SI. Les sites urbains présentent un écart des valeurs d'humidité qui peut être de jusqu'à 30 points inférieur à celles du site rural. Les écarts les plus négatifs se produisent lorsque l'on compare, une zone de sols nus type apshalt et aussi dans les configurations ouvertes pour les sites urbains, avec une zone de cultures à proximité des arbres dans le site rural SI (pointillés noirs et zones en dégradré bleu).

Les écarts  $RH_{SU}$ -RH<sub>SU</sub> sont également négatifs sur la zone Loire (pointillés bleus). Ils peuvent aller jusqu'à 10 points. L'écart maximal est -10 pour les deux cas RH<sub>SU</sub>-RH<sub>SI</sub> et de -12 pour le cas  $RH<sub>SUM</sub>-RH<sub>SI</sub>$ .

#### Comparatif sites urbains SU, SUNW

On constate des écarts positifs entre les sites urbains. L'humidité relative du site urbain SU affiche des valeurs plus élévées que celles du site urbain SUNW. Cependant l'écart reste faible, il est de 1 à 2 points. L'écart le plus significatif, néanmoins faible, est enregistré sur la zone Loire. Il est de près de 3 points (pointillés bleus).

## **Ecarts Humidité relative – 10h Juin - Site Urbain SU -Site Rural SI**

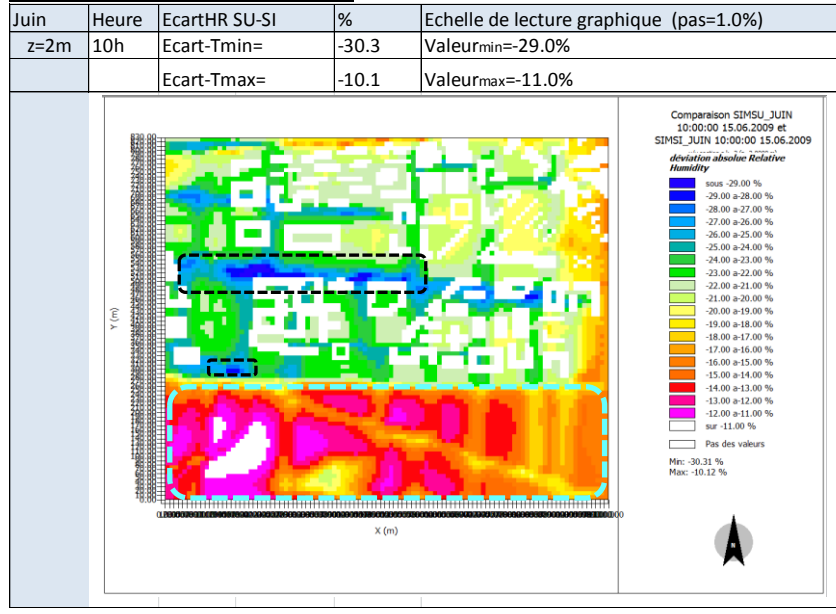

#### 214

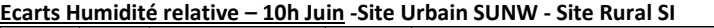

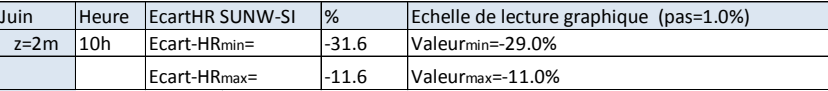

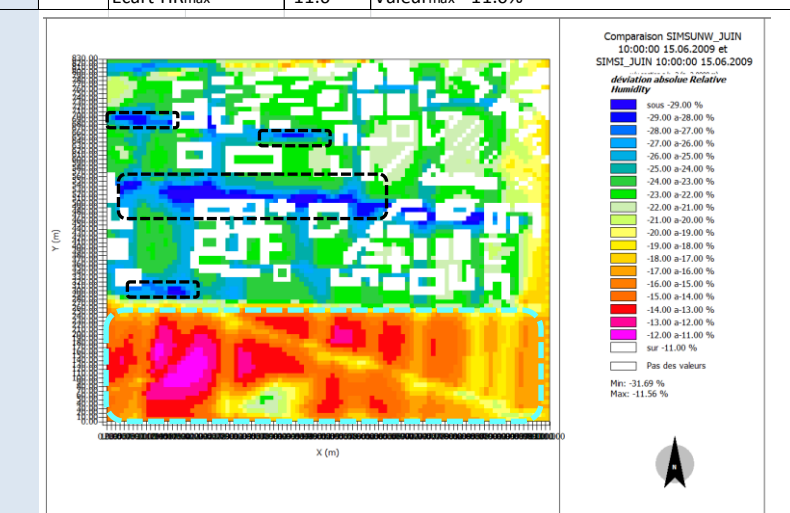

**Ecarts Humidité relative – 10h Juin -Site Urbain SU - Site Urbain SUNW**

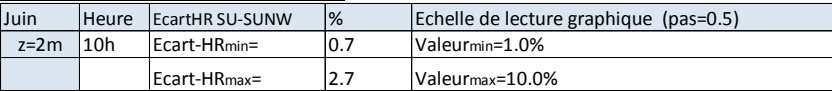

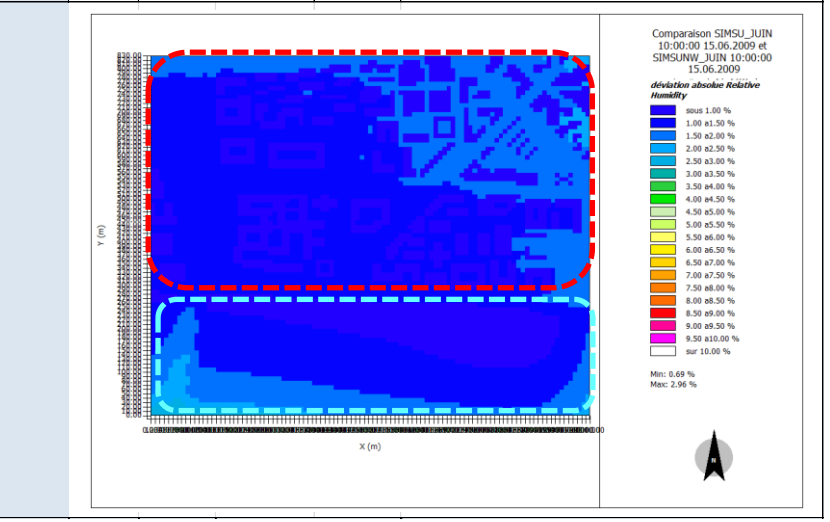

#### **Eté 16h heure solaire - Analyse Humidité relative z=2m**

#### Comparatif site rural SI et sites urbains SU, SUNW

Sur le site rural SI on observe des valeurs d'humidité relative entre 58 et 73%.

Sur les sites urbains, SU et SUNW, on observe des valeurs d'humidité relative d'au moins 30 points plus faibles que celles du site rural. Les valeurs varient entre 28 et 39%.

#### Comparatif sites urbains SU, SUNW

L'analyse des valeurs d'humidité relative entre les sites urbains SU et SUNW nous pemet de constater :

- des valeurs plus élévées sur la zone Loire (pointillés bleus) pour le site SU. RH<sub>SU</sub>~33  $-39% - RH<sub>SUNW</sub>$  ~ 28 - 29%
- des valeurs d'au moins 2 points plus élévées sur la zone tissu bati (pointillés rouges) pour le site SU.

#### **Humidité relative – 16h Juin Site Rural SI**

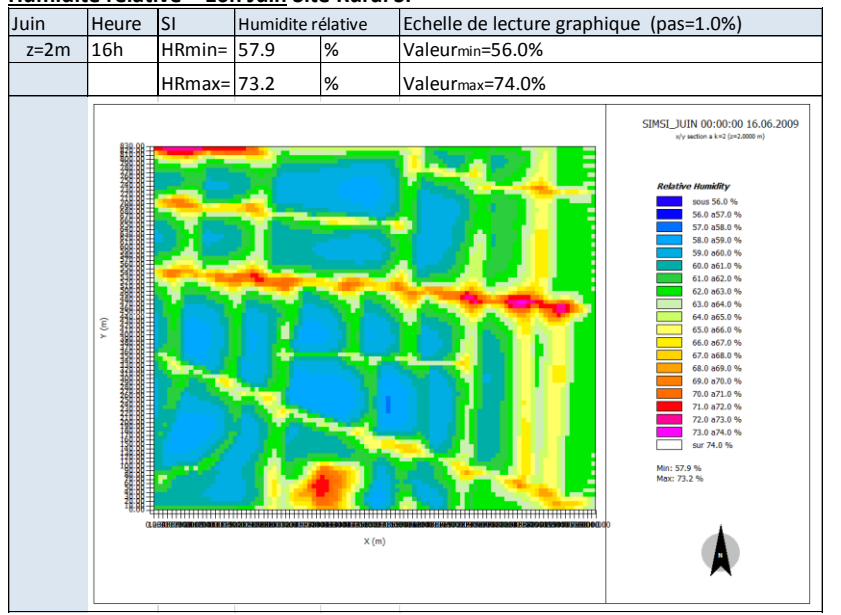

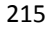

**Humidité relative – 16h Juin Site Urbain SU – avec présence de la Loire**

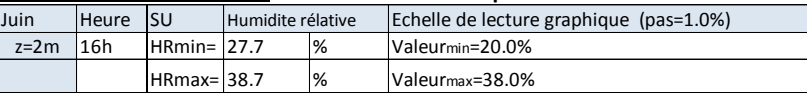

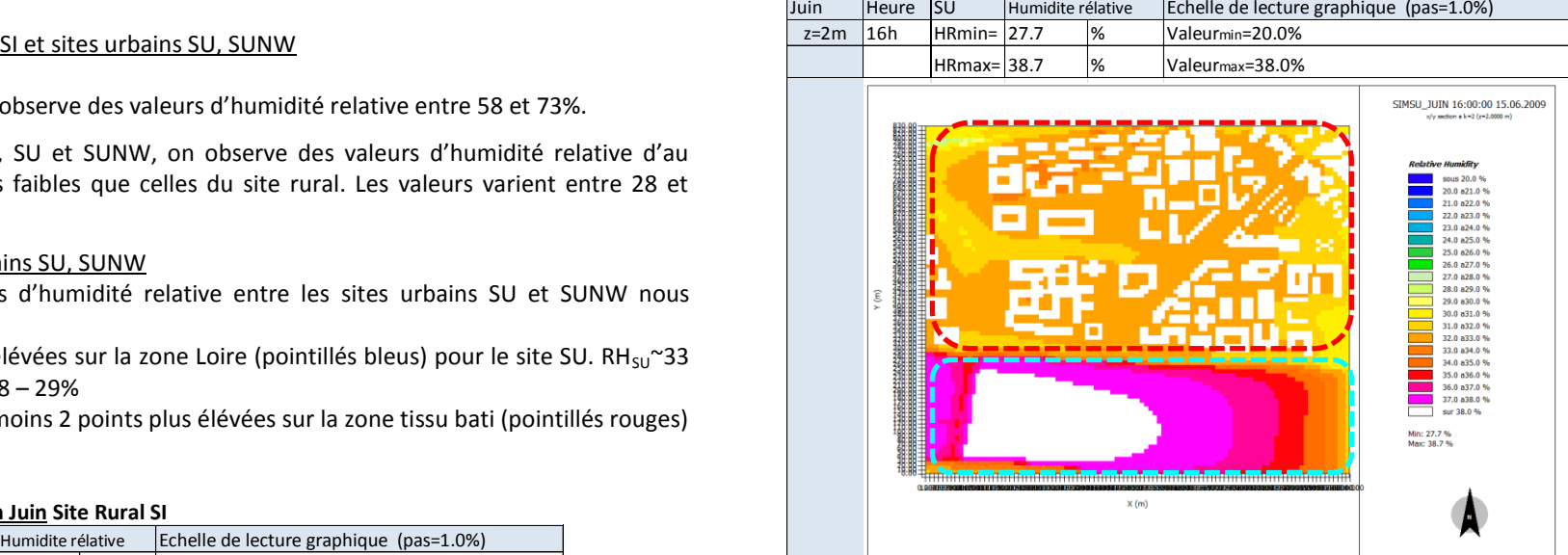

**Humidité relative – 16h Juin Site Urbain SUNW – sans présence de la Loire**

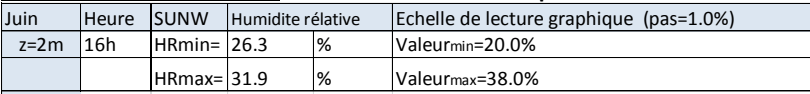

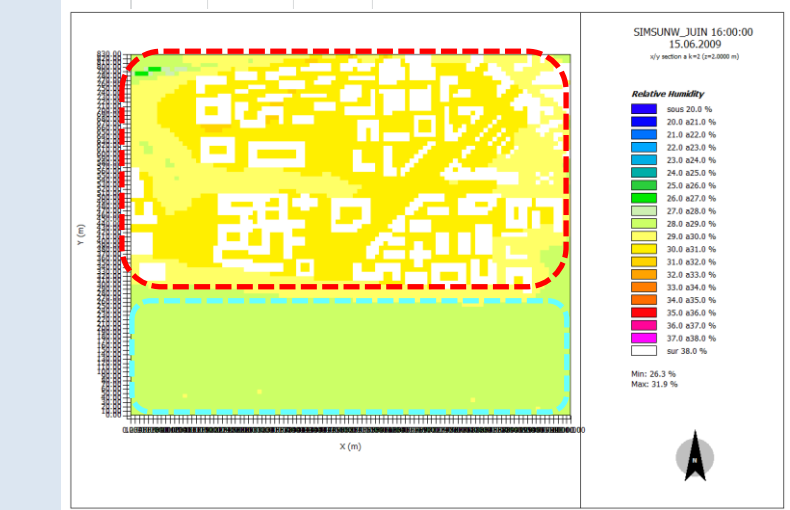
## **Eté 16h heure solaire - Analyse des Ecarts d'Humidité relative**

## Comparatif site rural SI et sites urbains SU, SUNW

L'écart négatif maximal est de -42 points pour le cas  $RH_{SU}$ -RH<sub>SI</sub> et de -44 points pour le cas RH<sub>SUNW</sub>-RH<sub>SI</sub>. Il se produit lorsque l'on compare une zone avec des sols nus pour les sites urbains, avec une zone d'arbres dans le site rural (pointillés noirs). L'écart est plus marqué entre le site SUNW et le site SI. Le graphique comparatif entre le site SUNW et le site SI montre cet écart important. L'écart est également important entre la zone avec du sol type sable et les zones boisées du site rural SI (pointillés gris).

## Comparatif sites urbains SU, SUNW

On constate des écarts positifs entre les sites urbains. Les valeurs d'humidité relative du site SU sont plus élevées que celles du site SUNW.

L'écart sur la zone tissu bâti (pointillés rouges) est au plus de 2 points.

L'écart le plus significatif est enregistré entre la zone Loire (SU) et le sol nu (SUNW). Il est de 10 points.

## **Ecarts Humidité relative – 16h Juin - Site Urbain SU -Site Rural SI**

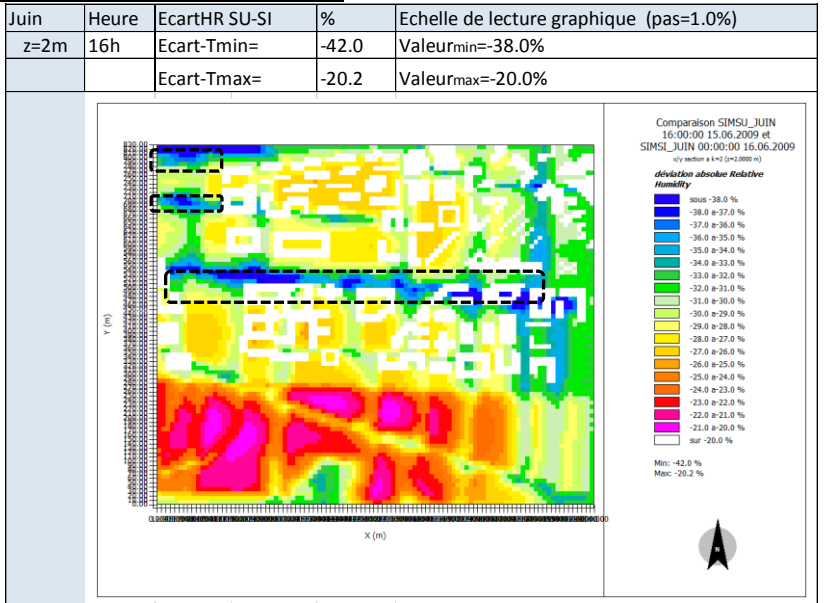

#### **Ecarts Humidité relative – 16h Juin -Site Urbain SUNW - Site Urbain SI**

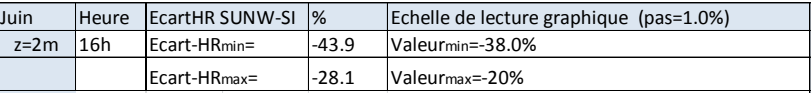

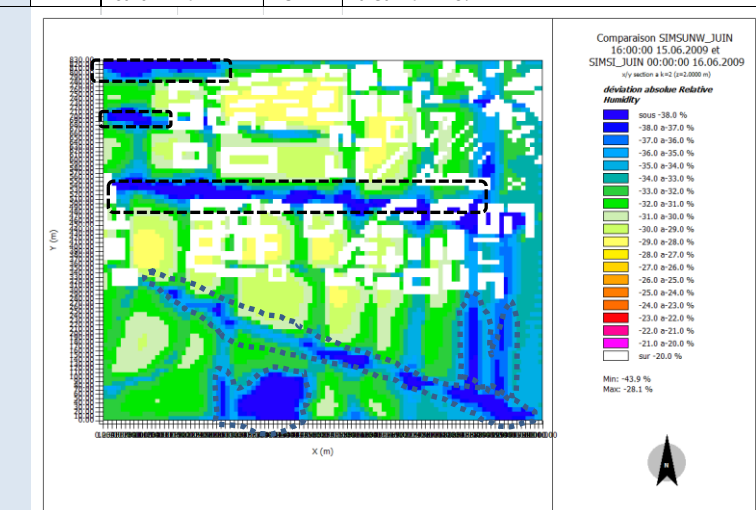

#### **Ecarts Humidité relative – 16h Juin -Site Urbain SU - Site Urbain SUNW**

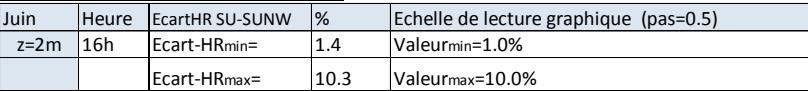

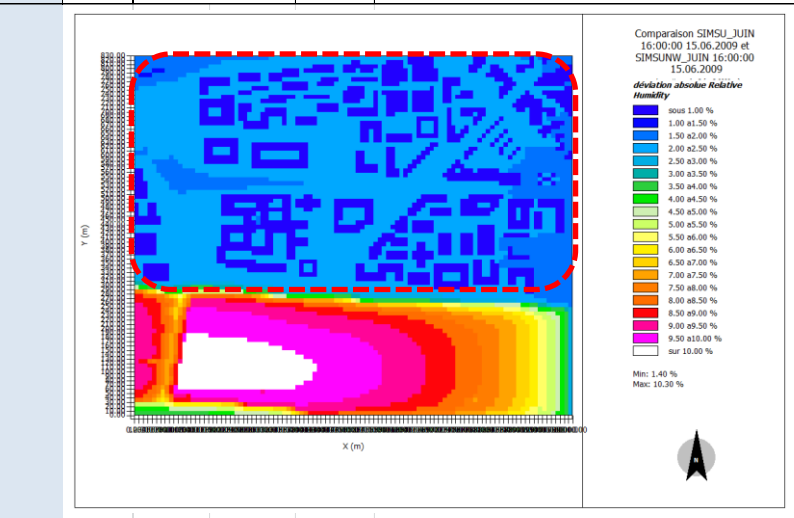

## **Eté 24h heure solaire - Analyse Humidité relative z=2m**

## Comparatif site rural SI et sites urbains SU, SUNW

Sur le site rural SI on observe des valeurs d'humidité relative entre 58 et 73%. Ces valeurs sont semblables à celles obtenues à 16h.

Sur les sites SU et SUNW, on observe des valeurs d'humidité relative d'au moins 20 points plus faibles que celles du site rural. Les valeurs varient entre 24 et 32%.

## Comparatif sites urbains SU, SUNW

L'analyse des valeurs d'humidité relative entre les sites SU et SUNW nous pemet de constater :

- des valeurs plus élévées sur la zone Loire (pointillés bleus) pour le site urbain SU.  $RH_{SU}^{\sim}26 - 32\% - RH_{SIMW}^{\sim}20\%$
- des valeurs légèrement plus élévées (~2 points) pour le site SU sur la zone tissu bati (pointillés rouges)

## **Humidité relative – 24h Juin Site Rural SI**

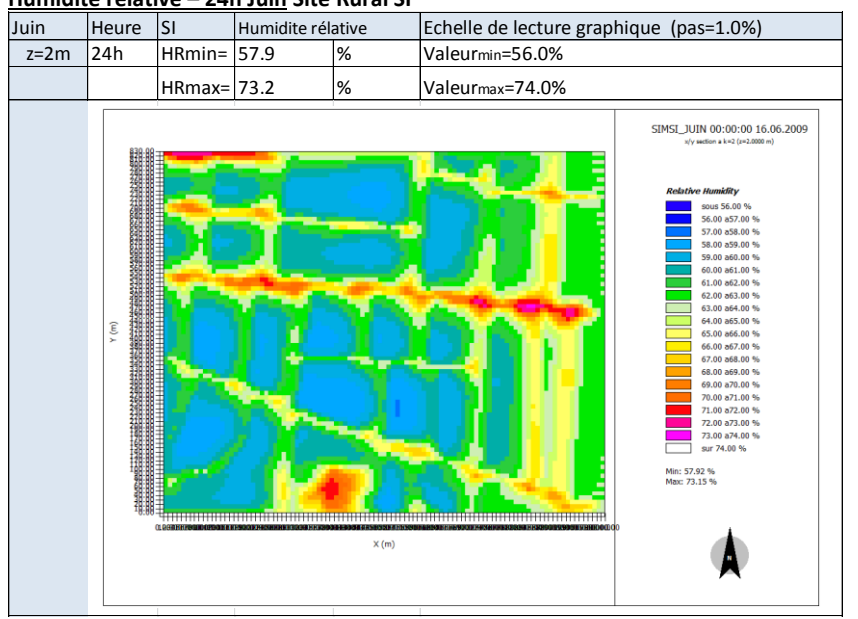

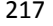

**Humidité relative – 24h Juin Site Urbain SU – avec présence de la Loire**

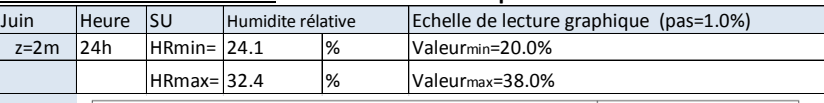

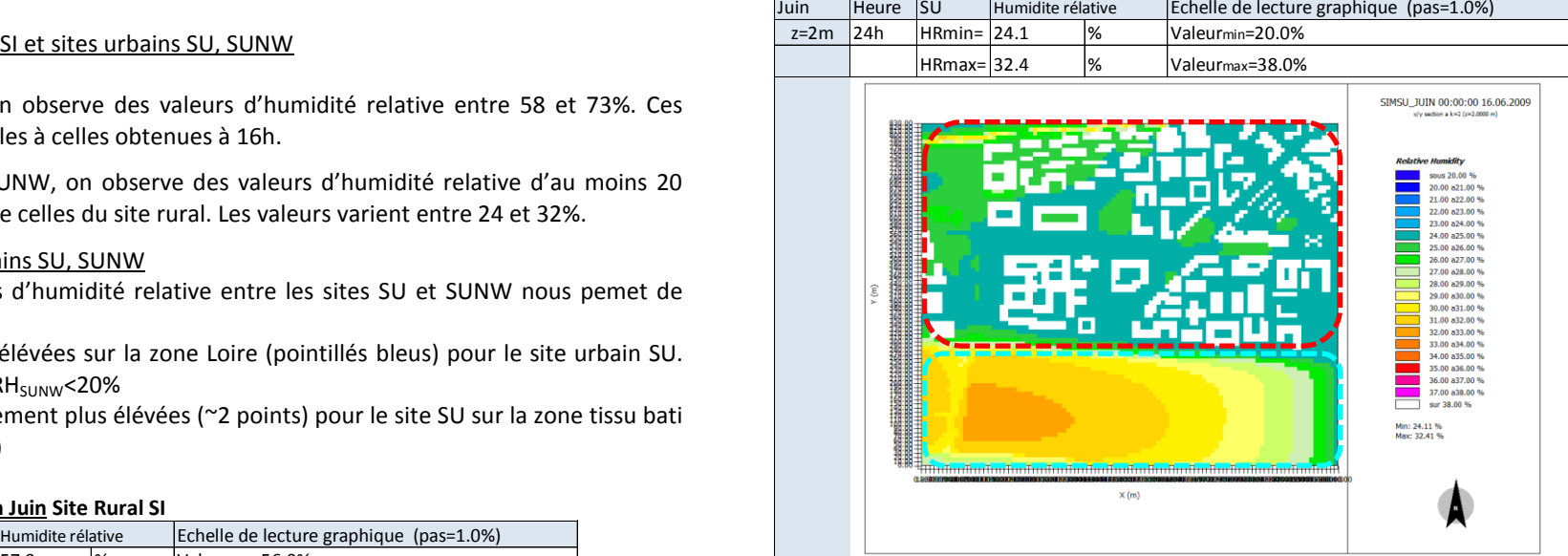

**Humidité relative – 24h Juin Site Urbain SUNW – sans présence de la Loire**

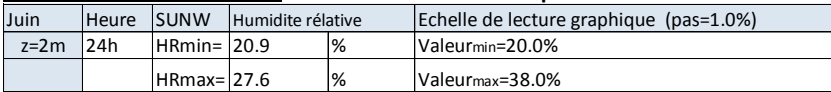

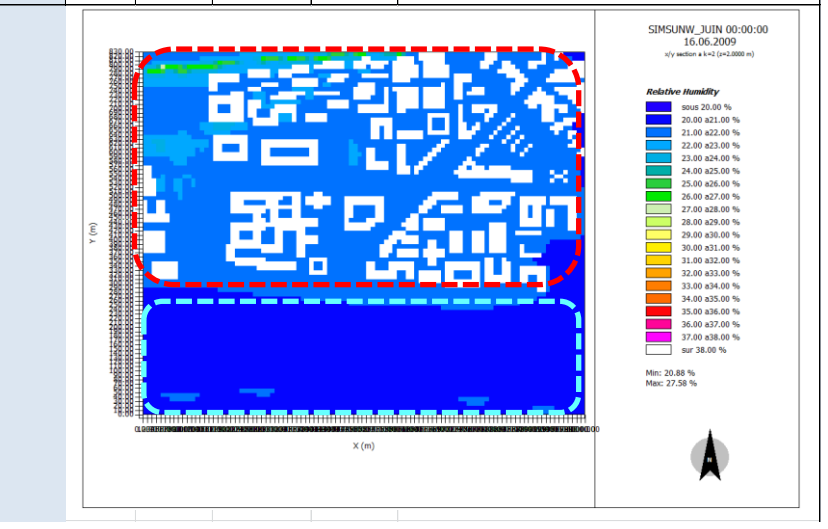

## **Eté 24h heure solaire - Analyse des Ecarts d'Humidité relative**

## Comparatif site rural SI et sites urbains SU, SUNW

L'écart négatif maximal est de 49 points pour le cas  $RH_{SU}$ -RH<sub>SI</sub> et de 52 points pour le cas RH<sub>SUNW</sub>-RH<sub>SI</sub>. Ils se produisent lorsque l'on compare une zone de sols impérmeables (asphalt et béton) pour les sites urbains, avec des zones boisées dans le site rural (pointillés noirs). Des écarts importants sont également observés entre les sols nus du site SUNW et les zones boisées du site rural (pointillés noirs).

## Comparatif sites urbains SU, SUNW

On constate des écarts positifs entre le sites urbains. Les valeurs d'humidité relative du site SU sont d'au moins 3 points plus élévées que celles du site SUNW pour la zone tissu bâti (pointilés rouges). L'écart le plus significatif est enregistré entre la zone Loire (SU) et le sol nu (SUNW). Il est de 12 points (zone blanche - pointillés bleus).

### **Ecarts Humidité relative – 24h Juin - Site Urbain SU -Site Rural SI**

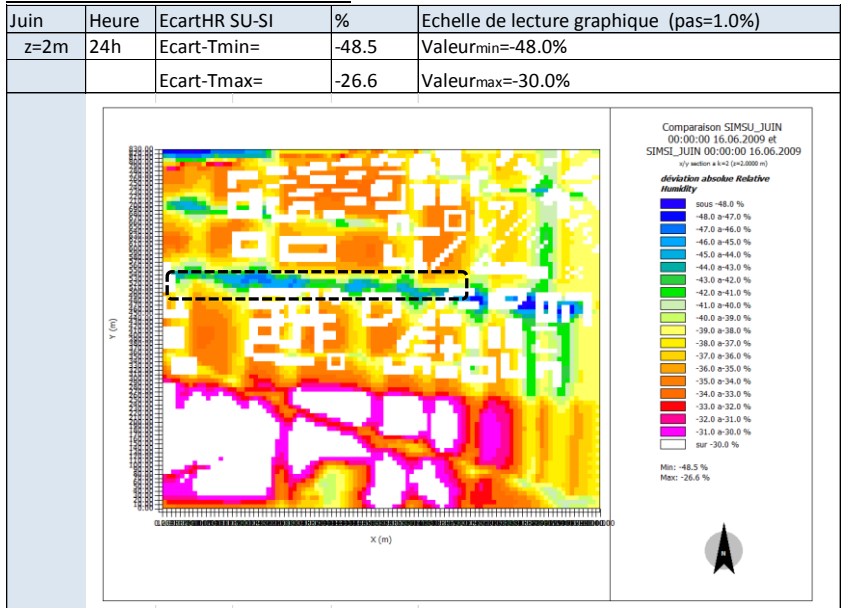

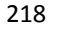

#### **Ecarts Humidité relative – 24h Juin -Site Urbain SUNW - Site Urbain SI**

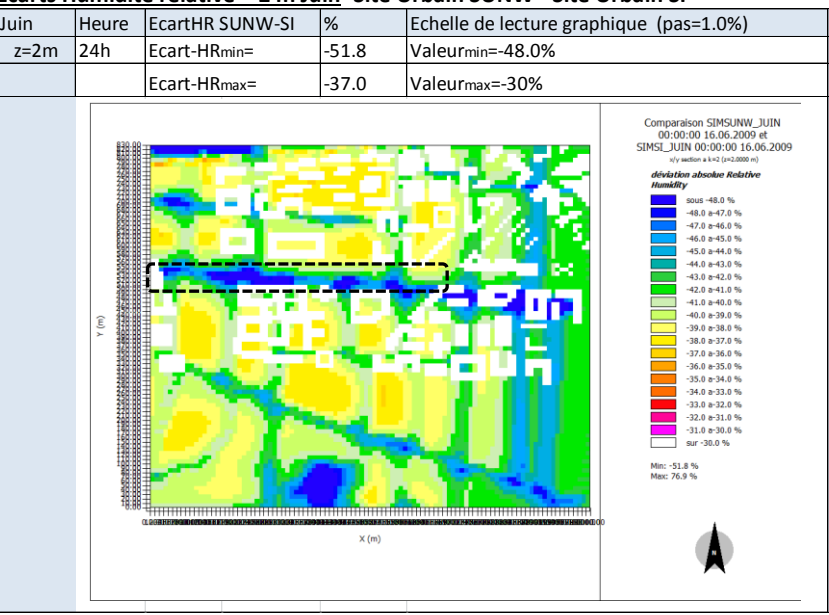

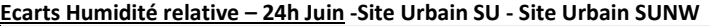

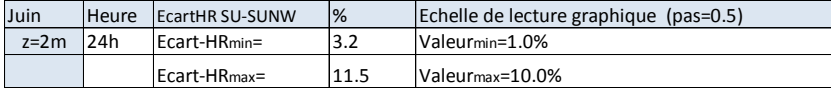

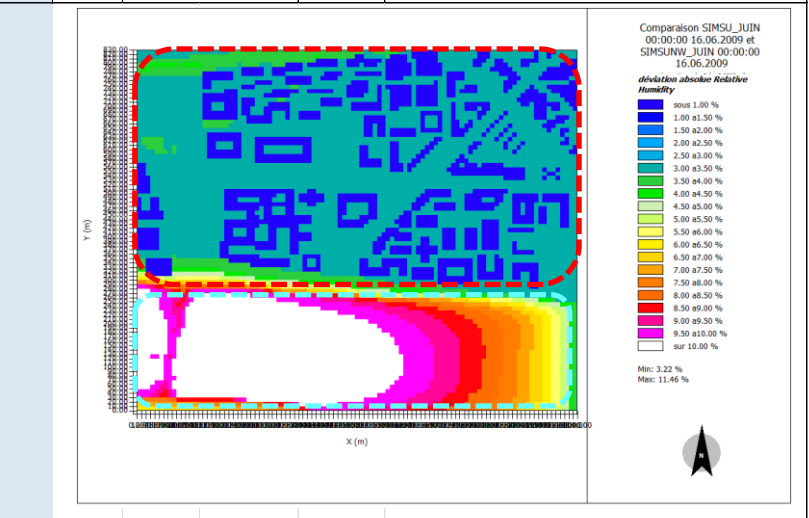

## Etude de l'intégration du microclimat urbain dans les études de simulation énergétique des bâtiments

## Humidité relative - RH RH SI [%] RH SU [%] RH SUNW [%] Val min – Val max Val min – Val max Val min – Val max 10h 72 - 85 52 – 66 51 – 64 16h 58 – 73 28 -39 26 – 32 24h 58 – 73 24 – 32 21 – 28

## **Synthèse Humidité relatives Juin**

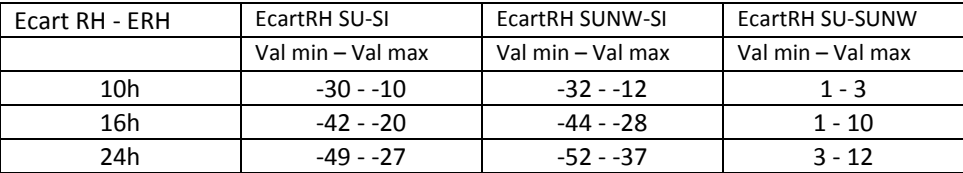

## **On observe que les valeurs d'humidité relative des sites urbains présentent des valeurs d'au moins 30 points plus faibles que celles du site rural.**

L'écart des valeurs d'humidité relative entre les sites urbains et le site rural s'accentue au fur et à mesure que la journée avance. Les écarts maximaux se produisent durant la nuit (24h).

Les valeurs d'humidité relative diminuent au cours de la journée pour les trois sites SI, SU, SUNW. Elles restent cependant > 58% pour le site SI.

Pour le site rural SI, les valeurs d'humidité relative les plus élévées se situent sur les zones boisées.

## Analyse sur la zone « tissu bâti »

La valeur maximale d'humidité relative des sites urbains évolue au cours de la journée, de 58 % le matin à 25 % la nuit. Soit une division par 2 et une humidité relative faible (sous la limite basse de confort de 30%).

On note des valeurs d'humidité relative plus basses sur le tissu bâti pour le site SUNW par rapport au site SU. Cependant les écarts restent faibles le matin ils s'accentuent l'après midi et la nuit (jusqu'à 10%). Ce qui met en évidence l'influence de la Loire sur la zone tissu bâti durant le mois de juin.

## Analyse sur la zone « Loire »

L'humidité relative maximale du site SU se produit sur la zone Loire. Ceci est vrai tout au long de la journée.

Pour le site SUNW les valeurs d'humidité relative sont plus importantes le matin sur la zone Loire. Mais ce n'est plus le cas pour le reste de la journée.

## Cohérence des résultats avec donnees ncep data

Les valeurs d'humidité relative paraissent faibles dès l'après-midi pour les sites urbains par rapport aux données nocturnes NCEP DATA.

Les valeurs du site rural SI restent cohérentes quant à leur limite basse. Cependant on observe leur augmentation pendant la nuit plus faible que celles des données NCEP DATA.

## **Hiver 10h heure solaire - Analyse de la Vitesse du vent à z=10m**

#### Comparatif site rural SI et sites urbains SU, SUNW

Sur le site rural SI on observe des valeurs de vitesse du vent entre 0.1 et 2.2 m/s. Sur les sites urbains, SU et SUNW, on observe des valeurs extrêmes de vitesse du vent plus elevées que celles du site rural. Les valeurs varient entre 0 et 2.9 m/s.

Les valeurs de vitesse du vent sur la zone tissu bâti sont plus faibles dans les configurations les plus fermées. La vitesse varie entre 0.8 et 1.3 m/s, alors que dans les configurations ouvertes la vitesse atteint la valeur maximale de 2.1 m/s

Les vecteurs vent nous indiquent une direction principale Sud Ouest, conformément à la direction renseignée à l'initialisation du calcul 230° (225° SO). A proximité des bâtiments le vecteur vent s'écarte fortement de la direction initiale. Les vitesses du vent maximales restent inférieures à celle de l'initialisation -  $V_{in}(6H)=2.7$  m/s. Elles se produisent sur la zone Loire des sites SU et SUNW et aux angles des bâtiments dans des couloirs orientés dans la direction du vent dominant.

#### Comparatif sites urbains SU, SUNW

L'analyse des valeurs de vitesse du vent entre les sites urbains SU et SUNW nous permet de constater :

- des valeurs semblables pour les sites SU et SUNW sur la zone tissu bâti (pointillés rouges) et sur la zone Loire.

### **Vitesse du vent – 10h Janvier Site Rural SI**

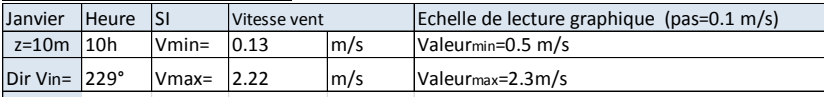

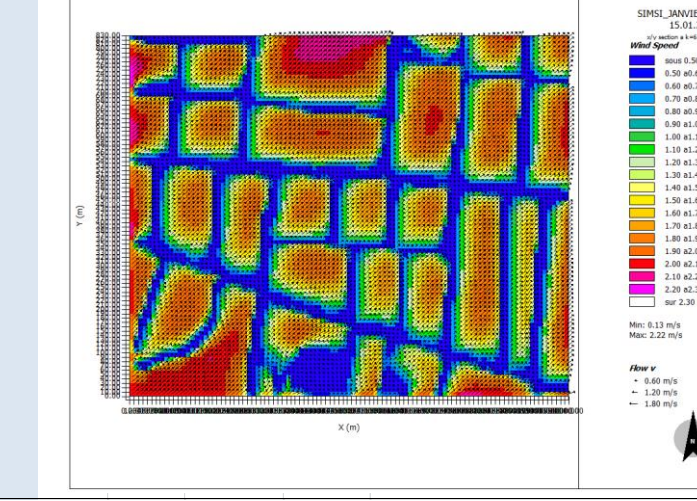

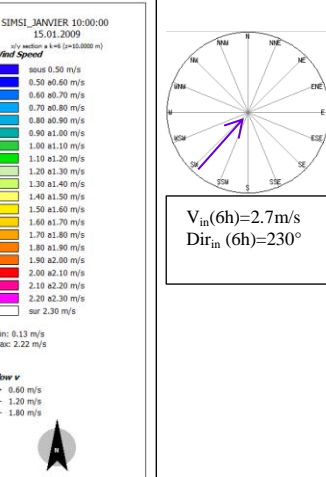

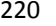

**Vitesse du vent – 10h Janvier Site Urbain SU – avec présence de la Loire**

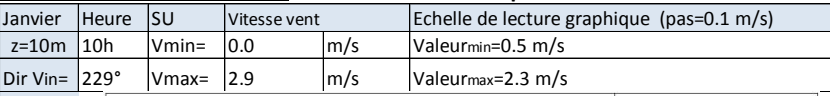

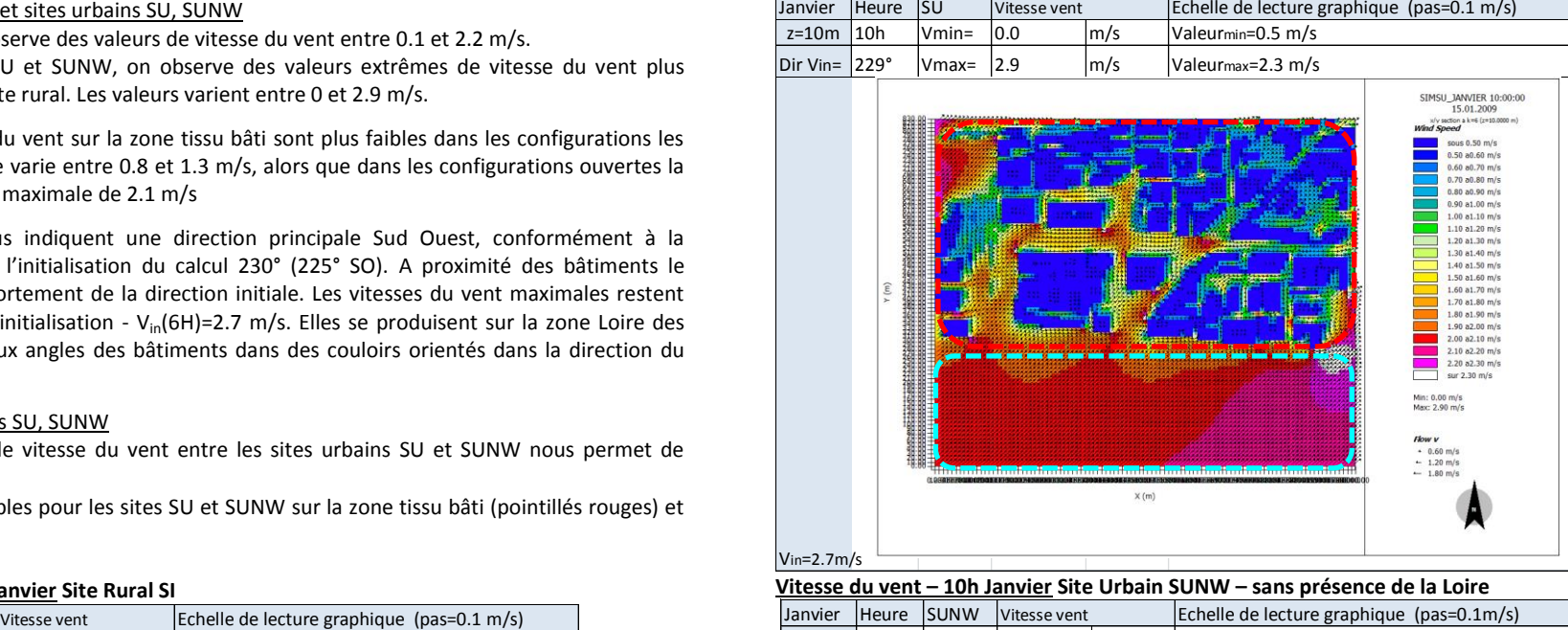

**Vitesse du vent – 10h Janvier Site Urbain SUNW – sans présence de la Loire**

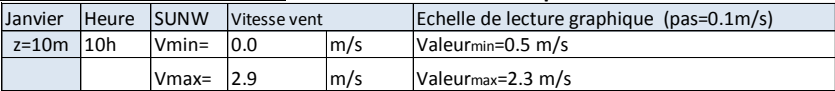

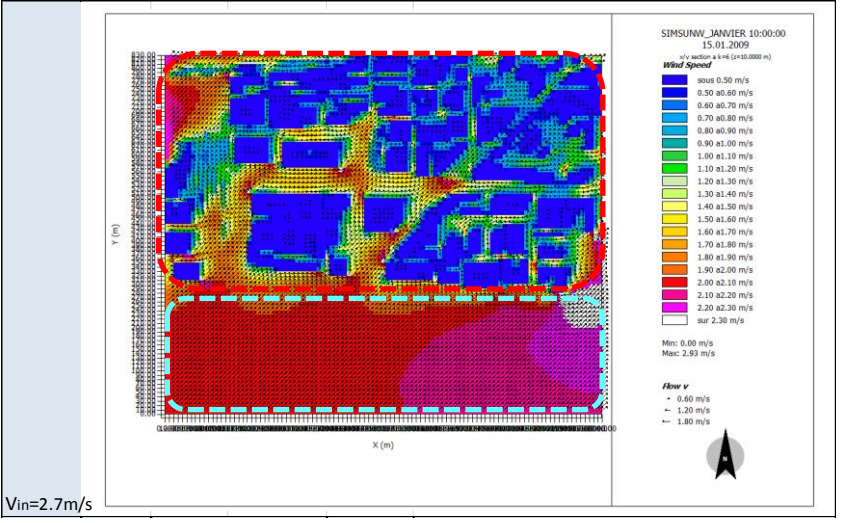

## **Hiver 10h heure solaire - Analyse des Ecarts de Vitesse du vent à z=10m**

## Comparatif site rural SI et sites urbains SU, SUNW

Les écarts qui nous intéressent sont ceux qui se produisent en dehors des volumes bâtis.

Les écarts positifs proches de la valeur maximale (1.6 m/s) se produisent lorsque l'on compare, une zone de sols nus type apshalt et principalement dans des configurations ouvertes pour les sites urbains, avec une zone boisée dans le site rural SI (pointillés noirs).

Les écarts V<sub>SU</sub>-V<sub>SI</sub>, V<sub>SUNW</sub>-V<sub>SI</sub> sont positifs également sur la zone Loire (pointillés bleus). Les écarts proches de la valeur maximale se développent entre la zone Loire des sites urbains (pointillés bleus) et des zones boisées dans le site rural. Des écarts moindres de l'ordre de 0.6 à 1 m/s sont notés entre la zone Loire des sites urbains et les zones des cultures du site rural.

A proximité des bâtiments et dans les configurations les plus fermées des sites urbains, des écarts négatifs nous indiquent des vitesses du vent plus faibles que celles du site rural. L'écart varie entre -1m/s et -0.1 m/s.

## Comparatif sites urbains SU, SUNW

On ne constate pas d'écart significatif entre les sites urbain SU et SUNW.

## **Ecarts Vitesse du vent – 10h Janvier - Site Urbain SU -Site Rural SI**

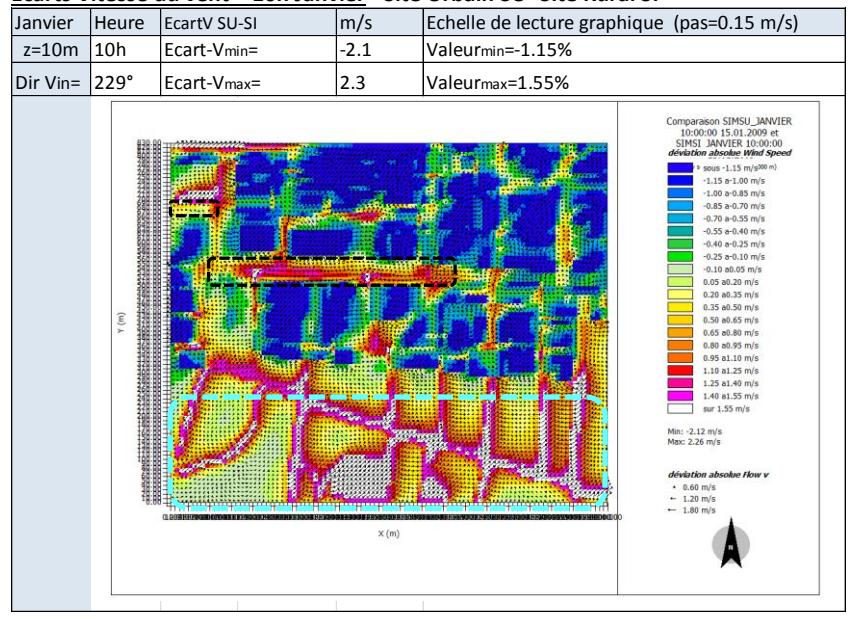

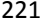

#### **Ecarts Vitesse du vent – 10h Janvier -Site Urbain SUNW - Site Rural SI**

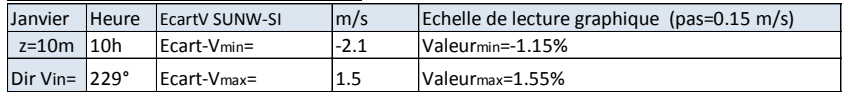

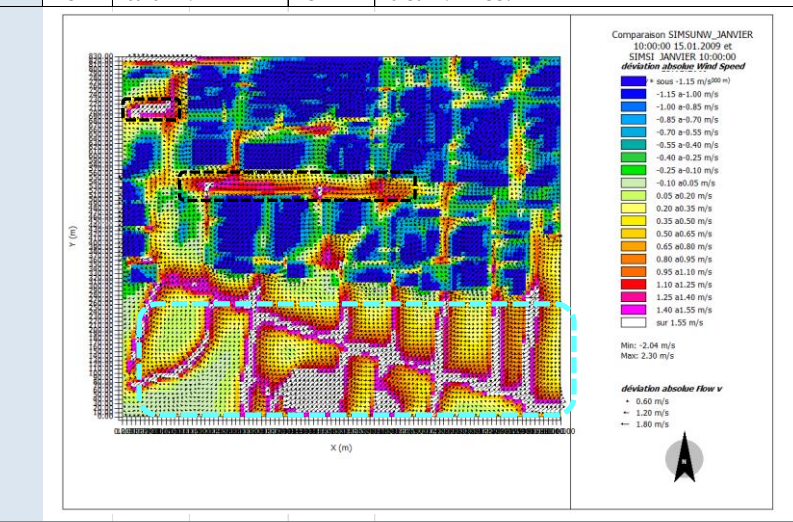

**Ecarts Vitesse du vent – 10h Janvier -Site Urbain SU - Site Urbain SUNW**

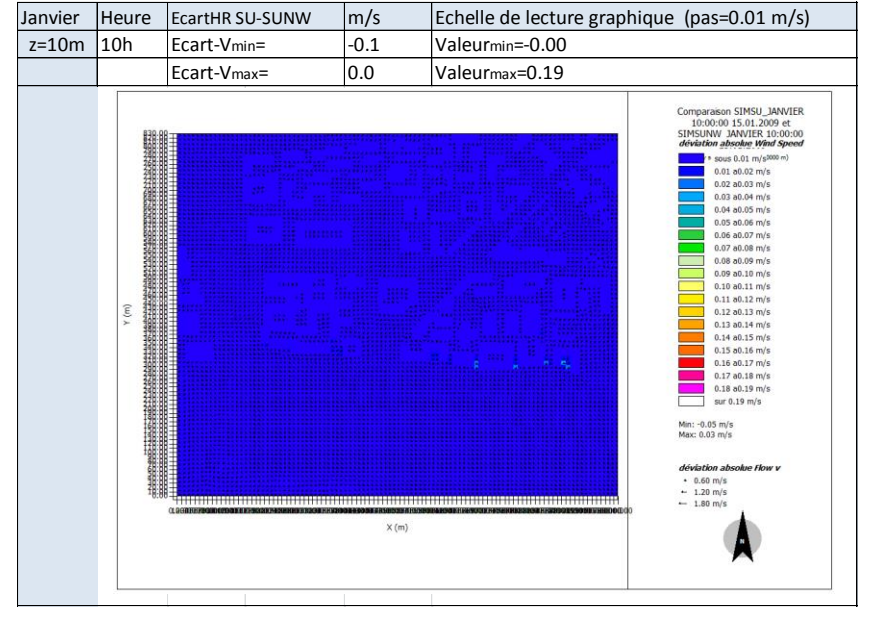

## **Hiver 14h heure solaire - Analyse de la Vitesse du vent à z=10m**

Comparatif site rural SI et sites urbains SU, SUNW

Sur le site rural SI on observe des vitesses du vent entre 0.3 et 2.2 m/s.

Sur les sites urbains, SU et SUNW, on observe des valeurs semblables à celles du site rural. Cependant on note que la valeur de vitesse maximale augmente pour les sites urbains. Elle de 2.8 m/s. Les valeurs de vitesse du vent sur la zone tissu bâti (pointillés rouge), augmentent faiblement l'après midi. Cependant on constate des tendances semblables à celles du matin. Le vent est plus faible dans les configurations les plus fermées. La vitesse varie entre 0.8 et 1.2 m/s, alors que dans les configurations ouvertes la vitesse varie entre 1.3 m/s et 2 m/s.

La direction principale du vent Sud Ouest reste inchangée mais est fortement perturbée à proximité des bâtiments.

### Comparatif sites urbains SU, SUNW

L'analyse des valeurs de vitesse du vent entre les sites urbains SU et SUNW nous permettent de constater :

- des valeurs semblables pour la zone Loire (pointillés bleus) mais avec une distribution des vitesses legerement diférente.
- des valeurs semblables sur la zone tissu bâti (pointillés rouges) pour le site SU et SUNW.

## **Vitesse du vent – 14h Janvier Site Rural SI**

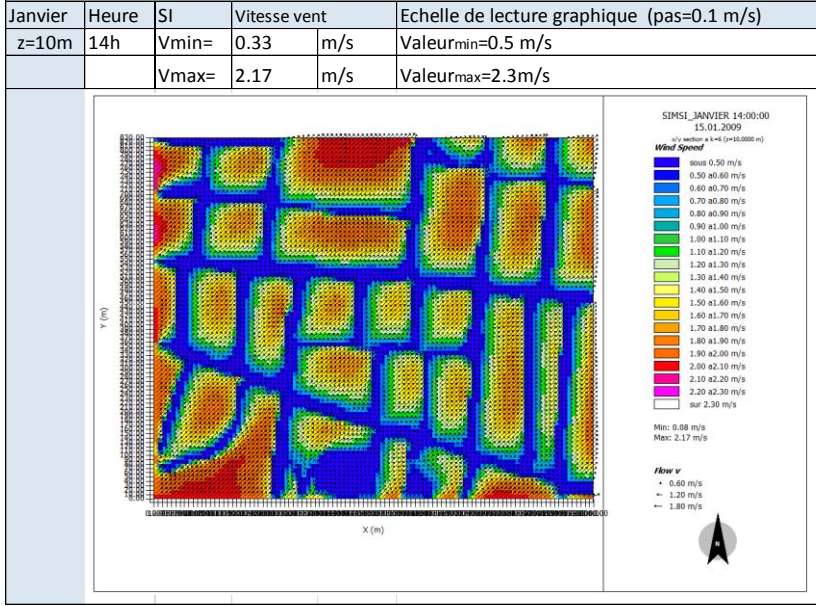

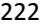

#### **Vitesse du vent – 14h Janvier Site Urbain SU – avec présence de la Loire**

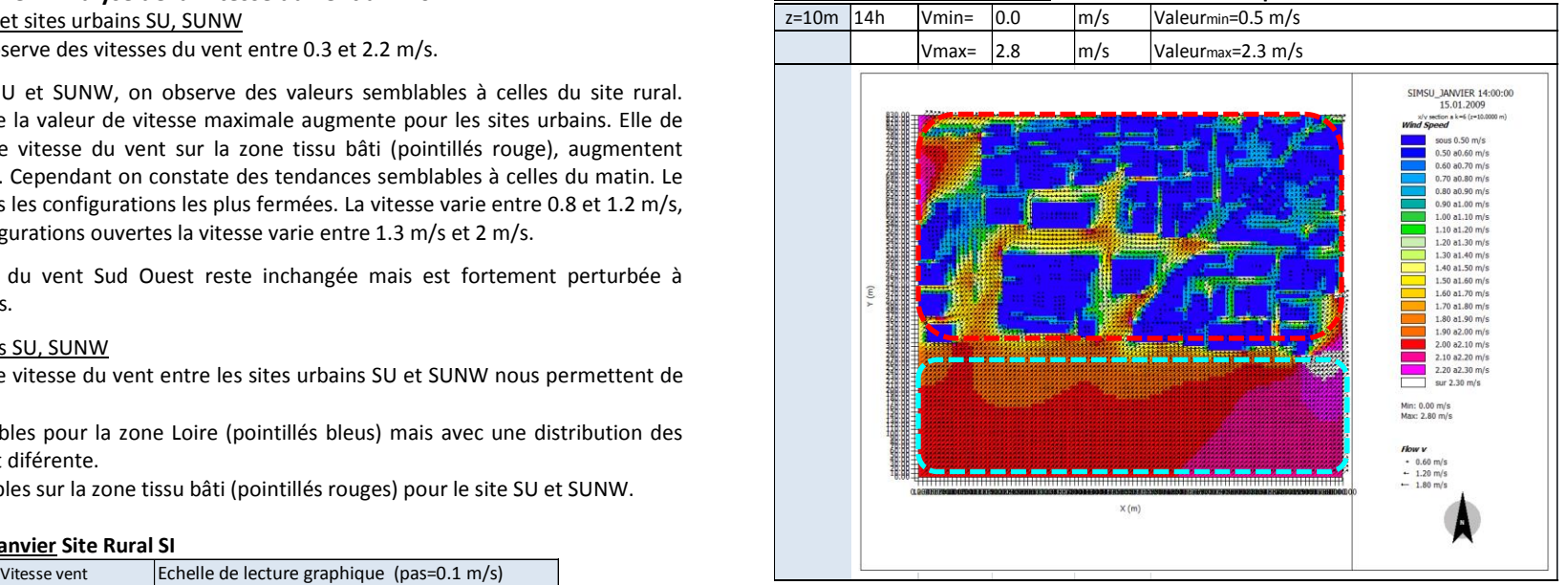

**Vitesse du vent – 14h Janvier Site Urbain SUNW – sans présence de la Loire**

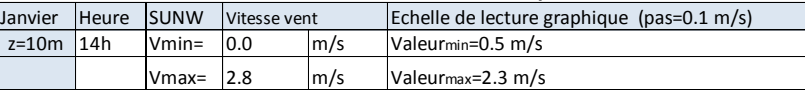

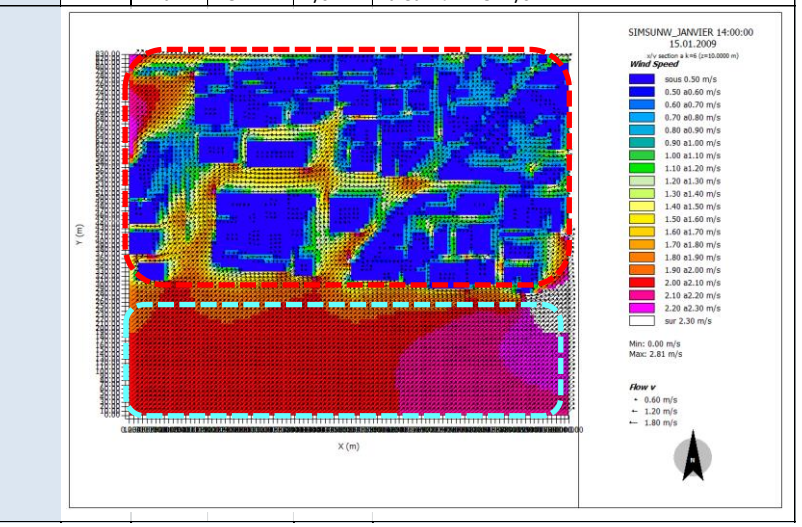

## **Hiver 14h heure solaire - Analyse des Ecarts de Vitesse du vent à z=10m**

Comparatif site rural SI et sites urbains SU, SUNW

Les écarts qui nous intéressent sont ceux qui se produisent en dehors des volumes bâtis.

On constate des écarts positifs proche de la valeur maximale dans les espaces ouverts des sites urbains (pointillés noirs).

Les écarts  $V_{\text{SU}}-V_{\text{SL}}V_{\text{SUM}}-V_{\text{SI}}$  sur la zone Loire (pointillés bleus) sont positifs. Les écarts proches de la valeur maximale se dévelopent sur la zone Loire des sites urbains (pointillés bleus) et des zones boisées dans le site rural. Des écarts moindres de l'ordre de 0.8 à 1.2 m/s sont notés entre la zone Loire des sites urbains et les zones de cultures du site rural.

A proximité des bâtiments et dans les configurations les plus fermées des sites urbains, des écarts négatifs nous indiquent des vitesses du vent plus faibles que celles du site rural. L'écart varie entre entre -1m/s et -0.1 m/s

### Comparatif sites urbains SU, SUNW

On ne constate pas d'écart significatif entre les sites urbain SU et SUNW à 10m du sol, sur le tissu bâti ni sur la zone Loire (pointillés bleus).

## **Ecarts de Vitesse du vent – 14h Janvier - Site Urbain SU -Site Rural SI**

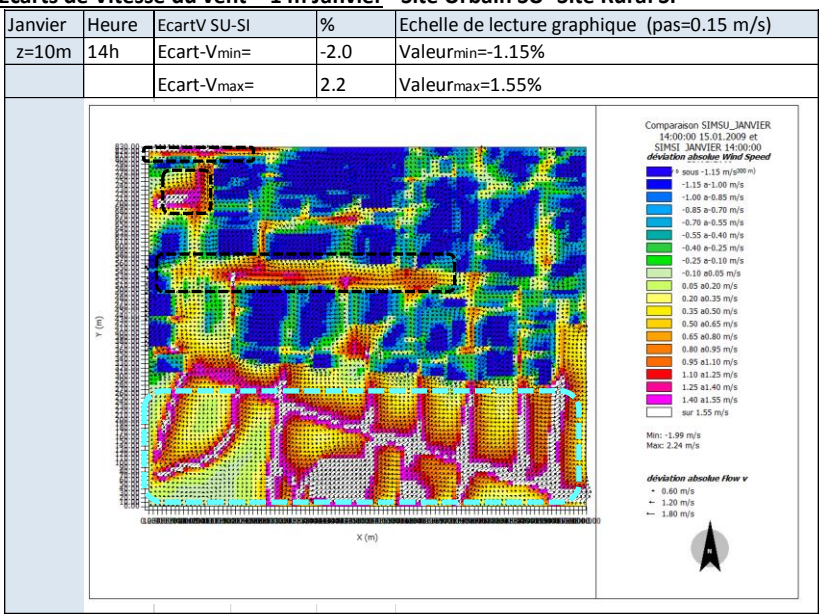

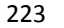

#### **Ecarts de Vitesse du vent – 14h Janvier -Site Urbain SUNW - Site Urbain SI**

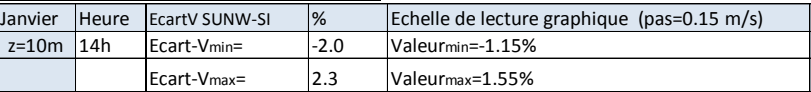

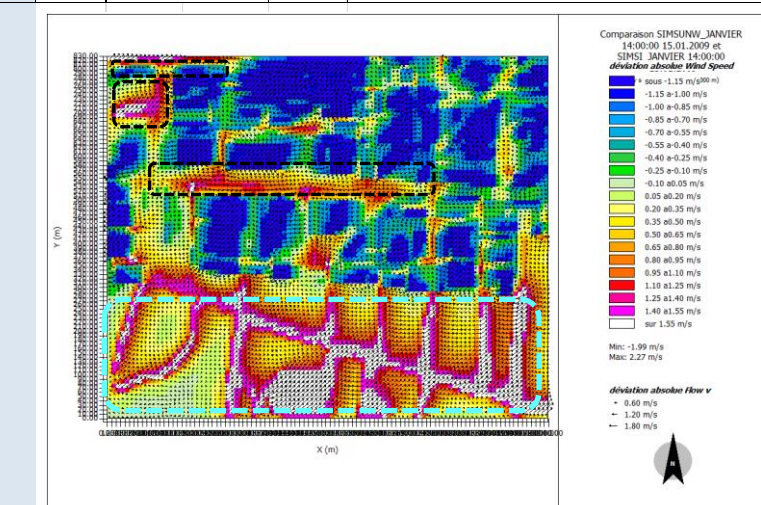

#### **Ecarts de Vitesse du vent – 14h Janvier -Site Urbain SU - Site Urbain SUNW**

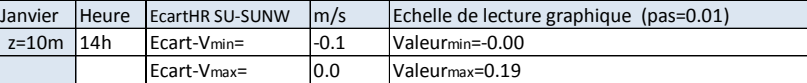

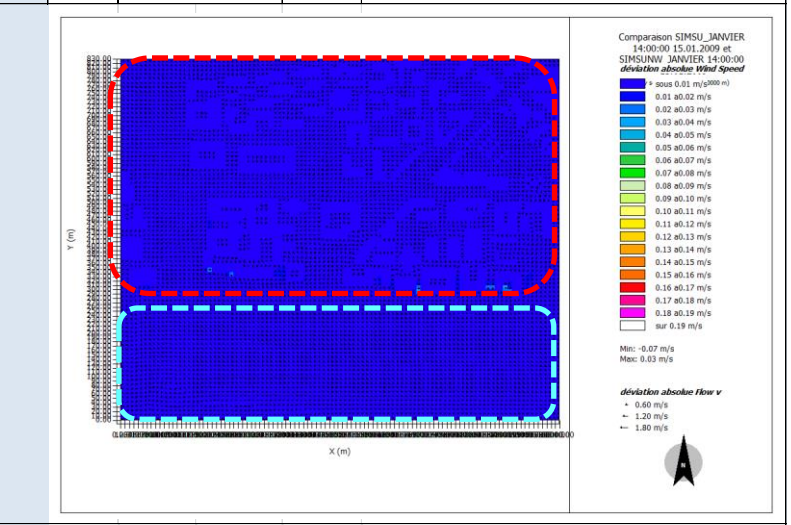

## **Hiver 20h heure solaire - Analyse de la Vitesse du vent à z=10m**

## Comparatif site rural SI et sites urbains SU, SUNW

Sur le site rural SI on observe des vitesses du vents entre 0.1 et 2 m/s.

Sur les sites urbains, SU et SUNW, on observe des valeurs de vitesse du vent plus faibles dans les configurations tres fermées du tissu bâti (pointillés rouges) et des valeurs semblables ou légerement supérieures dans les configurations ouvertes. Les valeurs varient entre 0 et 2 m/s.

## Comparatif sites urbains SU, SUNW

L'analyse des valeurs de vitesse du vent entre les sites urbains SU et SUNW nous pemet de constater :

- pour la zone Loire, (pointillés bleus) on note une surface plus importante avec des valeurs légèrement plus élevées pour le site SUNW. Les valeurs sont semblables  $V_{\text{SUL}} V_{\text{SUMW}}$  ~ 2 – 2.7 m/s
- des valeurs semblables sur la zone tissu bâti V<sub>SU, VSUNW</sub>~0.5 2 m/s (pointillés rouges)

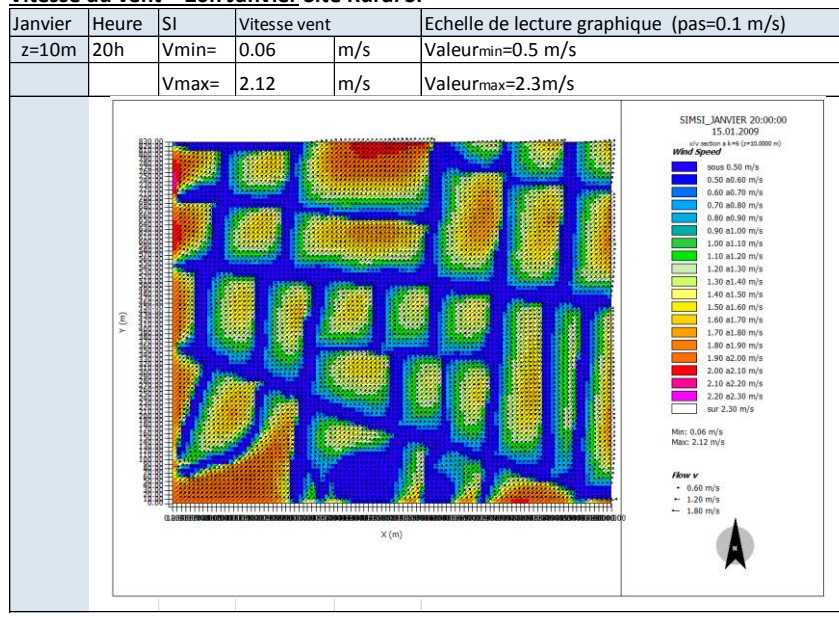

#### **Vitesse du vent – 20h Janvier Site Rural SI**

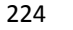

**Vitesse du vent – 20h Janvier Site Urbain SU – avec présence de la Loire**

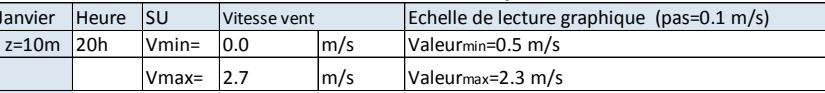

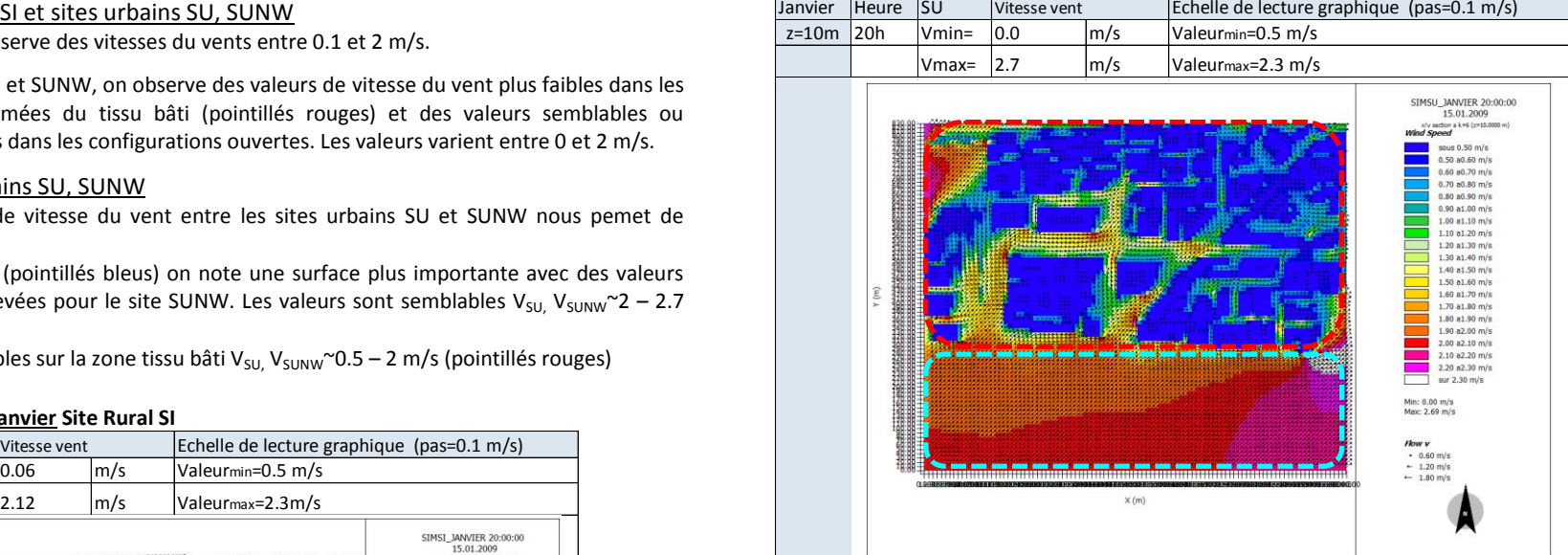

**Vitesse du vent – 20h Janvier Site Urbain SUNW – sans présence de la Loire**

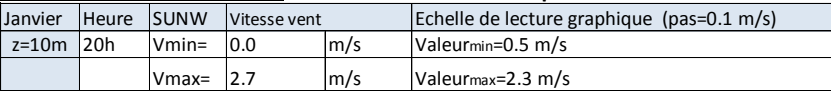

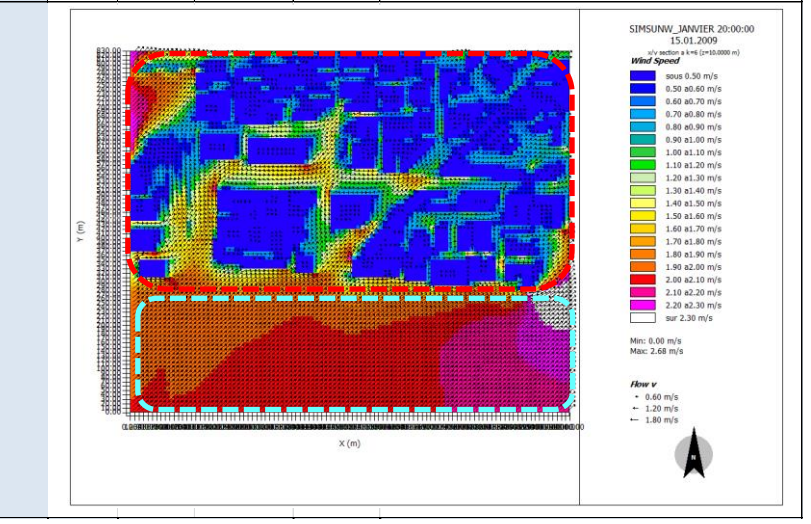

## **Eté 20h heure solaire - Analyse des Ecarts de Vitesse du vent à z=10m**

Les écarts qui nous intéressent sont ceux qui se produisent en dehors des volumes bâtis.

Les écarts entre le site rural et les sites urbains présentent des valeurs très proches.

On constate des écarts positifs proches de la valeur maximale dans les espaces ouverts des sites urbains (pointillés noirs).

Les écarts  $V_{SI}$ -V<sub>SI</sub>, V<sub>SUNW</sub>-V<sub>SI</sub> sur la zone Loire (pointillés bleus) sont positifs. Les écarts proches de la valeur maximale se dévelopent entre sur la zone Loire des sites urbains (pointillés bleus) et des zones boisées dans le site rural. Des écarts moindres de l'ordre de 0.9 à 1.2 m/s sont notés entre la zone Loire des sites urbains et les zones de cultures du site rural.

A proximité des bâtiments et dans les configurations les plus fermées des sites urbains, des écarts négatifs nous indiquent des vitesses du vent plus faibles que celles du site rural. L'écart varie entre -1m/s et -0.1 m/s

### Comparatif sites urbains SU, SUNW

On ne constate pas d'écart significatif entre les sites SU et SUNW

#### **Ecarts de Vitesse du vent – 20h Janvier - Site Urbain SU -Site Rural SI**

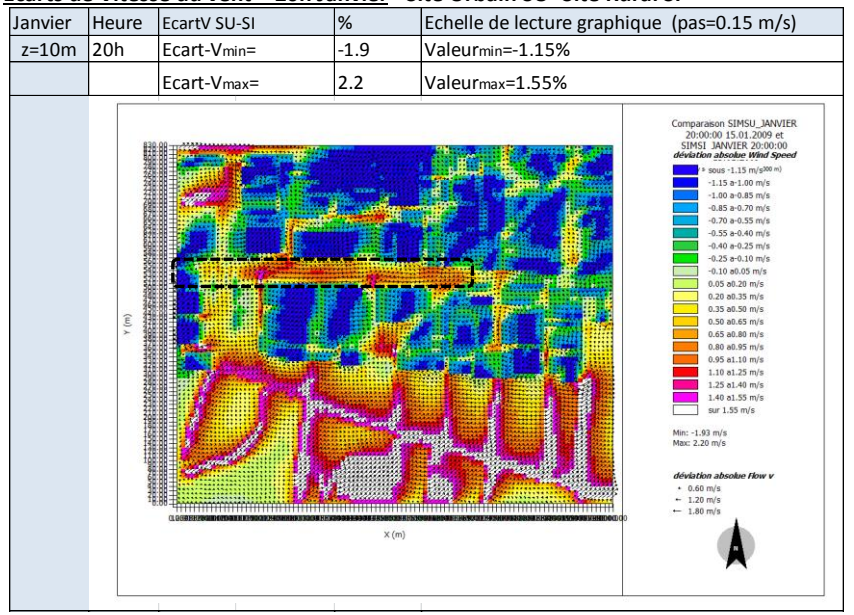

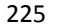

| Janvier | Heure | <b>EcartV SUNW-SI</b>    | %      | Echelle de lecture graphique (pas=0.15 m/s)                                                                                                    |
|---------|-------|--------------------------|--------|----------------------------------------------------------------------------------------------------|
| $z=10m$ | 20h   | Ecart-Vmin=              | $-1.9$ | Valeurmin=-1.15%                                                                                                    |
|         |       | Ecart-V <sub>max</sub> = | 2.2    | Valeur <sub>max</sub> =1.55%                                                                                                    |
|         | y (m) |                          | X(m)   | Comparaison SIMSUNW_JANVIER<br>20:00:00 15.01.2009 et<br>SIMSI JANVIER 20:00:00<br>déviation absolue Wind Speed<br>sous -1.15 m/s <sup>300</sup> m)<br>$-1.15$ a $-1.00$ m/s<br>$-1.00$ a-0.85 m/s<br>$-0.85$ a-0.70 m/s<br>$-0.70$ a-0.55 m/s<br>$-0.55$ a $-0.40$ m/s<br>$-0.40$ a-0.25 m/s<br>$-0.25$ a-0.10 m/s<br>$-0.10$ a $0.05$ m/s<br>$0.05$ a $0.20$ m/s<br>$0.20$ a $0.35$ m/s<br>$0.35$ a $0.50$ m/s<br>$0.50$ a $0.65$ m/s<br>$0.65$ a $0.80$ m/s<br>$0.80$ a $0.95$ m/s<br>$0.95$ a1.10 m/s<br>$1.10$ a $1.25$ m/s<br>1.25 a1.40 m/s<br>$1.40$ a1.55 m/s<br>sur 1.55 m/s<br>Min: -1.93 m/s<br>Max: 2.21 m/s<br>déviation absolue Flow v<br>$+ 0.60$ m/s<br>$-1.20$ m/s<br>$-1.80$ m/s |

**Ecarts de Vitesse du vent – 20h Janvier -Site Urbain SU - Site Urbain SUNW**

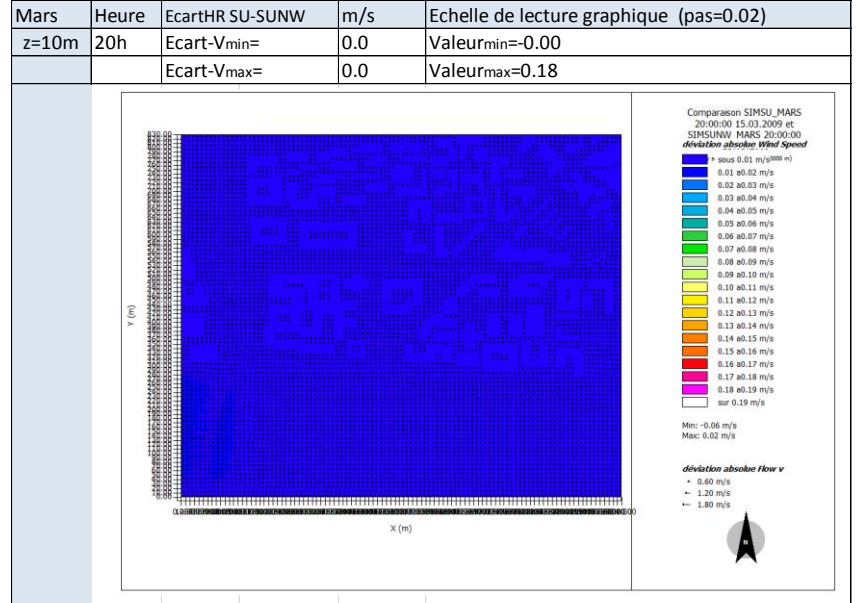

226

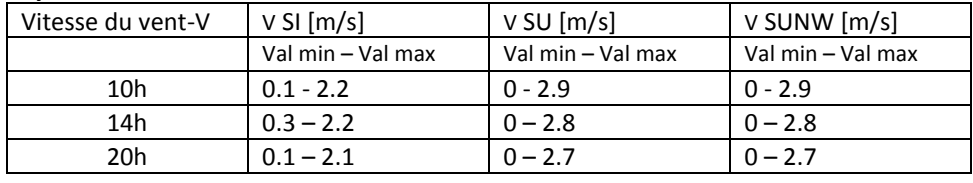

## **Synthèse Vitesse du vent Janvier**

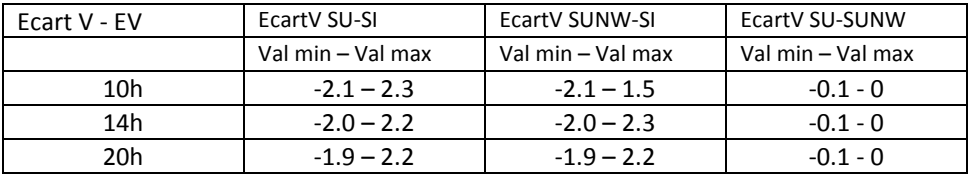

## **On observe que les valeurs de vitesse du vent des sites urbains présentent des valeurs jusqu'à 1 m/s plus faibles que celles du site rural.** Ceci est observé lorsque l'on compare le site rural et la proximité des bâtiments dans les sites urbains.

Pour les sites urbains on constate une faible diminution des vitesses maximales du vent entre la matin et la nuit.

## Analyse sur la zone « tissu bâti »

Les vitesses du vent maximale des sites urbains présentent des valeurs proches des vitesses maximales du site rural. Elles se produissent dans les espaces ouverts des sites urbains avec des sols nus type asphalt ou béton. A proximité des bâtiments on observe des vitesses du vent qui varient entre 0.8 et 1.5 m/s.

Les vitesses du vent les plus basses observées (~0.5 m/s) dans les sites SU et SUNW se produisent dans la zone tissu bâti dans les configurations les plus fermées, avec un faible rapport de forme (largeur/hauteur).

## Analyse sur la zone « Loire »

Les vitesses du vents les plus élévées sont observées pour les sites urbains SU et SUNW sur la zone Loire. Les écarts de Vitesse du vents entre les sites urbains SU et SUNW sont faibles.

## Cohérence des résultats avec donnees NCEP DATA

Les valeurs de vitesse du vent sont faibles tout au long de la journée et la nuit pour les trois sites étudiés SI, SU, SUNW par rapport aux données NCEP DATA. On constate un écart x2 la nuit entre le site rural et les données NCEP DATA.

## **Mi- saison 10h heure solaire - Analyse de la Vitesse du vent à z=10m**

### Comparatif site rural SI et sites urbains SU, SUNW

Sur le site rural SI on observe des valeurs de vitesse du vent qui varient entre 0 et 2 m/s.

Sur les sites urbains, SU et SUNW, on observe des valeurs maximales de vitesse du vent légèrement plus elevées que celles du site rural. Les valeurs varient entre 0 et 2.3 m/s.Les valeurs de vitesse du vent dans la zone tissu bâti sont plus faibles dans les configurations les plus fermées. La vitesse varie entre 0.5 et 1 m/s, alors que dans les configurations ouvertes la vitesse maximale oscille autour de 2 m/s.

Les vecteurs vent nous indiquent une direction principale Ouest, conformement à la direction renseignée à l'initialisation du calcul 270° (270° Ouest) pour tous les sites. A proximité des bâtiments le vecteur vent est fortement modifié de sa direction initiale.

La vitesse du vent maximale reste égale à celle de l'initialisation -  $V_{in}(6H)=2.3$  m/s pour les sites urbains. Alors que celle du site rural est réduite de 0.3 m/s.

#### Comparatif sites urbains SU, SUNW

L'analyse des valeurs de vitesse du vent entre les sites urbains SU et SUNW nous permet de constater :

- des valeurs legerèment plus fortes pour la zone Loire (pointillés bleus) pour le site SU. V<sub>su</sub>~2  $m/s - V<sub>SUNW</sub>$ ~1.8 m/s
- des valeurs semblables pour les sites SU et SUNW sur la zone tissu bati (pointillés rouges)

### **Vitesse du vent – 10h mars Site Rural SI**

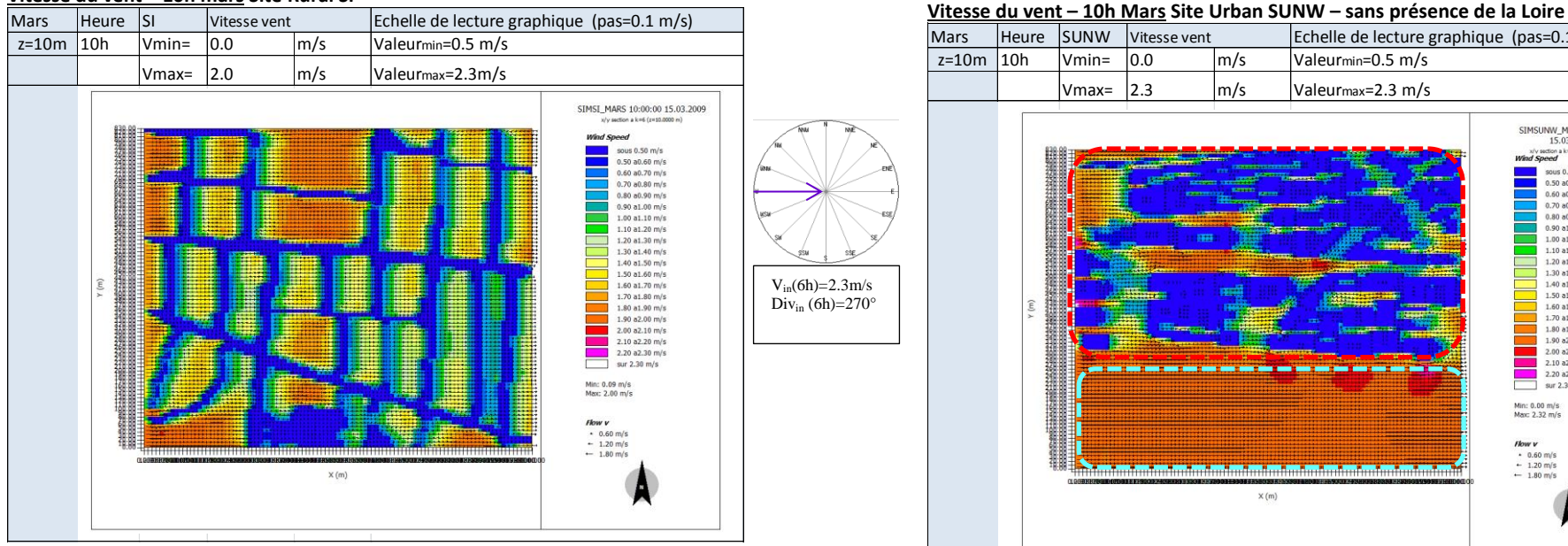

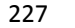

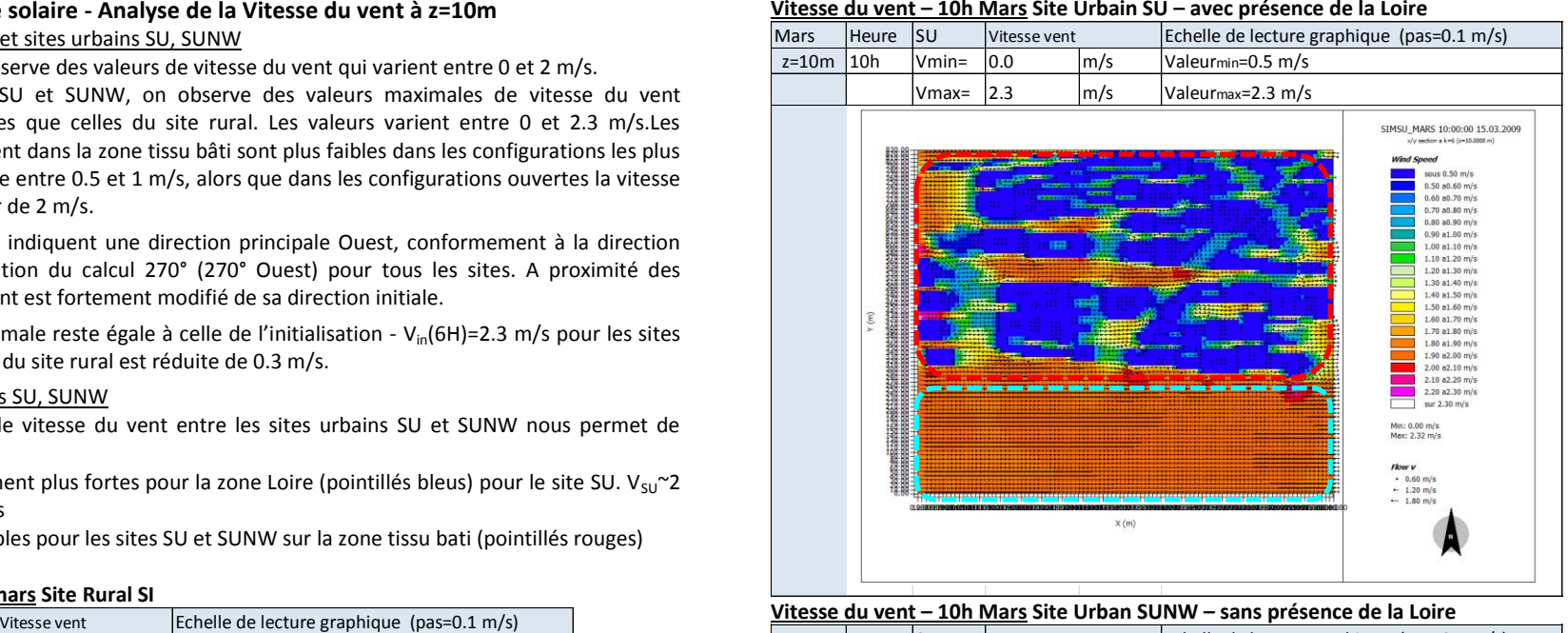

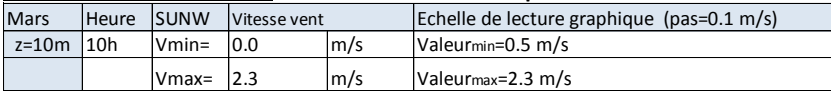

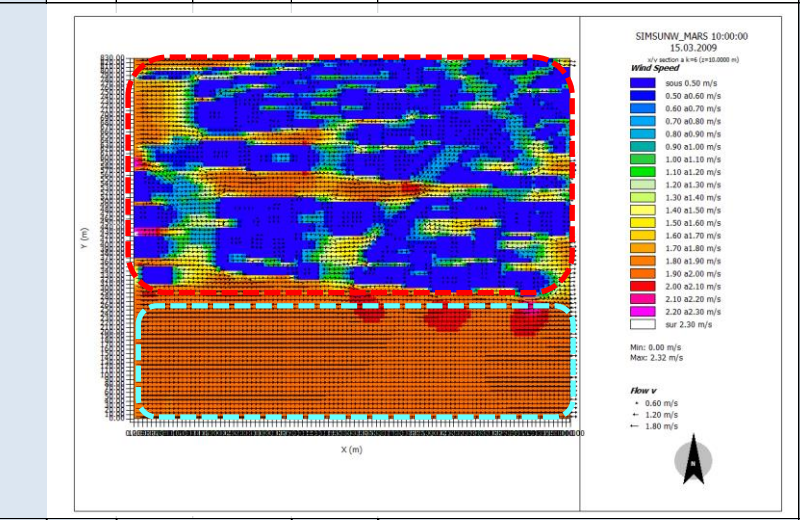

## **Mi- saison 10h heure solaire - Analyse des Ecarts de Vitesse du vent à z=10m**

Comparatif site rural SI et sites urbains SU, SUNW

Les écarts qui nous intéressent sont ceux qui se produisent en dehors des volumes bâtis.

Les écarts positifs proches de la valeur maximale (1.9 m/s) se produisent lorsque l'on compare, une zone avec des sols nus type apshalt et principalement dans des configurations ouvertes pour les sites urbains, avec une zone boisée dans le site rural SI (pointillés noirs).

Les écarts V<sub>SU</sub>-V<sub>SI</sub>, V<sub>SUNW</sub>-V<sub>SI</sub> sont positifs également sur la zone Loire (pointillés bleus). Les écarts proches de la valeur maximale se dévelopent entre la zone Loire des sites urbains (pointillés bleus) et des zones boisées dans le site rural. Des écarts moindres de l'ordre de 0.2 à 1 m/s sont notés entre la zone Loire des sites urbains et les zones de cultures du site rural.

A proximité des bâtiments et dans les configurations le plus fermées des sites urbains, des écarts négatifs nous indiquent des vitesses du vent plus faibles que celles du site rural. L'écart varie entre entre -1 m/s et -0.1 m/s

## Comparatif sites urbains SU, SUNW

On ne constate pas d'écart significatif entre les sites urbains SU et SUNW.

## **Ecarts Vitesse du vent – 10h Mars - Site Urbain SU -Site Rural SI**

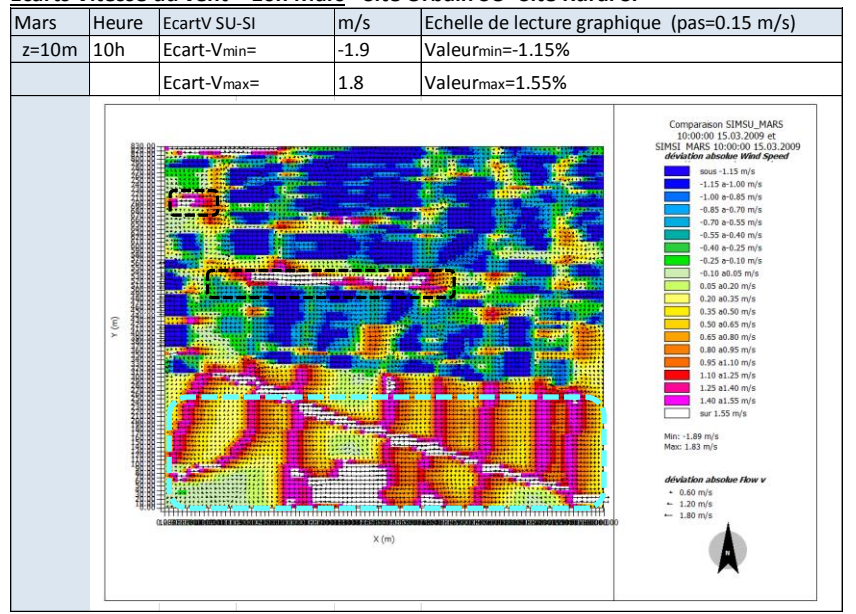

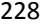

#### **Ecarts Vitesse du vent – 10h Mars -Site Urbain SUNW - Site Rural SI**

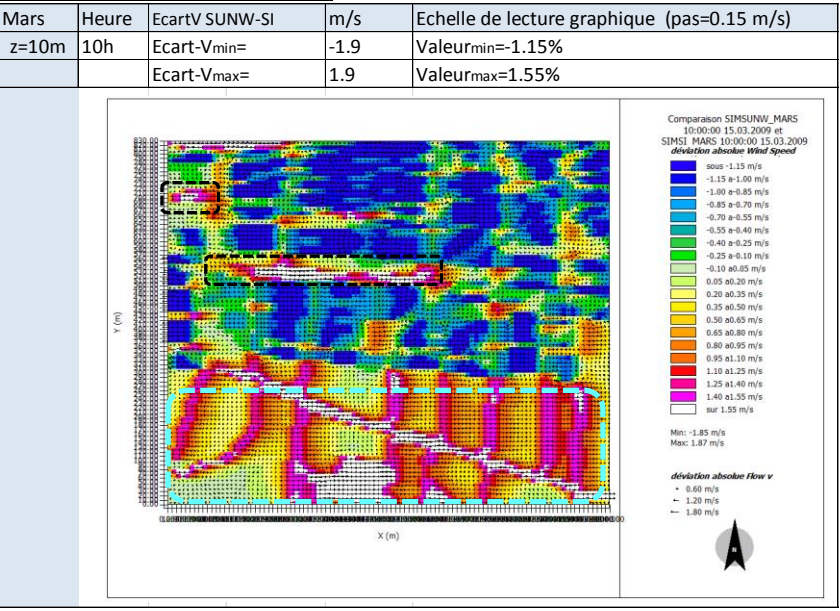

#### **Ecarts Vitesse du vent – 10h Mars -Site Urbain SU - Site Urbain SUNW**

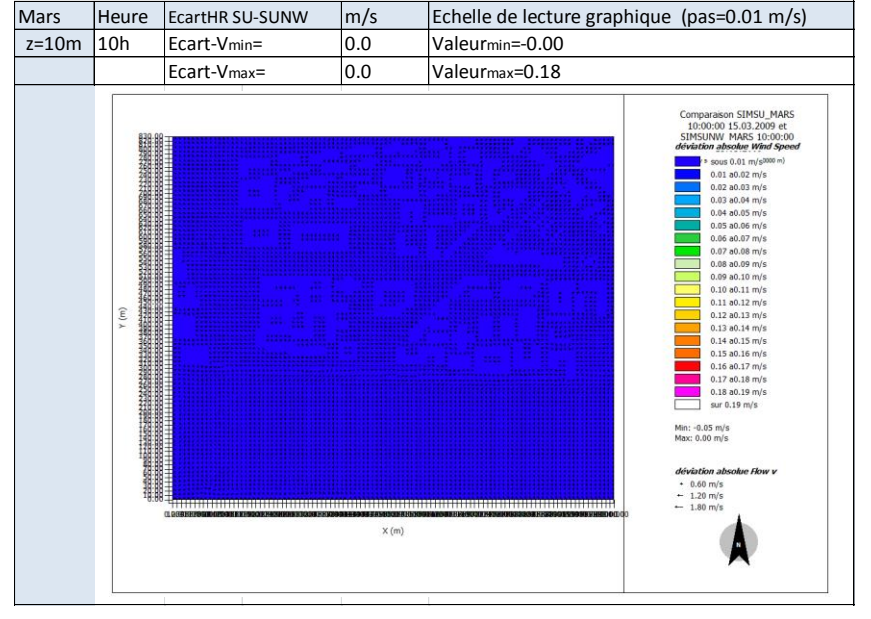

## **Mi- saison 14h heure solaire - Analyse de la Vitesse du vent à z=10m**

Comparatif site rural SI et sites urbains SU, SUNW

Sur le site rural SI on observe des vitesses du vent entre 0 et 2 m/s.

Sur les sites urbains, SU et SUNW, on observe des valeurs semblables à celles du site rural. Cependant on note que la valeur de vitesse maximale augmente pour les sites urbains. Elle est de 2.2 m/s. On constate des tendances semblables à celles de 10h du matin. Le vent est plus faible dans les configurations les plus fermées. La vitesse varie entre 0.5 et 1 m/s, alors que dans les configurations ouvertes la vitesse atteint une valeur maximale autour 2 m/s.

La direction principale du vent Ouest reste inchangée mais est fortement deviée à proximité des bâtiments.

### Comparatif sites urbains SU, SUNW

L'analyse des valeurs de vitesse du vent entre les sites urbains SU et SUNW nous permet de constater :

- des valeurs legerèment plus elevées pour la zone Loire (pointillés bleus) pour le site SU.  $V_{Si}$ ~1.9m/s -  $V_{Si}$ <sub>NW</sub>~2 m/s. Cependant le site SUNW développe une surface plus importante avec des vitesses entre 2 et 2.3 m/s (pointillés bleus – zones rouges)
- des valeurs semblables sur la zone tissu bâti (pointillés rouges) pour le site SU et SUNW.

### **Vitesse du vent – 14h Mars Site Rural SI**

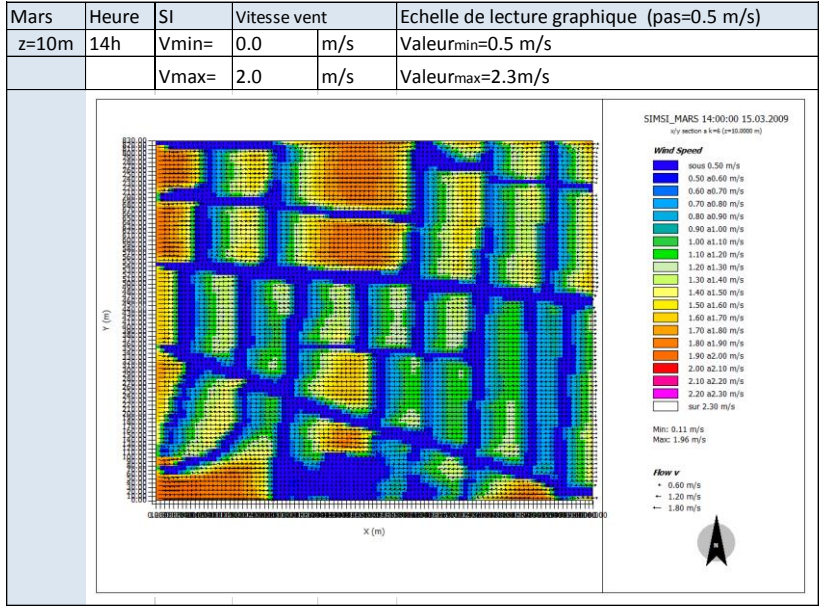

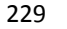

**Vitesse du vent – 14h Mars Site Urbain SU – avec présence de la Loire**

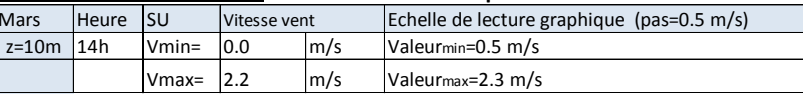

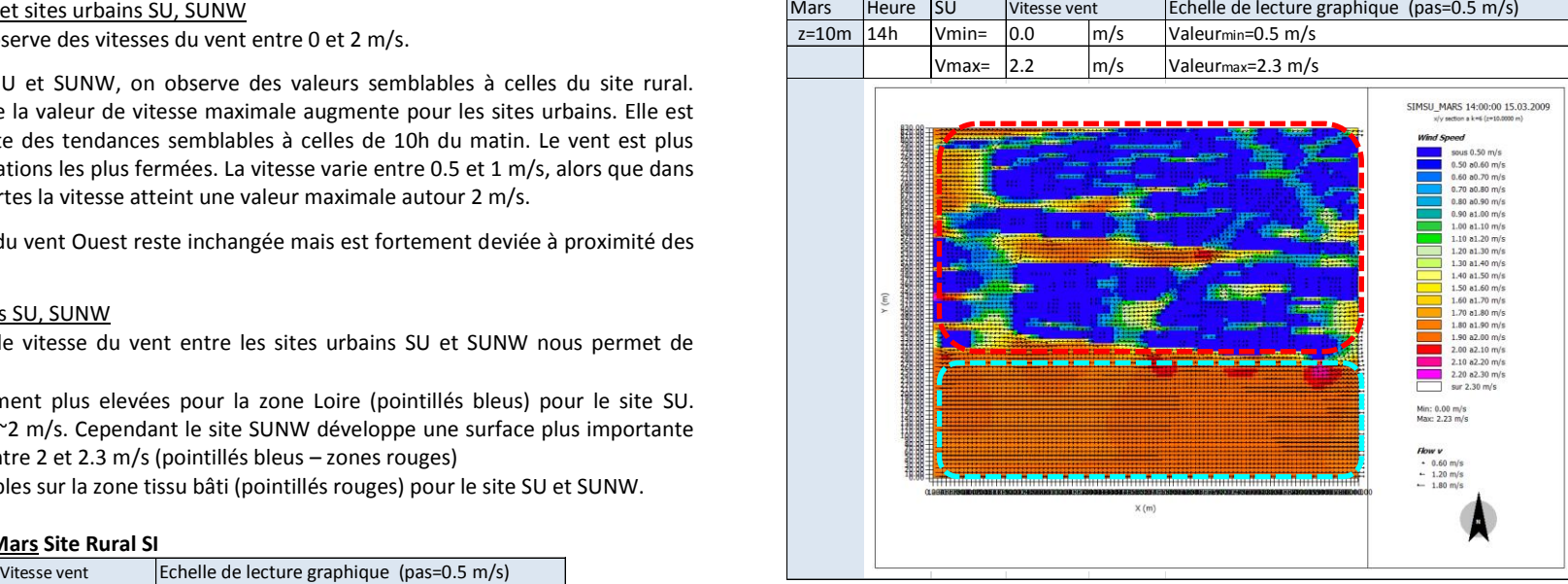

**Vitesse du vent – 14h Mars Site Urbain SUNW – sans présence de la Loire**

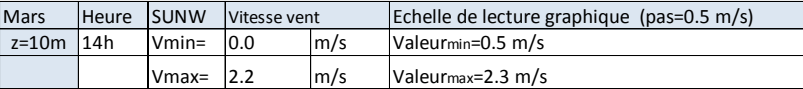

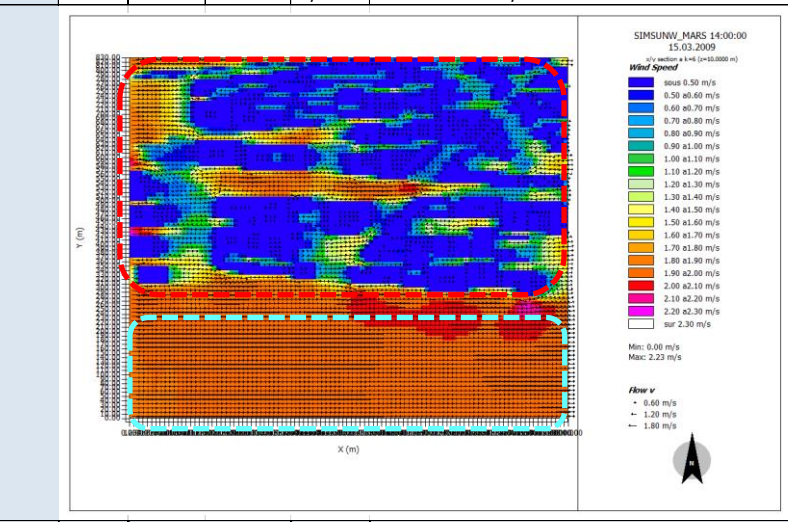

## **Mi- saison 14h heure solaire - Analyse des Ecarts de Vitesse du vent à z=10m**

Comparatif site rural SI et sites urbains SU, SUNW

Les écarts qui nous intéressent sont ceux qui se produisent en dehors des volumes bâtis.

On constate des écarts positifs proche de la valeur maximale dans les espaces ouverts des sites urbains (pointillés noirs).

Les écarts  $V_{SI}$ -V<sub>SI</sub>, V<sub>SUNW</sub>-V<sub>SI</sub> sur la zone Loire (pointillés bleus) sont positifs. Les écarts proches de la valeur maximale se dévelopent entre la zone Loire des sites urbains (pointillés bleus) et des zones boisées dans le site rural. Des écarts moindres de l'ordre de 1 à 1.6 m/s sont notés entre la zone Loire des sites urbains et les zones des cultures du site rural.

A proximité des bâtiments et dans les configurations les plus fermées des sites urbains, des écarts négatifs nous indiquent des vitesses du vent plus faibles que celles du site rural. L'écart varie entre entre -1 m/s et -0.1 m/s

### Comparatif sites urbains SU, SUNW

On ne constate pas d'écart significatif entre les sites urbain SU et SUNW, sur la zone tissu bâti.

#### Mars  $\left|$  Heure EcartV SU-SI  $\left| \frac{96}{2} \right|$  Echelle de lecture graphique (pas=0.15 m/s)  $z=10$ m 14h Ecart-Vmin=  $-1.8$  Valeurmin=-1.15%  $\epsilon$ Ecart-V<sub>max</sub>=  $\vert$ 1.8  $\vert$ Valeur<sub>max</sub>=1.55% Comparaison SIMSU\_MARS<br>14:00:00 15.03.2009 et<br>SIMSI\_MARS 14:00:00 15.03.2009<br>déviation absolue Wind Speed sous  $-1.15$  m/s  $-1.15$  a $-1.00$  m/s  $1.00 - 0.85$  m/s  $-0.85$  a $-0.70$  m/s  $-0.70$  a-0.55 m/s -0.70 a-0.33 m/s<br>-0.55 a-0.40 m/s<br>-0.40 a-0.25 m/s  $-0.40$  a $-0.25$  m/s<br> $-0.25$  a $-0.10$  m/s  $0.05$  a $0.20$  m/s 0.03 a0.20 m/s<br>0.20 a0.35 m/s<br>0.35 a0.50 m/s  $0.50 \times 0.65$  m/s 0.50 a0.63 m/s  $0.80$  a $0.95$  m/s  $0.95$  a1.10 m/s  $1.10$  a1.25 m/s 1.25 a1.40 m/s<br>1.40 a1.55 m/s  $s$  at 1.55 m/s Min: -1.75 m/s<br>Mac: 1.78 m/s **Jéviation absolue Flow** + 0.60 m/s<br>+ 1.20 m/s<br>+ 1.80 m/s  $X(m)$

# **Ecarts de Vitesse du vent – 14h Mars - Site Urbain SU -Site Rural SI**

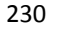

| <b>Mars</b> | Heure | <b>EcartV SUNW-SI</b>    | %      | Echelle de lecture graphique (pas=0.15 m/s)                                                                                                    |
|-------------|-------|--------------------------|--------|----------------------------------------------------------------------------------------------------|
| $z=10m$     | 14h   | Ecart-Vmin=              | $-1.8$ | Valeurmin=-1.15%                                                                                                    |
|             |       | Ecart-V <sub>max</sub> = | 1.8    | Valeur <sub>max</sub> =1.55%                                                                                                    |
|             | Ξ     |                          | X(m)   | Comparaison SIMSUNW_MARS<br>14:00:00 15.03.2009 et<br>SIMSI MARS 14:00:00 15.03.2009<br>déviation absolue Wind Speed<br>sous -1.15 m/s<br>$-1.15$ a $-1.00$ m/s<br>$-1.00$ a-0.85 m/s<br>$-0.85a -0.70m/s$<br>$-0.70$ a-0.55 m/s<br>$-0.55$ a-0.40 m/s<br>$-0.40$ a-0.25 m/s<br>$-0.25$ a $-0.10$ m/s<br>$-0.10$ a $0.05$ m/s<br>$0.05$ a $0.20$ m/s<br>$0.20$ a $0.35$ m/s<br>$0.35$ a $0.50$ m/s<br>$0.50$ a $0.65$ m/s<br>$0.65$ a $0.80$ m/s<br>$0.80$ a $0.95$ m/s<br>$0.95$ a1.10 m/s<br>$1.10$ a $1.25$ m/s<br>$1.25$ a $1.40$ m/s<br>$1.40$ a $1.55$ m/s<br>sur 1.55 m/s<br>Min: -1.75 m/s<br>Max: 1.81 m/s<br>déviation absolue Flow v<br>$-0.60$ m/s<br>$+ 1.20$ m/s<br>$-1.80$ m/s |

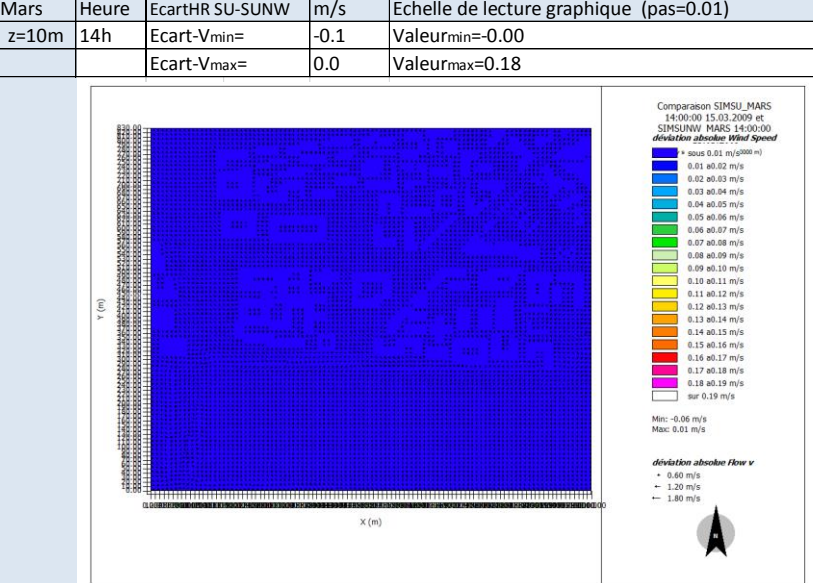

## **Mi- saison 20h heure solaire - Analyse de la Vitesse du vent à z=10m**

Comparatif site rural SI et sites urbains SU, SUNW

Sur le site rural SI on observe des vitesses du vents entre 0.1 et 1.9 m/s.

Sur les sites urbains, SU et SUNW, on observe des valeurs de vitesse du vent plus faibles dans les configurations tres fermées de la zone tissu bâti (pointillés rouges) et des valeurs semblables ou légerement supérieures dans les configurations ouvertes. Les valeurs varient entre 0 et 2.2 m/s.

## Comparatif sites urbains SU, SUNW

L'analyse des valeurs de vitesse du vent entre les situs urbains SU et SUNW nous pemet de constater :

- pour la zone Loire, (pointillés bleus) on note une surface plus importante avec des valeurs legèrement plus élévées pour le site urbain SU.  $V_{\text{SU}}$ ~1.8 – 2.3 m/s -  $V_{\text{SUM}}$ ~1.7 – 2.3m/s
- des valeurs semblables sur le tissu bati (pointillés rouges)

### **Vitesse du vent – 20h Mars Site Rural SI**

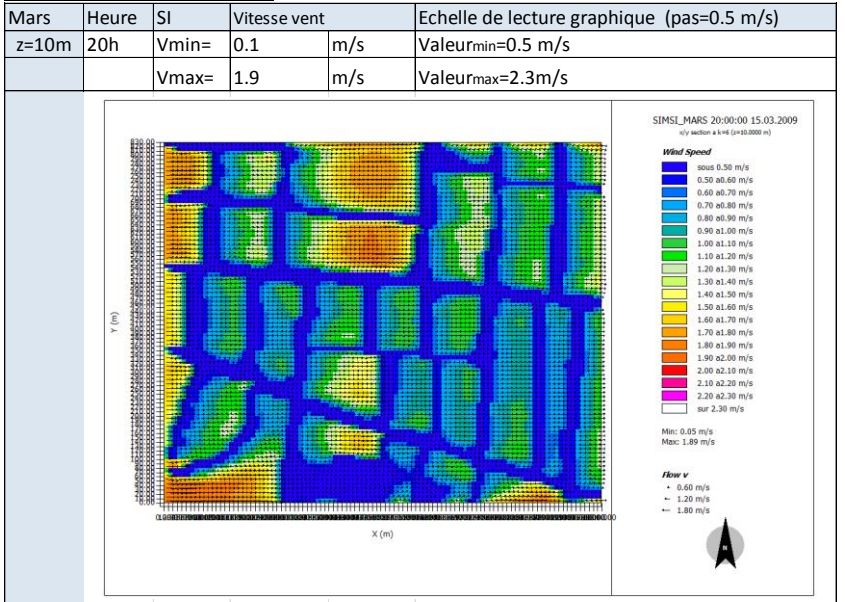

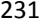

**Vitesse du vent - Mars Site Urbain SU – avec présence de la Loire**

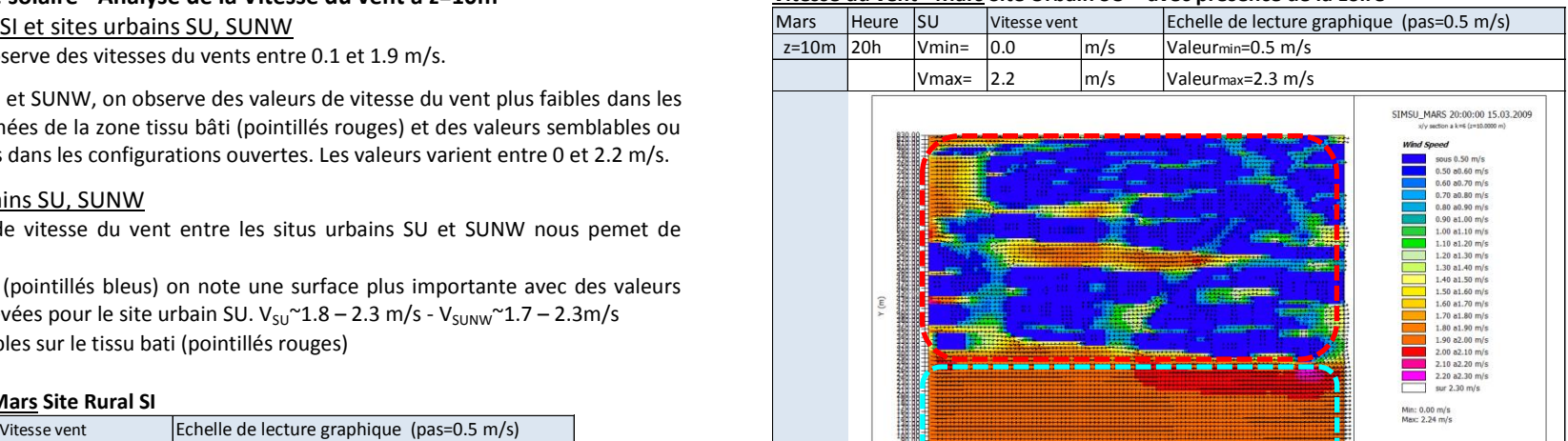

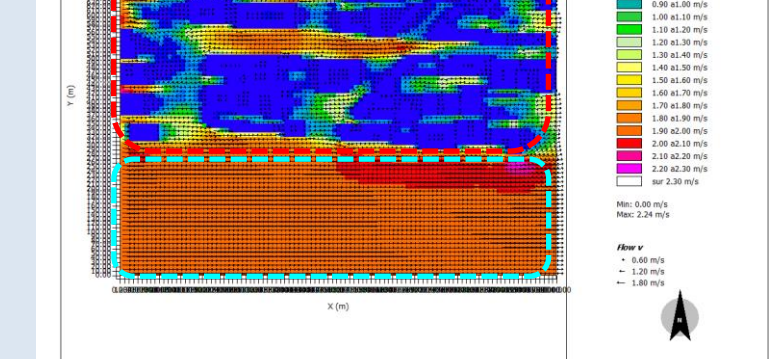

**Vitesse du vent – 20h Mars Site Urbain SUNW – sans présence de la Loire**

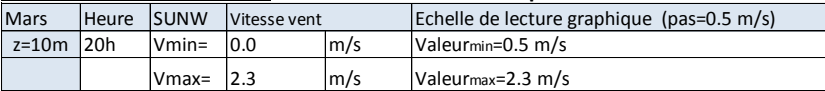

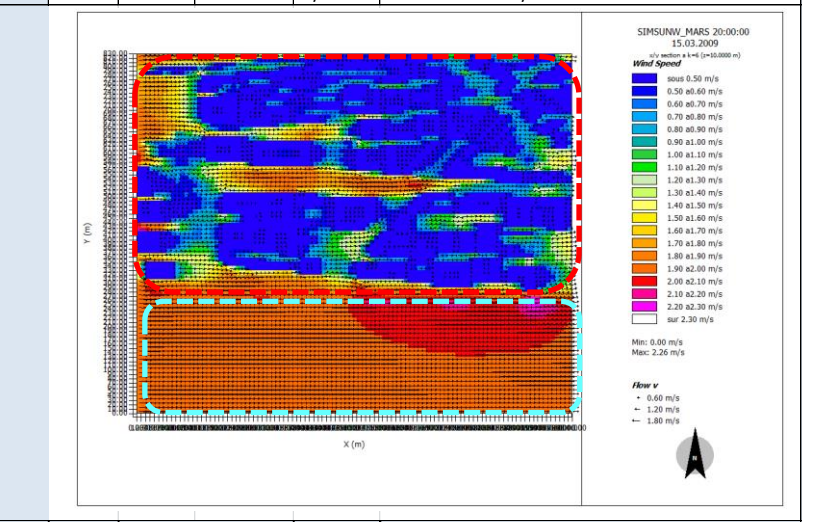

## **Mi- saison 20h heure solaire - Analyse des Ecarts de Vitesse du vent à z=10m**

Les écarts qui nous intéressent sont ceux qui se produisent en dehors des volumes bâtis.

Les écarts entre le site rural et chaque site urbain présentent des valeurs très proches.

On constate des écarts positifs proches de la valeur maximale dans les espaces ouverts des sites urbains (pointillés noirs).

Les écarts  $V_{\text{SU}}-V_{\text{SL}}V_{\text{SUM}}-V_{\text{SI}}$  sur la zone Loire (pointillés bleus) sont positifs. Les écarts proches de la valeur maximale se dévelopent entre la zone Loire des sites urbains (pointillés bleus) et des zones boisées dans le site rural. Des écarts moindres de l'ordre de 0.2 à 1 m/s sont notés sur la zone Loire des sites urbains et les zones des cultures du site rural.

A proximité des bâtiments et dans les configurations le plus fermées des sites urbains, des écarts négatifs nous indiquent des vitesses du vent plus faibles que celles du site rural. L'écart varie entre -1 m/s et -0.1 m/s

### Comparatif sites urbains SU, SUNW

On ne constate pas d'écart significatif entre les sites urbain SU et SUNW.

#### **Ecarts de Vitesse du vent – 20h Mars - Site Urbain SU -Site Rural SI**

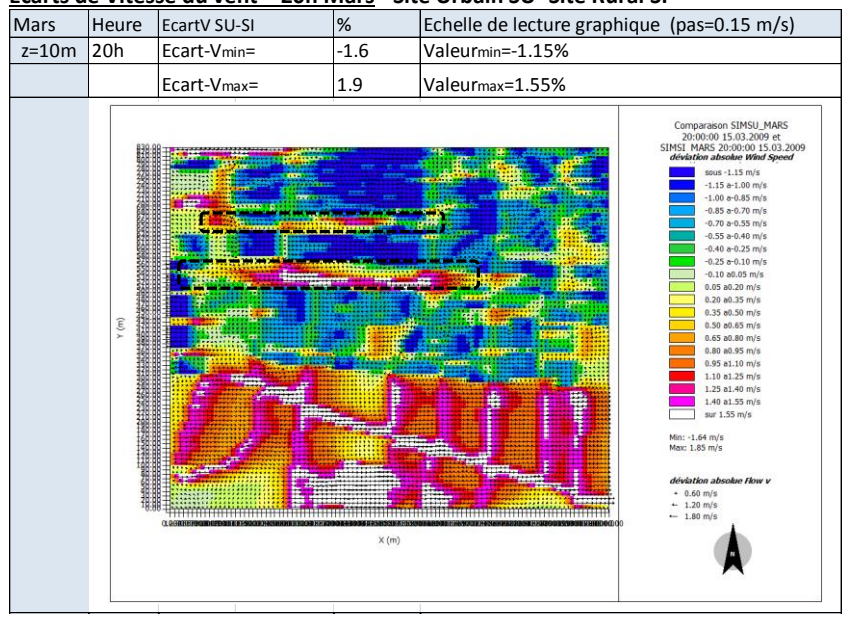

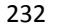

#### **Ecarts de Vitesse du vent – 20h Mars -Site Urbain SUNW - Site Urbain SI**

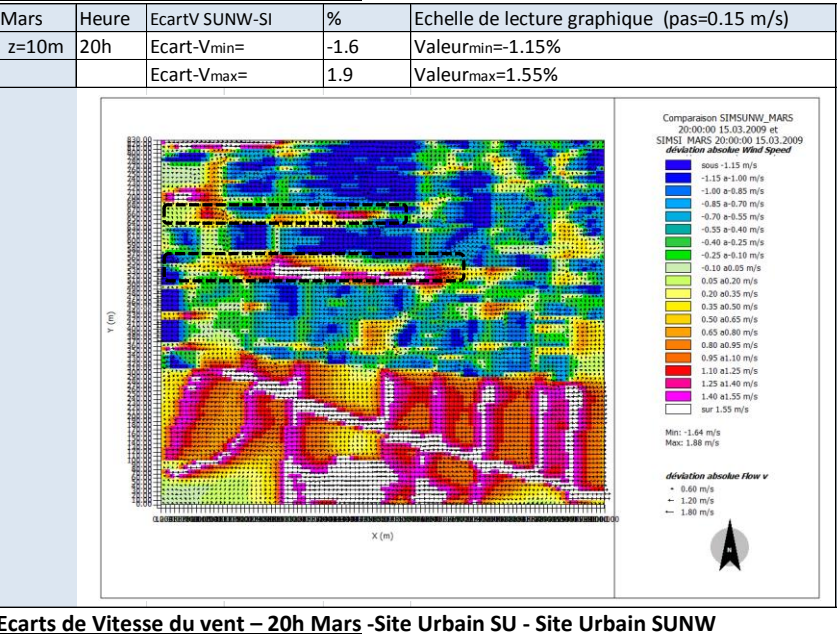

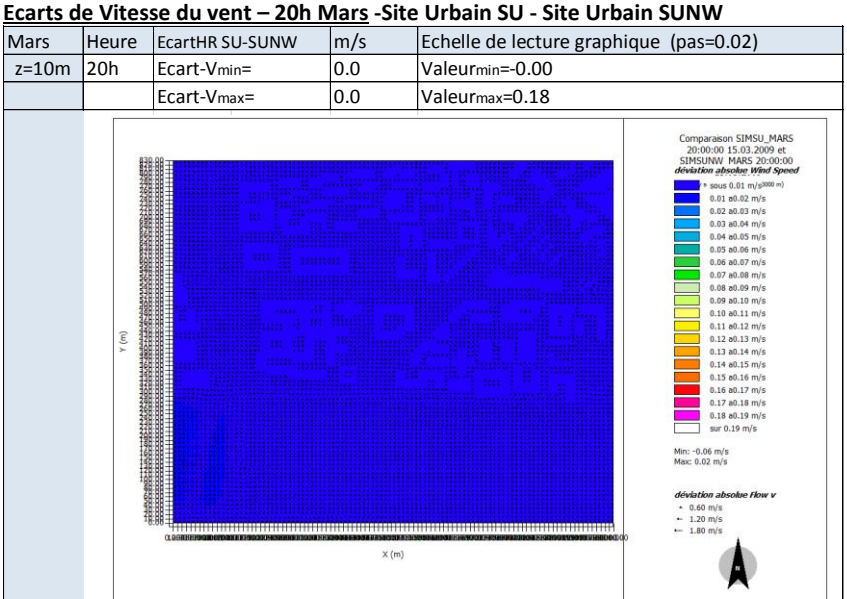

233

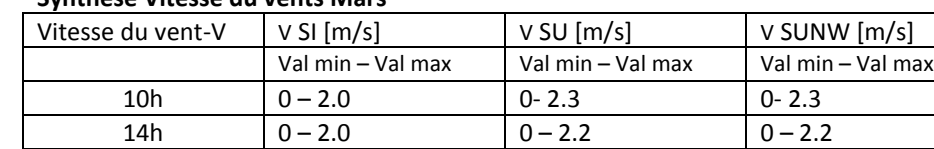

## **Synthèse Vitesse du vents Mars**

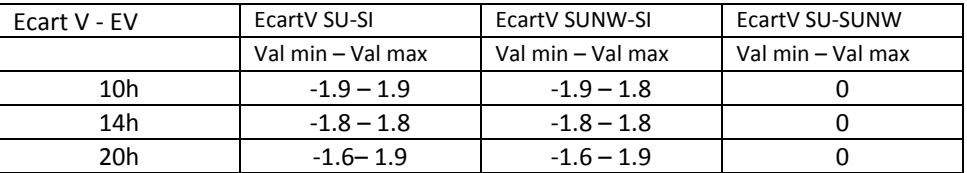

20h | 0.1 − 1.9 | 0 − 2.2 | 0 − 2.3

**On observe que les valeurs de vitesse du vent des sites urbains présentent des valeurs d'au moins 1 m/s plus faibles que celles du site rural.** Ceci est observé lorsque l'on compare le site rural et la proximité des bâtiments dans les sites urbains.

## Analyse sur la zone « tissu bâti »

Les vitesses du vent maximale des sites urbains présentent des valeurs proches des vitesses maximales du site rural. Elles se produissent dans les espaces ouverts des sites urbains avec des sols nus type asphalt ou béton. A proximité des bâtiments on observe des vitesses du vent qui varient entre 0.5 et 1.2 m/s.

Les vitesses du vent les plus basses observées (<0.5 m/s) dans les sites SU et SUNW se produisent dans la zone tissu bâti dans les configurations les plus fermées, avec un faible rapport de forme (largeur/hauteur).

## Analyse sur la zone « Loire »

Les vitesses du vents les plus élévées sont observées pour les sites SU et SUNW sur la zone Loire. Les écarts de Vitesse du vents entre les sites urbains SU et SUNW sont négligeables.

## Cohérence des résultats avec donnees NCEP DATA

Les valeurs de vitesse du vent sont faibles tout au long de la journée et la nuit pour les trois sites étudiés SI, SU, SUNW par rapport aux données NCEP DATA. On constate un écart x1.5 à midi entre le site rural et les données NCEP DATA.

## **Eté 10h heure solaire - Analyse de la Vitesse du vent z=10m** Comparatif site rural SI et sites urbains SU, SUNW

Sur le site rural SI on observe des valeurs de vitesse du vent entre 0.1 et 1.7 m/s.

Sur les sites urbains, SU et SUNW, on observe des valeurs extrêmes de vitesse du vent semblables à celles du site rural. Les valeurs varient entre 0 et 1.8 m/s. Les valeurs de vitesse du vent dans la zone tissu bâti sont plus faibles. Dans les configurations les plus fermées la vitesse varie entre 0.5 et 1 m/s, alors que dans les configurations ouvertes la vitesse atteint la valeur maximale 1.7 m/s

Les vecteurs vent nous indiquent une direction principale Est, conformement à la direction renseignée à l'initialisation du calcul 85° (90° Est). A proximité des bâtiments le vecteur vent est fortement modifié de la direction initiale. La vitesse du vent maximale est légèrement supérieure à celle de l'initialisation -  $V_{in}(6H)=1.6m/s$ .

### Comparatif sites urbains SU, SUNW

L'analyse des valeurs de vitesse du vent entre les sites urbains SU et SUNW nous permet de constater :

- des valeurs semblables pour la zone Loire (pointillés bleus) pour le site SU. RH $_{\text{su}}$ ~1.6m/s - $RH<sub>SUNW</sub>$ ~1.7 m/s
- des valeurs semblables pour les sites SU et SUNW sur la zone tissu bâti (pointillés rouges)

## **Vitesse du vent – 10h Juin Site Rural SI**

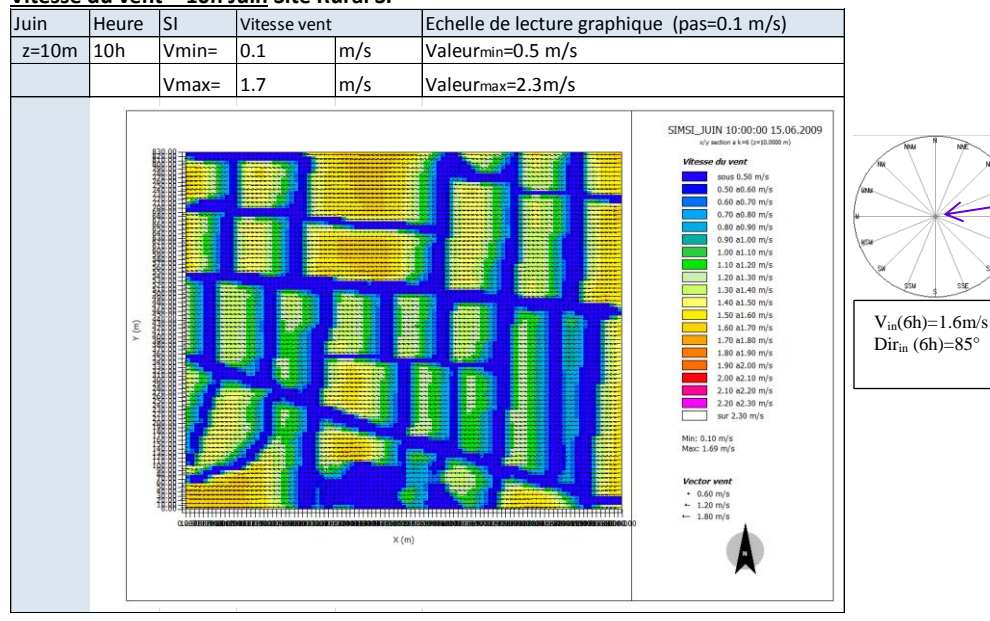

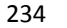

**Vitesse du vent – 10h Juin Site Urbain SU – avec présence de la Loire**

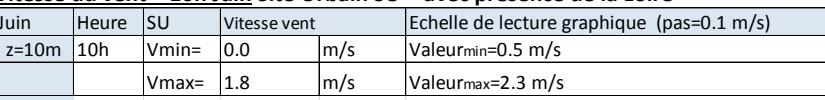

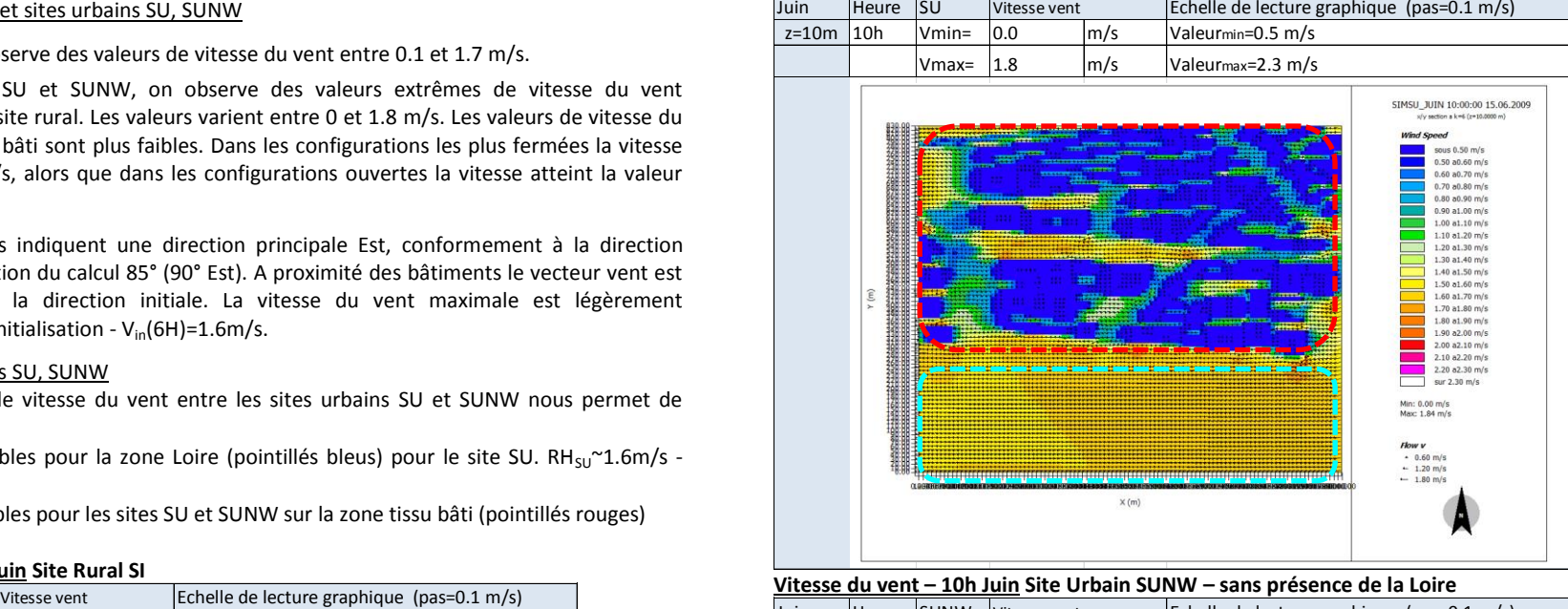

**Vitesse du vent – 10h Juin Site Urbain SUNW – sans présence de la Loire**

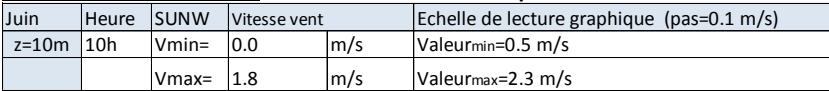

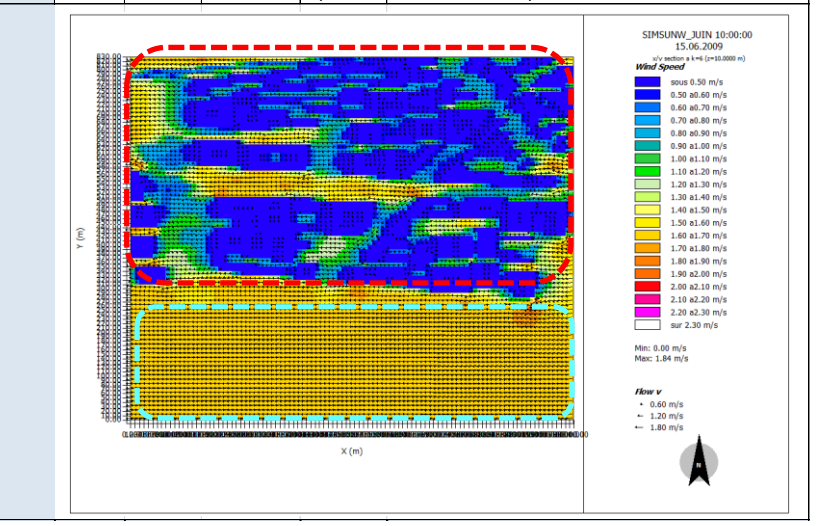

## **Eté 10h heure solaire - Analyse des Ecarts de Vitesse du vent à z=10m**

## Comparatif site rural SI et sites urbains SU, SUNW

Les écarts qui nous intéressent sont ceux qui se produisent en dehors des volumes bâtis.

Les écarts positifs, proches de la valeur maximale (1.6 m/s), se produisent lorsque l'on compare, une zone avec de sols nus type apshalt et principalement dans des configurations ouvertes pour les sites urbains, avec une zone boisée dans le site rural SI (pointillés noirs).

Les écarts V<sub>SU</sub>-V<sub>SL</sub> V<sub>SUNW</sub>-V<sub>SI</sub> sont positifs également sur la zone Loire (pointillés blues). Les écarts proches de la valeur maximale se dévelopent sur la zone Loire (pointillés bleus) pour les sites urbains et des zones boisées dans le site rural. Des écarts moindres de l'ordre de 0.6 à 1 m/s sont notés entre la zone Loire des sites urbains et les zones des cultures du site rural.

A proximité des bâtiments et dans les configurations les plus fermées des sites urbains, des écarts négatifs nous indiquent des vitesses du vent plus faibles que celles du site rural. L'écart varie entre entre -1m/s et -0.1 m/s

### Comparatif sites urbains SU, SUNW

On ne constate pas d'écart significatif entre les sites urbain SU et SUNW.

### **Ecarts Vitesse du vent – 10h Juin - Site Urbain SU -Site Rural SI**

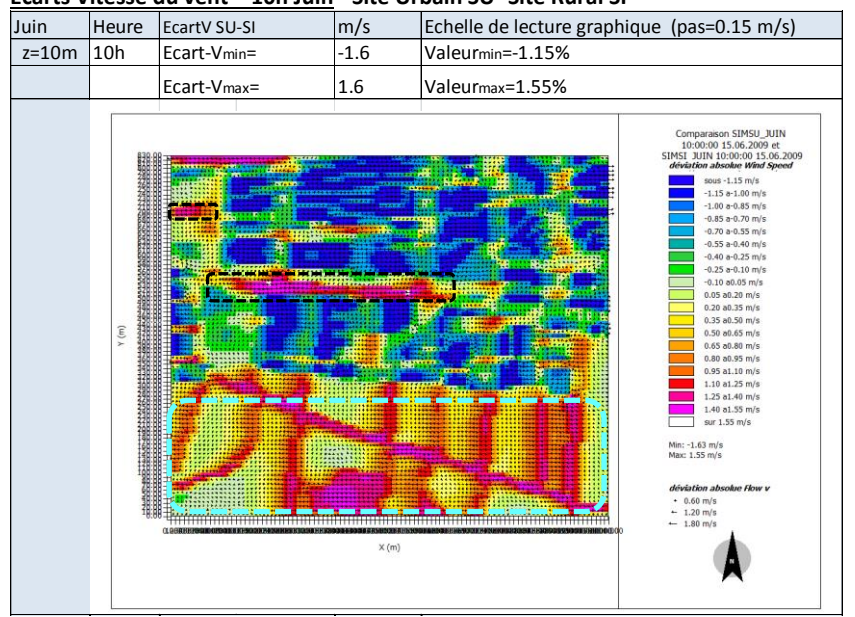

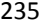

#### **Ecarts Vitesse du vent – 10h Juin -Site Urbain SUNW - Site Rural SI**

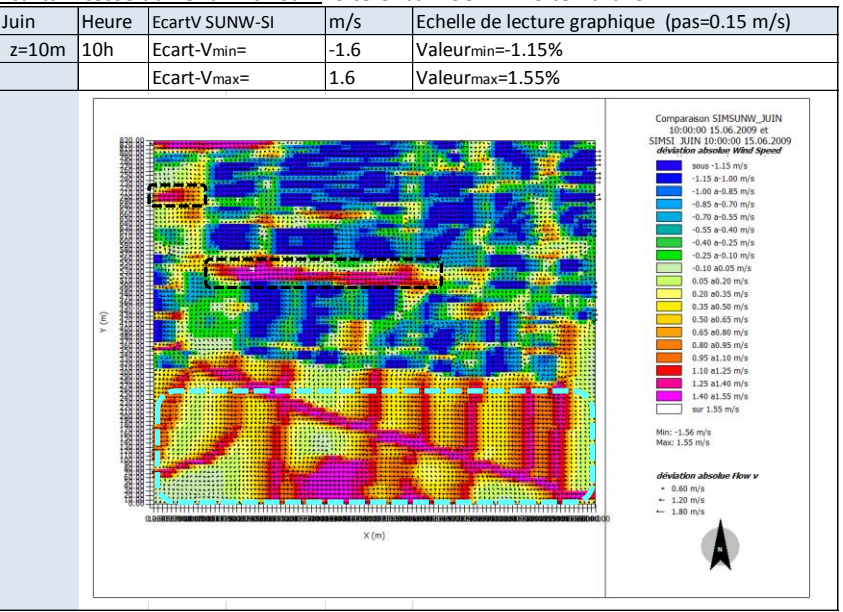

#### **Ecarts Vitesse du vent – 10h Juin -Site Urbain SU - Site Urbain SUNW**

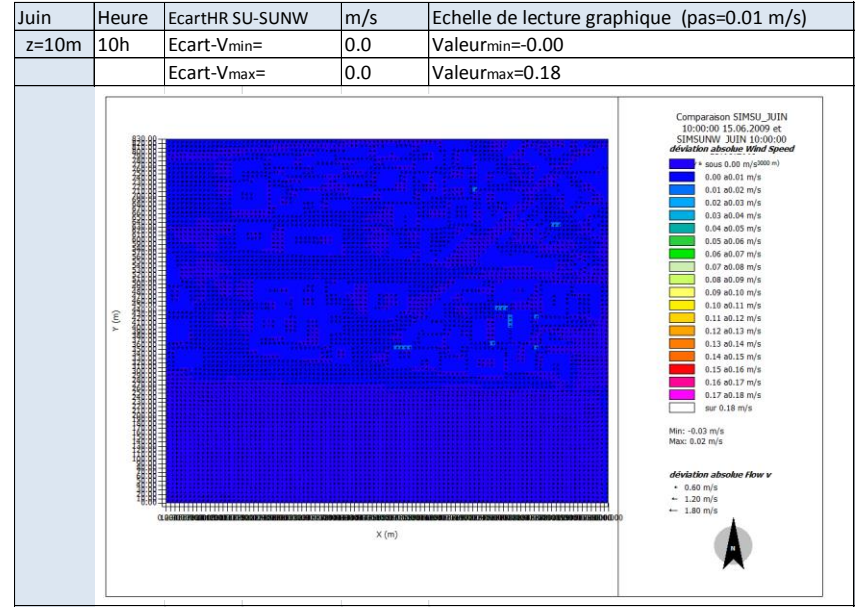

## **Eté 16h heure solaire - Analyse de la Vitesse du vent z=10m**

Comparatif site rural SI et sites urbains SU, SUNW

Sur le site rural SI on observe des vitesses du vent entre 0.2 et 1.6 m/s.

Sur les sites urbains, SU et SUNW, on observe des valeurs semblables à celles du site rural. Cependant on note que la valeur de vitesse maximale augmente pour les sites urbains, elle de 1.9 m/s. Les valeurs de vitesse du vent dans la zone tissu bâti (pointillés rouge), augmentent faiblement l'après midi. Cependant on constate des tendances semblables à celles du matin. Le vent est plus faible dans les configurations les plus fermées, la vitesse varie entre 0.8 et 1.2 m/s, alors que dans les configurations ouvertes la vitesse atteint la valeur maximale 1.9 m/s.

La direction principale du vent Est reste inchangée mais est fortement perturbée à proximité des bâtiments.

## Comparatif sites urbains SU, SUNW

L'analyse des valeurs de vitesse du vent entre les sites urbains SU et SUNW nous permet de constater :

- des valeurs légerèment plus elevées pour la zone Loire (pointillés bleus) pour le site urbain SU.  $RH_{SU}^{\sim}1.8m/s - RH_{SUM}^{\sim}1.7m/s$
- des valeurs semblables sur la zone tissu bâti (pointillés rouges) pour le site SU et SUNW.

## **Vitesse du vent – 16h Juin Site Rural SI**

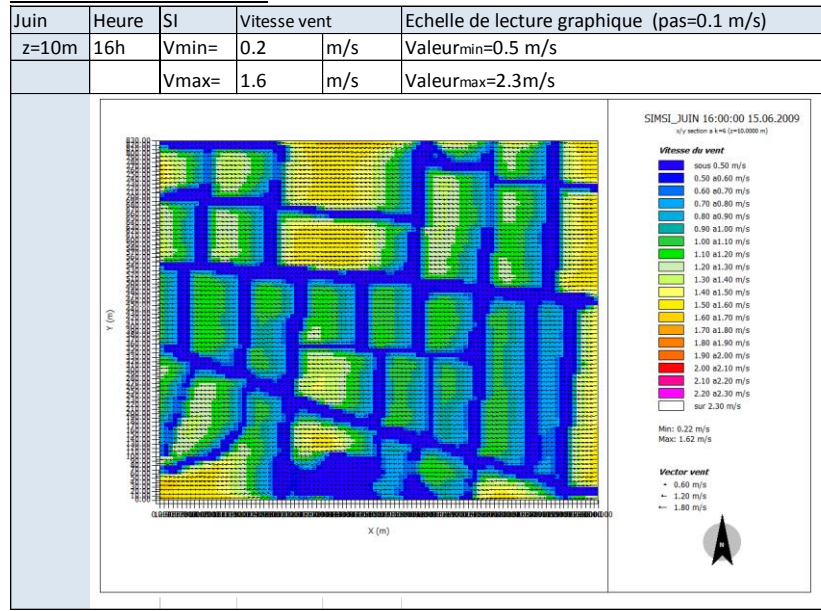

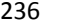

**Vitesse du vent – 16h Juin Site Urbain SU – avec présence de la Loire**

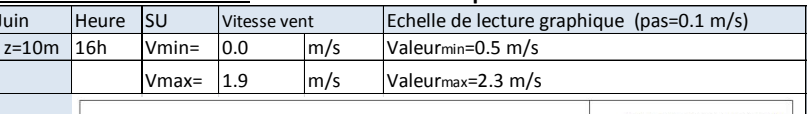

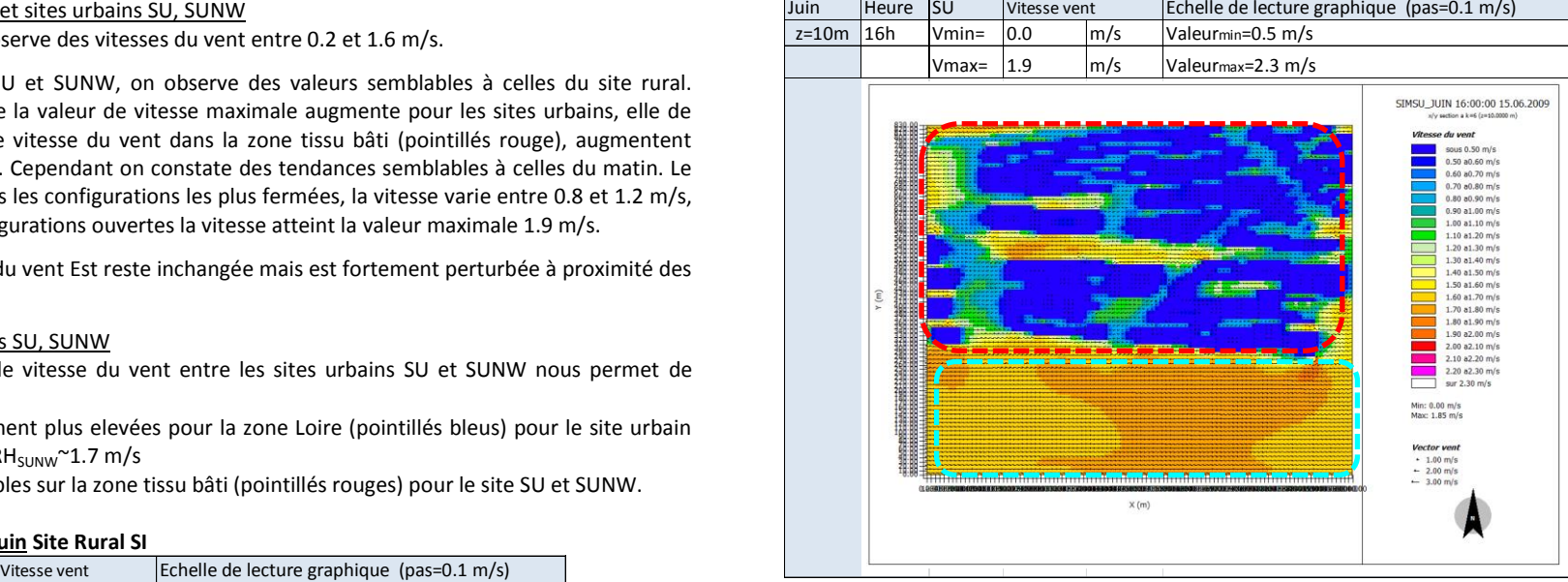

**Vitesse du vent – 16h Juin Site Urbain SUNW – sans présence de la Loire**

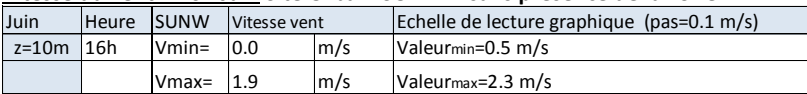

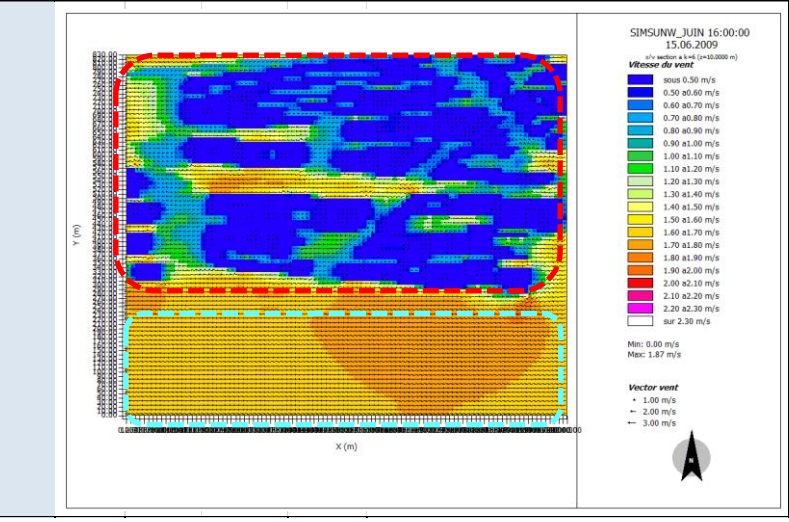

## **Eté 16h heure solaire - Analyse des Ecarts de Vitesse du vent à z=10m**

## Comparatif site rural SI et sites urbains SU, SUNW

Les écarts qui nous intéressent sont ceux qui se produisent en dehors des volumes bâtis.

On constate des écarts positifs proche de la valeur maximale dans les espaces ouverts des sites urbains (pointillés noirs).

Les écarts V<sub>SU</sub>-V<sub>SI,</sub> V<sub>SUNW</sub>-V<sub>SI</sub> sur la zone Loire (pointillés bleus) sont positifs. Les écarts proches de la valeur maximale se dévelopent entre sur la zone Loire des sites urbains (pointillés bleus) et des zones boisées dans le site rural. Des écarts moindres de l'ordre de 0.8 à 1.2 m/s sont notés entre la zone Loire des sites urbains et les zones des cultures du site rural.

A proximité des bâtiments et dans les configurations les plus fermées des sites urbains, des écarts négatifs nous indiquent des vitesses du vent plus faibles que celles du site rural. L'écart varie entre entre -1m/s et -0.1 m/s

## Comparatif sites urbains SU, SUNW

On ne constate pas d'écart significatif entre les sites urbain SU et SUNW, sur la zone tissu bâti. Sur la zone Loire (en pointillés bleus) on remarque des écarts de seulement 0.15m/s.

#### Juin Heure EcartV SU-SI % Echelle de lecture graphique (pas=0.15 m/s)  $z=10$ m 16h Ecart-Vmin=  $-1.2$  Valeurmin=-1.15% Ecart-Vmax= 1.3 Valeurmax=1.55% Comparaison SIMSH JHIN orriparasuri atmau\_Juli<br>16:00:00 15 06 2009 a SIMSI JUIN 16:00:00 15.06.2009 sous -1.15 m/s  $-1.15$  a-1.00 m/s  $-1.00$  a $-0.85$  m/s  $-0.85$  a-0.70 m/s  $-0.70$  a-0.55 m/s  $-0.55$  a-0.40 m/s  $-0.55$  a $-0.40$  m/s<br> $-0.40$  a $-0.25$  m/s<br> $-0.25$  a $-0.10$  m/s  $-0.10$  a0.05 m/s  $0.05$  a $0.20$  m/s  $0.20$  a0.35 m/s  $0.35$  a $0.50$  m/s 0.50 a0.65 m/s  $0.65$  a $0.80$  m/s<br>0.80 a $0.95$  m/s 0.95 a1.10 m/s  $1.10 a1.25 m/s$  $1.25$  a $1.40$  m/s  $1.40$  a1.55 m/s sur 1.55 m/s Min: -1.18 m/s<br>Max: 1.32 m/s  $\cdot$  0.50 m/s  $+ 1.00$  m/s  $-1.50$  m/s  $\times$  (m)

## **Ecarts de Vitesse du vent – 16h Juin - Site Urbain SU -Site Rural SI**

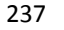

#### **Ecarts de Vitesse du vent – 16h Juin -Site Urbain SUNW - Site Urbain SI**

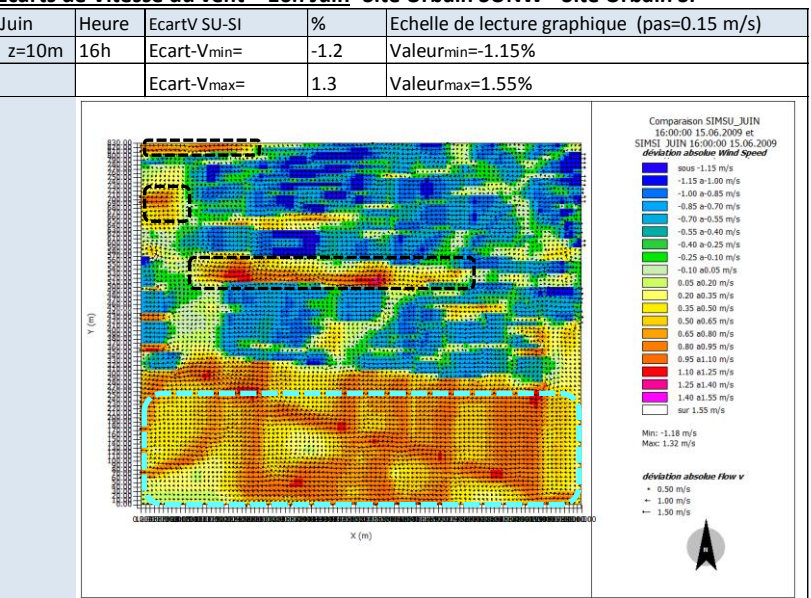

#### **Ecarts de Vitesse du vent – 16h Juin -Site Urbain SU - Site Urbain SUNW**

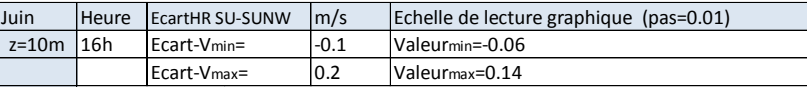

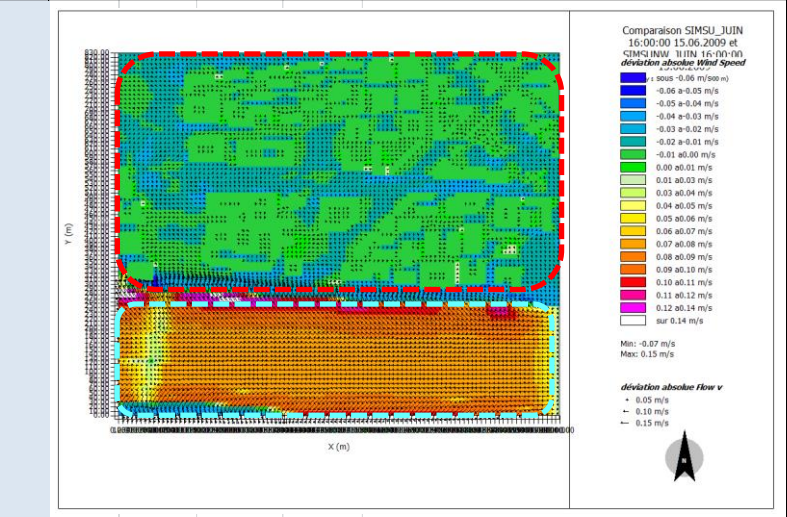

## **Eté 24h heure solaire - Analyse de la Vitesse du vent z=10m**

Comparatif site rural SI et sites urbains SU, SUNW

Sur le site rural SI on observe des vitesses du vents entre 0.1 et 1.6 m/s.

Sur les sites urbains, SU et SUNW, on observe des valeurs de vitesse du vent plus faibles dans les configurations tres fermées de la zone tissu bâtie (pointillés rouges) et des valeurs semblabels ou légerement supérieures dans les configurations ouvertes, les valeurs varient entre 0 et 1.9 m/s.

## Comparatif sites urbains SU, SUNW

L'analyse des valeurs de vitesse du vent entre les situes urbains SU et SUNW nous pemet de constater :

- pour la zone Loire, (pointillés bleus) on note une surface plus importante avec des valeurs legèrement plus élévées pour le site SU.  $V_{SU}^2$ 1.8 – 2m/s -  $V_{SUMW}^2$ 1.7 – 1.9m/s
- des valeurs semblables sur la zone tissu bâti (pointillés rouges)

#### **Vitesse du vent – 24h Juin Site Rural SI**  $\frac{1}{2}$ luin  $\frac{1}{2}$  Heure SI Vitesse vent Echelle de lecture graphique (pas=0.1 m/s)  $z=10$ m  $24h$  Vmin=  $0.1$  m/s Valeurmin=0.5 m/s  $V$ max=  $\vert$ 1.6  $\vert$ m/s  $\vert$ Valeur<sub>max</sub>=2.3m/s SIMSI JUIN 00:00:00 16.06.2009 Wind S sous 0.50 m/s  $0.50$  a $0.60$  m/s  $0.60$  a $0.70$  m/s  $0.70$  a $0.80$  m/s  $0.80\ h0.90\ m/s$  $0.90$  a1.00 m/s  $1.00$  a $1.10$  m/s  $1.10$  a1.20 m/s<br> $1.20$  a1.30 m/s  $1.30$  a $1.40$  m/s  $1.40$  a $1.50$  m/s 1.50 a1.60 m/s 1.50 a1.50 m/s<br>1.60 a1.70 m/s<br>1.70 a1.80 m/s  $1.80$  a $1.90$  m/s  $1.90$  a2.00 m/s  $2.00$  a $2.10$  m/s e s 2.10 a2.20 m/s<br>2.20 a2.30 m/s sur 2.30 m/s Min: 0.10 m/s<br>Max: 1.61 m/s **Flow** v  $.060 m/s$  $- 1.20$  m/s<br>  $- 1.80$  m/s  $\times$  (m)

**Vitesse du vent – 24h Juin Site Urbain SU – avec présence de la Loire**

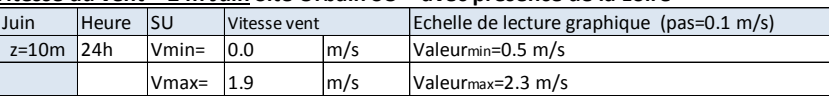

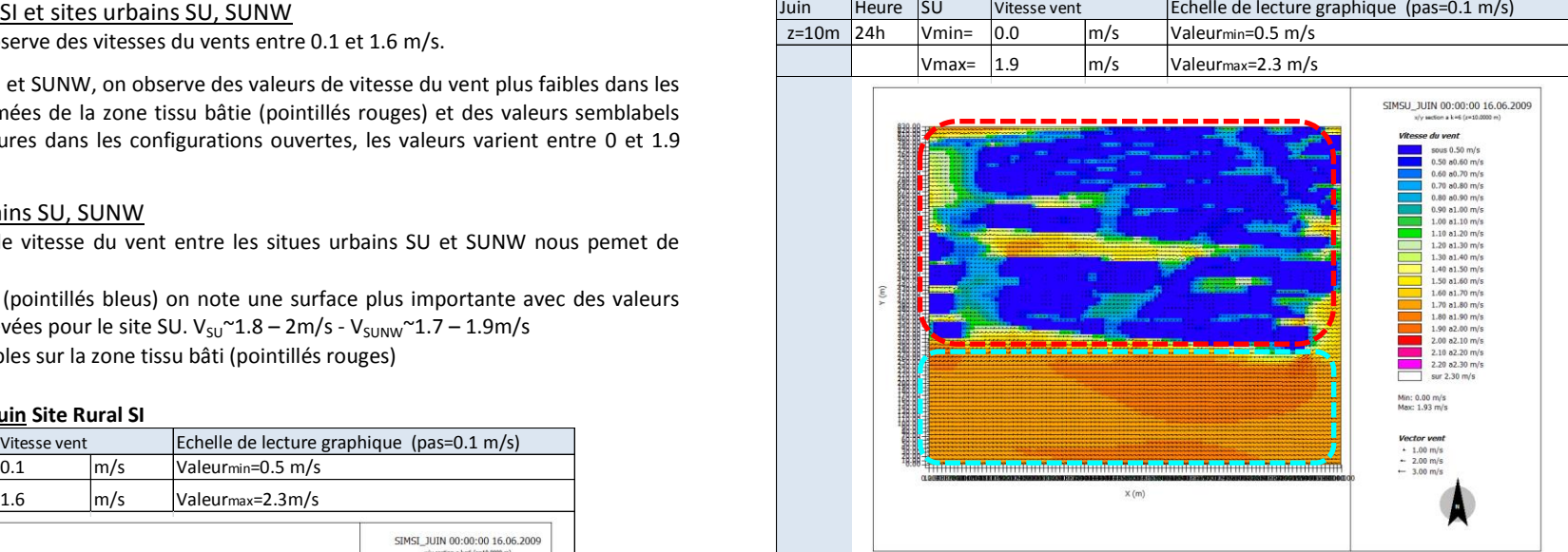

**Vitesse du vent – 24h Juin Site Urbain SUNW – sans présence de la Loire**

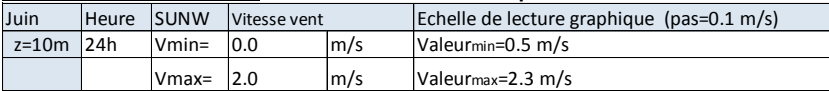

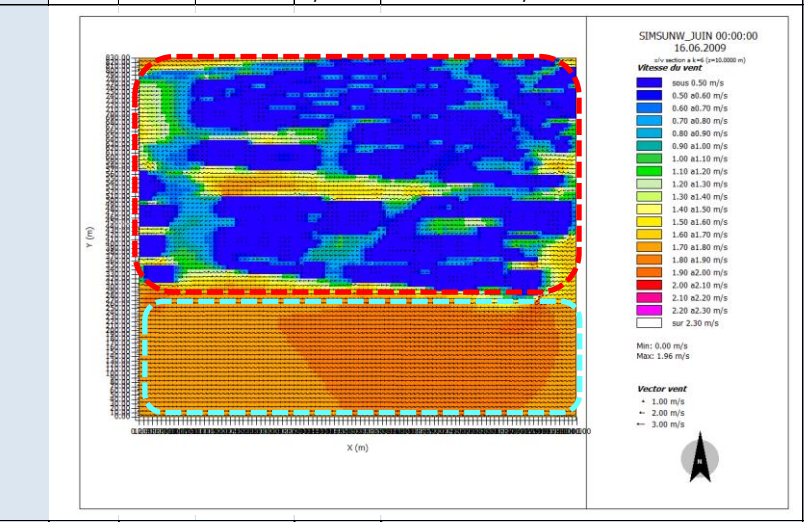

## **Eté 24h heure solaire - Analyse des Ecarts de Vitesse du vent à z=10m**

Les écarts qui nous interessent sont ceux qui se produisent en dehors des volumes bâtis.

### Comparatif site rural SI et sites urbains SU, SUNW

Les écarts entre le site rural et les sites urbain présentent des valeurs très proches.

On constate des écarts positifs proches de la valeur maximale (1.4m/s) dans les espaces ouverts des sites urbains (pointillés noirs).

Les écarts  $V_{SI}$ -V<sub>SI</sub>, V<sub>SUNW</sub>-V<sub>SI</sub> sur la zone Loire (pointillés bleus) sont positifs. Les écarts proches de la valeur maximale se dévelopent entre sur la zone Loire des sites urbains (pointillés bleus) et des zones boisées dans le site rural. Des écarts moindres de l'ordre de 0.9 à 1.2 m/s sont notés entre la zone Loire des sites urbains et les zones des cultures du site rural.

A proximité des bâtiments et dans les configurations le plus fermées, des sites urbains, des écarts négatifs nous indiquent des vitesses du vent plus faibles que celles du site rural. L'écart varie entre -1m/s et -0.1 m/s

### Comparatif sites urbains SU, SUNW

On ne constate pas d'écart significatif entre les sites urbain SU et SUNW sur la zone tissu bâti (pointillés rouges). On note des écarts positifs autour de 0.15 m/s sur la zone Loire (pointillés bleus).

#### Juin Heure EcartV SU-SI % Echelle de lecture graphique (pas=0.15 m/s)  $z=10$ m 24h Ecart-Vmin=  $-1.1$  Valeurmin=-1.15% Ecart-Vmax= 1.4 Valeurmax=1.55% Comparaison SIMSU\_JUIN 00:00:00 16.06.2009 et SIMSI JUIN 00:00:00 16.06.2009 sous  $-1.15$  m/s  $-1.15$  a-1.00 m/s  $-1.15$  a-1.00 m/s<br> $-1.00$  a-0.85 m/s<br> $-0.85$  a-0.70 m/s  $0.70 - 0.55$  m/s u.70 a∙u.33 mys<br>0.55 a-0.40 m/s  $-0.40 a - 0.25 m/s$  $-0.40$  a $-0.25$  m/s  $-0.10$  a0.05 m/s  $0.05$  a $0.20$  m/s  $0.20$  a0.35 m/s 0.25 a0.50 m/s  $0.50$  a $0.65$  m/s  $0.65$  a $0.80$  m/s 0.80 a0.95 m/s  $0.95$  a1.10 m/s  $1.10$  at 25 m/s 1.25 a1.40 m/s 1.40 at 55 m/s sur 1.55 m/s Min: -1.09 m/s<br>Max: 1.36 m/s dévistion absolue Flow y  $+ 0.50 \text{ m/s}$ <br> $- 1.00 \text{ m/s}$ <br> $- 1.50 \text{ m/s}$  $X(m)$

#### **Ecarts de Vitesse du vent – 24h Juin - Site Urbain SU -Site Rural SI**

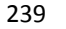

#### **Ecarts de Vitesse du vent – 24h Juin -Site Urbain SUNW - Site Urbain SI**

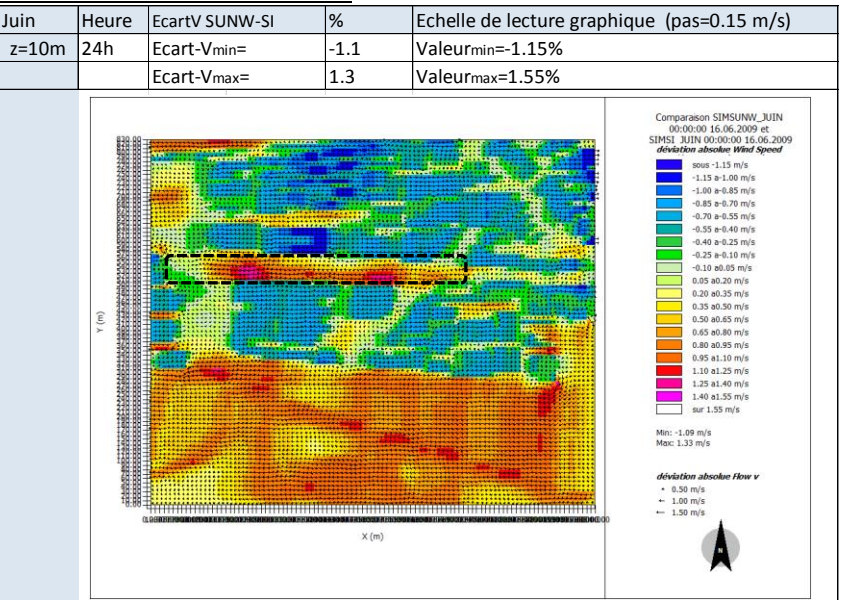

**Ecarts de Vitesse du vent – 24h Juin -Site Urbain SU - Site Urbain SUNW**

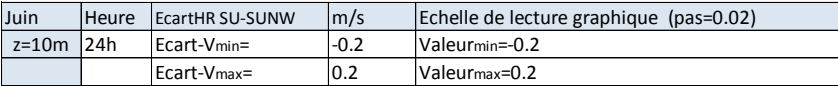

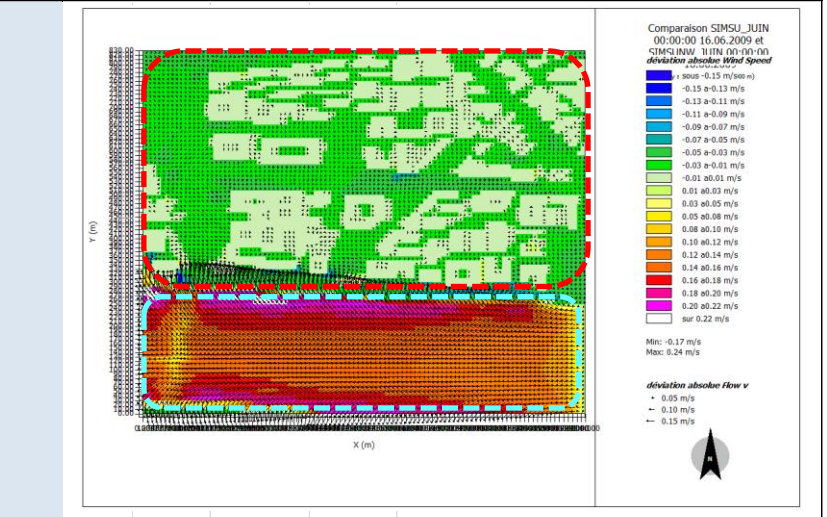

Etude de l'intégration du microclimat urbain dans les études de simulation énergétique des bâtiments

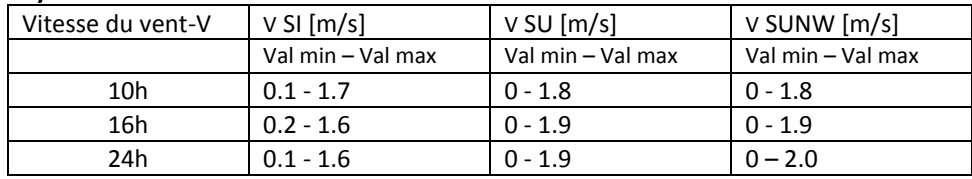

## **Synthèse Vitesse du vents Juin**

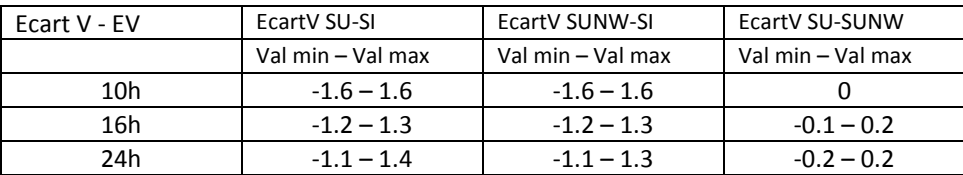

**On observe que les valeurs de vitesse du vent des sites urbains présentent des valeurs jusqu'à 1 m/s plus faibles que celles du site rural.** Ceci est observé lorsque l'on compare le site rural et la proximité des bâtiments dans les sites urbains.

Pour les sites urbains on constate une faible augmentation des vitesse des vents entre la matin et la nuit. La valeur maximale, atteinte à 24 h, est autour de 2 m/s. Analyse sur la zone « tissu bâti »

L'écart des valeurs de vitesse du vent entre les sites urbains et le site rural s'accentue

au fur et à mesure que la journée avance sur la zone tissu bâti.

Les vitesses maximales du vent des sites urbains présentent des valeurs proches des vitesses maximales du site rural. Elles se produisent dans les espaces ouverts des sites urbains avec des sols nus type asphalt ou béton. A proximité des bâtiments on observe des vitesses du vent qui varient entre 0.5 et 1.0 m/s.

Les vitesses du vent les plus basses observées (~0.5 m/s) dans les sites SU et SUNW se produisent sur la zone tissu bâti dans les configurations les plus fermées, avec un faible rapport de forme (largeur/hauteur).

### Analyse sur la zone « Loire »

Les valeurs d'écart sur la zone Loire sont plus importants le matin.

Les vitesses du vents les plus élévées sont observées pour les sites urbains SU et SUNW sur la zone Loire. Les écarts de Vitesse du vents entre les sites SU et SUNW s'accentuent durant la nuit alors que ils sont peu significatifs le matin (-0.17 m/s<  $V_{\text{SU-}}$  $V_{SUNW}$  < 0.2 m/s).

Cohérence des résultats avec donnees NCEP DATA

240

Les valeurs de vitesse du vent sont faibles tout au long de la journée et la nuit pour les trois sites étudiés SI, SU, SUNW par rapport aux données NCEP DATA. On constate un écart x2 la nuit entre le site rural et les données NCEP DATA.

# **ANNEXE 4 : Traitement des données récepteurs**

Cette Annexe présente les traitements des variables température (Z=2m), humidité relative (z=2m) et vitesse du vent (z=10m), issus de l'exploitation des résultats des récepteurs sur le site rural SI et les sites urbains SU et SUNW. Ils sont indiqués ci-après les courbes et les valeurs numériques moyennes, maximales et minimales rencontrées. Ces valeurs sont utilisées pour calculer les facteurs de « Morphing » qui serviront à générer un fichier météo corrigé.

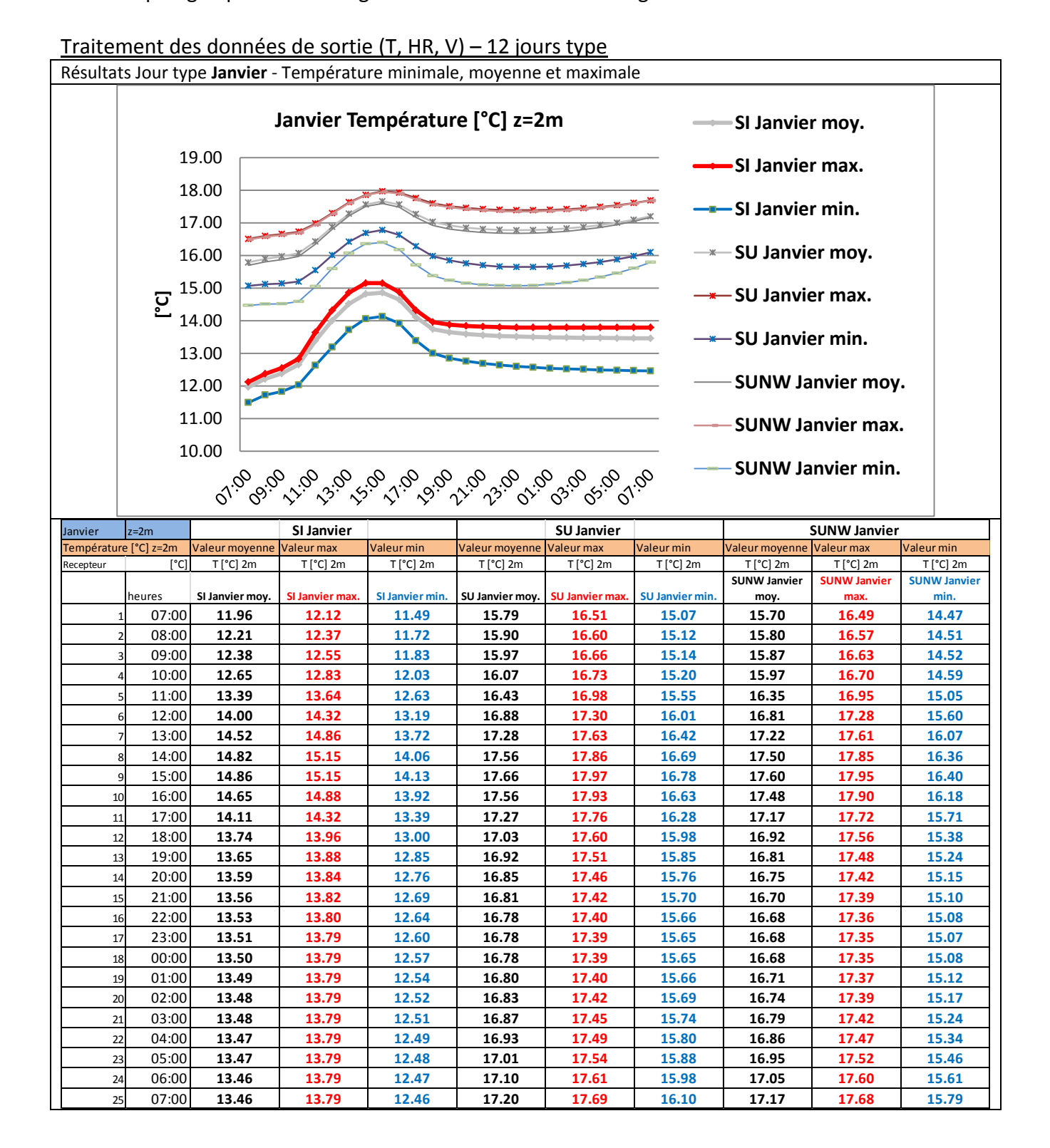

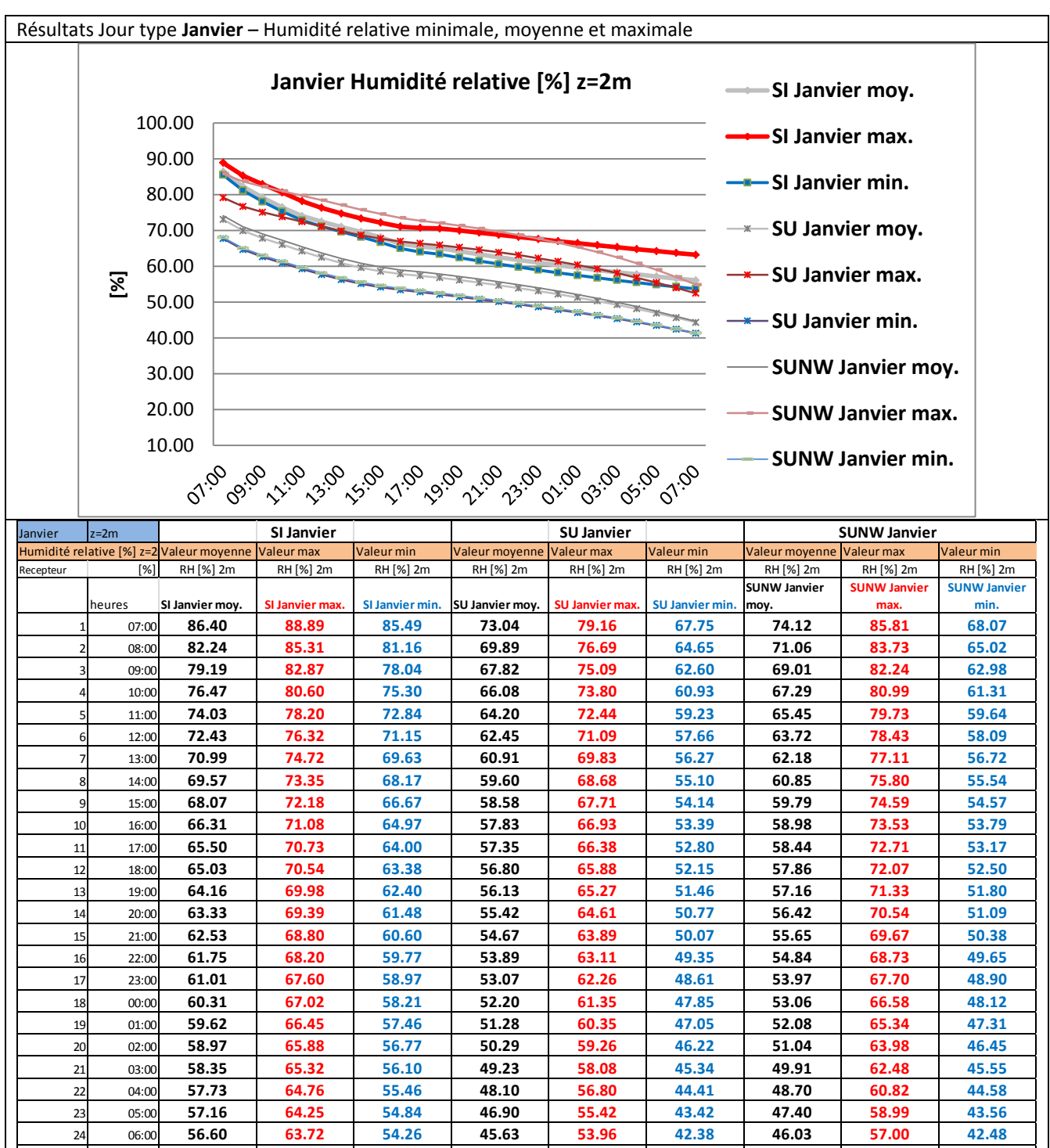

25 07:00 **56.06 63.20 53.69 44.32 52.44 41.30 44.58 54.86 41.35**

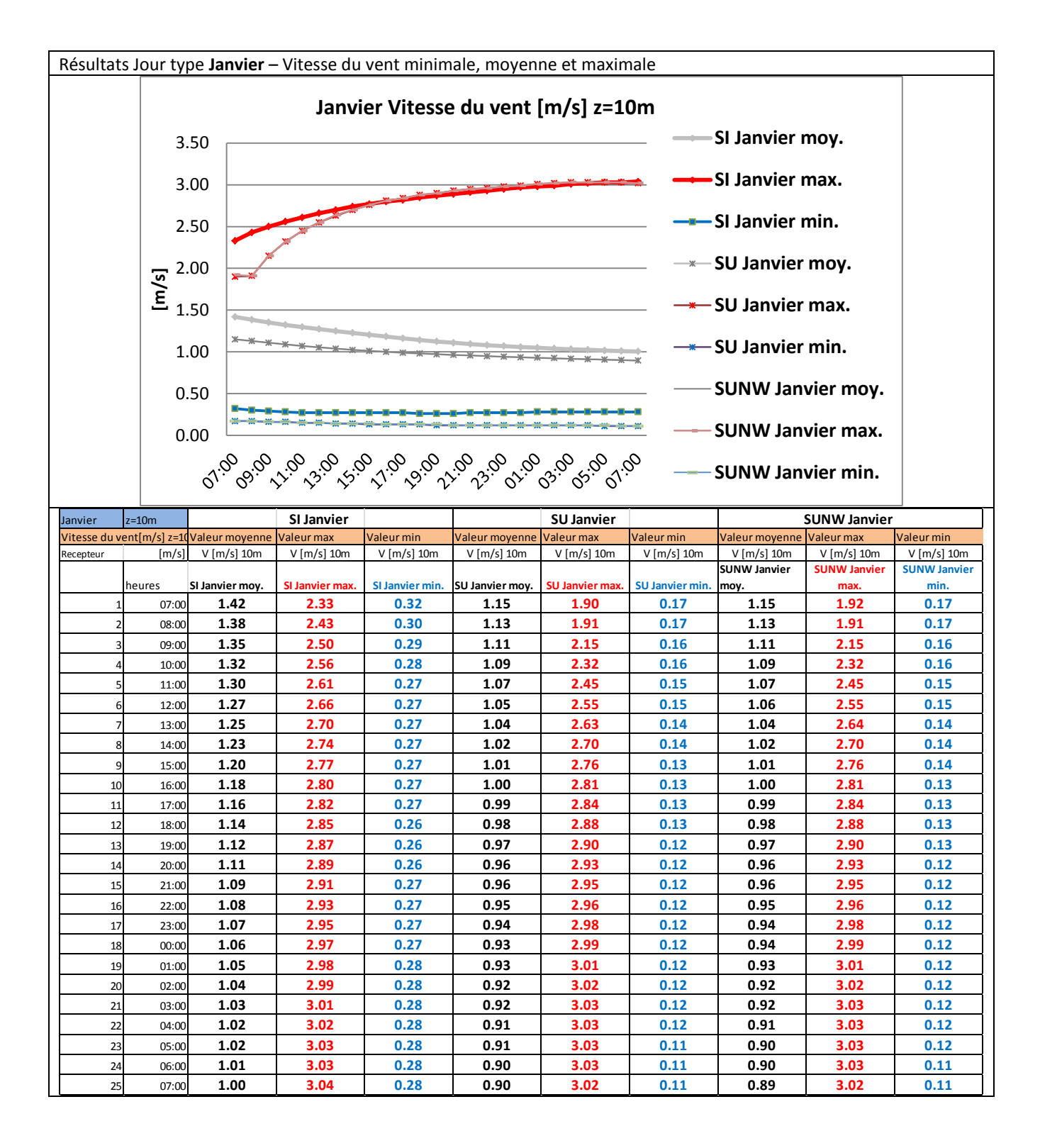

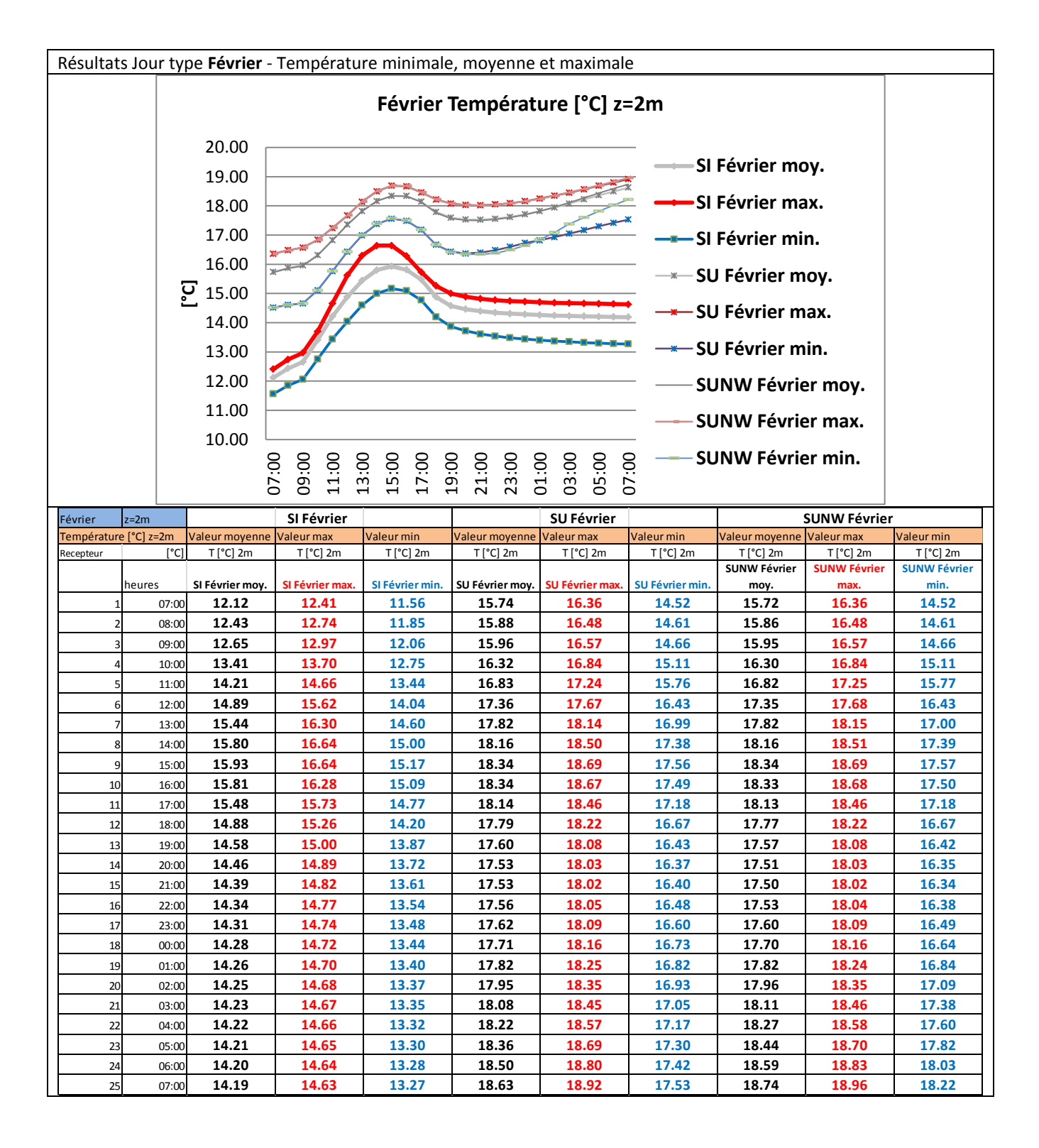

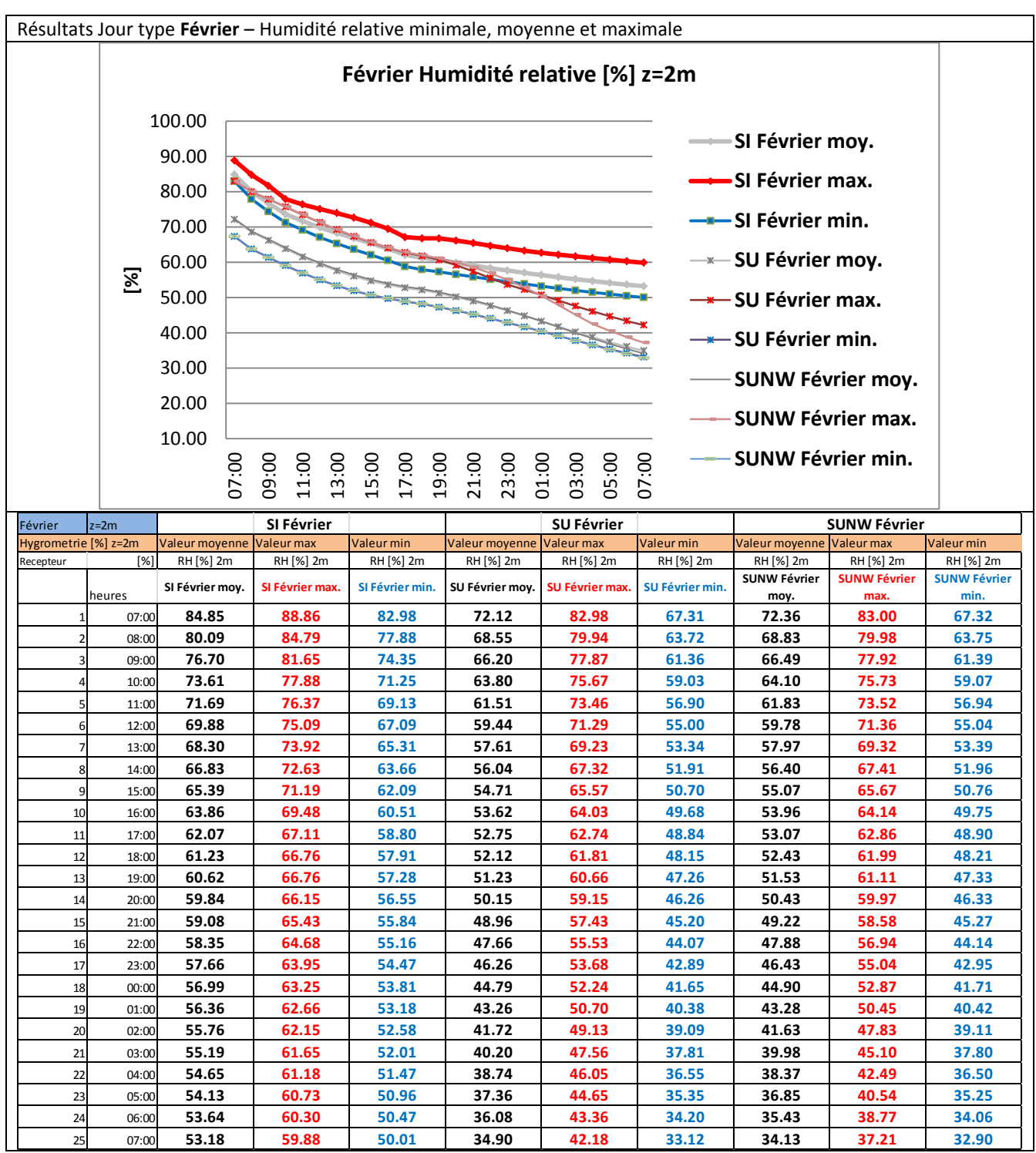

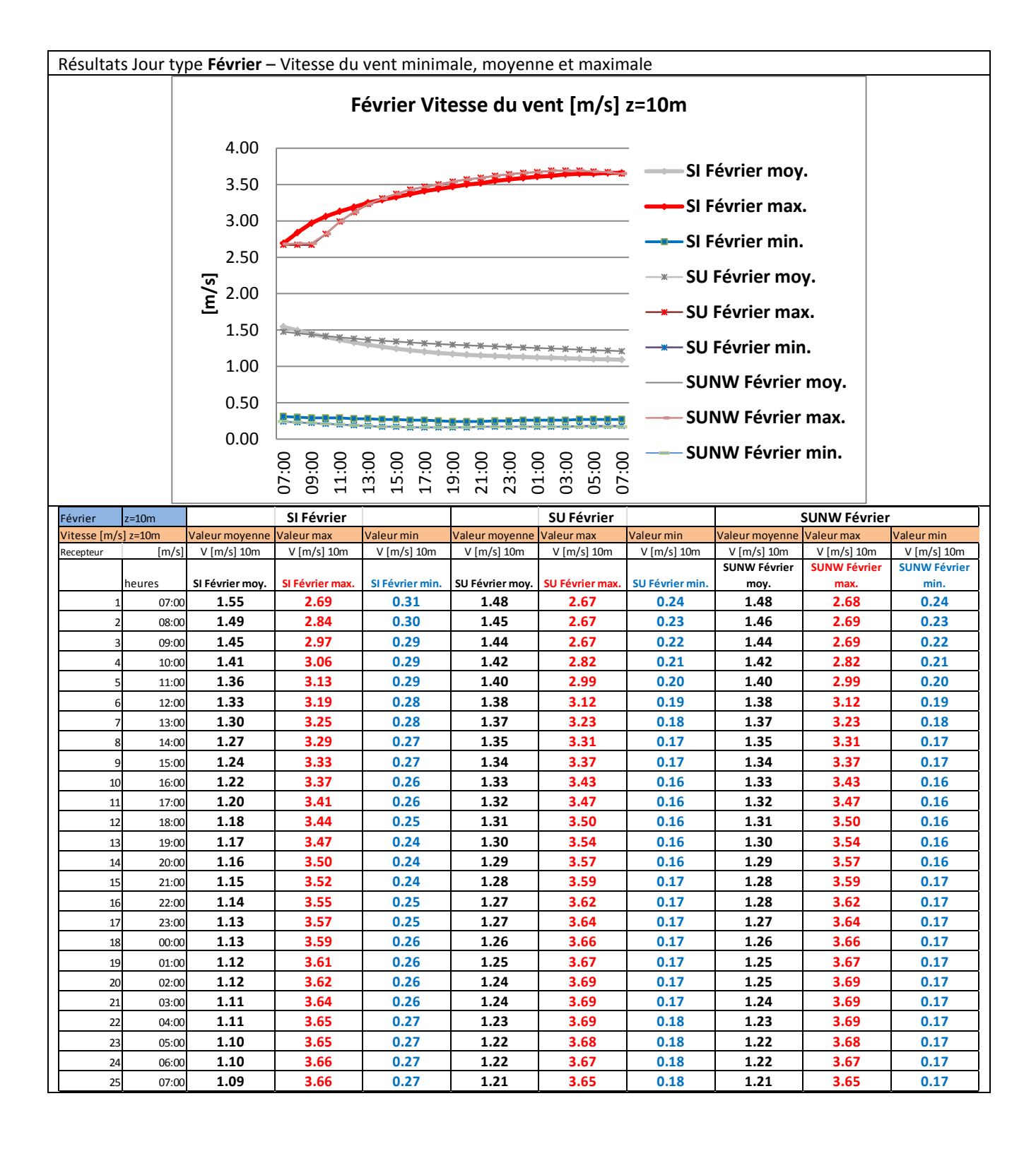

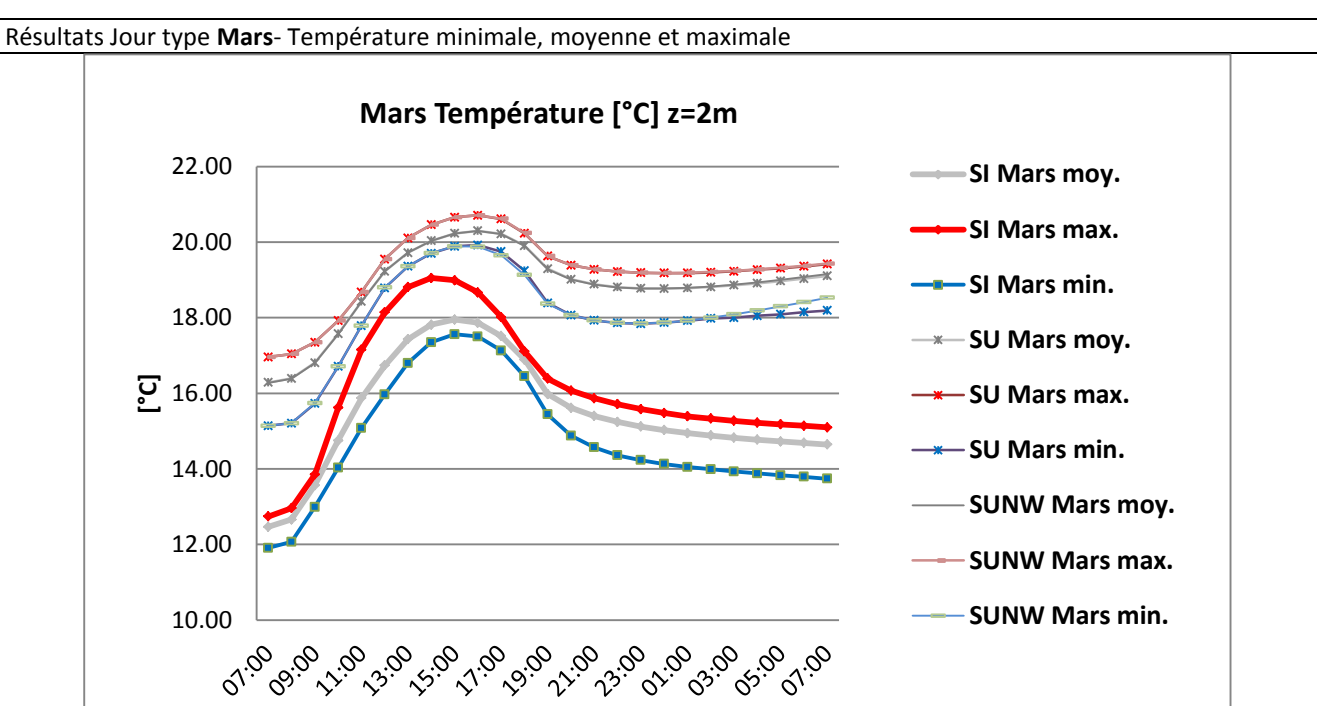

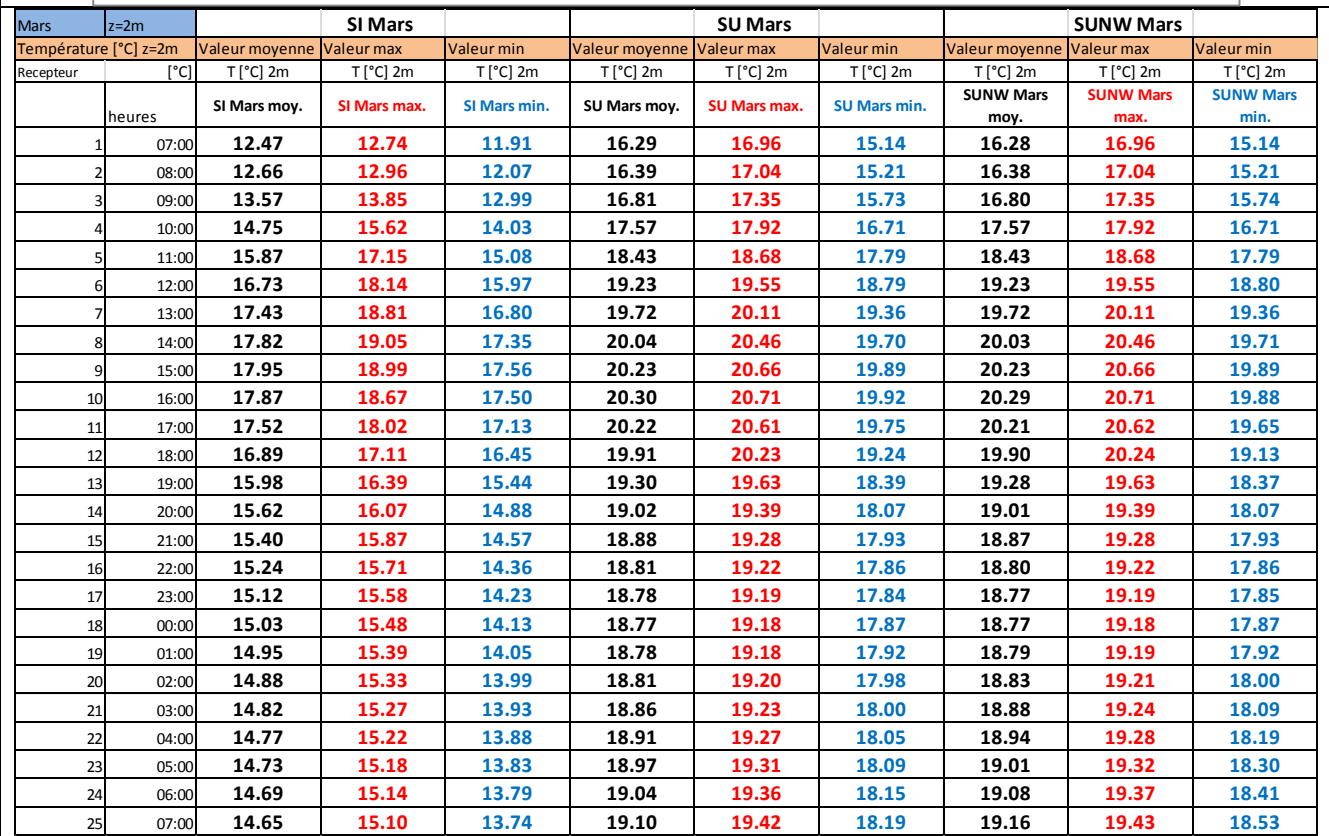

Résultats Jour type **Mars**– Humidité relative minimale, moyenne et maximale

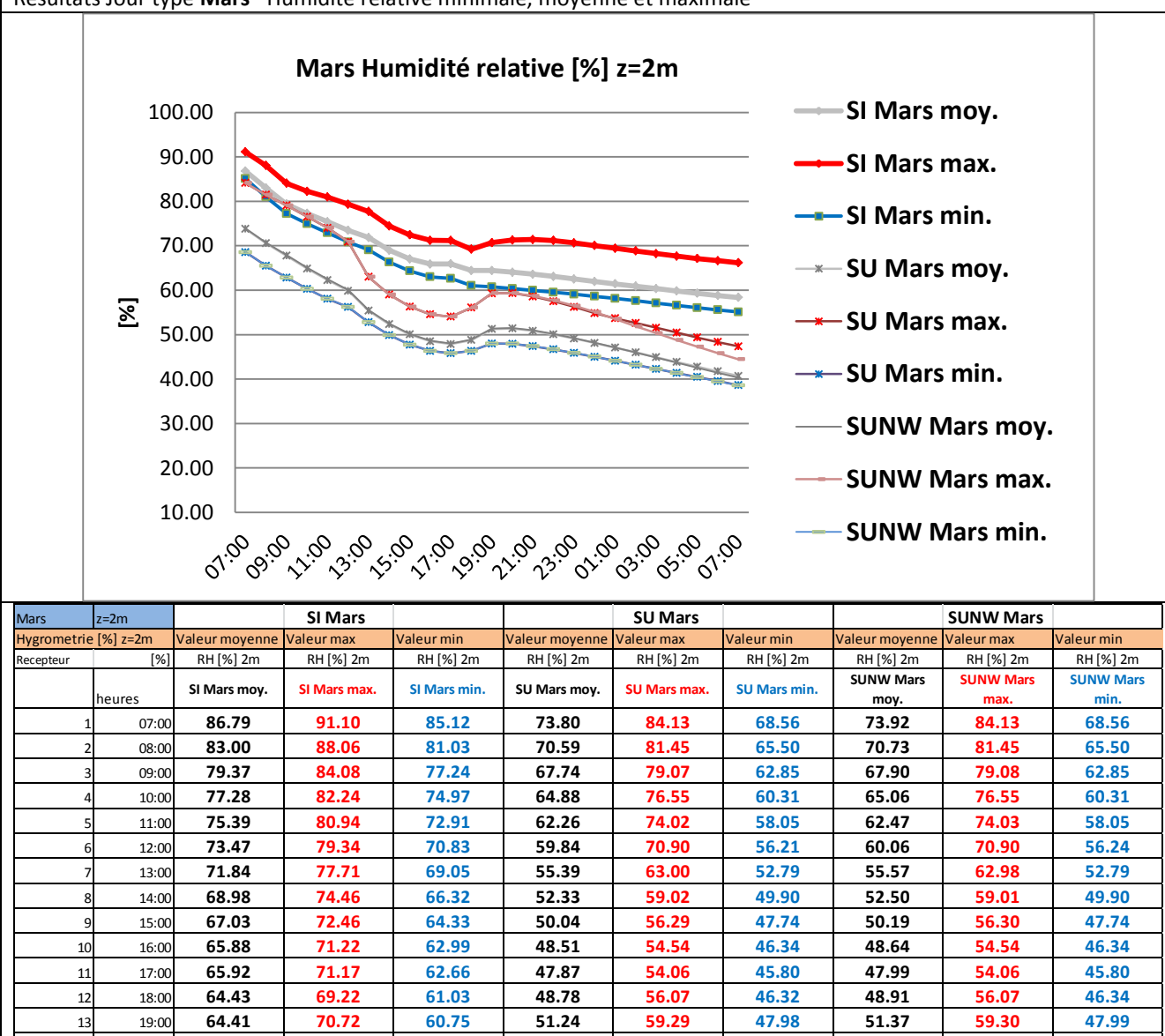

 20:00 **64.05 71.28 60.37 51.37 59.33 47.92 51.51 59.35 47.95** 21:00 **63.58 71.39 59.96 50.83 58.57 47.38 50.96 58.70 47.41** 22:00 **63.08 71.17 59.55 50.05 57.52 46.68 50.15 57.71 46.69** 23:00 **62.53 70.63 59.09 49.13 56.25 45.86 49.20 56.49 45.88** 00:00 **61.96 70.03 58.60 48.12 54.84 45.00 48.17 55.08 45.03** 01:00 **61.42 69.43 58.14 47.08 53.66 44.11 47.09 53.54 44.13** 02:00 **60.89 68.82 57.63 46.01 52.61 43.21 45.96 51.87 43.21** 03:00 **60.36 68.24 57.09 44.92 51.55 42.28 44.82 50.33 42.28** 04:00 **59.83 67.67 56.57 43.84 50.45 41.36 43.67 48.79 41.35** 05:00 **59.31 67.13 56.05 42.77 49.36 40.45 42.54 47.28 40.41** 06:00 **58.82 66.63 55.56 41.72 48.32 39.54 41.43 45.82 39.49** 07:00 **58.35 66.16 55.09 40.70 47.36 38.62 40.35 44.47 38.58**

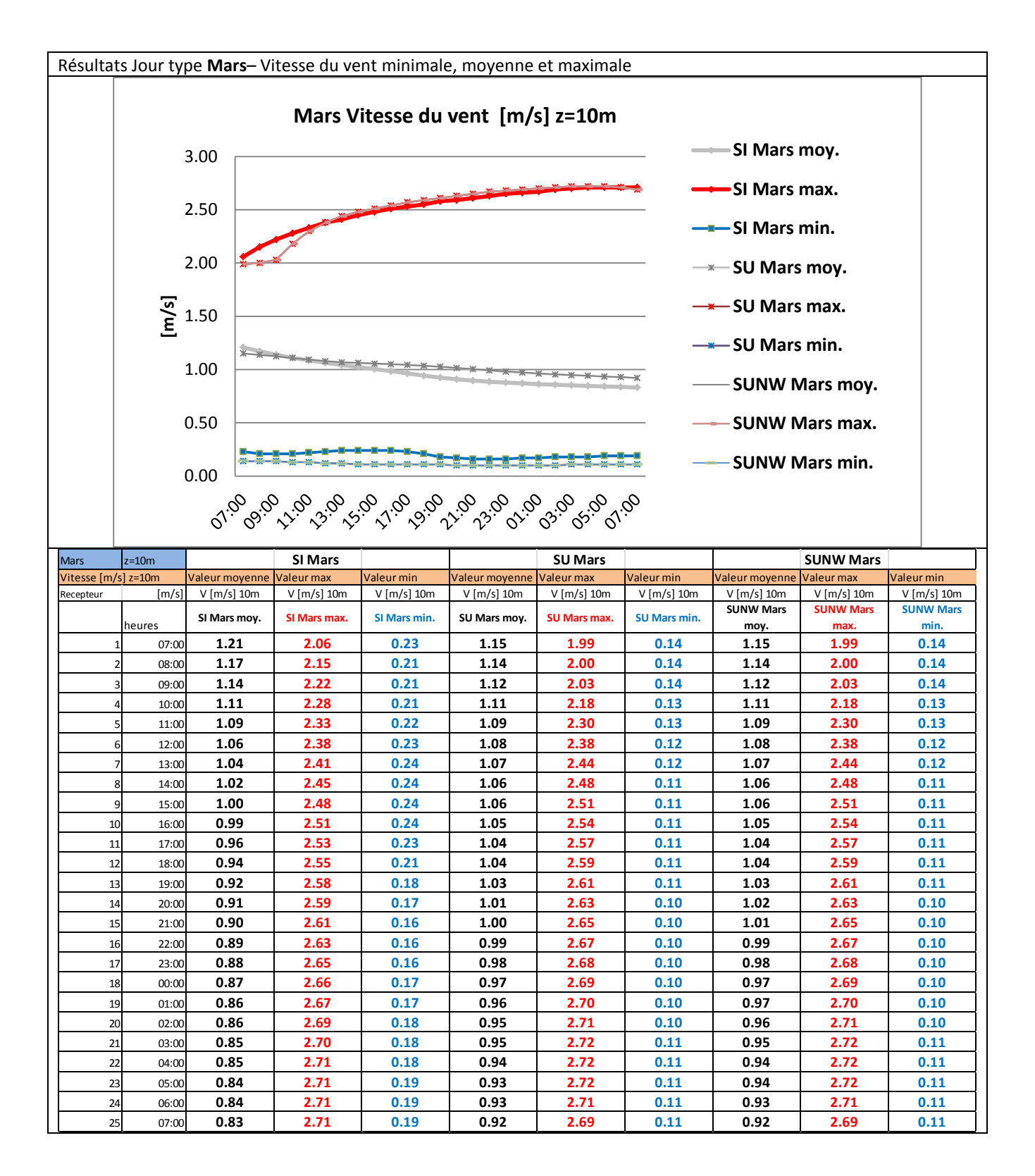

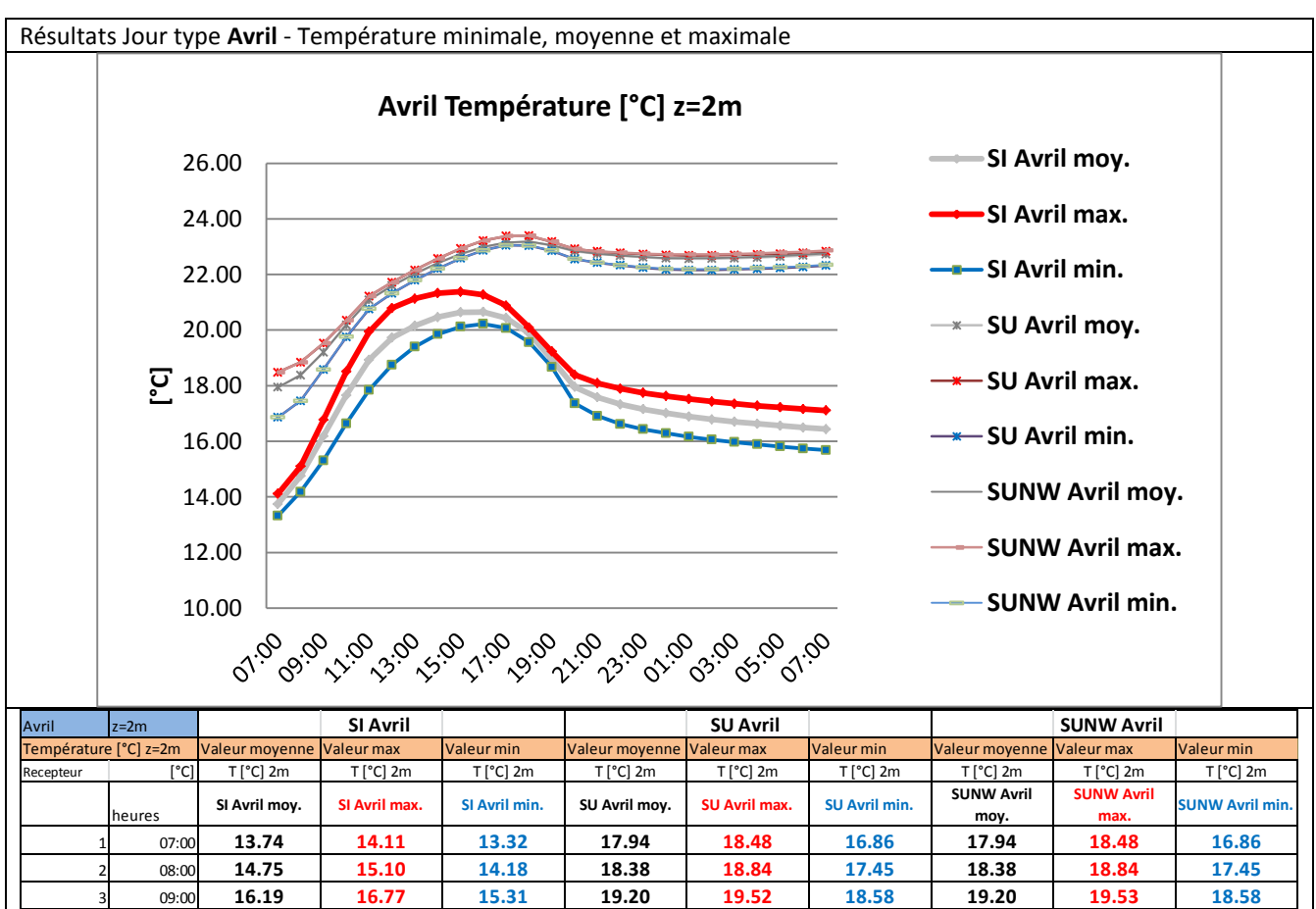

 10:00 **17.66 18.51 16.64 20.18 20.35 19.75 20.18 20.35 19.76** 11:00 **18.93 19.94 17.85 21.09 21.22 20.76 21.09 21.22 20.77** 12:00 **19.73 20.79 18.75 21.60 21.72 21.32 21.60 21.72 21.32** 13:00 **20.15 21.13 19.40 22.03 22.16 21.79 22.03 22.16 21.79** 14:00 **20.46 21.33 19.85 22.40 22.57 22.21 22.41 22.57 22.21** 15:00 **20.64 21.38 20.12 22.73 22.93 22.58 22.74 22.94 22.58** 16:00 **20.65 21.27 20.22 22.99 23.22 22.87 22.99 23.22 22.87** 17:00 **20.44 20.88 20.07 23.15 23.38 23.05 23.15 23.38 23.05** 18:00 **19.89 20.09 19.56 23.18 23.39 23.04 23.18 23.39 23.04** 19:00 **18.94 19.23 18.67 23.05 23.18 22.85 23.06 23.18 22.86** 20:00 **17.95 18.39 17.36 22.84 22.92 22.55 22.84 22.92 22.56** 21:00 **17.59 18.09 16.91 22.74 22.83 22.42 22.75 22.83 22.43** 22:00 **17.33 17.89 16.62 22.68 22.77 22.33 22.68 22.79 22.34** 23:00 **17.16 17.74 16.43 22.62 22.73 22.24 22.63 22.75 22.26** 00:00 **17.01 17.63 16.29 22.58 22.70 22.18 22.59 22.72 22.20** 01:00 **16.89 17.52 16.16 22.56 22.68 22.16 22.58 22.72 22.19** 02:00 **16.79 17.43 16.06 22.57 22.69 22.16 22.59 22.72 22.19** 03:00 **16.70 17.35 15.97 22.59 22.70 22.18 22.61 22.74 22.20** 04:00 **16.63 17.28 15.89 22.61 22.72 22.20 22.64 22.76 22.23** 05:00 **16.56 17.22 15.81 22.64 22.74 22.23 22.67 22.79 22.26** 06:00 **16.49 17.16 15.74 22.68 22.78 22.27 22.71 22.82 22.30** 07:00 **16.44 17.11 15.68 22.73 22.83 22.32 22.76 22.86 22.35**
Résultats Jour type **Avril** – Humidité relative minimale, moyenne et maximale

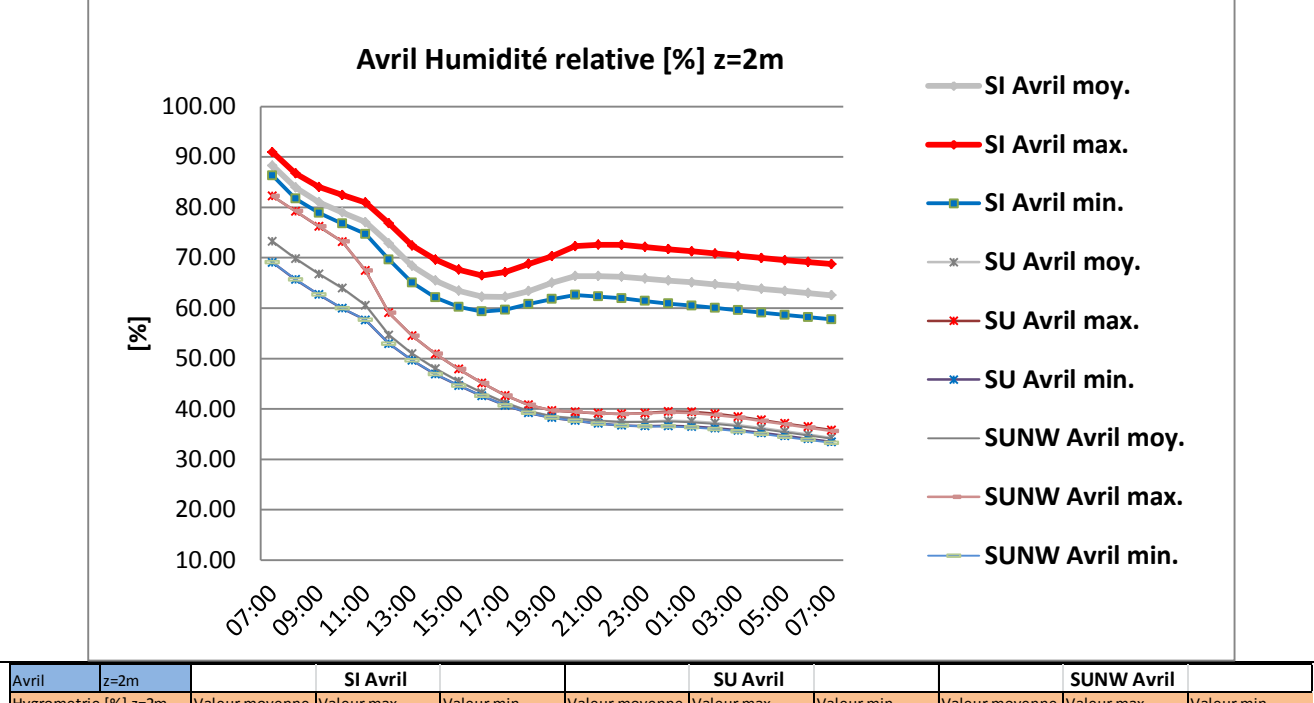

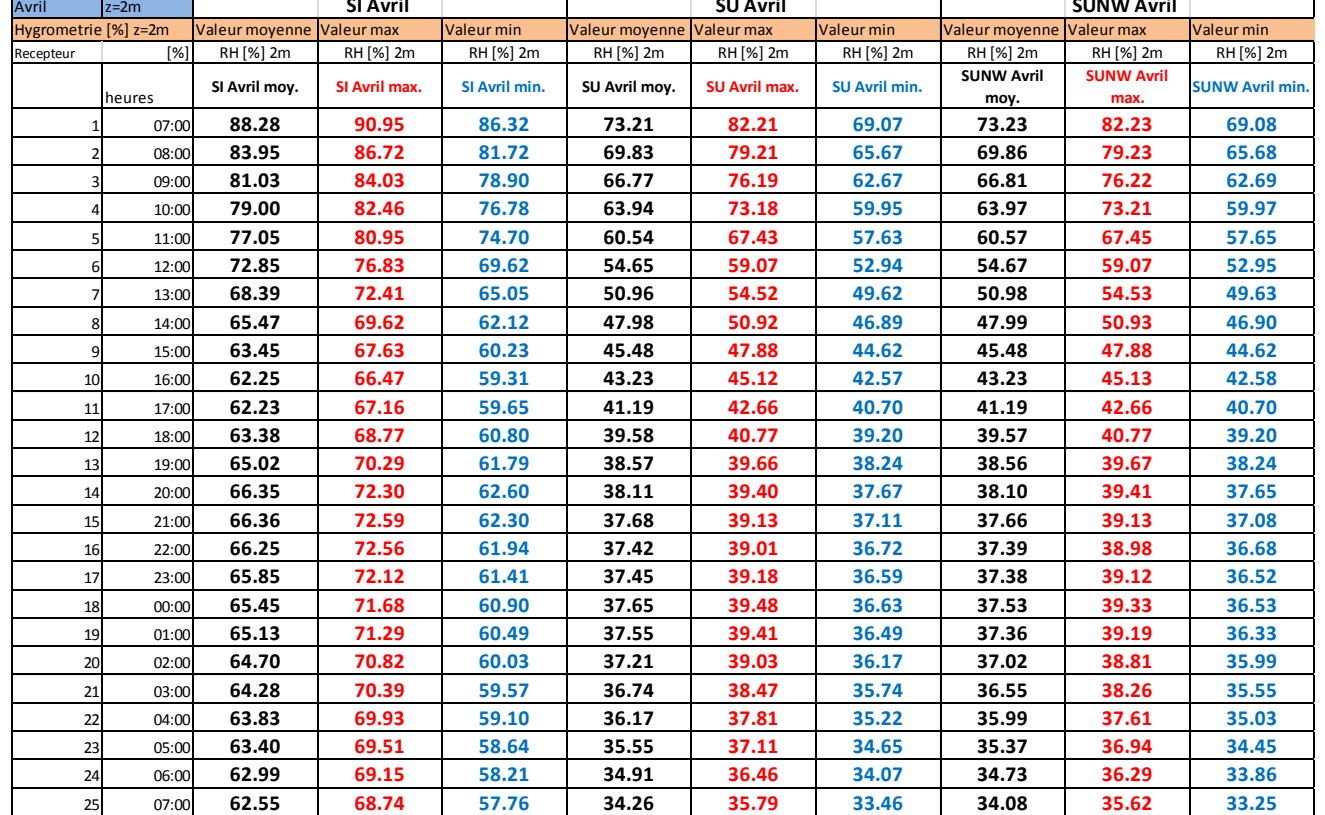

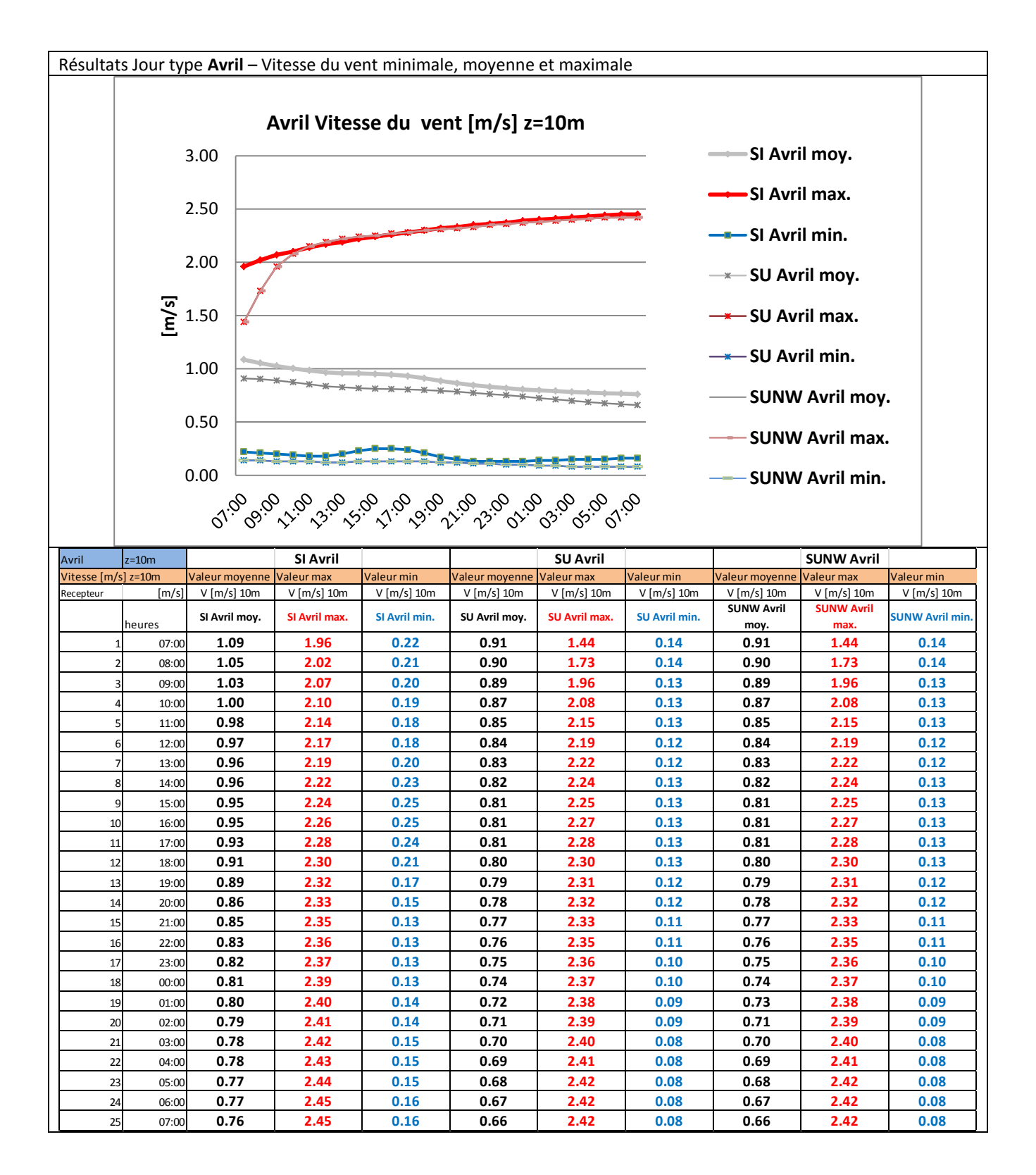

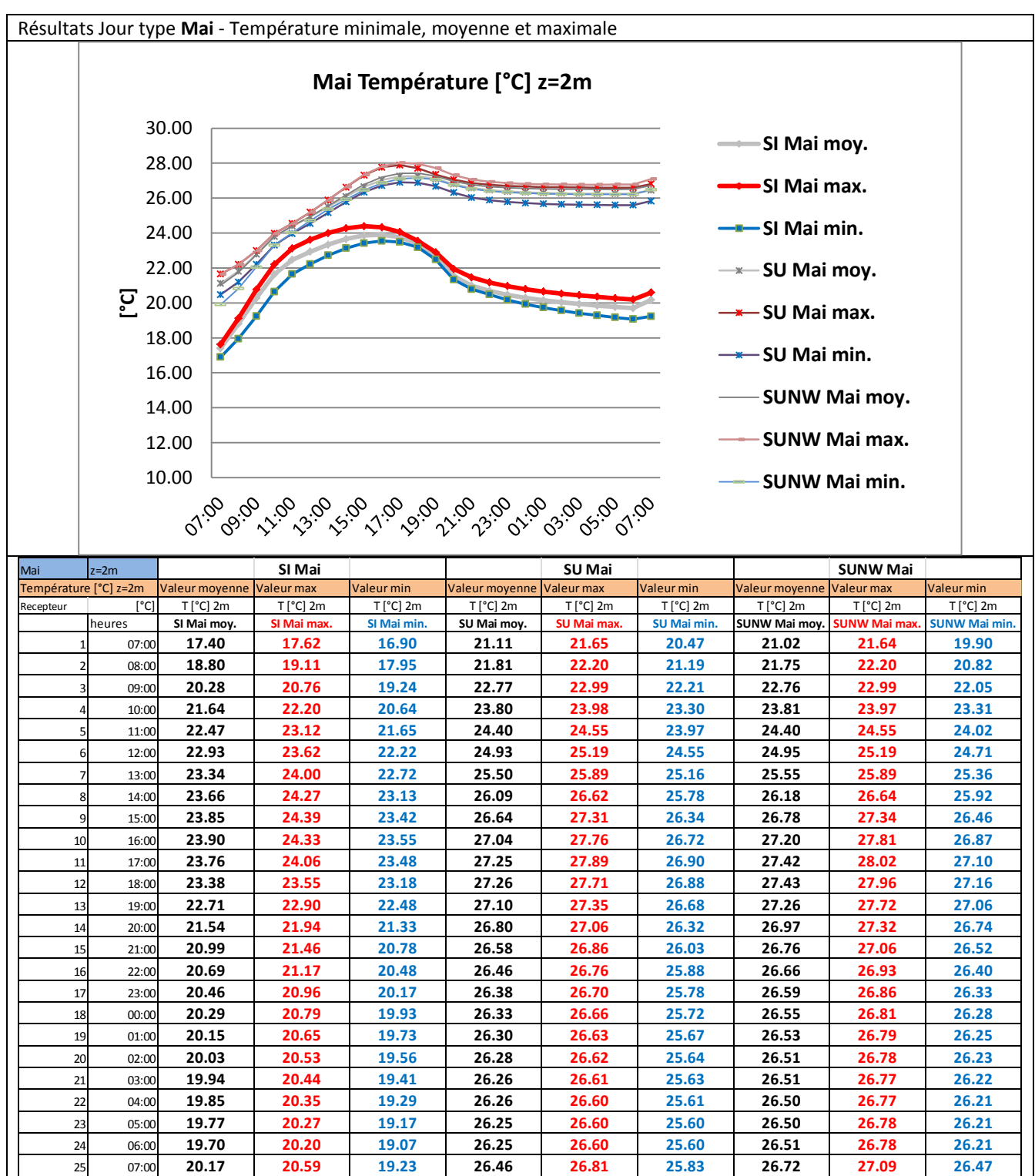

Résultats Jour type **Mai** – Humidité relative minimale, moyenne et maximale

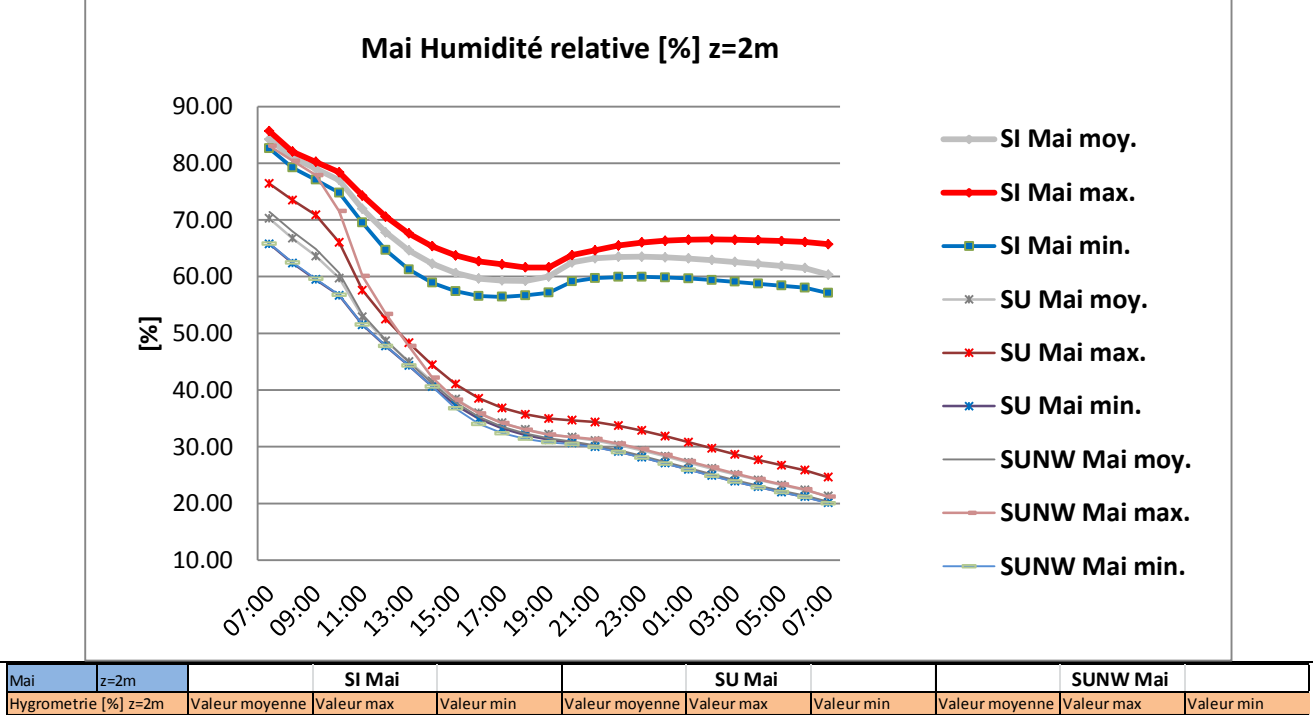

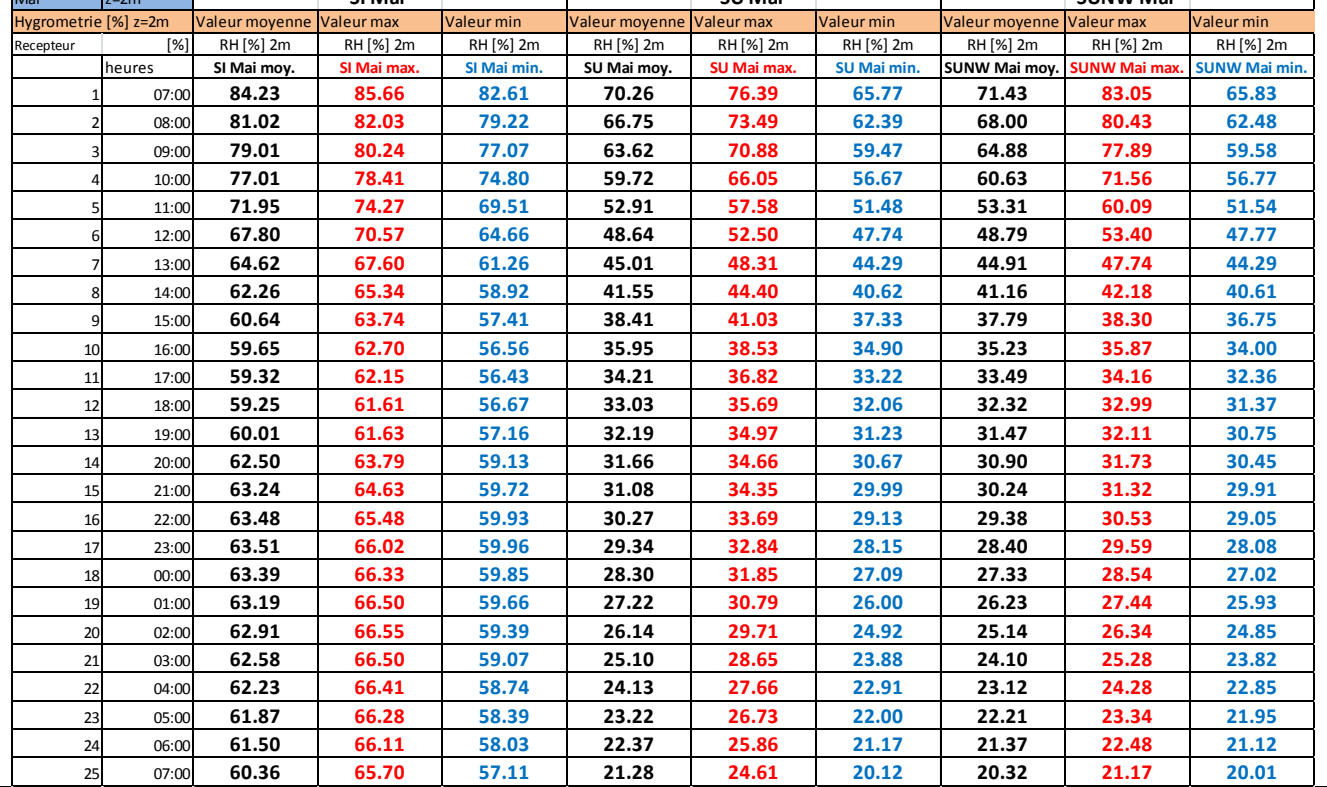

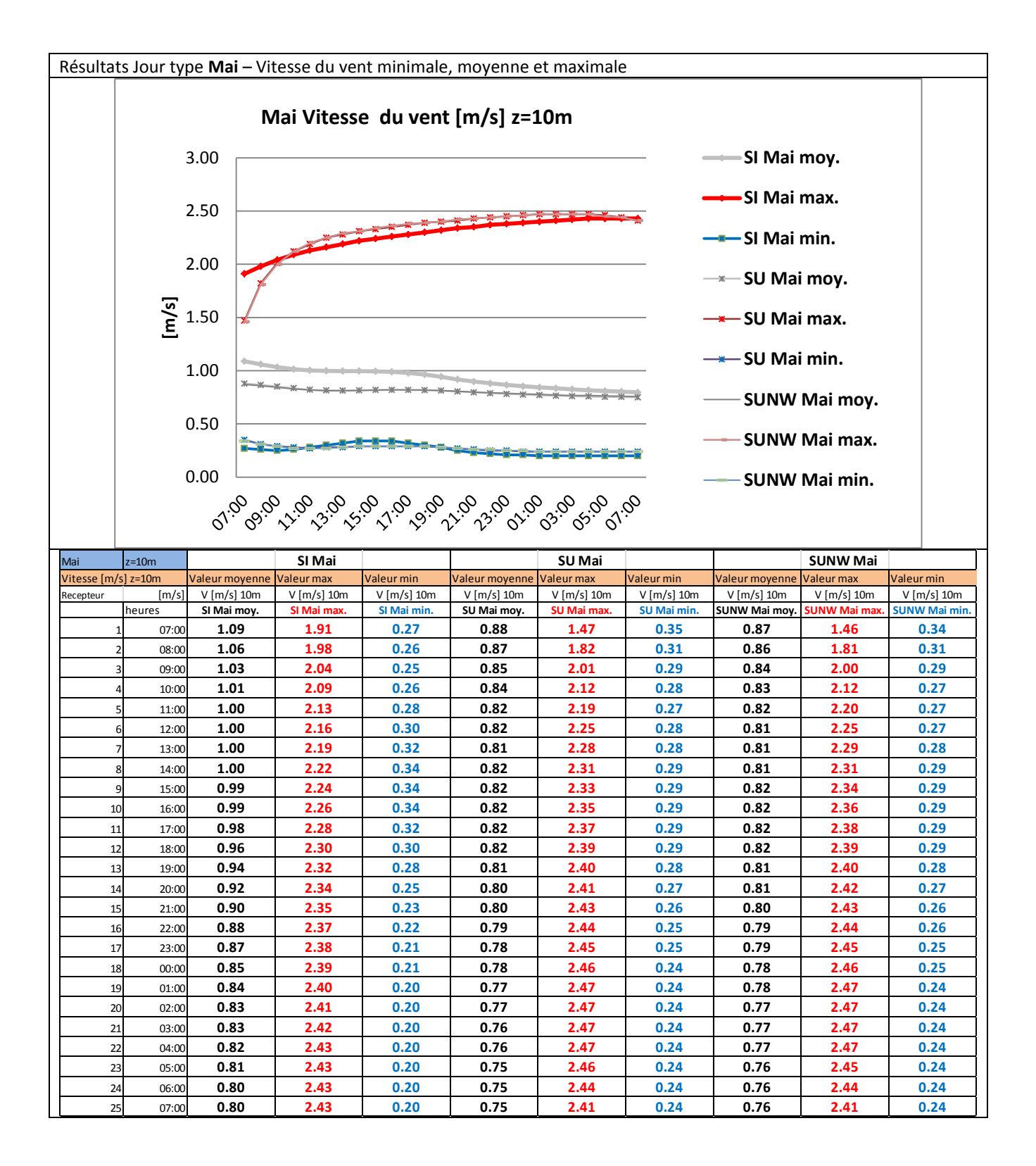

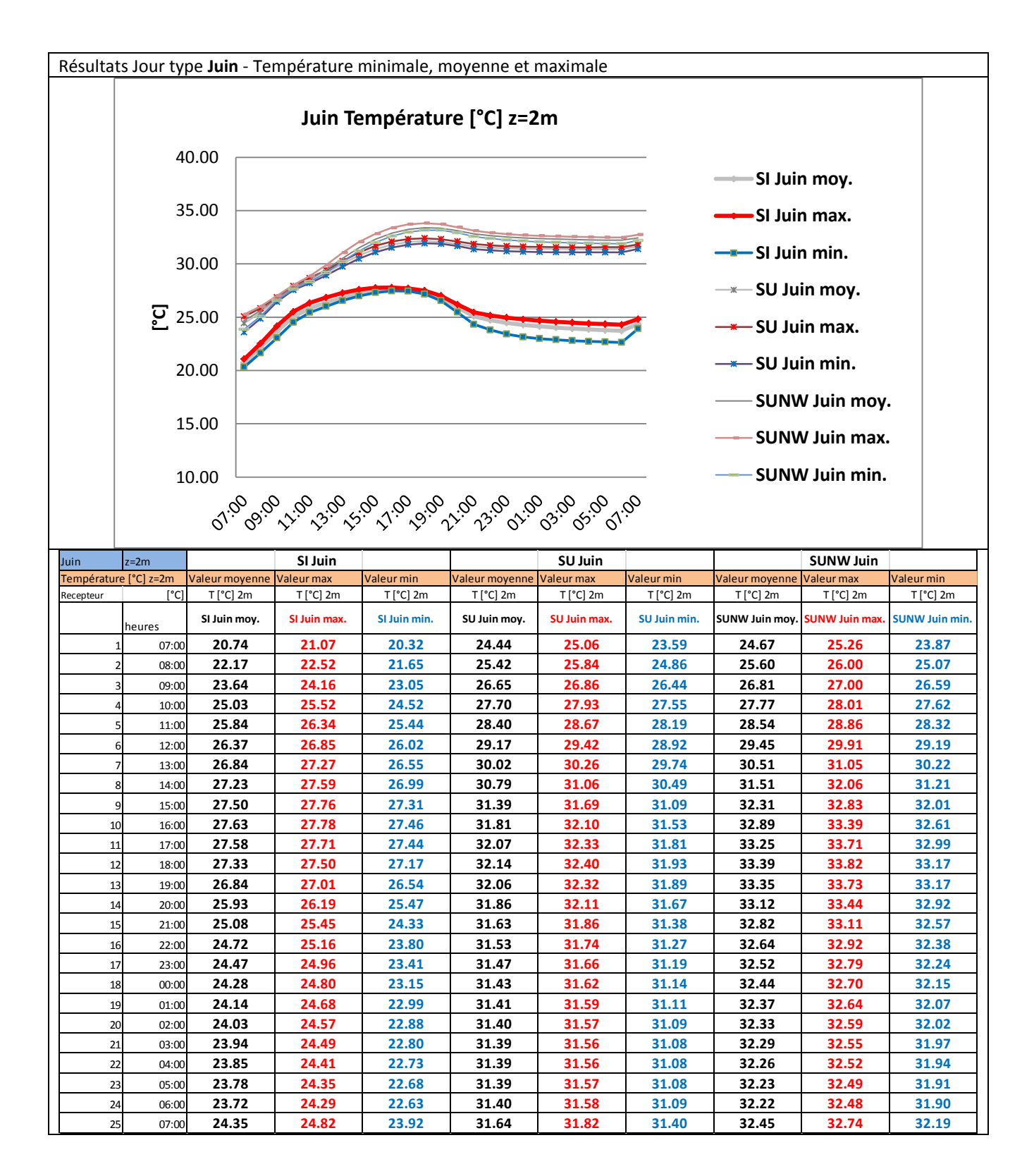

Résultats Jour type **Juin** – Humidité relative minimale, moyenne et maximale

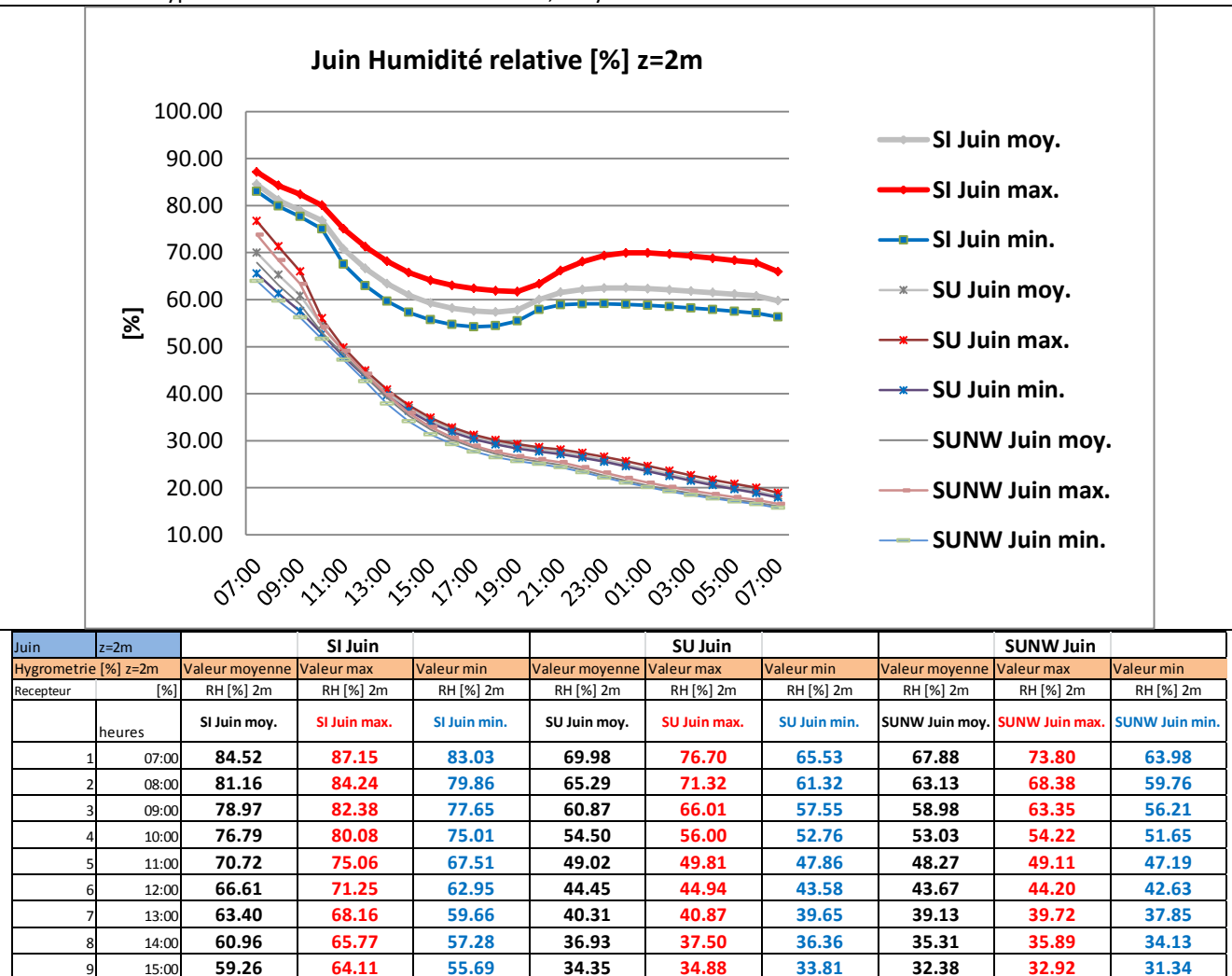

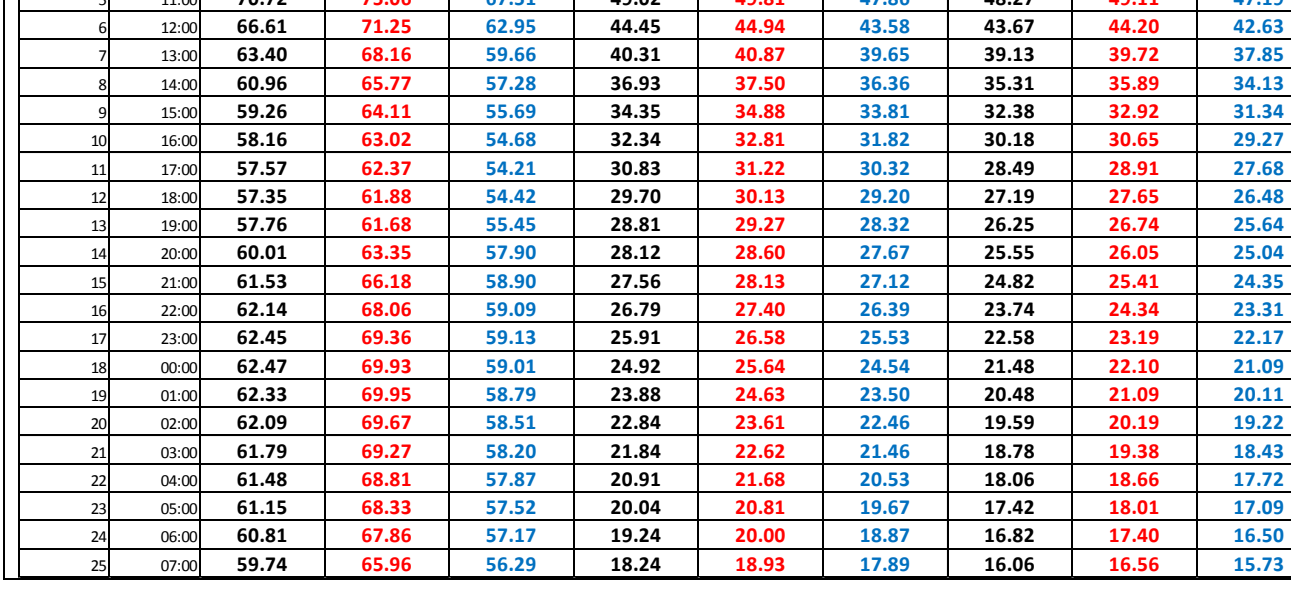

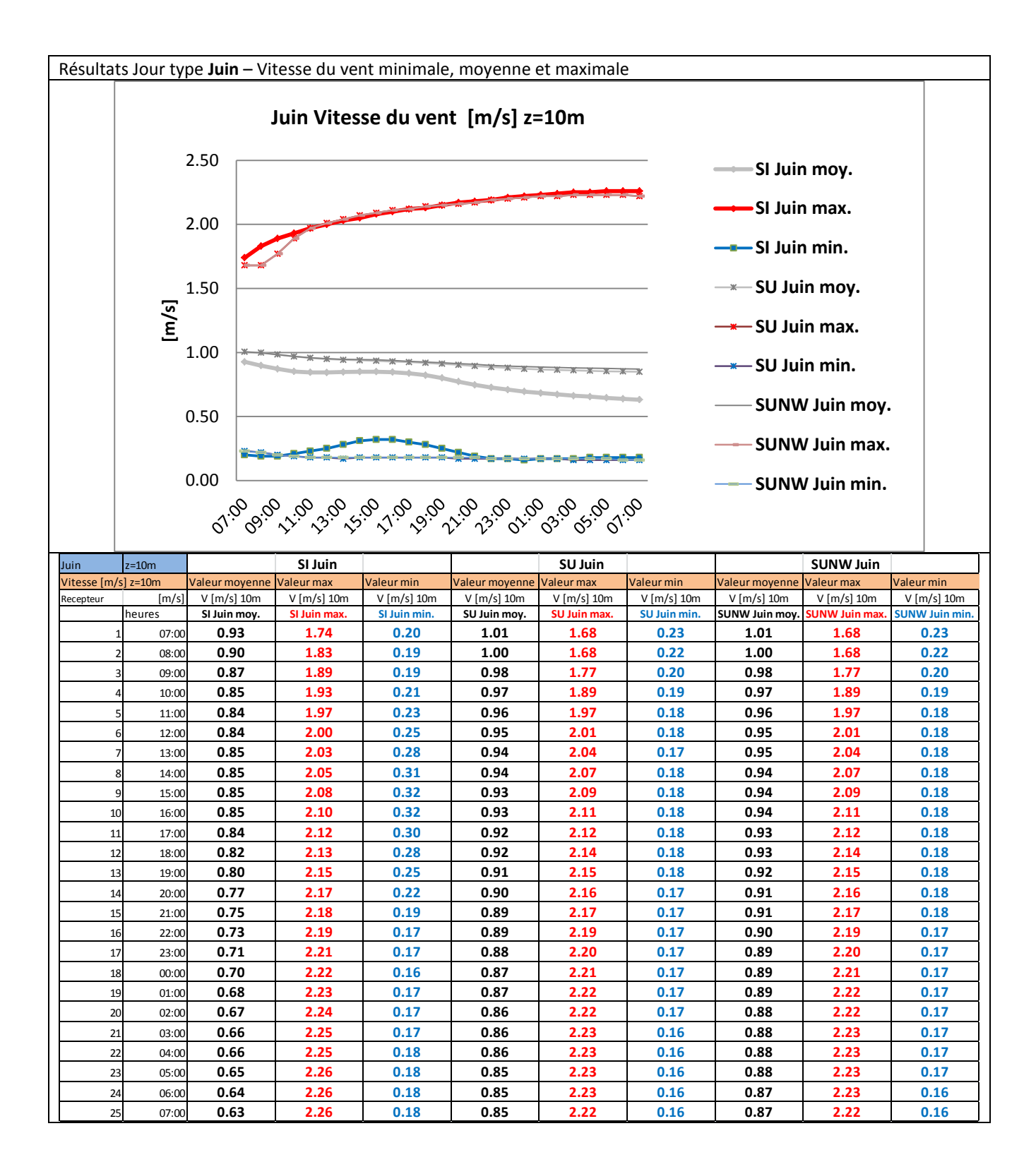

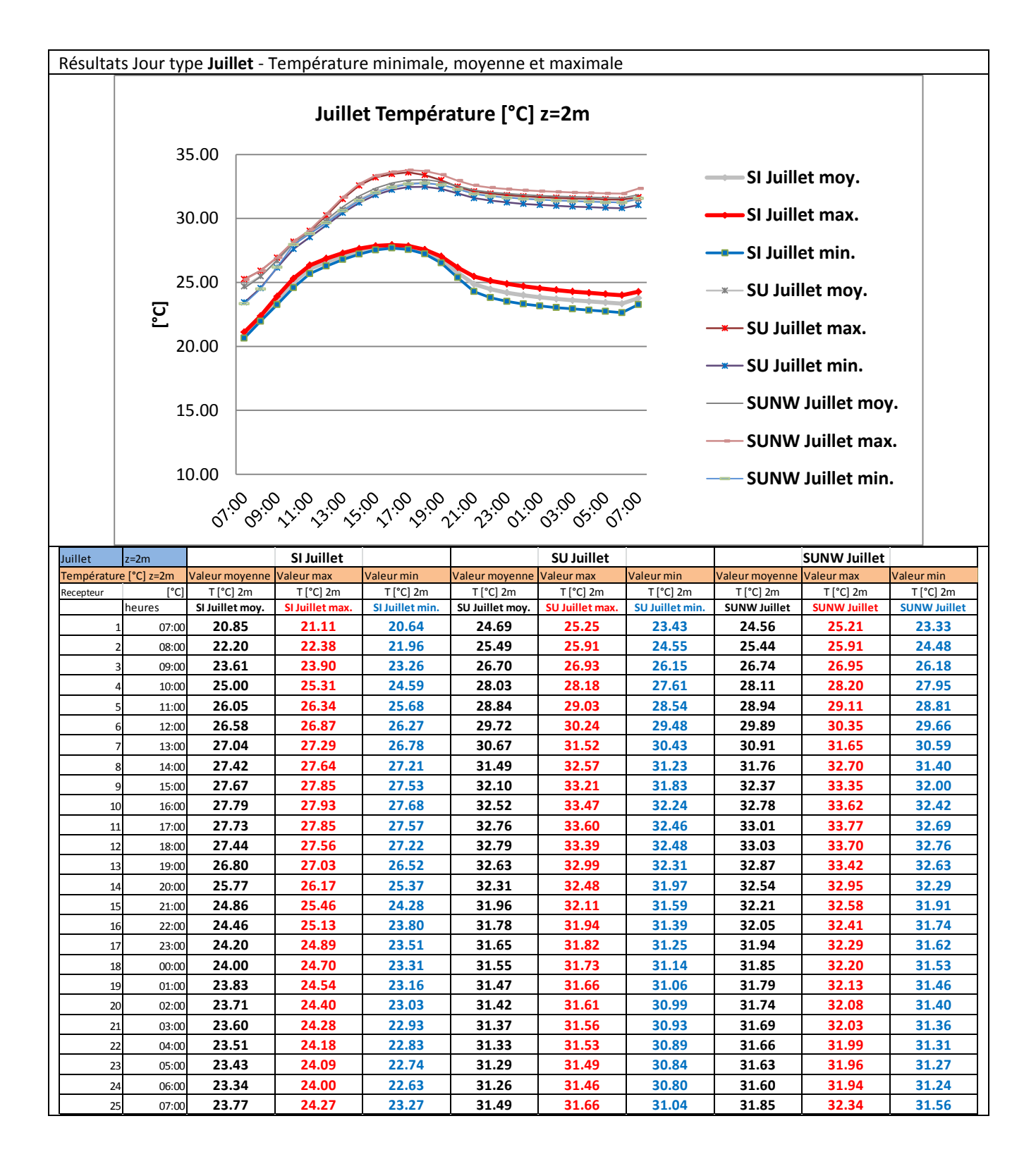

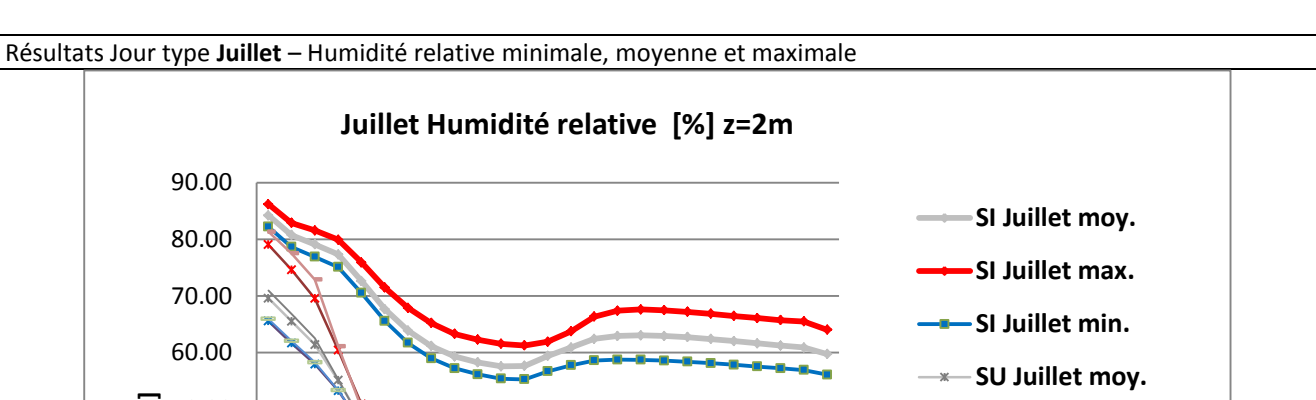

**SU Juillet max. SU Juillet min.**

> **SUNW Juillet moy. SUNW Juillet max. SUNW Juillet min.**

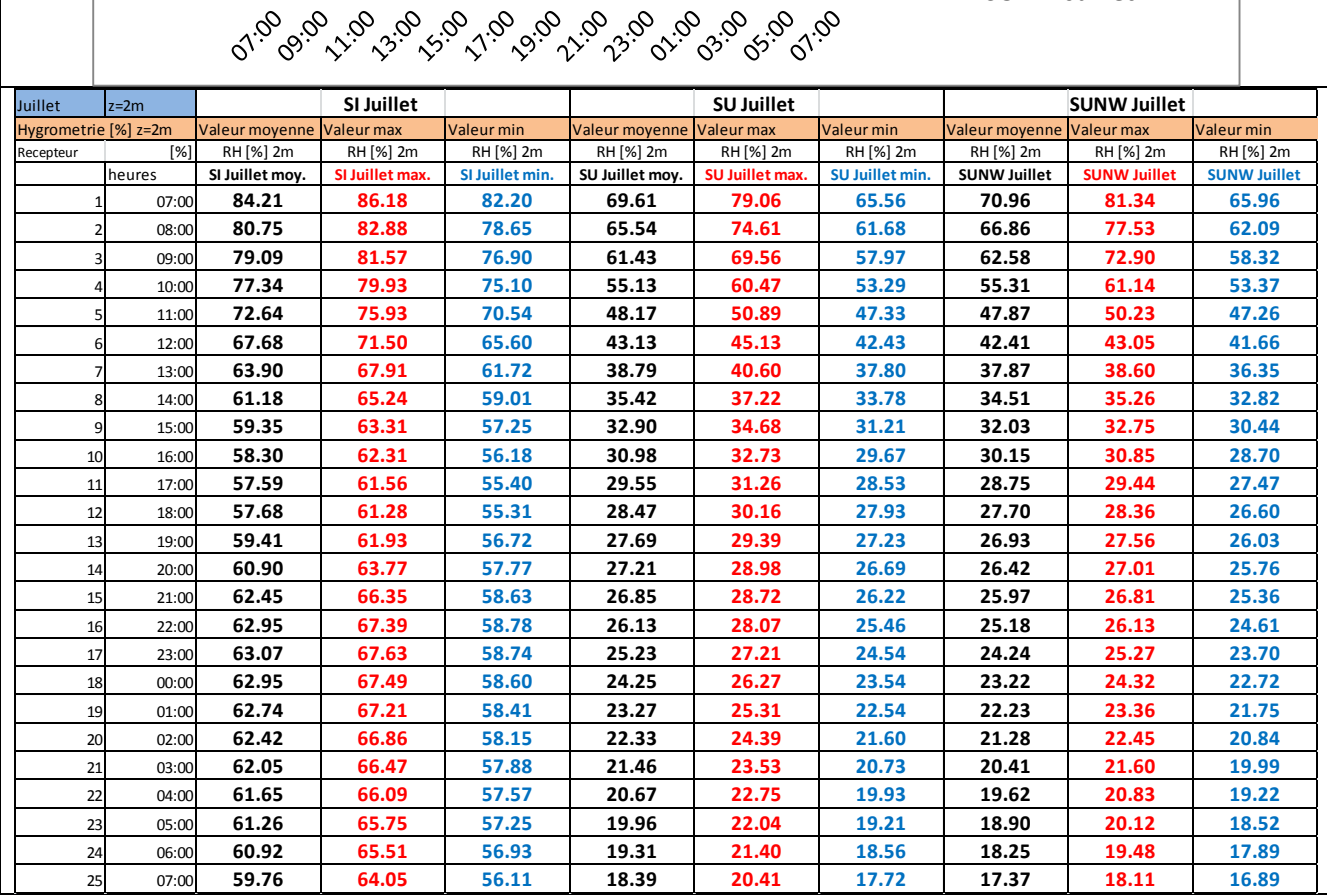

10.00

20.00

30.00

40.00

60.00

70.00

80.00

90.00

 $\overline{\mathbb{X}}$  50.00

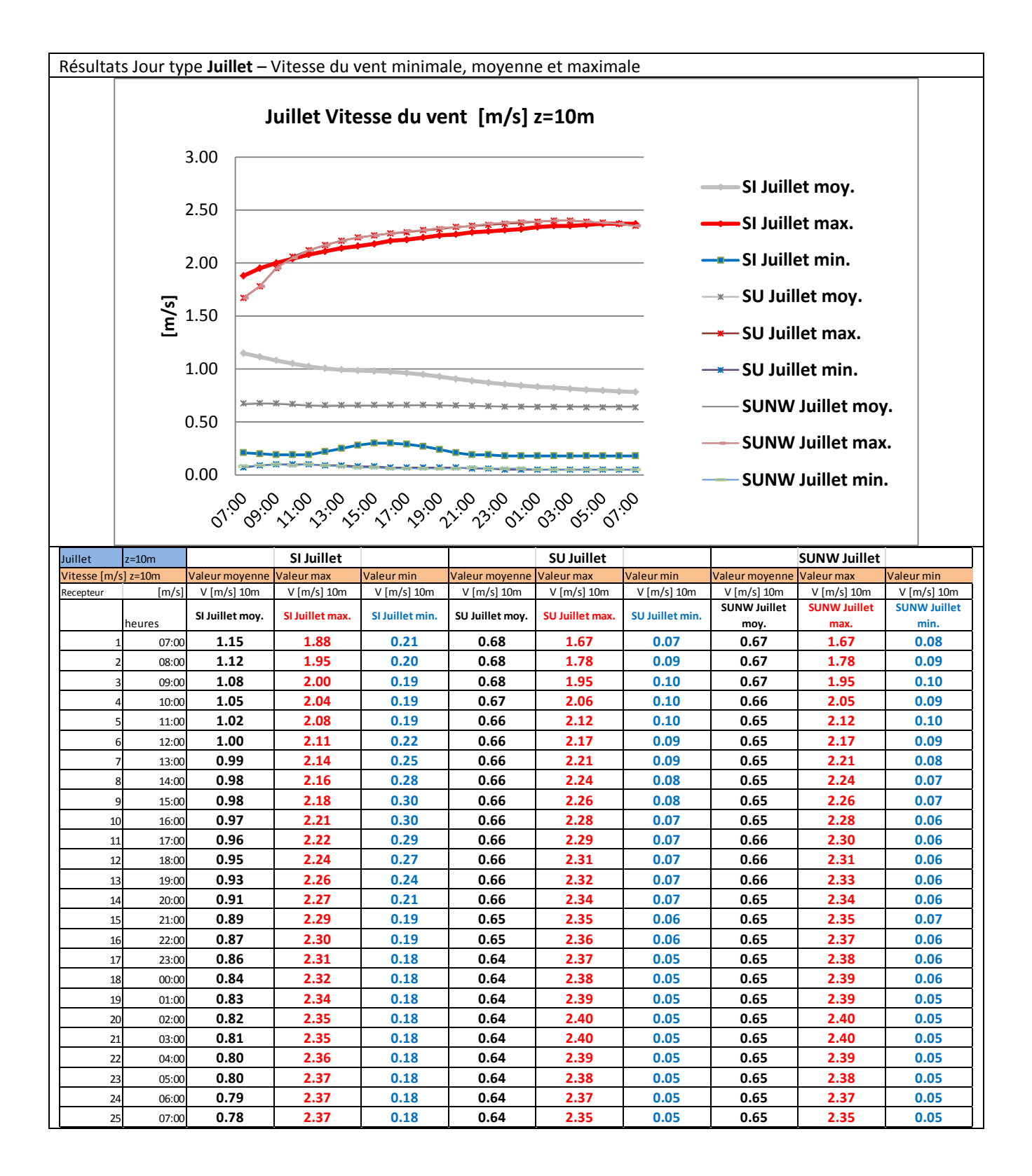

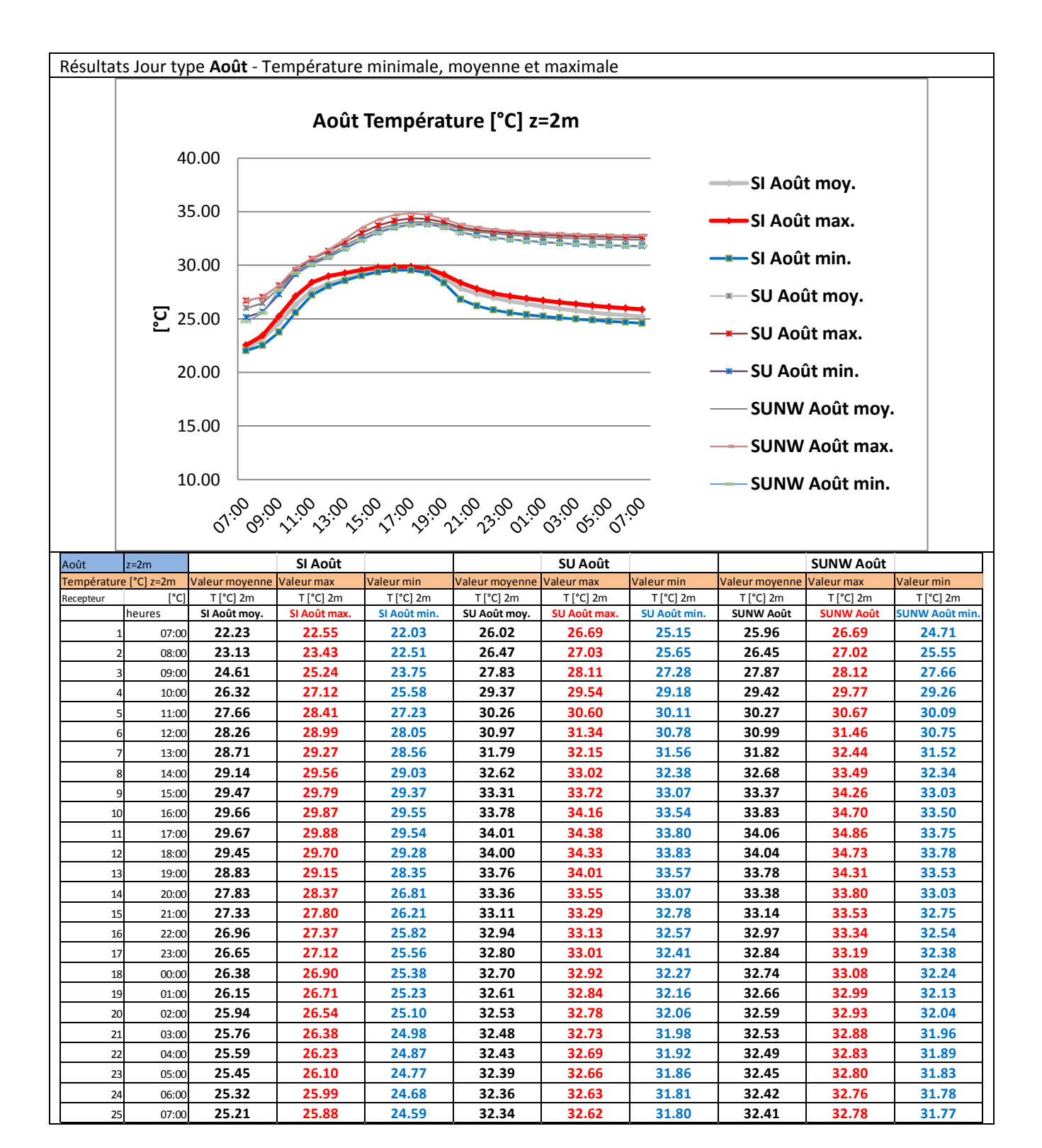

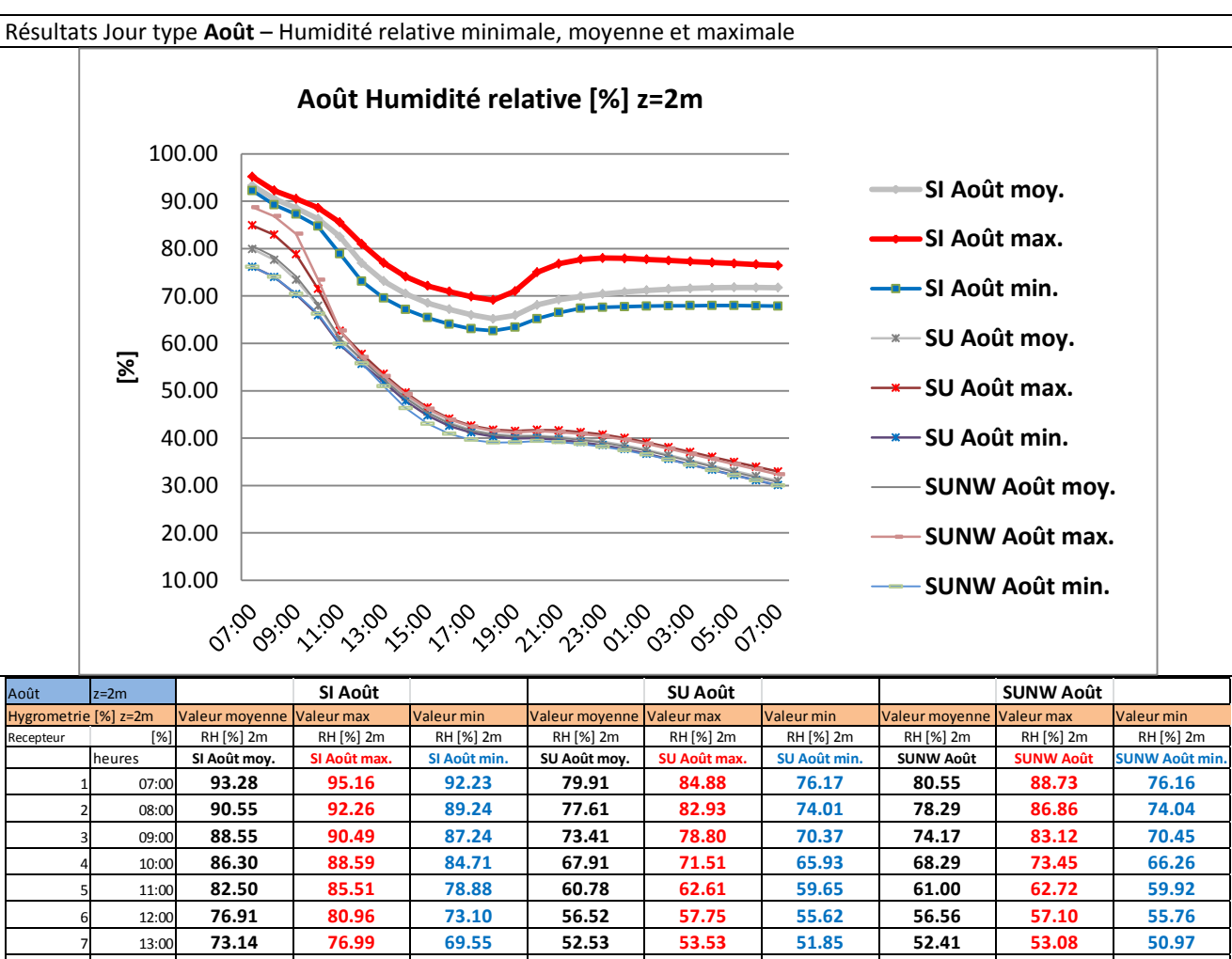

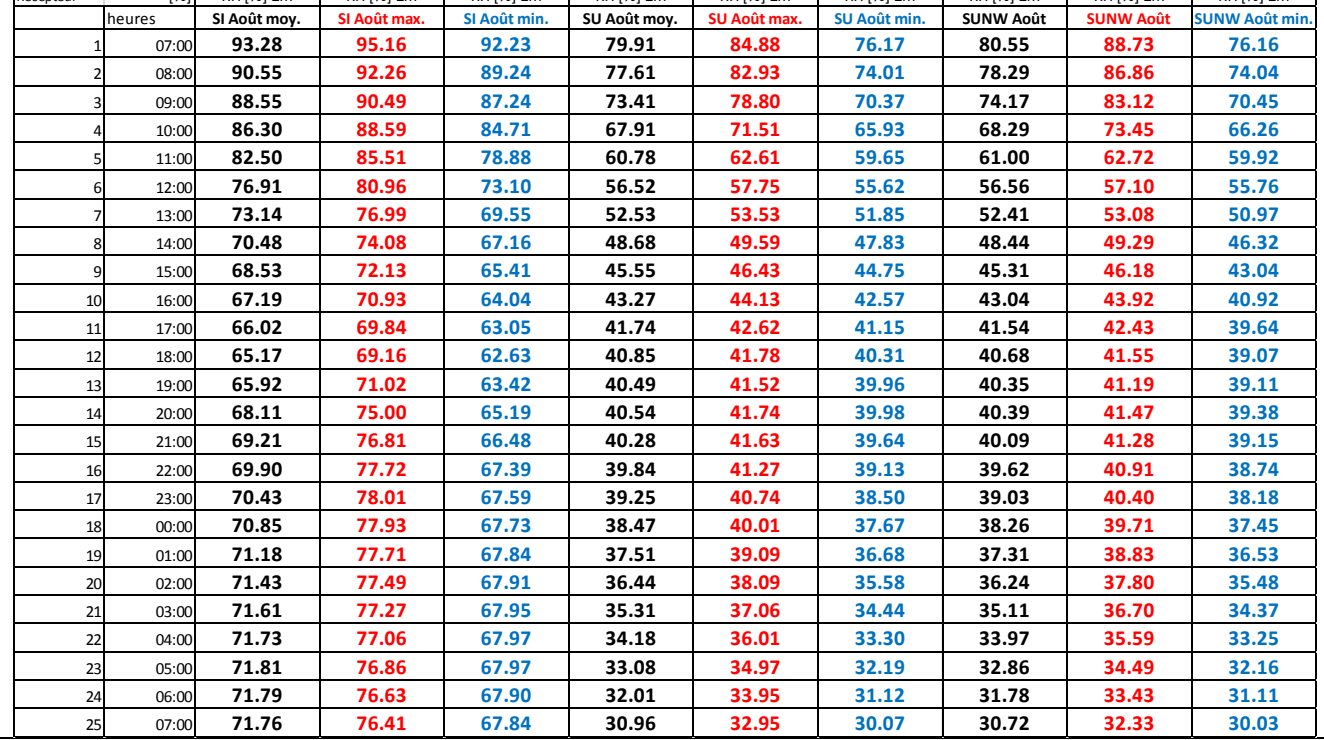

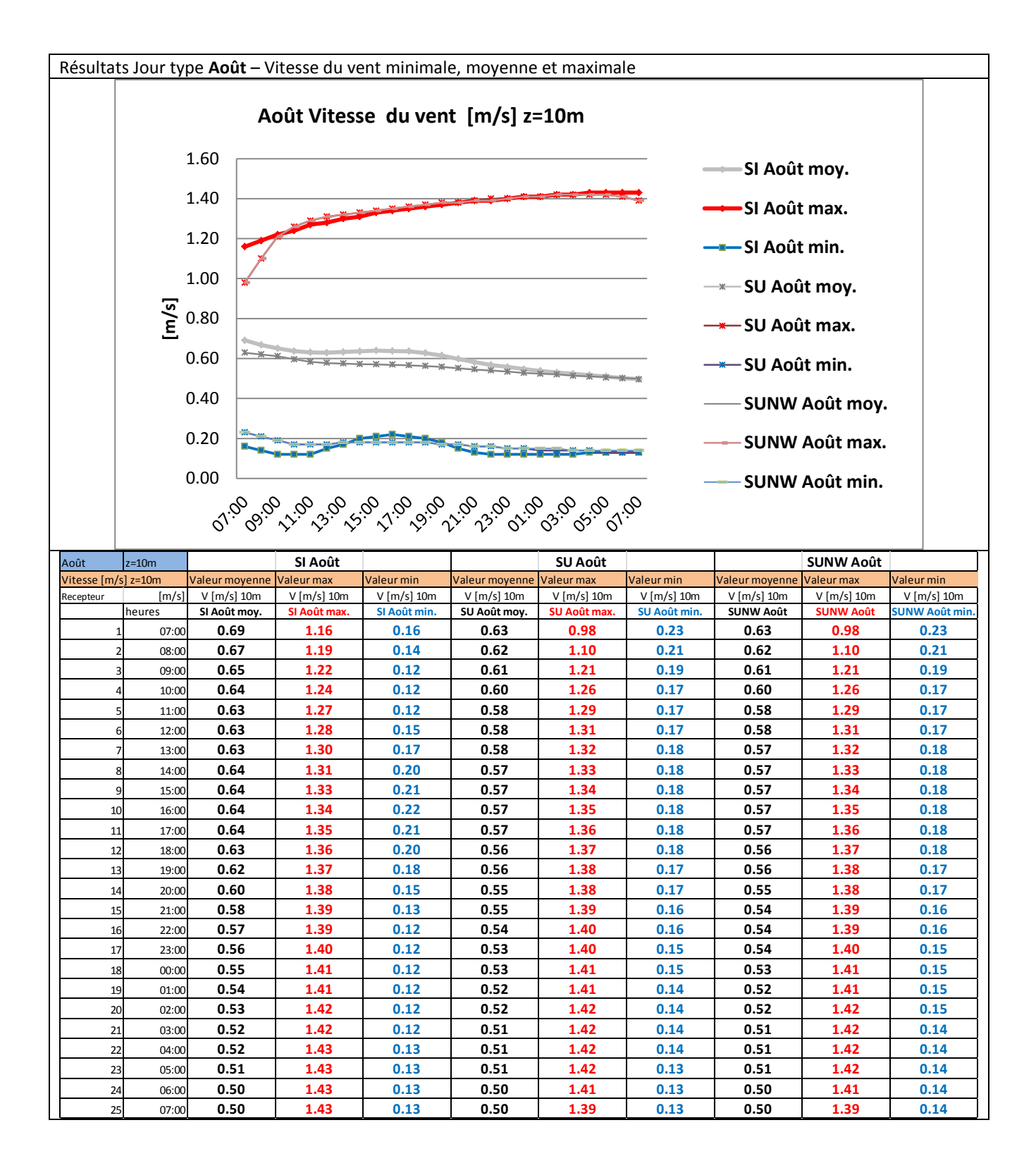

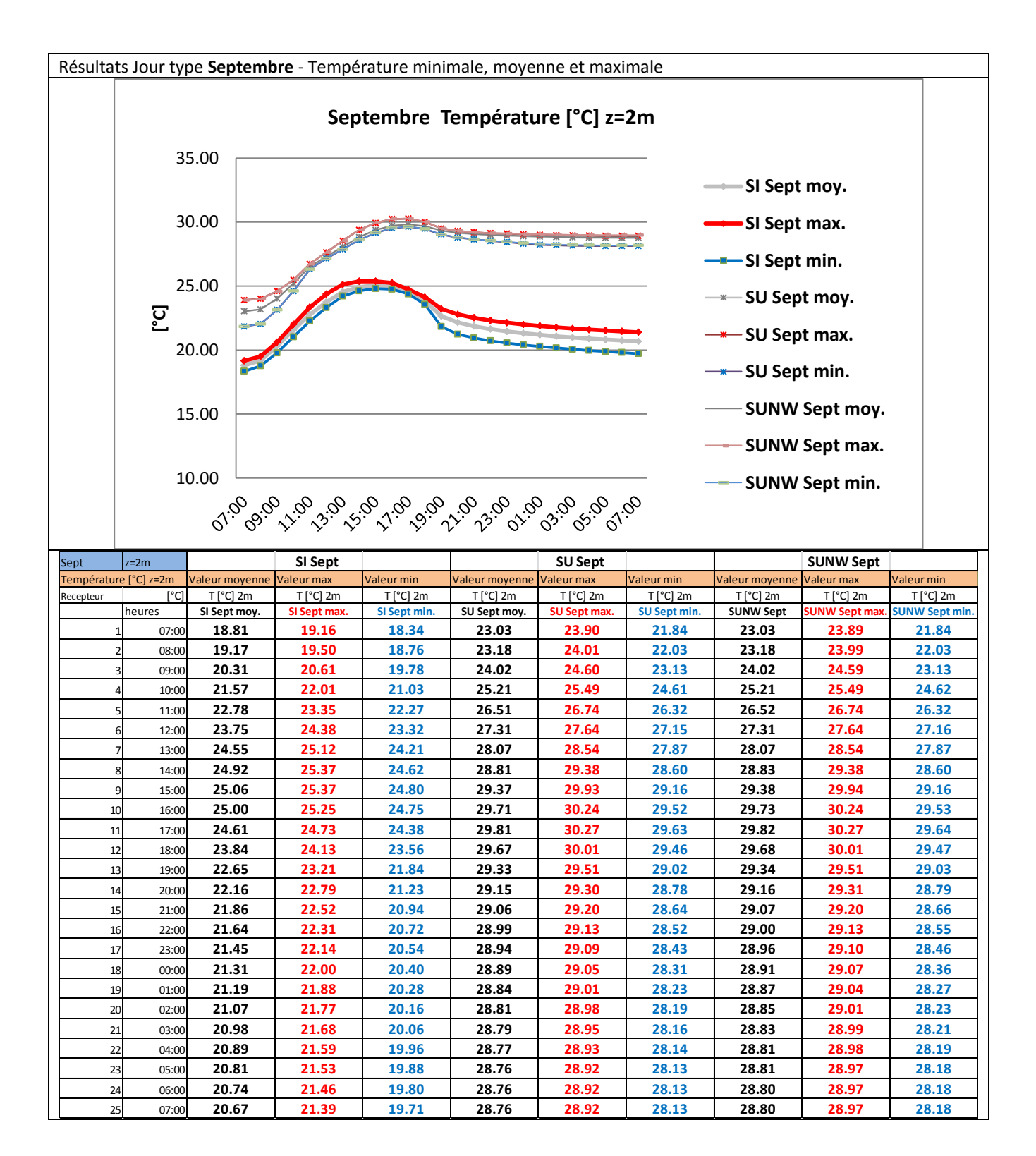

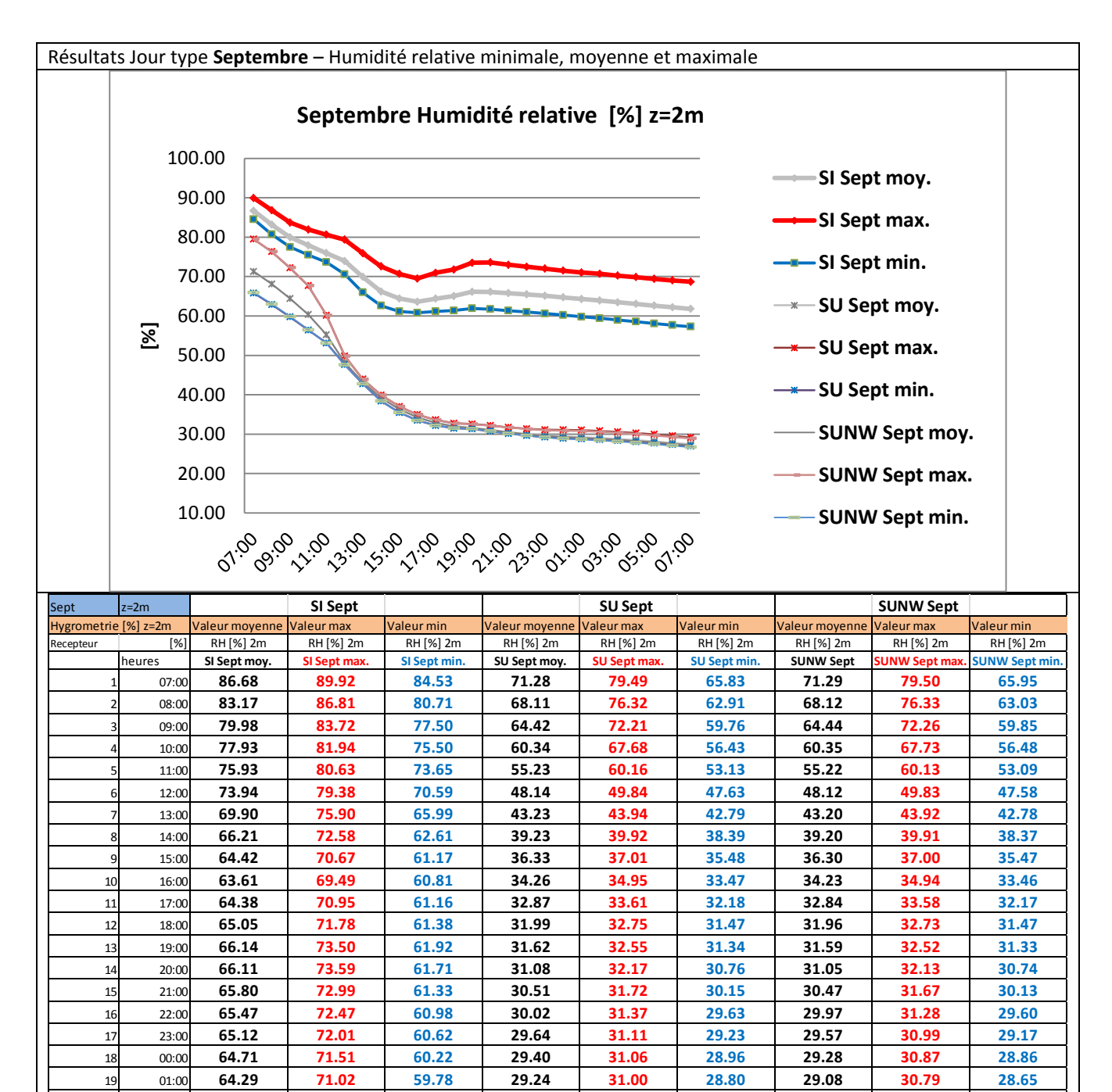

 02:00 **63.93 70.69 59.41 29.04 30.82 28.61 28.86 30.60 28.40** 03:00 **63.48 70.24 58.96 28.78 30.57 28.36 28.59 30.34 28.11** 04:00 **63.07 69.84 58.56 28.48 30.27 28.05 28.28 30.03 27.79** 05:00 **62.62 69.42 58.09 28.15 29.92 27.70 27.94 29.68 27.44** 06:00 **62.20 69.03 57.66 27.79 29.55 27.33 27.58 29.31 27.07** 07:00 **61.80 68.69 57.27 27.41 29.15 26.95 27.20 28.92 26.69**

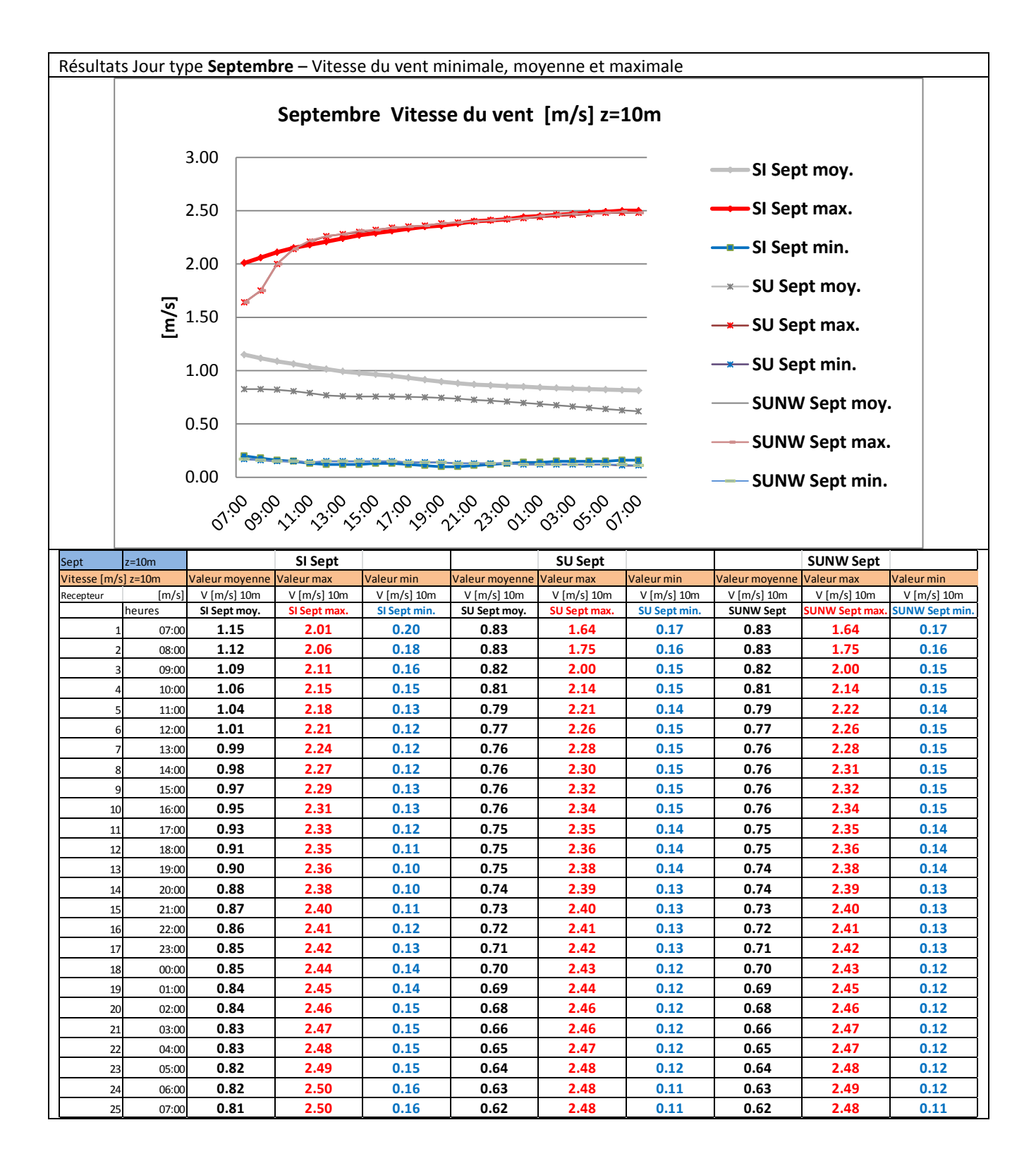

Résultats Jour type **Octobre** - Température minimale, moyenne et maximale

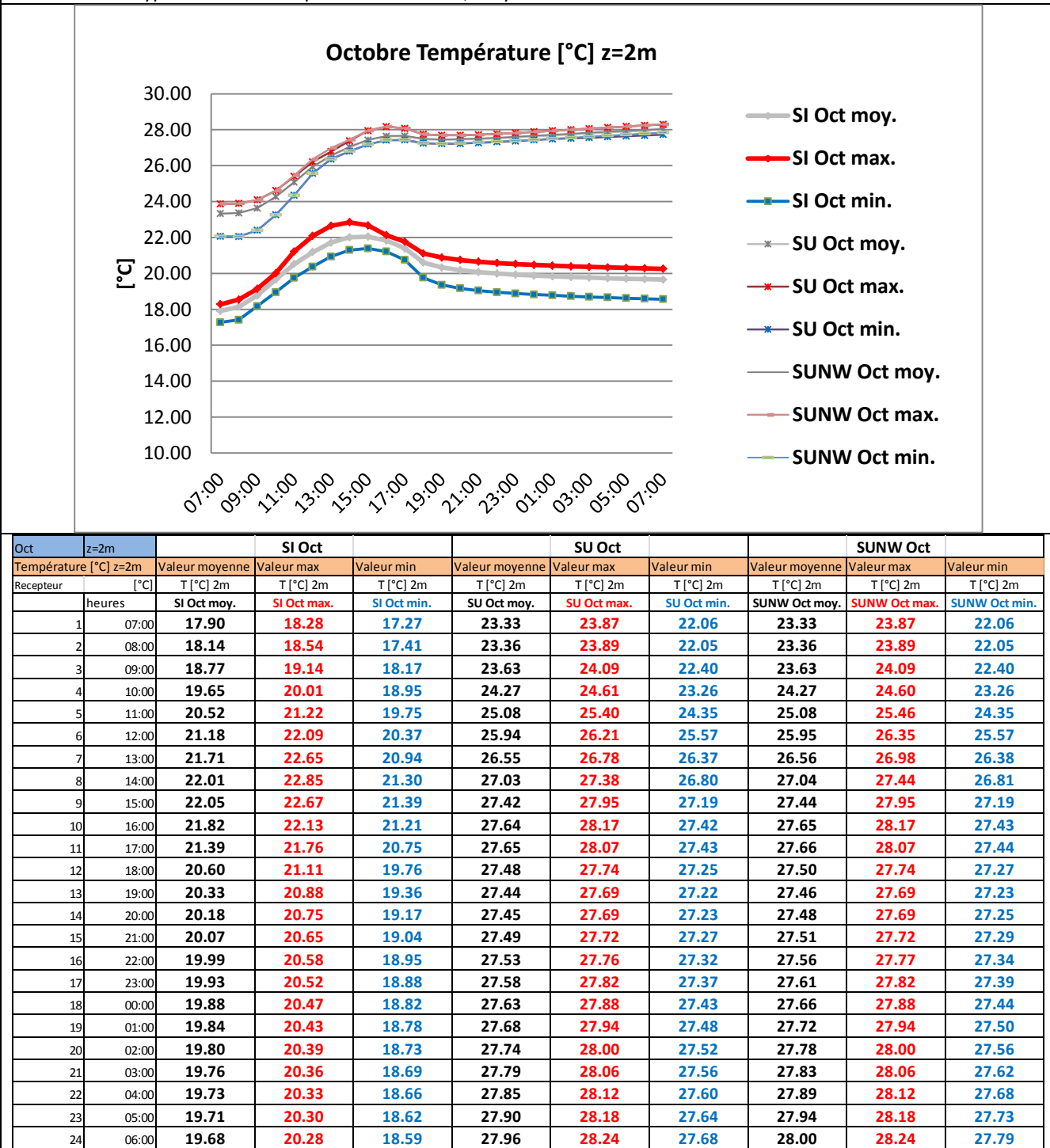

25 07:00 **19.66 20.25 18.56 28.01 28.29 27.73 28.05 28.30 27.84**

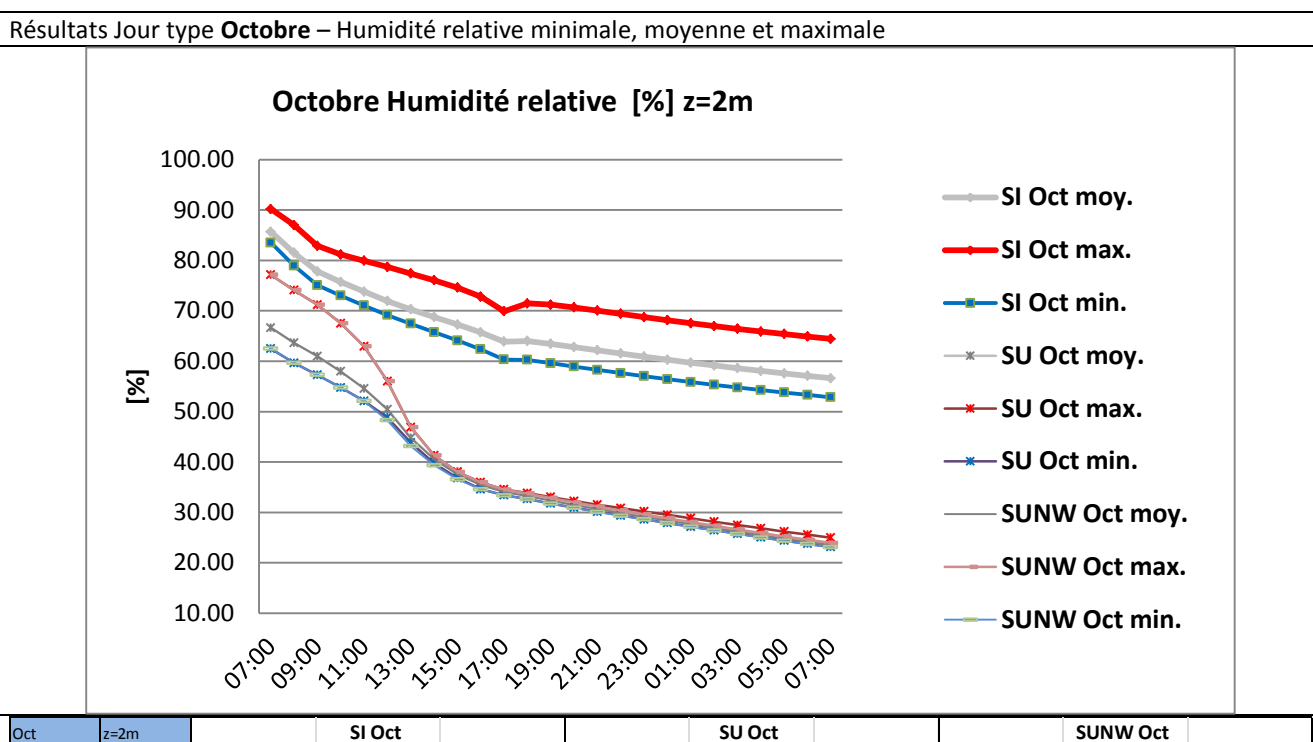

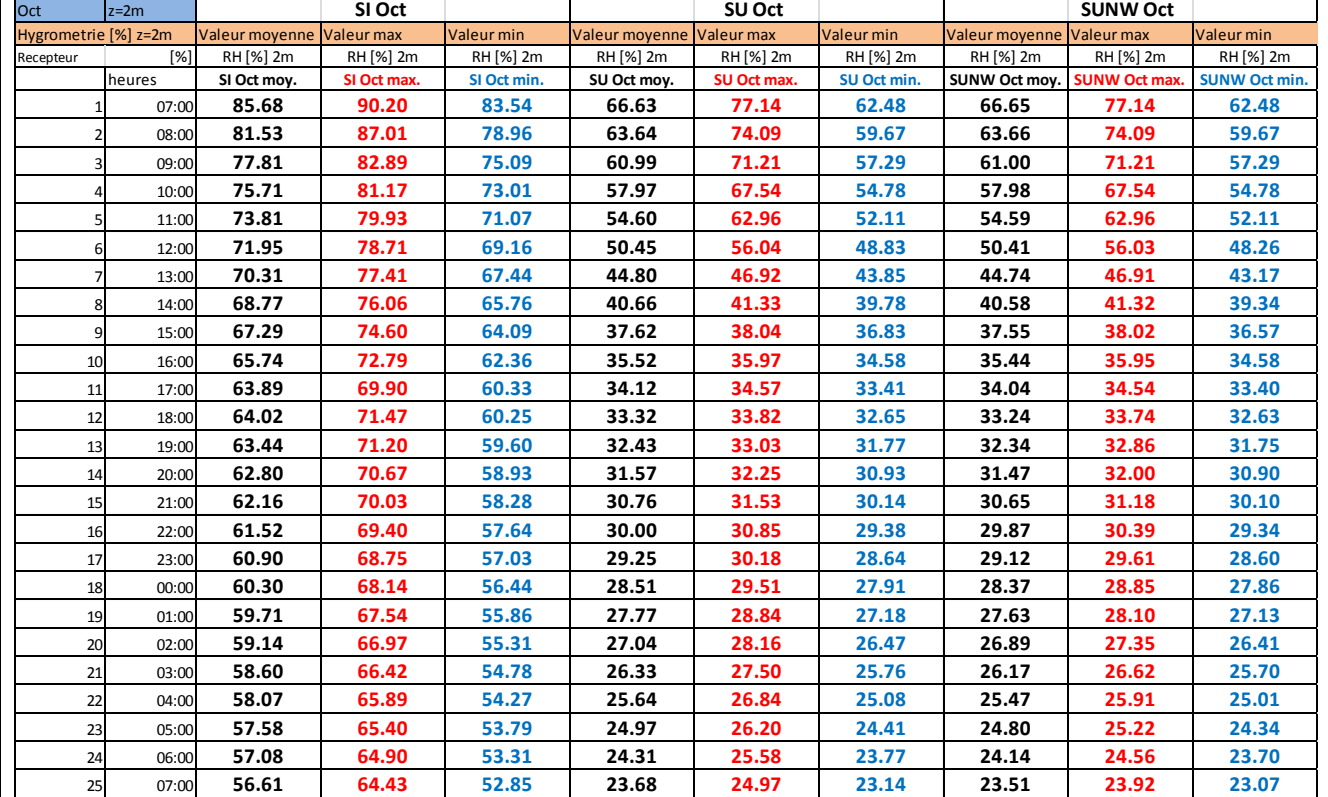

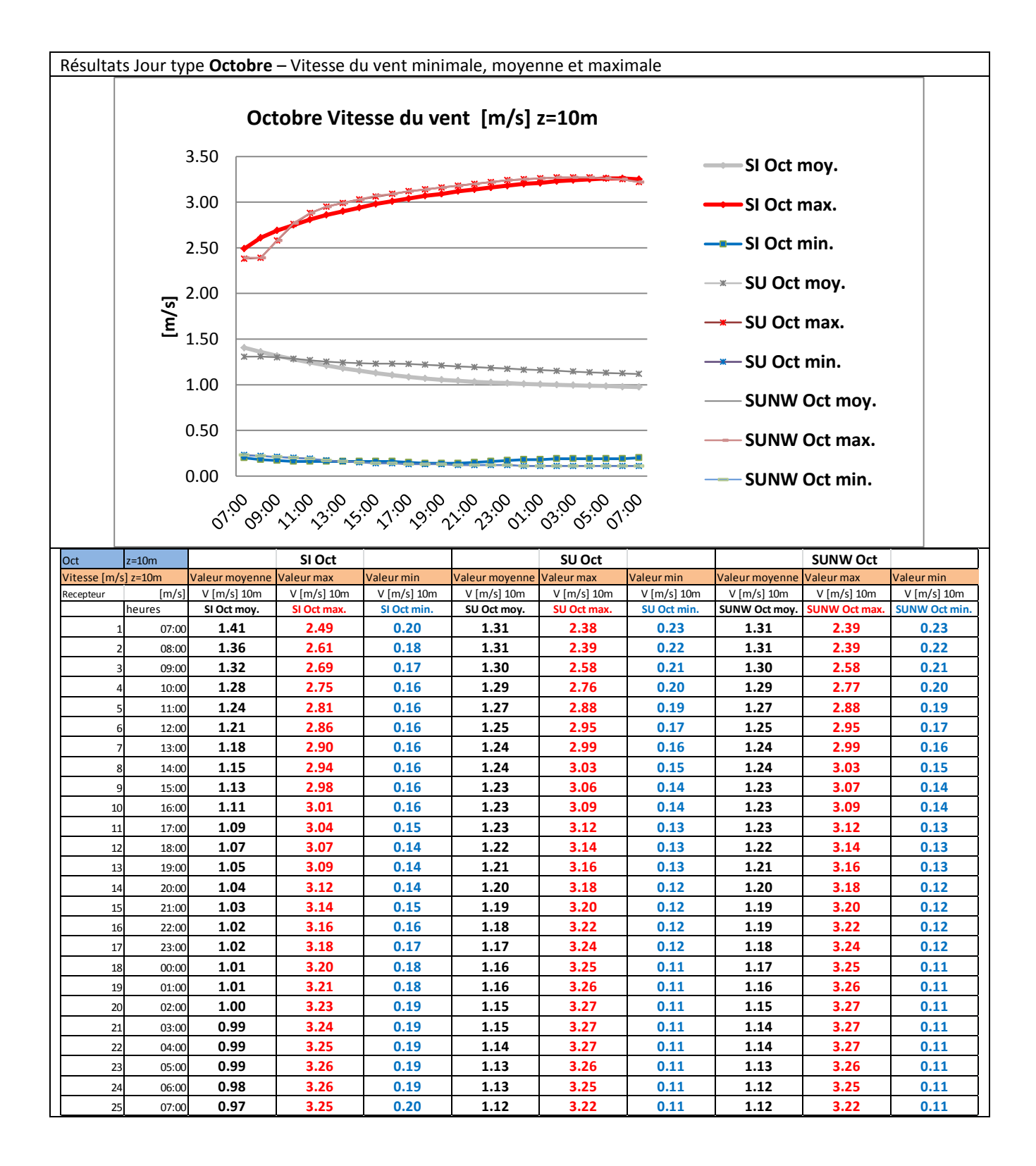

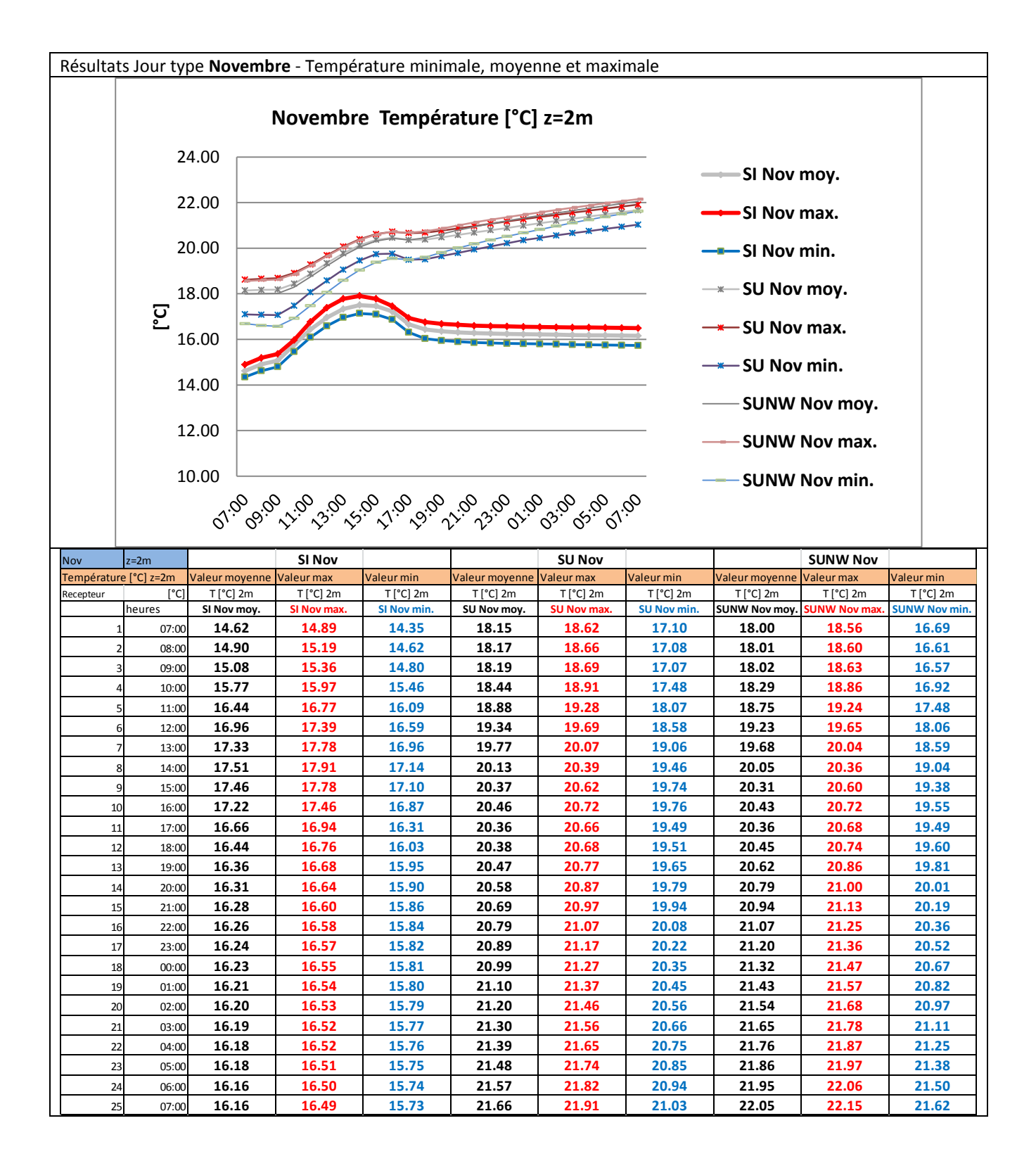

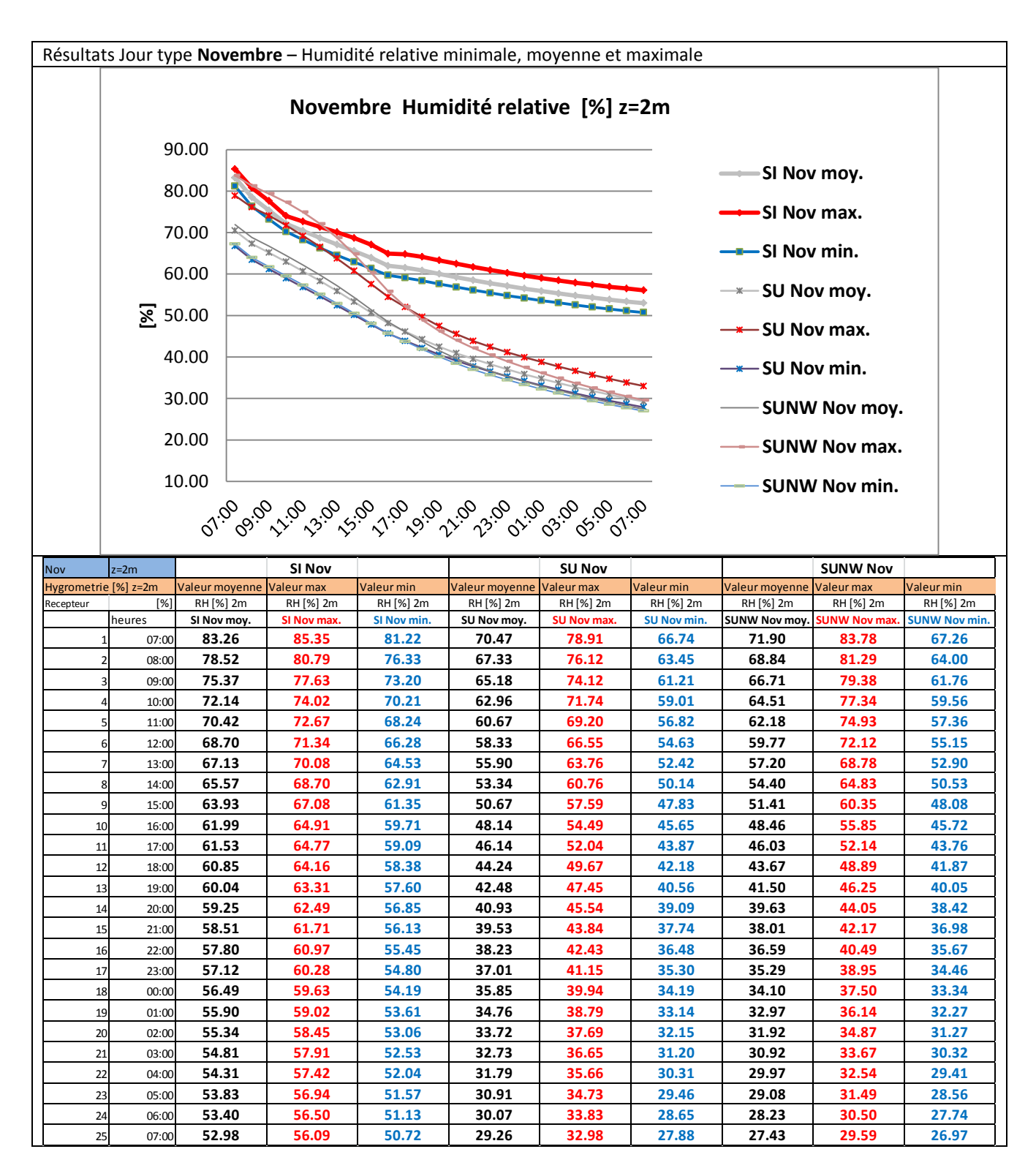

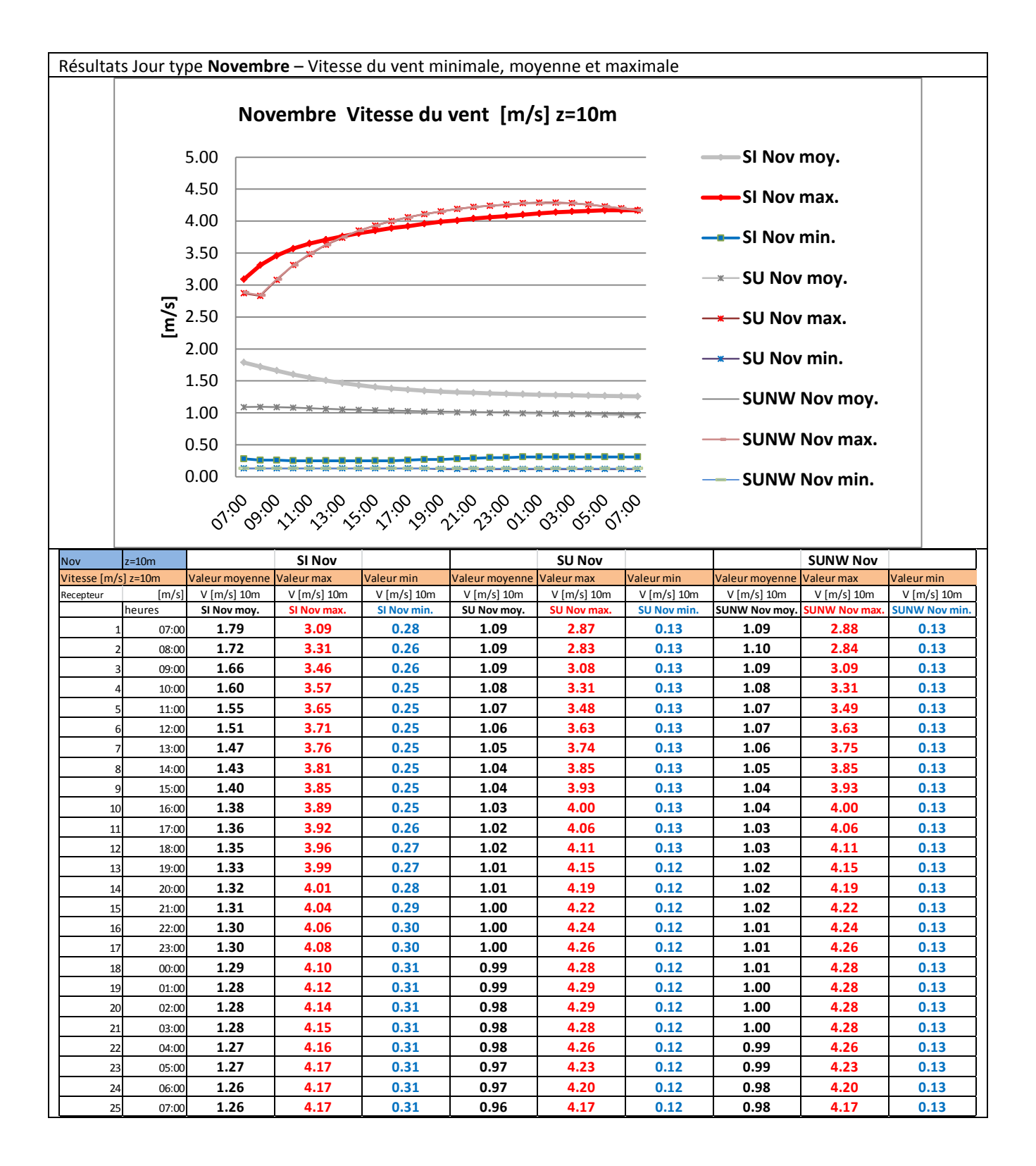

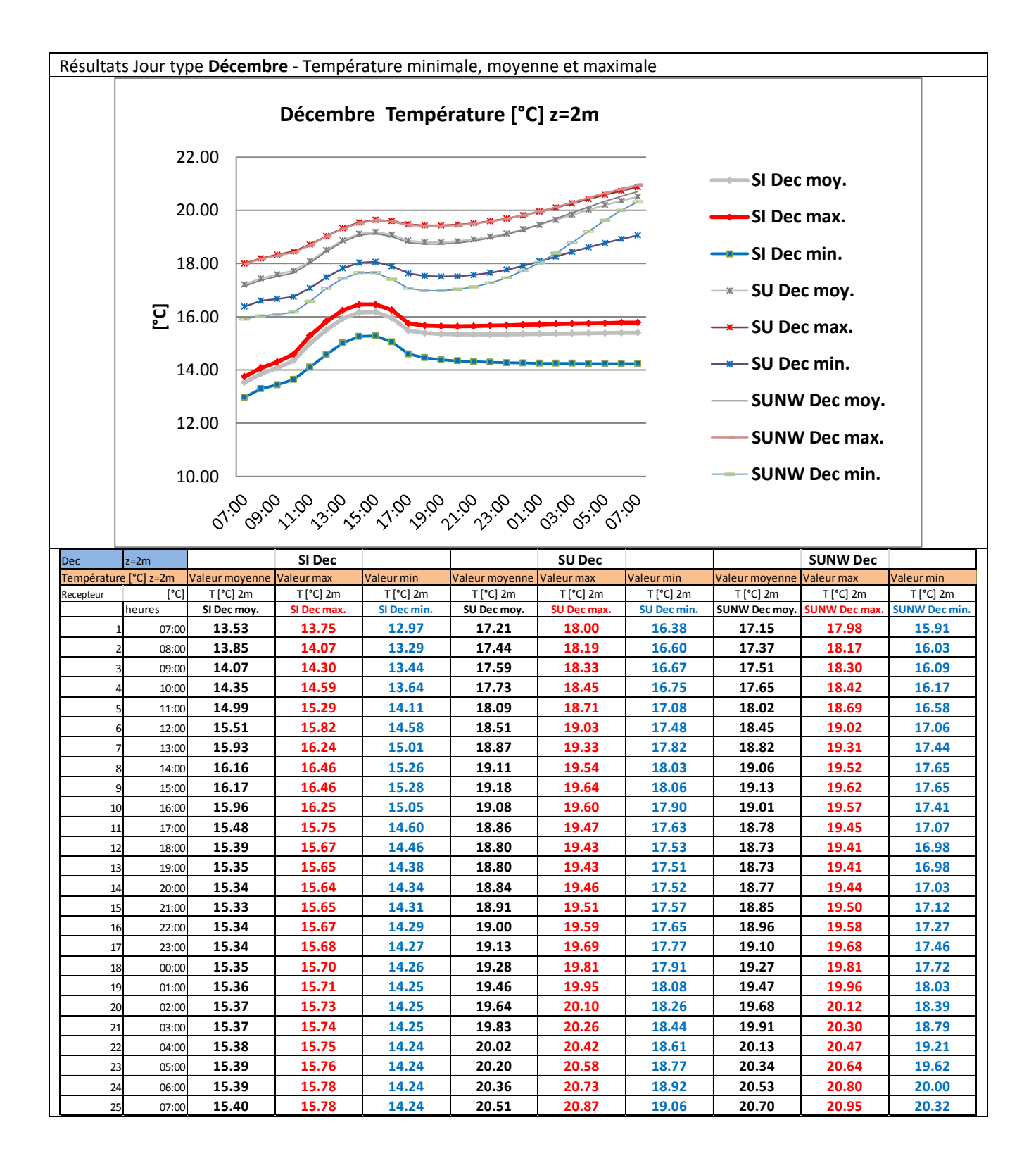

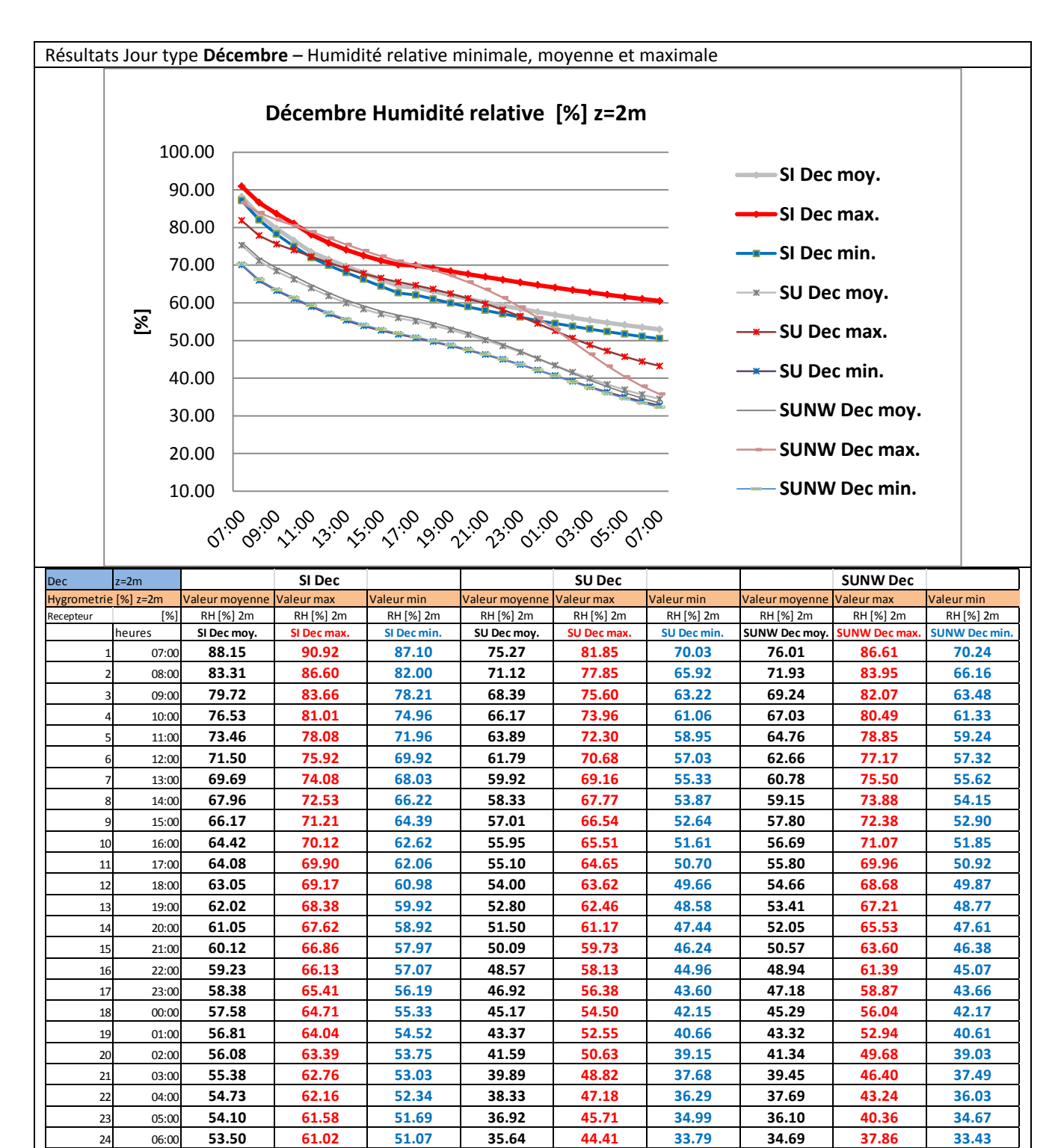

25 07:00 **52.94 60.50 50.49 34.47 43.22 32.69 33.42 35.78 32.29**

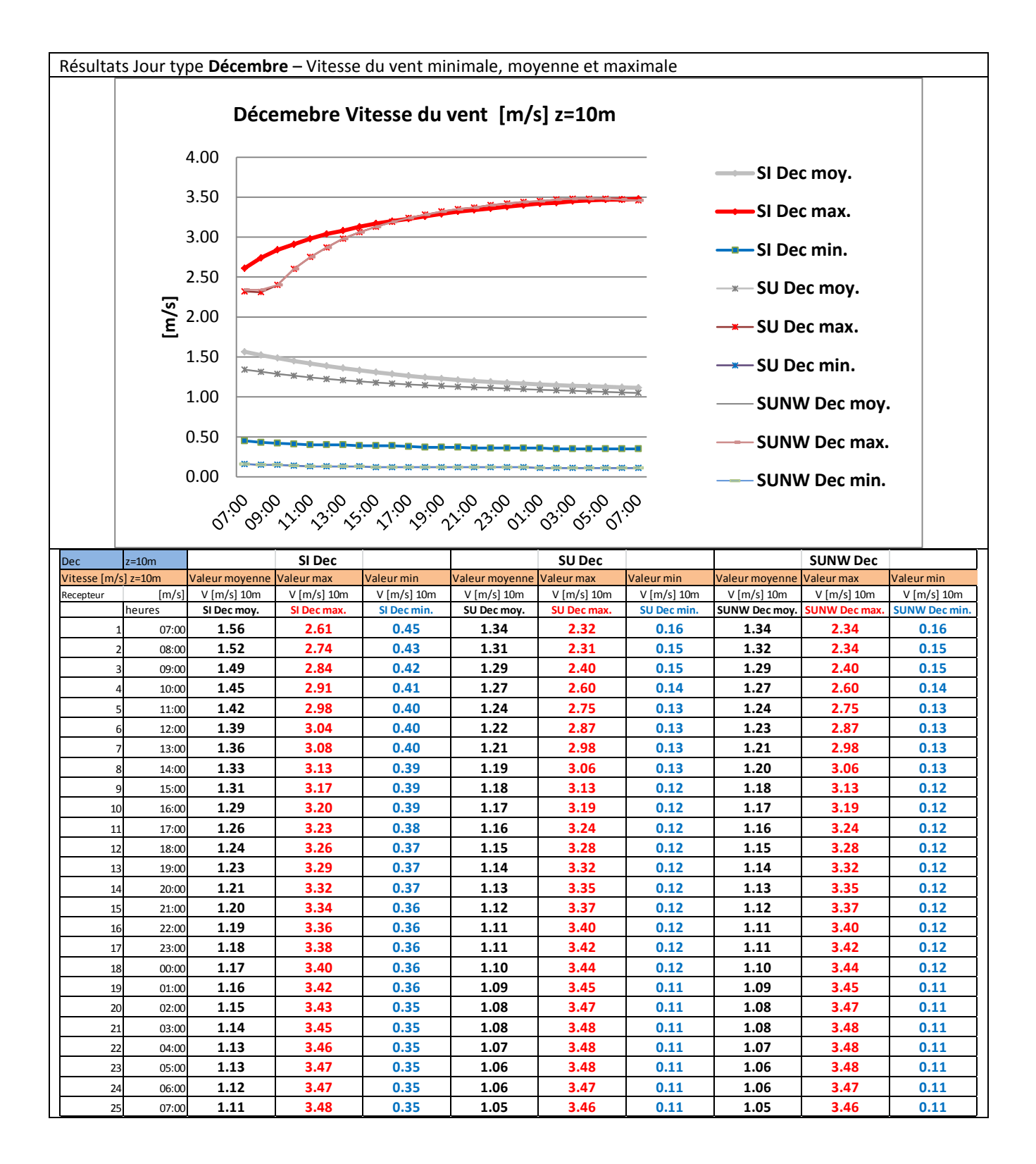

## **ANNEXE 5 : Synthèse des parois calcul RT – Bâtiment Bio Ouest**

25/01/2013

# Calcul RT 2012 BIO Ouest PRO

NANTES METROPOLE AMENAGEMENT 2. Avenue Carnot BP 50906 **44 009 NANTES CEDEX 1** tel: 02 40 41 01 30  $fax: 02, 40, 41, 01, 40$ 

# Référence : Etude U22win Objet: CONSTRUCTION DE L'IMMEUBLE BIO OUEST 2 - ILE DE NANTES Permis de construire : 0 Du 21/12/2012

#### Maitre d'œuvre :

AIA Architectes / AIA Ingénierie 15 Rue Olympe de Gouges CP 0301 44 805 SAINT HERBLAIN CEDEX tel: 02 40 38 13 13 fax: 02 40 92 11 37

#### Architecte:

**AIA** Architectes 15 Rue Olympe de Gouges CP 0301 44 805 SAINT HERBLAIN CEDEX tel: 02 40 38 13 13 fax:02 40 92 11 37

Concepteur: AIA Ingenierie 15 Rue Olympe de Gouges CP 0301 44 805 SAINT HERBLAIN CEDEX tel: 02 40 38 13 13 fax:02 40 92 11 37

## **DONNEES TECHNIQUES**

#### 1. Implantation

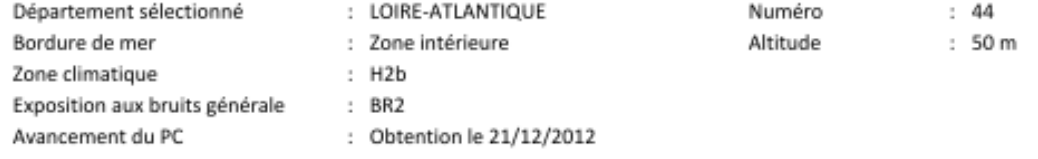

## 2. Architecture de l'étude

Calculs réalisés avec le logiciel U22Win 2012 V.5.0.15 - Calculs réalisés avec le moteur ThBCE2012 (V.1.1.6.1 du 13/12/2012) conçu par le CSTB.

#### Bâtiment n° 01 : NANTES - BIO-OUEST

SHON RT : 6648,400 m<sup>2</sup><br>Type de travaux : Bâtiment neu : Bâtiment neuf

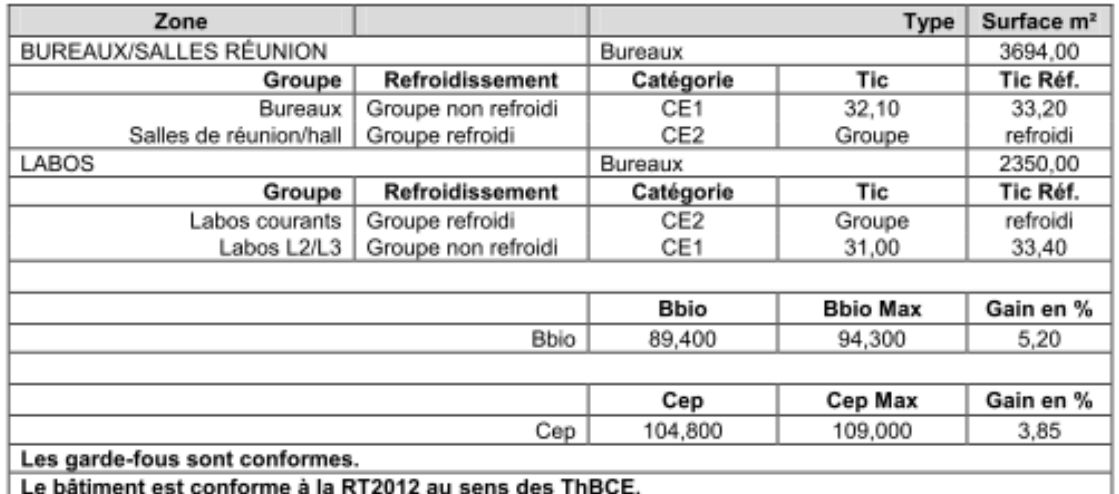

# **CATALOGUE DES PAROIS**

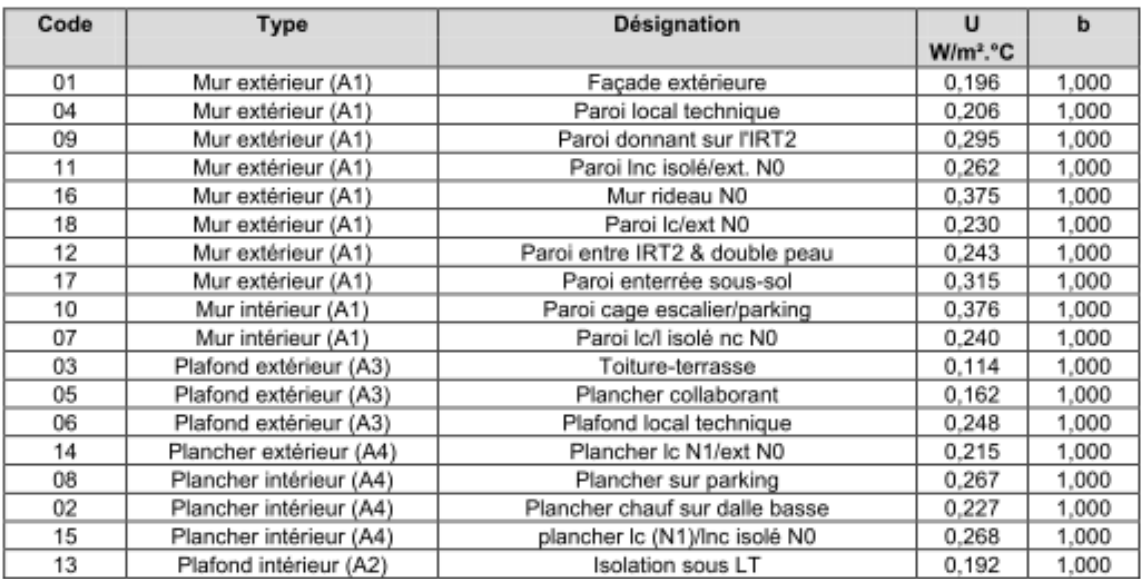

# **CATALOGUE DES VITRAGES**

## 1. Contrôle des entrées

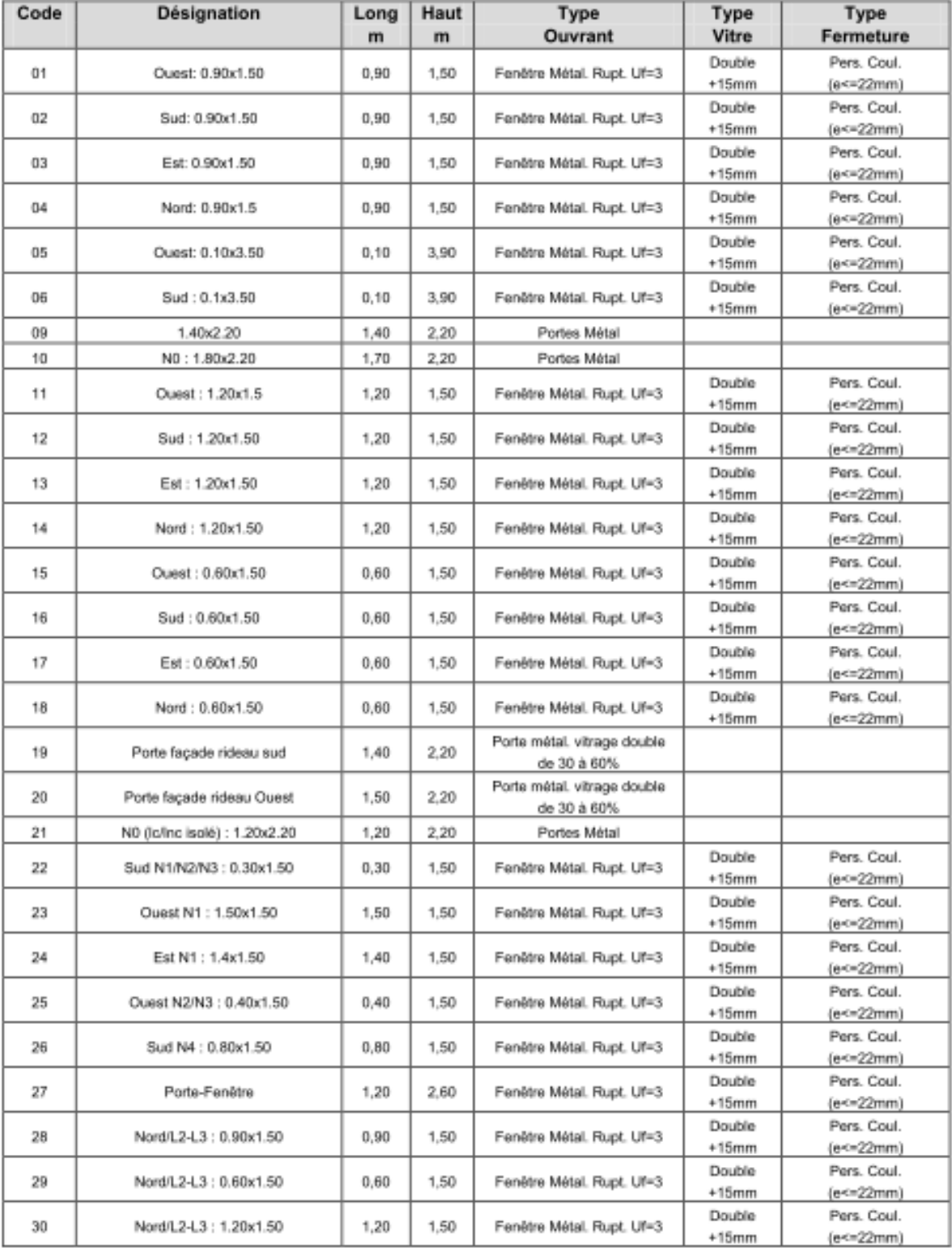

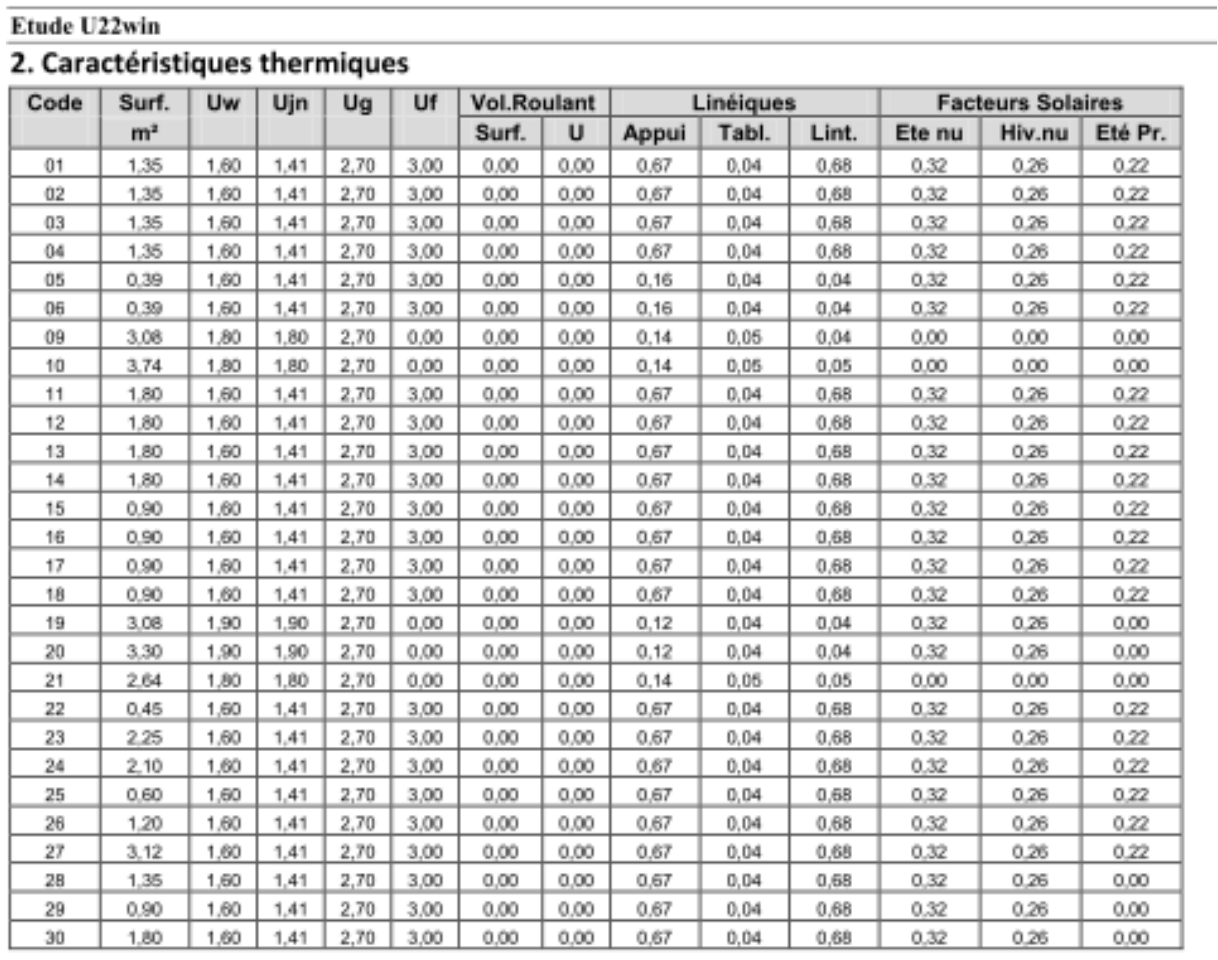

# **CATALOGUE DES LINEIQUES**

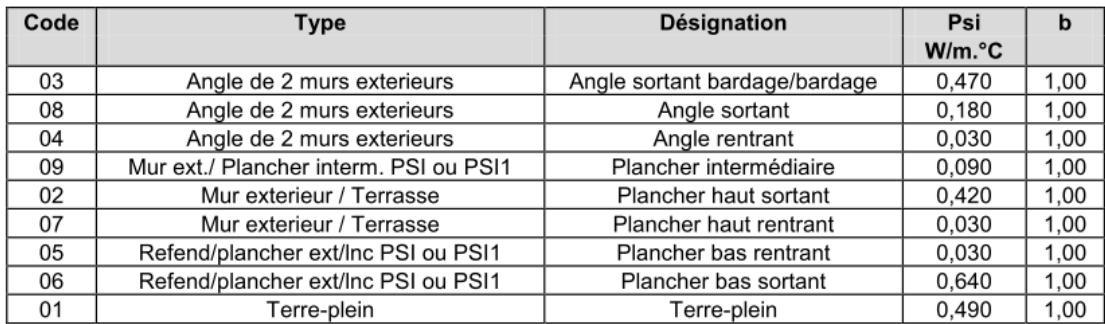

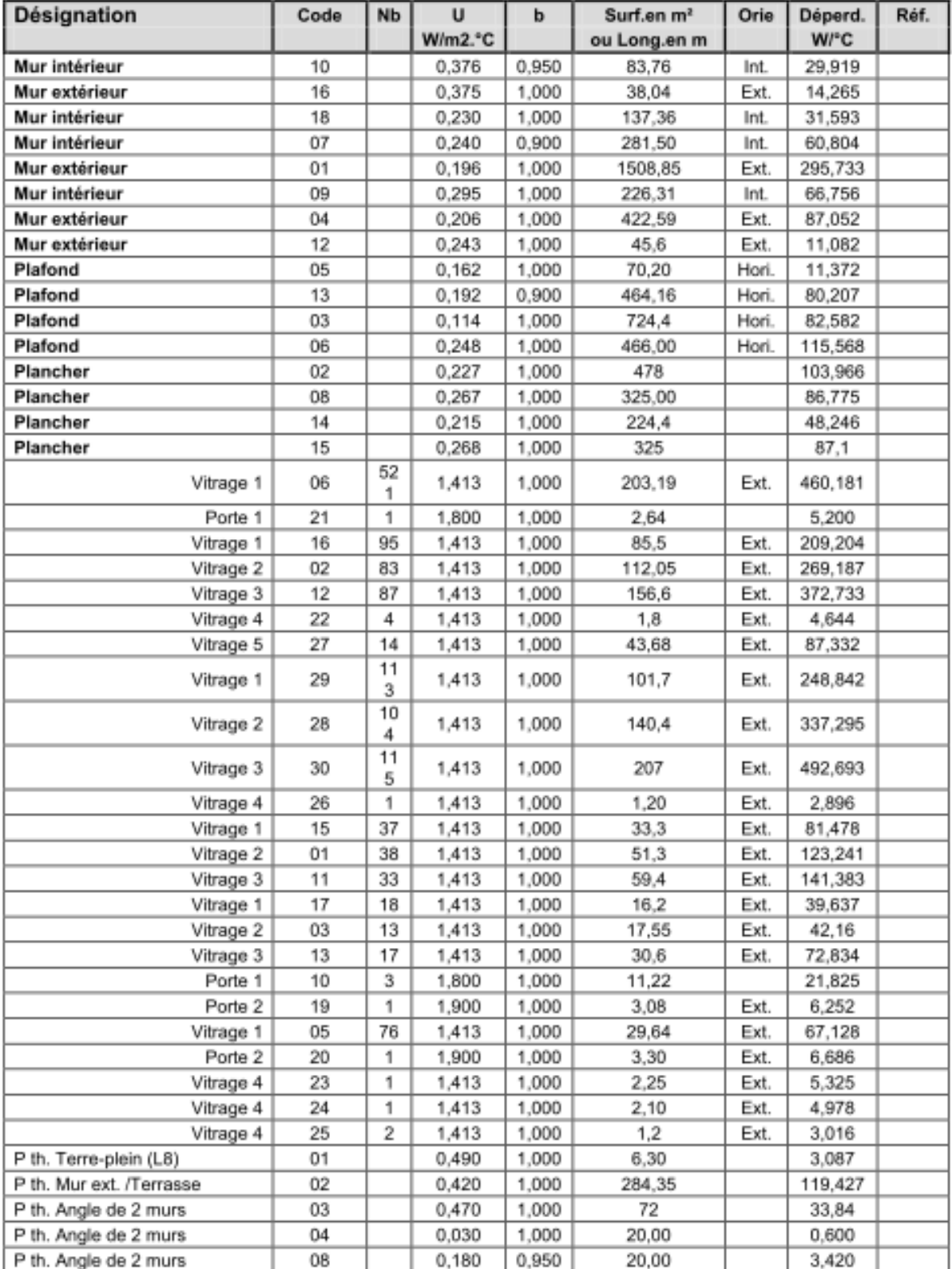

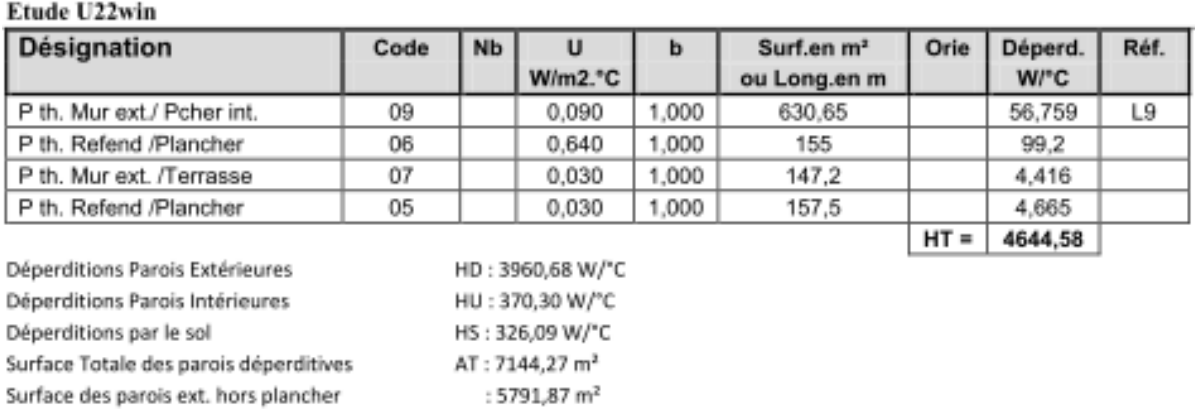

## DEPERDITIONS MOYENNES = 0,652 W/m<sup>2</sup>.°C

: 6648,4 $m<sup>2</sup>$ 

Surface du bâtiment

#### 2. Récapitulatif des déperditions

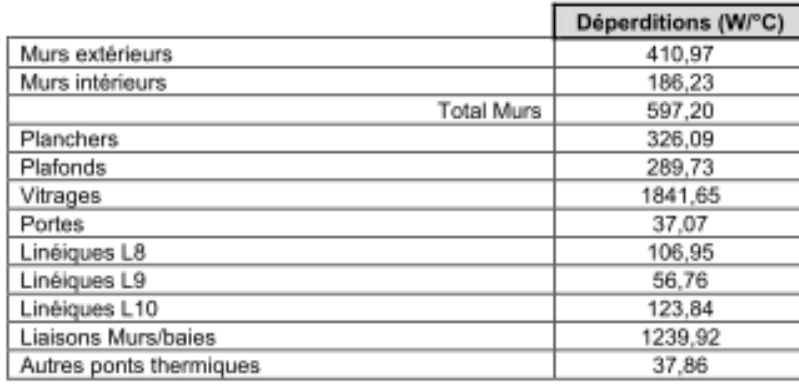

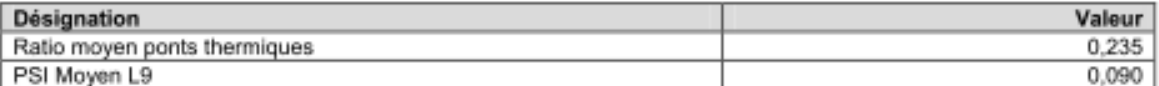

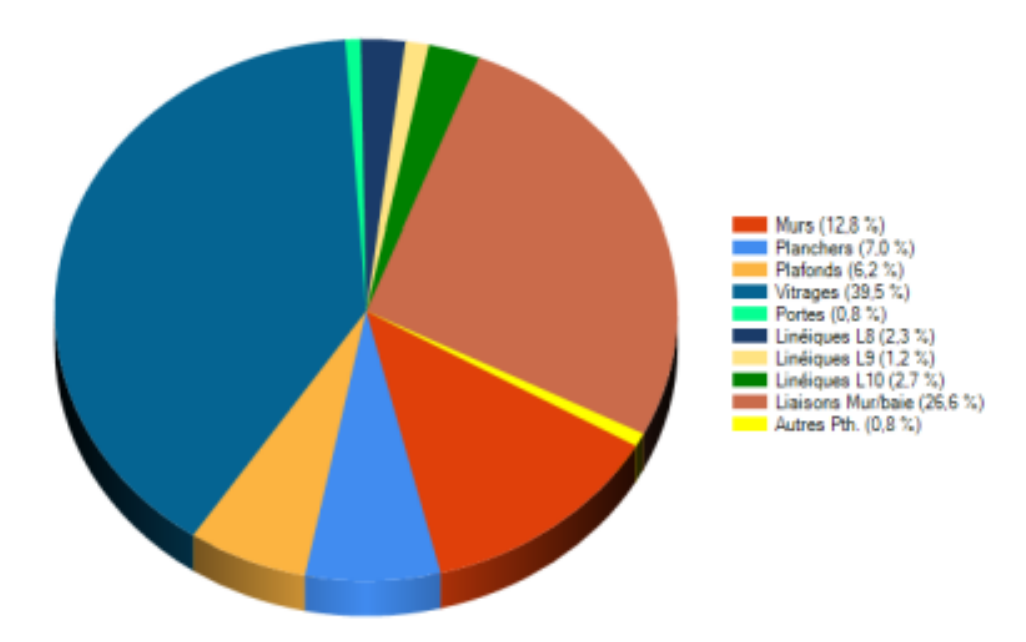

## 3. Récapitulatif des surfaces des baies

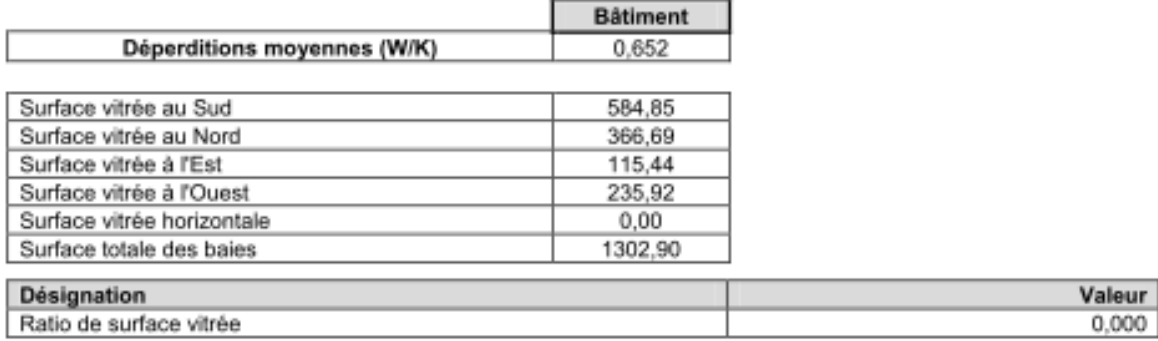

Calculs réalisés avec le logiciel U22Win 2012 V.5.0.15 - Calculs réalisés avec le moteur ThBCE2012 (V.1.1.6.1 du 13/12/2012) conçu par le CSTB.

# **RESULTATS du Bbio**

#### 1. Bâtiment n° 1 : Nantes - Bio-Ouest

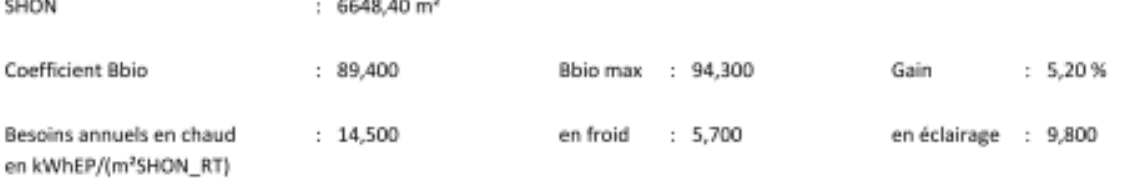

### 2. Détails des besoins par mois

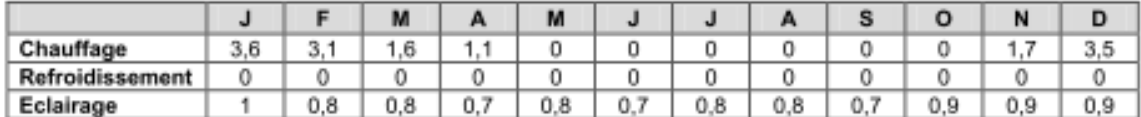

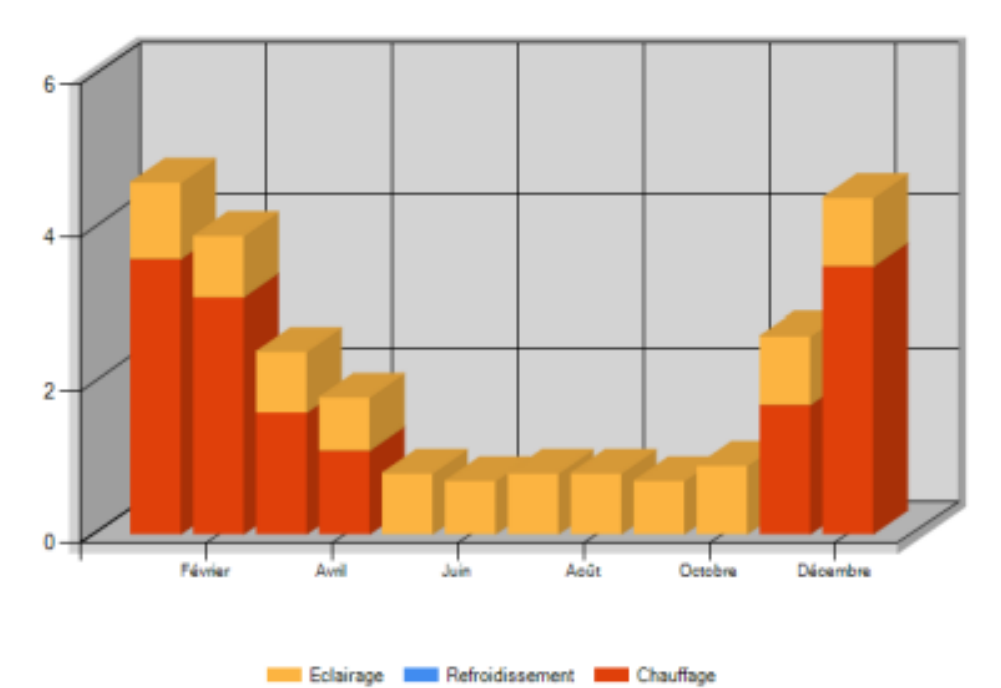

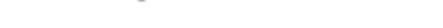
Etude U22win

## SAISIE du COEFFICIENT Cep

### 1. BATIMENT : Nantes - Bio-Ouest

#### 1.1. BATIMENT

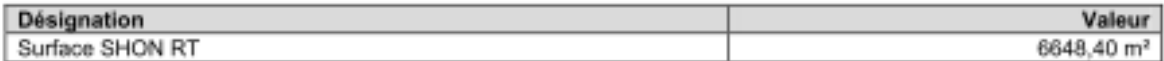

### 1.2. ZONE : Bureaux/Salles réunion

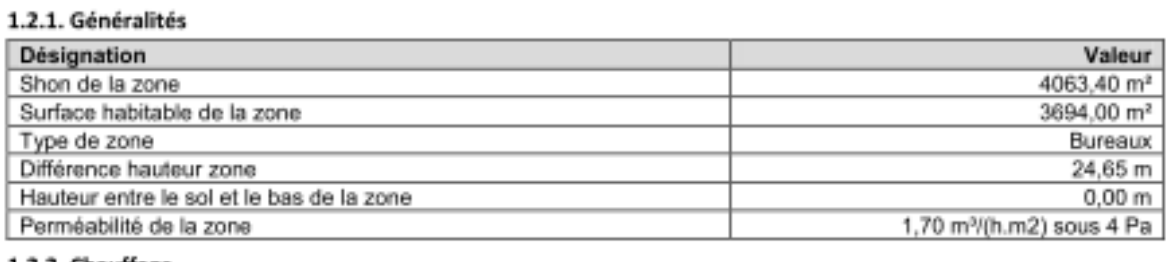

#### 1.2.2. Chauffage

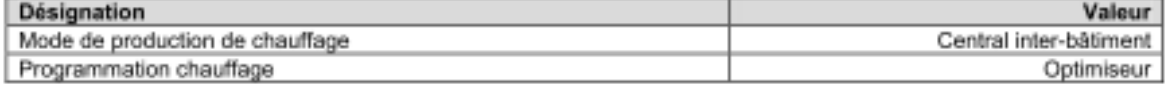

### 1.2.3. Refroidissement

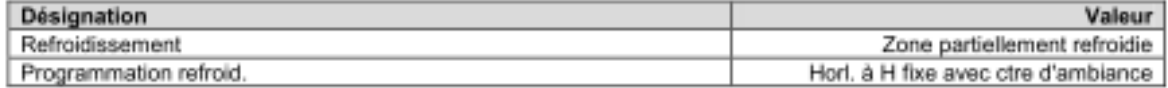

#### 1.2.4. Informations complémentaires

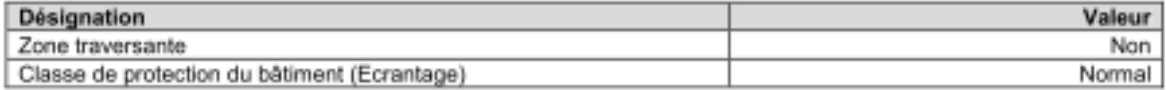

#### 1.3. SAISIE des GROUPES

#### 1.3.1. Groupe : Bureaux

#### 1.3.1.1. Généralités

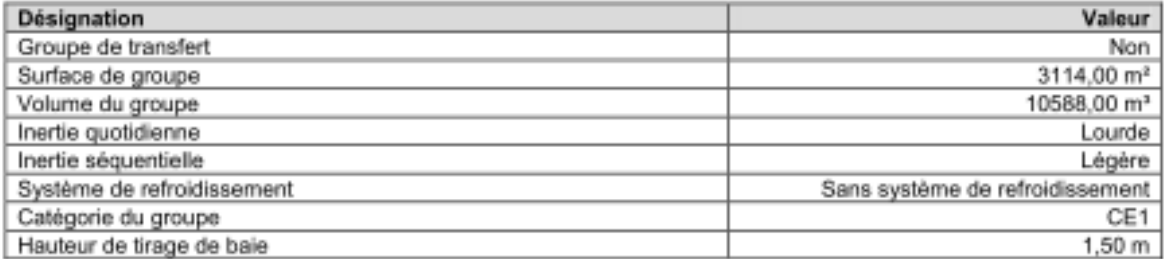

#### 1.3.1.2. Emission : Bureaux Circulations Sanitaires - Radiateurs

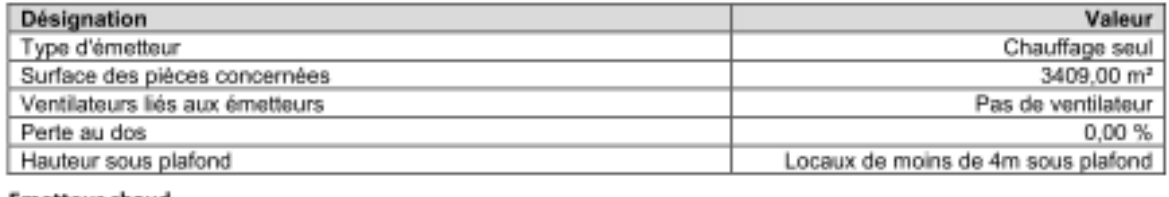

### **Emetteur chaud**

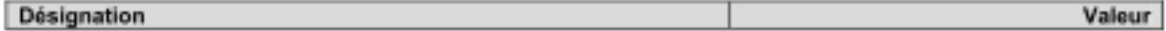

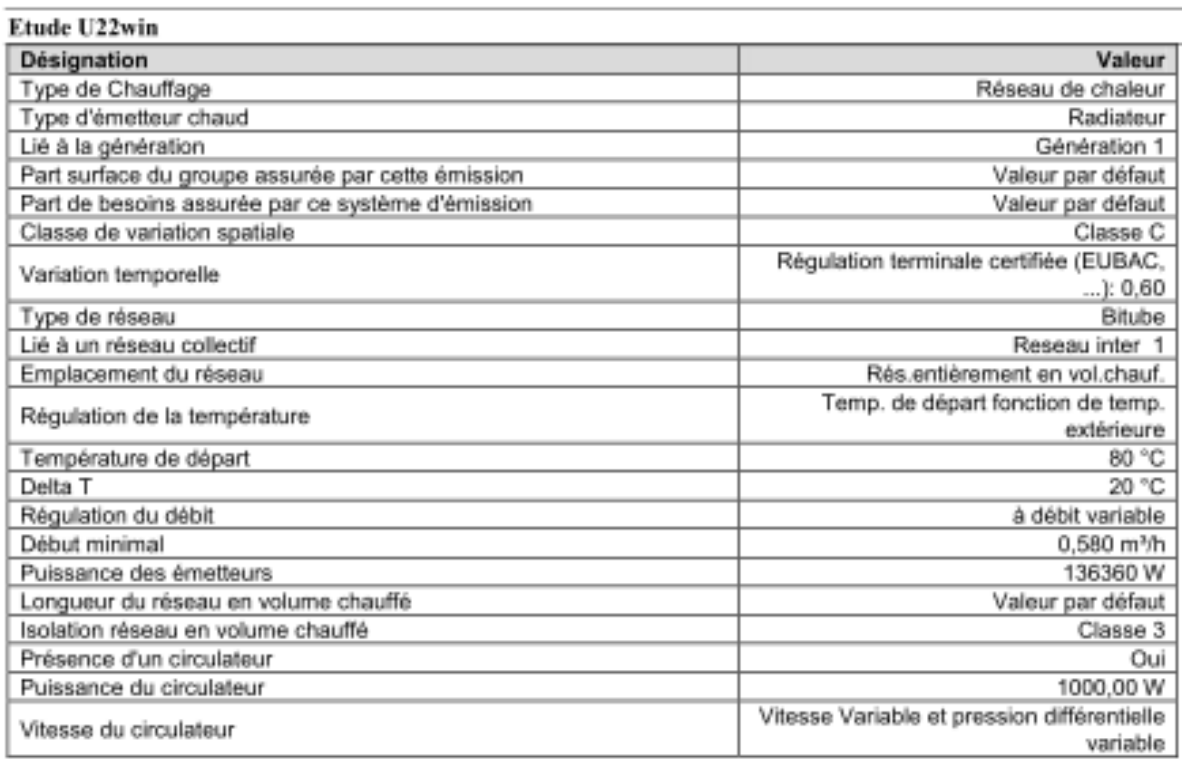

### 1.3.1.3. SAISIE de l'ECS

#### 1.3.1.3.1. ECS - Sanitaires

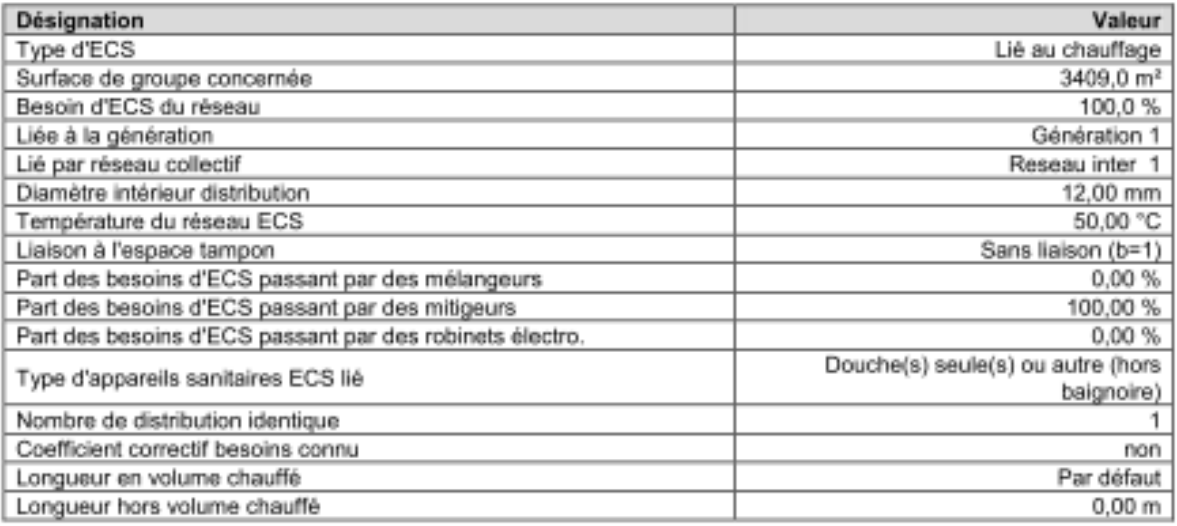

### 1.3.1.4. SAISIE de VENTILATION

### 1.3.1.4.1. Ventilation - Bureaux

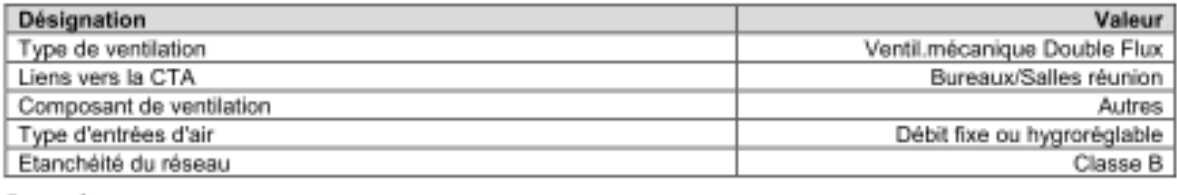

### En reprise

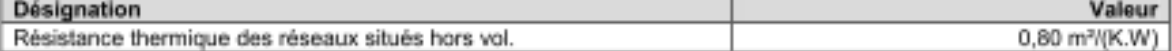

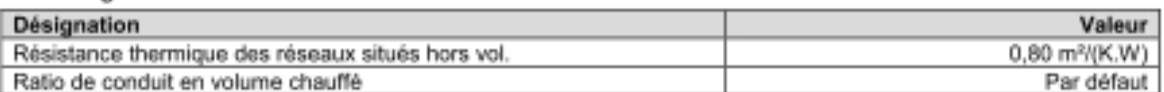

#### Détails des locaux

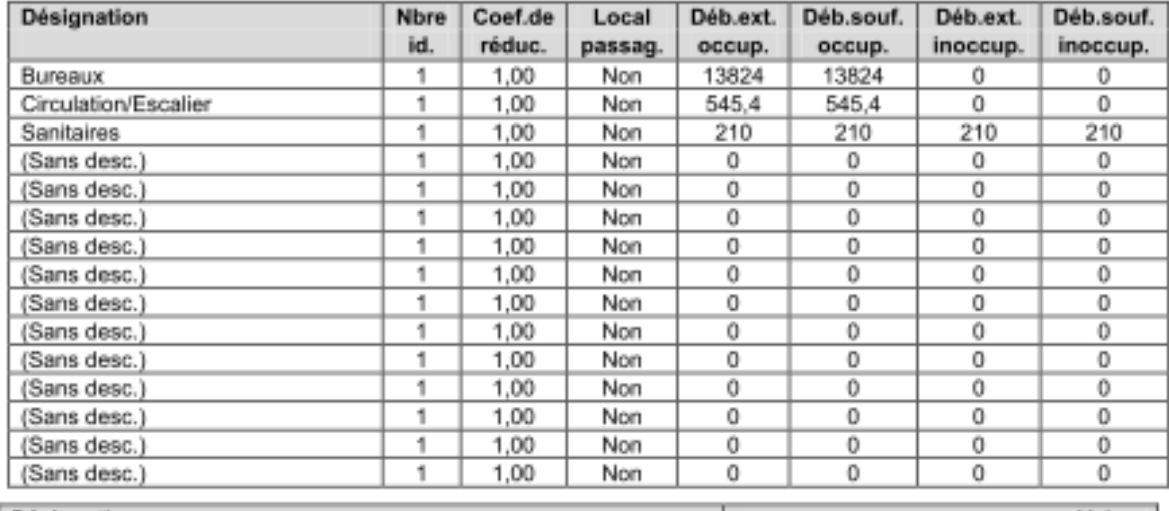

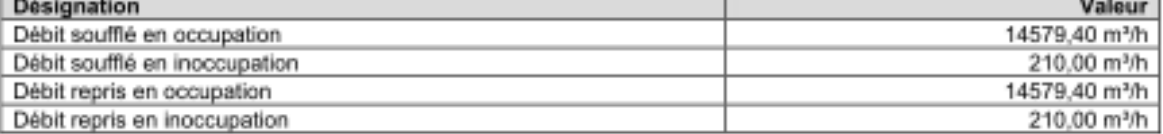

#### 1.3.1.4.2. Ventilation - Services

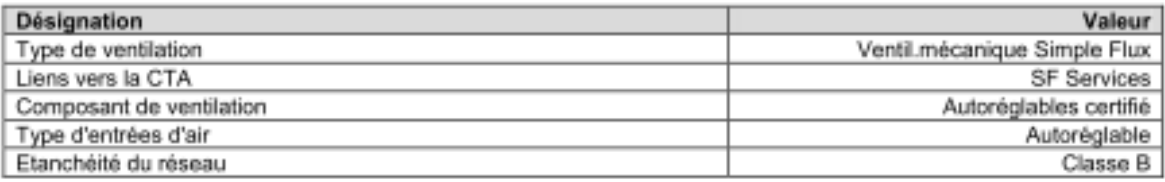

### En reprise

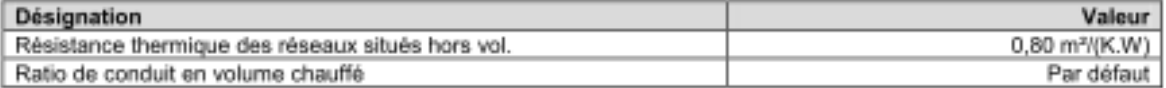

#### Détails des locaux

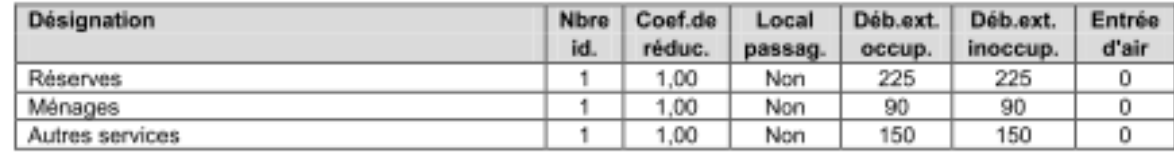

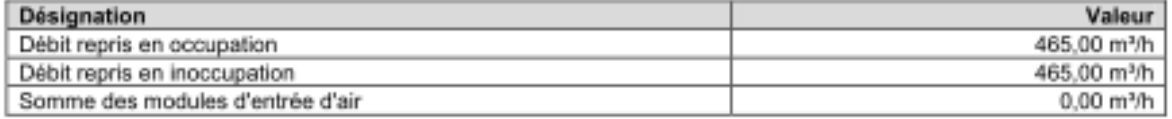

### 1.3.1.5. SAISIE de l'ECLAIRAGE

#### **Eclairage - Bureaux**

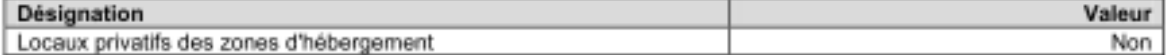

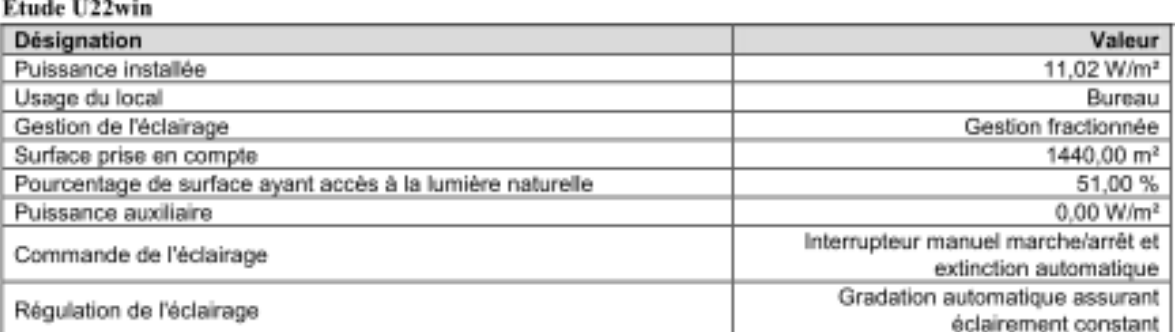

### **Eclairage - Circulations**

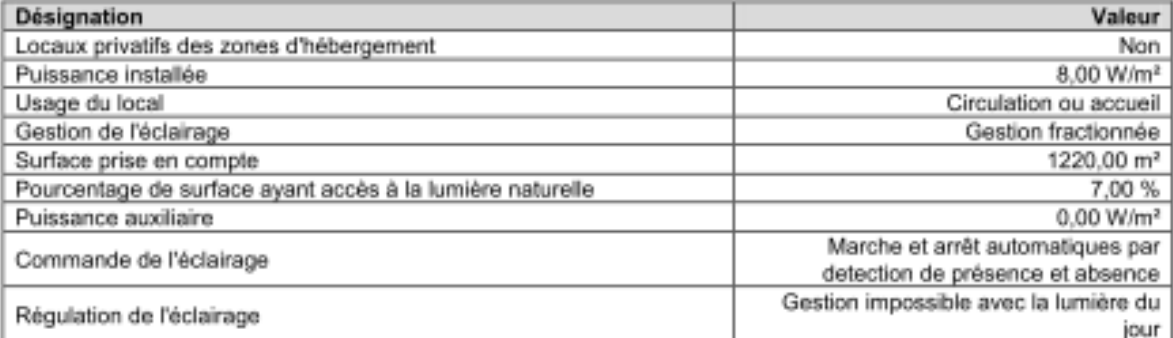

### **Eclairage - Sanitaires**

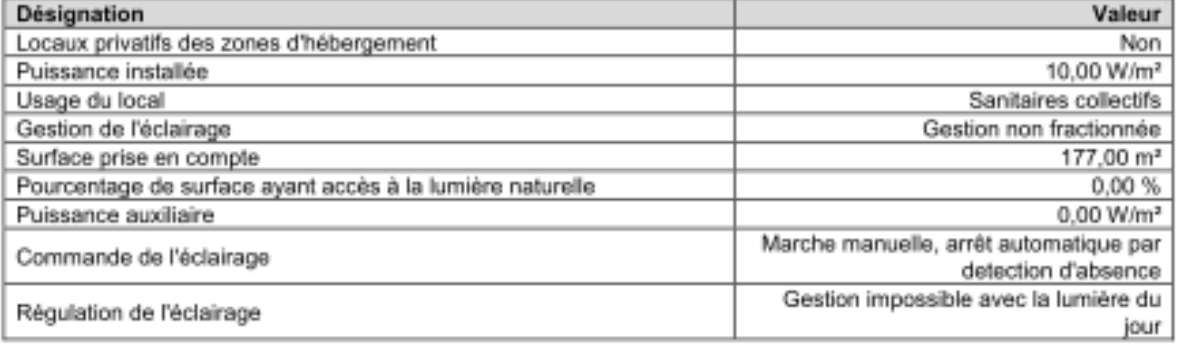

### **Eclairage - Services**

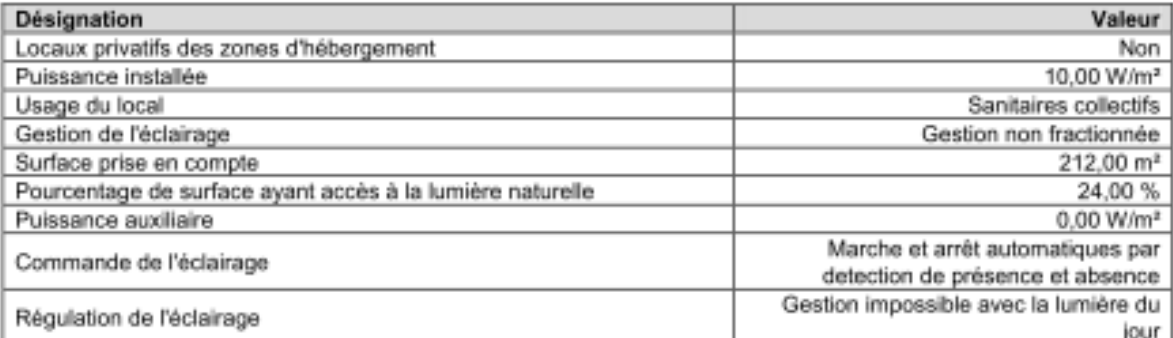

#### 1.3.2. Groupe : Salles de réunion/hall

### 1.3.2.1. Généralités

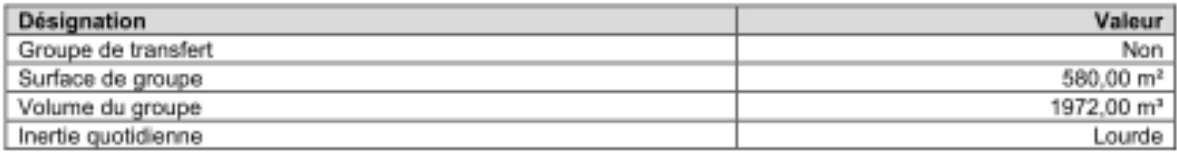

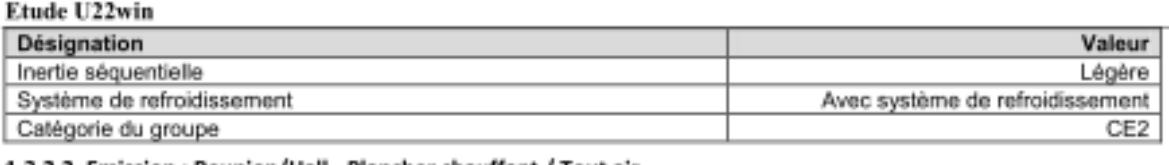

### 1.3.2.2. Emission : Reunion/Hall - Plancher chauffant / Tout air

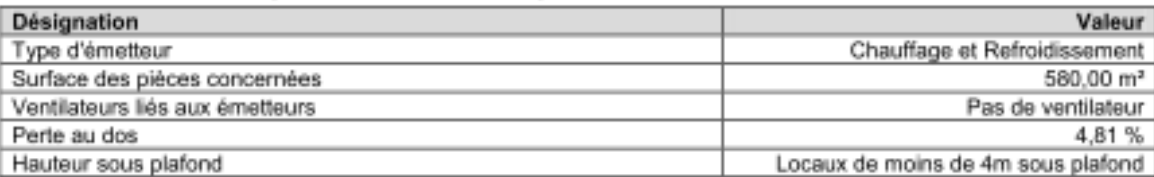

### **Emetteur chaud**

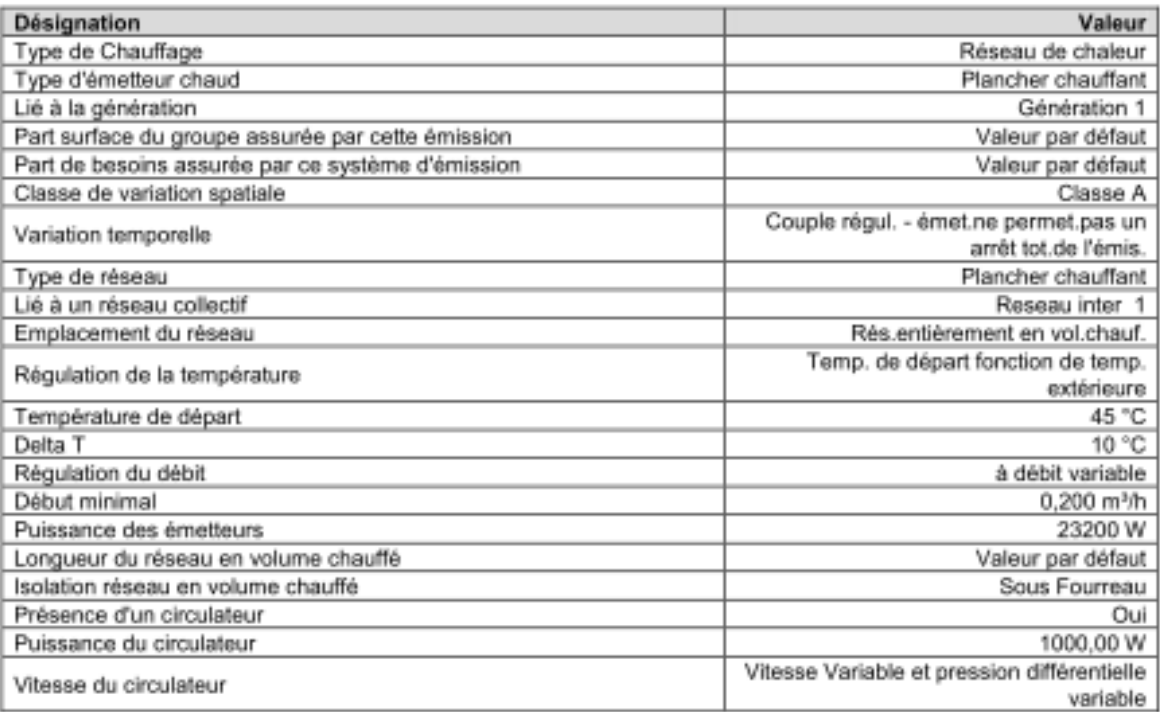

### **Emetteur froid**

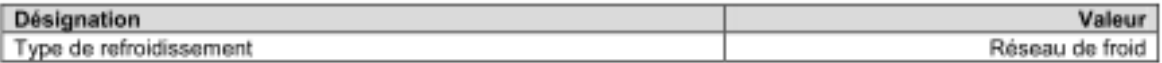

## 1.3.2.3. SAISIE de l'ECS

### 1.3.2.3.1. ECS - Réunion

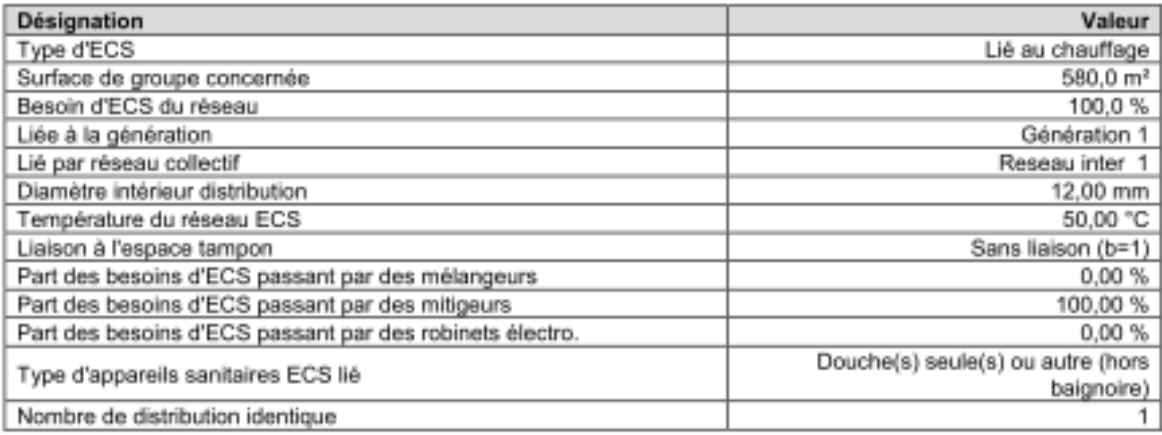

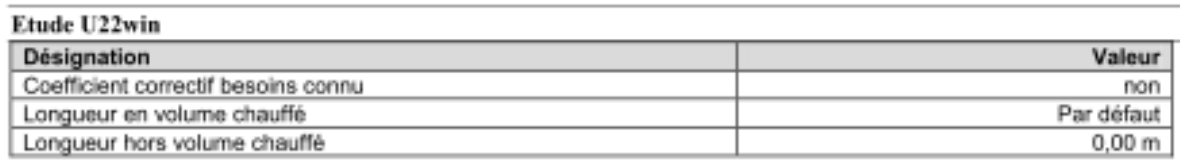

### 1.3.2.4. SAISIE de VENTILATION

### 1.3.2.4.1. Ventilation - Réunion

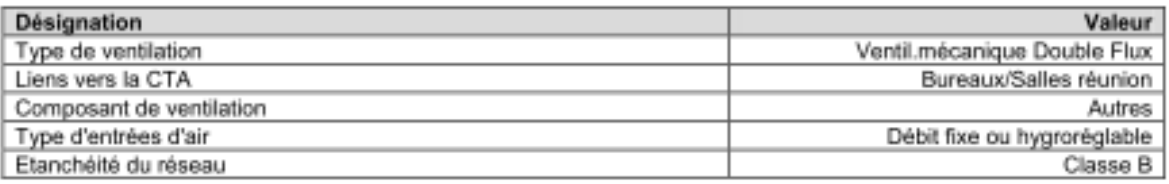

#### En reprise

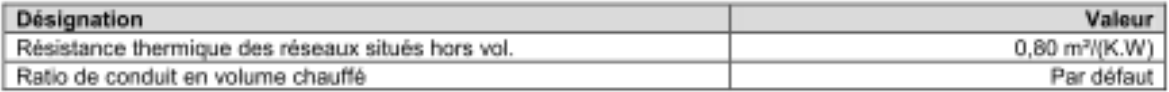

### En soufflage

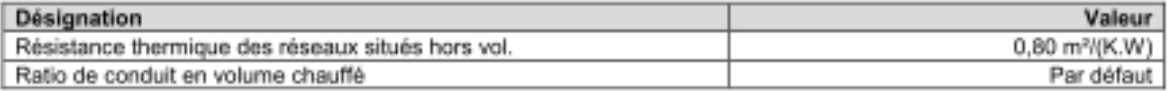

#### Détails des locaux

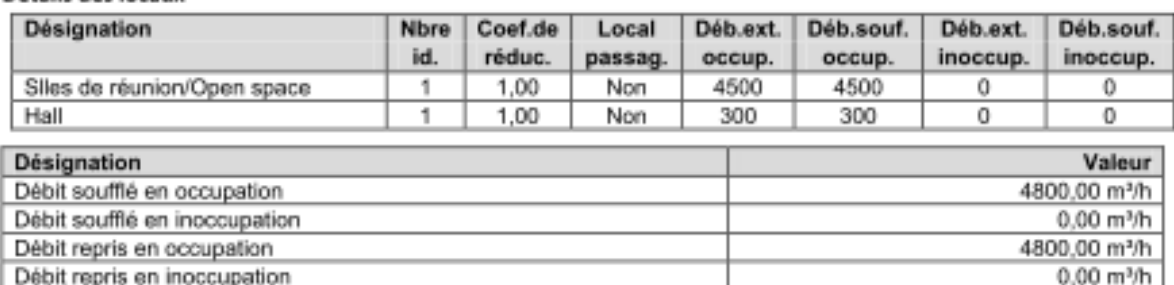

### 1.3.2.5. SAISIE de l'ECLAIRAGE

### Eclairage - Réunion/Hall

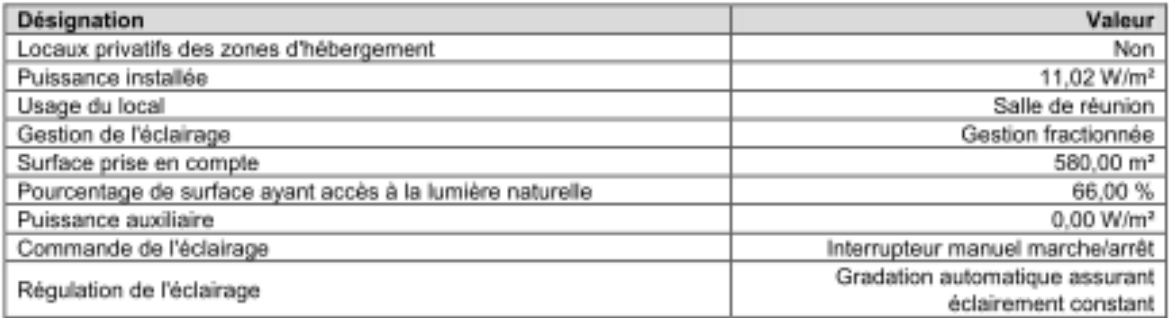

### 1.4. SAISIE des CTA

#### 1.4.1. CTA - Bureaux/Salles réunion

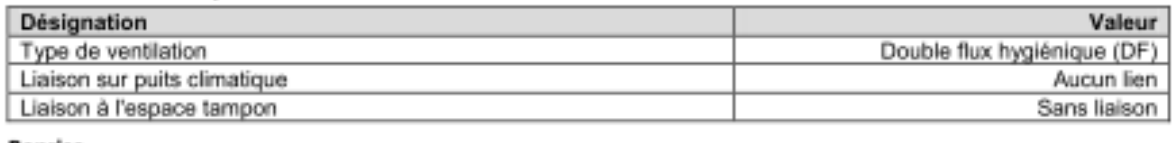

### Reprise

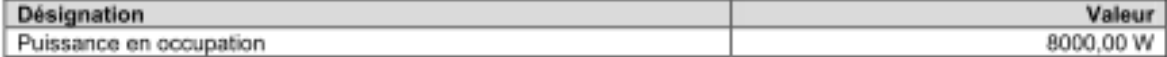

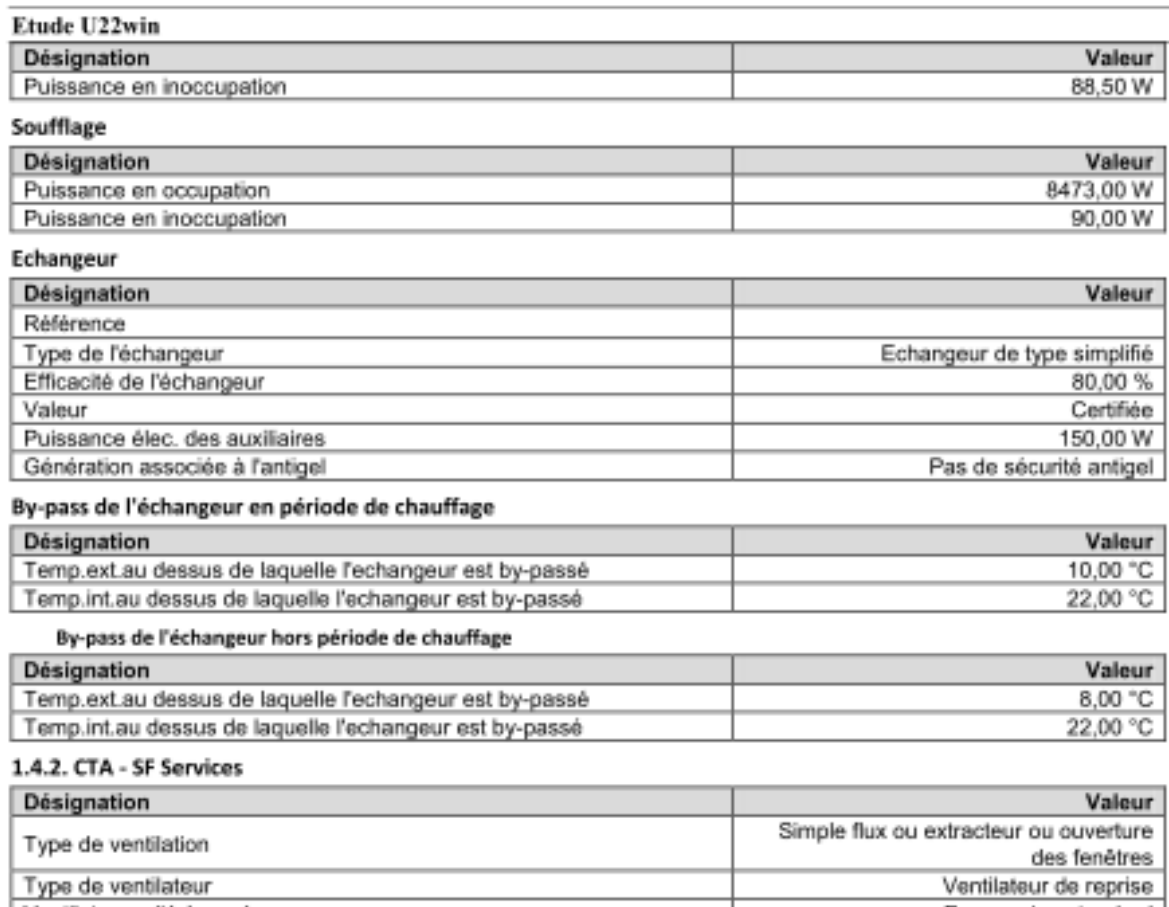

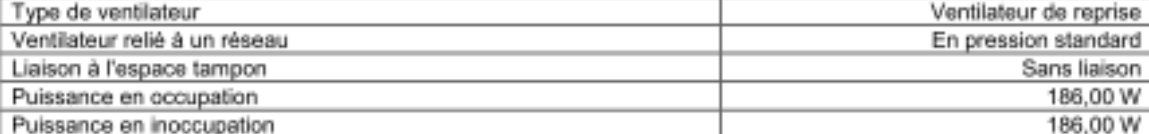

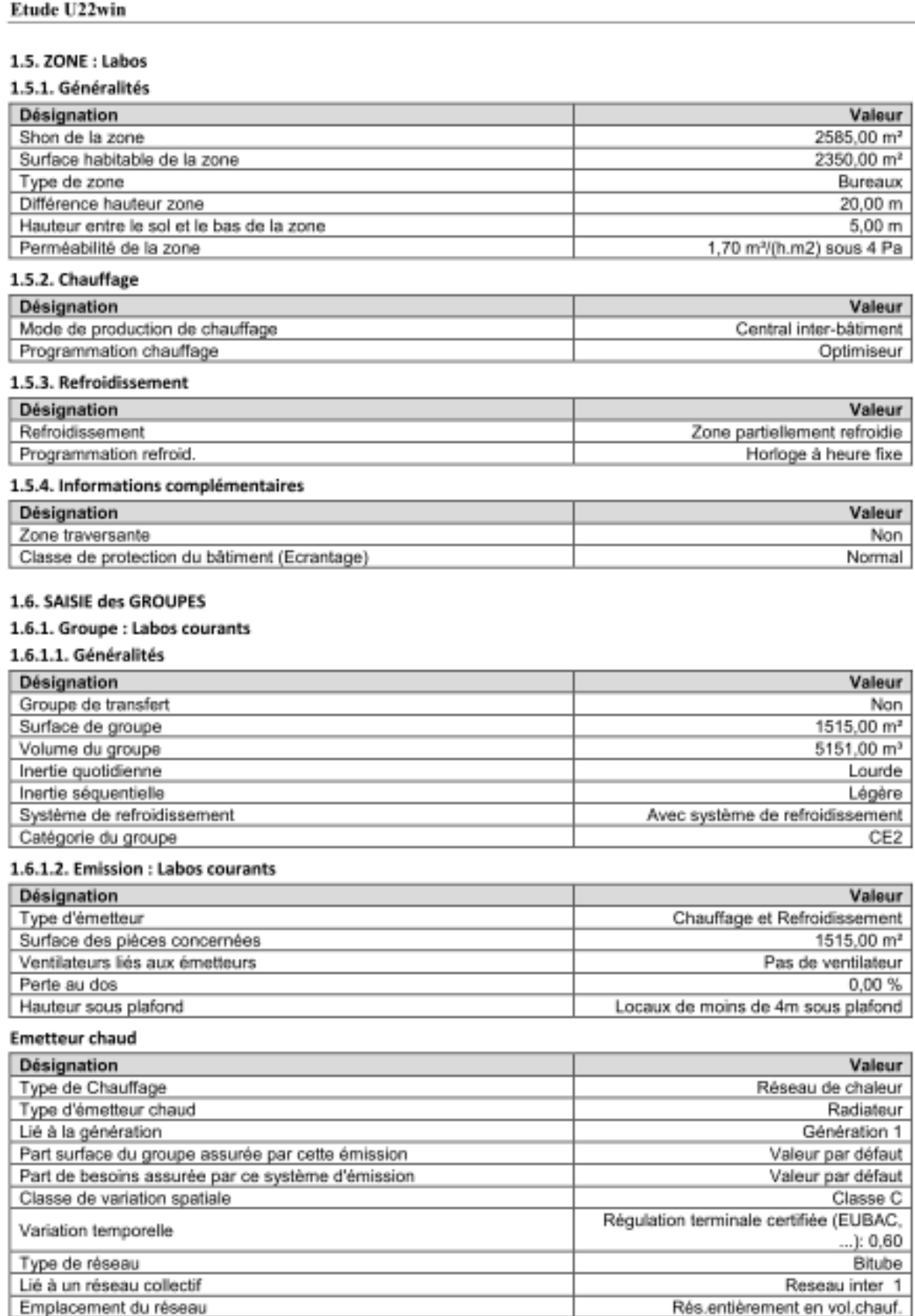

Régulation de la température

Temp. de départ fonction de temp.

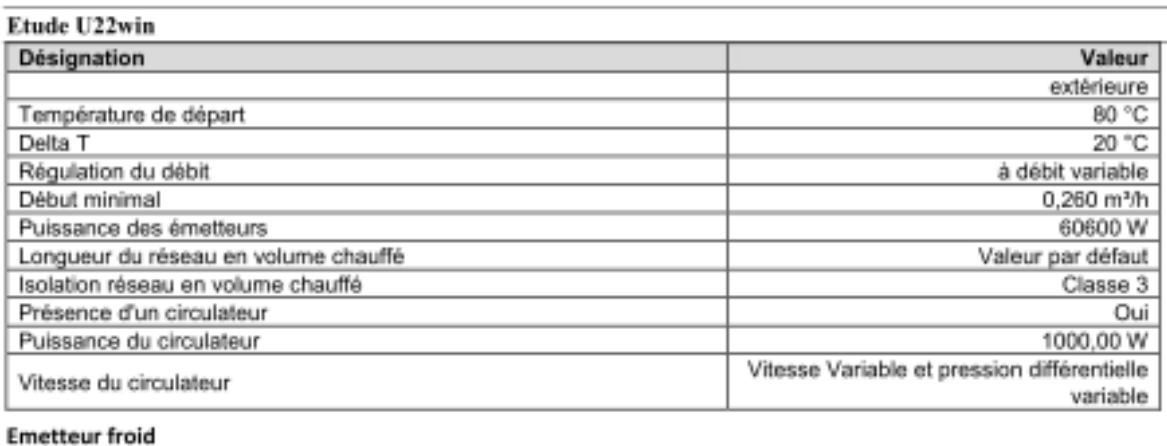

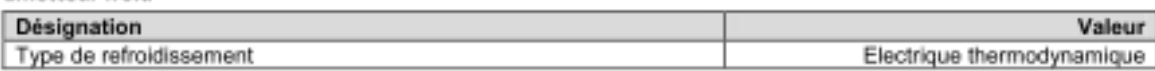

#### 1.6.1.3. SAISIE de l'ECS

#### 1.6.1.3.1. ECS - Labos courants

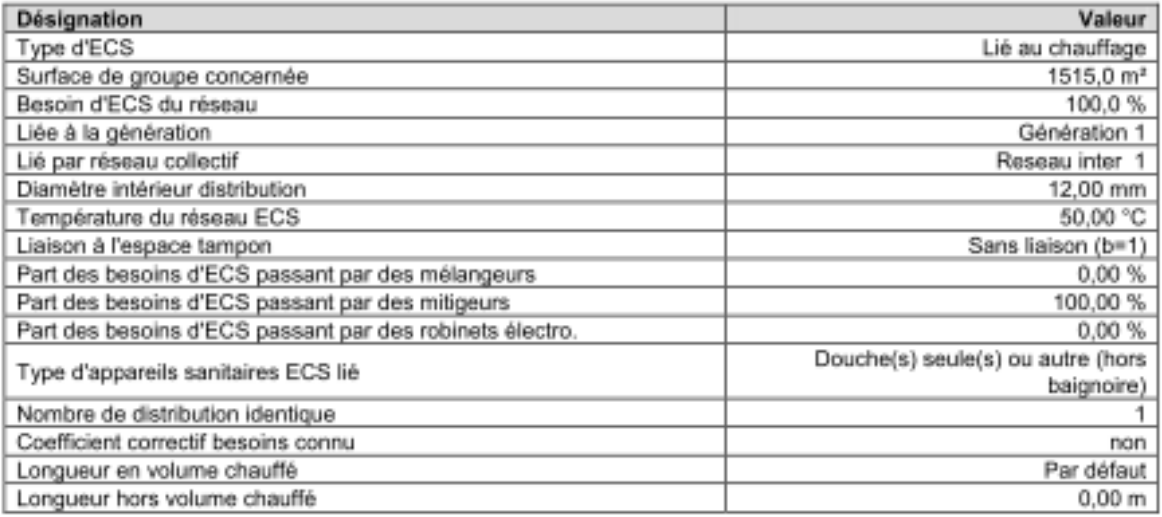

#### 1.6.1.4. SAISIE de VENTILATION

#### 1.6.1.4.1. Ventilation - Labos courants

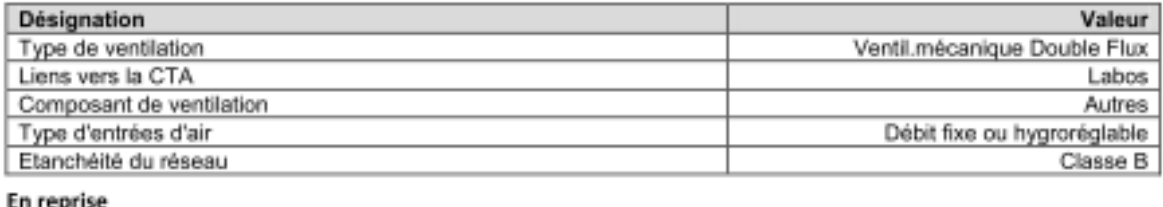

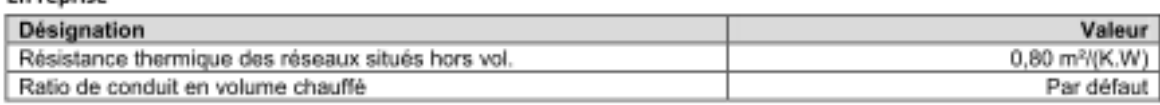

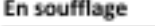

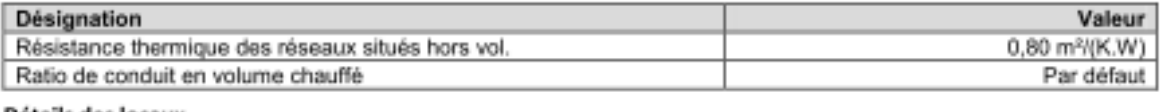

### Détails des locaux

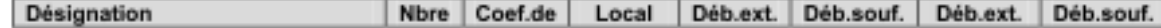

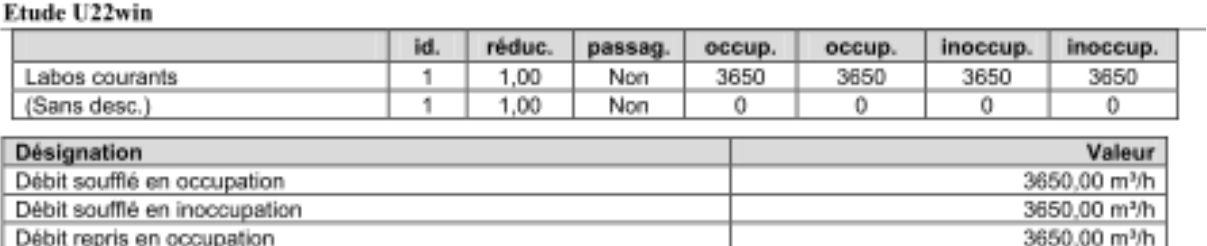

#### 1.6.1.5. SAISIE de l'ECLAIRAGE

Débit repris en inoccupation

### **Eclairage - Labos courants**

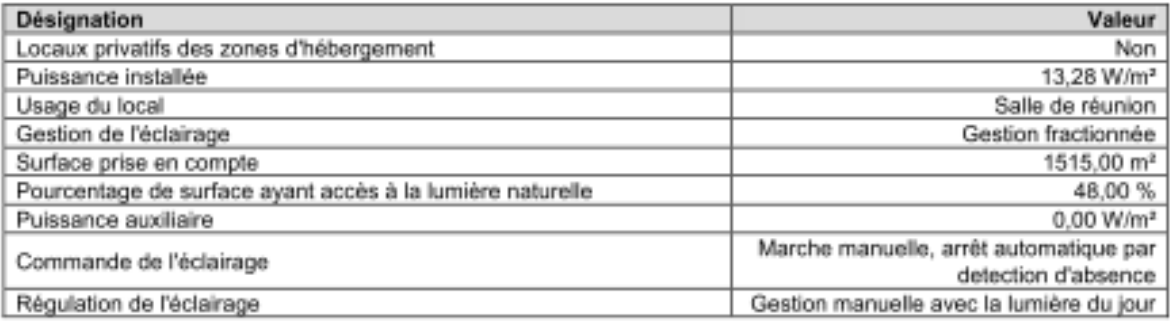

### 1.6.2. Groupe : Labos L2/L3

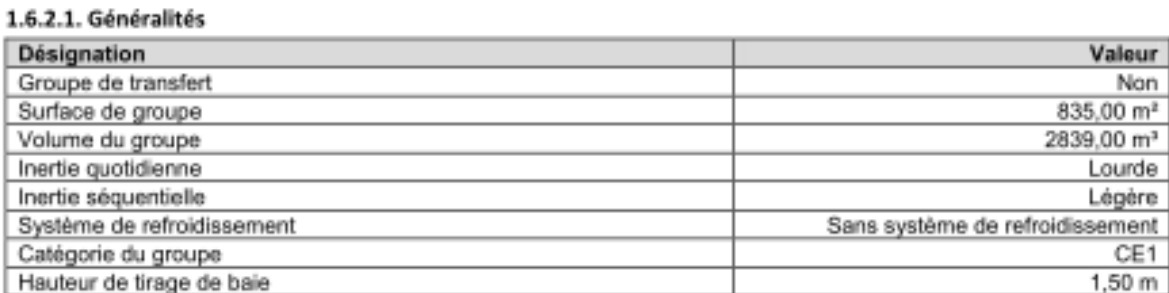

### 1.6.2.2. Emission : Labo L2/L3

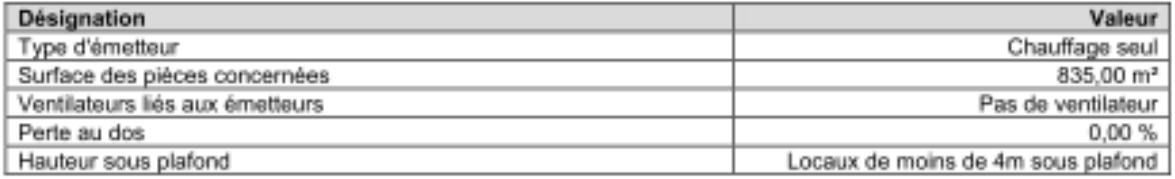

**Emetteur chaud** 

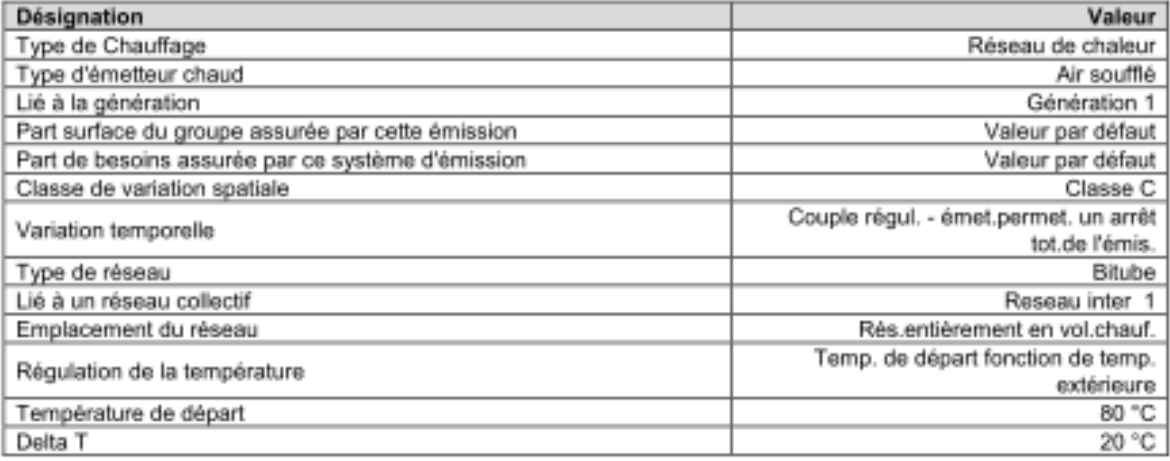

3650,00 m<sup>3</sup>/h

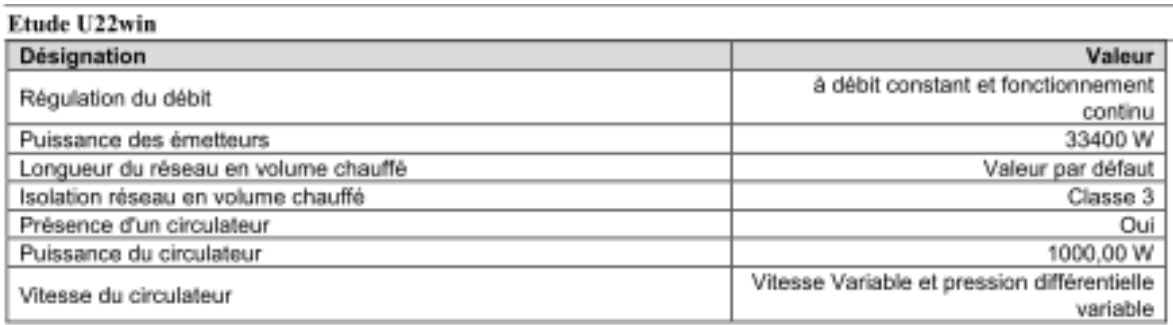

### 1.6.2.3. SAISIE de l'ECS

### 1.6.2.3.1. ECS - Labos L2/L3

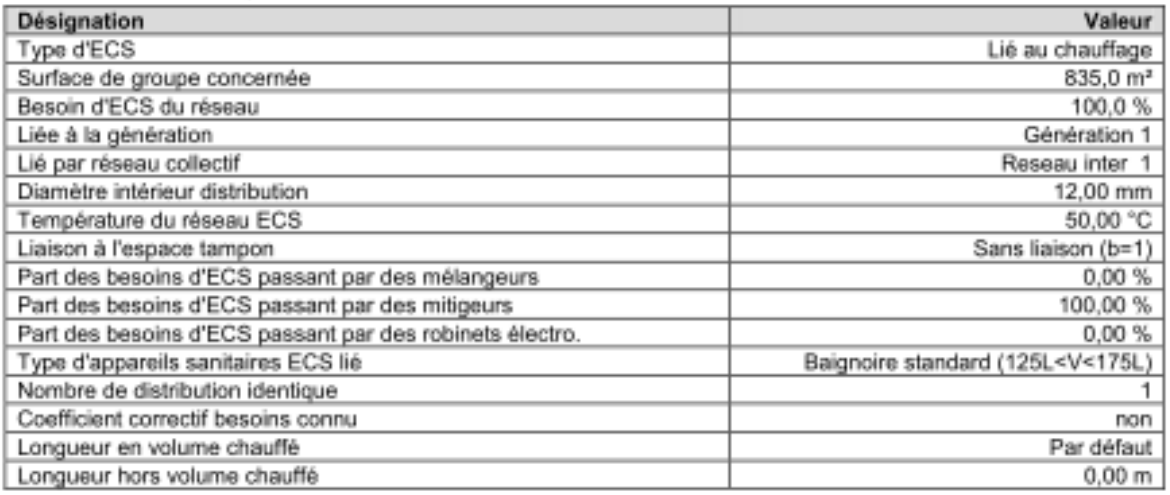

### 1.6.2.4. SAISIE de VENTILATION

#### 1.6.2.4.1. Ventilation - Labos L2/L3

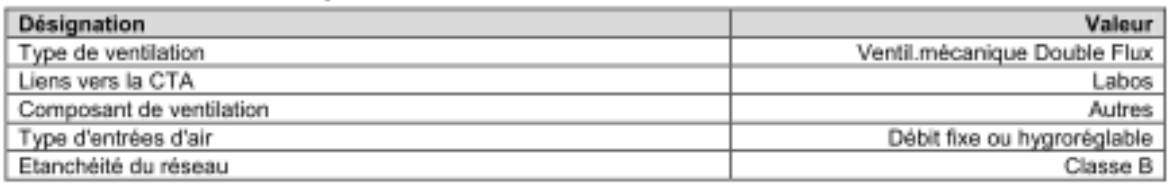

#### En reprise

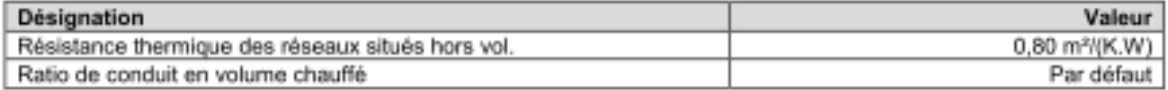

#### **En soufflage**

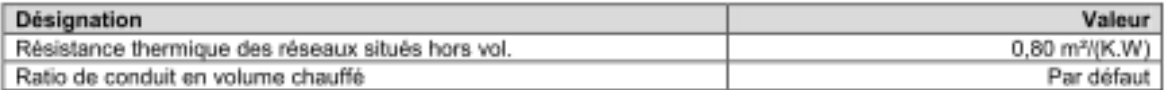

#### Détails des locaux

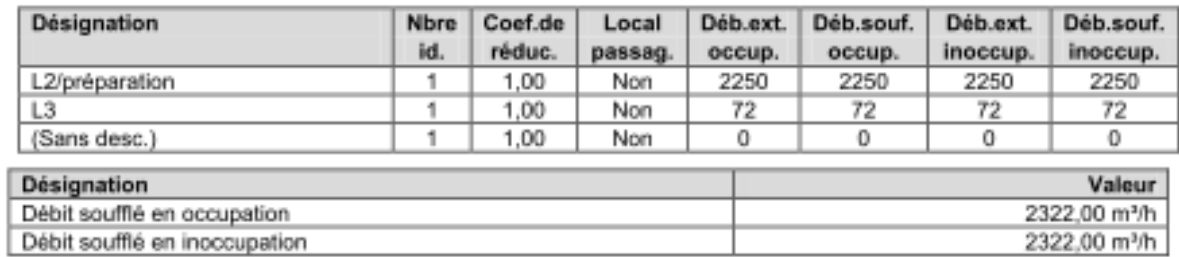

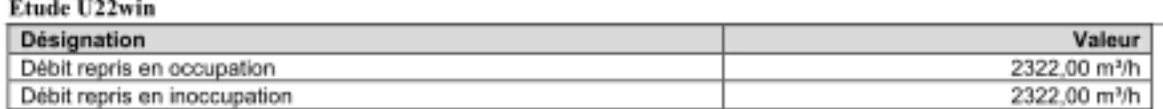

### 1.6.2.5. SAISIE de l'ECLAIRAGE

#### Eclairage - Labo L2/L3

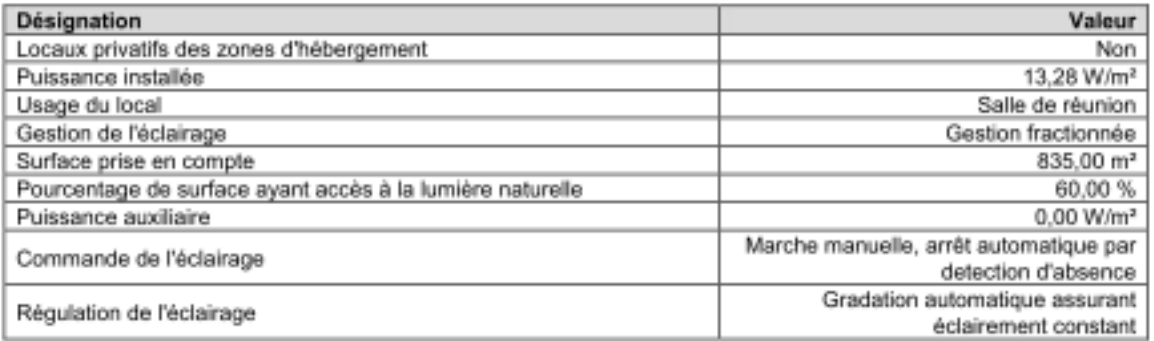

#### 1.7. SAISIE des CTA

#### 1.7.1. CTA - Labos Désignation Valeur Double flux hygiénique (DF) Type de ventilation Liaison sur puits climatique Aucun lien Sans liaison Liaison à l'espace tampon Reprise **Désignation** Valeur Puissance en occupation 2476,00 W 2476,00 W Puissance en inoccupation Soufflage Désignation Valeur 2600,00 W Puissance en occupation Puissance en inoccupation 2600,00 W

#### Echangeur

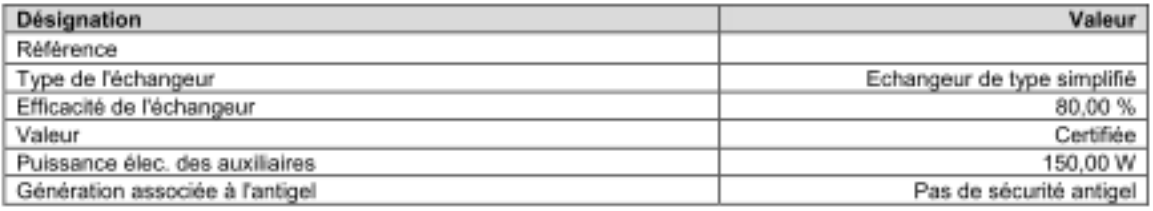

#### By-pass de l'échangeur en période de chauffage

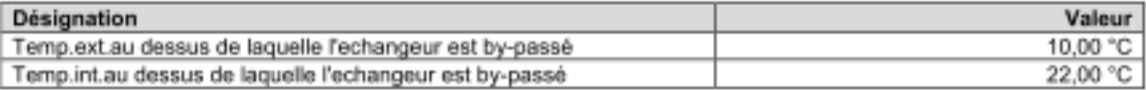

#### By-pass de l'échangeur hors période de chauffage

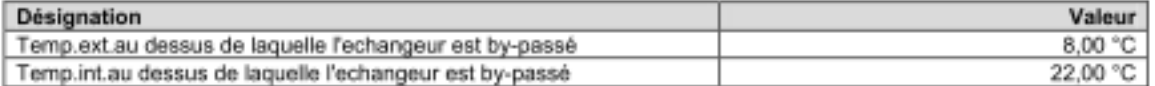

### 2. SAISIE des GENERATIONS

#### 2.1. Génération : Génération 1

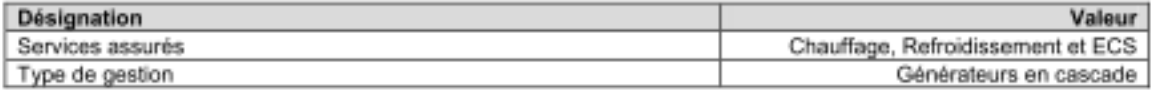

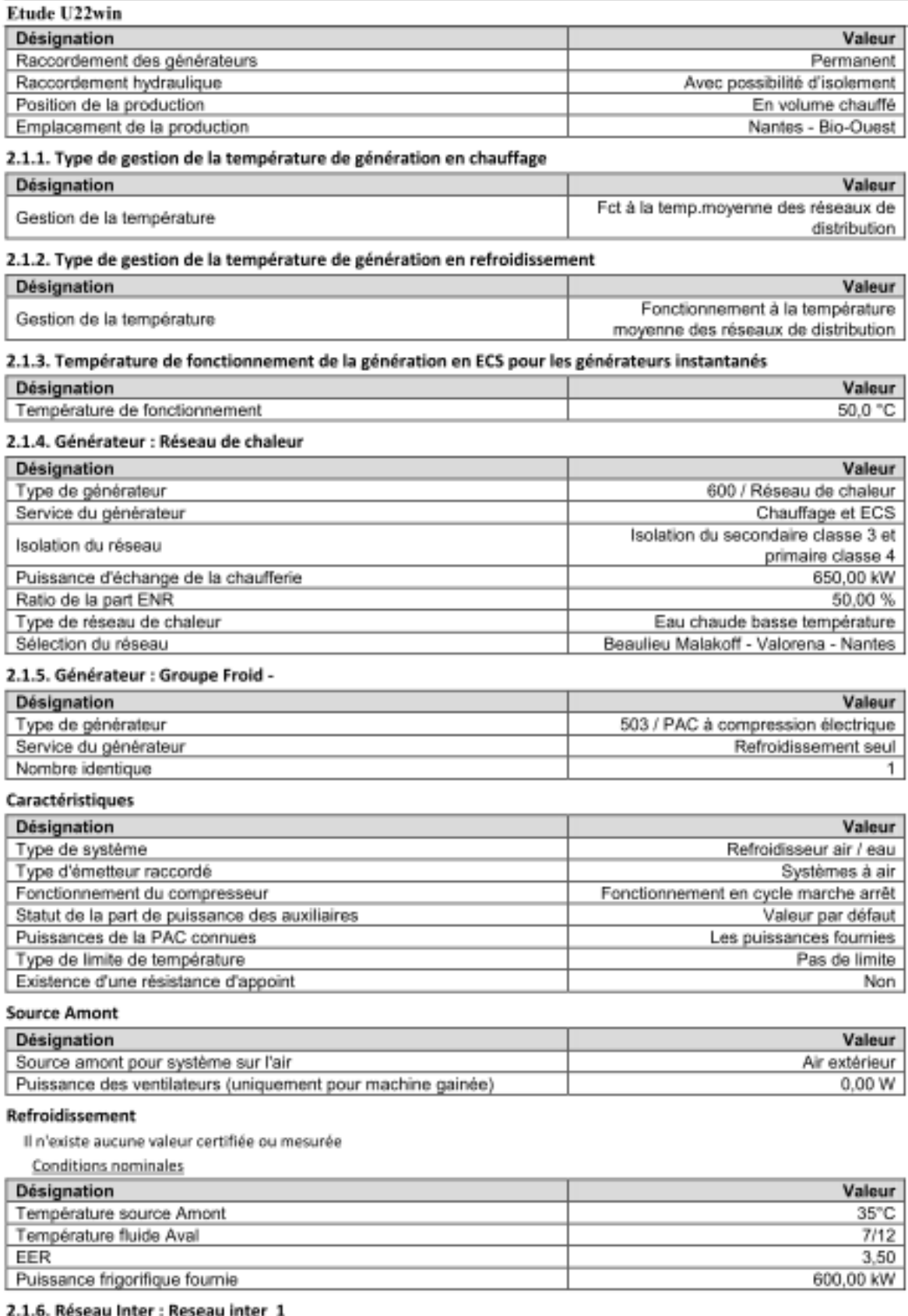

Réseau chaud

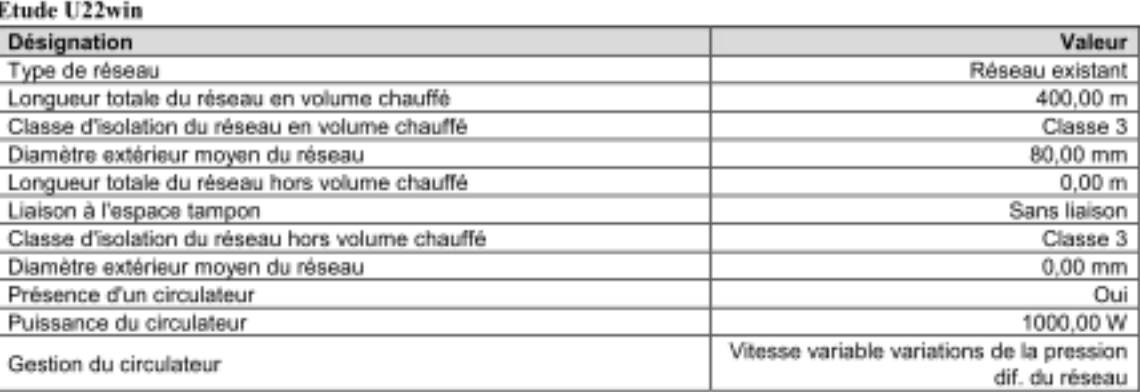

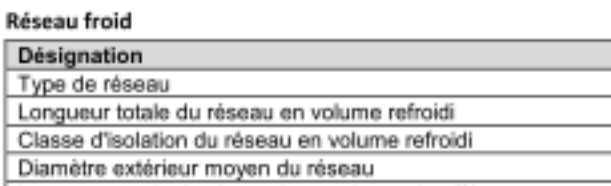

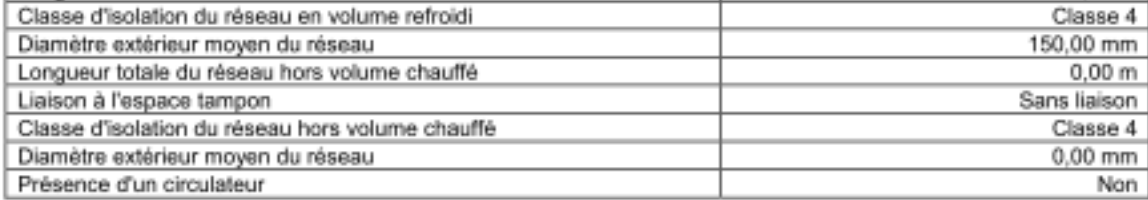

#### **Réseau ECS**

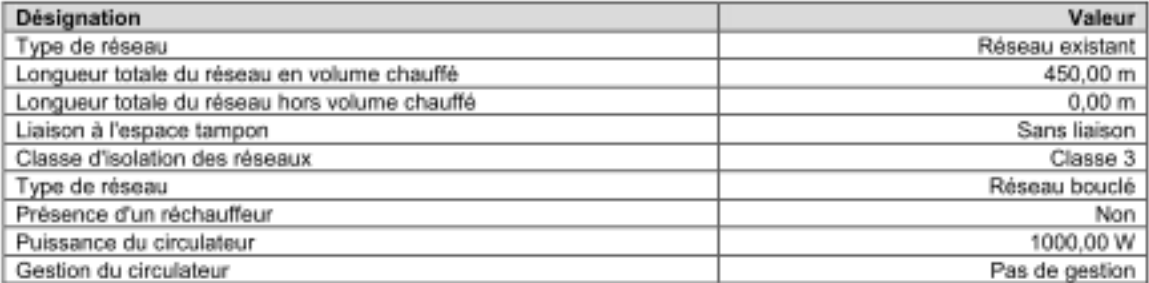

Valeur Réseau existant 450,00 m

### Etude U22win

## **RESULTATS du coefficient Cep**

### Bâtiment n° 1 : Nantes - Bio-Ouest

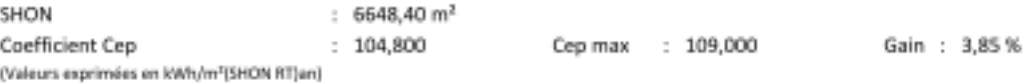

### **Consommations annuelles**

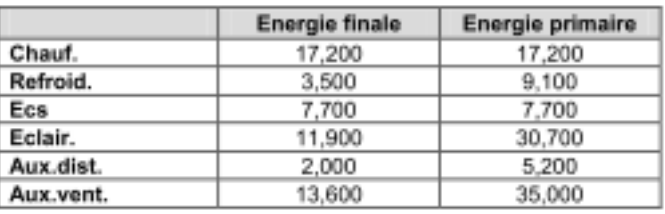

## Détails des consommations en énergie primaire par mois

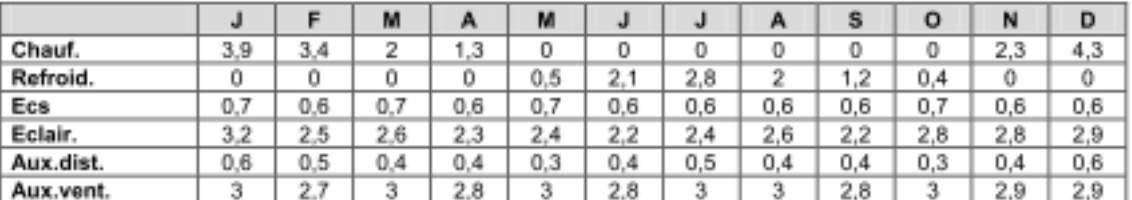

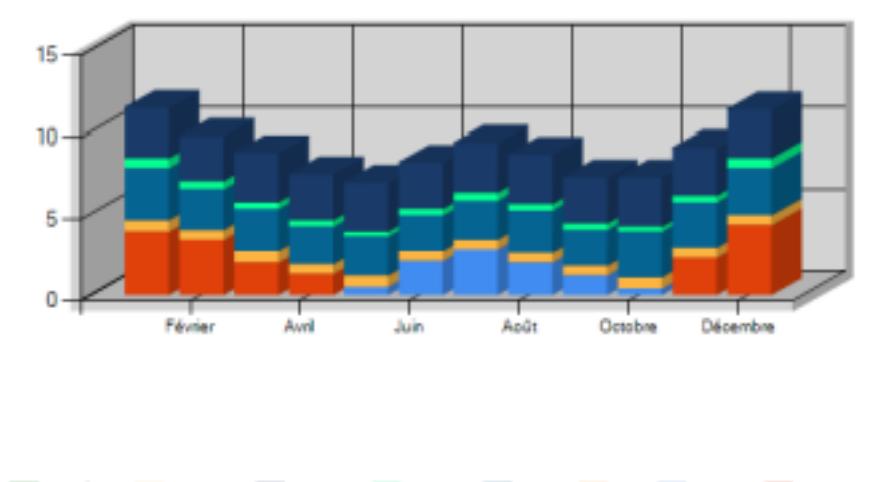

## **ANNEXE 6 : Notice architectural – Bâtiment Bio Ouest**

### **SOMMAIRE**

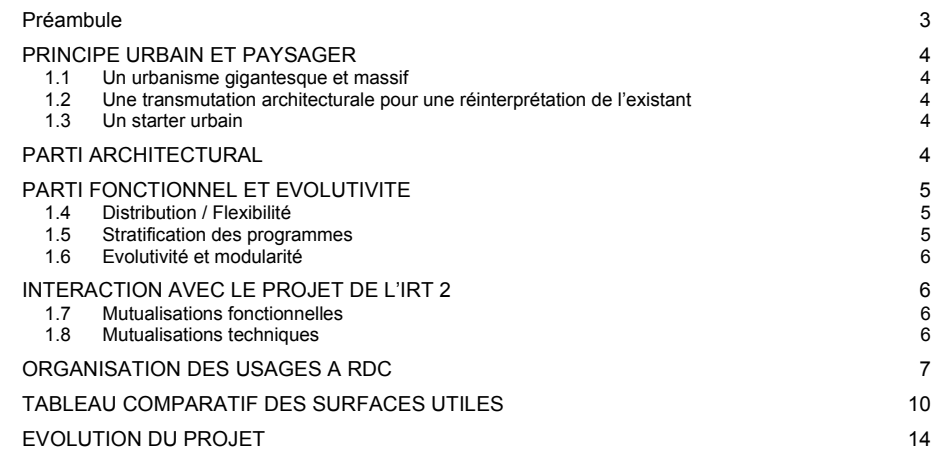

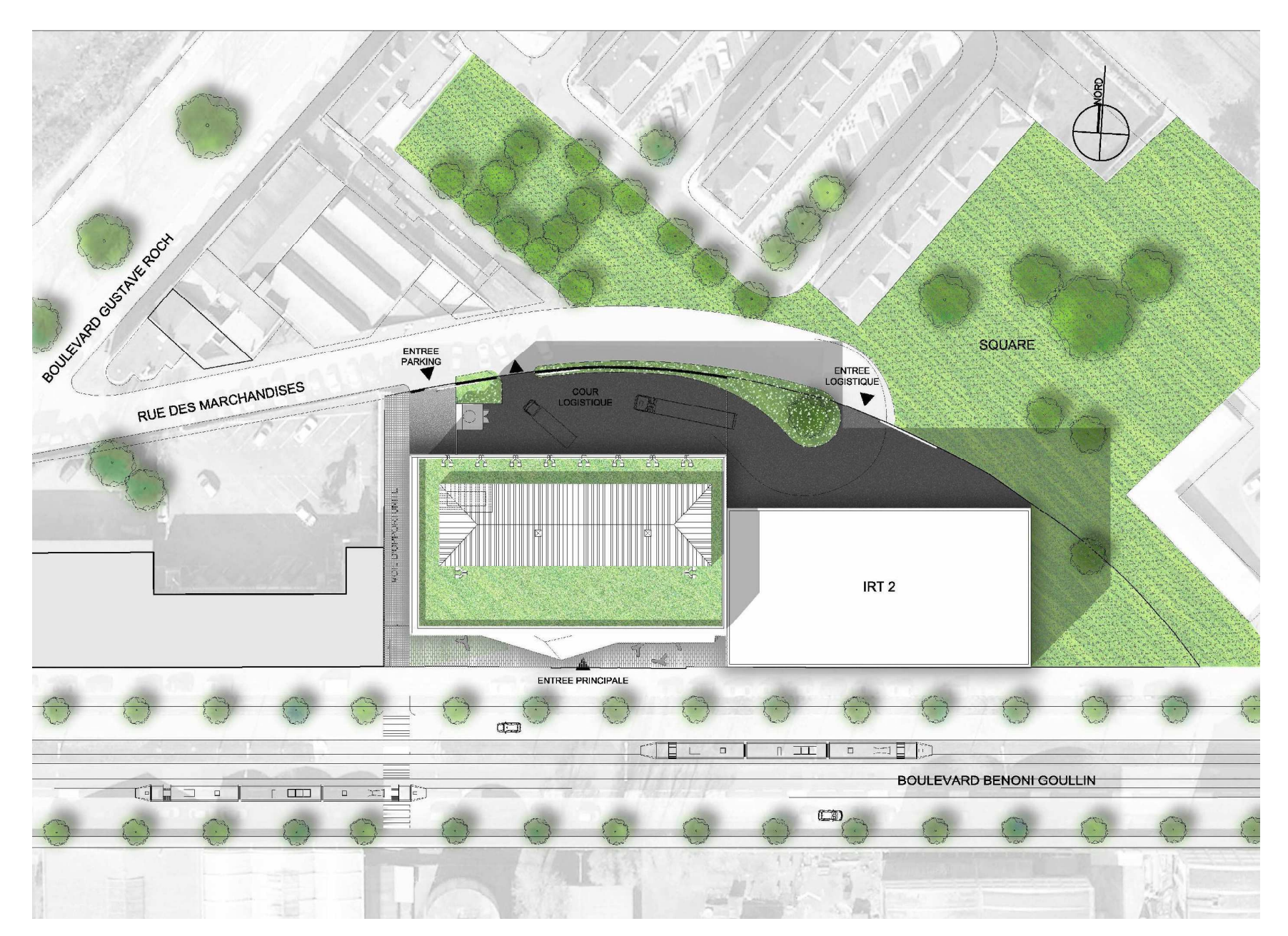

**L'immeuble Bio Ouest 2 dans son environnement urbain** 

### Préamhule

*Dans le cadre du développement des biothérapies dans l'agglomération nantaise, le projet de renouvellement urbain de l'Ile de Nantes Sud accueille l'immeuble Bio Ouest 2.* 

 *Ce bâtiment de 7 niveaux dont 1 niveau en infrastructure (6104m² de surface de planchers) accueillera des entreprises et de la recherche académique (bureaux). Cet établissement est soumis aux règles d'urbanisme du PLU de Nantes et plus particulièrement aux dispositions applicables à la zone UPa ainsi qu'aux prescriptions urbaines de la SAMOA.* 

*Le projet remis au concours a fait l'objet d'une présentation à l'équipe de maîtrise d'œuvre urbaine (M. Smet, urbaniste et M. Polinière, SAMOA). Des remarques ont été formulées lors de cette réunion qui s'est tenue le 12mars 2012 :* 

- *Réserver la double peau aux façades Sud et Ouest cette double peau est nécessaire pour le confort thermique et solaire sur les façades Sud, Ouest et Est.*
- *Intégrer des usages de coursives à la double peau des espaces extérieurs sont proposés aux utilisateurs de l'immeuble.*
- *Simplifier la géométrie de la double peau les inflexions des ouvertures de la double peau ont été adoucies.*
- *La marquise au-dessus du rez-de-chaussée paraît trop recherchée la marquise a été simplifiée par un décollement de la double peau pour venir marquer l'entrée du bâtiment et protéger le cheminement extérieur.*
- *Déplacer le stationnement vélos le local vélos a été intégré au bâtiment. Il est accessible depuis la voie d'opportunité.*
- *Créer une distance au rez-de-chaussée, en façade Sud, entre les bureaux, les salles de réunions et le trottoir – sous l'auvent, à l'angle du parvis et de la voie d'opportunité, une jardinière laisse pousser des fleurs et des plantes rampantes afin de mettre à distance les flux des piétons par rapport aux lieux de travail.*

L'aspect fonctionnel du bâtiment a fait l'objet d'échanges avec le maître de l'ouvrage (Nantes Métropole *Aménagement) et ses assistants (ELIX et SCE).* 

### **1.1 Un urbanisme gigantesque et massif**

Le projet s'inscrit sur la frange Sud de l'Ile de Nantes, à proximité du bras de Pirmil et du M.I.N., face à l'ancienne usine de Béghin-Say.

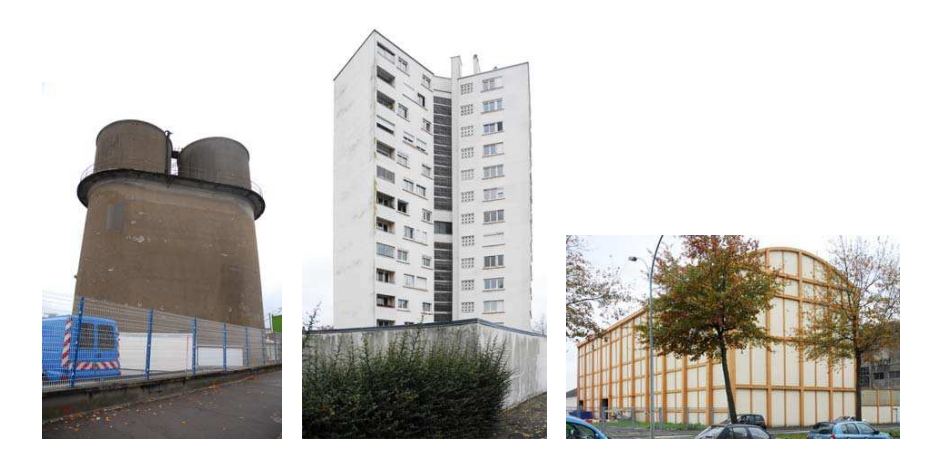

Le site est caractérisé par son architecture industrielle monumentale.

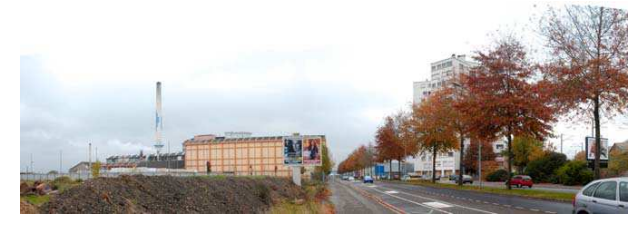

A l'articulation des boulevards Bénoni Goullin et Gustave Roch, mitoyen à la future implantation du C.H.U, le site marque l'*implantation progressive d'un quartier de recherche médicale et pharmaceutique*.

### **1.2 Une transmutation architecturale pour une réinterprétation de l'existant**

Situé au croisement des boulevards Bénoni Goullin et Gustave Roch, le terrain d'assiette propose une superficie d'environ 2320m² et accueille un ensemble bâti sur l'ensemble de la parcelle qui sera démoli après la relocalisation des actuels occupants.

Le quartier est marqué par un urbanisme discontinu, fragmenté, hétérogène et éclectique.

Le site est amené à subir une transformation forte, à l'image de celle effectuée dans le quartier de la création, concentré autour des anciennes halles Alstom et orienté vers les arts graphiques et le design.

L'enjeu consiste donc à marquer le prélude de ce nouveau quartier par la *réinterprétation de l'architecture monumentale* des bâtiments existants, l'anticipation sur *l'évolution urbaine* de ce nouveau quartier, la *communication visuelle* avec le futur C.H.U., implanté, à terme, à l'emplacement du M.I.N.

A la fois *repère urbain* et lieux de vie et de travail, le projet doit jouer un rôle structurant fort. Il s'agit d'apporter l'élément marquant qui sera *l'image du quartier de la science et de la recherche créative,* tout en donnant sa tonalité au bâtiment, celle d'un *signal dans la ville*.

### **1.3 Un starter urbain**

En retrait de 6m par rapport à la voie, le bâtiment se positionne en *vitrine sur le boulevard* Goullin et en*covisibilité* avec le futur CHU.

Dans la partie en retrait, au pied du bâtiment, un parvis traité en continuité avec l'espace public permet d'accéder à l'immeuble Bio Ouest 2.

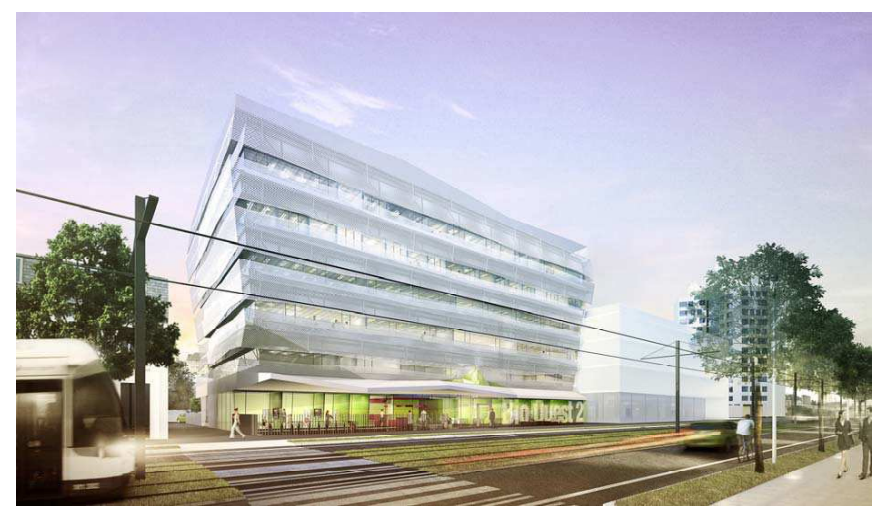

Le bâtiment déroule ses façades principales le long du boulevard Goullin, au Sud, et de la voie d'opportunité pour s'orienter vers le futur C.H.U. à l'Ouest.

Par son parti d'implantation en retrait offrant des espaces extérieurs généreux et son architecture compacte et unitaire, le bâtiment contraste avec le bâti environnant gigantesque et renvoie une image unitaire.

Le projet vient donc se mettre au diapason du site dans une *volumétrie élémentaire et compacte*. Un espace « public » qualitatif permet une respiration urbaine qui n'est pas dédié aux stationnements.

#### **PARTI ARCHITECTURAL**

Souhaité comme un signal dans la ville, le bâtiment suggère le secret de l'alcôve par la perméabilité visuelle de son enveloppe.

Son rapport au sol est marqué par un rez-de-chaussée généreux et transparent.

L'immeuble est stratifié en 5 niveaux d'activités d'entreprises et de recherche. Aucune distinction architecturale n'est perçue, ceci afin d'en simplifier la lecture.

La première peau en métal déployé, sur les façades ensoleillées au Sud et à l'Ouest, offre un filtre solaire aux espaces de travail. Elle est marquée par de longs percements permettant des vues dégagées depuis l'intérieur et soulignant les strates du bâtiment depuis l'extérieur.

#### Notice architecturale et fonctionnelle – APS Bio-Ouest - Ile de Nantes 2

La façade « intérieure » du pourtour du bâtiment est un ensemble verrier continu permettant une diffusion permanente de la lumière naturelle dans les espaces de travail.

L'immeuble est blanc. Cette ambiance apporte de la sérénité en contraste avec le site et met en valeurl'immatériel des programmes scientifiques de l'immeuble Bio Ouest 2.

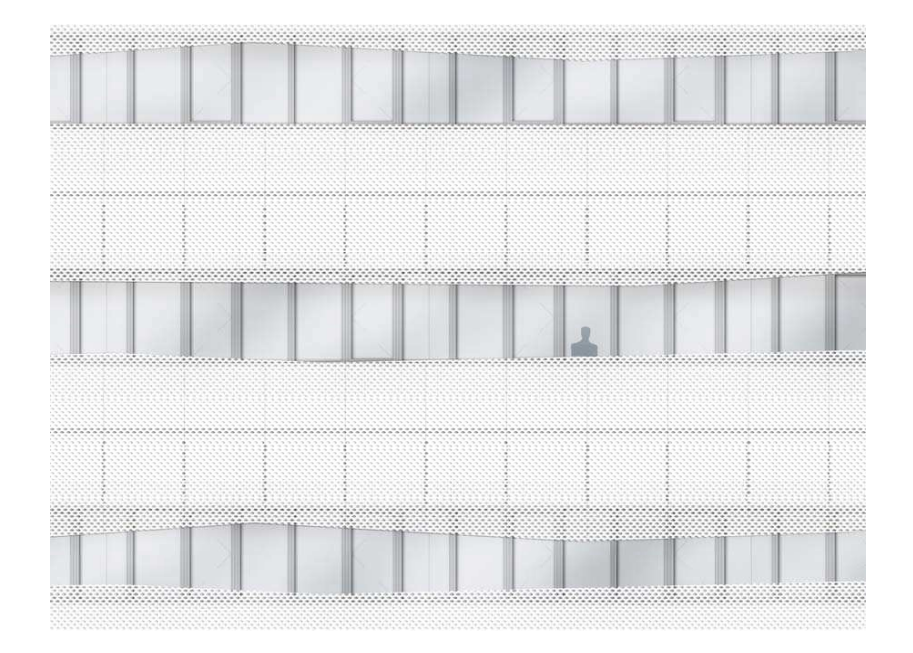

#### **PARTI FONCTIONNEL ET EVOLUTIVITE**

La construction de l'immeuble Bio Ouest 2 intègre le critère d'évolutivité comme une qualité d'adaptation et de transformation intrinsèque.

#### **1.4 Distribution / Flexibilité**

Le bâtiment s'organise en plateaux irrigués par un noyau central.

Ce noyau incorpore toutes les verticalités (escaliers, ascenseurs, gaines techniques, etc.). De plus, il est structurellement porteur et libère ainsi les façades pour une plus grande flexibilité des aménagements.

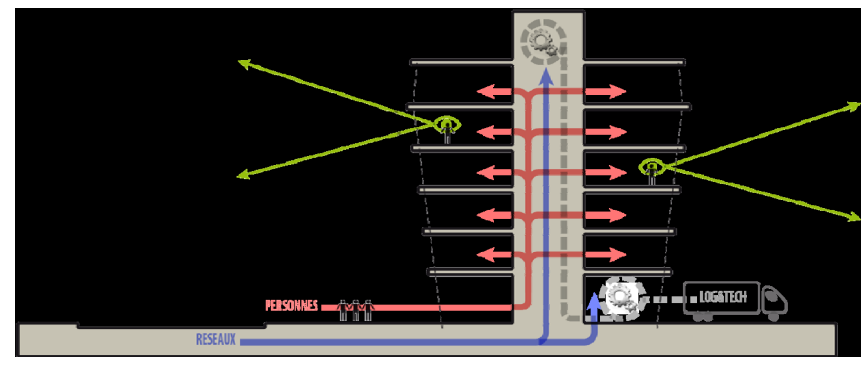

Cette organisation vise à optimiser les flux de circulation en respectant les contraintes d'évolutivité des aménagements et de cheminement des efforts sismiques.

Concernant la logistique, nous avons opté pour un système d'entrée / sortie depuis la cour logistique, au Nord de l'immeuble depuis le Boulevard Roch évitant ainsi tout conflit avec les flux des utilisateurs depuis l'accès Boulevard Goullin.

### **1.5 Stratification des programmes**

Le projet répond à la nécessité d'une division en volumes dont l'exploitation est distincte à l'intérieur du bâtiment :

- Le rez-de-chaussée fait l'interface avec l'extérieur (accès logistique et technique, accès au parking en sous-sol, accès piétons). Il s'agit d'un volume commun regroupant les locaux partagés.
- $\bullet$  Les niveaux +1 / +2 / +3 rassemblent la partie entreprises et leurs locaux techniques embarqués.
- Les niveaux +4 / +5 rassemblent la partie recherche et leurs locaux techniques situés en toiture.

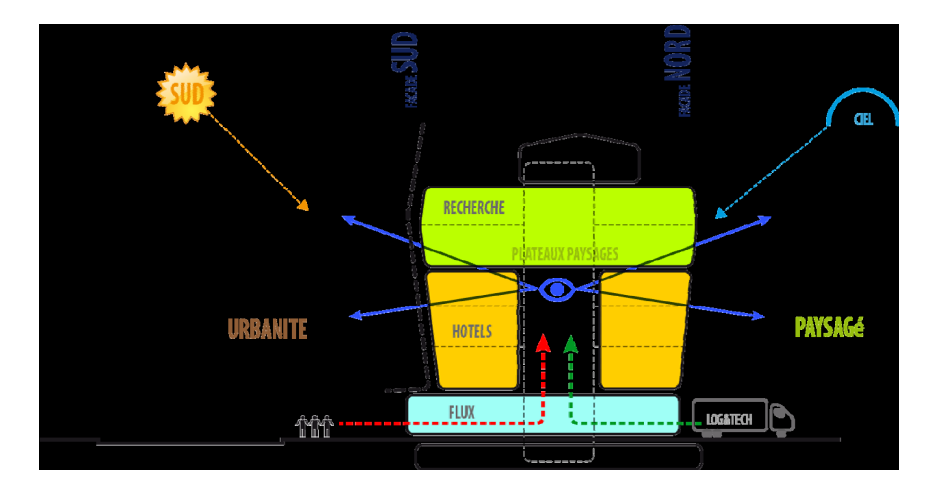

Le *rapport accessibilité / compacité* est privilégié. Les flux les plus importants concernent la partie entreprise (divisée en petites entités privatives) placée dans les niveaux bas. La recherche académique, placée en partie haute, est plus compacte. Elle est accessible uniquement à son personnel.

#### **1.6 Evolutivité et modularité**

L'immeuble est conçu pour être modulaire grâce à plusieurs dispositions :

- La structure est centrale, les planchers portent de façade à noyau. Ils sont exempts de poutres et supportent le percement de trémies ultérieures.
- La hauteur entre niveau est conséquente afin d'offrir un parcours aisé des réseaux dans un plénum technique.
- Les locaux techniques sont logiquement répartis afin de limiter les parcours techniques et favoriser la gestion individuelle.
- L'extraction des sorbonnes est prévue en façade Nord pour une plus grande souplesse de redéploiement des laboratoires.

Ainsi, les plateaux de travail sont libérés de toute contrainte et fournissent des prises de lumière naturelle maximales offrant ainsi des situations de travail de qualité. **INTERACTION AVEC LE PROJET DE L'IRT 2** 

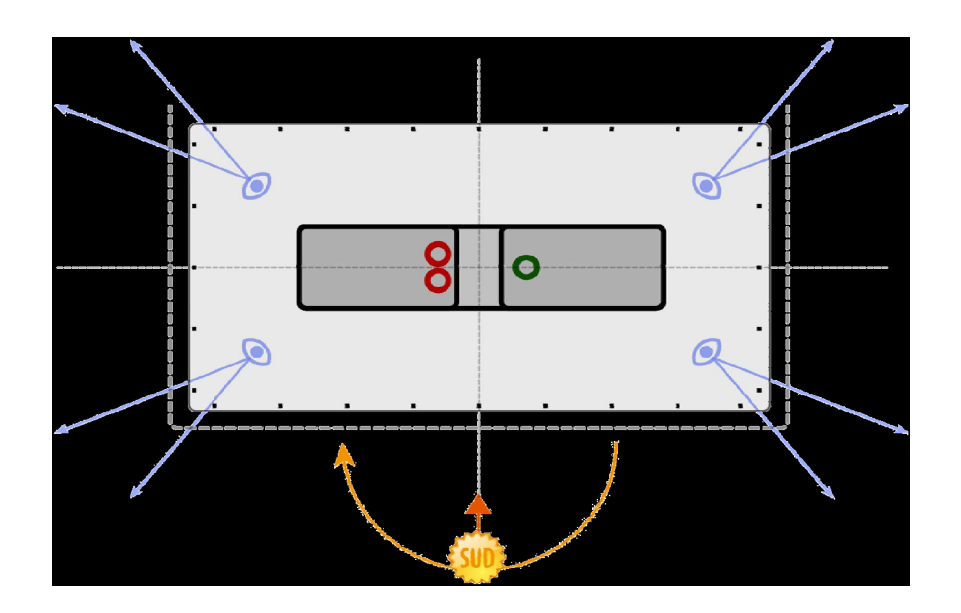

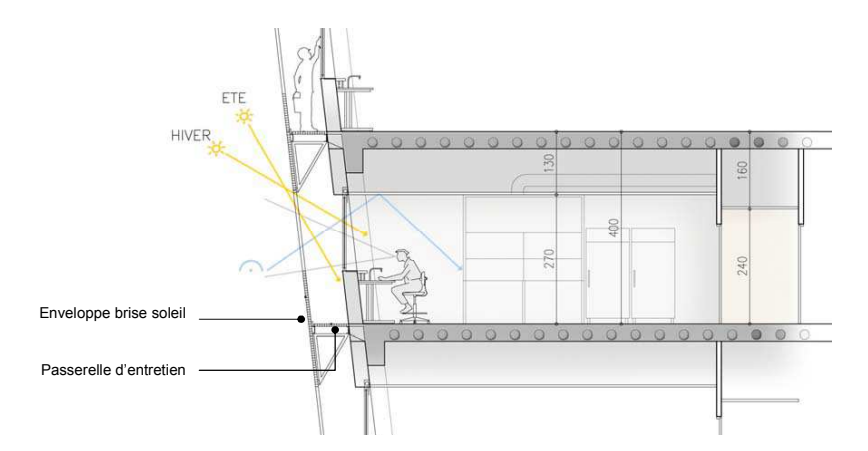

Les bâtiments BIO OUEST 2 et IRT 2, portés par deux maîtres d'ouvrage et exploitants distincts (NantesMétropole et le Conseil Régional des Pays de Loire) sont mitoyens.

Un potentiel de mutualisation est inhérent à l'immeuble Bio Ouest 2.

Un réservoir d'azote liquide est placé dans la cour logistique côté BIO OUEST 2. Il permet une alimentation du local de stockage intégré dans le bâtiment. Dans le cadre d'une mutualisation éventuelle avec l'immeuble IRT2, nous proposons de donner un accès extérieur au local de stockage aux chercheurs de l'IRT2 par la cour logistique. Nous proposons d'étudier un éventuel déplacement du réservoir d'azote liquide lorsque le projet de l'IRT2 sera défini. En effet, le déplacement de ce réservoir remet en question les manœuvres dans la cour logistique.

Les bouteilles de fluides spéciaux sont stockées dans un local en façade, dans l'emprise du bâtiment. La mise en place d'un stockage linéaire en façade ne permet pas de conserver les accès extérieurs des locaux techniques pour la maintenance.

#### **1.7 Mutualisations fonctionnelles**

- *Cour logistique* : l'accès poids lourds est commun avec l'IRT2, il se fait par la rue des Marchandises afin de faciliter la manœuvre des camions.
- *Zone de livraison* : elle est distincte pour chaque immeuble mais située dans la cour logistique. Une circulation extérieure matérialise cette aire connectée aux monte-charges respectifs de chaque programme.
- *Liaisons des halls* : au droit du parvis créé par le retrait de l'immeuble Bio Ouest, il est possible de coupler le hall de l'IRT2 avec celui de Bio Ouest 2 afin de faciliter les liaisons des personnels du programme IRT Campus (recherche académique).
- *Parc de stationnement en sous-sol* : la rampe d'accès au parking est commune aux deux programmes.  $\bullet$

#### **1.8 Mutualisations techniques**

Ce chapitre est développé dans le cahier technique.

#### **ORGANISATION DES USAGES A RDC**

#### C'est le niveau d'interface avec l'extérieur.

 Il constitue le niveau d'accès du personnel et des visiteurs, de la logistique et de la maintenance technique.

#### **1. Parking vélos**

- Accessible depuis la voie d'opportunité, clos et à couvert dans l'emprise du bâtiment

#### **2. Rampe parking**

- Accessible depuis la rue des marchandises, elle permet de rejoindre le parc en sous-sol de 40 places
- Cette rampe est mutualisée avec l'IRT 2

#### **3. Accès principal / hall / accueil**

- Accessible depuis le parvis dans le prolongement des flux piétons de l'espace public
- Accès unique et contrôlé
- Hall le plus compact possible permettant de visualiser et rejoindre rapidement les verticalités (escaliers et ascenseurs)
- Positionnement de la cafétéria au cœur du système d'accueil

#### **4. Accès logistique**

- Accès unique et contrôlé permettant de rejoindre le monte-charge

#### **5. Secteur tertiaire commun dédié recherche**

- Prise de lumière en second jour
- Positionnement adéquat si une connexion vers l'IRT 2 est mise en place

#### **6. Secteur tertiaire commun dédié entreprises**

- Prise de lumière en premier jour

#### **7. Locaux logistique**

- En interface sur l'aire de livraison et d'extraction

#### **8. Locaux techniques**

- Accès possible des concessionnaires depuis la cour logistique
- Positionnement en façade des locaux à risques

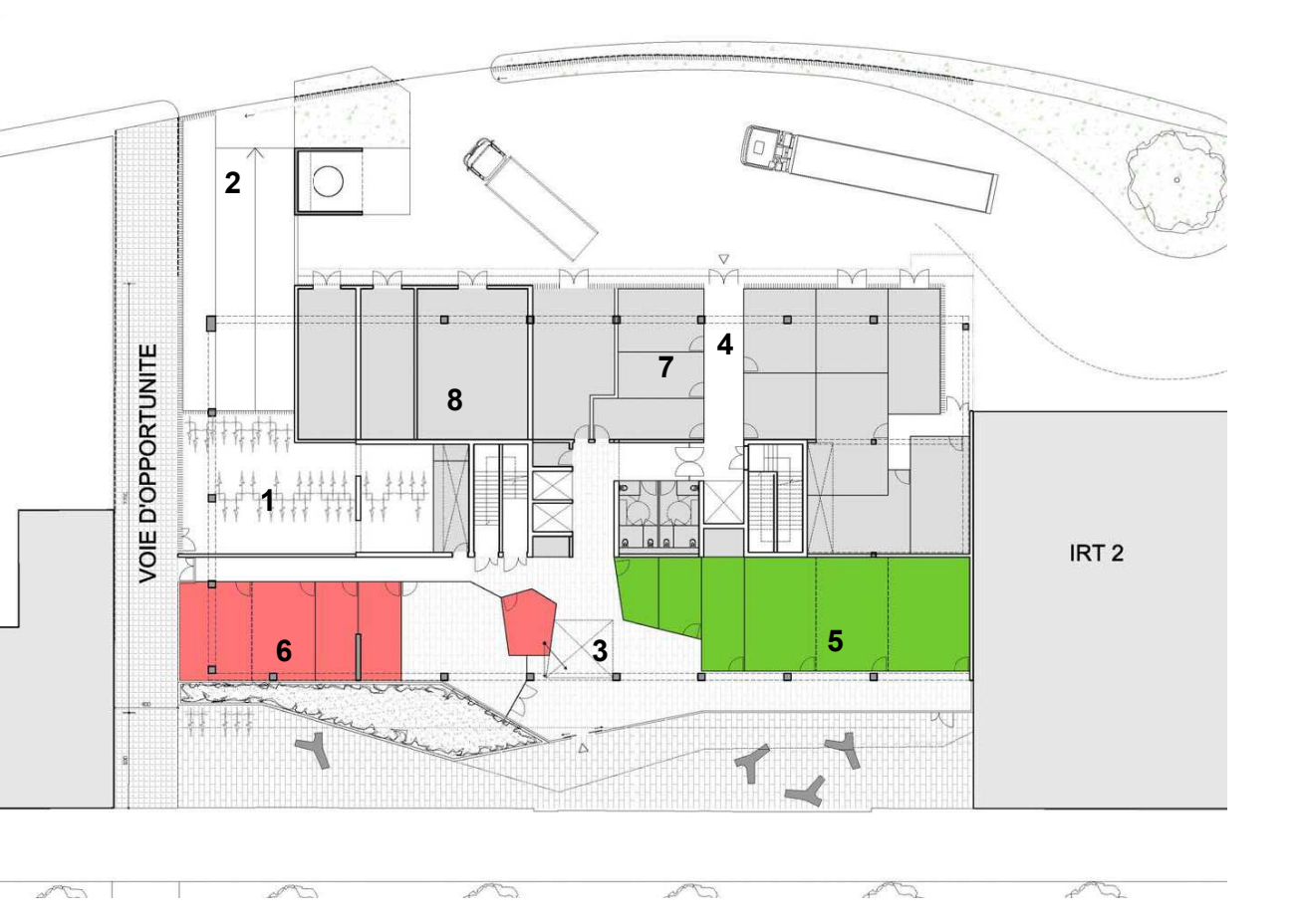

**Rez-de-chaussée Stratification des programmes** 

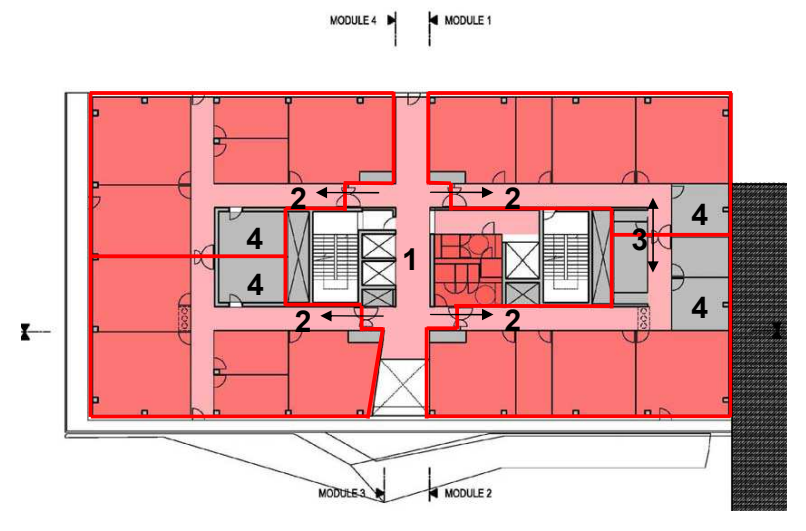

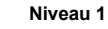

**Secteur dédié aux entreprises de biotechnologie**

Il s'organise en plateau sur les niveaux +1/+2 et +3.

Le mode d'organisation est identique sur chacun des niveaux.

- prise de lumière naturelle constante sur toute la périphérie du plateau (à l'exception du mitoyen avec l'IRT 2),
- locaux techniques associés in situ à chacun des modules,
- trames totalement flexibles.

#### **Organisation des usages à R+1**

C'est le niveau dédié à la pépinière d'entreprises.Il permet d'accueillir les 4 modules prévus au PTD.

#### **1. Hall central**

- Verticalités au centre du système
- Proximité de l'entrée de chacun des modules

#### **2. Accès distincts et privatifs des modules**

- **3. Fongibilité** 
	- Capacité d'ajustement de la taille de chacun des modules

**4. Locaux techniques individuels** 

- Locaux de traitement d'air situés au cœur des modules par souci d'exploitation et d'économie des réseaux aérauliques

#### **Organisation des usages à R+2/+3**

Ce sont les niveaux dédiés à l'hôtel d'entreprises.Ils permettent d'accueillir les 8 modules prévus au PTD.

- **1. Hall central** 
	- Verticalités au centre du système
	- Proximité de l'entrée de chacun des modules

#### **2. Accès distincts et privatifs des modules**

#### **3. Fongibilité**

- Capacité d'ajustement de la taille de chacun des modules
- **4. Locaux techniques individuels** 
	- Locaux de traitement d'air situés au cœur des modules par souci d'exploitation et d'économie des réseaux aérauliques

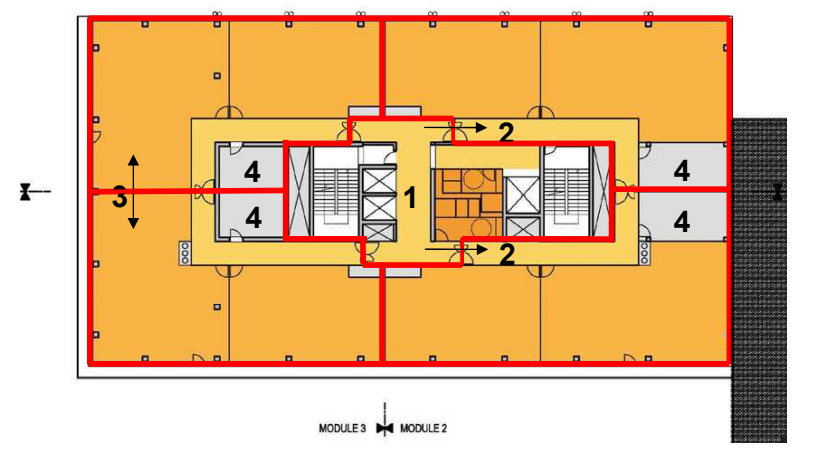

MODULE 4 De MODULE 1

**Niveau 2/3** 

Il s'organise en plateau sur les niveaux +4/+5.

Il est coiffé au niveau +6 d'un étage technique dédié au traitement d'air.

Le mode d'organisation est identique sur chacun des niveaux.

- prise de lumière naturelle constante sur toute la périphérie du plateau
- laboratoires majoritairement au nord et bureaux au sud
- supports communs au centre,
- trames tertiaires et laboratoires totalement flexibles.

#### **Organisation des usages à R+4**

Ce niveau accueille le module de recherche et un module supplémentaire.

- **1. Hall central** 
	- Verticalités au centre du système
	- Proximité de l'entrée de chacun des modules
- **2. Module recherche**
- **3. Module supplémentaire**
- **4. Trame tertiaire**
- **5. Laboratoires communs**
- **6. Supports communs**

#### **Organisation des usages à R+5**

Ce niveau accueille les modules développement et production.

#### **1. Hall central**

- Verticalités au centre du système
- Proximité de l'entrée de chacun des modules
- **2. Module développement**
- **3. Module production**
- **4. Trame tertiaire**
- **5. Laboratoires communs** 
	- Localisation préférentielle du laboratoire P3
- **6. Supports communs**

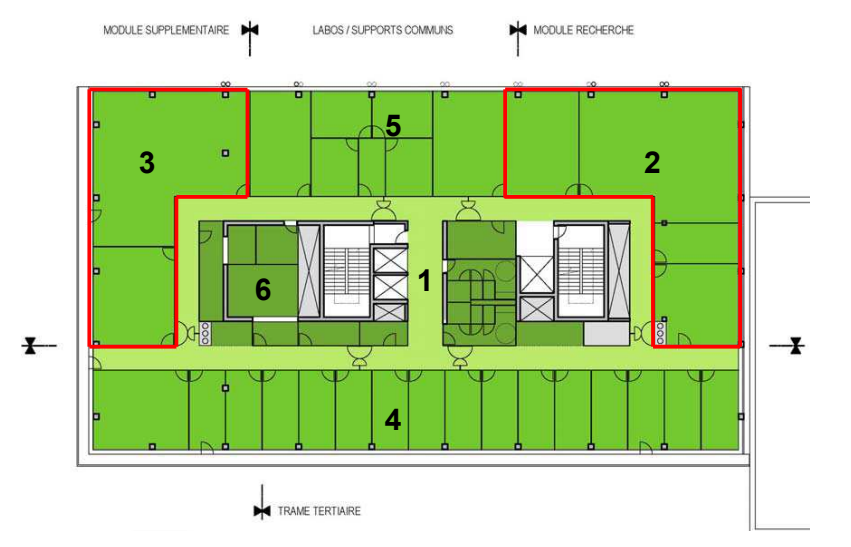

**Niveau 4** 

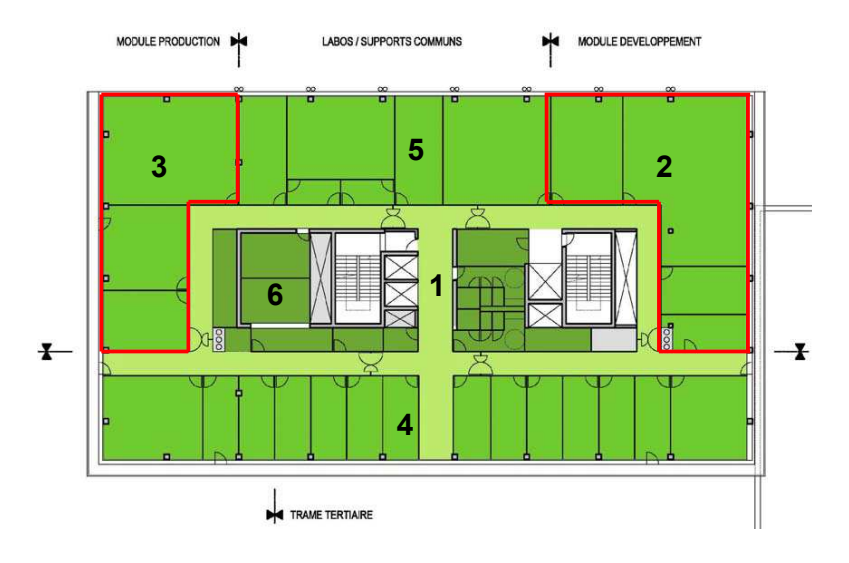

**Niveau 5** 

#### **TABLEAU COMPARATIF DES SURFACES UTILES**

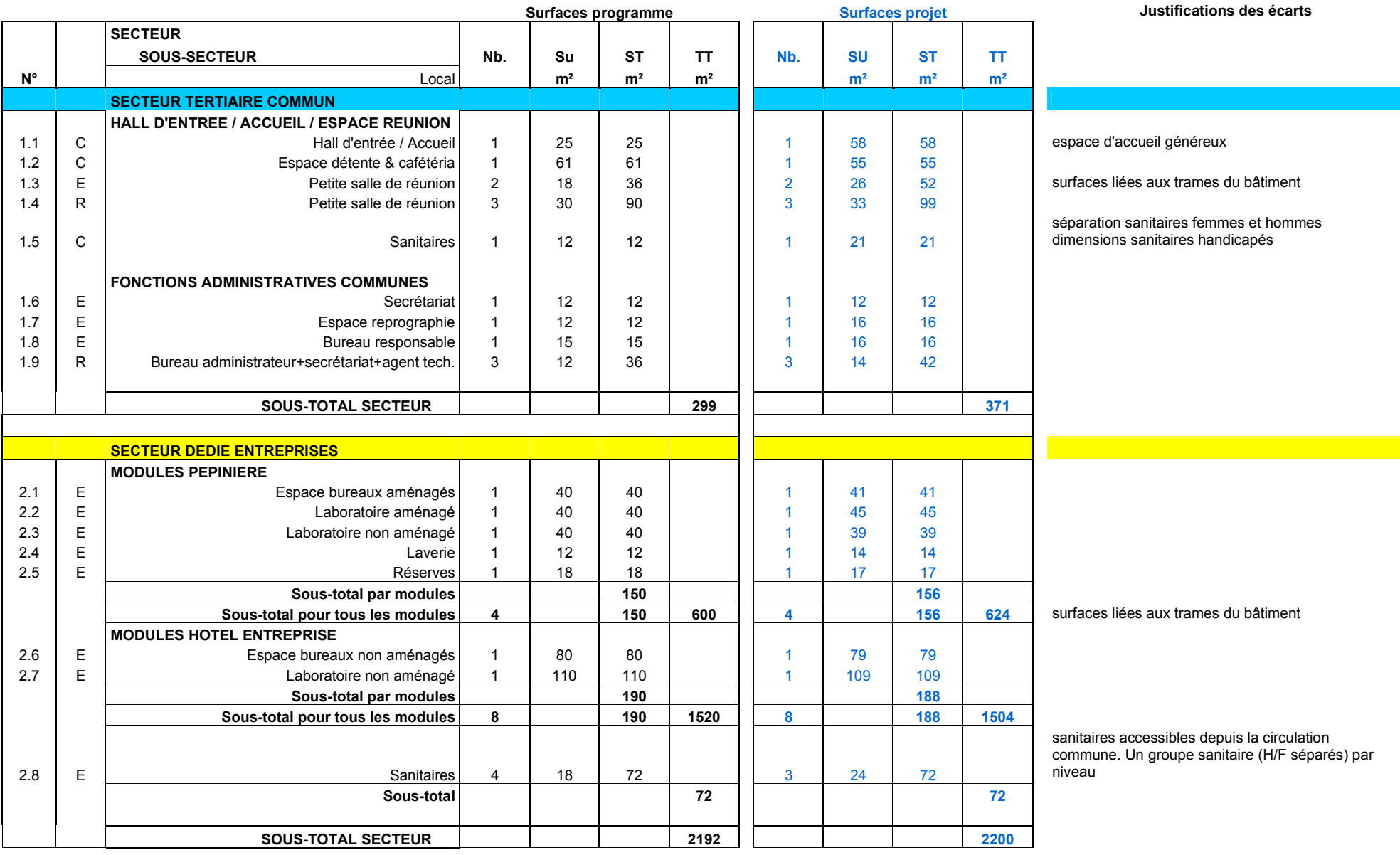

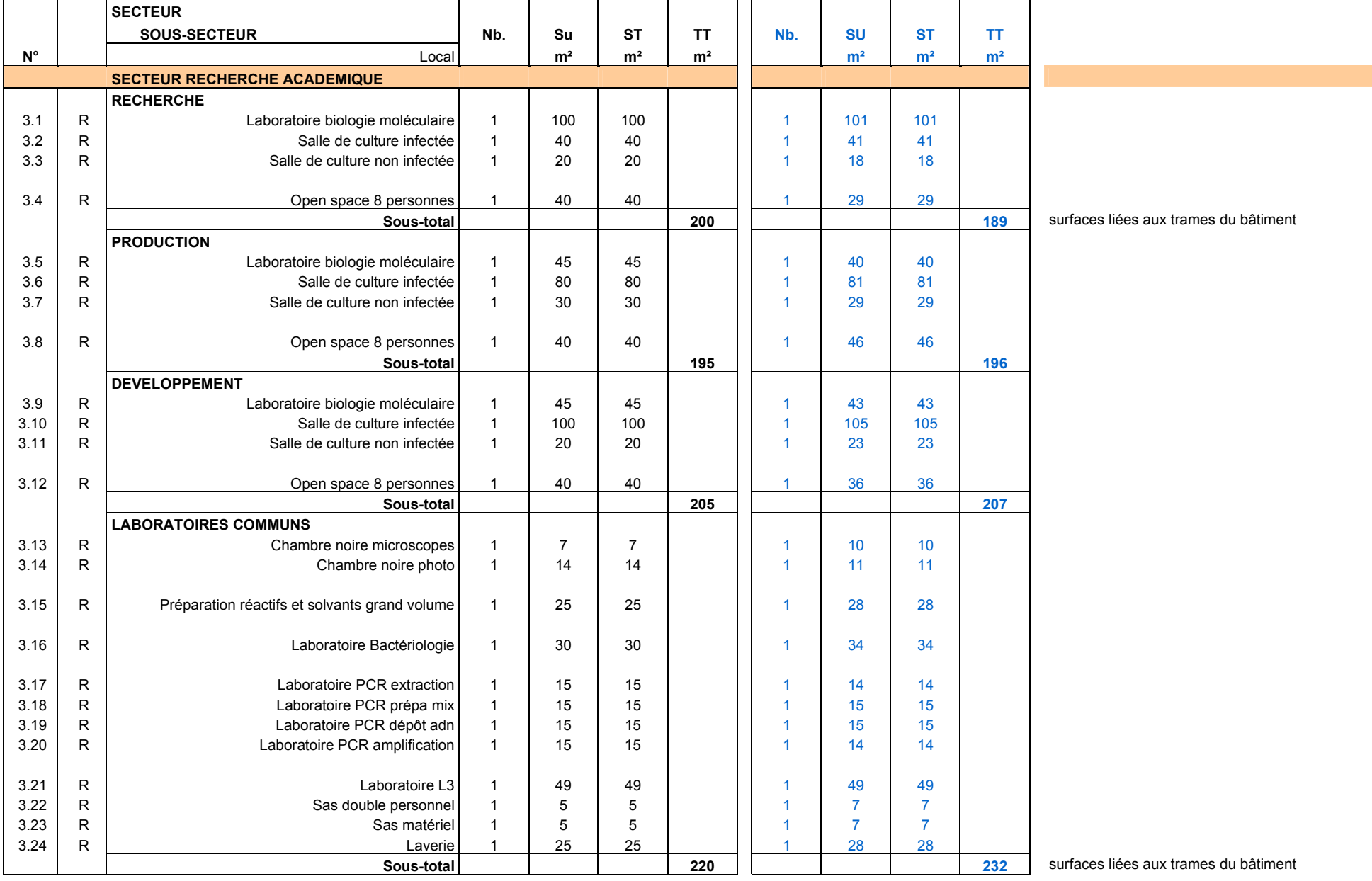

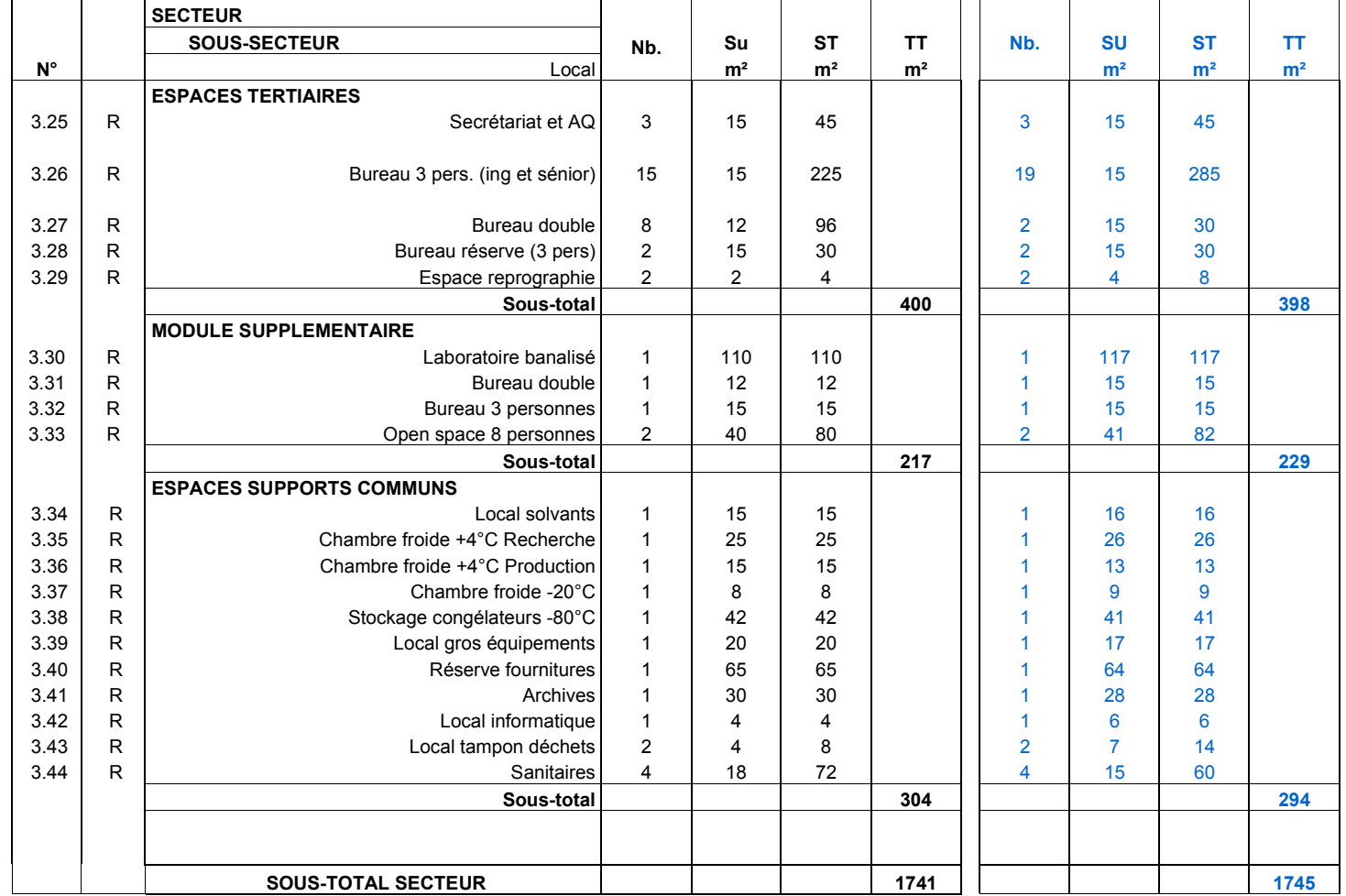

la capacité d'accueil reste inchangée. Le PTD prescrit une capacité de 61 personnes dans 23 bureaux. Le projet prévoit 21 bureaux pouvant accueillir 61 personnes.

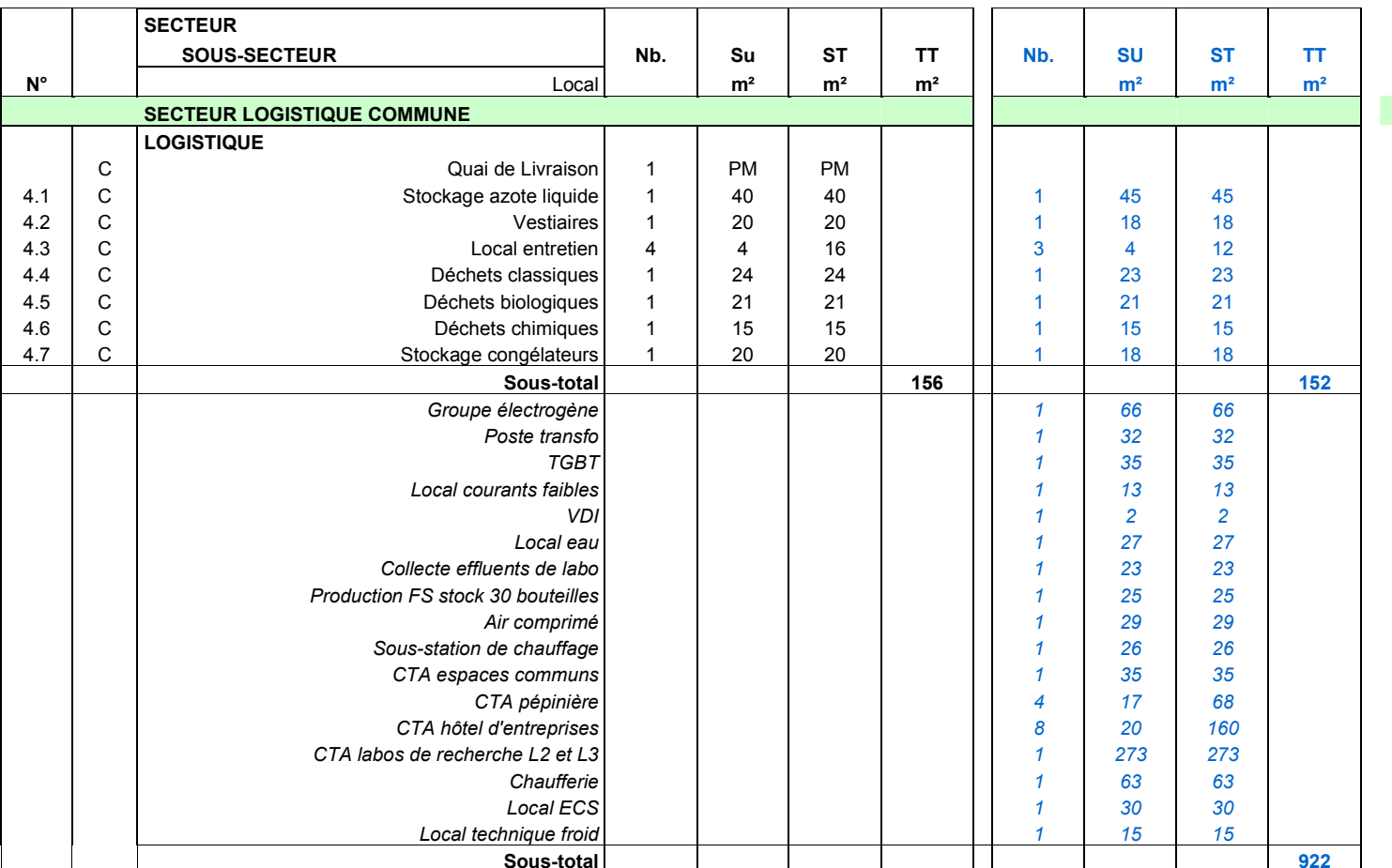

**Total SU m<sup>2</sup> 1388 | 4388 | 4388 | 6390 | 5390 | Surfaces liées aux trames du bâtiment** 

Locaux techniques m<sup>2</sup><br> **Exercise 1074 614** 1074 **1074 locaux techniques supplémentaires** 

C Commun Recherche et Entreprises

R Locaux dédiés Recherche

E Locaux dédiés Entreprises

#### **EVOLUTION DU PROJET**

#### **A – NIVEAU 0**

- A1 Déplacement des stationnements vélos dans l'emprise du bâtiment en raison de l'évolution du PLU au niveau du mode de calcul de la surface de ce local et suite aux remarques de la SAMOA et de son maître d'œuvre urbain.
- A2 Reconfiguration des locaux techniques situés côté cour logistique.
- A3 Inversion de la circulation piétonne au niveau de la rampe d'accès au niveau -1 suite au déplacement des poteaux structurels.

#### **B – TOUS NIVEAUX**

B1 Modification du noyau central consistant en la séparation des sanitaires hommes et femmes et modification des voiles structurels pour le cheminement des efforts sismiques.

#### **C – NIVEAU TOITURE**

- C1 Reconfiguration des locaux techniques suite à la demande du bureau de contrôle de prévoir une sortie directe sur l'extérieur depuis la chaufferie et à l'intégration du nouveau noyau structurel.
- C2 Reconfiguration suite au déplacement du local air comprimé & vide du niveau 0 à la toiture technique.

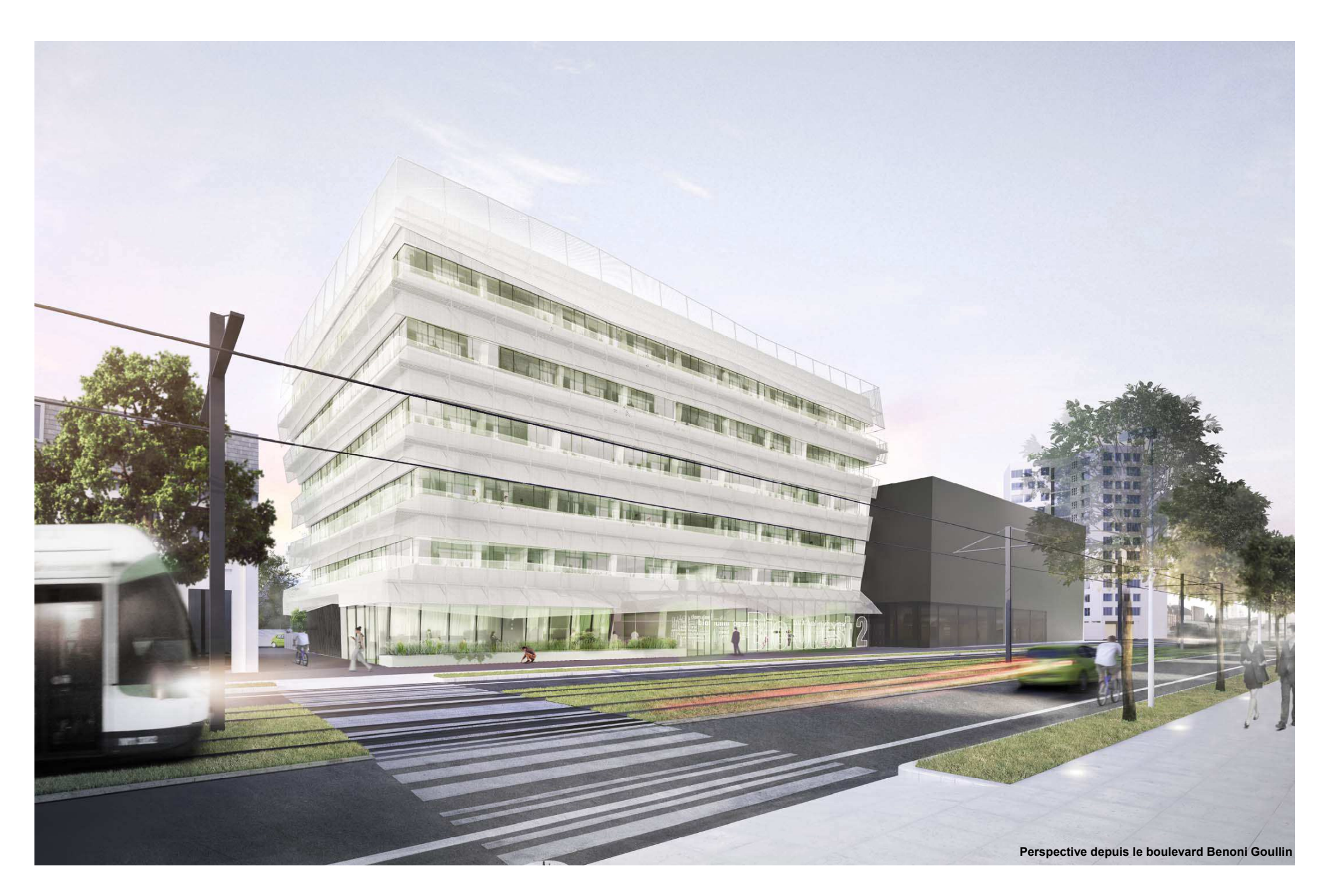

## **Bibliographie**

**Allegrini, J, Dorer , V et Carmeliet, J. 2012.** Influence of the urban microclimate in street canyons on the energy demand for space cooling and heating fo buildings. *Energy and Buildings.* ELSEVIER, 2012, Vol. 55, 823-832.

**Athamena, K. 2008.** *Indicateurs pour l'analyse de la contribution d'un projet urbain à l'ilot de chaleur .* Nantes : Laboratoire CERMA UMR CNRS 1563, 2008. dumas-00469805.

**Belcher, SE., Hacker, JN. et Powell, DS. 2005.** Constructing design weather data for future climates. *Building Serv. Eng. Technol.* SAGE, 2005, Vol. 26, 49-61.

*Boundary Layer Meteorology - MT36E.* **notes, MT36E Lecture.** s.l. : Universite of Reading - UK. http://www.met.rdg.ac.uk/~swrhgnrj/teaching/MT36E/MT36E\_BL\_lecture\_notes.pdf.

**Bouyer, J, Inard, C et Musy, M. 2011.** Microclimatic coupling as a solution to improve building energy simulation in an urban context. *Energy and Buildings.* Elsevier, 2011, Vol. 43, 1549-1559. **Bruse, M. et Fleer, H. 1998.** Simulating Surface-Plant-Air Interactions Inside Urban Environments with a Three Dimensional Numerical Model. *Environmental Software and Modelling.* 1998, Vol. 13, 373-384.

**Bruse, M. 1999.** *Simulating microscale climate interactions in complex terrain with high resolutionsnumerical model :A cse study for Sydney CDB Area (Model Desrciption).* s.l. : Department of Geography, University Bochum, Germany, 1999. http://www.envimet.com/documents/papers/CDBSimu1999.

**Bueno, B., et al. 2011.** Combining a detailed building energy model with a physically-based Urban Canopy Model. *Boundary Layer Meteorol.* Springer, 2011, DOI 10.1007/s10546-011-9620-6. **Crawley, B., et al. 2008.** Contrasting the capabilities of building energy performance. *Building and Environment.* Elsevier, 2008, Vol. 43, 661–673.

**Flor, F de la et Dominguez, S Alvarez. 2004.** Modelling microclimat in urban environnements and assesing its influence on the performance of surrounding buildings. *Energy and Buildings.* Elsevier, 2004, Vol. 36, 403-413.

**Gal, T., et al. 2007.** Comparison between sky view factors values computed by two différent methods in an urban environment. *ACTA CLMATOLOGICA ET CHOROLOGICA.* Universitatis Szegediensis, 2007, Vol. 40-41, 17-26.

**Greenberg, D., et al. 2013.** Sustain: An experimental test bed for energy simulation. *Energy and Buildings.* Elsevier, 2013, Vol. 58, 44-57.

## **https://gaia.lbl.gov/bctvb.**

**Huttner, S. 2012.** *Further development and application of the 3D microclimate simulation ENVI-MET.* Mainz : Université Gutenberg, 2012.

**ISO-6946. 2007.** Building components and building elements -thermal resistance and thermal transmittance - calculation method. 2007.

**J. Vidmar. 2013.** *Evaluation of simulation tools for assessment of urban form based on physical performance.* Ljubljana, Slovenia : Faculty of Architecture, 2013. http://upcommons.upc.edu/eprints/bitstream/2117/20575/1/evaluation\_of\_simulation\_tools\_for\_urban\_design.pdf.

**LBNL.** *EnergyPlus Lawrence Berkeley National Laboratory.* htto://www.energyplus.gov. **Masson, V. 2000.** A physically based scheme for urban energy budget in atmosphérique models. *Boundary Layer Meteorology.* 2000, Vol. 94, 357-397.

**—. 2000.** A physically-based scheme for urban energy budget in atmospheric models. Boundary-Layer Me. *Boundary Layer-Meteorol.* 2000, Vol. 94, 357-397.

**Mestayer, P. 2007.** *C4 - L'Atmosphère urbaine, L'Atmosphère Habitée: Dynamique,* 

*Thermodynamique et Dispersion des Polluants.* Nantes : Ecole Centrale , 2007.

**Nantes-Métropole. 2012.** *L'Île-de-Nantes, un projet urbain d'envergure européenne.* Nantes : Développement urbain - Rapport annuel de Nantes Métropole, 2012.

**NCA. 2004.** *MM5 Community model.* Pensilvania State University : s.n., 2004. http://www.mmm.ucar.edu/mm5/mm5-home.html.

**Oke, TR. 1987.** *Boundary Layer Climates.* New York : Routledge, London and John Wiley & Sons, 1987. ISBN 0 416 04432 8.

**Overview, ENVI-MET. 2004.** ENVI-MET 3.0: Updated Model Overview - M. Bruse. 2004. **Oxizidis, S., Dudek, A. V. et Papadopoulos, A. M. 2008.** A computational method to asses the impact of urban climate on buildings using modelec climatic data. *Energy and Buildings.* Elsevier, 2008, Vol. 40, 215-233.

**Perez-Lombard, L, Ortiz, J et Pout, C. 2008.** A review on buildings energy consumption information. *Energy and Buildings.* SCIENCE DIRECT, 2008, Vol. 40, PAGES 394-398.

**PH.D-Thesis-M.Bruse. 1999.** *The Influences of local environmenta design on microclimate (...)Ph. D Thesis.* Bochum Allemagne : The University of Bochum, 1999.

**Remili, S. 2010.** *Optimsation des méthodes de modélisation de la pollution du trafic automobile.*  Oran, Algérie : Université des Sciences et Technologie Mohamed Bodiaf, 2010.

**Ren, Z., et al. 2014.** Constructing Weather data for building simulation considering urban heat island. *Building Services Engineering Research & Technology.* SAGE, 2014, Vol. 35, DOI:10 1177/0143624412467194.

**Saha, S., et al. 2010.** *The NCEP Cimalte Forecast Sysytem Reanalysis - NOAA Science Center.* s.l. : American Meteorological Society, 2010. DOI: 10.1175/2010BAMS3001.2.

**Sidler, O. 2009.** *Energie Primaire ou Energie Finale ?* s.l. : ENERTECH, 2009. Note Technique n°090502.

**Sommerfeldt, N. 2012.** *Demonstrating the significance of microclimate on annual building simulations using RadTherm.* Stockholm, Sweden : Royal Institute of Technology - Deparmet of Energy Technology, 2012.

**Taha, H. et D. Sailor, H. Akbari. 1992.** *High-albedo materials for reducing building cooloing energy use.* Berkerly, CA : Lawrence Berkerly Laboratory, 1992. Rep. LBL-3172L.

**Thatcher, M. et Hurley, P. 2012.** Simulating Australian urban climate in a mesoscale

atmospherique numerical model. *Bourdary Layer Meteorol.* 2012, Vol. 142, 149-175.

**Thèse J. Bouyer. 2009.** *Modélisation et simulation des microclimats urbains-Etude de l'impact de l'aménagement urbain sur les consommations énergétiques des bâtiments. Laboratoire CERMA -*Nantes : Ecole Doctorale Sciences pour l'ingénieur, Géosciences, Architecture, 2009. tel-00426508.

**ThèseJ.Vinet. 2000.** *Contribution à la modélisation thermo-aéraulique du microclimat urbain. Caractérisation de l'impact de l'eau et de la végétation sur les conditions de confort en espaces extérieurs.* Nantes : Laboratoire : CERMA (UMR CNRS 1563), 2000. tel-00490049.

**ThèseM.Colombert. 2008.** *Contribution à l'analyse de la prise en compte du climat urbain dans les différents moyens d'intervention sur la ville.* Université Paris Est : Thèse - Ecole doctorale Ville et Environnement, 2008. tel-00470536.

**TM48, CIBSE. 2009.** *The Use of Climate Change Scénarios for Building Simulation : the CIBSE Futre Weather Years.* s.l. : CIBSE, 2009. ISBN 9781906846015.

**URBAT, Rapport. 2006.** *APPROCHE METHODOLOGIQUE DE LA CONSTRUCTION DURABLE EN MILIEU URBAIN : LE MICROCLIMAT URBAIN ET SON IMPACT ENVIRONNEMENTAL SUR LES CONSTRUCTIONS.* s.l. : LEPTAB La Rochelle, CERMA, ENTPE, 2006. Réf. : F04.39 - CO 04 000058.

**Voogt, JA. et TR.Oke. 2003.** Thermal remote sensing of urban climates. *Remote Sensing of Environment.* Elsevier, 2003, Vol. 86, 370-384.

**Yang, X., Zhao, L. et Meng, M. Bruse Q. 2012.** An integrated simulation nmethod for building energy performance assesment in urbain environnements. *Energy and Buildings.* Elsevier, 2012, Vol. 54, 243-251.

**Zotarelli, L., Dukes, MD. et Morgan, KT. 2013.** *Interpretation of Soil Moisture Content to Determine Soil Field Capacity and Avoid Over-Irrigating Sandy Soils Using Soil Moisture Sensors.*  University of Florida : IFAS Extension, 2013. AE460.

# **Table des Figures**

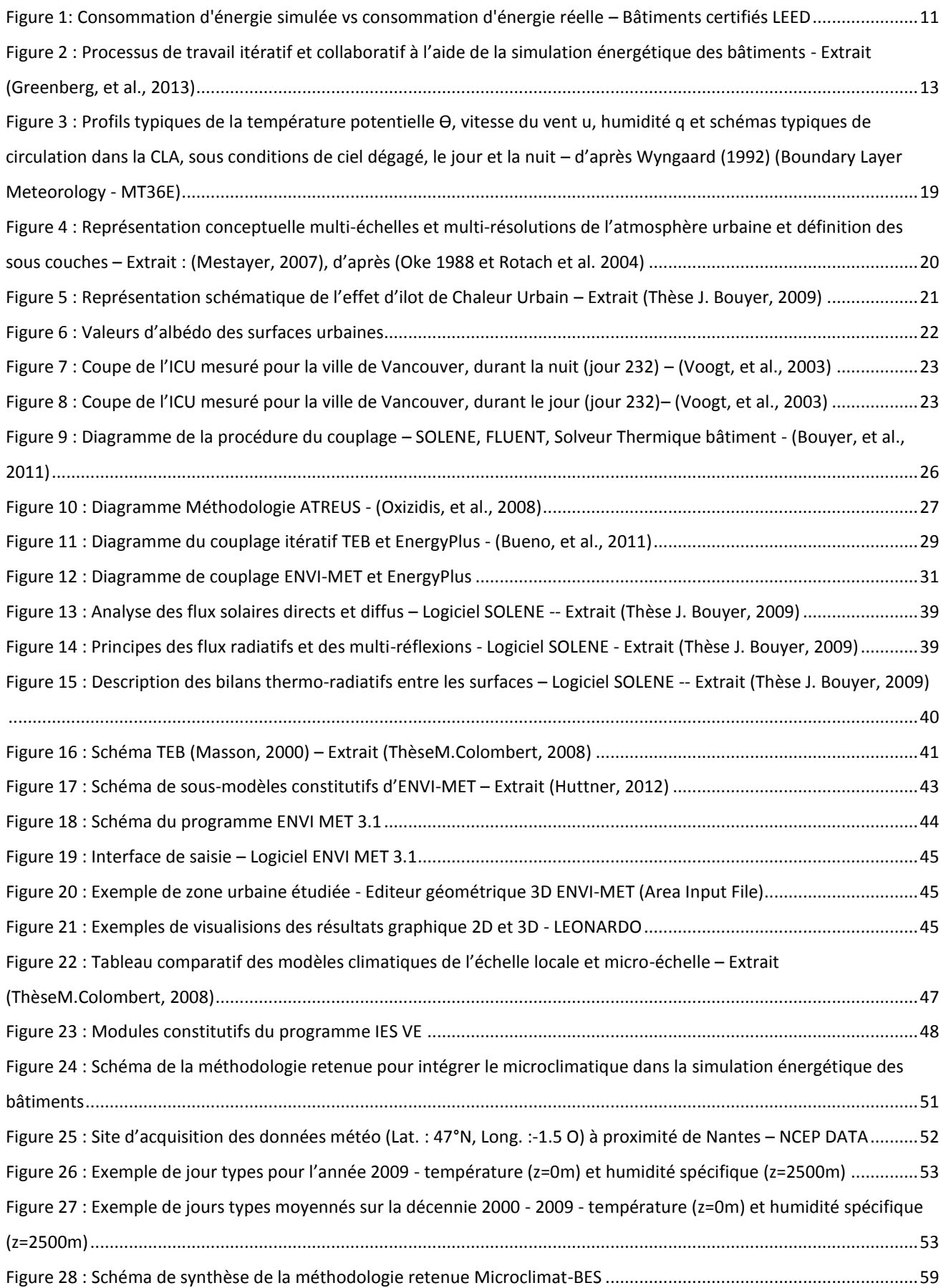

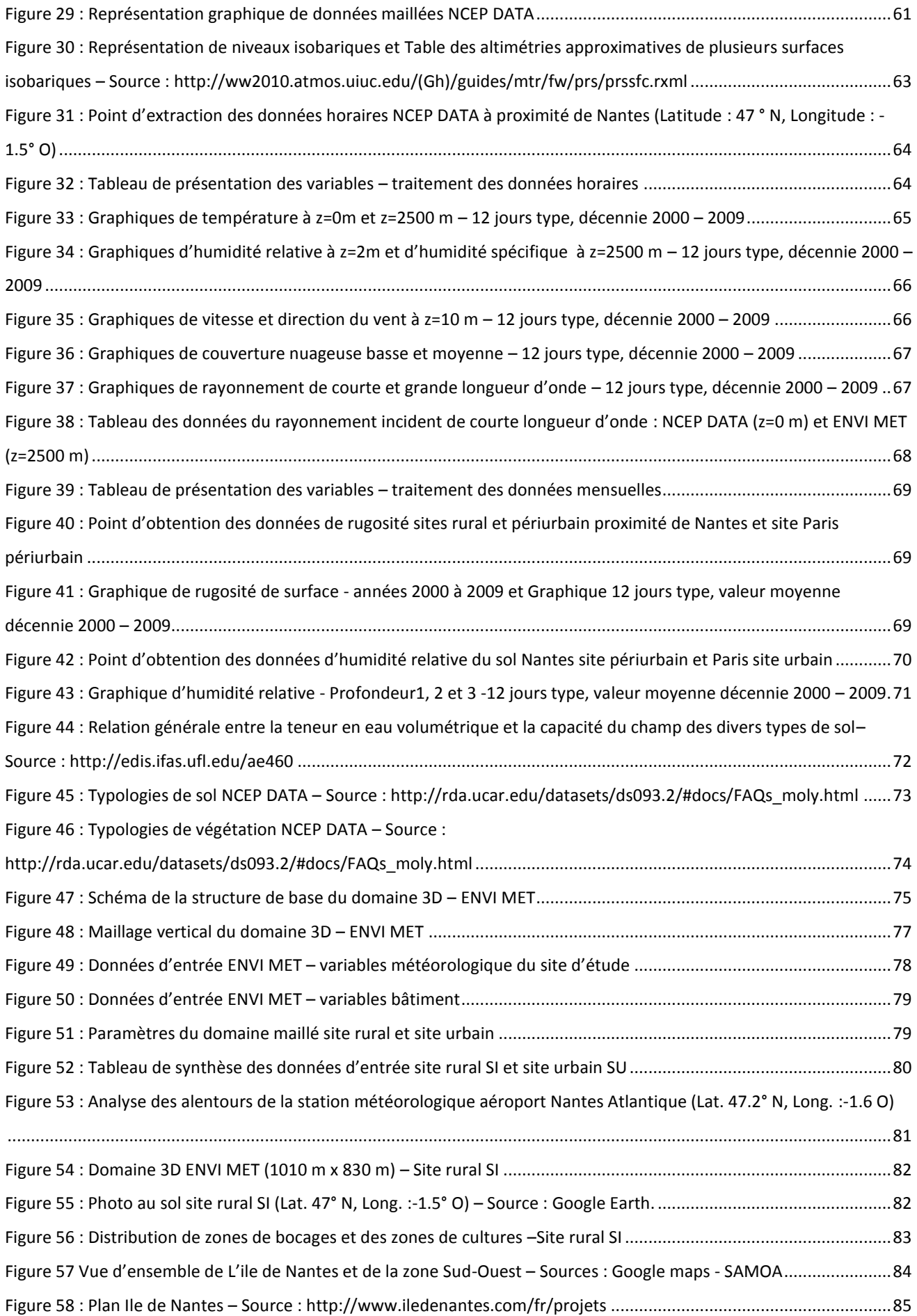

## Etude de l'intégration du microclimat urbain dans les études de simulation énergétique des bâtiments

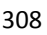

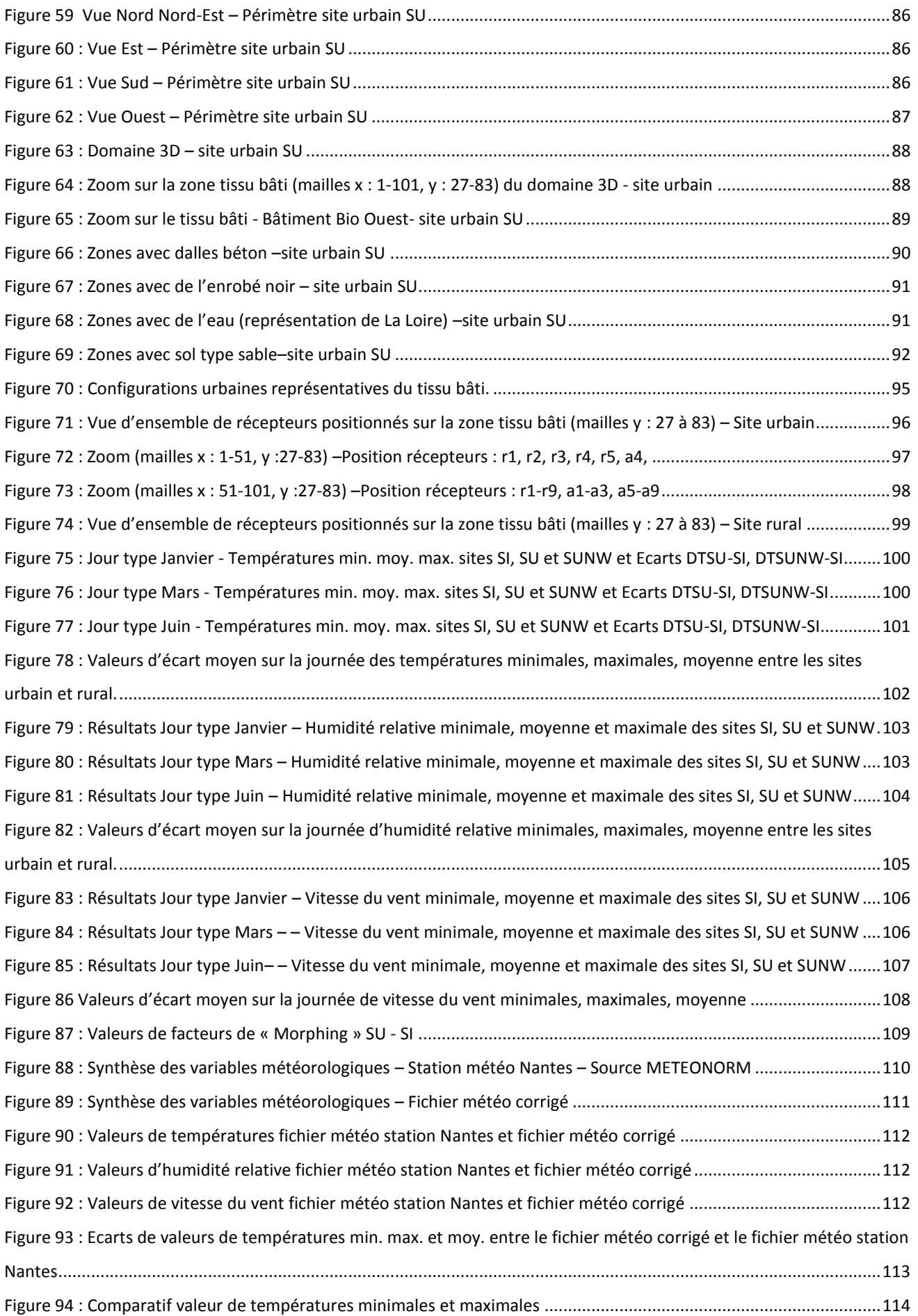
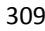

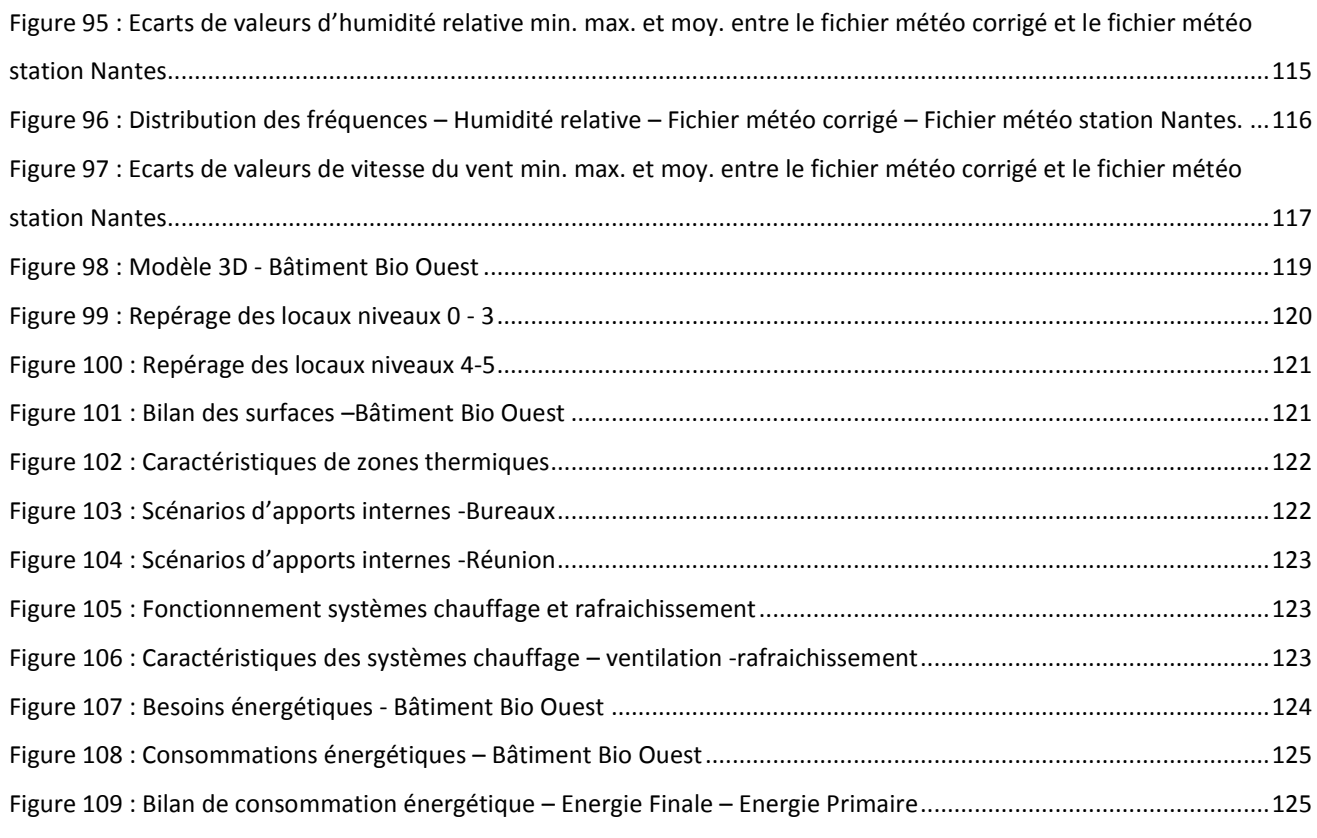